## Scilab Textbook Companion for Chemical Engineering Thermodynamics by P. Ahuja $^1$

Created by Shashwat B.Tech Chemical Engineering IIT BHU Varanasi College Teacher Prakash Kotecha Cross-Checked by

May 23, 2016

<sup>1</sup>Funded by a grant from the National Mission on Education through ICT, http://spoken-tutorial.org/NMEICT-Intro. This Textbook Companion and Scilab codes written in it can be downloaded from the "Textbook Companion Project" section at the website http://scilab.in

## Book Description

Title: Chemical Engineering Thermodynamics Author: P. Ahuja Publisher: PHI Learning Private Limited, New Delhi Edition: 1 Year: 2009 ISBN: 9788120336377

Scilab numbering policy used in this document and the relation to the above book.

Exa Example (Solved example)

Eqn Equation (Particular equation of the above book)

AP Appendix to Example(Scilab Code that is an Appednix to a particular Example of the above book)

For example, Exa 3.51 means solved example 3.51 of this book. Sec 2.3 means a scilab code whose theory is explained in Section 2.3 of the book.

# **Contents**

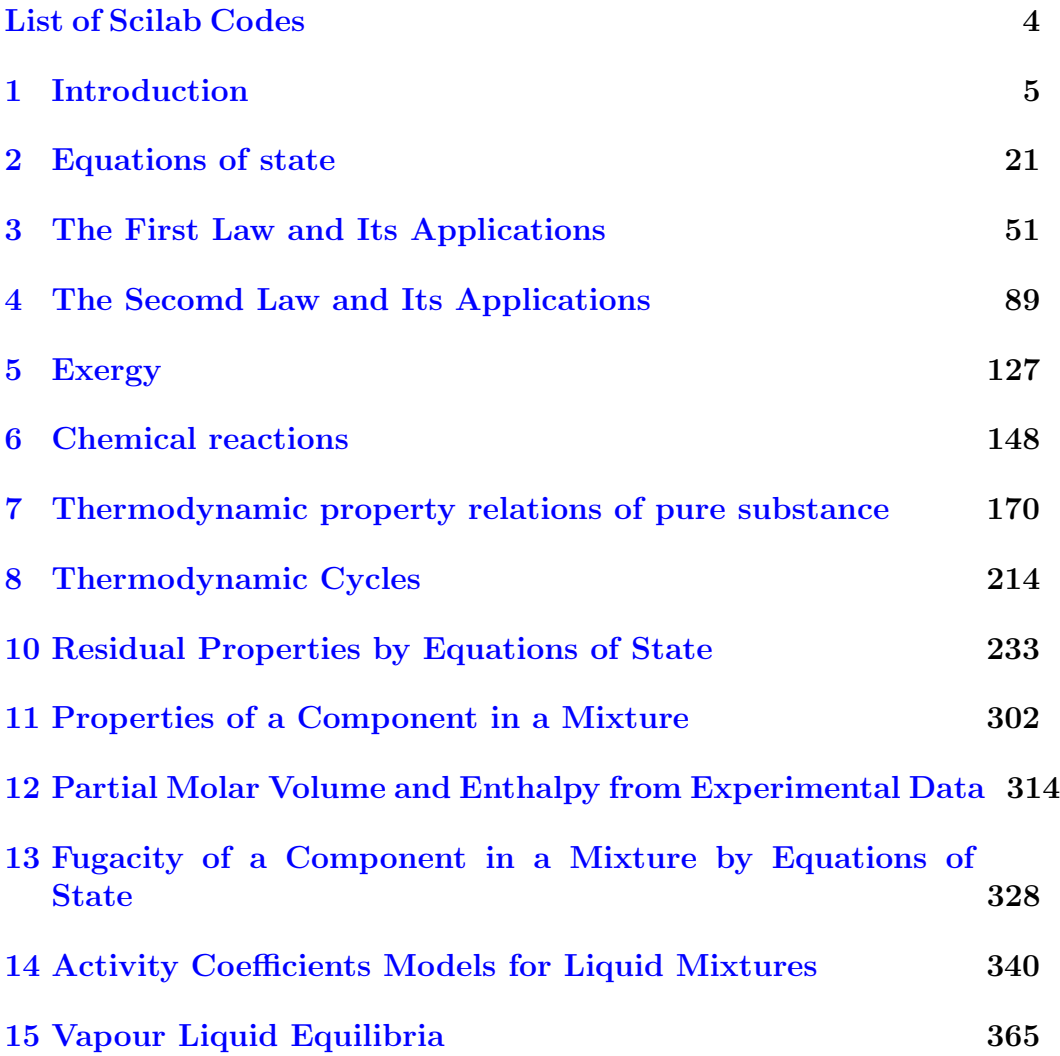

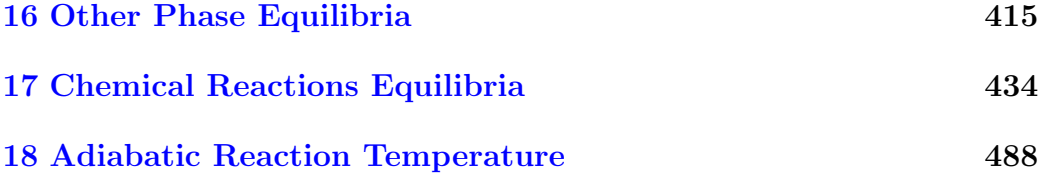

# <span id="page-5-0"></span>List of Scilab Codes

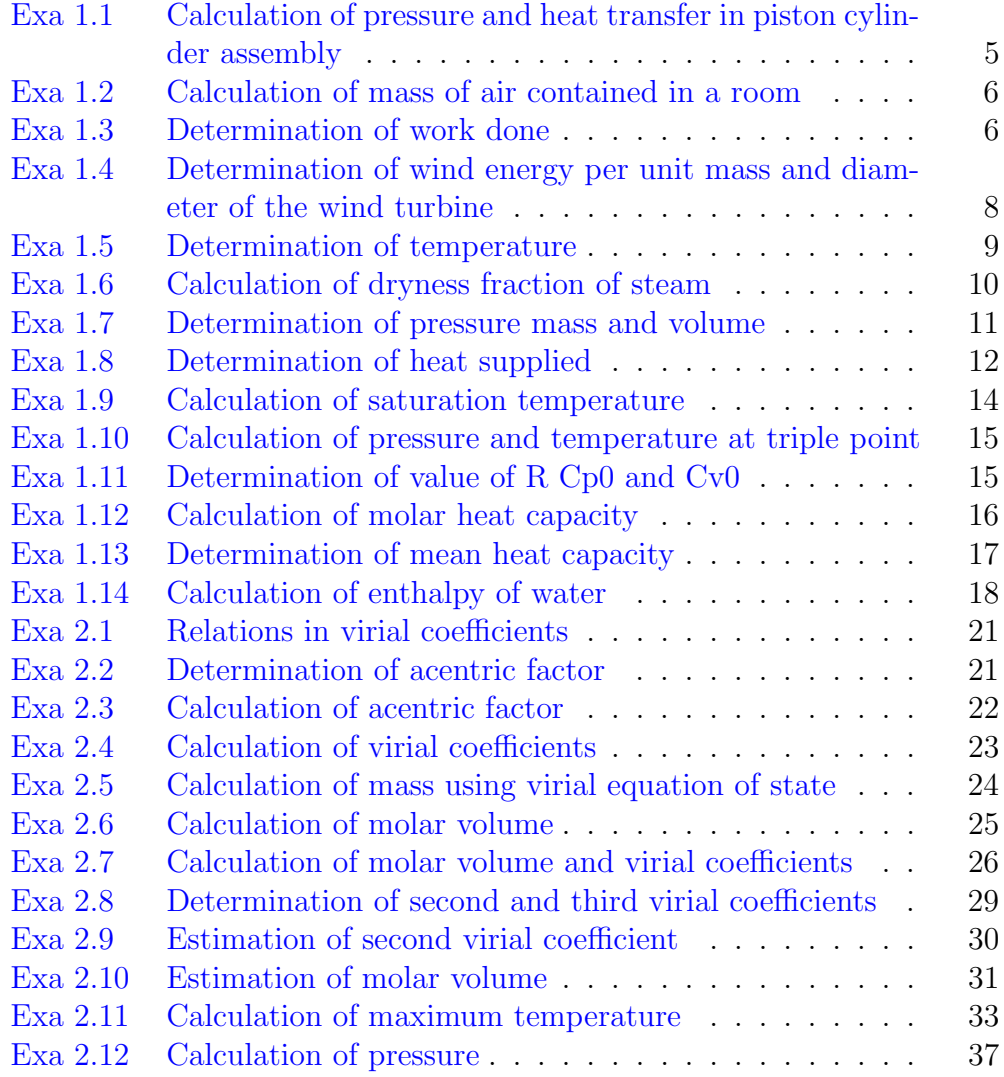

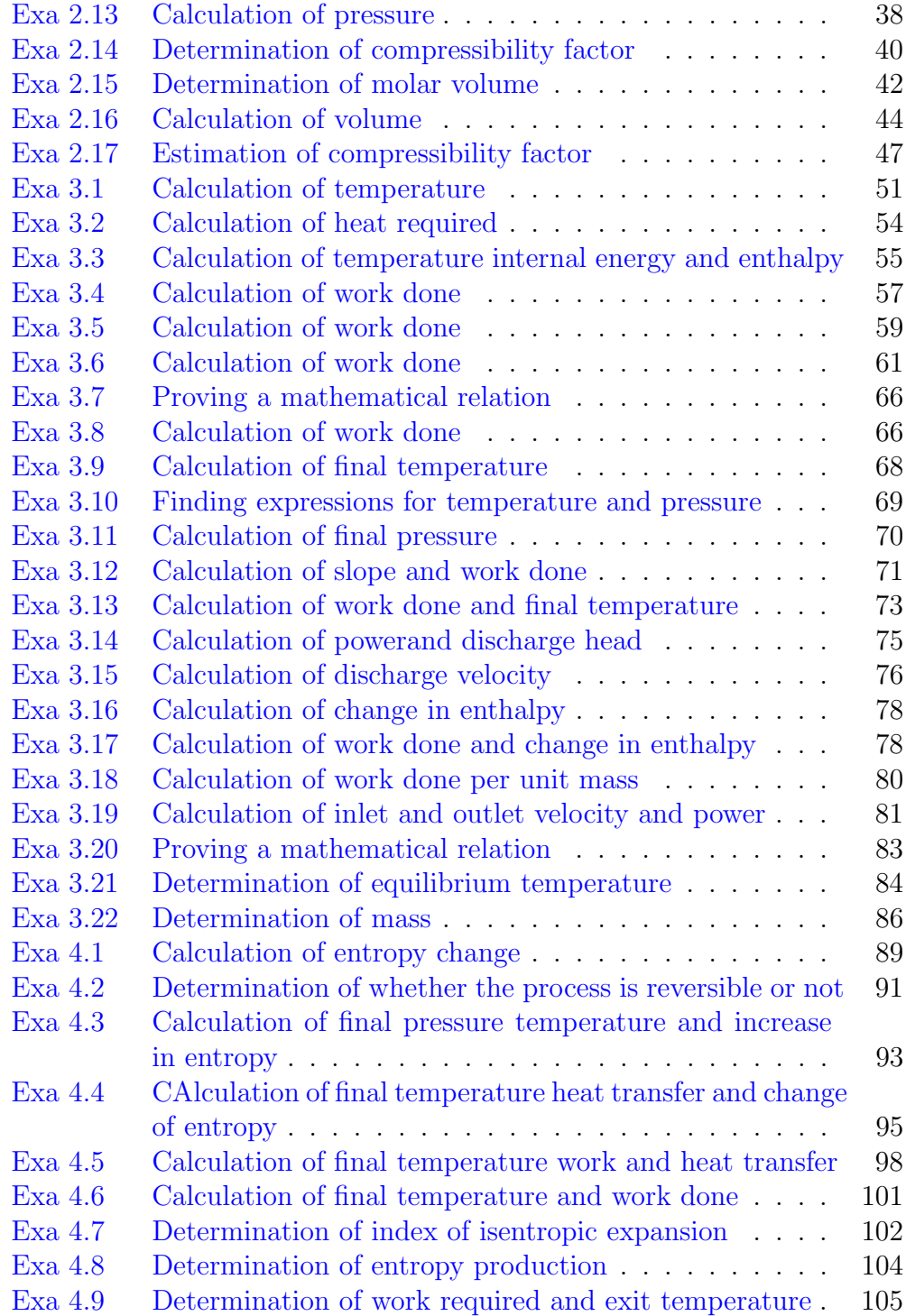

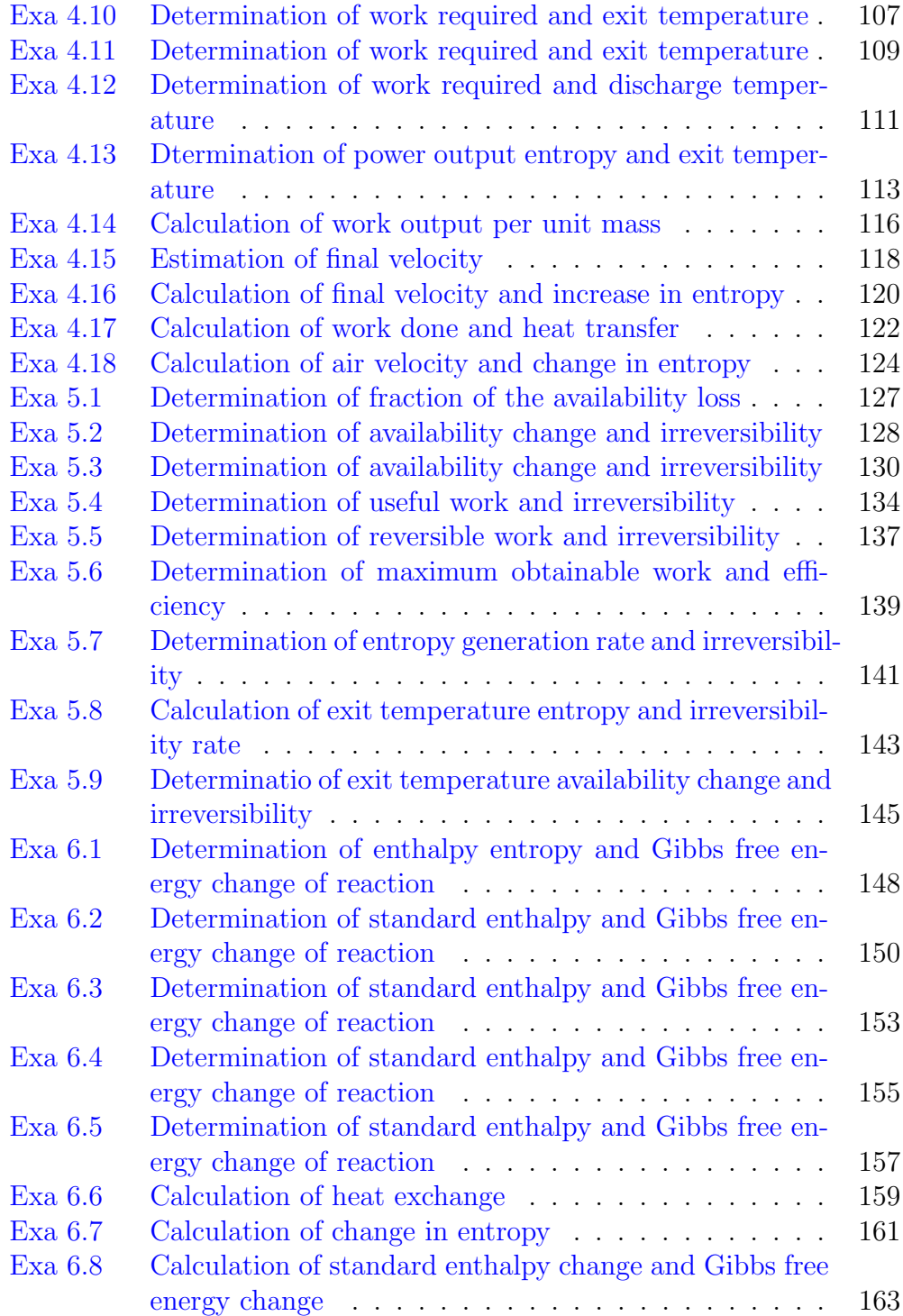

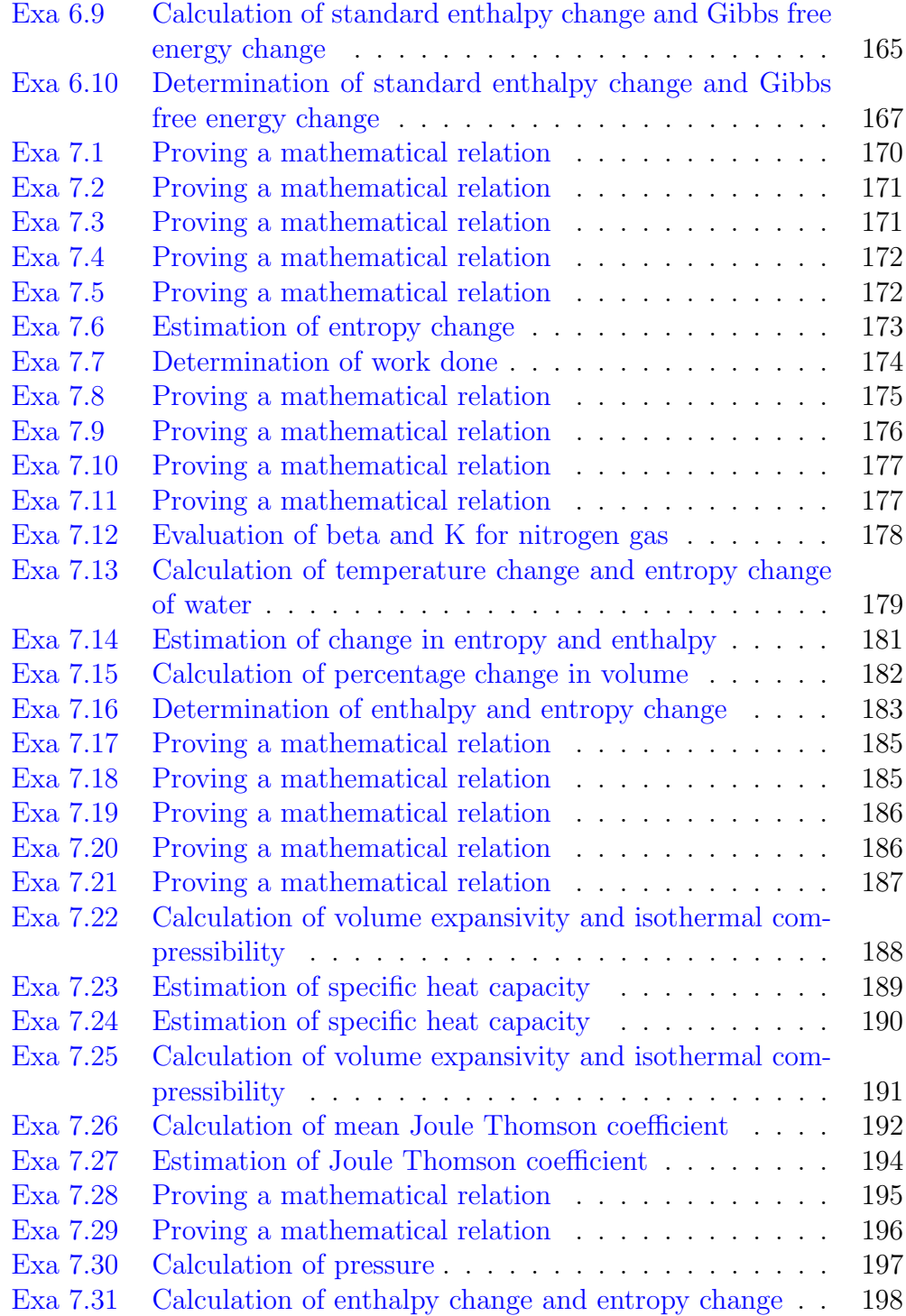

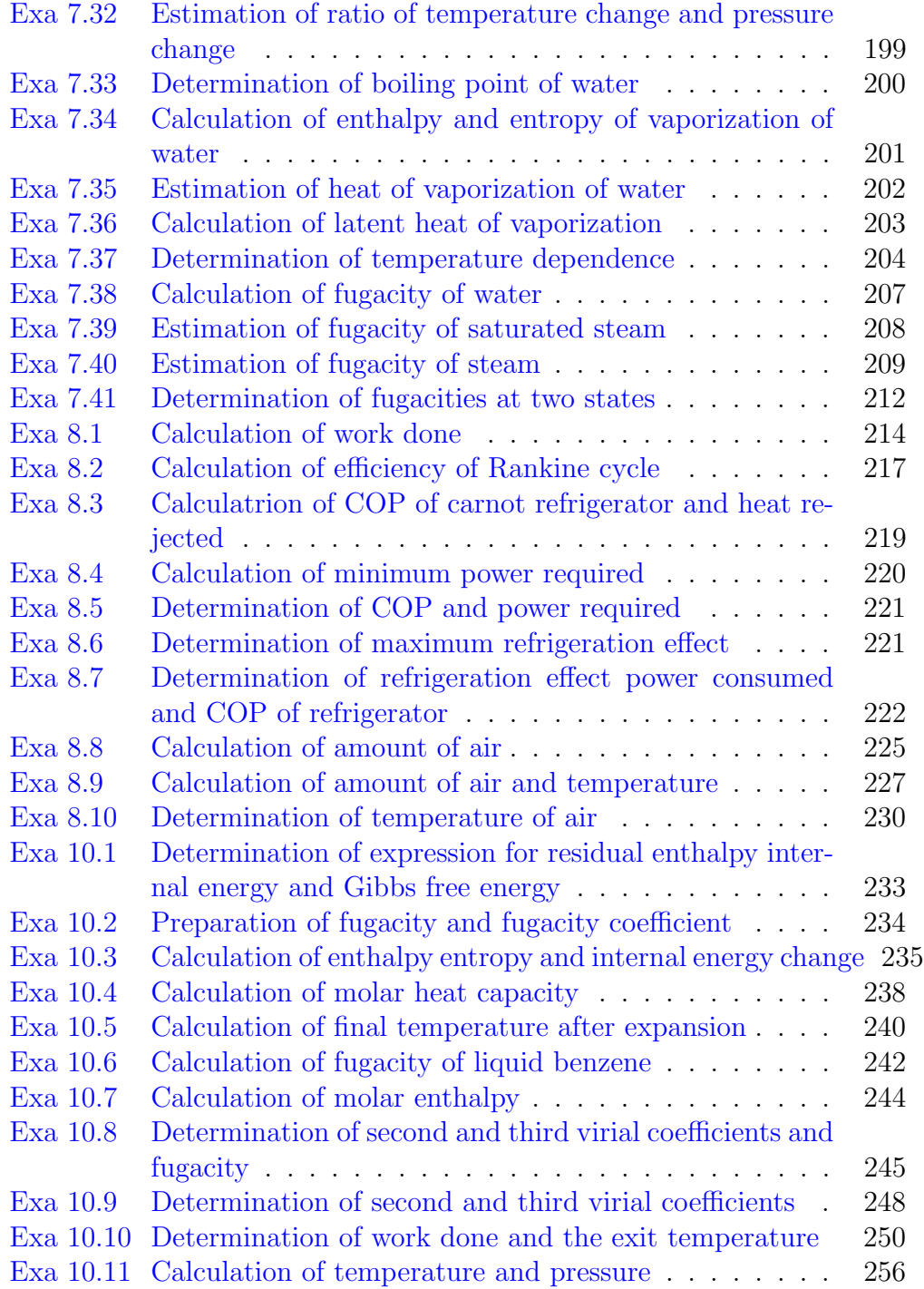

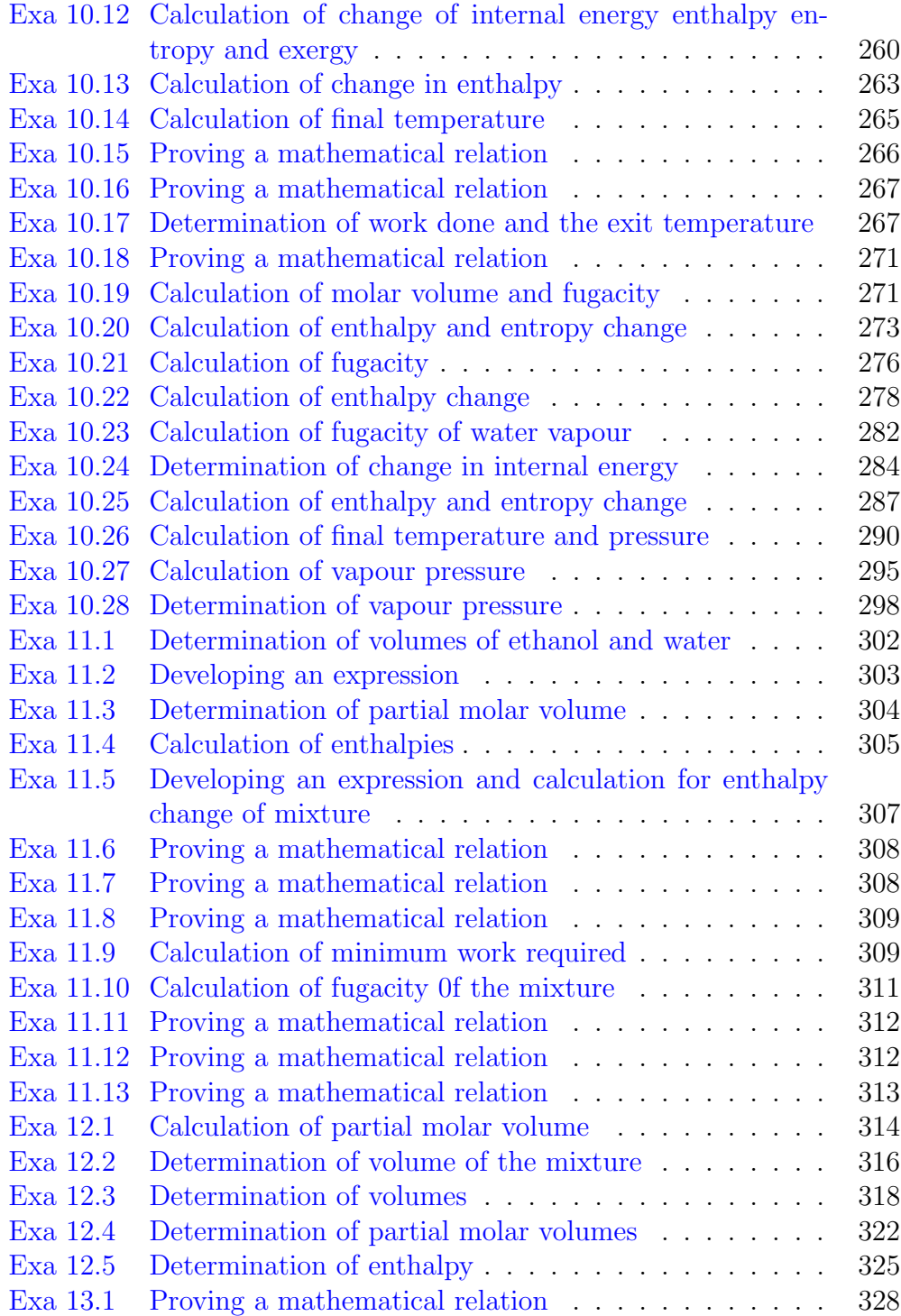

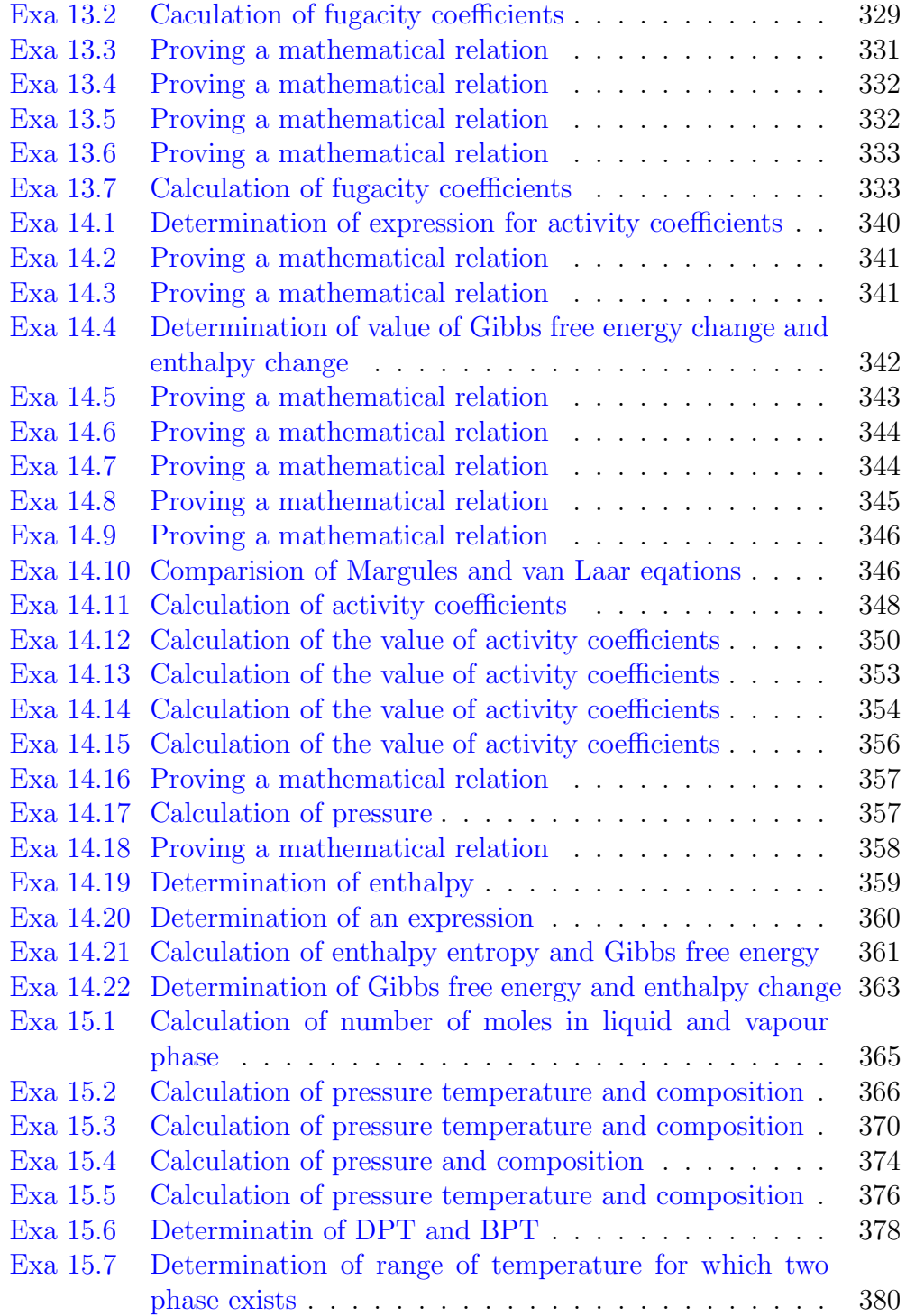

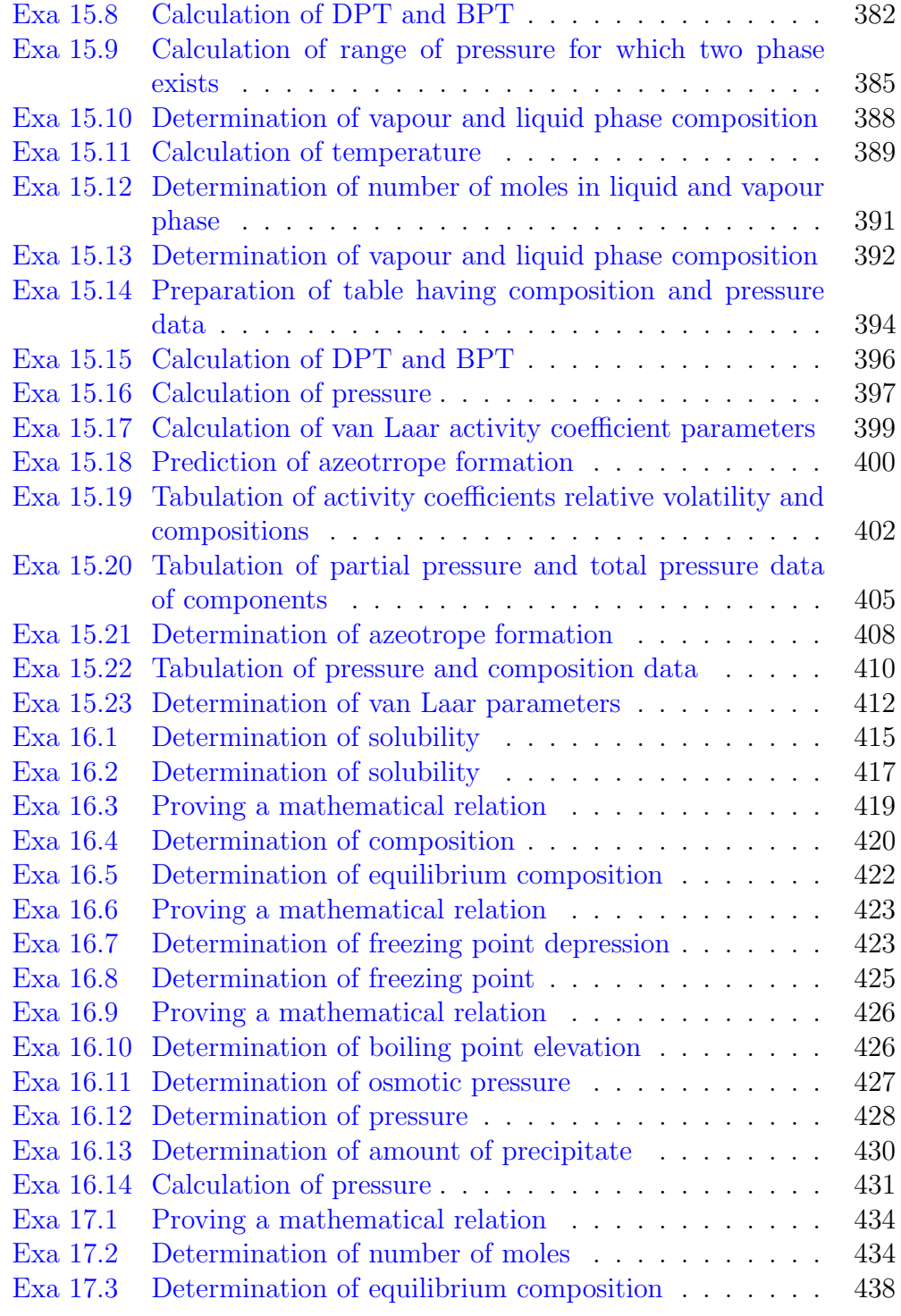

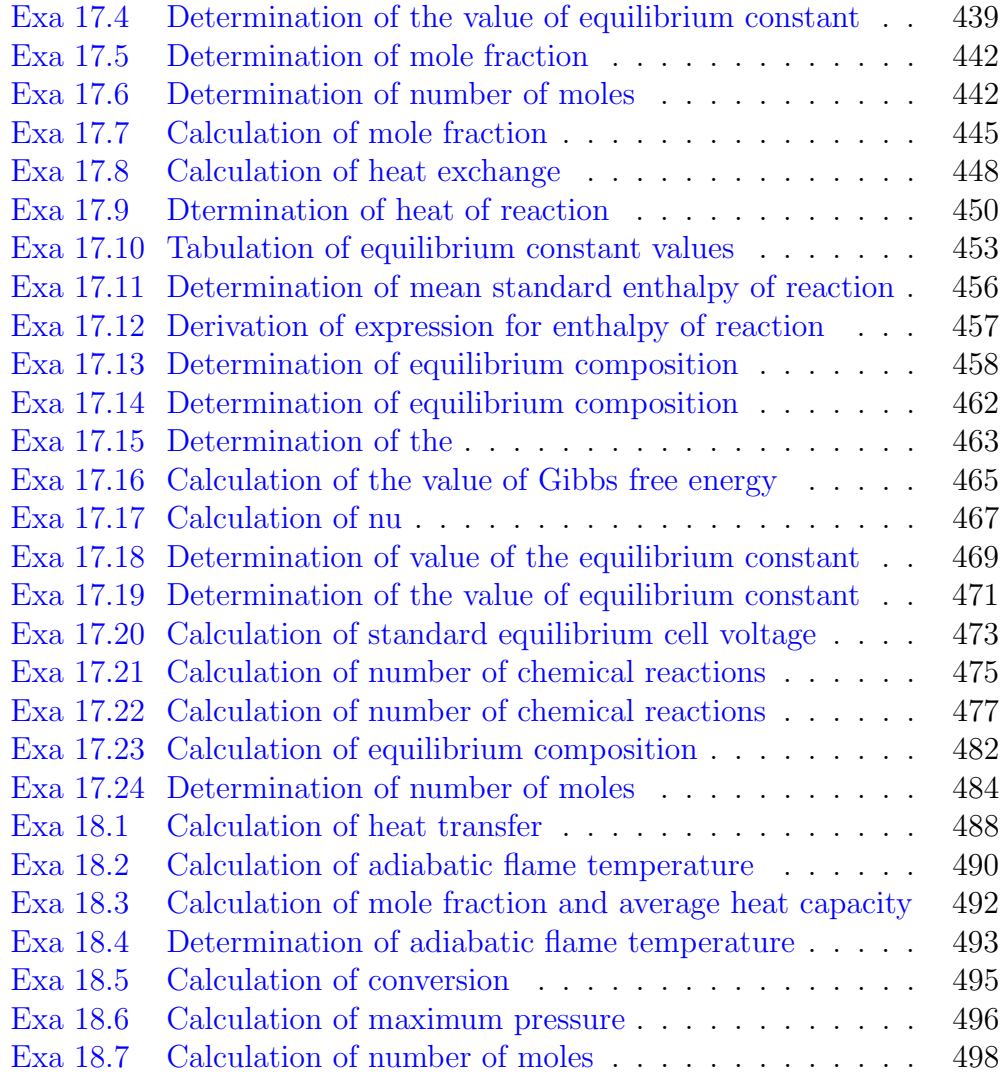

## <span id="page-14-0"></span>Chapter 1

## Introduction

<span id="page-14-1"></span>Scilab code Exa 1.1 Calculation of pressure and heat transfer in piston cylinder assembly

```
1 clear ;
2 clc ;
3
4 //Example – 1.1
5 //Page number -66 printf ("Example – 1.1 and Page number – 6\n\times n");
7
8 //(a)
9 \frac{1}{2} The pressure in the cylinder is due to the weight
       of the piston and due to surroundings pressure
10 \text{ m} = 50; // [kg] - Mass of piston
11 A = 0.05; // [m^(2)] - Area of piston12 g = 9.81; // [m/s (2)] - Acceleration due to gravity13 Po = 101325; // [N/m^(2)] - Atmospheric pressure14 P = (m*g/A)+Po; // [N/m^(2)]15 P = P / 100000; // [bar]16 printf (" (a). Pressure = \%f bar\ln", P);
17
18 //(b)
19 printf (" (b). Since the piston weight and
```

```
surroundings pressure are the same, the gas
pressure in the piston-cylinder assembly remains
\%f bar", P);
```
<span id="page-15-0"></span>Scilab code Exa 1.2 Calculation of mass of air contained in a room

```
1 clear ;
2 clc ;
3
4 //Example – 1.2
5 //Page number -86 printf ("Example – 1.2 and Page number – 8\n\ln^n);
7
8 // Given
9 P = 1; // [atm] - Atmospheric pressure
10 P = 101325; // [N/m^(2)]11 R = 8.314; // [J/mol*K] – Universal gas constant
12 T = 30; // [C] – Temperature of air
13 T = 30+273.15; // [K]14 V = 5*5*5; // [m^(3)] - Volume of the room15
16 //The number of moles of air is given by
17 n = (P*V)/(R*T); // [mol]18
19 // Molecular weight of air (21 \text{ vol}\% \text{ O}2 \text{ and } 79 \text{ vol}\% \text{ N2})= (0.21*32) + (0.79*28) = 28.84 g/mol
20 m = n*28.84; // [g]21 m = m/1000; // [kg]
22 printf ("The mass of air is, m = \%f kg", m);
```
<span id="page-15-1"></span>Scilab code Exa 1.3 Determination of work done

1 clear ;

```
2 clc ;
3
4 //Example – 1.3
5 //Page number -136 printf ("Example – 1.3 and Page number – 13\ln\ln");
7
8 // Given
9 P1 = 3; // [bar] – initial pressure
10 \text{ V1} = 0.5; // [\text{m} (3)] - \text{initial volume}11 V2 = 1.0; / \lceil m^(3) \rceil - final volume
12
13 // (a)
14 n = 1.5;
15
16 // Let P*V^{\wedge}(n) = C // Given relation
17 //W (work done per mole) = (integrate('P', 'V', V1, V2))18 //W = (integrate ('(C/V^{(n)})', 'V', V1, V2)) = (C*(V2))\hat{}*(1-n) ) –(V1\hat{}*(1-n) ) ) ) /(1-n)
19 //Where C=P*V^(n) = P1*V^(n) = P2*V^(n)20 // Thus w=((P2*V2^(n)*V2^(1-n)) - (P1*V1^(n)*V1^(1-n)))/(1-n)21 //w = ((P2*V2^*(n)) - (P1*V1^*(n))) / (1-n)22 // and thus W=((P2*V2)-(P1*V1))/(1-n)23 //The above expression is valid for all values of n,
      \text{except } n=1.024 P2 = ( P1 * ((V1/V2)^(n)) ); // [bar] //pressure at state
      2
25
26 //we have, (V1/V2)=(V1t/(V2t)), since the number of
      moles are constant. Thus
27 W = ((P2*V2) - (P1*V1)) / (1-n) *10^(5) ; // [J]28 W = W/1000; // [kJ]29 printf (" (a). The work done (for n=1.5) is %f kJ\n", W
      ) ;
30
31 //(b)
32 // For n=1.0, we have, PV=C.
33 // w(wok done per mol) = (integrate('P', 'V', V1, V2)) =
```

```
(\text{integerate} ('C/V', 'V', V1, V2)) = C*ln (V2/V1)=P1*V1* \ln (V2/V1)34 W1 = P1*V1*log(V2/V1)*10^(5); // [J]
35 \text{ W1} = \text{W1}/1000; // [kJ]36 printf (" (b). The work done (for n=1.0) is %f kJ\n",
      W1);
37
38 // (c)39 // For n=0, we get P=Constant and thus
40 P = P1; // [bar]41 // w =(\text{integrate} ('P', 'V', V1, V2)) = P*(V2-V1)42 \text{ W2} = P * (V2 - V1) * 10^{\circ} (5); // [ J ]
43 W2 = W2/1000; // [kJ]44 printf (" (c). The work done (for n=0) is %f kJ\n\n",
      W2) ;
```
<span id="page-17-0"></span>Scilab code Exa 1.4 Determination of wind energy per unit mass and diameter of the wind turbine

```
1 clear ;
2 clc ;
3
4 //Example – 1.4
5 //Page number -176 printf ("Example - 1.4 and Page number - 17\langle n \rangle^n);
7
8 //(a)
9 // Given10 \text{ V} = 9; // [m/s] – velocity
11 d = 1; // [m] – diameter
12 A = 3.14*(d/2) \text{ }^{\circ} (2); // [m \text{ }^{\circ} (2) ] - area13 P = 1; // [atm] - pressure
14 P = 101325; // [N/m^(2)]15 T = 300; // [K] – Temperature
16 R = 8.314; // [J/mol*K] - Universal gas constant
```

```
17
18 E = (V^*(2)) / 2; // [ J/kg ]19 printf (" (a). The wind energy per unit mass of air is
        \%f J/kg\n",E);
20
21 / (b)22 // Molecular weight of air (21 \text{ vol}\% \text{ O}2 \text{ and } 79 \text{ vol}\% \text{ N2})) = (0.21*32) + (0.79*28) = 28.84 g/mol
23 M = 28.84*10^(-3) ; // \left[\frac{\text{kg}}{\text{mol}}\right]24 r = (P*M)/(R*T); // [kg/m^(3)] - density25 m = r*V*A; // \lceil kg/s \rceil - mass flow rate of air
26 pi = m*E; // [Watt] – power input
27 printf (" (b). The wind power input to the turbine is
       %f Watt" , pi );
```
<span id="page-18-0"></span>Scilab code Exa 1.5 Determination of temperature

```
1 clear ;
2 clc ;
3
4 //Example – 1.5
5 //Page number -236 printf ("Example – 1.5 and Page number – 23\ln\n");
7
8 // Given
9 \text{ P} = 1; // [\text{bar}] - \text{atospheric pressure}10 P1guz = 0.75; // [bar] - gauze pressure in 1st
      e v a p o r a t o r
11 P2Vguz = 0.25; // \lceil \text{bar} \rceil – vaccum gauze pressure in 2
      nd evaporator
12 P1abs = P + P1guz; // [bar] - absolute pressure in 1
      st evaporator
13 P2abs = P - P2Vguz; // \lceil bar \rceil -absolute pressure in 2
      nd evaporator
14
```

```
15 //From saturated steam table as reported in the book
16 printf (" For Plabs (absolute pressure) = \%f bar\ln",
      P1abs ) ;
17 printf (" The saturation temperature in first
      evaporator is 116.04 \text{ C}\n\ln^n;18 printf (" For P2abs (absolute pressure) = \%f bar\ln",
      P2abs);
19 printf (" The saturation temperature in second
      evaporator is 91.76 C\langle n'' \rangle;
```
<span id="page-19-0"></span>Scilab code Exa 1.6 Calculation of dryness fraction of steam

```
1 clear ;
2 clc ;
3
4 //Example – 1.6
5 //Page number - 236 printf ("Example – 1.6 and Page number – 23\ln\{n");
7
8 // Given
9 V = 1; // [kg] – volume of tank
10 \text{ P} = 10; // [bar] – pressure
11
12 // Here degree of freedom =1(C=1, P=2, threfore F=1)13 //From steam table at 10 bar as reported in the book
14 V_liq = 0.001127; // [m^(3)/kg] - volume in liquidphase
15 V_vap = 0.19444; // \left[\text{m}^{\text{o}}(3)/\text{kg}\right] – volume in vapour
      phase
16
17 //x*Vv=(1-x)*Vl // since two volumes are equal
18 \text{ x} = (\text{V\_liq}/(\text{V\_liq+V\_vap})); // [kg]19 y = (1-x); // [kg]20
21 printf (" Mass of saturated vapour is \%f kg \n", x);
```
<span id="page-20-0"></span>Scilab code Exa 1.7 Determination of pressure mass and volume

```
1 clear ;
2 clc ;
3
4 //Example - 1.7
5 //Page number -236 printf ("Example – 1.7 and Page number – 23\langle n \rangle n");
7
8 // Given
9 V = 1; // \ [m^(3)] - volume \ of \ tank10 M = 10; // \, [\text{m}^*(3)] - \text{total mass}11 T = (90+273.15); // |K| - temperature
12
13 //From steam table at 90 C as reported in the book
14 // vapour pressure (pressure of rigid tank) = 70.14|kPa| = 0.7014|bar|15 printf (" Pressure of tank = 0.7014 bar\langle n'' \rangle;
16
17 V_liq_sat = 0.001036; / \lceil m^(3)/kg \rceil - saturated liquid
       s p e c i f i c volume
18 V_vap_sat=2.36056; / \left[\frac{m(3)}{kg}\right] – saturated vapour
       s p e c i f i c volume
19
20 // 1= ( V _ l i q _ s a t *(10-x) ) + ( V _ v a p _ s a t *x)
21 x = (1 - (10 * V\_liq\_sat)) / (V\_vap\_sat - V\_liq\_sat) ; // [kg]22 y = (10-x); // [kg]23
24 printf (" The amount of saturated liquid is \%f kg\n",
      y ) ;
25 printf (" The amount of saturated vapour is %f kg \n\pi"
       ,x ) ;
26
```
27  $z = y*V\_liq\_sat$ ;  $// [m^(3)] - Volume of saturated$ liquid 28  $w = x*V_vap_sat; // [m^(3)] - Volume of saturated$ vapou r 29 30 printf (" Total volume of saturated liquid is  $\%$ f m  $\hat{a}$  (3) \n",z); 31 printf (" Total volume of saturated vapour is  $\%$ f m  $\hat{a}$  (3)", w);

<span id="page-21-0"></span>Scilab code Exa 1.8 Determination of heat supplied

1 clear ; 2 clc ; 3 4  $//$ Example – 1.8 5 //Page number  $-24$ 6 printf ("Example – 1.8 and Page number –  $24\ln\{n$ "); 7 8 // Given 9 V = 10;  $// \ [m^(3)] - volume$  of vessel  $10 \text{ P}_1 = 1$ ; //  $\lceil \text{bar} \rceil$  - initial pressure 11 V\_liq\_sat =  $0.05$ ;  $/$   $\left[\text{m}^*(3)\right]$  - saturated liquid volume 12 V\_gas\_sat =  $9.95$ ;  $/$   $\lceil m^(3) \rceil$   $-$  saturated vapour volume 13  $14$  //At 1 bar pressure 15 V\_liq\_1 =  $0.001043$ ; //  $[m^{(3/kg)}] -$  specific saturated liquid volume  $16 \text{ U}$ liq  $1 = 417.33$ ; //  $[kJ/kg]$  – specific internal energy 17  $V_{gas1} = 1.69400$ ;  $// [m^{(3/kg)}] - specific saturated$ vapour volume  $18 \text{ U gas}_1 = 2506.06$ ;  $\frac{\text{KJ}}{\text{kg}}$ 

```
19
20 M_liq_1 = V_liq_sat/V_liq_1;// \lceil \text{kg} \rceil – mass of
       saturated liqid
21 M_gas_1 = V_{gas}sat/V_{gas} = 1; // [kg] – mass of
       saturated vapour
22 M = (M\_liq_1 + M_gas_1); // [kg] - total mass23 U_1t = (M\_liq_1*U\_liq_1) + (M\_gas_1*U\_gas_1); // [kJ] -
        initial internal energy
24 V_{\text{gas}_2} = (V/M); // [m^(3/kg)]25
26 // from steam table at 10 bar pressure as reported in
        the book
27 V_{av} = 2 = 0.19444; \frac{1}{\pi} \left[\frac{m^2(3/kg)}{1 + m^2}\right]28 U_\text{vap2} = 2583.64; // [kJ/kg]29
30 // from steam table at 11 bar pressure as reported in
        the book
31 \text{ V_vap}_3 = 0.17753; // [m^(3/kg)]32 \text{ U_vap}_3 = 2586.40; // [kJ/kg]33
34 //Now computing pressure when molar volume of
       satural \ range vapour=Vg_235 //By interpolation (P2-10)/(11-10) = (Vg_2 - Vv_2)/(Vv_3)-Vv_2)
36 P_2 = (((V_{\text{gas}} - 2 - V_{\text{wap}} - 2) / (V_{\text{wap}} - 3 - V_{\text{vap}} - 2) * 1)+10); // [bar] - final pressure
37
38 //By interpolation calculating internal energy at
       state 2
39 // (P2−10) / (11−10) = (U2−Uv<sub>-</sub>2) / (Uv<sub>-</sub>3−Uv<sub>-</sub>2)
40 \text{ U}_2 = (( (P_2 - 10) / (11 - 10)) * (U_\text{vap}_3 - U_\text{vap}_2)) +U_{\texttt{vap2}}; // [kJ/kg]
41 U_2t = U_2 * M; // [kJ]42 H = U_2t - U_1t; // [kJ] - Heat supplied43 H = H/1000; // [MJ]
44
45 printf (" Total heat supplied is \%f MJ', H);
46 // since volume is constant, no work is done by the
```

```
22
```
system and heat supplied is used in increasing the internal energy of the system.

<span id="page-23-0"></span>Scilab code Exa 1.9 Calculation of saturation temperature

```
1 clear ;
2 clc ;
3
4 //Example – 1.9
5 //Page number -266 printf ("Example – 1.9 and Page number – 26\langle n \rangle n");
7
8 // Given
9 // Antoine equation for water \ln(P_{sat})=16.262 - (3799.89 / (T_{sat} + 226.35))10 P = 2; // [atm] - Pressure
11 P = (2*101325)/1000; // [kPa]12
13 P_sat = P; // Saturation pressure
14 T_sat = (3799.89/(16.262 - log(P_sat))) -226.35; // [C] -
       Saturation temperature
15 // Thus boiling at 2 atm occurs at Tsat = 120.66 C.
16
17 //From steam tables, at 2 bar, Tsat = 120.23 C and at
      2.25 bar, Tsat = 124.0 C
18 //From interpolation for T_sat = 120.66 C, P = 2.0265b ar
19 // For P = 2.0265 bar, T_sat, from steam table by
      interpolation is given by
20 // ((2.0265-2)/(2.25-2)) = ((\text{Tsat} -120.23))/(124.0 - 120.23))21 T_ssat_0 = ((2.0265-2)/(2.25-2))*(124.0-120.23))+120.23; // [C]
22
23 printf (" Saturation temperature (Tsat) = \%f C which
```
is close to %f C as determined from Antoine equation", $T$ \_sat\_0, $T$ \_sat);

<span id="page-24-0"></span>Scilab code Exa 1.10 Calculation of pressure and temperature at triple point

```
1 clear ;
2 clc ;
3
4 //Example – 1.10
5 //Page number -276 printf ("Example – 1.10 and Page number – 27\ln\n");
7
8 // Given
9 // log(P) = -(1640/T) +10.56 (solid)
10 // log(P) = -(1159/T) +7.769 (liquid), where T is in K
11 // F + P = C + 2, at triple point F + 3 = 1 + 2 or F = 0 i.e.
      vapour pressure of liquid and solid at triple
      point are same, we get
12 // -(1640/T) +10.56 = -(1159/T) +7.76913
14 T = (1640 - 1159) / (10.56 - 7.769); // [K]15 P = 10^((-1640/T) +10.56); // [ t or r ]
16
17 printf (" The temperature is \%f K\n", T);
18 printf (" The pressure is \%f torr (or mm Hg)", P);
```
<span id="page-24-1"></span>Scilab code Exa 1.11 Determination of value of R Cp0 and Cv0

1 clear ; 2 clc ; 3 4  $//$ Example – 1.11

```
5 //Page number -296 printf ("Example – 1.11 and Page number – 29\ln\ln");
7
8 // Given
9 M_02 = 31.999; // molecular weight of oxygen10 M_N2 = 28.014;//molecular weight of nitrogen
11 Y = 1.4; // molar heat capacities ratio for air
12
13 // M olecular weight of air (21 \text{ vol}\% \text{ O}2 \text{ and } 79 \text{ vol}\% \text{ N2})is given by
14 M_air = (0.21*M_02)+(0.79*M_02); //(vol\% = mol\%)15
16 R = 8.314; // [J/mol*K] - Universal gas constant
17 R = (R * 1/M\_air); // [ kJ/kg *K ]18
19 printf (" The value of universal gas constant (R) =
      \%f kJ/kg−K \n",R);
20
21 //Y=Cp0/Cv0 and Cp0−Cv0=R
22 Cv_0 = R/(Y-1); // [kJ/kg*K]23 Cp_0 = Y * Cv_0; // [kJ/kg * K]24 printf (" The value of Cp_0 for air is %f kJ/kg-K\n',
      Cp_0 ) ;
25 printf (" The value of Cv_0 for air is \frac{6}{5} kJ/kg-K',
      Cv_0;
```
<span id="page-25-0"></span>Scilab code Exa 1.12 Calculation of molar heat capacity

```
1 clear ;
2 clc ;
3
4 //Example – 1.12
5 //Page number -306 printf ("Example – 1.12 and Page number – 30 \n\ln \n\ln");
7
```

```
8 // Given
9 Y = 1.4; // molar heat capacities ratio for air
10 R = 8.314; // [J/mol*K] – Universal gas constant
11 Cv_0 = R/(Y-1); // [J/mol*K]12 Cp_0 = Y*Cv_0; // [J/mol*K]13
14 printf (" The molar heat capacity at constant volume
      (Cv_0) is %f J/mol–K\n', Cv_0;
15 printf ('') The molar heat capacity at constant
     pressure (Cp_0) is N_f J/mol-K', Cp_0;
```
<span id="page-26-0"></span>Scilab code Exa 1.13 Determination of mean heat capacity

1 clear ; 2 clc ; 3 4  $//$ Example – 1.13 5 //Page number  $-30$ 6 printf ("Example – 1.13 and Page number –  $30\langle n \rangle n$ "); 7  $8$  // Given 9 //  $Cp0=7.7+(0.04594*10^(-2)*T)+(0.2521*10^(-5)*T^(2))$ )  $-(0.8587*10^(-9)*T^(3))$  $10$  T\_1 = 400;  $// [K]$ 11  $T_2 = 500$ ;  $// [K]$ 12 13 // (C) avg =  $q/(T_2 - T_1) = 1/(T_2 - T_1) * {(integrate)}$  $({}^{\circ}C^{\circ}, {}^{\circ}T^{\circ}, T_{-1}, T_{-2})$ ) } 14 //  $(\text{Cp0})$  avg = 1/(T\_2 - T\_1) \* {(integrate ('Cp0', 'T', T\_1)  $, T_{-2})$ } 15  $Cp0_avg = (1/(T_2 - T_1)) * integrate$  (  $7.7+(0.04594*10^(-2)*T)+(0.2521*10^(-5)*T^(2))$  $-(0.8587*10^{\degree}(-9)*T^{\degree}(3))$ , 'T', T\_1, T\_2); 16 17 printf (" The mean heat capacity ( $Cp0_avg$ ) for

```
temerature range of 400 to 500 K is %f cal/mol-K"
, CpO_avg);
```
<span id="page-27-0"></span>Scilab code Exa 1.14 Calculation of enthalpy of water

```
1 clear ;
2 clc ;
3
4 //Example – 1.14
5 //Page number -316 printf ("Example – 1.14 and Page number – 31\overline{\phantom{a}}\cdot n");
7
8 // Given
9 //(a)
10 \text{ P}_1 = 0.2; // [\text{MPa}] - \text{pressure}11 x_1 = 0.59; // mole fraction
12
13 //From saturated steam tables at 0.2 MPa
14 H_liq_1 = 504.7; // [kJ/kg] - Enthalpy of saturated
      liquid
15 H_vap_1 = 2706.7; // [kJ/kg]- Enthalpy of saturated
      vapou r
16 H_1 = (H_l_i = (H_l_i + (1 - x_l)) + (x_l + H_l_i)17 printf (" (a). Enthalpy of 1 kg of water in tank is \%f
       kJ/kg \n\cdot n, H_1);
18
19 //(b)
20 T_2 = 120.23; // [C] - temperature
21 V_2 = 0.6; // \left[\text{m}^{(3)}/\text{kg}\right] – specific volume
22
23 //From saturated steam tables at 120.23 C, as
      reported in the book
24 V\_liq_2 = 0.001061; // [m^(3) / kg]25 V_{\texttt{vap2}=0.8857; // [m^{(3)}/kg]26 // since V_2 < Vv_2, dryness factor will be given by,
```

```
V = ((1-x)*V\_liq) + (x*V\_vap)27 x_2 = (V_2 - V_1)q_2 /(V_2q_2 - V_1q_2);
28
29 //From steam table, at 120.2 C, the vapour pressure of
        water is 0.2 MPa. So, enthalpy is given by
30 H_2 = (H_l_i^2 + (1 - x_l^2)) + (H_l_i^2 + (1 - x_l^2))31 printf (" (b). Enthalpy of saturated steam is \%f kJ/kg
      \langle n", H_2);
32
33 //(c)
34 P_3 = 2.5; // [MPa]
35 T_3 = 350; // [C]
36 //From steam tables at 2.5 MPa, T-sat = 223.99 C, as
       reported in the book
37 // since, T_{-}3 > Tsat, steam is superheated
38 printf (" (c). As steam is superheated, from steam
       table, enthalpy (H) is 3126.3 kJ/kg\n");
39
40 //(d)
41 T_4 = 350; // [C]42 \text{ V}_-4 = 0.13857; // [m^(3) / kg]43 //From steam table, at 350 C, V_liq = 0.001740 m<sup>o</sup> (3)/
      kg and V_{\text{vap}} = 0.008813 \text{ m}^{\circ}(3)/\text{kg}. Since V > V_{\text{vap}},
       therefore it is superheated.
44 //From steam table at 350 C and 1.6 MPa, V = 0.17456m^(3) / kg
45 //At 350 C and 2.0 MPa, V = 0.13857 m<sup>o</sup> (3)/kg. So,
46 print(f' (d). The enthalpy of superheated steam (H)is 3137.0 \text{ kJ/kg} \n\cdot \n;
47
48 // (e)49 P_4 = 2.0; // [MPa]50 \text{ U}_-4 = 2900; // [kJ/kg] - internal energy51 //From saturated table at 2.0 MPa, U<sub>-liq</sub> = 906.44 \text{ kJ}and U_{\text{vap}} = 2600.3 \text{ kJ/kg}52 // scince, U_4 > U_V, it is saturated.
53 //From superheated steam table at 2.0 MPa and 350 C,
        as reported in the book
```

```
54 \text{ U}_1 = 2859.8; // [kJ/kg]55 H<sub>-</sub>1 = 3137.0; // [ kJ/kg ]56 //At 2.0 MPa and 400 C,
57 U_2 = 2945.2; // [ kJ/kg ]58 H_2 = 3247.6; // [ kJ/kg ]59 T = (((U_4 - U_1)/(U_2 - U_1))*(400 - 350)) + 350;//
      [C] – By interpolation
60 H = ((T - 350) / (400 - 350)) * (H_2 - H_1) + H_1 / /kJ/kg61 printf (" (e). The enthalpy value (of superheated
      steam) obtained after interpolation is %f kJ/kg\n
      ", H);
62
63 //(f)64 P_5 = 2.5; // [MPa]
65 T_5 = 100; // [C]66 //At 100 C, P_sat = 101350 N/m<sup>o</sup> (2). Since P_5 > P_sat,
      it is compressed liquid
67 P_sat = 0.101350; // [MPa]
68 H_liq = 419.04; // [ kJ/kg ] - At 100 C and 0.10135 MPa69 V_liq = 0.001044; // [m^(3) / kg] - At 100 C and 0.10135MPa
70 H_O = H_liq + (V\_liq*(P_5 - P_sat))*1000; // kJ/kg71 printf (" (f). The enthalpy of compressed liquid is \%f
       kJ/kg\langle n", H_0);
```
### <span id="page-30-0"></span>Chapter 2

### Equations of state

<span id="page-30-1"></span>Scilab code Exa 2.1 Relations in virial coefficients

```
1 clear ;
2 clc ;
3
4 //Example – 2.1
5 //Page number -406 printf ("Example – 2.1 and Page number – 40\langle n \rangle n");
7
8 // This problem involves proving a relation in which
      no numerical components are involved.
9 // For prove refer to this example 2.1 on page number
       40 of the book.
10 printf (" This problem involves proving a relation in
       which no numerical components are involved. \n\cdot \n\cdot \mathbf{n}) ;
11 printf (" For prove refer to this example 2.1 on page
       number 40 of the book.");
```
<span id="page-30-2"></span>Scilab code Exa 2.2 Determination of acentric factor

```
1 clear ;
2 clc ;
3
4 //Example – 2.2
5 //Page number -426 printf ("Example – 2.2 and Page number – 42\langle n \rangle n");
7
8 // Given
9 Tc = 647.1; // [K] - Critical temperature
10 Pc = 220.55; // [bar] - Critical pressure11 Tr = 0.7; // Reduced temperature
12
13 T = Tr*Tc; // [K]14 //From steam table, vapour pressure of H2O at T is
      10.02 [bar], as reported in the book
15 \text{ P} = 10.02; // [\text{bar}]16 \text{ w} = -1 - \log 10 \left( \frac{P}{P_c} \right);
17 printf (" The acentric factor (w) of water at given
      condition is \%f ", w);
```
<span id="page-31-0"></span>Scilab code Exa 2.3 Calculation of acentric factor

```
1 clear ;
2 clc ;
3
4 //Example – 2.3
5 //Page number – 42
6 printf ("Example – 2.3 and Page number – 42\ln\ln");
7
8 // Given
9 // \log 10 (Psat) = 8.1122 - (1592.864/(t+226.184)) // 'Psat'
        in \lceil \text{mm Hg} \rceil and 't' in \lceil c \rceil10 Tc = 513.9; // [K] - Critical temperature
11 Pc = 61.48; // [bar] – Critical pressure
12 Pc = Pc * 10^{\circ} (5); // [N/m^{\circ} (2) ]
```

```
13 Tr = 0.7; // Reduced temperature
14
15 T = Tr*Tc; // [K] - Temperature
16 T = T - 273.15; // [C]17 P_sat = 10^{\circ}(8.1122 - (1592.864/(T + 226.184)) ); // \frac{1}{\text{mm}}Hg18 P_sat = (P_sat / 760) * 101325; // [N/m^(2)]19 Pr\_sat = P\_sat / Pc;20 w = -1 - log10 (Pr\_sat); // Acentric factor
21 printf (" The acentric factor (w) for ethanol at
      given condition is \%f'', w);
```
<span id="page-32-0"></span>Scilab code Exa 2.4 Calculation of virial coefficients

```
1 clear ;
2 clc ;
3
4 //Example – 2.4
5 //Page number – 45
6 printf ("Example – 2.4 and Page number – 45\n\langle n \rangle");
7
8 // Given
9 T = 380; // [K] - Temperature
10 Tc = 562.1; // [K] - Critical temperature
11 P = 7; // [atm] - Pressure
12 P = P * 101325; // [N/m^(2)]13 Pc = 48.3; // [atm] - Critical pressure
14 Pc = Pc * 101325; // [N/m^2(2)]15 R = 8.314; // [J/mol*K] - Universal gas constant
16 w = 0.212; // acentric factor
17 Tr = T/Tc; // Reduced temperature
18
19 B_0 = 0.083-(0.422/(\text{Tr}) (1.6));
20 B_1 = 0.139-(0.172/(Tr)^(4.2));
21
```

```
22 //We know, (B*Pc)/(R*Tc) = B_0+(w*B_1)23 B = ((B_0+(w*B_1))*(R*Tc))/Pc; // [m^(3)/mol]24 printf (" The second virial coefficient for benzene
      is \%e m<sup>o</sup> (3)/mol\n", B);
25
26 // Compressibility factor is given by
27 Z = 1 + ((B*P)/(R*T));28 printf (" The compressibility factor at 380 K is \%f\n
      " , Z) ;
29
30 //We know thar Z=(P*V)/(R(*T)), therfore
31 \text{ V} = (\text{Z*R*T})/P; // [\text{m}^*(3)/\text{mol}]32 printf (" The molar volume is %e m^(3)/mol\n", V);
```
<span id="page-33-0"></span>Scilab code Exa 2.5 Calculation of mass using virial equation of state

```
1 clear ;
2 clc ;
3
4 //Example – 2.5
5 //Page number -466 printf ("Example – 2.5 and Page number – 46\overline{\phantom{a}}\cdot\ln\overline{\phantom{a}}");
7
8 // Given
9 V_1 = 0.3; // [m^(3)] // volume of cylinder10 T = 60+273.15; // [K] – Temperature
11 P = 130*10^{\degree}(5); // [N/m^{\degree}(2)] - Pressure
12 Tc = 305.3; // [K] - Critical temperature13 Pc = 48.72*10^{\degree}(5); // [N/m^{\degree}(2)] - Critical pressure14 w = 0.100; //acentric factor
15 M = 30.07; // molecular weight of ethane
16 Tr = T/Tc; // Reduced temperature
17 \text{ R} = 8.314; // [J/mol*K] - Universal gas constant18
19 \text{ B}_0 = 0.083 - (0.422/(\text{Tr}) (1.6));
```

```
20 B_1 = 0.139-(0.172/(\text{Tr})^{(4.2)});
21
22 //We know, (B*Pc)/(R*Tc) = B_0+(w*B_1)23 B = ((B_0 + (w*B_1)) * (R*Tc))/Pc; // [m^(3)/mol] –
      Second virial coefficient
24 Z = 1 + ((B*P)/(R*T)); // Compressibility factor25 V = ( Z * R * T ) / P ; // [m^(3) / mol ] - Molar volume26
27 //No. of moles in 0.3 \text{ m}^{\degree}(3) cylinder is given by
28 \text{n1} = \text{V}_1 / \text{V}; \frac{\text{m0}}{\text{m0}}29
30 //Mass of gas in cylinder is given by
31 \text{ m1 } = (\text{n1*M}) / 1000; // [kg]32 printf (" Under actual conditions, the mass of ethane
       is, \%f kg\n",m1);
33
34 //Under ideal condition, taking Z = 1,
35 V\_ideal = (R*T) / P; // [m^(3) / mol]36 n2 = V_1 / V_1ideal; // [mol]37 \text{ m2 } = (\text{n2*M}) / 1000; // [kg]38 printf (" Under ideal conditions, the mass of ethane
       is, \%f kg\n",m2);
```
<span id="page-34-0"></span>Scilab code Exa 2.6 Calculation of molar volume

```
1 clear ;
2 clc ;
3 funcprot (0) ;
4
5 //Example – 2.6
6 //Page number -477 printf ("Example – 2.6 and Page number – 47 \n\langle n \rangle");
8
9 // Given
10 T = 373.15; // [K] - Temperature
```

```
11 \text{ P} = 101325; // [\text{N/m}^*(2)] - \text{Pressure}12 Tc = 647.1; // [K] - Critical temperature
13 Pc = 220.55*10^(5); // [N/m^(2)] - Critical pressure14 w = 0.345; //acentric factor
15 Tr = T/Tc; // Reduced temperature
16 R = 8.314; // [J/mol*K] – UNiversal gas constant
17
18 B<sub>-</sub>0 = 0.083 - (0.422/(Tr)<sup>-</sup>(1.6));
19 \text{ B}_1 = 0.139 - (0.172/(\text{Tr}) (4.2));
20
21 //We know, (B*Pc)/(R*Tc) = B_0+(w*B_1)22 B = ((B_0+(w*B_1))*(R*Tc))/Fc; // [m^(3)/mol] - Secondvirial coefficient
23
24 //We have, Z = 1+(B/V) and Z = (P*V)/(R*T).
      Substituting the value of Z, we get
25 // V^{(2)} - ((R*T)/P) *V - ((B*R*T)/P) = 0. Solving the
      quadratic equation by shreedharcharya rule
26 V1 = (((R*T)/P) + (((R*T)/P)^{2})(2) + 4*1*((B*R*T)/P))\hat{-(1/2)} ) /2*1;
27
28 printf (" The molar volume of water vapour is \%f m
      \hat{ } (3)/mol", V1);
29
30 //The roots are, V1 = 0.0003670 [m^(3)/mol] and V2 =0.0302510 \left[\text{m}^{(3)}/\text{mol}\right].
31 //As 'V2' is near to ideal volume (0.030618 \text{ [m}^2)(3))mol), it is taken as the molar volume
32 //The other root 'V1' hss no physical significance
```
<span id="page-35-0"></span>Scilab code Exa 2.7 Calculation of molar volume and virial coefficients

```
1 clear ;
2 clc ;
3 funcprot (0) ;
```
```
4
5 // Example - 2.76 // Page number -477 printf ("Example – 2.7 and Page number – 47 \n\ln^n);
8
9 // Given
10 T = 50+273.15; // [K] – Temperature
11 P = 15*10^{\degree} (5); // [N/m^{\degree}(2)] - Pressure
12 Tc = 305.3; // [K] – Critical temperature
13 Pc = 48.72*10^{\degree}(5); // [N/m^{\degree}(2)] - Critical pressure14 w = 0.100; // Acentric factor
15 B = -157.31; // [cm (3) /mol] - second virialc o e f f i c i e n t
16 B = B *10^{\circ} (-6) ; // \left[\text{m}^{\circ}(\text{3}) / \text{mol}\right]17 C = 9650; // [cm (6) / mol (2)] - third virialc o e f f i c i e n t
18 C = C * 10^{\circ} (-12); // [ cm^*(6) / mol^*(2) ]19 R = 8.314; // [J/mol*K] - Universal gas constant20
21 // (1)22 V_1 = (R*T)/P; // [m^(3)/mol] - Molar volume23 printf (" (1). The molar volume for ideal equation of
       state is \%e m<sup>o</sup> (3)/mol\n", V_1);
24
25 // (2)26 Tr = T/Tc; // Reduced temperature
27 // At this temperature
28 B_0 = 0.083 - (0.422/(Tr) (1.6));
29 B_1 = 0.139-(0.172/(\text{Tr}) (4.2));
30
31 // We know, (B*Pc)/(R*Tc) = B_0+(w*B_1)32 \text{ B}_2 = ((B_0 + (w*B_1)) * (R*Tc))/\text{Fc}; // [m^(3)/mol]//second virial coefficient
33 printf (" (2). The second virial coefficent using
       Pitzer correlation is found to be %e m^(3)/mol
       which is same as given value\langle n^{\prime\prime}, B_{-}2 \rangle;
34
35 // (3)
```

```
36 // Given (virial equation), Z=1+(B/V)37 V_3 = B + (R*T)/P; // [m^(3)/mol] - Molar volume38 print(" (3). The molar volume using virial equation
       of state is \%e m<sup>o</sup> (3)/mol\n", V_3);
39
40 // (4)41 // Given ( virial equation), Z = 1 + ((B*P)/(R*T)) +((C - B<sup>^</sup>(2)) / (R*T) <sup>^</sup>(2)) *P<sup>^</sup>(2)42 \text{ } V_4 = B + (R * T) / P + ((C - B^(2)) / (R * T) * P ; // [m^(3))mol ]
43 print(" (4). The molar volume using given virial
       equation of state is \%e m<sup>\hat{ }</sup>(3)/mol\n", V_4);
44
45 // (5)46 // Given, Z = 1 + (B/V)47 // Also, Z = (P*V)/(R*T). Substituting the value of Z
       , we g e t
48 // V<sup>o</sup> (2) – ((R*T) /P) *V– ((B*R*T) /P) = 0. Solving the
       quadratic equation
49 deff ( ' [y] = f(V) ', 'y=V ^ (2) -((R*T) /P) *V-((B*R*T) /P) ');
50 \text{ V}_51 = fso1 \text{ve}(0, f);
51 \text{ V}_52 = fso1ve(1, f);52
53 print(" (5). The molar volume using given virial
       equation of state is \%e m<sup>\hat{}(3)/mol\ln, V_5_2);</sup>
54
55 // The roots are, V_{-}5.1 = 0.0001743 [m<sup>o</sup>(3)/mol] and
       V_5_2 = 0.0016168 \text{[m}^{\,\circ}\text{(3) /mol]}.
56 // As 'V_2' is near to ideal volume (0.0017911 [m
       \hat{\sigma}(3) / \text{mol}), it is taken as the molar volume
57
58 // (6)59 // Given, Z = 1 + (B/V) + (C/V^*(2))60 // Also, Z = (P*V)/(R*T). Substituting the value of Z
       , we get
61 // V^(3) - ((R*T)/P) * V^(2) - ((B*R*T)/P) * V - ((C*R*T)/P)=0. Solving the cubic equation
62 deff ( ' [ y] = f 1 (V) ', ' y=V \hat{ } (3) – ((R*T) /P) *V \hat{ } (2) – ((B*R*T) /P)
```

```
37
```

```
) *V-((C*R*T)/P) ');
63 V_6_3 = f_{solve} (-1, f_1);
64 V_6_4 = f_5 = 0 (0, f1);
65 V_6 = 5 = f_5 = 0 and (1, f_1);
66 //The above equation has 1 real and 2 imaginary
       roots. We consider only real root.
67 printf (" (6). The molar volume using given virial
      equation of state is \%e m<sup>\hat{ }</sup>(3)/mol\n", V_6_5);
```
Scilab code Exa 2.8 Determination of second and third virial coefficients

```
1 clear ;
2 clc ;
3 funcprot (0) ;
4
5 //Example – 2.8
6 // Page number -497 printf ("Example – 2.8 and Page number – 49\langle n \rangle n");
8
9 // Given
10 T = 0 + 273.15; // [K] – Temperature
11 R = 8.314; // [J/mol*K] - Universal gas constant12
13 // Virial equation of state, Z=1+(B/V)+(C/V^{(2)})14 //From above equation we get (Z-1)*V=B+(C/V)15
16 P =[50 ,100 ,200 ,400 ,600 ,1000];
17 Z =[0.9846 ,1.0000 ,1.0365 ,1.2557 ,1.7559 ,2.0645];
18 V =zeros(6);
19 k = zeros(6);
20 t = zeros(6);
21 for i = 1:6;
22 V(i) = (Z(i) * R * T) / (P(i) * 101325); // [m^(3) / mol]23 k(i) = (Z(i) -1) * V(i);24 t(i) = 1/V(i);
```

```
25 end
26 [C, B, sig] = \text{reglin}(t', k');
27
28 //From the regression, we get intercept=B and slope=
      C, and thus,
29 printf (" The value of second virial coefficient (B)is \%e m<sup>o</sup> (3)/mol\n", B);
30 print (" The value of third virial coefficient (C)is %e m<sup>\hat{}(6)/mol\hat{}(2)", C);</sup>
```
Scilab code Exa 2.9 Estimation of second virial coefficient

```
1 clear ;
2 clc ;
3
4 //Example – 2.9
5 //Page number -516 printf ("Example – 2.9 and Page number – 51\langle n \rangle n");
7
8 // Given
9 T = 444.3; // [K] – Temperature
10 \text{ R} = 8.314; // [J/mol*K] - Universal gas constant11 B_11 = -8.1; // [cm^(3)/mol]12 B_11 = -8.1*10^{\circ}(-6); // [m^(3) /mol]13 B_22 = -293.4*10^(-6); // [m^(3) /mol]14 y1 = 0.5; // mole fraction // equimolar mixture
15 \text{ y2} = 0.5;16
17 // For component 1 ( methane )
18 Tc_1 = 190.6; // [K] - cricitical temperature
19 Vc_1 = 99.2; // [cm (3) / mol] - critical molar volume20 Zc_1 = 0.288; // critical compressibility factor
21 w_1 = 0.012; // acentric factor
22
23 // For component 2 (n-butane)
```

```
24 Tc_2 = 425.2; // [K]
25 \text{Vc}_2 = 255.0; // [cm^(3)/mol]26 Zc<sub>-2</sub> = 0.274;
27 w_2 = 0.199;
28
29 // Using virial mixing rule, we get
30 Tc_12 = (Tc_1*Tc_2)^(1/2); // [K]
31 \text{ w}_12 = (\text{w}_1 + \text{w}_2)/2;32 \text{ Zc}_12 = (Zc_1+Zc_2)/2;33 Vc_12 = (((Vc_1)^(1/3) + (Vc_2)^(1/3)) / 2)^(3); // [ cm
        \hat{\ } (3) / mol ]
34 \text{ Vc}_12 = \text{Vc}_12 * 10^(-6); // [ \text{cm}^(3) / \text{mol} ]35 \text{ Pc}_12 = (Zc_12 * R * Tc_12) / Vc_12; // [N/m^(2)]36 Tr_12 = T/Tc_12; //Reduced temperature
37 \text{ B}_0 = 0.083 - (0.422/(\text{Tr}_12)^(1.6));38 B<sub>-</sub>1 = 0.139 - (0.172/ (Tr_112) ^ (4.2) );
39
40 //We know, (B_1 2*Pc_1 2)/(R*Tc_1 2) = B_0 + (w_1 2*B_1)41 \text{ B}_12 = ((B_0+(w_12*B_1))*(R*Tc_12))/Pc_12; // [m^(3)]/mol | − Cross coefficient
42 \text{ B} = \text{y1}^{\text{'}}(2) * B_1 1 + 2 * \text{y1} * \text{y2} * B_1 2 + \text{y2}^{\text{'}}(2) * B_2 2 ; // [m^{\text{'}}(3)]mol | - Second virial coefficient for mixture
43 \text{ B} = \text{B} * 10^{\circ} (6); // [ \text{cm}^{\circ} (3) / \text{mol} ]44 printf (" The second virial coefficient , (B) for the
        mixture of gas is %f cm (3)/mol, B);
```
Scilab code Exa 2.10 Estimation of molar volume

```
1 clear ;
2 clc ;
3
4 //Example – 2.10
5 //Page number – 526 printf ("Example – 2.10 and Page number – 52\ln\n");
7
```

```
8 // Given
9 T = 71+273.15; // [K] – Temperature
10 P = 69*10^{\degree} (5); // [N/m^{\degree}(2)] - Pressure
11 y1 = 0.5; // [mol] – mole fraction of equimolar
      mixture
12 \quad y2 = 0.5;
13 R = 8.314; // [J/mol*K] - Universal gas constant14
15 // For component 1 ( methane )
16 Tc_1 = 190.6; // [K] - Critical temperature17 Pc_1 = 45.99*10^{\degree} (5) ; // [N/m^{\degree} (2) ] - Critical pressure18 \text{Vc}_1 = 98.6; // [cm (3) /mol] - Critical volume19 Zc_1 = 0.286; // Critical compressibility factor
20 w_1 = 0.012; // acentric factor
21
22 // For component 2 (hydrogen sulphide)
23 Tc_2 = 373.5; // [K]24 Pc_2 = 89.63*10^(5); // [N/m^(2)]25 \text{Vc}_2 = 98.5; // \text{[cm}^2(3)/\text{mol}26 Zc<sub>-2</sub> = 0.284;
27 w_2 = 0.094;28
29 // For component 1
30 Tr_1 = T/Tc_1; //Reduced temperature
31 //At reduced temperature
32 B1_0 = 0.083 - (0.422/(Tr_1) ^(1.6));
33 B1_1 = 0.139 - (0.172/(Tr_1) ^(4.2));
34 //We know, (B*Pc)/(R*Tc) = B_0+(w*B_1)35 B_11 = ((B1_0+(w_1*B1_1))*(R*Tc_1)))/Pc_1; // [m^(3)]/mol ]
36
37 // Similarly for component 2
38 Tr_2 = T/Tc_2; //Reduced temperature
39 //At reduced temperature Tr<sub>-2</sub>,
40 B2_0 = 0.083 - (0.422/(\text{Tr}_2)^{(1.6)});41 B2_1 = 0.139 - (0.172/ (Tr_2) ^ (4.2) );
42 \text{ B}_222 = ((B2_0+(w_2*B2_1))*(R*Tc_2)))/Pc_2; // [m^(3)]/mol ]
```

```
44 // For cross coeffcient
45 \text{ Tc}_12 = (Tc_1*Tc_2)^(1/2); // [K]
46 \text{ w}_12 = (\text{w}_1 + \text{w}_2)/2;47 \text{ Zc}_12 = (Zc_1 + Zc_2)/2;48 \text{ Vc}_12 = (((Vc_1)^(1/3) + (Vc_2)^(1/3)) /2)^(3); // [ cm
       \hat{\ } (3) / mol ]
49 \text{ Vc}_1 12 = \text{Vc}_1 2 * 10^{\circ} (-6); // [m^(3) / mol]50 \text{ Pc}_12 = (Zc_12 * R * Tc_12) / Vc_12; // [N/m^(2)]51
52 //Now we have ( B_1 12*P_1 2 ) / (R*T_1 2 ) = B_0+(w_1 12*B_1 1))
53 // where B_0 and B_1 are to be evaluated at Tr_1 1254 Tr_12 = T/Tc_12;
55 //At reduced temperature Tr_1 1256 B<sub>-</sub>0 = 0.083 - (0.422/ (Tr_112) ^(1.6) );
57 \text{ B}_1 = 0.139 - (0.172/(\text{Tr}_12) ^(4.2));58 B_12=((B_0 + (w_1 12*B_1))*R*Tc_1 2)/Pc_1 2; // [m^(3)/mol]
59
60 // For the mixture
61 B = y1 \hat{C}(2) * B_1 1 + 2 * y 1 * y 2 * B_1 2 + y 2^2 (2) * B_2 22; \frac{\sin(\pi s)}{\pi}mol ]
62
63 //Now given virial equation is, Z=1+(B*P)/(R*T)64 Z = 1 + (B*P)/(R*T);
65
66 // Also Z = (P*V)/(R*T). Therefore,
67 V = (Z * R * T) / P; // [m^(3) / mol]68
69 printf (" The molar volume of the mixture is \%e m<sup>\hat{ }</sup> (3)
       /\mathrm{mol}", V);
70 //The value obtained is near the experimental value
       of V_{\text{exp}} = 3.38*10^(-4) \text{ m}^(3)/\text{mol}
```
43

Scilab code Exa 2.11 Calculation of maximum temperature

```
1 clear ;
2 clc ;
3 funcprot (0) ;
4
5 // Example − 2 . 1 1
6 // Page number − 53
7 printf ("Example – 2.11 and Page number – 53\ n\ n");
8
9 // Given
10 P = 6*10^(6); // [Pa] – Pressure
11 P_max = 12*10^(6); // [Pa] - Max pressure to whichcylinder may be exposed
12 T = 280; // [K] – Temperature
13 R = 8.314; // [J/mol*K] - Universal gas constant
14
15 //(1). Assuming ideal gas behaviour,
16 V\_ideal = (R*T) / P; // [m^(3) / mol]17 /Now when temperature and pressure are increased,
      the molar volume remains same, as total volume and
       number of moles are same.
18 // For max pressure of 12 MPa, temperature is
19 T_max\_ideal = (P_max*V\_ideal)/R;20 printf (" (1). The maximum temperature assuming ideal
      behaviour is \%f K\n, T_max_ideal);
21
22 // (2). Assuming virial equation of state
23 // For component 1 (methane), at 280 K
24 Tc_1 = 190.6; // [K]25 Pc_1 = 45.99*10^{\circ} (5); // [N/m^{\circ} (2) ]26 Vc_1 = 98.6; // [cm^(3)/mol]27 \text{ Zc}_1 = 0.286;28 \text{ w}_1 = 0.012;
29 Tr_1 = T/Tc_1; //Reduced temperature
30 B1_0 = 0.083 - (0.422/(Tr_1)^(1.6));31 B1_1 = 0.139 - (0.172/ (Tr_1)^{2}(4.2) );
32
```

```
33 //We know, (B*Pc)/(R*Tc) = B_0+(w*B_1)34 B_11 = ((B1_0 + (w_1 * B1_1)) * (R * Tc_1)) / Pc_1; // [m^(3)]mol ]
35
36 // For component 2 (Propane)
37 \text{ Tc}_2 = 369.8; // [K]38 \text{ Pc}_2 = 42.48*10^{\circ} (5); // [N/m^{\circ} (2) ]39 \text{ Vc}_2 = 200; // \text{cm}^(3)/\text{mol}40 \text{ Zc}_2 = 0.276;
41 \text{ W}_2 = 0.152;42 Tr_2 = T/Tc_2; // Reduced temperature
43 B2_0 = 0.083 - (0.422/(\text{Tr}_2)^{(1.6)});44 B2_1 = 0.139 - (0.172/ (Tr_2) ^ (4.2) );
45 B_22 = ((B2_0 + (w_2 * B2_1)) * (R * Tc_2)) / Pc_2; // [m^(3)]mol ]
46
47 // For cross coeffcient
48 y1 = 0.8; //mole fraction of component 1
49 y2 = 0.2; //mole fraction of component 2
50 \text{ Tc}_12 = (\text{Tc}_1 * \text{Tc}_2) ^(1/2); // [K]
51 \text{ w}_12 = (\text{w}_1 + \text{w}_2)/2;52 \text{ Zc}_12 = (Zc_1 + Zc_2)/2;53 Vc_12 = (((Vc_1)^(1/3) + (Vc_2)^(1/3) )/2)^(3); // [ cm
       \hat{\ } (3)/mol]
54 \text{ Vc}_12 = \text{Vc}_12 * 10^(-6); // [m^(3) /mol]55 Pc_12 = (Zc_12 * R * Tc_12) / Vc_12; // [N/m^(2)]56 Tr_12 = T/Tc_12;
57
58 //At reduced temperature, Tr<sub>-12</sub>,
59 \text{ B}_0 = 0.083 - (0.422/(\text{Tr}_12) ^(1.6));60 B_1 = 0.139 - (0.172/ (Tr_12) ^ (4.2) );
61 B_12 = ((B_0 + (w_1 12*B_1))*R*Tc_1 2)/Pc_1 2; // [m^(3)]/mol ]
62
63 // For the mixture
64 B = y1 \hat{C}(2) * B_1 1 + 2 * y1 * y2 * B_1 2 + y2 \hat{C}(2) * B_2 22; //\frac{m^2(3)}{m^2}mol ]
65
```

```
66 //Now given virial equation is, Z=1+(B*P)/(R*T)67 Z = 1 + (B*P)/(R*T);
68 // Also Z = (P*V)/(R*T). Therefore,
69 V_real = (Z*R*T)/P; // [m^(3)/mol]70
71 // This molar volume remains the same as the volume
      and number of moles remains fixed.
72 // Sice Z is a function of presure and temperature,
      we shall assume a temperature, calculate Z and
      again calculate temperature, till convergence is
      obtained.
73 // We will use the concept of iteration to compute
      the convergent value of temperature
74 // Let us start with the temperature at ideal
      conditions i.e T = 560 K,
75
76 T_prime = 560; // [K]77 fault = 10;
78
79 while ( fault > 1)80 T_prime_r1 = T_prime/Tc_1;
81 B_prime1_0 = 7.7674*10^(-3);
82 B_prime1_1 = 0.13714;
83 B_prime_11 = ((B\_prime_0 + (w_1 * B\_prime_1)) * (R *Tc_1 ) ) / Pc_1 ; // [m^(3)/mol]84
85 //\text{Similarly} for component 2,
86 T_prime_r2 = T_prime/Tc_2;
87 B_prime2_0 = -0.1343;
88 B_prime2_1 = 0.10887;
89 B_prime_22 = ((B_prime2_0 + (w_2*B_prime2_1))*(R*Tc_2) ) / Pc_2 ; // [m^(3) / mol]90
91 // For cross coefficient (assuming k12=0)
92 //Tc_112 , w<sub>-12</sub> , Zc_112 , Vc_112 and Pc_112 have
      already been calculated above, now
93 T_prime_r12 = T_prime/Tc_12;//
94 //At reduced temperature, T_prime_r12,
```

```
95 B_prime_0 = 0.083 - (0.422/(\text{T}_prime_r12)^(1.6));96 B_prime_1 = 0.139 - (0.172/(T_p \text{Time}_1 12) ^ (4.2));
97 B_prime_12 = ((B_p \text{prime}_0 + (w_1 12*B_p \text{prime}_1)) * R * Tc_1 2)/
       Pc_12; // [m^(3)/mol]98
99 // For the mixture
100 B_prime = y1^-(2) * B_prime_11 + 2*y1*y2*B_prime_12 +
       y2 \text{^(2)*B\_prime\_22}; // [m^(3) /mol]101 Z_prime = 1 + (B_p \text{prime} * P_m \text{a} x) / (R * T_p \text{prime});
102 T_new = (P_max*V\_real) / (Z_prime * R);
103 fault = abs(T_prime - T_new);
104 T_prime = T_new;
105 end
106
107 printf (" (2). The maximum temperature assuming the
       gas to follow virial equation of stste is \%f K\n"
        ,T_new);
```
## Scilab code Exa 2.12 Calculation of pressure

```
1 clear ;
2 clc ;
3
4 // Example -2.125 // Page number − 64
6 printf ("Example – 2.12 and Page number – 64\langle n \rangle n");
7
8 // Given
9
10 V_vessel = 0.1; // [m^(3)] // Volume of vessel11 T = 25 + 273.15; // [K] - Temperature
12 R = 8.314; // [J/mol*K] - Universal gas constant13 m = 25*1000; // [g]//Mass of ethylene14 Tc = 282.3; // [K] – Critical temperature
15 Pc = 50.40; // [bar] – Critical pressure
```

```
16 Pc = Pc * 10^{\circ} (5); // [N/m^{\circ} (2) ]17 Zc = 0.281; // Critical compressibility factor
18 Vc = 131; // [cm (3) /mol] - Critical volume19 Vc = Vc * 10^(-6); // [m^(3) /mol]20 w = 0.087; // Acentric factor
21 M = 28.054; // Molecular weight of ethylene
22
23 \text{ n} = \text{m/M}; // \text{[mole]} - \text{No. of moles of ethylene}24 V = V_vessel/n; // [m^(3)/mol] - Molar volume25
26 //Under Redlich Kwong equation of state, we have
27 a = (0.42748*(R^(2))*(Tc^(2.5)))/Pc; // [Pa*m^(6)*K]\hat{\ } (1/2)/mol]
28 b = (0.08664 * R * Tc) / Pc; // [m^(3) / mol]29 P = ((R*T) / (V-b)) - (a / (T^(1/2) * V * (V+b))) ; // [N/m^(2)]30 printf (" The required pressure using Redlich Kwong
      equation of state is %e N/m^(2) \n\langle n^*, P \rangle;
31
32 // For ideal gas equation of state,
33 P_ideal = (R*T) / V; // [N/m (2)]34 printf (" For ideal gas equation of state, the
      required pressure is %e N/m^{(2)}\n\ranglen", P_ideal);
```
Scilab code Exa 2.13 Calculation of pressure

```
1 clear ;
2 clc ;
3
4 // Example − 2 . 1 3
5 // Page number – 65
6 printf ("Example – 2.13 and Page number – 65\n\langle n \rangle^n);
7
8 // Given
 9
10 V_vessel = 360*10^(-3); // [m^(3)] - volume of vessel
```

```
11 T = 62+273.15; // [K] - Temperature
12 R = 8.314; // [J/mol*K] - Universal gas constant13 m = 70*1000; // [g] / - Mass of carbon dioxide
14
15 // For carbon dioxide
16 Tc = 304.2; // [K] - Cricitical temperature
17 Pc = 73.83; // [bar] - Cricitical pressure
18 Pc = Pc * 10^{\circ} (5); // [N/m^{\circ} (2) ]19 Zc = 0.274; // Critical compressibility factor
20 Vc = 94.0; // [cm (3) /mol]21 Vc = Vc * 10^(-6); // [m^(3) /mol]22 w = 0.224; // Acentric factor
23 M = 44.01; // Molecular weight of carbon dioxide
24
25 \text{ n} = \text{m/M}; // [mol] - No. of moles
26 V = V_v \text{vessel}/n; // [m^(3)/mol]/molar volume27
28 // (1)29 // Ideal gas behaviour
30 P_1 = (R*T) / V; // [N/m (2)]31 printf(" 1). The required pressure using ideal
      equation of state is %e N/m (2) \n\cdot P_1;
32
33 \t/( \t(2)34 // Virial equation of state, Z = 1 + (B*P)/(R*T)35 // (P*V)/(R*T) = 1 + (B*P)/(R*T), and thus P = (R*T)/(V - B). Now
36 Tr = T/Tc; //Reduced temperature
37 // At reduced temperature Tr,
38 B<sub>-</sub>0 = 0.083 - (0.422/(Tr)<sup>-</sup>(1.6));
39 \text{ B}_1 = 0.139 - (0.172/(\text{Tr}) (4.2));40 \text{ B} = ((B_0 + (w*B_1)) * (R*Tc))/Pc; // [m^(3)/mol]41 P_2 = (R*T)/(V - B); // [N/m (2)]42 printf("2). The required pressure using given
      virial equation of state is \%e N/m<sup>o</sup> (2) \n", P_2);
43
44 // (3)45 // Virial equation of state, Z = 1 + (B/V)
```

```
46 // (P*V)/(R*T) = 1 + (B/V)47 P_3 = ((R*T)/V) + (B*R*T)/(V^(2)); //[N/m^(2)]48 print(" (3). The required pressure using given
      virial equation of state is \%e N/m<sup>o</sup> (2) \n", P_3);
49
50 // (4)51 // Van der Walls equation of state, P = ((R*T)/(V-b))- a / (V^(2))52 a = (27*(R^(2))*(Tc^(2)))/(64*Pc); // [Pa*m^*(6) /mol\hat{\ } (2) ]
53 b = (R*Tc)/(8*Pc); // [m^(3)/mol]54 P_4 = ((R*T)/(V-b)) - a/(V^(2)); // [N/m^(2)]55 printf (" (4). The required pressure using van der
      Walls equation of state is %e N/m^2(2) \n\langle n^2, P_4 \rangle;
56
57 / (5)58 // Redlich Kwong equation of state,
59 a_1 = (0.42748 * (R<sup>2</sup>(2)) * (Tc<sup>2</sup>(2.5)) )/Pc; // [Pa*m<sup>2</sup>(6) *K]\hat{\ } (1/2)/mol]
60 b_1 = (0.08664*R*Tc)/Pc; // [m^(3)/mol]61 P_5 = ((R*T)/(V - b_1)) - (a_1/ (T^(1/2) * V * (V + b_1))); // [N/m^(2)]62 printf (" (5). The required pressure using Redlich
      Kwong equation of state is \%e N/m<sup>o</sup> (2) \n", P_5);
```
Scilab code Exa 2.14 Determination of compressibility factor

```
1 clear ;
2 clc ;
3 funcprot (0) ;
4
5 // Example – 2.14
6 // Page number -667 printf ("Example – 2.14 and Page number – 66\overline{\phantom{a}}\cdot n");
8
```

```
9 // Given
10 T = 500+273.15; // [K] – Temperature
11 R = 8.314; // [J/mol*K] – Universal gas constant
12 P = 325*1000; // [Pa] - Pressure
13 Tc = 647.1; // [K] - Cricitical temperature
14 Pc = 220.55; // [bar] - Critical pressure15 Pc = Pc * 10^{\circ} (5); // [N/m^{\circ} (2) ]16
17 // (1)18 // Van der Walls equation of state,
19 a = (27*(R<sup>^</sup>(2))*(Tc<sup>^</sup>(2))) / (64*Pc); // [Pa*m<sup>^</sup>(6) /mol\hat{ } (2) ]
20 b = (R*Tc)/(8*Pc); // [m^(3)/mol]21 // The cubic form of van der Walls equation of state
        is given by,
22 // V (3)-(b+(R*T)/P)*V (2)+(a/P)*V-(a*b)/P=023 // Solving the cubic equation
24 deff ( ' [y]=f(V) ', ' y=V^{(3)}-(b+(R*T)/P)*V^{(2)}+(a/P)*V-(C')a * b ) (P' );
25 V_1 = f_{solve}(1, f);
26 \text{ V}_2 = f \text{solve}(10, f);
27 \text{ V}_3 = f_{\text{solve}}(100, f);
28 // The above equation has 1 real and 2 imaginary
       roots. We consider only real root,
29 Z_1 = (P*V_1) / (R*T); // compression probability factor30 printf (" (1). The compressibility factor of steam
       using van der Walls equation of state is \frac{\partial f}{\partial n},
       Z_1 );
31
32 \frac{1}{2}33
34 // Redlich Kwong equation of state,
35 a_1 = (0.42748 * (R<sup>2</sup>(2)) * (Tc<sup>2</sup>(2.5)) ) / Pc; //[Pa*m<sup>2</sup>(6) *K]\hat{\ } (1/2)/mol]
36 b_1 = (0.08664*R*Tc)/Pc; // [m^(3)/mol]37 // The cubic form of Redlich Kwong equation of state
        is given by,
38 // V^{\dagger} (3) –((R*T) /P) *V ^{\dagger} (2) –((b_1 ^{\dagger} (2)) +((b_1 *R*T) /P) –(a
```

```
50
```

```
/(T^{(1/2) * P)}) * V-(a * b)/(T^{(1/2) * P})=039 // Solving the cubic equation
40 deff ( ' [y] = f1 (V) ', ' y=V (3) - ((R*T) / P) * V (2) - ((b_1 (2))+((b_1 * R * T)/P) - (a_1 / (T^(1/2) * P)) * V - (a_1 * b_1) / (T\hat{-(1/2)*P}) ');
41 V_4 = f \text{solve}(1, f1);42 \text{ V}_- 5 = f \text{solve} (10, f1);
43 \, V_6 = f \, solve \, (100, f1);
44 // The above equation has 1 real and 2 imaginary
           roots. We consider only real root,
45 // Thus compressibility factor is
46 \text{ Z}_2 = (\text{P*V}_4) / (\text{R*T}); \frac{\text{C} \cdot \text{C} \cdot \text{C} \47 printf (" (2). The compressibility factor of steam
           using Redlich Kwong equation of state is \%f\n\cdot",
           Z_2);
```
Scilab code Exa 2.15 Determination of molar volume

```
1 clear ;
2 clc ;
3
4 // Example -2.155 // Page number − 67
6 printf ("Example – 2.15 and Page number – 67\langle n \rangle n");
7
8 // Given
9 T = 250+273.15; // [K]10 R = 8.314; // [J/mol*K]11 P = 39.76; // [bar] Vapour pressure of water at T
12 P = P * 10^{\circ} (5); // [N/m^{\circ} (2) ]13 Tc = 647.1; // [K] - Cricitical temperature
14 Pc = 220.55*10^(5); // [N/m^ (2)] - Cricitical pressure15 w = 0.345; // Acentric factor
16 M = 18.015; // Molecular weight of water
17
```

```
18 // Using peng-Robinson equation of stste
19 \text{ m} = 0.37464 + 1.54226*w - 0.26992*w^(2);
20 Tr = T/Tc;
21 alpha = (1 + m*(1 - Tr^{(1/2)}))^c(2);
22 a = ((0.45724*(R*Tc)^(2))/Pc)*alpha; // [Pa*m^(6)/mol]\hat{\ } (2) ]
23 b = (0.07780 * R * Tc) / Pc; // [m^(3) / mol]24 // Cubuc form of Peng-Robinson equation of stste is
       given by
25 // V<sup>o</sup> (3) + (b-(R*T)/P) *V<sup>o</sup> (2) - ((3*b<sup>o</sup> (2)) + ((2*R*T*
       b) \overline{P} – (a \overline{P}) *V+b ^(3) + (\overline{R*T* (b^-(2))}/P) – ((a*b
       (P) = 0;
26 // Solving the cubic equation
27 deff ( ' [y] = f(V)', ' y=V^(3) + (b-(R*T)/P) *V^(2) - ((3*b^(2))) + ((2*R*T*b)/P) - (a/P) ) *V+b (3) + ((R*T*(b^(2)))/P)-((a * b) / P)');
28 \text{ V}_1 = f_{\text{solve}}(-1, f);
29 \text{ V}_2 = f \text{solve}(0, f);
30 \text{ V } 3 = \text{fsolve}(1, f);31 //The largest root is for vapour phase,
32 \text{ V\_vap} = \text{V\_3}; // [m^(3) / mol] - Molar volume (saturatedvapour)
33 V_{av} = V_{av} + 10^{\circ} (6) / M; // [ cm^{\circ} (3) / g ]34
35 printf (" The moar volume of saturated water in the
       vapour phase (V_{vap}) is \%f cm (3)/g\n", V_{vap};
36
37 //The smallest root is for liquid phase,
38 V_liq = V_1; // [m^(3) / mol] – molar volume (saturated
       liquid)39 \text{ V}_liq = V_liq *10^(6)/M; // \text{cm}^{\hat{ }}(3) / \text{g} ]
40 printf (" The moar volume of saturated water in the
       liquid phase (V_liq) is %f cm^(3)/g\n",V_liq);
41
42 //From steam table at 250 C, V_vap = 50.13 [cm \hat{ } (3)/g
       | and V<sub>-liq</sub> = 1.251 \lceil \text{cm}^{\,\,\circ}(3)/g \rceil.
43 printf (" From steam table at 250 C, V vap = 50.13 [
       cm \hat{ } (3)/g and V liq = 1.251 [\text{cm} \hat{ } (3)/g]");
```
Scilab code Exa 2.16 Calculation of volume

```
1 clear ;
2 clc ;
3 funcprot (0) ;
4
5 // Example − 2 . 1 6
6 // Page number -687 printf ("Example – 2.16 and Page number – 68\overline{\phantom{a}}\n;
8
9 // Given
10 T = 500+273.15; // [K] - Temperature
11 P = 15; // [atm] – Pressure
12 P = P * 101325; // [N/m^(2)]13 R = 8.314; // [J/mol*K] - Universal gas constant
14 Tc = 190.6; // [K] - Cricitical temperature
15 Pc = 45.99*10^{\degree} (5); // [N/m^{\degree}(2)] - Cricitical pressure
16 Vc = 98.6; // [cm (3) / mol] - Circitical molar volume17 Zc = 0.286; // Critical compressibility factor
18 w = 0.012; // Acentric factor
19
20 \frac{1}{1} (1)21 // Virial equation of state Z = 1 + (B*P)/(R*T)22 Tr_1 = T/Tc; //Reduced temperature
23 B _0 = 0.083 - (0.422/ (Tr_1)^(1.6);
24 B_1 = 0.139-(0.172/ (Tr_1)^(4.2) );
25 // We know, (B*Pc)/(R*Tc) = B_0+(w*B_1)26 B = ((B_0+(w*B_1))*(R*Tc))/Pc; // [m^(3)/mol]//secondvirial coefficient
27 Z = 1 + (B*P)/(R*T); //compressibility factor
28 // (P*V) / (R*T)=1+(B*P) / (R*T), and thus,
29 V_1 = (Z * R * T) / P; // [m^(3) / mol]30 printf (" (1). The molar volume of methane using given
       virial equation is %e m^(3)/mol\n", V_1);
```
31  $32 \frac{1}{2}$   $\frac{2}{3}$ . 33 // Virial equation of state,  $Z = 1 + (B/V)$ 34 // Also,  $Z = (P*V)/(R*T)$ . Substituting the value of Z, we get 35 //  $V^{\dagger}(2) - ((R*T)/P) *V - ((B*R*T)/P) = 0$ . Solving the quadratic equation 36 deff ( '  $[y] = f(V)$  ', '  $y=V^(2) - ((R*T)/P) *V - ((B*R*T)/P)$ ');  $37 \, \text{V2}_1 = f \, \text{solve} \, (0, f)$ ;  $38 \text{ V2}_2 = f \text{solve}(1, f);$  $39$  // Out of two roots, we will consider only positive r o o t 40 printf ("  $(2)$ . The molar volume of methane using given virial equation is %e m<sup> $\hat{}(3)/\text{mol}\langle n$ ", V2\_2);</sup> 41  $42$  //  $(3)$  $43$  // Van der Walls equation of state, 44 //  $(P + (a/V^*(2))) * (V - b) = R * T$  $45$  a\_3 =  $(27*(R^-(2))*(Tc^-(2)))/(64*Pc)$ ;  $//[Pa*m^(6)/mol$  $\hat{ }$  (2) ]  $46 \text{ b}_3 = (\text{R*Tc}) / (8 \text{ *Pc}) ; // [\text{m} (3) / \text{mol}]$  $47$  // The cubic form of van der Walls equation of state is given by,  $48$  //  $V^(3) - (b + (R*T)/P) * V^(2) + (a/P) *V - (a*b)/P =$  $\theta$  $49$  // Solving the cubic equation 50 deff ( '  $[y]$  = f1 (V) ', 'y=V^(3) -(b\_3+(R\*T)/P)\*V^(2)+(a\_3/P  $\rightarrow \ V-(a_3*b_3)/P$ ; 51 V3\_1=fsolve(1,f1);  $52 \text{ V3}_2 = f \text{solve}(10, f1);$ 53  $V3_S = fsolve(100, f1);$  $54$  // The above equation has 1 real and 2 imaginary roots. We consider only real root. 55 printf  $(" (3)$ . The molar volume of methane using van der Walls equation of state is %e m^(3)/mol\n",  $V3_1$  ; 56  $57 / / (4)$ 

- 58 // Redlich Kwong equation of state
- 59 a\_4 =  $(0.42748 * (R<sup>2</sup>(2)) * (Tc<sup>2</sup>(2.5)) ) / Pc$ ;  $// [Pa*m<sup>2</sup>(6) *K]$  $\hat{\ }$  (1/2)/mol]
- 60 b\_4 =  $(0.08664 * R * Tc) / Pc$ ;  $// [m^(3) / mol]$
- 61  $//$  The cubic form of Redlich Kwong equation of state is given by,
- 62 //  $V^(3) ((R*T)/P) * V^(2) ((b_1^2)^2) + ((b_1^2 * R * T))$  $(P) - (a/(\text{T}^{(1/2)} * \text{P})) * V - (a * b)/(\text{T}^{(1/2)} * \text{P}) = 0$
- $63$  // Solving the cubic equation
- 64 deff ( '  $[y] = f2(V)$  ', '  $y=V^(3) ((R*T)/P) *V^(2) ((b_4 (2)))$  $+((b_4 * R * T)/P) - (a_4 / (T^(1/2) * P)) * V - (a_4 * b_4) / (T$  $^(1/2)*P)$  ');
- 65 V4\_1 = fsolve (1 , f2 );
- 66  $V4_2 = f \text{solve}(10, f2)$ ;
- 67  $V4_3 = fso1ve(100,f2)$ ;
- 68 //The above equation has 1 real and 2 imaginary roots. We consider only real root.
- 69 printf ("  $(4)$ . The molar volume of methane using Redlich Kwong equation of state is  $\%e$  m<sup>o</sup> (3)/mol n  $"$ ,  $V4_1$ );

```
70
```
 $71$   $//$   $(5)$ 

```
72 // Using Peng-Robinson equation of state
```

```
73 \text{ m} = 0.37464 + 1.54226 \text{**} - 0.26992 \text{**} \text{``(2)};
```

```
74 Tr<sub>-5</sub> = T/Tc;
```
- 75 alpha =  $(1 + m*(1 Tr_5^{(1/2)}))^{\hat{ }}(2)$ ;
- 76 a =  $((0.45724*(R*Tc)^(2))/Pc)*alpha; // [Pa*m^(6)/mol]$  $\hat{ }$  (2) ]
- 77 b =  $(0.07780 * R * Tc) / Pc$ ;  $// [m^(3) / mol]$
- 78 // Cubic form of Peng-Robinson equation of stste is given by

79 // Vˆ ( 3 ) +(b−(R∗T) /P) ∗Vˆ ( 2 ) −((3∗b ˆ ( 2 ) ) + ( (2∗R∗T∗b ) /P) −(a /P) ) ∗V+b ˆ ( 3 ) +((R∗T∗( b ˆ ( 2 ) ) /P) −(( a ∗b ) /P) =0;

- $80$  // Solving the cubic equation
- 81 deff ( ' [y]= f 3 (V) ', 'y=V ^ (3) +(b (R\*T) /P) \*V ^ (2) ((3\*b  $\hat{f}(2)$  ) + ( $(2*R*T*b)$  /P) –  $(a/P)$  ) \*V+b  $\hat{f}(3)$  + ( $(R*T*(b \hat{f}(2)))$ )  $(P) - ((a * b) / P)$ ');
- 82  $V5_1 = fso1ve(-1, f3)$ ;

```
83 V5_2 = fsolve (0 , f3 );
84 V5_3 = fsolve (1 , f3 );
85 //The largest root is for vapour phase,
86 //The largest root is only considered as the
      systemis gas
87 printf (" (5). The molar volume of methane using Peng−
      Robinson equation of state is \%e m<sup>o</sup> (3)/mol\n",
      V5_3;
```
Scilab code Exa 2.17 Estimation of compressibility factor

```
1 clear ;
2 clc ;
3 funcprot (0) ;
4
5 // Example - 2.17
6 // Page number -707 printf ("Example – 2.17 and Page number – 70\langle n \rangle n");
8
9 // Given
10 T = 310.93; // [K] – Temperature
11 P = 2.76*10^{\circ}(6); // [N/m^{\circ}(2)] - Pressure
12 \text{ R} = 8.314; // [J/mol*K] - Universal gas constant13 y1 = 0.8942; // Mole fraction of component 1 (methane
       )
14 y2 = 1-y1; // Mole fraction of component 2 (n-butane)
15
16 // For component 1 ( methane )
17 Tc_1 = 190.58; // [K] - Cricitical temperature
18 \text{ pc}_1 = 46.05; // [bar] - Critical pressure19 Pc_1 = Pc_1 * 10^{\circ} (5); // [N/m^{\circ} (2) ]20 Zc_1 = 0.288; // Critical compressibility factor
21 \text{Vc}_1 = 99.1; \frac{\text{cm}^2}{3} mol
22 Vc_1 = Vc_1 * 10^(-6); // [m^(3) /mol]23 w_1 = 0.011; // Acentric factor
```

```
24
25 // For component 2 (n-butane)
26 Tc_2 = 425.18; // [K] - Cricitical temperature
27 \text{ Pc}_2 = 37.97; // [bar] - Critical pressure28 Pc_2 = Pc_2 * 10^{\circ} (5); // [N/m^{\circ} (2) ]29 Zc_2 = 0.274; // Critical compressibility factor
30 \text{ Vc}_2 = 255.1; // [\text{cm}^(3)/\text{mol}]31 \text{ Vc}_2 = \text{Vc}_2 * 10^(-6); //\text{m}^( 3 ) / \text{mol}32 \text{ w}_2 = 0.193; // Acentric factor
33
34 // (1)35 // Virial equation of state, Z = 1 + (B*P)/(R*T)36 // For component 1 ( methane )
37 Tr<sub>1</sub> = T/Tc<sub>1</sub>; //Reduced temperature
38 // At reduced temperature
39 B1_0 = 0.083 - (0.422/(Tr<sub>1</sub>)<sup>-</sup>(1.6));
40 \text{ B1}_1 = 0.139 - (0.172/(\text{Tr}_1)^(4.2));41 // We know, (B*Pc)/(R*Tc) = B_0+(w*B_1)42 \text{ B}_11 = ((B1_0+(w_1)*B1_1))*(R*Tc_1))/PC_1; // [m^(3)]mol ]
43
44 // Similarly for component 2
45 Tr_2 = T/Tc_2; //Reduced temperature
46 //\text{At reduced temperature Tr}_2,
47 B2_0 = 0.083 - (0.422/(\text{Tr}_{2}) \hat{ }(1.6));
48 B2_1 = 0.139 - (0.172/ (Tr_2) ^(4.2) );
49 \text{ B}_222 = ((B2_0 + (w_2 * B2_1)) * (R * Tc_2)) / Pc_2; // [m^(3)]mol ]
50
51 // For cross coeffcient
52 \text{ Tc}_12 = (\text{Tc}_1 * \text{Tc}_2) ^(1/2) ; // [K]53 \text{ w}_12 = (\text{w}_1 + \text{w}_2)/2;54 Zc_12 = (Zc_1 + Zc_2)/2;55 Vc_12 = (((Vc_1)^(1/3) + (Vc_2)^(1/3) )/2)^(3) ; // [m^(3)]/\,\mathrm{mol}56 Pc_12 = (Zc_12 * R * Tc_12) / Vc_12; // [N/m^(2)]57
58 //Now we have ( B_1 12 * P_1 2 ) / ( R * T_1 2 ) = B_0 + (w_1 12 * B_1 1 )
```

```
59 // where B_0 and B_1 are to be evaluated at Tr_1 1260 Tr_12 = T/Tc_12;
61 //\text{At reduced temperature Tr }1262 B _0 = 0.083 - (0.422/ (Tr_112) ^ (1.6));63 B<sub>1</sub> = 0.139 - (0.172/ (Tr_12) ^ (4.2) );
64 B_12 = ((B_0+(w_12*B_1))*R*Tc_12)/Pc_12; // [m^(3)/mol]
65
66 // For the mixture
67 B = y1 \hat{C}(2) * B_1 1 + 2 * y1 * y2 * B_1 2 + y2 \hat{C}(2) * B_2 2 ; // [m<sup>2</sup>(3)]mol68 Z_1 = 1 + (B*P) / (R*T); //compressibility factor
69 printf (" (1). The compressibility factor of mixture
      using Virial equation of state is \frac{\partial f}{\partial n}, Z_1);
70
71 / / (2)72 // Pseudo reduced method.
73 T_p c = (y1*Tc_1)*(y2*Tc_2); // [K] - Criticiticalt emperature
74 P_pc = (y1*Pc_1) + (y2*Pc_2); // [N/m^2(2)] - Cricitical
       p r e s s u r e
75 w = (y1*w_1) + (y2*w_2); // Acentric factor
76 T_pr = T/T_pc; // Reduced temperature
77 P_pr = P/P_pc; // Reduced pressure
78 //At this value of Tpr,
79 BO = 0.083 - (0.422/(T_pr)^(1.6));
80 B1 = 0.139 - (0.172/(T_pr) (4.2));
81 ZO = 1 + BO*(P_p r / T_p r);
82 Z1 = B1*(P_p r/T_p r);
83 Z = Z0 + w*Z1;
84 printf (" (2). The compressibility factor of mixture
       using pseudo reduced method is \frac{\partial f}{\partial n}, Z);
85
86 // (3)87 // Redlich Kwong equation of state is given by
88 // P = ((R*T)/(V-b)) - (a/(T^(1/2)*V*(V+b)))89 // For methane , component 1
```
)

```
58
```
- 90 a\_1 =  $(0.42748*(R^(2))*(Tc_1^*(2.5)))/Pc_1; // | Pa*m$  $\hat{\ }$  (6) \*K  $\hat{\ }$  (1/2)/mol]
- 91 b\_1 =  $(0.08664 * R * Tc_1) / Pc_1; // [m<sup>2</sup>(3) / mol]$
- 92 // For n−butane, component 2
- 93 a\_2 =  $(0.42748*(R^(2))*(Tc_2^*(2.5)))/Pc_2$ ; //  $[Pa*m]$  $\hat{ }$  (6) \*K  $\hat{ }$  (1/2)/mol]
- 94 b\_2 =  $(0.08664 * R * Tc_2) / Pc_2$ ;  $// [m^(3)/mol]$
- 95 // For the mixture
- 96 a\_12 =  $(a_1 * a_2) ^(1/2)$ ; //  $\lceil \text{Pa} * \text{m}^(6) * \text{K}^(1/2) / \text{mol} \rceil$
- 97 a =  $y1^(2) * a_1 + 2* y1* y2* a_12 + y2^(2) * a_2; // [Pa*m]$  $\hat{ }$  (6) \*K  $\hat{ }$  (1/2)/mol]
- 98 b =  $(y1 * b_1)$  +  $(y2 * b_2)$ ;  $// [m^(3) / mol]$
- 99 // The cubic form of Redlich Kwong equation of state is given by,
- $100 / / V^{(3)} ((R*T)/P) * V^{(2)} ((b_1^{(2)}) + ((b_1 * R*T))$  $(P) - (a/(\text{T}^{(1/2)} * \text{P})) * V - (a * b)/( \text{T}^{(1/2)} * \text{P}) = 0$
- $101$  // Solving the cubic equation
- 102 deff ( '  $[y]=f(V)$ ', 'y=V ^ (3) –((R\*T) /P) \*V ^ (2) –((b ^ (2)) +((  $b*R*T)/P$ ) –(a/(T ^(1/2) \*P))) \*V–(a\*b)/(T ^(1/2) \*P)');
- 103  $V_1 = f \text{solve}(1, f)$ ;
- 104  $V_2 = f \text{solve}(10, f)$ ;
- 105 V\_3=fsolve (100, f);
- $106$  // Thus compressibility factor is
- 107  $Z_3 = (P*V_1) / (R*T); // compression)$
- 108 printf  $(" (3)$ . The compressibility factor of mixture using Redlich Kwong equation of state is  $\frac{\partial f}{\partial n}$ ,  $Z_3$  );

## Chapter 3

## The First Law and Its Applications

Scilab code Exa 3.1 Calculation of temperature

```
1 clear ;
2 clc ;
3 funcprot (0) ;
4
5 //Example – 3.1
6 //Page number -807 printf ("Example – 3.1 and Page number – 80 \n\ln^n);
8
9 // Given
10 V_vessel = 4*10^(-3); // [m^(-3)] - Volume of vessel11 T = 200+273.15; // [K] – Temperature
12 R = 8.314; // [J/mol*K] - Universal fas constant
13 \text{ P} = 1.5*10^{\degree}(6); // [Pa] - Pressure14 Q = 40*1000; // [J] - Heat input15 // From steam table at 200 C, \text{Psat} = 1.55549 \text{ MPa},
      therefore the steam is superheated.
16
17 // (1)18 // Using steam table, at 1.5 MPa and 200 C,
```

```
19 V_1 = 0.1325; \frac{1}{\text{m}^2(3)} mol \frac{1}{\text{m}^2} = Specific volume
20 \text{ U}_1 = 2598.1; // [kJ/kg] – Specific internal energy
21 // From first law under constant pressure,
22 // Q - m * P * (V2 - V1) = m * (U2 - U1)23 m = V_vessel/V_1;//\lceil \text{kg} \rceil – Mass of system
24 // Putting the values, the above equation becomes
25 // 45283*(V2 - 0.1325) + 30.1887*(U2 - 2598.1) =40000
26 // From steam table at 700 C LHS is 33917.0 and at
      800 C, it is 40925.3.
27 // Therefore the final temperature lies between 700and 800 C
28 printf (" (1) . From steam table the final temperature)lies between 700 and 800 C\langle n" \rangle;
29
30 // Alternate method
31 // Here we use first law at constant pressure,
32 // Q = m*(H_2 - H_1)33 H_1 = 2796.8; // [ kJ/kg ]34 // Substituting the values,
35 // 40 = 0.0301887*(H_2 - 2796.8)36 H<sub>-</sub>2 = (40/0.0301887) + 2796.9; // [ kJ/kg ]37 // Threfore, final enthalpy is (H2) 4121.8 [kJ/kg]and pressure is 1.5 [MPa].
38 // From steam table at 1.5 [MPa] and 700 C, enthalpy
      is 3920.3 [kj/kg] and at 1.5 [MPa] and 800 C,
      enthalpy is 4152.6 [kj/kg]
39 printf (\sqrt[n]{t} Alternate method\ln^n;
40 printf ("\tBy linear interpolation we get the
      temperature at which enthlpy is 4121.8 kJ/kg to
      be 786.74 \text{ C}\n\ln^n;41
42 // (2)43 // Assuming ideal behaviour.
44 n = (P*V\_vessel) / (R*T); // [mol] - No of moles45 M = 18.015; // Molecular weight of water
46 \text{ m}_2 = \text{n} * \text{M}; // [\text{g}] - \text{mass of moles}47 \text{ Cp}_1 = 7.7 + 0.04594*10^(-2)*T + 0.2521*10^(-5)*T
```

```
\hat{C}(2) - 0.8587*10\hat{C} (-9) * T \hat{C}(3) ; // | \operatorname{cal}/\operatorname{mol} *K | - \operatorname{Heat}c a p a city at constant presure
48 RO = 1.987; // [cal/mol*K] - universal gas constant
49 \text{ Cy1} = \text{Cp1} - \text{RO}; //\lceil \text{cal/mol} * \text{K} \rceil - Heat capacity at
       constant volume
50 \text{ CV}_1 = \text{CV}_1 * 4.184/\text{M}; // [J/g*K]51 T1 = T;
52 // From 1st law energy balance for constant pressure
       , we have Q—W = m* (delta_U)
53 // Q = P*(V2 - V1) * m = m*Cv*(T2 - T1)54 // Q = P * ((T2/T1) - 1) * V1 * m = m * Cv * (T2-T1)55 // But, (V1*Cv)=initial total volume of system =
       V<sub>-</sub>vesse156 // Q-P((T2/T1)-1)*V_vessel = m_2*Cv_0*(T2-T1);
57 deff ( \lceil y \rceil = f(T2) , \lceil y \rceil = P*( (T2/T1) - 1) * V \lceil y \rceil = 2 *Cv-1*(T2-T1)');
58 T2_1 = fso1ve(1, f);59 //The heat capacity should be evaluted at mean
       temperature
60 T_mean = (T1 + T2_1)/2;
61 Cp_2 = 7.7 + 0.04594*10^(-2)*T_mean +0.2521*10^(-5)*T_{\text{mean}}(2) - 0.8587*10^(-9)*T_{\text{mean}}(3); // \lceil \text{cal /mol} \rceil*K – Heat capacity at constant presure
62 Cv_2 = Cp_2 - R0; // [cal/mol*K] - Heat capacity atconstant volume
63 Cv_2 = Cv_2 * 4.184/M; // [J/g*K]64 //Now again solving the equation Q=P*((T2/T1) - 1)*V1*
      m = m*Cv*(T2-T1), for Cv=Cv_265 deff ( ' [y]=f1(T2) ', ' y=Q-P*((T2/T1)-1)*V vessel -m 2*Cv_2*(T2-T1)');
66 T2_2 = fsolve(1, f1);67 printf (" (2). The temperature assuming ideal
       behaviour is \%f K\n", T2_2);
68
69 // Alternate method
70 // From 1st law at constant pressure, we have Q = m*Cp(T2-T1)71 T2_3 = Q/(m_2*(Cp_1*4.184/M))+T1;
```

```
72 //We can calculate the mean temperature as done
      above
73 T_mean1 = (T1 + T2_3)/2; // [J/g*K]74 //The heat capacity should be evaluted at mean
      t emperature
75 Cp<sub>-</sub>3 = 7.7 + 0.04594*10^(-2) * T<sub>rean1</sub> +
      0.2521*10^(-5)*T_mean1^(2) -0.8587*10^(-9)*T_mean1\hat{c}(3); // [ cal /mol *K] – Heat capacity at constant
      p r e s u r e
76 Cp_3 = Cp_3 *4.184/M; // [J/g *K]77 // Again solving the equation Q = m*Cp(T2-T1), for
      Cp = Cp_378 T2_4 = Q/(m_2*Cp_3) + T1;
79 printf ("\tAlternate method\n");
80 printf ("\tThe temperature assuming ideal behaviour (
      alternate method) is %f K\n", T2_4;
```
Scilab code Exa 3.2 Calculation of heat required

```
1 clear ;
2 clc ;
3
4 //Example – 3.2
5 //Page number -836 printf ("Example – 3.2 and Page number – 83\ n\ n");
7
8 // Given
9 V_tank = 1; // [m^(3)] - Volume of the tank10 V_liq = 0.05; // [m<sup>^</sup>(3)] - Volume of saturated water11 V_{\text{vap}} = 0.95; // [m^(3)] - Volume of saturated vapour12 \text{ P} = 1; // [bar] - \text{Pressure}13 V_liq_sat = 0.001043; // [m^{(3)}/kg] - Specific volume
      of saturated water
14 V_vap_sat = 1.6940; // [m^(3)/kg] - Specific volume of
       saturated vapour
```
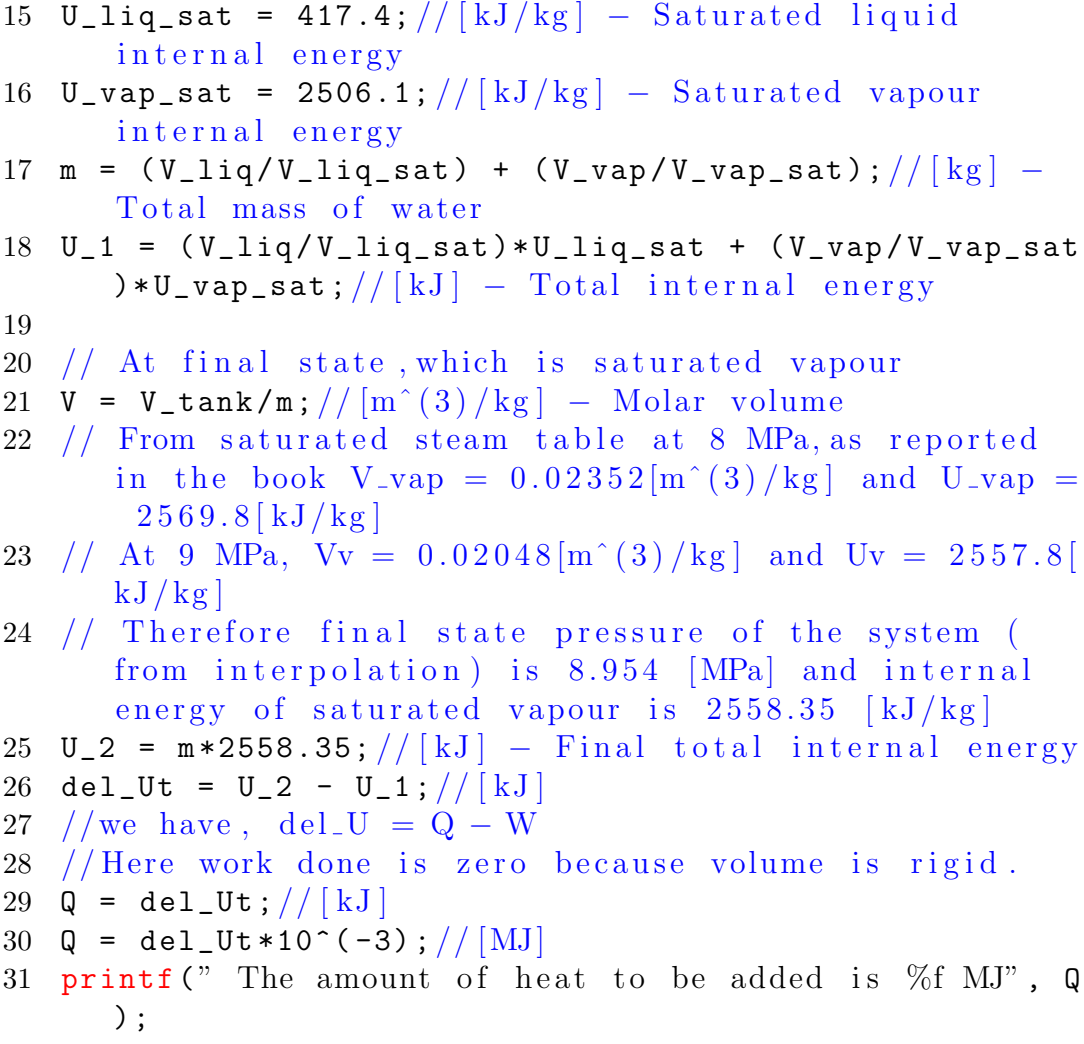

Scilab code Exa 3.3 Calculation of temperature internal energy and enthalpy

 clear ; clc ; //Example − 3 . 3

```
5 //Page number -836 printf ("Example – 3.3 and Page number – 83\ln\{n");
7
8 // Given
9 M_vap_sat = 0.22; // [kg] – mass of saturated vapour
10 M_liq_sat = 1.78; // [kg] – mass of saturated liquid
11 P = 700; // [kPa] - Pressure12
13 //At P=700 kPa, the system is saturated from steam
       table as reported in the book
14 T_ssat1 = 164.97; // [C]
15 \text{ V}_liq_1 = 0.001108; // [m (3) / kg]16 V_{avap_1 = 0.2729; \frac{1}{\text{m}^2(3)/\text{kg}}17 Vt_1 = V_l = \frac{V_l}{q_l + M_l}iq sat + V_l = \frac{V_l + V_l}{q_l + V_l}\hat{ } (3) | - total volume
18
19 //At final state, P = 8 MPa
20 T_sat2 = 295.06; // [C]21 V_liq_2 = 0.001384; // [m^(3) / kg]22 V_{\texttt{v}ap_{2}=0.02352; // [m^{(3)}/kg]23 Vt_2 = Vt_1;// Since the volume is rigid.
24 // Since the volume of 2 kg of vapour is 0.062 [m
       \hat{ } (3) ]
25 V = Vt_2/2; // [m^(3)/kg] - specific volume
26
27 // (a)
28 // From steam table at 8 [MPa] and 350 [C], V=0.02995[
      m^(3)/kg ;
29 V_1 = 0.02995; // [m^(3) / kg]30 // And at 8 [MPa] and 400 [C],
31 \text{ V}_2 = 0.03432; // [m^(3) / kg]32 // By interpolation,
33 T = ((V - V_1) / (V_2 - V_1) * (400 - 350) + 350;34 printf (" (a). The final temperature is \%f c\n\overline{n}", T);
35
36 // (b)
37 // From steam table
38 \text{ U}_1 = 2747.7; // [ kJ/kg ]
```

```
39 H_1 = 2987.3; // [kJ/kg]
40 // And at 8 [MPa] and 400 C,
41 U_2 = 2863.8; // [kJ/kg]42 H_2 = 3138.3; // [ kJ/kg ]43 // Therefore at T = 362.01 C
44 \text{ U} = \text{U}_1 + ((\text{U}_2 - \text{U}_1) / (400 - 350)) * (T - 350);
45 printf (" (b). The internal energy is \%f kJ/kg\n", U);
46
47 //(c)
48 H = H_1 + ((H_2 - H_1) / (400 - 350) ) * (T - 350) ;
49 printf (" (b). The enthalpy is \%f kJ/kg\n", H);
```
Scilab code Exa 3.4 Calculation of work done

```
1 clear ;
2 clc ;
3
4 // Example - 3.45 //Page number − 85
6 printf ("Example – 3.4 and Page number – 85\n\ln n");
7
8 // Given
9 T = 300; // [K] - Temperature
10 P1 = 1; // [bar] - Initial pressure
11 P1 = P1 * 10 ^ (5) ; // [N/m ( 2 ) ]12 P2 = 8; // [bar] – Final pressure
13 P2 = P2 * 10 ^ (5) ; // [N/m ( 2 ) ]14 R = 8.314; // [J/mol*K] - Universal gas constant
15 Tc = 126.2; // [K] – Critical temperature
16 Pc = 34; // [bar] – Critical pressure
17 Pc = Pc * 10^{\circ} (5); // [N/m^{\circ} (2) ]18 w = 0.038; // Acentric factor
19
20 // w = \text{integral}(Pdv)21 // Z = 1 + (B/V)
```

```
22 // (P*V)/(R*T) = 1 + (B/V)23 // P = (R*T)/V + (B*R*T)/V^(2)24 // w = integrate (' (R*T/V) + (B*R*T) /V^(2) ', 'V', V1, V2)\mathcal{L}25 // Under isothermal conditions,
26 // w = R*T*\log (V2/V1) - B*R*T*((1/V2) - (1/V1));
27 // The second virial coefficient at state 1 is same
       as at state 2, as the temperature is the same i.e,
       T=300 [K]
28 Tr = T/Tc;
29 B_0 = 0.083 - (0.422/(\text{Tr}) (1.6));
30 \text{ B}_1 = 0.139 - (0.172/(\text{Tr}) (4.2));
31 B = ((B_0+(w*B_1))*(R*Tc))/Pc; // [m^(3)/mol]32
33 // Now we have to calculate molar volume i.e V1 and
       V2 at given conditions
34 // At state 1,
35 deff ( ' [y]=f(V) ', ' y=V^(2)-(R*T/P1)*V-(B*R*T)/P1');
36 \text{ V}_1 = f_{\text{solve}}(-1, f);
37 \text{ V}_2 = f_{\text{solve}}(1, f);
38 // We will take root near to (R*T)/P, i.e V<sub>-2</sub>
39 \text{ V1} = \text{V}_2;
40
41 // At state 2,
42 deff ( ' [y] = f1(V) ', 'y=V ^ (2) – (R*T/P2) *V– (B*R*T) /P2 ');
43 V_3 = f \, \text{solve} \, (-1, f1);
44 V_4 = f \, \text{solve} \, (1, f1);
45 \text{ V2} = \text{V}_4;
46 // The work done is thus,
47 \text{ w} = \text{R*T*log(V2/V1)} - \text{B*R*T*((1/V2) - (1/V1)); // } \text{J}48 \text{ w} = \text{w} * 10^{\circ} (-3); // [ kJ ]49
50 printf (" The work done is %f kJ/mol\{n", w);
51 printf (" Negative sign indicates that work is done
       on the gas");
```
Scilab code Exa 3.5 Calculation of work done

```
1 clear ;
2 clc ;
3
4 //Example – 3.5
5 //Page number -866 printf ("Example – 3.5 and Page number – 86\ln\ln");
7
8 // Given
9
10 T = 300; // [K] – Temperature
11 P1 = 1; // [bar] - Initial pressure
12 P1 = P1 * 10 ^ (5) ; // [N/m ( 2 )]13 P2 = 8; // [bar] – Final pressure
14 P2 = P2 * 10 ^ (5) ; // [N/m ( 2 )]15 R = 8.314; // [J/mol*K] - Universal gas constant
16 y1 = 0.21; // Mole fraction of component 1 (oxygen)
17 y2 = 0.79; // Mole fraction of component 1 (nitroen)
18
19 // For component 1 ( Oxygen )
20 Tc_1 = 154.6; // [K]21 Pc_1 = 50.43*10^(5); // [N/m^( 2 ) ]22 \text{Vc}_1 = 73.4; // [cm^(3)/mol]23 Zc<sub>-1</sub> = 0.288;
24 \text{ w}_1 = 0.022;25
26 // For component 2 (Nitrogen)
27 Tc_2 = 126.2; // [K]28 Pc_2 = 34*10^{\circ} (5); // [N/m^{\circ} (2) ]29 Vc_2 = 89.2; // [cm^(3)/mol]30 \text{ Zc}_2 = 0.289;31 \text{ W}_2 = 0.038;
32
```

```
33 // For component 1
34 Tr_1 = T/Tc_1; //Reduced temperature
35 //At reduced temperature
36 B1\degree0 = 0.083 - (0.422/(\text{Tr}\degree1) \degree(1.6));
37 \text{ B1}_1 = 0.139 - (0.172/(\text{Tr}_1)^{(4.2)});38 // We know, (B*Pc)/(R*Tc) = B_0+(w*B_1)39 \text{ B}_111 = ((B1_0+(w_1*B1_1))*(R*Tc_1)))/Pc_1; // [m^(3)]/mol ]
40
41 // Similarly for component 2
42 Tr_2 = T/Tc_2; //Reduced temperature
43 // At reduced temperature Tr_2,
44 B2_0 = 0.083 - (0.422/(\text{Tr}_2)^{(1.6)});45 B2_1 = 0.139 - (0.172/ (Tr_2) ^(4.2) );
46 B_22 = ((B2_0 + (w_2 * B2_1)) * (R * Tc_2)) / Pc_2 ; // [m^(3)]mol ]
47
48 // For cross coeffcient
49 Tc_12 = (Tc_1 * Tc_2) (1/2); // [K]50 \text{ w}_12 = (\text{w}_1 + \text{w}_2)/2;51 \text{ Zc}_12 = (Zc_1+Zc_2)/2;52 \text{ Vc}_12 = (((Vc_1)^(1/3) + (Vc_2)^(1/3)) / 2) (3) ; // [cm]\hat{\ } (3)/mol]
53 \text{ Vc}_12 = \text{Vc}_12 * 10^(-6); // [m^(3) /mol]54 \text{ Pc}_12 = (Zc_12 * R * Tc_12) / Vc_12; // [N/m^(2)]55
56 // Now we have ( B_1 12 * P_1 2 ) / (R * T_1 2 ) = B_0 + (w_1 12 *B_1)
57 // where B_0 and B_1 are to be evaluated at Tr_12
58 Tr_12 = T/Tc_12;
59 // At reduced temperature Tr_11260 B_0 = 0.083 - (0.422/ (Tr_112) ^(1.6) );
61 B<sub>1</sub> = 0.139 - (0.172/ (Tr_12) ^ (4.2) );
62 B_12 = ((B_0+(w_1+2*B_1))*R*Tc_1+2)/Pc_1+2; // [m^(3)/mol]
63
64 // For the mixture
65 B = y1 \hat{C}(2) * B_11 + 2*y1*y2*B_12+ y2^2(2)*B_22; // [m^2(3)]
```

```
mol ]
66 // Now we have to calculate molar volume i.eV1 and
       V2 at given conditions
67
68 // At state 1,
69 deff ( ' [y] = f(V) ', ' y=V^(2) - (R*T/P1) * V - (B*R*T) / P1');
70 \text{ V } 1 = f \text{solve } (-1, f);
71 \, V_2 = f \, \text{solve} \, (1, f);
72 // We will take root near to (R*T)/P, i.e V<sub>-2</sub>
73 V1 = V_2; // [m^(3)/mol]74
75 // At state 2,
76 deff ( ' [y] = f1 (V) ', 'y=V ^ (2) - (R*T/P2) *V-(B*R*T) /P2 ');
77 V_3 = f \text{solve} (-1, f1);78 V_4 = f \text{solve}(1, f1);79 \text{ V2} = \text{V}_4; \frac{1}{\text{m}^{\text{o}}} (3) / mol
80
81 // Work done per mole of air is given by, w=integral
       (Pdv)82 // Z = 1 + (B/V)83 // (P*V)/(R*T) = 1 + (B/V)84 // P = (R*T)/V+(B*R*T)/V^(2)85 // w = integrate (' (R*T/V)+(B*R*T) /V^(2) ', 'V', V1, V2)86 // Under isothermal conditions,
87 w = R*T*log(V2/V1)-B*R*T*((1/V2)-(1/V1));88 w = w * 10^{\circ} (-3); // [ kJ / mol ]
89 printf (" The work done is \%f kJ/mol", w);
```
## Scilab code Exa 3.6 Calculation of work done

```
1 clear ;
2 clc ;
3 funcprot (0) ;
4
5 //Example – 3.6
```

```
6 //Page number – 88
7 printf ("Example – 3.6 and Page number – 88\ n\ n");
8
9
10 // Given
11 T = 125+273.15; // [K] - Temperature
12 P1 = 1; // [bar] - Initial pressure
13 P1 = P1 * 10 ^ (5) ; // [N/m^(2)]14 \text{ P2} = 60; // [bar] - Final pressure15 P2 = P2 * 10 ^ (5) ; // [N/m^( 2 )]16 R = 8.314; // [J/mol*K] - Universal gas constant17 Tc = 416.3; // [K] - Critical temperature18 Pc = 66.80*10^{\degree}(5); // [N/m^{\degree}(2)] - Critical pressure19
20 // (1)21 // Virial equation of state, Z = 1 + (B/V)+(C/V^{(2)})22 // (P*V)/(R*T) = 1 + (B/V)+(C/V^{(2)})23 // P = (R*T)/V+(B*R*T)/V^(2)+(C*R*T)/V^(3)24 // w = integral (PdV)=R*T*\log (V2/V1) - (B*R*T)*(1/V2-1/V1)V1) - (C*R*T/2) * (1/V2^(2) -1/V1^(2))25
26 B = -207.5; // [cm (3) /mol] - Second virialc o e f f i c i e n t
27 B = -207.5*10^{\circ}(-6); // [m^{\circ} (3) /mol]28 C = 18200; // [cm (6) / mol (2)] - Third virialc o e f f i c i e n t
29 C = 18200*10^(-12) ; // [m^(6) / mol^( 2 )]30
31 // We need to calculate molar volume at state 1 and
       2 ,
32 // At state 1, P = P1,
33 // V^(3) - (R*T/P) *V^(2) - (B*R*T/P) *V-(C*R*T/P)=034 // Solving the cubic equation
35 deff ( ' [y] = f1(V)', ' y=V^(3) - (R*T/P1) *V^(2) - (B*R*T/P1) *V-(C*R*T/P1)');
36 \text{ V } 1 = f \text{solve } (-1, f1);
37 \, V_2 = f \, \text{solve} \, (0, f1);
38 \text{ V } 3 = f \text{solve} (10, f1);
```
```
39 // The cubic equation has only 1 real root, other two
        roots are imaginary.
40 \text{ V1} = \text{V}_3;
41
42 // Similarly at state 2, P=P243 // V<sup>o</sup> (3) – (R*T/P)*V^2(2) – (B*R*T/P)*V - (C*R*T/P) =
       0
44 // Solving the cubic equation
45 deff ( ' [y] = f2(V) ', ' y=V^(3) - (R*T/P2) *V^(2) - (B*R*T/P2) *V-(C*R*T/P2)');
46 V_4 = f \, \text{solve} \, (-1, f2);
47 V_5 = fsolve (0 , f2 ) ;
48 V_6 = fsolve (1 , f2 ) ;
49 \quad V2 = V_6;
50 // Finally work done is given by,
51 \text{ w1 = } R*T*log(V2/V1) - (B*R*T)*(1/V2-1/V1) - (C*R*T/2)*(1/V2 \text{ }^{\circ} (2) -1/V1 \text{ }^{\circ} (2) ); // [ J/mol ]52 w1 = w1 * 10^(-3); // [ kJ/mol ]53 printf (" (1). The work done using given virial
       equation of state is \%f kJ/mol\n\cdot n^m, w1);
54
55 // (2)56 // Virial equation of state, Z = 1+(B*P)/(R*T)+(C-B)\hat{f} (2) ) / (R*T) \hat{f} (2) ) *P \hat{f} (2)
57 // (P*V)/(R*T) = 1+(B*P)/(R*T)+((C-B^(2))/(R*T)^*(2))*P^{\wedge}(2)58 // V = (R*T)/P+B+((C-B^(2))/(R*T)) *P59 // Differentiating both sides by P and integrating
       we get,
60 // w = integral (PdV)=−(R*T)*log(P2/P1)+((C-B<sup>0</sup>(2)))/(2*R*T)) * (P2 (2)-P1 (2))61 w2 = -(R*T)*log(P2/P1) + ((C-B<sup>0</sup>(2))/(2*R*T))*P2<sup>0</sup>(2))-P1 (2) ; // [J/mol]62 w2 = w2 * 10^{\circ} (-3); // [ kJ /mol ]
63 printf (" (2). The work done using given virial
       equation of state is \%f kJ/mol\n\langle n, w^2 \rangle;
64
65 // (3)
```
66 // Van der Walls equation of state is given by, 67 a =  $(27*(R^(2))*(Tc^(2)))/(64*Pc)$ ; //  $[Pa*m^*(6)/mol$  $\hat{ }$  (2) ] 68 b =  $(R*Tc)/(8*Pc)$ ;  $// [m^(3)/mol]$ 69 //  $P = ((R*T)/(V-b)) - a/(V^(2))$ ;// $[N/m^(2)]$ 70 // w = integral (PdV)=R\*T\* $log ((V2-b)/(V1-a)) + a*(1/V2)$  $-1/V1$  $71$  // The cubic form of van der Walls equation of state is given by,  $72 / / (V^{(3)} - (b+(R*T)/P) *V^{(2)}) + (a/P) *V - (a*b)/P = 0$ 73 // Solving the cubic equation for  $P=P1$ 74 deff ( '  $[y] = f3(V)$  ', '  $y=V^(3) - (b+(R*T)/P1) *V^(2) + (a/P1) *$  $V-(a*b)/P1$ '); 75  $V2_1 = fso1ve(1, f3);$  $76 \text{ V2}_2 = f \text{solve} (10, f3);$ 77  $V2_3 = fso1ve(100, f3)$ ;  $78$  // The above equation has 1 real and 2 imaginary roots. We consider only real root  $(V2_3)$ . 79 80 // Similarly at state  $2,$  for  $P=P2$ , 81 deff ( '  $[y] = f4 (V)$ ', 'y=V ^ (3) – (b+(R\*T) /P2) \*V ^ (2) + (a/P2) \*  $V-(a*b)/P2$ '); 82 V2\_4=fsolve(1,f4); 83 V2\_5 = fsolve (10 , f4 ) ; 84 V2\_6=fsolve (100, f4);  $85$  // The above equation has 1 real and 2 imaginary roots. We consider only real root  $(V2_6)$ . 86 // Finally work done is given by 87  $w3 = R*T*log((V2_6-b)/(V2_3-b))*a*(1/V2_6-1/V2_3);)/$  $| J/mol |$ 88  $w3 = w3 * 10^{\circ} (-3)$ ;  $// [ kJ/mol ]$ 89 printf  $($ "  $(3)$ . The work done using van der Walls equation of state is %f kJ/mol $\n \alpha$ ",w3); 90  $91 \t/( \t(4)$ 92  $//$  Redlich Kwong equation of state, 93 a\_1 =  $(0.42748 * (R<sup>2</sup>(2)) * (Tc<sup>2</sup>(2.5)) ) / Pc$ ;  $// [Pa*m<sup>2</sup>(6) *K]$  $\hat{\ }$  (1/2)/mol]

- $94 \text{ b}_1 = (0.08664*R*Tc)/Pc$ ;  $// [m^(3)/mol]$
- 95 //  $P = ((R*T)/(V-b_1)) (a_1/(T^(1/2)*V*(V+b_1))); //$  $N/m^2(2)$
- 96 // Work done is given by
- 97 // w = R\*T\* $\log ((V2-b)/(V1-b))$ -a/T<sup>^</sup> $(1/2)$ \*integrate  $('1/V*(V+b) ',V',V1,V2)$
- 98 // Using the factorization  $1/(V*(V+b)) = (1/b)*(1/V)$  $-(1/V+b)$ ), we get
- 99 // w = R\*T\* $\log ((V2-b)/(V1-b)) (a/(b*T^{(1/2)})) * (\log ($  $V2/V1)$  – log (  $(V2+b) / (V1+b)$ )
- 100 // Now we have calculate V1 and V2,
- $101$  // The cubic form of Redlich Kwong equation of state is given by,

102 
$$
// V^{(3)} - ((R*T)/P)*V^{(2)} - ((b_1^{(2)}) + ((b_1*R*T))
$$
  
\n $/P) - (a/(T^{(1/2)}*P))*V - (a*b)/(T^{(1/2)}*P) = 0$ 

- $103$  // Solving the cubic equation at state 1,
- 104 deff ( '  $[y] = 5$  (V) ', ' y=V  $\hat{ }$  (3) –((R\*T) /P1) \*V  $\hat{ }$  (2) –((b\_1  $\hat{ }$  (2) ) +(( $b_1$  \*R\*T) /P1) –( $a_1$  /(T<sup>^</sup>( $1/2$ ) \*P1))) \*V–( $a_1$  \* $b_1$ )  $/(T^{(1/2)*P1})$  ;
- 105  $V3_i = fsolve(1, f5)$ ;
- 106 V3\_2=fsolve (10, f5);
- 107 V3\_3=fsolve (100, f5);
- $108$  // The above equation has 1 real and 2 imaginary roots. We consider only real root  $(V3.3)$ .
- 109

```
110 // Similarly at state 2, for P = P2,
```
- 111 deff ( '  $[y] = 6$  (V) ', ' y=V  $\hat{ }$  (3) –((R\*T) /P2) \*V  $\hat{ }$  (2) –((b\_1  $\hat{ }$  (2) ) +(( b  $1 * R * T$ ) / P2) –(a  $1 / (T (1/2) * P2)$ ) )  $*V$ –(a  $1 * b 1$ )  $/(T^{(1/2)*P2})$  ');
- $112 \text{ V3}_-4 = f \text{solve}(1, f6);$

```
113 V3_5=fsolve (10, f6);
```

```
114 V3_6=fsolve (100, f6);
```
115 // The above equation has 1 real and 2 imaginary roots. We consider only real root  $(V3.6)$ .

```
116 // Finally work done is given by
```
117  $w4 = R*T*log((V3_6-b_1)/(V3_3-b_1)) - (a_1/(b_1*T))$  $(1/2)$  ) )  $*(log(V3_6/V3_3) -log((V3_6 + b_1) / (V3_3 + b_1)$  $))$  ;  $// [J/mol]$ 

```
118 w4 = w4 * 10^{\circ} (-3); // [ kJ/mol ]119 printf (" (3). The work done using Redlich Kwong
         equation of state is %f kJ/mol\n \begin{bmatrix} n' & n' \end{bmatrix};
```
Scilab code Exa 3.7 Proving a mathematical relation

```
1 clear ;
2 clc ;
3
4 //Example – 3.7
5 //Page number -926 printf ("Example – 3.7 and Page number – 92\n\langle n \rangle^n);
7
8 // This problem involves proving a relation in which
      no numerical components are involved.
9 // For prove refer to this example 3.7 on page number
       92 of the book.
10 printf (" This problem involves proving a relation in
       which no numerical components are involved. \n\cdot \n\cdot \mathbb{n}) ;
11 printf (" For prove refer to this example 3.7 on page
       number 92 of the book.");
```
Scilab code Exa 3.8 Calculation of work done

```
1 clear ;
2 clc ;
3 funcprot (0) ;
4
5 //Example – 3.8
6 //Page number - 937 printf ("Example – 3.8 and Page number – 93\n\langle n \rangle;
8
```
 $10$  // Given 11 T = 20 + 273.15;  $// [K]$  – Temperature  $12$  P\_1 = 140;  $// [kPa] - Initial pressure$ 13  $P_1 = P_1 * 10^{\circ} (3)$ ; // [ Pa ]  $14 \text{ P}_2 = 560$ ;  $// [kPa] - Final pressure$ 15  $P_2 = P_2 * 10^{\circ} (3)$ ; //  $[ Pa ]$ 16 R = 1.987;  $// [cal/mol*K]$  – Universal gas constant 17 18 // Cp  $_0 = 1.648 + 4.124 * 10^(-2) * T - 1.53 * 10^(-5) * T^(2)$  $+ 1.74*10^{\degree}(-9)*T^{\degree}(3)$ 19 // Using adiabatic compression,  $P*V^(Y)=constant$ . For ideal gases 20 //  $P*(R*T/P) (Y) = constant$ 21 //  $P^{(1-Y)*T^{(Y)}} = constant \text{ or } P^{(1-Y)*T^T^Y}$  $\hat{}(1-\mathrm{Y}) * \mathrm{T2} \hat{}(Y)$ 22 // Now, at state 1, i.e at  $T=20[C]$ 23  $Cp_1 = 1.648+4.124*10^(-2)*T-1.53*10^(-5)*T^(2)$  $+1.74*10$  (-9)  $*T$  (3); // [cal/mol \*K] – Heat capacity at constant pressure 24  $Cv_1 = Cp_1 - R$ ;  $// [cal/mol*K] - Heat capacity at$ constant volume 25 Y1 =  $Cp_1/Cv_1$ ; // Ratio of heat capacities 26  $27$  // Now calculatung the temperature at state 2 (T2) 28  $\frac{\pi}{2}$  (T2/T1) = (P1/P2) ^ ((1-Y1)/Y1)  $29$  T\_1 = T;  $30 \text{ T}_2 = ((P_1 / P_2) ^ (1 - Y_1) / Y_1) * T_1 ; // [K]$ 31  $32$  // Now calculating the mean temperature 33 T\_mean =  $(T_1 + T_2)/2$ ;  $// [K]$  $34$  // At mean temperature  $35$  Cp<sub>-</sub>2 = 1.648+4.124\*10^(-2) \* T\_mean - 1.53\*10^(-5) \*  $T_{\texttt{mean}}^{\texttt{max}}(2) + 1.74*10^{\texttt{max}}(-9)*T_{\texttt{mean}}(3)$ ; // $\lceil \text{cal/mol} * K \rceil$ | − Heat capacity at constant pressure  $36$  Cv\_2 = Cp\_2 - R;  $// [cal/mol*K]$  – Heat capacity at constant volume  $37 \text{ Y2} = \text{Cp}_2 / \text{Cv}_2;$ 

9

```
76
```

```
38
39 // Calculating exit temperature
40 // Again using the realation , (T2/T1)=(P1/P2) ^((1-Y1))
      /Y1)
41 T_exit = ((P_1/P_2)^(1 - Y2)')(1 - Y2) / Y2))*T_1; // [K]42 // Since value of mean temperature has not changed
       much the molar heat capacity ratio can be assumed
        to be same. Therefore
43 // w = -\text{delta}(\text{U}) = \text{Cv}_0 * (\text{T2-T1})44 \text{ w} = \text{Cv}_2 \cdot (\text{T}_1 - \text{T}_exit) ; // [cal/mol]45 w = w * 4.184; // [J/mol]46
47 printf (" The work done for adiabatic compression is
       \%f J/mol\ln",w);
```
Scilab code Exa 3.9 Calculation of final temperature

```
1 clear ;
2 clc ;
3
4 //Example – 3.9
5 //Page number -936 printf ("Example – 3.9 and Page number – 93\n\langle n \rangle;
7
8 // Given
9 m_ice = 1000; // [g] - Mass of ice10 m_water = 1000; // [g] - Mass of water
11 T_ice = 273.15; // [K] - Temperature of ice
12 T_water = 373.15; // [K] – Temperature of water
13 L = 79.71; // [cal/g] – Latent heat of melting of ice.
14
15 // (1)16 Cp_1 = 1; // \lceil \operatorname{cal/g-K} \rceil – Heat capacity at constant
      p r e s s u r e
17 // Let the final temperature be T
```

```
18 // We assume that all of the ice melts Energy taken
      up by ice is
19 // E1 = L*m_ice + m_ice*Cp_1*(T - T_ice)
20 // Energy given by hot water is,
21 // E2 = m_ water * Cp_1 * (T_water - T)
22 // No heat exchange with surrounding Solving for T
23 T_1 = (m_ice*Cp_1*T_ice + m_water*Cp_1*T_water - L*m\_ice ) / (m\_ice * Cp\_1 + m\_water * Cp\_1) ; // [K]
24 T_1 = T_1 - 273.15; // [C]
25
26 printf (" (1). The final temperature (taking Cp_water
      = 1 \text{ cal } /g-K) is %f C\n", T_1);
27 // Since the final temperature is greater than 273.15K, so our assumption that all of ice melts is
       c o r r e c t
28
29 // (2)30 // Cp 2 = 1.00874 - 0.7067 * 10^(-3) * T + 15.93 * 10^(-6) * T\hat{ } (2) -83.8*10 (-9)*T (3);
31 // From energy balance, we get L*m\_ice + m\_ice*integrate ('Cp_2', 'T', 0, T) + m_water * interface ('Cp_2', 'T', 100, T) = 0; (where T is in C)
32 // On putting the values and then simplifying we get
33 \frac{\sqrt{2} \cdot 0.01748 \cdot T - 0.0007067 \cdot T^2(2) + 1.062 \cdot 10^{2} (-5) \cdot T^2(3)}{2}-4.19*10^{\degree}(-8)*T^{\degree}(4) - 20.8455 = 034 // Solving the above equation we get
35 deff ( \lceil y \rceil = f1(T) , \lceil y \rceil = 2.01748 * T - 0.0007067 * T^(2) + 11.062*10^{\degree}(-5)*T^{\degree}(3) - 4.19*10^{\degree}(-8)*T^{\degree}(4) -20.8455');
36 T_0 = fsolve (1, f1); // [C]
37 printf (" (2). The final temperature using specific
      heat capacity equation is \%f C\n'', T_0);
```
Scilab code Exa 3.10 Finding expressions for temperature and pressure

```
1 clear ;
2 clc ;
3
4 //Example – 3.10
5 //Page number -956 printf ("Example – 3.10 and Page number – 95\n\langle n\rangle^n);
7
8 // This problem involves proving a relation in which
      no numerical components are involved.
9 // For prove refer to this example 3.10 on page
      number 95 of the book.
10 printf (" This problem involves proving a relation in
       which no numerical components are involved. \n\cdot \n\cdot \mathbb{n}) ;
11 printf (" For prove refer to this example 3.10 on
      page number 95 of the book.");
```
Scilab code Exa 3.11 Calculation of final pressure

```
1 clear ;
2 clc ;
3
4 //Example – 3.11
5 //Page number -976 printf ("Example – 3.11 and Page number – 97 \n\ln \n\pi");
7
8 // Given9 n = 1.5; // - ratio of heat capacities10 T_1 = 500; // [K] - Initial temperature11 T_2 = 1000; // [K] - Final temperature12 \text{ P}_1 = 1; // [\text{bar}] - \text{Initial pressure}13 P_1 = P_1 * 10^{\circ} (5); // [ Pa ]14 R = 8.314; // [J/mol*K] - Universal gas constant
15
16 // The compression path is given by, P*V^(1.5) =
```

```
c o n s t a n t
17 // P*(R*T/P) (1.5) = constant18 // P1^(-0.5) * T1^(1.5) = P2^(-0.5) * T2^(1.5)19 P_2 = P_1 * (T_1 / T_2) ^(-3) ; // [Pa]20 P_2_final = P_2*10^(-5); // [bar] – Final pressure in
      ba r
21 printf (" The final pressure is \%f bar\ln", P_2_final);
22
23 // From first law q - w = delta (U).
24 // First w and delta (U) are calculated and
      thereafter heat exchange is determined.
25 V_1 = R*T_1/P_1; /[\text{m}^{(3)}/\text{mol}] - \text{Initial volume}26 V_2 = R*T_2/P_2; // [m^(3) / mol] - Final volume27 w = ((P_1 * V_1) / (n - 1)) * (1 - (P_2 / P_1) (1 - 1/n)) ; //[J/mol] – work done
28
29 // Mean temperature is given by,
30 T_mean = (T_1 + T_2)/2; // [K]31
32 //Now, heat capacity at T-mean is given by,
33 Cp_0 = R*(3.3 + 0.63*10^(-3)*T_mean); // [J/mol*K]34 Cv_0 = Cp_0 - R; // [J/mol*K]35 // Therefore delta (U) is given by
36 del_U = Cv_0*(T_2 - T_1); // [J/mol] - Change ininternal energy
37 \text{ q} = \text{w} + \text{del}_y / / [J/mol] - \text{heat} change
38 printf (" The amount of heat supplied to the system
      is \%f J/mol\n",q);
```
Scilab code Exa 3.12 Calculation of slope and work done

1 clear ; 2 clc ; 3 4 //Example − 3 . 1 2

5 //Page number  $-99$ 6 printf ("Example – 3.12 and Page number –  $99\overline{\phantom{a}}\cdot\ln\overline{\phantom{a}}$ "); 7 8 // Given 9 P\_1 =  $150*10^{\degree}$ (3); // [Pa] - Initial pressure  $10 \text{ V}_1 = 0.001$ ;  $// [m^(3)] - Initial volume$ 11 P\_2 =  $1000*10^(3)$ ;  $// [Pa]$  – Final pressure  $12 \text{ V}_2 = 0.003$ ;  $// [m^(3)] - Final volume$ 13 14 // At  $x = 0$ , Vt(total volume) = 0.001 m<sup>o</sup> (3), therefore  $x = (V_t - V_t)/A$ ; where A is area of cross section and x is length 15 // Force exerted b sprig is given by,  $F = Ps*A = k*x$  $=$  k  $*(V_t - V_1)/A$  $16$  //  $\text{Ps} = (\text{k/A}^{\wedge}(2)) * (\text{V}_t - \text{V}_t)$ 17 // Total pressure = Initial pressre + Pressre due to spring  $18$  //  $P = P_1 + (k/A^2)(2)$   $*(V_t - V_1)$ 19 // Let  $(k/A^(2)) = t$  (say) 20 // At state 2, i.e at P2 and  $V_t = V_2$ . 21 deff ( '  $[y]=f(t)$  ', '  $y=P_2-P_1 - t*(V_2-V_1)$  '); 22  $t = fso1ve(1000, f);$  $23$  // Therefore, pressure is related to total volume as  $P = P_1 - t * (V_t - V_1)$ 24  $25$  // (a)  $26$  // slope =  $(k/A^2(2))$ 27 printf (" (a). The slope of the line on P-Vt diagram is %e  $N/m (5) \n\cdot n$ , t); 28  $29$  // (b) 30 // Work done by the gas is given by  $w=$ integral( PdVt) 31 w = integrate (  $P_1+t*(V_t-V_1)$  ', 'V\_t ', V\_1, V\_2); //[J]  $32 \text{ w} = \text{w} * 10^{\circ} (-3)$ ; // [ kJ ] 33 printf (" (b). The work done by gas is  $\%f$  kJ\n", w);

Scilab code Exa 3.13 Calculation of work done and final temperature

```
1 clear ;
2 clc ;
3
4 //Example − 3 . 1 3
5 //Page number -996 printf ("Example – 3.13 and Page number – 99\n\ln^n);
7
8 // Given
9 V = 36; // [L] - Vol of gas on each side10 \text{ P}_1 = 1; // [\text{atm}] - \text{pressure on left side of the}piston
11 P_1 = P_1 * 101325; // [Pa]12 T = 273.15; // [K]13 P_2 = 3.375; // [atm] - Pressure on right side of the
      p is to n
14 P_2 = P_2 * 101325; // [Pa]15 Y = 1.44; // Ratio of heat capacities
16 \text{ R} = 8.314; // [J/mol*K] - Universal gas constant17
18 // (a)
19 // For total system, del (U_{total}) = Q.
20 // Onto gas on right hand side no heat is supplied,
      as the piston is non conducting. Therefore, for
      gas on the right hand side, del(U) = -W.
21 // As heat is slowly supplied to the left hand side,
      expansion on right hand side is slow and process
      is adiabatic.
22 // For gas on right hand side, PV^*(Y) = constant.
23 // T_2/T_1 = (P_2/P_1) (Y - 1) / Y24 T_right = T*(P_2/P_1)^((Y - 1)/Y);//[K]
25
26 Cv_0 = R/(Y-1); // [J/mol*K] – Heat capacity at
```
constant volume.

```
27 // Now work done on the gas on right hand side is
      given by
28 // W = (P_1*V_1 - P_2*V_2)/(Y - 1) = R*(T_2 - T_1)/(Y - 1)Y - 1 = Cv_0*(T_1 - T_2)29 W_left = Cv_0*(T - T_{right}); //[J/mol]30 // Negative sign for the work done on LHS gas
      implies work is done on the gas
31
32 // For right hand side of the gas
33 // P*Vt = n*R*T34 n = P_1 * (V * 10^(-3)) / (R * T) ; // number of moles35 W_right = (-W_{\text{left}}) * n; // [J] - We used negative signfor 'W_left' because it is negative in magnitude.
36 W_right = W_right/1000;//[kJ]
37 printf (" (a). Total work done on gas on the right
      hand side is \%f kJ\n", W_right);
38
39 //(b)
40 printf (" (b). The final temperature of the gas on
      right side is %f K\<sup>"</sup>, T<sub>right</sub>);
41
42 // (c)
43 // Pressure is same on both sides as piston is
      frictionless.
44 // The number of moles on both sides are also same
      as they have same temperature, presure and volume.
45 // We have (P{\_}left*V{\_}left) / T{\_}leftt = (P{\_}right*V{\_}right))/T right.
46 // Since P left = P right, (V left / T left) = (
      V_right/T-right) and also P*V^(Y) = constant.
47 V_right = V*(P_1/P_2)^(1/Y); // [L] - The total volumeon right side
48
49 // The total volume on right side can also be
      calculated using P2*V2 = n*R*T2.
50 // Since total volume = 72 [L], therefore volume of
      left side is
```

```
51 V_left = 2*V - V_right;//[L]52 T_{\text{left}} = T_{\text{right}} * (V_{\text{left}} / V_{\text{right}});
53 printf (" (c). Final temperature of the gas on the
       left side is \%f K\n", T_left);
54
55 //(d)
56 //The first law applied to the total system (left
       side and right side) gives.
57 //Q – W = del (U_left) + del (U_right)
58 // There is no net work done by the total system as
       the cylinder is closed at both ends.
59 \text{ Q} = \text{n} * \text{Cv}_0 * (\text{T}_{\text{left}} - \text{T}) + \text{n} * \text{Cv}_0 * (\text{T}_{\text{right}} - \text{T}) ; // [J]60 Q = Q/1000; // [kJ]61 printf (" (d). Amount of heat added to the gas on the
       left side is \%f kJ",Q);
```
Scilab code Exa 3.14 Calculation of powerand discharge head

```
1 clear ;
2 clc ;
3
4 //Example − 3 . 1 4
5 //Page number – 105
6 printf ("Example – 3.14 and Page number – 105\langle n \rangle n");
7
8
9 // Given10 \text{ P}_2 = 0.2; // [\text{bar}]11 P_2 = P_2 * 10^{\circ} (5); // [ Pa ]12 int_dia_2 = 2.4*10^(-2); // [m] – internal diameter at
        state 2.
13 Q = 5*10^{\circ} (-3); // [ cubic metre / s ] – Flow rate at point
        2 .
14 den = 1000; // [kg/cubic metre] - density
15 delta_z = 1; // [m] - Difference in height
```
16  $g = 9.81$ ;  $// [m/s (2)] - Acceleration due to gravity$ 17  $18$  //  $(1)$  $19$  // Pressure at state 1 is atmospheric pressure and at state 2 is gauze pressure at state  $2 +$ atmospheric pressure, thus 20 // ( delta  $(P)/den$ ) =  $(P2-P1)/den = P2/den$ 21 Vel\_2 =  $Q/(3.14*(int\_dia_2/2)^(2) )$ ;  $// [m/s]$  -Velocity of water at state 2. 22 // Velocity at state 1 i negligible as compared to velocity at state 2, because the diameter of reservoir is very large as compared to diameter of pipe at state 2 23  $24$  // From bernaulli equation we get, 25 //  $-w = ( \text{delta} (P) / \text{den} ) + \text{delta} (v^2 / 2) / 2 + g * \text{delta} z$ 26 w =  $-((P_2 / den ) + (Vel_2^2 (2) / 2) + (g * delta_z))$ ;  $// [J/$  $kg<sub>2</sub>$ 27 // w multiplied by  $m = (den*Q)$ , will give the fluid power . 28 m = den  $*Q$ ;  $// [kg/s]$ 29  $W_n$ net = m\*w; // [Watt] 30 printf ("  $(1)$ . The fluid power is %f Watt\n", W\_net); 31  $32 \frac{1}{2}$  $33$  // Total discharge head developed by the pump is given by 34 // h =  $(\text{delta}(P)/\text{den} * g) + (\text{Vel}_2^*(2)/2 * g) + \text{delta}_z$  $35$  h =  $(P_2/(\text{den} * g)) + (Vel_2^(2) / (2 * g)) + \text{delta}_2; // [m]$ ] 36  $print(" (2)$ . Total discharge head developed by the pump is given by  $h = \%f m', h$ ;

Scilab code Exa 3.15 Calculation of discharge velocity

```
1 clear ;
2 clc ;
3
4 //Example – 3.15
5 //Page number – 106
6 printf ("Example – 3.15 and Page number – 106 \n\langle n \rangle n");
7
8 // Given
9 T_1 = 1000; // [K] – Temperature at entry
10 \text{ P}_1 = 0.6; // [MPa] – Pressure at entry
11 \text{ P}_2 = 0.2; // [MPa] – Exit pressure
12 Vel_1 = 50; // [m/s] - Entry velocity
13 Y = 1.4; // Ratio of heat capacities
14 Mol_wt = 28; // [g/mol] - Molecular weight of air
15 Cp = 29.099; // [J/mol-K] - Specific heat capacity atconstant pressure
16 Cp = (Cp/Mol_wt) * 1000; // [J/kg-K]17
18 // We know that for a flow process
19 // delta_H + delta_V \hat{ } (2) /2 + delta_(g*z) = q - w
20 // Since process is adiabatic, therefore q = 0 and
      since no work is done by the gas, therefore w = 021 // Assuming there is no change in the potenial
      energy between entry and exit, we have
22 // delta_H + delta_V (2)/2 = 023
24 // For a reversible process P*V^(Y) = constant and
      thus (T_2/T_1) = (P_2/P_1) (Y-1)/Y25 T_2 = T_1 * (P_2/P_1) ^ ((Y-1)/Y) ; // [K] – Exit
      temperature
26
27 // delta_H + delta_V (2)/2 = 028 // \text{Vel}_2^{\circ} (2) /2 – \text{Vel}_1^{\circ} (2) /2 – (H<sub>-1</sub> – H<sub>-2</sub>) = 0
29 // \text{Vel}_2^{\circ}(\text{2})/2 - \text{Vel}_1^{\circ}(\text{2})/2 - \text{Cp}*(T_1 - T_2) = 030 Vel_2_square = 2*(Ve1_1^(2)/2 + Cp*(T_1 - T_2)); //\hat{\ } (2) / s \hat{\ } (2) ]
31 Vel_2 = (Vel_2_square)^(1/2);// [m/s]32
```
Scilab code Exa 3.16 Calculation of change in enthalpy

```
1 clear ;
2 clc ;
3
4 //Example − 3 . 1 6
5 //Page number − 107
6 printf ("Example – 3.16 and Page number – 107 \n\langle n \rangle n");
7
8 // Given9 P_entry = 10; // [bar] – Pressure at entry
10 V_entry = 200; // [m/s] - Velocity at entry
11 P_exit = 1; // [bar] - Vressure at exit
12 V_exit = 800; // [m/s] - Velocity at exit
13 g = 9.81; // [m/s (2)] - Acceleration due to gravity14
15 // Heat balance gives
16 // delta_H + (delta_V ^(2))/2 + g*delta_z = q - w
17 // delta_H = q - w - (delta_V \hat{ } (2) )/2
18 //From nozzle no work is extracted, therefore
19 delta_H = -(V_{\texttt{exit}^*(2) - V_{\texttt{entry}^*(2)})/2; // [J/kg]20 delta_H = delta_H*10^(-3); // [kJ / kg]
21
22 printf (" The change in enthalpy per kg of steam is
      \%f kJ/kg", delta_H);
```
Scilab code Exa 3.17 Calculation of work done and change in enthalpy

1 clear ; 2 clc ; 3

```
4 //Example – 3.17
5 //Page number − 111
6 printf ("Example – 3.17 and Page number – 111\over{n}");
7
8
9 // Given
10 T_1 = 280; // [K] – Temperature at entry
11 P_1 = 100; // [kPa] - Pressure at entry
12 T_2 = 400; // [K] – Temperature at exit
13 P_2 = 600; // [kPa] - Pressure at exit
14 m = 0.02; // [kg/s] - Mass flow rate15 m = m*10^{\circ}(3); // [ g / s ]16 heat_loss = 16; // kJ/kg17
18 // Cp = 28.11 + 0.1967 * 10^(-2) * T + 0.4802 * 10^(-5) * T\hat{ } (2) - 1.966*10^(-9)*T^(3)
19 // delta H = q - w (neglecting kinetic and potential
      changes)20 //delta_H = integral (Cp_0*dT)
21 delta_H = integrate ( 28.11 + 0.1967 * 10^(-2) * T +0.4802*10^{\degree}(-5)*T^{\degree}(2) - 1.966*10^{\degree}(-9)*T^{\degree}(3), 'T',
      T_1, T_2 ; // [J/mol - Enthalpy \ change22 printf (" Change in enthalpy is \%f J/mol\n\infty", delta_H);
23
24 // M olecular weight of air (21 \text{ vol}\% \text{ O}2 \text{ and } 79 \text{ vol}\% \text{ N2})= (0.21*32) + (0.79*28) = 28.84 g/mol
25 Mol_wt = 28.84; // [g/mol]26 q = - (heat_loss * Mol_wt); // [J/mol]27 w = q - \text{delta_H}; // [J/mol]28 printf (" The work done per mole of air is %f J/moln", w) ;
29 // the negative sign implies that work is done on the
       compressor.
30
31 \text{ n} = \text{m/Mol\_wt}; // [mol/s] - Mole flow rate32 W_net = delta_H*n; // [W]
33 W_net = -W_{\text{net}}*10^(-3); // [kW]34 printf (" And the necessary power input to the
```
Scilab code Exa 3.18 Calculation of work done per unit mass

```
1 clear ;
2 clc ;
3
4 //Example − 3 . 1 8
5 //Page number -1126 printf ("Example – 3.18 and Page number – 112\overline{\phantom{a}}\cdot\ln");
7
8
9 // Given10 T_1 = 300; // [K] - Temperature at entry11 P_1 = 100; // [kPa] - Pressure at entry
12 \text{ P}_2 = 900; // [kPa] - \text{Pressure at exit}13 R = 8.314; // [J/mol*K] - Universal gas constant
14
15 // (a)
16 // Reversible adiabatic compression
17 Y = 1.4; // Ratio of specific heat capacities
18 // For ideal gas, P*V^(Y) = constant and it takes the
       form of (T_2/T_1) = (P_2/P_1) ^((Y-1)/Y)19 T_2 = T_1 * (P_2 / P_1) ^ (Y - 1) / Y; // [K]20 // The work exchange for adiabatic process is given
      by
21 // W_adia = -delta_H = -Cp*(T2-T1) = Cp*(T1-T2) = ((Y*R) /(Y-1)) *(T1-T2)22 W_adia = ((Y * R) / (Y - 1)) * (T_1 - T_2) ; // [J/mol] - workdone
23 // Molecular weight of air (21 \text{ vol}\% \text{ O}2 \text{ and } 79 \text{ vol}\% \text{ N2})) = (0.21*32) + (0.79*28) = 28.84 g/mol
24 Mol_wt = 28.84; // [g/mol]25 W_adia = W_adia/Mol_wt;//[J/g]26 printf (" (a). The compressor work done for reversible
```

```
adiabatic compession is \%f J/g\n", W_adia);
27
28 //(b)
29 // Isothermal compression
30 // W_iso = -integral (V*dP) = -integral ((R*T/P)*dP) =
      R*T*ln(P_2/P_1)31 \text{ W}_\text{1} so = -R*T_1*log(P_2/P_1); // [J/mol]32 W_iso = W_iso/Mol_wt;//[J/g]33 print(" (b). The compressor work done for isothermal
        compession is %f J/g \nightharpoonup, W_iso);
34 //Note that in isothermal compression between the
      same states work done is less as compared to
       r e v e r sible adiabatic compression.
35
36 //(c)
37 //Ideal two-stage compression
38 \text{ n} = 1.3; // Polytropic exponent.
39 //Minimum work done in two stage compression is
       given by
40 / W_{\text{comp}} = ((2 * n * R * T_{\text{1}}) / (n-1)) * [1 - (P_{X}/P_{\text{1}}) (n-1)/n]41 // where for minimum work, (P_x/P_1) = (P_x/P_2), and
        thus
42 \text{ P}_{-}x = (P_{-}1*P_{-}2) \hat{-(1/2)}; // [kPa]
43 // therefore, work done is given by,
44 \text{ W\_comp} = ((2*n*B+T_1)/(n-1))*[1-(P_x/P_1)^(n-1)/n)]; // [ J / mol]
45 \text{ W\_comp} = \text{W\_comp/Mol\_wt}; // [J/g]46 printf(" (c). The compressor work done for ideal two−
       stage compession is %f J/g \nightharpoonup n, W_comp);
```
Scilab code Exa 3.19 Calculation of inlet and outlet velocity and power

1 clear ; 2 clc ; 3

```
4 //Example − 3 . 1 9
5 //Page number − 113
6 printf ("Example – 3.19 and Page number – 113\overline{\n}n^n);
7
8
9 // Given
10 T_1 = 600; // [C] – Temperature at entry
11 P_1 = 15; // [MPa] - Pressure at entry
12 T_2 = 400; // [K] – Temperature at exit
13 \text{ P}_2 = 100; // [kPa] – Pressure at exit
14 A_in = 0.045; // [metre square] - flow in area
15 A_out = 0.31; // [metre square] - flow out area
16 \text{ m} = 30; // [kg/s] - mass flow rate.17
18 //At 15 MPa and 600 C, it has been reported in the
      book that the properties of steam are,
19 Vol_1 = 0.02491; // [m^(3)/kg] - Specific volume
20 H_1 = 3582.3; // [ kJ/kg ] - Enthalpy21 // m = den * vel *A = (Vel*A)/Vol, substituting the
      v a l u e s
22 vel_1 = (m*Vol_1)/A_{in}; // [m/s] - Velocity at point
      1 .
23 printf (" The inlet velocity is \%f m/s \n\cdot w, vel_1);
24
25 //At 100 MPa (saturated vapour), it has been reported
       in the book that the properties of steam are,
      T_s at = 99.63 C, and
26 Vol_vap_2 = 1.6940; // [m^(3)/kg] - specific volume of
       saturated vapour.
27 H_vap_2 = 2675.5; // [ kJ/kg ] - Enthalpy os saturated
      vapour.
28 vel_2 = (m*Vol\_vap_2)/A_out; // [m/s] - Velocity at
      point 2.
29 printf (" The exit velocity is \%f m/s\n", vel_2);
30
31 //From first law we get, q - w = det a_H + det a_V\hat{ } (2) /232 //q = 0, therefore, -w = delta_H + delta_V \hat{ } (2)/2
```

```
33 delta_H = H_vap_2 - H_1;// \lfloor kJ/kg \rfloor - change in
       enthalpy.34 delta_V_square = (\text{vel}_2^*(2) - \text{vel}_1^*(2)) / 2; // [J/kg]35 delta_V_square = delta_V_square *10^(-3); // [ kJ / kg ]36 w = -( delta_H + delta_V_square ); // (J/kg)37 \text{ W}_{\text{net}} = \text{w} * \text{m} ; // [\text{kW}]38 W_net = W_net *10^(-3); // [MW] – power produced.
39 printf (" The power that can be produced by the
       turbine is \%f MW', W_net);
```
Scilab code Exa 3.20 Proving a mathematical relation

```
1 clear ;
2 clc ;
3
4 //Example − 3 . 2 0
5 //Page number – 117
6 printf ("Example – 3.20 and Page number – 117 \n\langle n \rangle^n);
7
8 //(1)
9 // This part involves no numerical components
10 // For prove refer to this example 3.20 on page
      number 117 of the book.
11
12 // (2)13 // Given,14 R = 8.314; // [J/mol-K] - Universal gas constant
15 Cp_0 = 2.5 * R; // [J/mol-K] - Specific heat capacity
      at constant pressure
16 \text{ Cv}_0 = 1.5 * R; // [J/mol-K] – Specific heat capacity
      at constant volume
17 T_L = 300; // [K] – Temperature at which port
      properties are constant.
18
19 Y = Cp_0/Cv_0; // Ratio of heat capacities.
```
20 //From part  $(1)$  we obtained the relation, 21 //  $T_2 = 1/(( (P_2-P_1)/(Y*T_L*P_2))+(P_1/(P_2*T_1)))$ 22 // Not that when  $P_2 \gg P_1$ , T<sub>-2</sub> approaches Y\*T<sub>-</sub>L and thus 23  $T_2 = Y * T_L$ ; // [K] 24 printf (" (b). The final temperature is  $\%$ f K",  $T_2$ );

Scilab code Exa 3.21 Determination of equilibrium temperature

```
1 clear ;
2 clc ;
3
4 //Example − 3 . 2 1
5 //Page number − 119
6 printf ("Example – 3.21 and Page number – 119\overline{\phantom{a}}\cdot\ln\overline{\phantom{a}}");
7
8 // Given
9 T_1 = 40 + 273.15; // [K] - Initial temperature.
10 \text{ P}_1 = 1; // [\text{bar}] - \text{Initial pressure}.
11 P_1 = P_1 * 10^{\circ}(5); // [ Pa ]12 Vol_1 = 0.01; // [cubic metre] - Initial volume of the
        c y linder.
13 T_2 = 100 + 273.15; // [K] – Final temperature.
14 P_2 = 100; // [kPa] - Final pressure.
15 P_2 = P_2 * 10^{\circ} (5); // [ Pa ]16 Vol_2 = 0.02; // [ cubic metre ] – Final volume of the
      c y linder.
17 Cp = 1.005; // [J/g-K] - Specific heat capacity at
      constant pressure.
18 Cv = 0.718; // [J/g-K] - Specific heat capacity atconstant volume.
19 Mol_wt = 28.84; // [g/mol] - Molecular weight of air.
20 R = 8.314; // [J/mol-K] – universal gas constant
21
22 delta_Vol = Vol_2 - Vol_1;// [\text{ cubic metre}] - \text{Change}
```
in volume.

23 // Assuming ideal gas  $P*V = R*T$ 

24  $V_1 = (R*T_1) / P_1; // [m^(3) / mol] - Initial specific$ volume .

25 // Therefore, the total number of moles initially in the system is,

26  $n_1 = (Vol_1 / V_1)$ ;  $// [mol]$ 

 $27 \text{ m}_1 = \text{ n}_1 * \text{Mol}_wt$ ;  $// [g] - Initial mass of the system$ .

```
28 Y = Cp/Cv; // Ratio of heat capacities
29
```

```
30 // The energy balance equation is given by
```

$$
31 // -P*delta\_Vol + H\_liq*(m_2 - m_1) = m_2*Cv*(P*V2) / R - m_1*Cv*T_1
$$

$$
32 \quad // \quad m_2*Cv*(P*V2)/R = (Cv*P_1*Vol_2)/R
$$

$$
33 / / \text{Cv/R} = 1/(Y-1)
$$

 $34$  // Since pressure of the gas in system is assumed constant, therefore it remains at 1 bar and thus P  $=$  P<sub>-1</sub>,

35 H<sub>l</sub> = 
$$
Cp*T_2
$$
; //  $[J/g]$  - Enthalpy of liquid

$$
36 \text{ m}_2 = (P_1 * delta_Vol + ((P_1 * Vol_2) / (Y-1)) + H_1 iq* m_1 - m_1 * Cv * T_1) / H_1 iq; // [g]
$$

37

38 //The mass entering the assembly during the filling process is given by

 $39 \text{ m} = \text{m}_2 - \text{m}_1$ ;  $// [g]$ 

- $40 \text{ n}_2 = \text{m}_2 / \text{Mol}_wt$ ;  $// [mol] \text{Number of moles in the}$ final state.
- 41  $V_2 = Vol_2/n_2$ ;  $// [m^(3) / mol] Final specific$ volume .

```
42 // Therfore, final temperature is given by,
```

```
43 \text{ T}_2 = (P_1 * V_2) / R; // [K] - Final temperature.
```

```
44
```

```
45 printf (" The final equilibrium temperature is \%f K\n
     ", T_2);
```

```
46 printf (" The mass entering through the valve is \%f g
      \setminusn", m);
```
Scilab code Exa 3.22 Determination of mass

```
1 clear ;
2 clc ;
3
4 //Example − 3 . 2 2
5 //Page number -1226 printf ("Example – 3.22 and Page number – 122\ln\ln");
7
8 // Given
9 V_total = 5; // [L] - Volume of pressure cooker.
10 V_total = V_total *10^(-3); //m^ ( 3 )11 P_gauze = 15; // [psi] - Operating pressure (gauze) of
      pressure cooker.
12 P_gauze = (P_{\texttt{gauge}}/14.5) * 10^(5) ; // [N/m^(2)]13 P_atm = 0.966*10^{\circ}(5); // [N/m^{\circ}(2)] - Atmosphericp r e s s u r e .
14 \text{ m}_1 = 1; // [kg] - Initial mass.15 t = 30*60; // [s] - Total time.
16 J = 500; // [W] – Rate of heat supply
17
18 P_abs = P_gauze + P_atm; // [N/m (2)] - Absolutep r e s s u r e .
19 //The energy balance equation gives,
20 // Q = m_e * H_e + (m_e^2 * U_e^2 - m_e^1 * U_e^1), where 'm<sub>-</sub>e' is
      the mass exit from the system and 'H<sub>e</sub>' is
      enthalpy at exit conditions.
21
22 //It has been reported in the book that from steam
      table at P_abs,
23 T_sat = 120.23; // [K] - Saturated temperature
24 V_liq = 0.001061; // [m^(3)/kg] - specific volume of
      liquid.
25 V_vap = 0.8857; // [m^(3)/kg] – specific volume of
```
vapour.

```
26 U_liq = 504.49; // [kJ/kg] - specific internal energy
      of liquid.
27 U_{\text{vap}} = 2529.5; // [kJ/kg] - specific internal energyof vapour.
28 H_liq = 504.70; // [kJ/kg] - specific enthalpy of
      liquid.
29 H_vap = 2706.7; // [ kJ/kg ] - specific internal energyof vapour.
30
31 //We know that total volume occupied by 1 kg of
      fluid is
32 / V \cdot \text{total} = (1-x) * V \cdot \text{liq} + x * V \cdot \text{vap}33 \text{ x1 = (V\_liq - V\_total) / (V\_liq - V\_vap); // [g]}34
35 //Internal energy at this state is
36 \text{ U}_1 = (1 - x1) * U_i \text{ liq} + x1 * U_i \text{vap}; // [kJ/kg] - specificinternal energy
37 \text{ U_lnet} = \text{m_l*U_l}; // [kJ] - Internal energy38
39 //The amount of heat suplied is given by,
40 J_net = J*t; // [J] - Net heat supplied.
41 J_net = J_net *10^(-3) ; // [ kJ ]
42
43 // Let the dryness factor at the end of the process
      be x
44 //The specific properties of the liquid and vapour
      remain same as P and T_sat are the same in the
      cooker.
45 // Let the total mass of H2O (liquid + vapour) at the
       end of the process be 'm' kg.
46 // V_total/m = (1-x)*(V_{\text{=}1iq}) + x*V_{\text{=}vap} .....
      equation (1)47
48 // the specific internal energy at the end of process
       i s
49 / U = (1-x) * U liq + x * U vap
50 //The total internal energy at the end of the
```

```
process is
51 / U_{\text{net}} = m*U = x*[(1-x)*U_{\text{left}} + x*U_{\text{evap}}]52
53 //The energy balance equation gives,
54 // Q = m_e*H_e +(m_2*U_2 - m_1*U_1), where 'm_e' is
      the mass exit from the system and 'H<sub>e</sub>' is
      enthalpy at exit conditions.
55 // Since the vapour which exits out have enthalpy
      equal to that of saturated vapour, we get on
      s i m p l i f i c a t i o n
56 // 900 = (1-m)*(2706.7) + m*((1-x)*504.49 + x)*2529.5 - 513.5... equation (2)57 // The second equation on simplification becomes
58 // x = ((0.005/m) - 0.001061)/0.88463959
60 // Putting the expression of x in first equation and
       then simplifying, we get
61 \left/ \right/ - 1293.2 = -2202.21*m + 11.445 - 2.429*m62 m = (11.445+1293.2)/(2202.21+2.429); // [kg]63
64 // Therefore x can be calculated as
65 x = ((0.005/m) - 0.001061)/0.884639;66
67 // Therfore total water (liquid + vapour) present in
       the pressure cooker at the end of the process is
      m kg .
68 m_vapour = x*m; // [kg] – Mass of vapour
69 m_liquid = (1-x)*m; // [kg] - Mass of vapour
70
71 printf (" Total water (liquid + vapour) present in
      the pressure cooker at the end of the process is
      \%f kg \n", m);
72 printf (" The mass of vapour is \%f kg \n", m_vapour);
73 printf (" The mass of liquid is \%f kg\n", m_liquid);
```
## Chapter 4

## The Secomd Law and Its Applications

Scilab code Exa 4.1 Calculation of entropy change

```
1 clear ;
2 clc ;
3
4 //Example – 4.1
5 //Page number -1486 printf ("Example – 4.1 and Page number – 148\overline{\phantom{a}}\cdot\ln\overline{\phantom{a}});
 7
8 // Given
9 \text{ n} = 1000; // \text{mol}10 T = 400; // [K]11 \text{ P}_1 = 100; // [kPa]
12 P_2 = 1000; // [kPa]13 R = 8.314; // [J/mol*K] - Universal gas constant14
15 // (a)
16 T_surr = 400; // [K] – surrounding temperature
17 // Total change in entropy of the system is given by
18 // delta_S_sys = n * (Cp_0*log(T_2/T_1) - R*log(P_2)P_1) )
```

```
19 // The process being isothermal the first term is
     zero and the total entropy change of the system
      i s
20 delta_S_sys_a = - n * R * log(P_2 / P_1); // J/K]
21 delta_S_sys_a = delta_S_sys_a*10^(-3); // [ kJ /K ]22
23 // Since the process is reversible therefore
24 Q_sys = T_surr*delta_S_sys_a; // [ kJ ] - Heat change inthe system
25 // Negative sign in the value of Q_sys implies that
     heat is released from the system and is released
     to the surroundings, therefore
26 Q_surr = - Q_sys; // [kJ] - Heat change in the
     surrounding
27 delta_S_surr_a = Q_surr/T_surr; // [kJ/K]
28
29 delta_S_univ_a = delta_S_sys_a + delta_S_surr_a;//[kJ/K30 // We get delta_S_univ = 0, which is true for a
      r e versible process
31
32 printf (" (a). The entropy change of the gas is given
     by delta_S_sys = \%f kJ/K \n", delta_S_sys_a);
33 printf (" The entropy change of the surrounding
      is, delta_S_surr = \%f kJ/K \n", delta_S_surr_a);
34 printf (" The total entropy change of the gas is,
       delta_S_univ = %f kJ/K \n\n", delta_S_univ_a);
35
36 //(b)
37 T_surr_b = 300; // [K] - surrounding temperature
38 // Since the initial and final states are fixed
     therefore the entropy change of the system is
     same whether the process is carried out
     r e v ersibly or irreversibly.
39 delta_S_sys_b = delta_S_sys_a ;
40
41 // Work done under reversible condition is given by
42 // W = integral (P*dV) = integral ((R*T)/V)*dV) = R*T
```
 $* \log (V_2/V_1)$ 

```
43 // For ideal gas we have, P1*V1/T1 = P2*V2/T2 or, V2
     /V1 = P1/P2 (for isothermal conditions)
44 \text{ W} = \text{R*T*log(P_1/P_2) } / / [J/mol]45 W = W * 10^(-3); // [ kJ/mol ]46 // 20\% extra work has to be done for the system to
     reach the same final state as under reversible
      conditions. Therefore
47 W = W*(120/100); // [kJ/mol]48 W = W*n; // [kJ] - Total work done for n moles49
50 // Using the first law we have delta U = Q - W. Now
      under isothermal conditions for ideal gas,
     delta\_U = 0. Therefore,
51 \quad Q = -W;
52 // It implies that whatever work is done on the
     system is lost as heat to the surroundings.
53 // Since heat is gained by the surroundings
      therefore
54 delta_S_surr_b = Q/T_surr_b;//kJ/K55
56 delta_S_univ_b = delta_S_sys_b + delta_S_surr_b;//
     kJ/K57
58 printf (" (b). The entropy change of the gas is given
     by delta_S_sys = \%f kJ/K \n", delta_S_sys_b);
59 printf (" The entropy change of the surrounding
     is, delta_S_surr = \%f kJ/K \n", delta_S_surr_b);
60 printf (" The total entropy change of the gas is,
       delta_S_univ = %f kJ/K \n\n", delta_S_univ_b);
```
Scilab code Exa 4.2 Determination of whether the process is reversible or not

1 clear ;

```
2 clc ;
3
4 //Example – 4.1
5 //Page number -1486 printf ("Example – 4.1 and Page number – 148 \n\langle n \rangle");
 7
8 // Given
9 T = 400; // [K] – Temperature
10 \text{ P}_1 = 500*10^{\degree}(3); // [Pa] - Initial pressure11 P_2 = 100*10^{\degree}(3); // [Pa] – Final pressure
12 V_1 = 750*10^(-6); // [m^(3)] - Initial volume13 W_actual = 0.55*10^{\circ}(3); // [J] – Actual work done
14 R = 8.314; // [J/mol*K] - Universal fas constant
15
16 // Suppose that the surroundings are at 400 K.
17 // Therefore the process is externally reversible as
       temperature of the surroundings is same as
      system temperature.
18 // The number of moles is given by
19 n = (P_1 * V_1) / (R * T); // [mol]20 // The entropy change of ideal gas under isothermal
      condition is given by
21 delta_S_sys = - n*R*log(P_2/P_1); // [J/mol]22
23 // The heat supplied to the system in the internally
       r e v e r s i ble process is
24 Q_{\text{theot}} = T * delta_{\text{system}} S_{\text{c}}25 // Since the process is isothermal therefore,
      workdone is given by
26 W_theot = Q_theot; // [J] - Theoritical work done
27 // Since actual work done by the gas is 0.55 kJ
      therefore actual heat supplied is also 0.55 kJ
      because under isothermal conditions delta_U = 028 Q_actual = W_actual;
29
30 // Since Q_theot > Q_actual, so the process is
      i r r e v e r s i b l e
31 printf (" Since, Q_{\text{t}} heot = %f J is greater than
```

```
Q_{\text{actual}} = \%f J\in, \mathbb{Q}_{\text{theot}}, Q_{\text{actual}};
32 printf (" Therefore, the process is internally
      irreversible");
33
34 // Moreover delta_S_sys is same whether the process
      is reversible or irreversible as the initial and
      final states is the same.
35 // In the reversible process higher amount of heat
      is supplied (as compared to irreversible) due to
      which delta_S_sys take place.
36 // In the irreversible process the entropy of system
       increases due two reasons : heat supplied and
      entropy generation
37 // So in the irreversible case amount of heat
      supplied is less as compared to reversible case
      as entropy generation term also adds to the
      entropy change of system
38 // delta_S_sys = Q/T_b + S_gen
39 S_gen = delta_S_sys - (Q_{\text{theot}}/T); // [J/K]40 // The entropy generated may be due to friction and
      other dissipayive effects or due to non-quasi-
      static expansion
```
Scilab code Exa 4.3 Calculation of final pressure temperature and increase in entropy

```
1 clear ;
2 clc ;
3
4 //Example – 4.3
5 //Page number – 150
6 printf ("Example – 4.3 and Page number – 150 \n\langle n \rangle");
7
8 // Given
9 R = 8.314; // [J/mol*K] - Universal gas constant
```

```
10 // For side A
11 V_A = 1; // [L] - Volume12 V_A = V_A * 10^(-3); // \left[\text{m}^*(3) \right]13 T_A = 300; // [K] – Temperature
14 P_A = 2; // [atm] - Pressure15 P_A = P_A * 101325; // [Pa]16
17 // For side B
18 \text{ V}_B = 1; // [L] - volume19 V_B = V_B * 10^(-3); // \left[\text{m}^*(3)\right]20 T_B = 300; // [K] - Temperature
21 P_B = 1; // [atm] - Pressure22 P_B = P_B * 101325; // [Pa]23
24 // From first law final temperature and pressure are
       given by (example 3.30)25 // T = ((n.A*T.A) + (n.B*T.B)) / (n.A + n.B)26 // P = ((P_A * V_A) + (P_A * V_B)) / (V_A + V_B)27
28 // Since in this case T.A = T.B, therefore final
      pressure is given by
29 P = ((P_A * V_A) + (P_B * V_B)) / (V_A + V_B); //[Pa]30 P = P / 101325; // [atm]31
32 printf (" The final temperature is \%f K\n", T_A);
33 printf (" The final pressure is \%f atm\ln", P);
34
35 // The number of moles of air on each side are
36 n_A = (P_A * V_A) / (R * T_A) ; // [mol]37 \text{ n } B = (P_{B*}V_{B})/(R*T_{B}); // [mol]38
39 delta_S_A = -n_A * R * log((P * 101325)/P_A); // [J/K] –
      Entropy change on side A
40 delta_S_B = -n_B * R * log((P * 101325) / P_B); // [J/K] –
      Entropy change on side B
41 delta_S_sys = delta_S_A + delta_S_B; // [J/K] - Total
      entropy change of system
42
```

```
43 // Since the system is insulated there is no heat
     exchange with the surroundings, therefore entropy
      change of surrounding is zero
44 delta_S_surr = 0; // [J/K]45 delta_S_univ = delta_S_sys + delta_S_surr; // [J/K]46 printf (" The total increase in entropy is \%f J/K",
     delta_S_univ ) ;
47
48 // The entropy change of the system can also be
     written as
49 // delta_s_sys = Q/T-b + S_gen
50 // Since there is no heat transfer, therefore
51 S_gen = delta_S_univ; // [J/K]52 // The process is reversible because of entropy
     generation due to spontaneous release of piston.
```
Scilab code Exa 4.4 CAlculation of final temperature heat transfer and change of entropy

```
1 clear ;
2 clc ;
3
4 //Example – 4.4
5 //Page number – 151
6 printf ("Example – 4.4 and Page number – 151\overline{\phantom{a}}\cdot\ln\overline{\phantom{a}}");
 7
8 // Given
9 V_vessel = 0.2; // [m<sup>^</sup>(3)] - Volume of the vessel10 P_1 = 10; // [bar] - Initial pressure inside the
       v e s s e l
11 P_1 = P_1 * 10^{\circ} (5); // [ Pa ]
12 P_2 = 3.5; // [bar] – Final pressure inside the vessel
13 P_2 = P_2 * 10^{\circ} (5); //Pa
14 T_1 = 250 + 273.15; // [K] – Initial temperature of
       the vesssel
```
15 R = 8.314;  $// [J/mol*K]$  - Universal gas constant 16  $17$  // (a)  $18$  // At 10 bar and 250 C the steam is superheated. From steam table as reported in book we have 19 V\_1 =  $0.2327$ ;  $// [m^(3)/kg]$  – specific volume  $20 \text{ U}_1 = 2709.9$ ;  $// [kJ/kg] - specific internal energy$ 21 H\_1 = 2942.6;  $// [kj/kg] - Specific \enthalpy$ 22 S\_1 = 6.9247;  $// [ kJ/kg-K ] - Specific entropy$  $23$  // the quantity of steam is given by 24  $m = V_{\text{vessel}}/V_{\text{1}}$ ; // [kg] 25  $26$  // At final state  $27 V_2 = 0.2327$ ;  $// [m^(3)/kg] - Molar volume$ 28 V\_liq\_2 = 0.001079;  $/ / \left[ m^*(3) / kg \right]$ 29  $V_{av} = 2 = 0.5243$ ;  $\frac{m}{3}$   $\frac{m}{3}$   $\frac{kg}{3}$ 30 // Since overall volume lies between saturated liquid and saturated vapour therefore the steam is saturated and its dryness fraction at final state is given by  $31 \text{ x } = (\text{V}_2 - \text{V}_1 \text{iq}_2) / (\text{V}_2 \text{vap}_2 - \text{V}_1 \text{iq}_2) ;$ 32 // Final temperature =  $T$  sat (at 3 bar) from steam t a b l e 33 T\_final =  $138.88$ ;  $// [C]$ 34  $35$  // At 3.5 bar saturated conditions  $36$  S\_liq = 1.7275;  $// [ kJ/kg-K ]$  – Entropy of saturated liquid 37 S\_vap =  $6.9405$ ;  $// [ kJ/kg-K ] - Entropy$  of saturated vapou r 38 U\_liq = 583.95;  $// [ kJ/kg ]$  - Internal energy of saturated liquid  $39 \text{ U_vap} = 2548.9$ ;  $// [ kJ/kg ] - International energy of$ saturated vapour  $40$  // Therefore at final state  $41 \text{ } U_2 = U_1 i q * (1 - x) + x * U_2 v a p ; // [ k J / k g ]$  $42 S_2 = S_1 iq * (1 - x) + x * S_2 vap$ ; // [kJ/kg–K]  $43 \quad Q_1 = m * (U_2 - U_1) ; // [kJ]$ 

44 delta\_S\_1 = m \*  $(S_2 - S_1)$ ;  $// [ kJ/kg-K ]$ 45 46 printf (" (a). The final temperature is  $\%$ f C $\langle n$ ", T\_final ) ; 47 printf (" The amount of heat transfer is  $\%$ f kJ \n"  $,$  Q  $\_1$  ); 48 printf (" The change of entropy is %f kJ/kg-K\n\n  $"$ , delta\_ $S_1$ ); 49  $50$  // (b) 51 Y = 1.4; // Ratio of heat capacities for air 52 //  $(P_1 * V_1)/T_1 = (P_2 * V_2)/T_2$  and since  $V_1 =$  $V_{-2}$  $53$   $T_2 = (P_2 / P_1) * T_1 ; // [K]$ 54 55  $//$  Since the volume is fixed therefore work done (W)  $= 0$  and from first law we get  $56$  // Q = delta\_U = n\*Cv\_0\*(T\_2 - T\_1) 57  $Cv_0 = R/(Y - 1); // [J/mol-K] - Heat capacity at$ constant volume 58 Cp\_0 =  $(Y * R) / (Y - 1)$ ;  $// [J/mol-K]$  – Heat capacity at constant pressure 59 n =  $(P_1*V_vessel)/(R*T_1)$ ;  $// [mol] - No. of moles$ 60  $Q_2 = n * Cv_0 * (T_2 - T_1) ; // [J] - Heat change$ 61  $Q_2 = Q_2 * 10^(-3)$ ; // [kJ] 62 63 delta\_S\_2 =  $Cp_0*log(T_2/T_1) - R*log(P_2/P_1)$ ;  $// [J/$ mol−K] 64 delta\_S\_2 =  $n*delta_S_2$  +10^(-3) ; // [kJ/K] 65 66 printf (" (b). The final temperature is  $\%f C\n\gamma$ , T<sub>-</sub>2); 67 printf (" The amount of heat transfer is  $\%f$  kJ \n"  $,$  Q  $\_2$  ); 68 printf (" The change of entropy is  $\%$ f kJ/K\n",  $delta_S_2$  ;

Scilab code Exa 4.5 Calculation of final temperature work and heat transfer

```
1 clear ;
2 clc ;
3
4 //Example – 4.5
5 //Page number -1536 printf (" Example – 4.5 and Page number – 153\ln\{n'');
7
8 // Given
9 m = 1000; // [g] – Mass of fluid
10 P_1 = 20; // [bar] - Initial pressure
11 P_1 = P_1 * 10^{\circ} (5); // [ Pa ]12 \text{ P}_2 = 2; // [bar] - Final pressure13 P_2 = P_2 * 10^{\circ} (5); //Pa
14 T_1 = 250 + 273.15; // [K] - Initial temperature
15 n = 1.25;
16 R = 8.314; // [J/mol*-] - Universal gas constant17 Y = 1.4; // Index of expansion
18 Cv_0 = R/(Y - 1); // [J/mol-K]19 Cp_0 = R + Cv_0; // [J/mol-K]20
21 //(a)
22 // For steam at 20 bar and 250 C, from steam table
      as reported in the book
23 V_1 = 0.11144; // [m^(3)/kg]24 U_1 = 2679.6; // [kJ/kg]25 S_1 = 6.5453; // [ kJ/kg-K ]26 // P_1 * V_1 \cap (n) = P_2 * V_2 \cap (n)27 V_2 = ((P_1 * V_1^r(n))/P_2^r(i/n) / \frac{m^2(3)}{m^2})28
29 // At 2 bar under saturated conditions, from steam
      table as reported in the book
```
```
30 \text{ V}_liq = 0.001061; // [m^(3) / kg]31 \text{ V\_vap} = 0.8857; // [m^(3) / kg]32 x = (V_2 - V_1) / (V_1 \cdot V_2 - V_1)fraction
33 T_sat = 120.23; // [C] - The final temperature
34 U_liq = 504.49;//[kJ/kg] - Internal energy of
      saturate liquid
35 U_vap = 2529.5; // [kJ/kg] - Internal energy ofsaturate vapour
36 // Therefore, internal energy at state 2 is given by
37 \text{ U}_2 = \text{U}_1 \text{iq} * (1 - x) + x * \text{U}_2 \text{vap} ; // [kJ/kg]38
39 // Work transfer is given by
40 \text{ W} = (\text{P}_{1} * \text{V}_{1} - \text{P}_{2} * \text{V}_{2}) / (\text{n} - 1) ; // [\text{J/kg}]41 W = W*10^(-3); // [ kJ/kg ]42 delta_U = U_2 - U_1;// kJ/kg43
44 // From first law, q - W = delta_U
45 q = W + delta_U; // [ kJ/kg ]46
47 // At final state (2 \text{ bar saturated}), as reported in
      the book
48 S_liq = 1.5301; // [kJ/kg-K] – Entropy of saturated
      liquid
49 S_vap = 7.1271; // [ kJ/kg-K ] - Entropy of saturated
      vapou r
50 // Therefore, entropy at state 2 is given by
51 S_2 = S_liq * (1 - x) + x * S_vap ; // [kJ/kg-K]52 delta_S = S_2 - S_1; // kJ/kg-K]
53
54 printf (" (a). The final temperature is \%f C\n", T_sat)
      ;
55 printf (" The work done is equal to %f kJ/kg\n", W
      ) ;
56 printf (" The heat change is equal to \%f kJ/kg\n"
      ,q ) ;
57 printf (" The entropy change is equal to \%f kJ/kg
      -K\ln\ln", delta_S);
```

```
59 //(b)
60 // P*V^(n) = constant61 // Since the gas behaves as ideal we can write
62 // P_1^*(1-n)*T_1^*(n) = P_2^*(1-n)*T_2^*(n)63 T_2 = T_1 * (P_1 / P_2) \cdot ((1 - n) / n) ; // [K]64
65 // Molar volume is given by
66 V_2_1 = (R*T_1)/P_1; // [m^(3)/mol] - At state 167 V_2_2 = (R*T_2)/P_2; // [m^(3)/mol] - At state 268
69 // Work transfer is given by
70 \text{ w}_2 = ((P_1 * V_2_1) - (P_2 * V_2_2)) / (n-1) ; // [J/mol]71 Mol_wt_air = 0.21*32 + 0.79*28; // [g/mol] - Molecularweight of air
72 n_mole = m/Mol_wt_air;
73 // Total work transfer is given by
74 \text{ W}_2 = \text{W}_2 * \text{n}_\text{model} * 10^{\circ} (-3) ; // [ kJ ]75 // Internal energy change is given by
76 delta_U = n_mole*Cv_0*(T_2 - T_1)*10^(-3);// [kJ]
77
78 // Heat transfer is given by
79 Q = W_2 + \text{delta}_U; // [kJ]
80
81 // Entropy change is given by
82 delta_S_2 = Cp_0*log(T_2/T_1) - R*log(P_2/P_1); // [J/mol−K]
83 delta_S_2 = delta_S_2*n_mole; // [J/mol]84
85 printf (" (b). The final temperature is \%f C\n", T_2);
86 printf (" The work done is equal to %f kJ/kg\n",
      W_2);
87 printf (" The total heat change is equal to \%f kJ
      \langle n", Q);
88 printf (" The entropy change is equal to \%f kJ/kg
      -K\ln\ln", delta_S_2);
```
Scilab code Exa 4.6 Calculation of final temperature and work done

```
1 clear ;
2 clc ;
3
4 //Example – 4.6
5 //Page number – 154
6 printf ("Example – 4.6 and Page number – 154 \n\langle n \rangle");
7
8 // Given
9 m = 1000; // [g] – Mass of fluid
10 \text{ P}_1 = 20; // [\text{bar}] - Initial pressure
11 \text{ P}_2 = 2; // [\text{bar}] - \text{Final} ressure
12 T_1 = 250 + 273.15; // [K] - Initial tempearture
13 R = 8.314; // [J/mol*K] - Universal gas constant
14
15 // (a).
16 // At 20 bar and 250 C as reported in the book
17 \text{ V}_1 = 0.11144; // [\text{m}^*(3)/\text{kg}] - \text{Specific volume}18 \text{ U}_1 = 2679.6; // [kJ/kg] - Specific internal energy19 S_1 = 6.5453; // [kJ/kg-K] - Specific entropy20 S_2 = S_1; // Isentropic expansion
21
22 // At 2 bar under saturated conditions
23 S_liq = 1.5301; // [ kJ/kg-K ]24 S_vap = 7.1271; // [ kJ/kg-K ]25 U_liq = 504.49; // [ kJ/kg-K ]26 U_vap = 2529.5; // [ kJ/kg-K ]27 // Therefore dryness factor can be determined as
28 \text{ x} = (S_1 - S_1 \text{iq}) / (S_1 \text{vap} - S_1 \text{iq});29 U_2 = U_liq * (1 - x) + x * U_vap ; // [kJ/kg] - Specific
      internal energy at final state
30 delta_U = U_2 - U_1; // [kJ/kg] - change in internalenergy
```

```
31 W = - delta_U; // - Work done
32
33 // The final saturated temperature at 2 bar from
      steam table is
34 T_2 = 120.23; // [C]
35
36 printf (" (a). The final temperature is \%f C\n", T_2);
37 printf (" The work done is equal to %f kJ/kg\n\n"
      ,W ) ;
38
39 // (b).
40 Y = 1.4; // Index of expansion for air
41 Cv_0 = R/(Y-1); // [J/mol*K] - Specific heat capacity
      at constant volume
42 // Ideal gas under isentropic expansion P_1^(1-Y)
      *T_1 \hat{ } (Y) = P_2 \hat{ } (1-Y) * T_2 \hat{ } (Y)43 T_2_prime = T_1*(P_1/P_2)^((1-Y)/Y);//[K] - Final
      temperature
44 delta_U_prime = Cv_0*(T_2_p^n)rime - T_1);\frac{1}{\sqrt{2}}\frac{1}{\sqrt{2}}change in internal energy
45
46 // Number of moles is given by
47 \text{ n} = \text{m}/28.84; // [mol]48 delta_U_prime = delta_U_prime*n*10^(-3);//[kJ]49 W_pprime = - delta_U_prime; // Work done
50
51 printf (" (b). The final temperature is \%f C\n\overline{\ },
      T_2_prime);
52 printf (" The work done is equal to %f kJ/kg\n",
      W_prime ) ;
```
Scilab code Exa 4.7 Determination of index of isentropic expansion

1 clear ; 2 clc ;

```
4 //Example − 4 . 7
5 //Page number – 155
6 printf ("Example – 4.7 and Page number – 155\ n\ n");
7
8 // Given
9 P_1 = 15; // [bar] - Initial pressure
10 \text{ P}_2 = 0.15; // [bar] - Final pressure11
12 // We know that during isentropic expansion
13 // W = ((P_1 \cdot 1 * V_1) - (P_2 \cdot V_2)) / (Y - 1)14
15 // At 15 bar (saturated vapour), from steam table as
        reported in the book
16 \text{ V}_1 = 0.13177; // [m^(3) / kg]17 \text{ } U_1 = 2594.5; // [ kJ/kg ]18 S_1 = 6.4448; // [ kJ/kg-K ]19
20 // Now at state 2 (P_2 = 0.15 bar), from steam table
       as reported in the book
21 S_2 = S_1; // Isentropic expansion
22 S_liq = 0.7549; // [ kJ/kg-K]23 S_vap = 8.0085; // [ kJ/kg-K ]24 U_liq = 225.92;//[kJ/kg]25 U_vap = 2448.7;//[kJ/kg]26 V_liq = 0.001014; // [m^(3) / kg]27 V_{av} = 10.02; \frac{1}{\text{m}^2(3)/\text{kg}}28
29 // Therefore dryness factor can be calculated as
30 \text{ x} = (S_1 - S_1 \text{iq}) / (S_1 \text{vap} - S_1 \text{iq});31 \text{ U}_2 = \text{U}_1 \text{iq} * (1 - x) + x * \text{U}_2 \text{vap}; // [kJ/kg] - Specificinternal energy at final state
32 delta_U = U_2 - U_1;//[kJ/kg] - change in internal
       energy
33 W = - delta_U; // - Work done
34
35 // The specific volume at the final state is
36 \text{ V}_2 = \text{V}_1 \text{iq} * (1 - x) + x * \text{V}_2 \text{vap}; // [m^(3)/kg]
```
37 38 // From work done under adiabatic conditions we get  $39$  // W =  $((P_1 * V_1) - (P_2 * V_2)) / (Y - 1)$  $40 \quad Y = \left( \left( \left( P_1 \cdot W_1 \right) - \left( P_2 \cdot W_2 \right) \right) / W \right) + 1;$ 41 42 printf (" The index of expansion is given by  $Y = \frac{\% f}{n}$  $"$ , Y);

Scilab code Exa 4.8 Determination of entropy production

```
1 clear ;
2 clc ;
3
4 //Example – 4.8
5 //Page number – 157
6 printf ("Example – 4.8 and Page number – 157 \n\langle n \rangle");
7
8 // Given
9 P_1 = 40; // [bar] - Initial pressure
10 T_1 = 500; // [C] - Initial temperature11 Vel_1 = 140; // [m/s] - Initial velocity
12 \text{ T}_2 = 100; // [C] - Final temperature13 Vel_2 = 80; // [m/s] - Final velocity
14 \text{ W} = 746.0; // [ kJ/kg ] - Work output15
16 // (a).
17 // From steam table as reported in the book
18 H<sub>-</sub>1 = 3445.3; // [kJ/kg]19 H_2 = 2676.1; // [kJ/kg]20 S_1 = 7.0901; // [kJ/kh–K]21 S_2 = 7.3549; // [ kJ/kg-K ]22
23 // The temperature at which heat exchange take place
       is given by
24 T_b = (T_1 + T_2)/2 + 273.15; // [K]
```

```
26 // From first law in a control volume
27 // q - W = delta_H + (delta_V \hat{O}(2)/2 , therefore
28 q = W*10^(3) + (H_2 - H_1 ) *10^(3) + (Vel_2^(2) -
      Val_1 (2) ) /2; // [ J/kg ]29 q = q*10^(-3); // [ kJ / kg ]
30
31 S_gen = (S_2 - S_1) - (q/T_b); //[kJ/kg-K]32
33 printf (" (a). The specific entropy production within
      turbine is %f kJ/kg-K\n", S_gen);
34
35 //(b)
36 // If control volume is too large to include the
      turbine and the environment then T<sub>-b</sub> becomes
      equal to 289 K. In this case
37 T_b_prime = 298; // [K]
38
39 // The entropy change of the sysytem is given by
40 // delta_S = q/T_b + S_gen
41 S_gen = (S_2 - S_1) - (q/T_b_p) = \frac{1}{|kJ/kg-K|}42
43 printf (" (b). The specific entropy production within
      turbine is %f kJ/kg-K", S_{gen});
44
45 // In the first part only irreversibilities within
      the turbine are evaluated
46 // whereas in part (2) irreversible heat transfer
      between the turbine cover and environment are
      also included.
```
Scilab code Exa 4.9 Determination of work required and exit temperature

1 clear ; 2 clc ;

```
3
4 //Example – 4.9
5 //Page number – 160
6 printf ("Example – 4.9 and Page number – 160 \n\langle n \rangle n");
7
8 // Given
9 P_1 = 1; // [MPa] - Initial pressure
10 T_1 = 200 + 273.15; // [K] – Initial temperature
11 P_2 = 8; // [MPa] – Final pressure
12 Y = 1.4; // Index of expansion of gas
13 R = 8.314; // [J/mol-K] – Universal gas constant
14
15 // (1)16 // The exit temperature for ideal gas under
      is entropic conditions is given by
17 T_2 = T_1 * ((P_2/P_1) ^ ((Y-1)/Y)); // [K] - Exit
      t em perature
18 Cp_0 = Y * R / (Y-1); // [J/mol-K] - Specific heatc a p a city at constant pressure
19 // For is entropic conditions the enthalpy change for
       ideal gas is given by
20 delta_H_s = Cp_0*(T_2 - T_1); // [J/mol]21 // Therefore work is given by
22 W = - delta_H_s; // [J/mol]23
24 printf (" (1). The exit temperature of steam is %f K\n
      ", T_2);
25 printf (" The required work is %f J/mol \n\in N", W);
26
27 \frac{1}{2}28 eff = 0.8; // Adiabatic efficiency
29 // delta_H_s/delta_H_a = 0.8
30 delta_H_a = delta_H_s/eff;\frac{1}{J} \left[\frac{J}{mol}\right] - Actual
      enthalpy change
31 \text{ W}_a = - \text{delta}_H_a; // [J/mol]32
33 // The ideal gas enthalpy is a function only of
      temperature, therefore actual exit temperature
```

```
T_2a is given by
34 // delta_H_a = Cp_0 *(T_2a - T_1)35 T_2a = (delta_H_a/Cp_0) + T_1;36
37 printf (" (2). The exit temperature of steam is %f K\n
     ", T_2a);
38 printf (" The required work is \%f J/mol\n\ln^n, W_a)
      ;
```
Scilab code Exa 4.10 Determination of work required and exit temperature

```
1 clear ;
2 clc ;
3
4 //Example – 4.10
5 //Page number − 161
6 printf ("Example – 4.10 and Page number – 161\overline{\phantom{a}}\cdot n");
7
8 // Given
9 \text{ P}_1 = 1; // [MPa] – Initial pressure
10 T_1 = 200 + 273.15; // [K] - Initial temperature
11 \text{ P}_2 = 8; // [MPa] – Final pressure
12 Y = 1.4; \frac{1}{\pi} Index of expansion of gas
13 R = 1.987; // [cal/mol*K] – Universal gas constant
14 // Cp_0 = 7.7 + 0.04594 * 10^(-2) * T + 0.2521 * 10^(-5) * T\hat{ } (2) − 0.8587*10^(-9)*T^(3), here T is in K and
      Cp_0 is in cal/mol–K
15 a = 7.7;
16 b = 0.04594 *10 (-2);
17 c = 0.2521*10^(-5);
18 d = - 0.8587*10^(-9);
19
20 // delta S = \text{integral}((Cp_0/T) * dT) - R * \log(P_2/P_1)= 0
```

```
21 // delta S = \text{integral}((a + b*T + c*T^(2) + d*T^(3))(T) * dT) – R* log (P_2/P_1) = 0
22 // delta S = a * log(T_2/T_1) + b * (T_2 - T_1) + (c/2)*(T_2^{\wedge}(2) - T_1^{\wedge}(2)) + (d/3) * (T_2^{\wedge}(3) - T_1^{\wedge}(3))- R∗ l o g ( P _2 / P _1 ) = 0
23 // Solving for T<sub>-2</sub> in the above equation we get
24 deff ( ' [y] = f(T_2) ', ' y=a * log(T_2/T_1)+b*(T_2-T_1)+(c(2) * (T_2^(2) - T_1^(2)) + (d/3) * (T_2^(3) - T_1^(3)) - R*\log (P_{-}2/P_{-}1)');
25 T_2 = fsolve (100, f);
26
27 // Now let us calculate the enthalpy change under
      these conditions
28 delta_H_s = integrate('7.7+0.04594*10\degree(-2)*T+0.2521*10^{\degree}(-5)*T^{\degree}(2)-0.8587*10^{\degree}(-9)*T^{\degree}(3)', 'T',
      T_1, T_2 ; // [cal/mol]29 delta_H_s = delta_H_s *4.184; // [J/mol]30 // Therefore is entropic work done is
31 W = - delta_H_s;
32
33 printf (" (1). The exit temperature of steam is \%f K\n
      ", T_2);
34 printf (" The required work is \%f J/mol\n\in N", W);
35
36 // (2)37 eff = 0.8;
38 delta_H_a = delta_H_s/eff; // [J/mol] - Actualenthalpy change
39 // Therefore actual work done is given by
40 W_a = - delta_H_a; // [J/mol]41
42 // Now we have to determine the exit temperature
      under actual conditions
43 // delta_H_a = integral (Cp_0*dT) from limit T_1 =
      473.15 K to T<sub>-2</sub>
44 // On putting the values and simplifying we get
45 // 7.7 * T_2 + 0.02297 * 10^(-2) * T_2 ^ (2) + 0.084 * 10^(-5)
      *T_2^(3) - 0.214675*10^(-9)*T_2^(4) - 6907.106 =
```

```
0
46
47 deff ( ' [y] = f1 (T_2_prime)', 'y=a *(T_2_prime-T_1)+(b/2)
       *(T_2_1 \cdot T_1 \cdot (2) - T_1 \cdot (2)) + (c/3) * (T_2_1 \cdot T_1 \cdot (3) - T_1\hat{f}(3) ) +(d/4) * (T_2_prime ^(4)-T_1 ^(4)) -(delta_H_a
       (4.184) ');
48 T_2_pprime = fsolve (100, f1);
49
50 printf (" (2). The exit temperature of steam is %f K\n
      ", T_2_prime);
51 printf (" The required work is \%f J/mol\ln\ln", W_a)
       ;
```
Scilab code Exa 4.11 Determination of work required and exit temperature

```
1 clear ;
2 clc ;
3
4 //Example – 4.11
5 //Page number -1626 printf ("Example – 4.11 and Page number – 162\ n\ n");
7
8 // Given
9 P_1 = 1; // [MPa] - Initial pressure
10 T_1 = 200 + 273.15; // [K] - Initial temperature
11 \text{ P}_2 = 8; // [MPa] – Final pressure
12 Y = 1.4; // Index of expansion of gas
13
14 // At state 1 (1 MPa and 200 C) from steam table as
      reported in the book
15 H<sub>-</sub>1 = 2827.9; // [kJ/kg]16 S<sub>-</sub>1 = 6.694; // [ kJ/kg ]17 // At state 2 (8 MPa)
18 S_2 = S_1; // Isentropic process
```

```
19 // From steam table at 8 MPa and 450 C
20 S_21 = 6.5551; // [ kJ/kg-K ]21 // From steam table at 8 MPa and 500 C
22 S_22 = 6.7240; // [ kJ/kg-K ]23 // Therefore temperature at which entropy of steam
        is 6.694 kJ/kg–K is given by
24 T_2 = 450 + (500 - 450) / (S_2 22 - S_2 1) * (S_2 - S_2 1) ; // [C]25 T<sub>-</sub>2 = T<sub>-</sub>2 + 273.15; // [K]
26
27 // Enthalpy of steam at 8 MPa and 450 C from steam
        table as reported in the book
28 H_21 = 3272.0; // [ kJ/kg ]29 // And at 8 MPA and 500 C
30 H_22 = 3398.3; // [ kJ/kg ]31 // Therefore enthalpy of steam at 8 MPa and T<sub>-2</sub>
32 H_2 = H_21 + ((H_22-H_21) / (500-450)) *((T_2-273.15) -
         450) ;
33 // Work done is given by
34 // W = - delta_H_s
35 \text{ W} = - (\text{H}_2 - \text{H}_1) ; // [\text{J/g}]36 \text{ W} = \text{W} * 18.015; // [\text{J/mol}]37 delta_H_s = - W;
38
39 printf (" (1). The exit temperature of steam is %f K\n
       ", T_2);
40 printf (" The required work is \%f J/mol\n\infty", W);
41
42 //(2)
43 eff = 0.8; // Adiabatic efficiency
44 // delta_H_s/delta_H_a = 0.8
45 delta_H_a = delta_H_s/eff;\frac{\text{d}}{\text{d}t} and \frac{\text{d}}{\text{d}t} and \frac{\text{d}}{\text{d}t} and \frac{\text{d}}{\text{d}t} and \frac{\text{d}}{\text{d}t} and \frac{\text{d}}{\text{d}t} and \frac{\text{d}}{\text{d}t} and \frac{\text{d}}{\text{d}t} and \frac{\text{d}}{\text{d}t} and enthalpy change
46 // Therefore actual work done
47 W_a = - delta_H_a; // [J/mol]48 // Enthalpy at actual exit conditions is
49 H_2_a = H_1 + delta_H_a/18.015;//[kJ/kg]50
51 // Enthalpy of steam at 8 MPa and 500 C from steam
```

```
table as reported in the book
52 H_21_a = 3398.3; // [ kJ/kg ]53 // And at 8 MPA and 550 C
54 H_22_a = 3521.0; // [ kJ/kg ]55 // Therefore temperature at H_222 a is given by
56 T_2_a = 500 + ((550-500) * (H_2_a - H_21_a))/(H_22_a -
       H_21_a ) ; // [C]57 T_2_a = T_2_a + 273.15; // [K]58
59 printf (" (2). The exit temperature of steam is %f K\n
      " , T_2_2];
60 printf (" The required work is \%f J/mol\n\ln^n, W_a)
      ;
```
Scilab code Exa 4.12 Determination of work required and discharge temperature

```
1 clear ;
2 clc ;
3
4 //Example – 4.12
5 //Page number -1636 printf ("Example – 4.12 and Page number – 163\ n\ n");
7
8 // Given
9 P_1 = 140; // [kPa] - Initial pressure
10 T_1 = 20 + 273.15; // [K] - Initial temperature
11 \text{ P}_2 = 560; // [kPa] - Final pressure12 eff = 0.75; // Compressor efficiency
13 R = 1.987; // [cal/mol*K] - Universal gas constant
14 // Cp = 4.750 + 1.200 * 10^(-2) * T + 0.3030 * 10^(-5) * T\hat{ } (2) - 2.630*10^(-9)*T^(3), here T is in K and
      Cp_0 is in cal/mol–K
15 a = 7.7;
16 b = 0.04594*10<sup>\degree</sup>(-2);
```

```
17 \text{ c} = 0.2521*10^{\degree}(-5);
18 d = - 0.8587*10^(-9);
19
20 // At 20 C, as reported in the book
21 Cp_0 = 8.46; // [cal/mol-K] - Specific heat capacityat constant pressure
22 \text{ Cy } - 0 = \text{ Cp } - R; // \lceil \text{ cal } / \text{ mol } - K \rceil - S pecific heat
      c a p a city at constant volume
23 Y = Cp_0/Cv_0; // Index of expansion
24
25 // Assuming 100 % efficiency, for reversible and
      a diabatic process the final temperature is given
      by
26 // P*V^(Y) = constant or, P*((R*T)/P)^(Y) = constant27 T_2 = ((P_1/P_2) ^ (1 - Y) / Y) * T_1 ; // [K]28
29 // Since at final temperature the value of heat
      capacity ratio would have changed
30 // So let us determine Y at mean temperature and
      then calculating final temperature
31 T_mean = (T_1 + T_2)/2; // [K]32
33 // At T mean, as reported in the book
34 Cp_0_new = 9.153; // [cal/mol-K]35 Cv_0_new = Cp_0_new - R; // [cal/mol-K]36 Y_new = Cp_0_new / Cv_0_new;
37 T_2_n = T_1 * ((P_1 / P_2) ^ (1 - Y_new) / Y_new)); //[K]
38
39 // The enthalpy change is given by
40 delta_H = integrate ('4.750+1.200*10^(-2)*T+0.3030*10^{\degree}(-5)*T^{\degree}(2)-2.630*10^{\degree}(-9)*T^{\degree}(3), 'T',
      T_1, T_2_{new}; // [cal/mol]41
42 // For adiabatic process
43 W = - delta_H; // [cal/mol]44 // Now actual work done on the system is given by
45 W_a = W/eff; // [cal/mol]46
```

```
47 // Since the actual process is adiabatic the work
       done is change in negative of enthalpy
48 // Therefore actual change in enthalpy is - W_a, or
49 // − W_a = 4.750*(T_2-T_1) + (1.2*10<sup>0</sup>(-2)/2)*(T_2)\hat{\ } ( (2)-T\_1 \hat{\ } (2) ) \ + \ (0.3030*10\hat{\ } (-5)\, /3 ) * (T\_2 \hat{\ } (3)-T\_1)\hat{f} ( 3 ) ) – (2.63*10 \hat{(-9)}/4)*(T_{-2}^*(4)-T_{-1}^*(4));50 // Solving for T<sub>-2</sub> in the above equation
51 deff ( ' [y] = f1 (T_2_p - r); 'y=4.750* (T_2_prime-T_1)
       + ((1.2*10^(-2))/2) * (T_2_{\text{prime}}^(2)-T_1^(2))+ ((0.3030*10^{\degree}(-5))/3)*(T_2prime^{\degree}(3)-T_1^{\degree}(3))-( (2.63*10^(-9)) / 4) * (T_2_{\text{prime}^*(4) - T_1^*(4)) + W_a');
52 T_2_prime = fsolve (100 , f1 ) ;
53
54 printf (" The required work is \%f cal/mol\ln", W_a);
55 printf (" The discharge temperature of methane is %f
       K\ n", T_2_prime);
```
Scilab code Exa 4.13 Dtermination of power output entropy and exit temperature

```
1 clear ;
2 clc ;
3
4 //Example – 4.13
5 //Page number – 164
6 printf ("Example – 4.13 and Page number – 164\langle n\rangle^n);
7
8 // Given
9 P_1 = 10; // [bar] - Initial pressure
10 T_1 = 500 + 273.15; // [K] - Initial temperature
11 \text{ P}_2 = 2; // [psi] - Final pressure12 \text{ P}_2 = P_2 / 14.5; // [bar]
13 P_2 = P_2 * 10^(2) ; // [kPa]14 \text{ m} = 1.8; // [kg/s] - Mass flux
```

```
15 eff = 0.8; // Efficiency
16
17 // At state 1, from steam table
18 H<sub>1</sub> = 3478.5; // [ kJ/kg ]19 S_1 = 7.7622; // [ kJ/kg-K ]20 S<sub>-</sub>2 = S<sub>-1</sub>; // Adiabatic process
21
22 // From saturated steam table at 10 kPa
23 S_liq_1 = 0.6493; // [ kJ/kg-K ]24 S_vap_1 = 8.1502; // [ kJ/kg-K ]25 // From saturated steam table at 15 kPa
26 S_liq_2 = 0.7549; // [ kJ/kg-K ]27 S_vap_2 = 8.0085; // [ kJ/kg-K ]28 // Threfore at P<sub>-2</sub>
29 S_liq = S_liq_1 + ((S\_lig_2-S\_liq_1) / (15-10)) * (P_2)-10);
30 S_vap = S_vap_1 + ((S_vap_2-S_vap_1) / (15-10)) * (P_2)-10);
31
32 // The dryness fraction at exit state is
33 x_2 = (S_1 - S_1) / (S_1 - S_1)34 // The enthalpy at exit to be determined. At 10 kPa
35 H_liq_1 = 191.83; // [ kJ/kg ]36 H_vap_1 = 2584.7;// \lfloor kJ/kg \rfloor37 // At 15 kPa
38 H_liq_2 = 225.94; // [ kJ/kg ]39 H_vap_2 = 2599.1;// kJ/kg40 // Therfore at P_241 H_liq = H_liq_1 + ((H_liq_2-H_liq_1)/(15-10))*(P_2
      -10);
42 H_vap = H_vap_1 + ((H_vap_2 - H_vap_1) / (15-10)) * (P_2)-10);
43
44 // Enthalpy at state 2
45 H_2_-s = H_1 i q * (1 - x_2) + x_2 * H_1 v a p; // \lfloor kJ/kg \rfloor46 \text{ W} = \text{m} * (\text{H}_1 - \text{H}_2 - \text{s}); // [kW]
47
48 printf (" (1). The power output is \%f kW\n\n",W);
```

```
50 //(2)
51 // If the process is 80 \% efficient the enthalpy
      change is
52 // H<sub>-1</sub> - H<sub>-2-a</sub> = eff * (H<sub>-1</sub> - H<sub>-2-s</sub>)
53 H_2_a = H_1 - (0.8*(H_1 - H_2 - s));
54
55 // Now under these conditions temperature and
       entropy have to be determined. From superheated
      steam tables, as reported in the book
56 // At 10 kPa and 100 C
57 \text{ H}_2_1 = 2687.5; // [kJ/kg]58 S_2_1 = 8.4479; // [kJ/kg-k]
59 // At 10 kPa and 150 C
60 H_2_2 = 2783.0; // [ kJ/kg ]61 S_2_2 = 8.6882; // [ kJ/kg-k ]62 // At 50 kPa and 100 C
63 H_3_1 = 2682.5; // [ kJ/kg ]64 S_3_1 = 7.6947; // [ kJ/kg-k ]65 // At 50 kPa and 150 C
66 H_4_1 = 2780.1; // [kJ/kg]67 S_4_1 = 7.9401; // \lfloor kJ/kg-k \rfloor68 // Therefore at P<sub>-2</sub> and 100 C
69 H_prime_1 = H_2_1 + ((H_3_1 - H_2_1) / (50 - 10)) * (P_2 - 10); // kJ/kg70 S_prime_1 = S_2_1 + ((S_3_1 - S_2_1) / (50 - 10)) * (P_2 - 10); // [ kJ / kg–K]
71 // Therefore at P<sub>-2</sub> and 150 C
72 \text{ H\_prime\_2 = H\_2\_2 + ((H\_4\_1-H\_2\_2)/(50-10))*(P\_2-10)}; // [kJ/kg]
73 S_prime_2 = S_2_2 + ((S_4_1 - S_2)_2) / (50 - 10) * (P_2 - 10); // [ kJ/kg–K]
74
75 // Enthalpy at exit is H_{2-a}. So at this condition
       temperature can be nom be determined
76 T<sub>-</sub>exit = ((H_2)_a - H_prime<sub>-1</sub>)/(H_prime<sub>-2</sub> - H_prime<sub>-</sub>1
      ) ) / (150 - 100) + 100; // [C]77 // The entropy at exit is
```

```
78 S_exit = (( H_2_a - H_prime_1 ) /( H_prime_2 -
      H_prime_1))/(S_prime_2 - S_prime_1) + S_prime_1;
      // [ kJ/kg-K ]79
80 printf (" (2). The entropy at exit is %f kJ/kg-K\n",
      S ext);
81 printf (" The temperature of the exit state is \%f
       C\backslash n\backslash n", T<sub>_</sub>exit);
82
83 printf (" The irreversibility is advatageous
      because the exit steam is superheated and
      therefore, \langle n" \rangle;
84 printf (" the blades of the turbine are not
      eroded by water droplets which get formed when
      the process is isentropic");
```
Scilab code Exa 4.14 Calculation of work output per unit mass

```
1 clear ;
2 clc ;
3
4 //Example – 4.14
5 //Page number – 166
6 printf ("Example – 4.14 and Page number – 166\langle n \rangle n");
7
8 // Given
9 P_1 = 6; // [MPa] - Initial pressure10 T_1 = 500 + 273.15; // [K] - Initial temperature
11 \text{ P}_2 = 10; // [kPa] - Final pressure12 out_qlty = 0.9; // Output quality
13
14 // At 6 MPa and 500 C, from steam table as reported
      in the book
15 H<sub>-1</sub> = 3422.2; // [ kJ/kg ]16 S_1 = 6.8803; // [ kJ/kg-K ]
```

```
17 S_2 = S_1; // Adiabatic reversible conditions
18 // At 10 kPa saturated
19 H_liq = 191.83; // [ kJ/kg ]20 H_vap = 2584.7;//[kJ/kg]21 S_liq = 0.6493; // [ kJ/kg-K ]22 S_vap = 8.1502; // [ kJ/kg-K ]23
24 // The dryness fraction is given by
25 x = (S_1 - S_1) / (S_1 - S_1);
26
27 // Now the exit enthalpy is given by
28 H_2 = H_liq * (1-x) + x * H_vap ; // [kJ/kg]
29 W = - (H_2 - H_1); // [kJ/kg] - Under isentropicc on ditions
30
31 // We know that, delta_S = q/T_b + S_gen
32 // Since delta S = 0, therefore under isentropic
      c on ditions
33 S_gen = 0; // [ kJ/kg-K ]34
35 // Now for output quality 0.9
36 H_2_a = H_liq * (1 - out_qlty ) + out_qlty * H_vap; // [kJ/kg]
      ]
37 S_2_a = S_liq*(1-out_qlty) + out_qlty*S_vap;//[kJ/kg
      ]
38 W_a = - (H_2_a - H_1); // [kJ/kg]39 delta_S_a = S_2_a - S_1;// kJ/kg-k]
40 // Again, delta_S = q/T_b + S_gen
41 // Since q = 0, therefore under isentropic
      c on ditions
42 S_gen_a = delta_S_a; // [ kJ/kg-K ]43 // Now efficiency is given by eff = delta_H_a/
      delta_H H_s44 eff = W_a/W;
45
46 printf (" For output quality = 0.9 \n\cdot n");
47 printf (" The work output per unit mass is %f kJ/kg\n
      " , W_a ) ;
```

```
48 printf (" The entropy generation is given by S_{\text{-}}gen =
      \%f kJ/kg–K\n", S_gen_a);
49 printf (" The efficiency with respect to reversible
      adiabatic case is given by eff = \%f\n\ln^n, eff);
50
51 // Now for output quality 1
52 out_qlty_1 = 1;
53 H_2_2_1 = H_1 i q * (1 - out_q l t y_1) + out_q l t y_1 * H_1 v a p ; //\lceil kJ/kg \rceil54 S_2_a_1 = S_liq*(1-out_qlty_1) + out_qlty_1*S_vap;//
      \lceil kJ/kg \rceil55 \text{ W}_a_1 = - (H_2_a_1 - H_1); // [kJ/kg]56 delta_S_a_1 = S_2_a_1 - S_1;// kJ/kg-k]
57 // Again, delta_S = q/T_b + S_gen
58 // Since q = 0, therefore under isentropic
      c o n d i t i o n s
59 S_gen_a_1 = delta_S_a_1; // [kJ/kg-K]60 // Now efficiency is given by eff = delta_H_a/
      delta.H_s61 eff_1 = W_a_1 / W;62
63 printf (" For output quality = 1.0 \n\langle n" \rangle;
64 printf (" The work output per unit mass is %f kJ/kg\n
      ", W_a_1 );
65 printf (" The entropy generation is given by S-gen =\%f kJ/kg–K\n", S_gen_a_1);
66 printf (" The efficiency with respect to reversible
      adiabatic case is given by eff = \%f\n\in \mathcal{F}_1, eff_1);
```
Scilab code Exa 4.15 Estimation of final velocity

1 clear ; 2 clc ; 3 4  $//$ Example – 4.15

```
5 //Page number – 168
6 printf ("Example – 4.15 and Page number – 168 \n\ln \n\ln");
7
8 // Given
9 \text{ P}_1 = 3; // [\text{bar}] - \text{Initial pressure}10 T_1 = 150 + 273.15; // [K] - Initial temperature
11 Vel_1 = 90; // [m/s] - Initial velocity
12 \text{ P}_2 = 1; // [bar] - Final pressure13 eff = 0.95; // Adiabatic effciciency of the nozzle
14 R = 8.314; // [J/mol*-] - Universal gas constant15
16 // At 3 bar and 150 C, from steam table
17 S_1 = 7.0778; // [ kJ/kg-K ]18 H<sub>-</sub>1 = 2761.0; // [kJ/kg]19 S_2 = S_1; //
20
21 // At 1 bar saturated
22 S_liq = 1.3026; // [ kJ/kg-K ]23 S_vap = 7.3594; // [ kJ/kg-K ]24 H_liq = 417.46; // [ kJ/kg ]25 H_vap = 2675.5;//[kJ/kg]26 // The dryness factor of exit steam can be
      determined as
27 \text{ x} = (S_1 - S_1 \text{iq}) / (S_1 \text{vap} - S_1 \text{iq});
28 // Enthalpy of exit steam is given by
29 H_2 = H_liq * (1-x) + x * H_vap ; // [kJ/kg]30 delta_H_s = H_2 - H_1; // [kJ/kg] - Enthalpy change
31 delta_H_a = eff*delta_H_s;//\lfloor kJ/kg \rfloor32
33 // Assuming no heat exchange with surroundings and
      since no work is done
34 // delta_H + (delta_V \hat{ } (2) ) /2 = 0
35 delta_Vel_square = 2*(-\text{delta_Ha})*1000; //[\text{m}^*(2)/\text{s}]\hat{ } (2) ]
36 Vel_2 = (delta_Vel_square + Vel_1^(2))^(1/2);//[m/s]37
38 printf (" (1). The final velocity (when fluid is steam
      ) is \%f m/s\n\n", Vel_2);
```

```
39
40 // (2)41 Y = 1.4; // Index of expansion
42 \text{ Cp}_0 = (Y * R) / (Y - 1); // [J/mol-K] - Specific heatc a pacity at constant pressure
43 // The final temperature has to be determined such
      that entropy change is zero. Under isentropic
      c o n d i t i o n s
44 // P 1 \hat{ } (1-Y) * T 1 \hat{ } (Y) = P 2 \hat{ } (1-Y) * T 2 \hat{ } (Y)45 T_2 = T_1 * (P_1 / P_2) (1 - Y) / Y; // [K]46 delta_H_s_2 = Cp_0*(T_2 - T_1); // [J/mol]47 delta_H_a_2 = eff*delta_H_s_2;//[J/mol]48 delta_H_a_2 = (delta_H_a_2 * 1000) / 28.84; // [J/kg]49
50 delta_Vel_square_2 = 2*(-delta_H_a, 2); // [m^(2)/s^(2)]]
51 Vel_2_2 = (delta_Vel_square_2 + Vel_1^2 + (d_l^2)^2) (1/2); //
      m/s52
53 printf (" (2). The final velocity (when fluid is air
      which behaves as an ideal gas) is %f m/s\n\n",
      Ve1_2_2 );
```
Scilab code Exa 4.16 Calculation of final velocity and increase in entropy

```
1 clear ;
2 clc ;
3
4 //Example – 4.16
5 //Page number -1696 printf ("Example – 4.16 and Page number – 169\overline{\phantom{a}}\cdot n");
7
8 // Given
9 P_1 = 300; // [kPa] - Initial pressure
10 T_1 = 450; // [K] - Initial temperature
```

```
11 Vel_1 = 90; // [m/s] - Initial velocity
12 \text{ P}_2 = 180; // [kPa] - Final pressure13 eff = 0.95; // Adiabatic effciciency of the nozzle
14 R = 8.314; // [J/mol*-] - Universal gas constant15 Cp = 5.19; // [kJ/kg-K] – Specific heat capacity at
      constant pressure
16
17 //(a)
18 // Exit velocity is highest when drop in enthalpy is
       highest or when is entropic conditions are
      m ai n t ai n e d
19
20 Mol_wt_He = 4; // [g/mol] - Molecular weight of helium
21 R_He = R/Mol_wt_He; // 'R' for helium
22 Y = Cp / (Cp - R_He);
23
24 // Now temperature at exit to be determined
25 T_2s = T_1 * (P_1 / P_2) ^ (1 - Y) / Y; //[K]
26 delta_H_2s = Cp*(T_2s - T_1); // [kJ/kg]27
28 // Since no work is done and heat exchange is zero,
      from first law we get
29 // delta_H + delta_Vel (2)/2 = 030 delta_Vel_square = 2*(-\text{delta_H2} - 2s)*1000; // \, | \, \text{m}^{\,\circ}(2) \, / \, \text{s}\hat{ } (2) |
31 Vel_2 = (delta\_Vel\_square) ^ (1/2); // [m/s] - (as)Vel_1 \ll Vel_2)32
33 printf (" (a). The maximum exit velocity is \frac{\pi}{3} m/s \n \n
      ", Ve1_2 );
34
35 //(b)
36 T_2a = 373; // [K] – Measured temperature of helium
37 delta_H_a = Cp*(T_2a - T_1); // [kJ/kg]38 delta_Vel_square_a = 2*(-\text{delta_Ha})*1000; // /m^(2)/s\hat{ } (2) ]
39 Vel_2a = (delta\_Vel\_square_a) ^ (1/2); // [m/s] - (as)Vel_1 \ll Vel_2a)
```

```
40
41 printf (" (b). The actual exit velocity is \%f m/s \n\ln"
      , Vel_2a ) ;
42
43 // (c)44 delta_S_sys = Cp * log(T_2a/T_1) - R_He * log(P_2/P_1);
45 // we know that delta_S_sys = q/T_b + S_g and
      since q = 0, there46 S_gen = delta_S_sys; // [ kJ/kg-K ]47
48 printf (" (c). The increasse in entropy per unit mass
      is %f kJ/kg-K", S_{gen});
49
50 // The source of irreversibility is friction in the
      nozzle.
```
Scilab code Exa 4.17 Calculation of work done and heat transfer

```
1 clear ;
2 clc ;
3
4 //Example – 4.17
5 //Page number -1706 printf ("Example – 4.17 and Page number – 170\n\n");
7
8 // Given
9 \text{ P}_1 = 1; // [\text{bar}] - \text{Initial pressure}10 T_1 = 150 + 273.15; // [K] - Initial temperature
11 V_2 = 0.28; // [m^(3)/kg] - Final specific volume12 T_2 = T_1; // [K] - Isothermal process
13 R = 8.314; // [J/mol-K] – Universal gas constant
14
15 // At 1 bar and 150 C, from steam table
16 S_1 = 7.6134; // [ kJ/kg-K ]17 H_1 = 2776.4; // kJ/kg
```

```
19 // At 150 C saturated
20 V\_liq = 0.001091; // [m^(3) / kg]21 V_{\text{vap}} = 0.3928; // [m^{(3)}/kg]22 H_liq = 632.2; // [ kJ/kg ]23 H_vap = 2746.5;//[kJ/kg]24 S_liq = 1.8418; // [ kJ/kg-K ]25 S_vap = 6.8379; // [ kJ/kg-K ]26
27 // The dryness factor of exit steam can be
      determined as
28 \text{ x} = (\text{V}_2 - \text{V}_1 \text{iq}) / (\text{V}_1 \text{vap} - \text{V}_1 \text{iq});29 S_2 = S_liq * (1-x) + x * S_vap ; // [kJ/kg-K] - Entropy
30 H_2 = H_1iq*(1-x) + x*H_vap; // [kJ/kg] -Enthalpy31 delta_H = H_2 - H_1; // [kJ/kg] - Enthalpy change
32 delta_S = S_2 - S_1;// kJ/kg33
34 // Since the compression is reversible
35 \text{ q} = \text{T}_1 * \text{delta}_S; // [kJ/kg] - Heat transfer36 // From first law q – W = delta_H
37 W = q - delta_H; // [ kJ/kg ]38
39 printf (" (1). The amount of heat transfer (when fluid
        is steam) is \%f kJ/kg\n",q)
40 printf (" The amount of work transfer (when fluid
        is steam) is %f kJ/kg\n\n",W)
41
42 // (2)43 V_2 = V_2 * (28.84/1000) ; // [m^{(3)}/mol] - Molar volumeat exit
44 // Pressure at exit is given by
45 P_2 = ((R*T_2)/V_2); // [N/m^(2)]46 \text{ P}_2 = P_2 * 10^{\circ} (-5); // [ \text{bar} ]
47
48 // Entropy change is given by, delta_S_2 = Cp*log (
      T = 2/T = 1 ) – R*log (P = 2/P = 1), but since T = 1 = T = 2,
       therfore
49 delta_S_2 = - R*log(P_2/P_1); // [J/mol-K]
```

```
50
51 q_2 = T_1 * \delta t = S_2; // [J/mol] - Heat change52 \text{ q}_2 = \text{q}_2 / 28.84; // [\text{kJ/kg}]53
54 // Enthalpy change is given by, delta_H_2 = Cp*(T_2)
       - T<sub>-1</sub> ) = 0 (as T<sub>-1</sub> = T<sub>-2</sub>)
55 delta_H_2 = 0; // [kJ/kg]
56
57 // From first law q - W = delta_H, therefore
58 W_2 = q_2 - \text{delta_H} = 2; \frac{1}{|kJ/kg|}59
60 printf (" (2). The amount of heat transfer (when fluid
        is ideal gas) is %f kJ/kg\n",q_2)
61 printf (" The amount of work transfer (when fluid
        is ideal gas) is %f kJ/kg \n\cdot w_2
```
Scilab code Exa 4.18 Calculation of air velocity and change in entropy

```
1 clear ;
2 clc ;
3
4 //Example – 4.18
5 //Page number − 171
6 printf ("Example – 4.18 and Page number – 171\over{n}");
7
8 // Given
9 P_1 = 7*10^{\circ}(5); // [Pa] - Initial pressure10 T_1 = 95 + 273.15; // [K] - Initial temperature11 P_2 = 3.5*10^{\circ}(5); // [Pa] – Final pressure
12 dia = 15*10^{\degree}(-2); // [m] – Diameter of pipe
13 m = 2; // [kg/s] - Mass flow rate
14 R = 8.314; // [J/mol-K] - Universal gas constant
15 Y = 1.4; // Index of expansion
16 Cp_0 = (R*Y)/(Y-1); // [J/mol-K] - Specific heatcapacity at constant pressure
```
 $17$  Cp\_0 = (Cp\_0/28.84) \*1000;  $// [J/kg-K]$ 18  $\text{rho}_1 = 6.6$ ;  $// [kg/m^(3)] - Density$ 19  $20$  // velocity before throttling is to be determined m = r ho ∗ Vol ∗Area 21  $V_1 = (R*T_1)/P_1$ ;  $// [m^(3)/mol] - Specific volume$ 22  $V_1 = (V_1 / 28.84) * 1000$ ;  $// [m^(3) / kg]$ 23 Vel\_1 =  $m/(\text{rho_1*3.14*(dia/2)} (2)); // [m/s]$  -Velocity before throttling 24 25 // Let the temperature after throttling be  $T_2$ , then 26 //  $V = 2 = ((R*T_2)/P_2)/28.84) *1000$ 27 //  $Vel_2 = m/(rh_0.2*Area) = (m*V_2)/(3.14*(dia/2))$  $\hat{\ }$  (2)) 28 // From first law, since  $q = W = 0$ , we get  $29$  // delta\_H + (delta\_V  $^{\circ}(2)$ )/2 = 0  $30$  // Cp  $-0*(T_{-2} - T_{-1}) + ((Vel_{-2})^2 (2) - (Vel_{-1})^2 (2))/2$  $= 0$ 31 //  $Cp_0*(T_2 - T_1)$  +  $((m*((T_2 - T_2)/P_2)/28.84))$  $*(1000)$  )  $/(3.14*(\text{ dia}/2)^(2)) )^(2) - (Vel_1)^(2))/2$  $= 0$  $32$  // Solving the above equation for T<sub>-2</sub>, we get 33 deff ( '  $[y] = f1(T_2)$  ', '  $y= Cp_0*(T_2 - T_1) +$  (  $((m*())$  $*(T_2)/P_2$  /  $(28.84)*(1000)$  )  $/(3.14*(\text{dia}/2)^(2))^(2)$  $-$  ( Vel  $-1$  ) ^(2) )/2 '); 34  $T_2$  = fsolve (100, f1);  $// [K]$  - Temperature after th r o t t ling 35 // Therefore velocity of air downstream of r e striction is given by  $36$  Vel\_2 =  $((m*((((R*T_2)/P_2)/28.84)*1000))/(3.14*(dia$  $(2)$  ^(2) ));  $/$  [m/s] 37 38 printf (" The velocity of air downstream of r e striction is  $\%f$  m/s\n", Vel\_2); 39 40 delta\_T =  $(T_2 - T_1)$ ; 41 // Since temperature difference (delta\_T) is very small, therefore enthalpy change is also very

```
sm al l
42
43 // Entropy change is given by, delta_S = Cp_0*log(T_2/T_1 – R*log (P_2/P_1), but since T_1 and T_2
     are almost equal
44 delta_S = - R * log(P_2/P_1); // [J/mol-K]45
46 printf (" The change in entropy is %f kJ/mol-k",
     delta_S ) ;
```
## Chapter 5

## Exergy

Scilab code Exa 5.1 Determination of fraction of the availability loss

```
1 clear ;
2 clc ;
3
4 //Example – 5.1
5 //Page number − 184
6 printf ("Example – 5.1 and Page number – 184 \n\ln^n);
7
8
9 // Given10 T_1 = 500+273.15; // [C] - Condensation temperature11 T_2 = 250+273.15; // [C] - Temperature at whichvaporization takes place.
12
13 T_3 = 25+273.15; // [C] - Ambient atmospheretemperature.
14
15 Q = 1; //We are taking a fictitious value of Q, its
      value is not given. But we need to initialize it
      wid some value, so we are taking its value as Q=1.
16
17 //The exergy content of the vapour at 500 C,
```

```
18 Ex_T_1 = Q *(1 - (T_3/T_1));
19 Ex_T_2 = Q * (1 - (T_3/T_2));
20 // Therefore, loss in exergy is given by
21 Ex_loss = Ex_T_1 - Ex_T_2;
22 // Fraction of exergy lost due to irreversible
      process is,
23 Ex_{r} Ex<sub>_</sub>fraction =(Ex_{r}loss/Ex_{r}<sup>1</sup>);
24 printf (" The fraction of exergy lost due to
      irreversible process is %f", Ex\_fraction );
```
Scilab code Exa 5.2 Determination of availability change and irreversibility

```
1 clear ;
2 clc ;
3
4 //Example – 5.2
5 //Page number − 188
6 printf ("Example – 5.2 and Page number – 188 \n\ln^n);
7
8 // Given
9 T_1 = 300; // [K] - Initial temperature.
10 \text{ P}_1 = 100; // [kPa] - Initial pressure.11 T_2 = 500; // [K] - Final temperature.
12 T_0 = 300; // [K] - Environment temperature.
13 P_0 = 1; // [atm] – Environment pressure.
14 R = 8.314; // [J/mol*K]15 // (Cp_0/R) = 3.62616 Cp_0 = 3.626 * R; // [J/mol-K] – Heat capacity at
       constant pressure
17
18
19 // (1).
20 //The availability change is given by, (\text{phi}_1 -phi_2) = U<sub>-1</sub> - U<sub>-2</sub> + P<sub>-0</sub>*(V<sub>-1</sub> - V<sub>-2</sub>) - T<sub>-0</sub>*(S<sub>-1</sub> -
```
 $S_2$ )

```
21 // Let us determine the change in internal energy
```

```
22 // For ideal gas the molar internal energy change is
     given by delta_U = Cv_0*(T_2-T_1)
```
23 // For ideal gas  $Cp_0 - Cv_0 = R$ , and therefore

```
24 Cv_0 = ((Cp_0/R) - 1)*R; // [J/mol-K] - Heat capacityat constant volume
```
- 25 delta\_U =  $Cv_0*(T_2-T_1)$ ;  $// [J/mol]$
- $26$  //delta\_U = −w (from energy balance). Therefore, U1−  $U2 = -delta$  elta\_U.
- $27$  //The entropy change of ideal gas is given by

 $28$  //delta\_S = Cp\_0\*log(T\_2/T\_1) - R\*log(P\_2/P\_1), but  $, (P1*V1/T1) = (P1*V1/T1)$  and therefore  $(P2/P1) =$  $(T2/T1)$ 

- 29 delta\_S =  $Cp_0*log(T_2/T_1) R*log(T_2/T_1)$ ; //[J/ mol−K]
- 30 //The exergy change is given by,  $(\text{phi}-1 \text{phi}-2) =$  $U_1 - U_2 + P_0 * (V_1 - V_2) - T_0 * (S_1 - S_2)$
- 31 //  $(V_1 V_2) = 0$ , because the tank is rigid and so the volume is constant
- 32 delta\_phi =  $(-delta_U) T_0*(-delta_S)$ ;  $// [J/mol]$

```
33 printf (" (1). The change in exergy is %f J/mol\n\timesn",
      delta_phi ) ;
```
34

```
35 //(2).
```

```
36 // Entropy change of the system is given by,
      delta_S sys = q/T_b + S_gen
```

```
37 // Since the system is adiabatic therefore,
      delta_S sys = S_{gen}
```

```
38 S_gen = delta_S;
```

```
39 //Irreversibility is given by
```

```
40 i = T_0 * S_{gen}; // [J/mol]
```
41 printf ("  $(2)$ . The value of irreversibility is %f J/  $mol$ ", i);

```
42 // Irreversibility can also be determined using
```

```
43 // i = (W_rev_use – W_use)
```
Scilab code Exa 5.3 Determination of availability change and irreversibility

```
1 clear ;
2 clc ;
3
4 //Example – 5.3
5 //Page number − 190
6 printf ("Example – 5.3 and Page number – 190 \n\ln^n)
7
8 // Given
9 P_1 = 15; // [bar] - Initial pressure
10 P_1 = P_1 * 10^{\circ} (5); // [ Pa ]11 T_1 = 300+273.15; // [K] - Initial temperature12 T<sub>-0</sub> = 298.15; // [K]13 T_R = 1200; // [K] - Reservoir temperature.
14 P_0 = 1; // [bar]15 P_0 = P_0 * 10^{\circ} (5); // [ Pa ]16 n = 1; // [mol] – No of moles
17 R = 8.314; // [J/mol*K]18 Y = 1.4; \frac{1}{2} – Ratio of heat capacities.
19 Cv_0 = R/(Y-1); // [J/mol-K] - Heat capacity at
      constant volume
20 Cp_0 = Cv_0 + R; // [J/mol-K] - Heat capacity at
      constant pressure
21
22 \frac{1}{1 \cdot 1}23 //V_2 = 2*V_1 and since pressure is constant, we get
      (V_1/T_1) = (2*V_1/T_1), \text{ or } T_2 = 2*T_1.24 T_2 = 2 \cdot T_1; // [K]
25 W = P_1 * (( (R * T_2) / P_1) - ((R * T_1) / P_1) ) ; // [J/mol] -
      Actual work done
26 delta_U = Cv_0*(T_2-T_1); // [J/mol] - Change ininternal energy.
```
27 q = W + delta\_U;  $// [J/mol]$  - Heat change

- $28$  //Now the availability change is given by, (phi $-1$   $phi(1 - U_1 - U_2 + P_0 * (V_1 - V_2) - T_0 * (S_1 S_2$  ) + q \* (1 – (T\_0 /T\_R))
- 29 // delta  $S = Cp_0 * log(T_2/T_1) R * log(P_2/P_1)$ , and  $P_1 = P_2$ , Therefore
- 30 delta\_S =  $Cp_0*log(T_2/T_1)$ ;;  $// [J/mol-K]$   $Entropy$ change.
- $31$  // Substituting expressions for delta-phi calculation . Decrease in availability is given by,
- $32$  delta\_phi =  $(-delta_U) + P_0 * (((R*T_1) / P_1) ((R*T_2)$  $(P_1)$  - T\_0\*(-delta\_S) + q\*(1-(T\_0/T\_R));// $J/$ mol ]
- 33 // Actual work done is given by,  $W = P_1*(V2-V1)$
- $34$  //Work done to displace the atmosphere is given by,  $W = P_0 * (V_2 - V_1)$
- 35 // Therefore, W\_use =  $(P_1 * (V2-V1) P_0 * (V2-V1))$
- $36$  W\_use =  $(P_1 P_0) * ((R * T_2) / P_1) ((R * T_1) / P_1)$ ;  $// [J_1]$  $\text{/mol}$  – useful work done

```
37 W_rev_use = delta_phi; // reversible useful work done
38 // Irreversibility is given by,
```

```
39 i = W_rev_use - W_use;//[J/mol]
```
40 printf (" (a). The ireversibility value is  $\%f$  J/mol $\ln$  $n$ ", i);

```
41
```

```
42 //The irreversibility can also be calculated using
43 // i = T_0 * S_{gen}
```

```
44 // S_gen = delta_S - (q/T_R)
```

```
45
```

```
46 //(b)
```

```
47 //V2 = 2*V<sub>-1</sub> and therefore T_2 = 2*T_1, as P_2 = P_1
```

```
48 // Actual work done is same as before
```

```
49 // Let work done on stirrer be W_stir. Thus net work
     done by the system is W - W_stir. Fron energy
     balance we get,
```

```
50 W_stir = W + delta_U;
```
 $51$  // Initially the exergy is due to that of the system at state 1 and stirrer work, 'W\_stir' and finally

we have the exergy due to system at state  $2$ , the stirrer work is spent, thus availability is given by 52 delta\_phi\_b =  $(-\text{delta_U}) + P_0 * ((R * T_1) / P_1) - ((R * T_1) / P_2)$  $T_2$  ) / P\_1 ) ) - T\_0  $*(-delta_S)$  + W\_stir;  $// [J/mol]$ 53 W\_rev\_use\_b = delta\_phi\_b;// reversible useful work done 54 W\_use\_b = W\_use;// useful work done  $55$  //Now the irreversibility is given by, 56 i\_b =  $W_{\texttt{rev\_use\_b}} - W_{\texttt{use\_b}}$ ; //  $[J/mol]$ 57 printf (" (b). The ireversibility value is  $\%f J/mol\h$  $n$ ",  $i_b$ ); 58 59 //The irreversibility can also be calculated using 60 // i\_b =  $T_0$  \* S\_gen 61 // S gen = delta  $S - (q/T.R)$  and here,  $q = 0$ 62 63  $// (c)$ 64 P\_2\_c =  $10$ ;  $//$  [bar] – Final pressure, (Given) 65  $P_2_c = P_2_c * 10^(5)$  ; //  $[Pa]$ 66 //  $(P_1^*(1-Y)) * (T_1^*(Y)) = (P_2^*(1-Y)) * (T_2^*(Y))$ 67  $T_2_c = T_1 * ((P_1 / P_2_c) ^ (1 - Y) / Y)$ ; //[K] 68 //Work done is given by,  $W = -deltaelta_U = -Cv_0*(T_2c_C)$  $-$  T<sub>-1</sub>) 69  $W_c = -Cv_0 * (T_2_c - T_1)$ ;  $// [J/mol]$ 70 //The final molar volume is calculated using  $P_1*V_1$  $\hat{ } (Y) = P_2 * V_2^ (Y)$  $71 / V_2 = V_1 * ((P_1 / P_2_C)^(1 / Y))$  $72 V_1 = (R*T_1)/P_1; // [cubic metre/mol] - Initial$ molar volume  $73 \text{ V}_2 = \text{V}_1 * ((P_1 / P_2 _c) ^(1 / \gamma) ); // [ \text{cubic metre/mol } ] -$ Final molar volume  $74$  //Now let us determine the work done to displace the atmosphere, 75 W\_atm\_c =  $P_0*(V_2 - V_1); // [J/mol] - work done to$ d is place the atmosphere  $76$  // Thus useful work is given by,  $77$  W\_use\_c = W - W\_atm\_c;// $[J/mol]$  - useful work done

```
78 // Here delta S = 0, for reversible adiabatic process.
       Therefore,
 79 W_{r}ev_use_c = W_{u}use_c;
80 //Now finally the irreversibility is given by,
81 i_c = W_{\texttt{rev\_use\_c}} - W_{\texttt{use\_c}} / / [J/mol]82 printf (" (c). The ireversibility value is \%f J/mol\hn'', i_c);
83
84 // (d)
85 // Here temperature is constant, but V_2 = 2*V_1,
       therefore P_2 = P_1/286 \text{ V}_22_d = 2*V_1;87 P_2_d = P_1/2;
88 //Under isothermal conditions work done is
89 W_d = R*T_1*log(V_2_d/V_1); // J/mol90 //Work done to displace the atmosphere is given by,
91 W_atm_d = P_0*(V_2_d - V_1); // [J/mol] - work done tod is place the atmosphere
92 // Thus useful work is given by,
93 W_use_d = W_d - W_atm_d; // [J/mol] - useful work done
94 delta_U_d = 0; // isothermal conditions
95 q_d = W_d; // since, delta_U_d = 0
96 // delta S_d = Cp_0 * log(T_2/T_1) - R * log(P_2/P_1),
       and T_{-1} = T_{-2}, Therefore
97 delta_S_d = -R*log(P_2_d/P_1); // [J/mol-K] - Entropy
       change
98 //The reversible useful work is given by,
99 W_rev_use_d = P_0*(V_1 - V_2_d) - T_0*(-delta_S_d) +q_d^*(1-(T_0/T_R)); // [J/mol] - Reversible usefulwork done .
100 //The irreversibility is given by,
101 i_d = W_rev_use_d - W_use_d;//[J/mol]102 printf (" (d). The ireversibility value is \%f J/mol\hn'', i_d);
103
104 //(e)
105 \text{ P}_2<sub>2</sub> = 10; // [bar] – Final pressure, (Given)
106 P_2_e = P_2_e * 10^(5); // [ Pa ]
```
- $107$  // During the expansion of an ideal gas in into vacuum the temperature of the gas remains the same ,
- 108  $T_2_e = T_1$ ; // Final temperature
- $109$  // Since boundary of the system is fixed so no net work is done,  $W = 0$  and thus
- 110 W\_use\_e =  $0$ ;  $// [J/mol]$  Useful work done
- 111 // Here, delta  $U = 0$ , as temperature is same and
- $112$  // (V<sub>-</sub>1-V<sub>-</sub>2) = 0, as for overall system there is no change in volume
- 113 delta\_S\_e =  $R * log(P_2_e / P_1)$ ; //  $[J/mol-K]$   $Entropy$ change

```
114 //The reversible useful work is given by,
```

```
115 W_rev_use_e = -T_0*(-delta_S_e); // [J/mol] -Reversible useful work done.
```
- 116 //The irreversibility is given by,
- 117 i\_e =  $W_{\text{rev\_use\_e}} W_{\text{use\_e}} / / [J/mol]$
- 118 printf (" (e). The ireversibility value is  $\%f J/mol\h$  $n$ ",  $i$   $\ge$   $)$ ;

Scilab code Exa 5.4 Determination of useful work and irreversibility

```
1 clear ;
2 clc ;
3
4 //Example – 5.4
5 //Page number − 194
6 printf ("Example – 5.4 and Page number – 194 \n\ln^n)
7
8
9 // Given
10 T_1 = 150+273.15; // [K] - Initial temperature.
11 m = 4.6; // [kg] - mass of water12 P_1 = 1; // [MPa] - Initial pressure
13 Q = 11000; // [kJ] - Heat transferred to the system.
```
14  $T_R = 600+273.15$ ;  $// [K] - Temperature of the$ reservior. 15 T\_0 = 298;  $// [K]$  – Temperature of the environment 16 P\_0 = 100;  $// [kPa]$  – Pressure of the environment 17  $18$  //  $(1)$ 19 //The entropy change of an isothermal system undergoing an internally reversible process is given by, 20 delta\_S\_t =  $(Q/T_1)$ ;  $// [kJ]$  - Entropy change 21 delta\_S = delta\_S\_t/m;  $// [ kJ/kg-K ] -$ 22 23 //At 150 C, it has been reported in the book that,  $P\_sat - 0.4758$  kPa, V liq = 0.001091 m<sup>o</sup> (3)/kg,  $U$ -liq = 631.68 kJ/kg, S-liq = 1.8418 kJ/kg–K,  $S_v$ vap = 6.8379 kJ/kg–K 24  $V_1 = 0.001091$ ;  $// [m^(3)/kg] - initial specific$ volume  $25 \text{ U}_1 = 631.68$ ;  $// [kJ/kg] - initial specific internal$ energy 26 S\_1 = 1.8418;  $// [ kJ/kg-K ] - initial entropy$ 27 //The initial state of the water is a compressed liquid state, and  $S_1$  is the refore equal to the entropy of the saturated liquid of the saturated liquid at the same temperature.  $28$  S\_2 = S\_1 + delta\_S;  $// [kJ/kg-K]$  – Final entropy 29  $30$  //At the final state the temperature is 150 C and S  $= 7.499$  kJ/kg–K which is more than S\_vap therefore it is superheated steam. 31 S\_final = 7.494;  $// [ kJ/kg-K ]$ 32 //At 150 C, and 0.1 MPa:  $V = 1.9364$  m<sup>o</sup> (3)/kg, U =  $2582.8$  kJ/kg, S = 7.6134 kJ/kg–K 33 //At 150 C, and 0.2 MPa:  $V = 0.9596$  m<sup>o</sup> (3)/kg, U =  $2576.9$  kJ/kg,  $S = 7.2795$  kJ/kg–K  $34 \text{ U}_t_1 = 2582.8; // [kJ/kg] - Internal energy$  $35 \text{ U}_t_2 = 2576.9; // [kJ/kg]$  $36 \text{ V}_-t_1 = 1.9364$ ;  $// [m^(3)/kg] - Specific$  volume

```
37 \text{ V}_t_{2} = 0.9596; \frac{\text{m}^2}{3} \frac{\text{kg}}{\text{s}}38 S_t_1 = 7.6134; // [ kJ/kg-K ] - Entropy39 S_t_t_2 = 7.2795; //[kJ/kg-K]40 //The pressure at exit is given by,
41 \text{ P}_2 = ((S_{\text{final}} - S_{\text{t}})/ (S_{\text{t}} - 2 - S_{\text{t}})/ (0.2 -0.1) + 0.1; // [Mpa] - Final pressure
42 //At final state
43 \text{ U}_2 = \text{U}_\text{t1} + (\text{U}_\text{t2} - \text{U}_\text{t1}) * ((\text{S}_\text{final} - \text{S}_\text{t1}))/S_t_2 - S_t_1); // [kJ/kg] - Final specificinternal energy
44 \text{ V}_2 = \text{V}_t_1 + (\text{V}_t_2 - \text{V}_t_1) * ((\text{S}_f_{i}) - \text{S}_t_1) / ((\text{S}_f_{i}) - \text{S}_t_2)S_t_2 - S_t_1) ; \frac{1}{\{m^(3)}\{kg\}} - Final specific
       volume
45
46 \text{ q} = \text{Q/m}; // [kJ/kg] - Heat supplied per unit kg ofmass .
47 W_rev_use = U_1 - U_2 + P_0 * (V_1 - V_2) - T_0 * (S_1 -S_2) + q * (1 - (T_0/T_R)); // [kJ/kg] - Reversibleuseful work done.
48
49 //Now let us calculate the actual work done. We know
         q - W = delta. U, therefore
50 \text{ W} = \text{q} - (\text{U}_2 - \text{U}_1) ; // [\text{kJ/kg}] - \text{Work done}51 W_use = W - P_0*(V_2 - V_1);//[kJ/kg]52 i = W_rev_use - W_use; // [ kJ/kg ] - Irreversibility53 // Since the system contains 4.6 g therefore,
54 W_use_new = W_use\astm;//\kappa J55 W_rev_use_new = W_rev_use\astm; // [kJ]
56 I = W_rev_use_new - W_use_new;//\lfloor kJ \rfloor57
58 printf (" (1). The useful work obtained is \%f kJ\n\n",
       W_use_new ) ;
59 printf (" (2). The reversible usefuk work done is %f
       kJ \n\langle n \rangle^n, W_{rev\_use\_new} ;
60 printf (" (3). The irreversibility is %f kJ\n\n",I);
```
Scilab code Exa 5.5 Determination of reversible work and irreversibility

```
1 clear ;
2 clc ;
3
4 //Example – 5.5
5 //Page number − 197
6 printf ("Example – 5.5 and Page number – 197 \n\ln^n)
7
8 // Given
9 T_1 = 700+273.15; // [K] - Initial temperature.
10 P_1 = 12; // [MPa] - Initial pressure
11 \text{ P}_2 = 0.6; // [MPa] – Final pressure
12 //At 12 MPa and 700 C,
13 H_1 = 3858.4; // [ kJ/kg ] - initial enthalpy14 S_1 = 7.0757; // [ kJ/kg-K ] - initial entropy15
16 //At 0.6 MPa and 200 C,
17 H_2 = 2850.1; // [kJ/kg]18 S_2 = 6.9673; // [ kJ/kg-K ]19
20 //At 0.6 MPa and 250 C,
21 H_3 = 2957.2; // [ kJ/kg ]22 S_3 = 7.1824; // [ kJ/kg-K ]23
24 //At 0.6 MPa and 300 C,
25 H_4 = 3061.6; // [ kJ/kg ]26 S_4 = 7.3732; // [ kJ/kg-K ]27
28 // (1)29 //In the case of ideal turbine the entropy change
      does not take place, therefore the exit conditions
       a r e
30 P_exit = P_2; // [MPa] - exit pressure
```

```
31 T_exit = ((S_1 - S_2) / (S_3 - S_2)) * (250 - 200) +200; // [C] – exit temperature
32 H_exit = ((S_1 - S_2) / (S_3 - S_2)) * (H_3 - H_2) + H_2\frac{1}{2}; // [kJ/kg] – exit enthalpy
33
34 // Snce it is a flow pocess, therfore
35 //W_rev = H_1 - H_exit - T_0 * (S_1 - S_2)
36 //As S<sub>-1</sub> = S<sub>-2</sub>, the above equation becomes
37 W_rev_1 = H_1 - H_exit; // [ kJ/kg ] - reversible work
      done
38
39 //From the first law the actual work done can be
      calculated using, delta_H = q - W
40 // Since the turbine does not exchange heat, therefore
       W = - delta_H.
41 W_1 = - (H_exit - H_1); //kJ/kg42
43 printf (" (1). The reversible work done is \%f kJ/kg\n"
      , W_1 );
44 printf (" And since the maximum work is same as
      the actual work, therefore irreversibility is zero
      \langle n \rangle n");
45
46 // (2)47 // Given
48 T_0 = 298.15; // [K] - Environment temperature49 P_0 = 1; // [atm ] – Environment pressure
50 adi_eff = 0.88; //adiabatc efficiency
51
52 //(H<sub>-1</sub> - H<sub>-exit-actual)/(H<sub>-1</sub> - H<sub>-exit</sub>) = 0.88,</sub>
      therefore
53 H_exit_actual = H_1 - 0.88*(H_1 - H_1) - H_2 + H_3 + \frac{1}{2} / / -
      Actual exit enthalpy
54
55 //Now two properties i.e pressure = 0.6 MPa and
      enthalpy = H_exit_actual is fixed at the exit.
      The exit temperature is given by,
56 T_exit_actual = ((H_{ext})_{\text{actual}} - H_{3})/(H_{4} - H_{3})
```

```
*(300 - 250) + 250; // [C]57 S_{ext} S_exit_actual = ((H_{ext} - H_3) / (H_4 - H_3))*(S_4 - S_3) + S_3; // [kJ/kg]58
59 //Now reversible work done is given by,
60 W_{rev_2} = H_1 - H_{exit_1} - T_0*(S_1 -S exit actual); // [ kJ/kg ]61 printf (" (2). The reversible work done is %f kJ/kg\n"
      ,W<sub>rev</sub>2);
62
63 //The actual work is given by the first law,
64 W_2 = H_1 - H_exit_actual; // [kJ/kg] - Actual work
      done
65 i = W_rev_2 - W_2;//[kJ/kg] - irreversibility
66 printf (" The value of irreversibility is \%f kJ/
      kg \n\langle n", i \rangle;
67
68 //The irreversibility can also be determined using
69 // i = T_0*S_{gen}, and S_gen is given by
70 // S_gen = (q/T_R) - delta_S
71
72 //The second law efficiency of the turbine is actual
       work done divided by reversible work, therefore
73 sec\_eff = W_2/W\_rev_2;<br>
74 printf ("The secon
                 The second law efficiency of the
      turbine is \%f\n", sec_eff);
```
Scilab code Exa 5.6 Determination of maximum obtainable work and efficiency

```
1 clear ;
2 clc ;
3
4 //Example – 5.6
5 //Page number − 198
```
6 printf ("Example – 5.6 and Page number –  $198\overline{\phantom{a}}\cdot\ln$ ") 7  $8$  // Given  $9 \text{ P}_1 = 8$ ;  $// \text{ bar } - \text{ Initial pressure}$  $10$  T\_1 = 93 + 273.15;  $// [C] - Initial temperature$ 11  $V_1 = 100$ ;  $// [m/s] - Initial velocity$  $12 \text{ P}_2 = 1.25$ ;  $// [bar] - Exist$  pressure 13 T\_2 = 27 + 273.15;  $// [C]$  - Exit temperature  $14 \text{ V}_2 = 60$ ;  $// [m/s] - Exit velocity$ 15 Y = 1.4; // Ratio of specific heat capacities 16  $T_0 = 298.15$ ;  $// [K] - surrounding temperature$  $17$  P\_0 = 1;  $//$  [bar] – surrounding pressure 18 R = 8.314;  $// [J/mol*K] - Gas constant$ 19 Cp\_0 =  $(R*Y)/(Y-1)$ ;  $// [J/mol-K]$  – Heat capacity at constant pressure 20 21 // Since the amount of heat transfer is negligible, therefore from first law the actual work done is given by,  $22$  //W = delta\_H + (delta\_V\_square)/2 23 delta\_H =  $Cp_0*(T_2 - T_1); // [J/mol] - enthalpy$ change 24 delta\_H =  $(delta_H/28.84)$ ;  $// [kJ/kg] - (1 \text{ mole} =$  $28.84 \text{ g}$ . 25 delta\_V\_square =  $V_2^(2) - V_1^(2)$ ; 26 27 W = - delta\_H -  $((delta_V_s - \gamma_s) / 2) / 1000$ ;  $// [kJ/kg]$ − Actual work done 28 printf (" The actual work done is %f kJ/kg\n\n",W); 29  $30$  //Now let us calculate the maximum work that can be o b t a ined 31 //W\_rev =  $(H_1 + (V_1^2)/2) - (H_2 + (V_2^2)(2))/2)$  $-$  T<sub>-</sub> $0*(S_1 - S_2)$ 32 delta\_S =  $Cp_0*log(T_2/T_1) - R*log(P_2/P_1)$ ;  $// [J/$ mol−K] − Entropy change 33 delta\_S = delta\_S/28.84;  $// kJ/kg-K$ ]  $34$  W\_rev = -delta\_H - ((delta\_V\_square/2)/1000) + T\_0\*

```
delta_S; // [kJ/kg]
35 printf (" The maximum work obtainable per kg of air
      is %f kJ/kg\n\n", W_rev);
36
37 //The second law efficiency of the turbine is actual
       work done divided by reversible work, therefore
38 \text{ sec} eff = W/W rev;
39 printf (" The second law efficiency of the turbine is
       \%f\n\ln<sup>"</sup>, sec_eff);
```
Scilab code Exa 5.7 Determination of entropy generation rate and irreversibility

```
1 clear ;
2 clc ;
3
4 //Example – 5.7
5 //Page number -2006 printf ("Example – 5.7 and Page number – 200 \n\times n")
7
8 // Given
9 m_cold_water = 60; // [kg/s] – mass flow rate of cold
      water
10 \text{ P}_1 = 50; // [kPa]
11 T_2 = 250; // [C]12 T_water_1 = 1000 + 273.15; // [K] – Entering
      temperature of water
13 T_water_2 = 450 +273.15; // [K] – Exit temperature of
      water
14 T_0 = 298.15; // [K] - surrounding temperature15 P_0 = 1; // [atm] - surrounding pressure
16 Cp_0 = 1.005; // [kJ/kg–K]
17
18 // For water at 50 kPa under saturated conditions,
      T_s s at = 81.33 C,
```

```
19 H_liq_1 = 340.49; // [ kJ/kg ] - Enthalpy20 S_liq_1 = 1.0910; // [ kJ/kg-K ] - Entropy21
22 // For steam at 50 kPa and 250 C,
23 H_2 = 2976.0; // [ kJ/kg ]24 S_2 = 8.3556; // [ kJ/kg-K ]25
26 //The cold stream is water which enters as saturated
       liquid at 50 kPa and exits as superheated vapour
       at 50 kPa and 250 C, since pressure drop is
      n e g l e c t e d.
27 //The mass flow rate of hot stream can be obtained
      from energy balance
28 m_hot_water = (m_{cold\_water} * (H_2 - H_l) / (Cp_0 * (T_water_1 - T_water_2)); // [kg/s] - mass flow rate
       of hot water
29
30 // Since there is no heat exchange with the
      surrounding therefore the total entropy
      generation is given by
31 /\sqrt{S_{\text{-gen}}} = delta_S_hot + delta_S_cold
32 delta_S_cold = S_2 - S_1 i q_1; // kJ/kg-K – change of
       entropy of cold water
33 // delta S hot = Cp 0*log(T_{2}/T_{1})-R*log(P_{2}/P_{1}),
      But pressure drop is zero, therfore
34 delta_S_hot = Cp_0*log(T_water_2/T_water_1); // [kJ/kg]-K – change of entropy of hot water
35
36 S_gen = m_cold_water * delta_S_cold + m_hot_water *
      delta_S_hot; // [kW/K] – Entropy generated
37 printf (" The entropy generation rate is %f kW/K\n\n"
      ,S_{gen};
38
39 //The irreversibility rete is given by
40 I = T_0 * S_{gen}; // [kW]41 printf (" The irreversibility rate of the heat
      exchanger is \%f kW\n",I);
42
```
- $43$  //The irreversibility can also be determined using the exergy approach
- 44 //We know that,  $I = W_{rev} -$ , but since actual work done zero in heat exchangers, therefore  $I = W$  rev  $=$  exergy change
- $45$  //( $\sin 1 \sin 2$ ) cold = H 1 H 2 T  $0*(S_1 S_2)$
- $46$  //( $\sin 1 \sin 2$ ) hot = Cp 0 \*(T 1 T 2) T 0 \*(S 1 -

$$
\rm S_{-}2
$$

 $47$  // I =  $(si_1 1 - si_2)$  cold -  $(si_1 1 - si_2)$  hot.

Scilab code Exa 5.8 Calculation of exit temperature entropy and irreversibility rate

```
1 clear ;
2 clc ;
3
4 //Example – 5.8
5 //Page number -2016 printf ("Example – 5.8 and Page number – 201 \n\ln^n)
7
8 // Given
9 m_water = 10000; // [kg/h] – Mass flow rate of cold
      water
10 m water = m water/3600; // [kg/s]11 T_1_water = 30 + 273.15; // [K] - Cold water entering
      temperature
12 m_HC = 5000; // [kg/h] - mass flow rate of hot
      h y drocarbon
13 m_HC = m_HC / 3600; // [kg/s]14 T_1_HC = 200 + 273.15; // [K] – Hot hydrocarbon
      entering temperature
15 T_2_HC = 100 + 273.15; // [K] – Hot hydrocarbon
      leaving temperature
16 Cp_0_water = 1.0; // [kcal/kg–K] – Mean heat capacity
      of cooling water
```

```
17 Cp_0_HC = 0.6; // [kcal/kg–K] – Mean heat capacity of
      h y drocarbon
18
19 // (1)20 // Applying energy balance to the heat exchanger, we
      g e t
21 //m_water * Cp_0_water * (T - T_1_water ) = m_HC*Cp_0_HC*(T_1HC - T_2HC)22 T_2_water = ((m_HC*C_p_0_HC*(T_1_HC - T_2_HC)) /m_water * Cp_0_water ) + T_1_water ; // [K]
23 T_2 = T_2_water - 273.15; // [C]24 printf (" (1). The exit temperature of the cooling
      water is \%f C\n\n", T_2);
25
26 //(2)
27 // delta_S_hot_HC = Cp_0*log(T_2/T_1)-R*log(P_2/P_1),
       But pressure drop is zero, therfore
28 delta_S_hot_HC = (Cp_0_HC * 4.184) * log(T_2_HC/T_1_HC);
      // [kW/K] - change of entropy of hot hydrogen29 delta_S_HC = m_HC*delta_S_hot_HC; // [kW/K] - Entropychange for hudrocarbon liquid
30 printf(" 2). Entropy change rate of hydrocarbon
      liquid is \%f kW/K\n", delta_S_HC);
31
32 delta_S_cold_water = (Cp_0_w \text{ater} * 4.184) * log(T_2_water/T_1_water); // [kW/K] – change of entropy
       of cooling water
33 delta_S_water = m_water*delta_S_cold_water; // \rm [kW/K]− Entropy change for water
34 printf (" And entropy change rate of water is \%f
     kW/K\langle n\rangle n", delta_S_water);
35
36 // (3)37 T_0 = 298.15; // [K] – Surrounding temperature
38 //S_gen = delta_S_cold_water + delta_S_hot_HC =
      m _water * delta _S _cold _water + m HC* delta _S _hot _HC
      \frac{1}{2}; / \frac{1}{\text{KW/K}} – Entropy generated
39 S_gen = delta_S_water + delta_S_HC; // [kW/K]
```

```
153
```

```
40 I = T_0 * S_{gen}; // [kW]
41 printf (" (3). The irreversibility rate of the heat
      exchanger is \%f kW\n",I);
```
Scilab code Exa 5.9 Determinatio of exit temperature availability change and irreversibility

```
1 clear ;
2 clc ;
3
4 //Example – 5.9
5 //Page number -2026 printf ("Example – 5.9 and Page number – 202\ln\ln");
7
8 // Given
9 T_1_hotgas = 800;//[K]
10 P_1_hotgas = 1; // bar11 T_2_hotgas = 700; // [K]12 P_2_hotgas = 1; // [bar]13 T_1_air = 470; // [K]
14 P_1_air = 1; // [bar]
15 P_2_air = 1; // [bar]16 Cp_0_hotgas = 1.08; // [kJ/kg-K] - Mean heat capacityof hot gas
17 Cp_0_air = 1.05; // [kcal/kg–K] – Mean heat capacity
      of air
18 T_0 = 298.15; // [K] - surrounding temperature19 P_0 = 1; // [bar] - surrounding pressure20 // m_air = 2* m_hotgas
21
22 \frac{1}{1} (1)23 // Assuming heat exchange only takes places in−
      between the streams, from energy balance we get,
24 //m_gas * Cp_0_hotgas * (T_2_hotgas - T_1_hotgas) + 2*
      m_{\text{g}}as * C p _{\text{0}} a ir * (T - T _{\text{1}} a ir),
```

```
25 T_2_air = T_1_air - ((Cp_0_hotgas*(T_2_hotgas -T_1__hotegas ) ) / (2*Cp_0_air) ); // [K] - Temp ofemerging air
26 printf (" (1). The temperature of emerging air is %f K
      \ln\ n", T_2_air);
27
28 //(2)
29 // Availability change of hot gas is given by,
30 //(\sin 1 - \sin 2) hot = H_1 – H_2 – T_0 \ast(S_1 – S_2)
31 delta_H_hotgas = (Cp_0_hotgas*(T_2_hotgas -T_1_{\text{hotgas}} ) ; // [kJ/kg] - change in enthalpy ofhotgas
32 // delta S-hotgas = Cp_0-hotgas*log T_2-hotgas/
      T_1_1_2 \cdot T_2 = R * log(P_2/P_1), But pressure drop is
       zero (P_1 = P_2), therfore
33 delta_S_hotgas = Cp_0_hotgas * log ( T_2_hotgas /
      T_1__hotegas ); // [kJ/kg-K] - change of entropy ofhot gas
34 delta_si_hotgas = (-\text{delta_Hhotgas}) - (-T_0)*
      delta_S_hotgas ); // [kJ/kg]35 printf (" (2). The availability change of hot gas is
      \%f kJ/kg\n\n", delta_si_hotgas);
36
37 \frac{1}{(3)}38 // A vailability change of air is given by,
39 // ( si_1 – si_2 ) air = H_1 – H_2 – T_0 *(S_1 - S_2)40 delta_H_air = (Cp_0_air * (T_2_air - T_1_air)); // [kJ/kg – change in enthalpy of air
41 // delta_S_air = Cp_0_air*log (T_2_air/T_1_air)-R*log
      (P_2/P_1), But pressure drop is zero (P_1 = P_2),
      therfore
42 delta_S_air = Cp_0_air*log(T_2_air/T_1_air);// [ kJ/kg ]−K] − change of entropy of air
43 delta_si_air = (-delta_H_t_n_i) - (-T_0 * delta_S_air);
      // [ kJ/kg ]44 printf (" (3). The availability change of air is %f kJ
      /\text{kg}\n\cdot n", delta_si_air);
45
```

```
155
```

```
46 // (4)47 // For the heat exchanger (Q = 0, W = 0)48 // Basis : 1 kg of hot gas flowing through heat
      exchanger
49 S_gen = delta_S_hotgas + 2*delta_S_air; // [ kJ/kg-K ] -
       (\text{as } \text{m-air} = 2 * \text{m-hot gas})50 I = T_0 * S_{gen}; // [kJ/kg]51 printf (" (4). The irreversibility of thr exchanger
      per kg of hot gas flowing is %f kJ/kg\n", I);
52
53 // Irreversibility can also be obtained using
54 // I = 2*(\sin 1 - \sin 2) \arctan 2 + (\sin 1 - \sin 2) hotgas
```
### Chapter 6

### Chemical reactions

Scilab code Exa 6.1 Determination of enthalpy entropy and Gibbs free energy change of reaction

```
1 clear ;
2 clc ;
3
4 //Example – 6.1
5 //Page number − 217
6 printf ("Example – 6.1 and Page number – 217 \n\langle n \rangle");
7
8
9 // Given10 T_1 = 298.15; // [K] - Standard temperature11 T_2 = 880; // [K] - Reaction temperature
12
13 a \sqrt{502} = 6.157;
14 a_SO3 = 3.918;
15 a_02 = 6.732;
16 b_SO2 = 1.384*10^(-2);
17 b_SO3 = 3.483*10^(-2);
18 b_02 = 0.1505*10^(-2);
19 \text{ c}_502 = -0.9103*10^(-5);
20 c_SO3 = -2.675*10^(-5);
```

```
21 c_02 = -0.01791*10^(-5);
22 d_SO2 = 2.057*10^(-9);
23 d_SO3 = 7.744*10^(-9);
24
25 delta_H_rkn_298 = -23.45*10^{\circ}(3); // [cal] - Rknenthalpy at 298.15 K
26 delta_H_SO2_for_298 = -70.94*10^(3); // [cal /mol] –
      Enthalpy of formation of S02 at 298.15 K
27 delta_H_SO3_for_298 = -94.39*10^(3) ; // [cal /mol] –
      Enthalpy of formation of SO3 at 298.15 K
28 delta_G_SO2_for_298 = -71.68*10^{\circ}(3); // [cal /mol] –
      Gibbs free energy change for formation of SO2 at
      298.15 K
29 delta_G_SO3_for_298 = -88.59*10^{\circ}(3) ; // [cal /mol] -
      Gibbs free energy change for formation of SO3 at
      298.15 K
30
31 \t/(1)32 // Standard enthalpy change of reaction at
      temperature T is given by,
33 //delta_H_rkn_T = delta_rkn_298 + delta_Cp_0*delta_T
34 delta_a = a_SO3 - a_SO2 - (a_0/2);
35 delta_b = b_S03 - b_S02 - (b_02/2);
36 delta_c = c_SO3 - c_SO2 - (c_02/2);
37 delta_d = d_SO3 - d_SO2;
38
39 // Cp 0 = delta a + (delta_b * T) + (delta_c * T^*(2)) + (delta_d * T^*(3) ;
40 // Therefore we get,
41 delta_H_rkn_880 = delta_H_rkn_298 + integrate ( '
      delta_a + (delta_b * T) + (delta_c * T^*(2)) + (delta_c * T^*(3))\hat{J}(3) ) ', 'T', T_{-}1, T_{-}2 );
42
43 //On manual simplification of the above expression,
      we will get the expression for 'delta_H_rkn_880'
      as a function of T,
44
45 printf (" (1). The expression for standard enthalpy
```

```
change of reaction as a function of temperature
      is given by \langle n" \rangle;
46 printf (" delta_H_rkn_880 = -22534.57 - 5.605 * T+ 1.012*10^(-2)*T^(2) - 0.585*10^(-5)*T^(3) +1.422*10^(-9)*T^(4)\n\ln^n47
48 printf (" (2). Standard enthalpy change of reaction at
       880 K is \%f cal\n\n", delta_H_rkn_880);
49
50 // (3)51 // Let us determine the standard entropy change of
      reaction at 298.15 K
52 delta_S_SO2_298 = ( delta_H_SO2_for_298 -
      delta_G_SO2_for_298) /298.15; // [cal/mol-K]53 delta_S_SO3_298 = ( delta_H_SO3_for_298 -
      delta_G_SO3_for_298)/298.15; // [cal/mol-K]54 delta_S_02_298 = 0; // [cal/mol-K]55
56 delta_S_rkn_298 = delta_S_SO3_298 - delta_S_SO2_298
      - (delta_S_02_298/2);//[cal/K]
57 delta_S_rkn_880 = delta_S_rkn_298 + integrate ('')delta_a +delta e l t a b *T +delta e l t a c *T (2) +delta e l t a d *T (3) /T', T, T_1, T_2) ; // [cal/K]58
59 printf (" (3). Standard entropy change of reaction at
      880 K is %f cal/K\n\n", delta_S_rkn_880);
60
61 // (4)62 delta_G_rkn_880 = delta_H_rkn_880 - 880*
      delta_S_rkn_880; // [cal]63
64 printf (" (4). Standard Gibbs free energy change of
      reaction at 880 K is %f cal\n\n", delta_G_rkn_880)
      ;
```
Scilab code Exa 6.2 Determination of standard enthalpy and Gibbs free energy change of reaction

```
1 clear ;
2 clc ;
3
4 //Example – 6.2
5 //Page number − 219
6 printf ("Example – 6.2 and Page number – 219\overline{\phantom{a}}\cdot n");
7
8 // Given
9 T_1 = 298.15; // [K] - Standard temperature
10 T_2 = 400; // [K] – Reaction temperature
11
12 a_CH3OH = 4.55;
13 a_C0 = 6.726;14 a_H2 = 6.952;
15 b_CH3OH = 2.186*10^(-2);
16 b_CO = 0.04001*10^(-2);
17 b_H2 = -0.04576*10^(-2);
18 c_CH3OH = -0.291*10^(-5);
19 \text{ c\_CO} = 0.1283*10^{\degree}(-5);
20 c_H2 = 0.09563*10^(-5);
21 d_CH3OH = -1.92*10^(-9);
22 d_CO = -0.5307*10^(-9);
23 d_H2 = -0.2079*10^(-9);
24
25 delta_H_rkn_298 = -21.6643*10^{\degree}(3); // [cal] - Reaction
       enthalpy at 298.15 K
26 delta_H_CO_for_298 = -26.4157*10^{\circ}(3); // [cal /mol] -
      Enthalpy of formation of CO at 298.15 K
27 delta_H_CH3OH_for_298 = -48.08*10^(3) ; // [cal /mol] –
      Enthalpy of formation of CH3OH at 298.15 K
28 delta_G_CO_for_298 = -32.8079*10^{\degree}(3); // [  cal / mol ] -Gibbs free energy change for formation of CO at
      298.15 K
29 delta_G_CH3OH_for_298 = -38.69*10^(3); // [  cal / mol ] -Gibbs free energy change for formation of CH3OH
```
at 298.15 K

```
30
31 //Standard enthalpy change of reaction at
      temperature T is given by,
32 //delta_H_rkn_T = delta_rkn_298 + delta_Cp_0*delta_T
33 delta_a = a_CH3OH - a_CO - 2*(a_H2);
34 delta_b = b_CH3OH - b_CO - 2*(b_H2);
35 delta_c = c_CH3OH - c_CO - 2*(c_H2);
36 delta_d = d_CH3OH - d_CO - 2*(d_H2);
37
38 / /Cp_0 = delta a + (delta b *T) + (delta c *T^(2)) + (
      delta_d * T^(3) ;
39 // Therefore we get,
40 delta_H_rkn_400 = delta_H_rkn_298 + integrate ( '
      delta_a+(delta_b*T)+(delta_c*xT^(2))+(delta_c*xT^(2))\hat{I}^{\circ} (3))', 'T', T_1, T_2);
41
42 printf ("Standard enthalpy change of reaction at 400
      K is \%f cal\n\n", delta_H_rkn_400);
43
44 // Let us determine the standard Gibbs free energy
      change of reaction at 298.15 K
45 delta_G_rkn_298 = delta_G_CH3OH_for_298 -
      delta_G_CO_for_298; // [cal]46
47 //Now determining the standard entropy change of
      reaction at 298.15 K
48 delta_S_rkn_298 = ( delta_H_rkn_298 - delta_G_rkn_298
      ) / 298.15; // [cal/mol-K]49
50 delta_S_rkn_400 = delta_S_rkn_298 + integrate ('')delta_a + delta_b * T + delta_c * T^(2) + delta_d * T^(3) / T', T, T_1, T_2); // [ cal /K]
51 // Therefore, the standard Gibbs free energy change of
       the reaction is given by,
52 delta_G_rkn_400 = delta_H_rkn_400 - 400*
      delta_S_rkn_400; // [cal]53
```
#### 54 printf (" Standard Gibbs free energy change of reaction at 400 K is %f cal\n", delta\_G\_rkn\_400);

Scilab code Exa 6.3 Determination of standard enthalpy and Gibbs free energy change of reaction

```
1 clear ;
2 clc ;
3
4 //Example – 6.3
5 //Page number − 220
6 printf ("Example – 6.3 and Page number – 220 \n\ln^n);
7
8 // Given
9 T_1 = 298.15; // [K] - Standard temperature10 T_2 = 1200; // [K] - Reaction temperature
11
12
13 a_C02 = 5.316;14 a_H2 = 6.952;
15 a_CO = 6.726;
16 a_H2O = 7.700;
17 b_CO2 = 1.4285*10^(-2);
18 b_H2 = -0.04576*10^(-2);
19 b_CO = 0.04001*10^(-2);
20 b_H2O = 0.04594*10^(-2);
21 c_CO2 = -0.8362*10^(-5);
22 c_H2 = 0.09563*10^(-5);
23 c_CO = 0.1283*10^(-5);
24 c_H2O = 0.2521*10^(-5);
25 d_CO2 = 1.784*10^(-9);
26 d_H2 = -0.2079*10^(-9);
27 d_CO = -0.5307*10^(-9);
28 d_H20 = -0.8587*10^(-9);
29
```

```
30 delta_H_rkn_298 = -9.8382*10^{\circ}(3); // [cal] - Reaction
      enthalpy at 298.15 K
31 delta_H_CO2_for_298 = -94.0518*10^(3) ; // [cal /mol-K]
```

```
− Enthalpy of formation of CO2 at 298.15 K
```
- 32 delta\_H\_CO\_for\_298 =  $-26.4157*10^(3)$ ; // $[ \text{ cal } / \text{mol} K ] -$ Enthalpy of formation of CO at 298.15 K
- 33 delta\_H\_H2O\_for\_298 =  $-57.7979*10^(3)$  ;  $// [cal /mol-K]$ − Enthalpy of formation of H2O at 298.15 K
- 34 delta\_G\_CO2\_for\_298 =  $-94.2598*10^(3)$  ;  $// [cal /mol]$  Gibbs free energy change for formation of CO at 298.15 K

```
35 delta_G_CO_for_298 = -32.8079*10^(3) ; // [cal /mol] –
      Gibbs free energy change for formation of CH3OH
      at 298.15 K
```
36 delta\_G\_H2O\_for\_298 =  $-54.6357*10^(3)$ ; //  $[$  cal /mol  $]$  -Gibbs free energy change for formation of H2O at 298.15 K

```
37
```

```
38 // Standard enthalpy change of reaction at
      temperature T is given by,
39 //delta_H_rkn_T = delta_rkn_298 + delta_Cp_0*delta_T
40 delta_a = a_CO2 + a_H2 - a_CO - a_H2O;
41 delta_b = b_CO2 + b_H2 - b_CO - b_H2O;
42 delta_c = c_CO2 + c_H2 - c_CO - c_H2O;
43 delta_d = d_CO2 + d_H2 - d_CO - d_H2O;
44
45 // Cp_0 = delta_a + (delta_b *T) + (delta_c *T^(2)) + (
      delta_d * T^*(3) ;
46 // Therefore we get,
47 delta_H_rkn_1200 = delta_H_rkn_298 + integrate ( '
      delta_a+(delta_b*T)+(delta_c*xT^(2))+(delta_c*xT^(2))\hat{J}(3) ) ', 'T', T_{-}1, T_{-}2 );
48
49 printf (" Standard enthalpy change of reaction at
      1200 K is \%f cal\n\n", delta_H_rkn_1200);
50
51 // Let us determine the standard Gibbs free energy
```

```
change of reaction at 298.15 K
```

```
52 delta_G_rkn_298 = delta_G_CO2_for_298 -
      delta_G_CO_for_298 - delta_G_H2O_for_298;// [ cal ]53
54 //Now determining the standard entropy change of
      reaction at 298.15 K
55 delta_S_rkn_298 = ( delta_H_rkn_298 - delta_G_rkn_298
      )/298.15; // [cal/mol-K]56
57 delta_S_rkn_1200 = delta_S_rkn_298 + integrate ('')delta_a+delta_{t\ a,b*T+delta_{t\ a-c*T^(2)+delta_{t\ a-d*T^(3))}/T', T, T_1, T_2); // [ cal /K]
58 // Therefore, the standard Gibbs free energy change of
       the reaction is given by,
59 delta_G_rkn_1200 = delta_H_rkn_1200 - 1200*
      delta_S_rkn_1200;// [cal]60
61 printf (" Standard Gibbs free energy change of
      reaction at 1200 K is %f cal", delta_G_rkn_1200);
```
Scilab code Exa 6.4 Determination of standard enthalpy and Gibbs free energy change of reaction

```
1 clear ;
2 clc ;
3
4 //Example – 6.4
5 //Page number – 221
6 printf ("Example – 6.4 and Page number – 221\overline{\phantom{0}}\cdot\ln\overline{\phantom{0}}");
7
8 // Given
9 T_1 = 298.15; // [K] - Standard temperature10 T_2 = 500; // [K] - Reaction temperature
11
12 a_NH3 = 6.5846;13 a_N2 = 6.903;
```

```
14 a_H2 = 6.952;
15 b_NH3 = 0.61251*10^(-2);
16 b_N2 = -0.03753*10^(-2);
17 \text{ b_H2} = -0.04576*10^(-2);
18 c_NH3 = 0.23663*10^(-5);
19 \text{ c_N2} = 0.1930*10^{\degree}(-5);
20 c_H2 = 0.09563*10^(-5);
21 d_NH3 = -1.5981*10^(-9);
22 d_N2 = -0.6861*10^(-9);
23 d_H2 = -0.2079*10^(-9);
24
25 delta_H_rkn_298 = -22.08*10^{\circ}(3) ; // | cal | – Reaction
      enthalpy at 298.15 K
26 delta_H_NH3_for_298 = -11.04*10^{\circ}(3); // [ \text{ cal } / \text{mol } ] -
      Enthalpy of formation of NH3 at 298.15 K
27 delta_G_NH3_for_298 = -3.976*10^{\circ}(3); // [cal /mol] –
      Gibbs free energy change for formation of NH3 at
      298.15 K
28
29 // Standard enthalpy change of reaction at
      temperature T is given by,
30 //delta_H_rkn_T = delta_rkn_298 + delta_Cp_0*delta_T
31 delta_a = 2*a_NH3 - a_N2 - 3*a_H2;
32 delta_b = 2*b_NH3 - b_N2 - 3*b_H2;
33 delta_c = 2*c_NH3 - c_N2 - 3*c_H2;
34 delta_d = 2*d_NH3 - d_N2 - 3*d_H2;
35
36 // Cp_0 = delta_a + (delta_b*T) + (delta_c*T^(2)) + (
      delta_d * T^*(3) ;
37 // Therefore we get,
38 delta_H_rkn_500 = delta_H_rkn_298 + integrate ( '
      delta_a+(delta_b*T)+(delta_c*T^*(2))+(delta_c*T^*(3))\hat{ } (3) ) ', 'T', T<sub>-</sub>1, T<sub>-</sub>2);
39
40 printf ("Standard enthalpy change of reaction at 500
       K is \%f cal\n\n", delta_H_rkn_500);
41
42 // Let us determine the standard Gibbs free energy
```

```
change of reaction at 298.15 K
43 delta_G_rkn_298 = 2*delta_G_NH3_for_298;//[cal]44
45 //Now determining the standard entropy change of
      reaction at 298.15 K
46 delta_S_rkn_298 = ( delta_H_rkn_298 - delta_G_rkn_298
      )/298.15; // [cal/mol-K]47
48 delta_S_rkn_500 = delta_S_rkn_298 + integrate (( ))
      delta_a+delta_{t\ a,b*T+delta_{t\ a-c*T^(2)+delta_{t\ a-d*T^(3))}/T', T, T_1, T_2) ; // [ cal /K]
49 // Therefore, the standard Gibbs free energy change of
       the reaction is given by,
50 delta_G_rkn_500 = delta_H_rkn_500 - 500*
      delta_S_rkn_500; // [cal]51
52 printf (" Standard Gibbs free energy change of
      reaction at 500 K is % f cal", delta_G_rkn_500);
```
Scilab code Exa 6.5 Determination of standard enthalpy and Gibbs free energy change of reaction

```
1 clear ;
2 clc ;
3
4 //Example – 6.5
5 //Page number − 222
6 printf ("Example – 6.5 and Page number – 222\ln\ln");
7
8 // Given
9 // Cp 0 = 7.7 + 0.04594 * 10^(-2) *T + 0.2521 * 10^(-5) *T
      \hat{ } (2) – 0.8587*10\hat{ } (-9)*T\hat{ } (3)
10
11 delta_H_rkn_298 = -57.7979*10^(3); // [cal /mol] –
      Reaction enthalpy at 298.15 K
```

```
12 delta_G_rkn_298 = -54.6351*10^(3); // [cal /mol] –
      Gibbs free energy change for formation of H2O at
      298.15 K
13
14 // Standard enthalpy change of reaction at
      temperature T is given by,
15 //delta_H_rkn_T = delta_rkn_298 + delta_Cp_0*delta_T
16 T_1 = 298.15; // [K] - Standard temperature17 \text{ T}_2 = 873.15; // [K] – Reaction temperature
18 T_2_2 = 1000; // [K] - Reaction temperature
19
20 // Therefore we get,
21 delta_H_rkn_873 = delta_H_rkn_298 + integrate ( '
      7.7+0.04594*10^(-2)*T+0.2521*10^(-5)*T^(2)-0.8587*10^(-9)*T(3), 'T', T<sub>-1</sub>, T<sub>-2-1</sub>);; // [cal/mol]
       ]
22 delta_H_rkn_1000 = delta_H_rkn_298 + integrate ( '
      7.7+0.04594*10^(-2)*T+0.2521*10^(-5)*T^(2)-0.8587*10^(-9)*T(3), 'T', T<sub>-1</sub>, T<sub>-2-2</sub>); //[cal/mol]
23
24 printf (" Standard enthalpy change of reaction at 873
       K is %f cal/mol\n\timesn", delta_H_rkn_873);
25 printf (" Standard enthalpy change of reaction at
      1000 K is \frac{6}{\text{ rad/mol}} \n\in \mathbb{N}, delta_H_rkn_1000);
26
27 //Now determining the standard entropy change of
      reaction at 298.15 K
28 delta_S_rkn_298 = ( delta_H_rkn_298 - delta_G_rkn_298
      ) /298.15; // [cal/mol-K]29
30 delta_S_rkn_873 = delta_S_rkn_298 + integrate ( '
      (7.7+0.04594*10^{\degree}(-2)*T+0.2521*10^{\degree}(-5)*T^{\degree}(2)-0.8587*10^(-9)*T^(3) / T', 'T', T<sub>-1</sub>, T<sub>-2-1</sub>); // [cal/
      mol−K]
31 delta_S_rkn_1000 = delta_S_rkn_298 + integrate ( '
      (7.7+0.04594*10^{\degree}(-2)*T+0.2521*10^{\degree}(-5)*T^{\degree}(2)(-0.8587*10^(-9)*T^(3)\,)/T', 'T', T_1, T_2_2);//[cal/
      mol−K]
```

```
167
```

```
32 // Therefore, the standard Gibbs free energy change of
       the reaction is given by,
33 delta_G_rkn_873 = ( delta_H_rkn_873 - 873.15*
      delta_S_rkn_873) *10^(-3); // [k c a l /mol]
34 delta_G_rkn_1000 = ( delta_H_rkn_1000 - 1000*
      delta_S_rkn_1000) *10^(-3) ; // [kcal/mol]35
36 printf (" Standard Gibbs free energy change of
      reaction at 873 K is %f kcal/mol\n\n",
      delta_G_rkn_873 );
37 printf (" Standard Gibbs free energy change of
      reaction at 1000 K is %f kcal/mol\n \begin{bmatrix}\n n \\ n \end{bmatrix},
      delta_G_rkn_1000 ) ;
```
Scilab code Exa 6.6 Calculation of heat exchange

```
1 clear ;
2 clc ;
3
4 //Example – 6.6
5 //Page number -2236 printf ("Example – 6.6 and Page number – 223 \n\ln^n);
7
8 // Given
9 T_1 = 298.15; // [K] - Standard temperature10 T_2 = 500; // [K] – Reaction temperature
11
12 a_C2H6 = 1.648;
13 a_002 = 6.085;14 a_CO2 = 5.316;
15 a_H2O = 7.700;
16 b_C2H6 = 4.124*10^(-2);
17 \text{ b}_02 = 0.3631*10^(-2);
18 b_CO2 = 1.4285*10^(-2);
19 b_H2O = 0.04594*10^(-2);
```

```
20 c_C2H6 = -1.530*10^(-5);
21 c_02 = -0.1709*10^(-5);
22 c_CO2 = -0.8362*10^(-5);
23 c_H2O = 0.2521*10^(-5);
24 d_C2H6 = 1.740*10^(-9);
25 \text{ d}_02 = 0.3133*10^(-9);
26 d_CO2 = 1.784*10^(-9);
27 d_H2O = -0.8587*10^(-9);
28
29 // Since excess is entering and leaving at the same
      temperature, therefore it does not take or give
      any heat to the system.
30 // Therefore the heat exchange is only due to heat of
       raction at temperature T, or Q = delta_H_r k n_T T31
32 delta_H_C2H6_for_298 = -20.236*10^(3); // [ \text{ cal } / \text{mol } ] -
      Enthalpy of formation of C2H6 at 298.15 K
33 delta_H_CO2_for_298 = -94.0518*10^(3) ; // [cal /mol] –
      Enthalpy of formation of CO2 at 298.15 K
34 delta_H_H2O_for_298 = -57.7979*10^(3); // [cal /mol] –
      Enthalpy of formation of H2O at 298.15 K
35
36 delta_H_rkn_298 = 2* delta_H_CO2_for_298 + 3*
      delta_H_H20_for_298 - delta_H_C2H6_for_298;//cal\vert - Reaction enthalpy at 298.15 K
37
38 //Standard enthalpy change of reaction at
      temperature T is given by,
39 //delta_H_rkn_T = delta_rkn_298 + delta_Cp_0*delta_T
40 delta_a = 2*a_C02 + 3*a_H20 - a_C2H6 - 7/2*(a_02);41 delta_b = 2*b_CO2 + 3*b<sub>-</sub>H2O - b<sub>-</sub>C2H6 - 7/2*(b_02);
42 delta_c = 2*c_C02 + 3*c_H20 - c_C2H6 - 7/2*(-_02);
43 delta_d = 2*d_C02 + 3*d_H20 - d_C2HG - 7/2*(d_O2);
44
45 // Cp_0 = delta_a + (delta_b*T) + (delta_c*T^(2)) + (
      delta_d * T^*(3) ;
46 // Therefore we get,
47 delta_H_rkn_500 = delta_H_rkn_298 + integrate ( '
```

```
delta_a + (delta_c t a - b * T) + (delta_c t a - c * T^(2)) + (delta_c t a - d * T)\hat{f}^{\prime}(3) ) ', 'T', T_1, T_2); // [cal]
48 delta_H_rkn_500 = delta_H_rkn_500*10^(-3);// [ k c a l ]
49
50 printf (" The heat exchange of the reaction at 500 K
       is \%f kcal", delta_H_rkn_500);
```
Scilab code Exa 6.7 Calculation of change in entropy

```
1 clear ;
2 clc ;
3
4 //Example – 6.7
5 //Page number -2246 printf ("Example – 6.7 and Page number – 224 \n\langle n \rangle^n);
7
8 // Given
9 T_1 = 298.15; // [K] - Standard temperature10 T_2 = 600; // [K] - Reaction temperature
11
12 a_C2H6 = -8.65;13 a_H2O = 7.700;
14 a_CH4 = 4.750;
15 a_02 = 6.085;16 b_C2H6 = 11.578*10^(-2);
17 b_H2O = 0.04594*10^(-2);
18 b_CH4 = 1.200*10^(-2);
19 b_02 = 0.3631*10^(-2);
20 c_C2H6 = -7.540*10^(-5);
21 c_H2O = 0.2521*10^(-5);
22 c_CH4 = 0.3030*10^(-5);
23 c_02 = -0.1709*10^(-5);
24 d_C2H6 = 18.54*10^(-9);
25 d_H2O = -0.8587*10^(-9);
26 d_CH4 = -2.630*10^(-9);
```

```
27 \text{ d}_02 = 0.3133*10^{\circ}(-9);
28
29 delta_S_CH4_for_298 = 44.50; // [cal/mol-K] – Entropyof formation of CH4 at 298.15 K
30 delta_S_02_for_298 = 49.00; // [cal/mol-K] – Entropyof formation of O2 at 298.15 K
31 delta_S_C2H6_for_298 = 64.34; // [cal/mol-K] – Entropy
       of formation of C2H6 at 298.15 K
32 delta_S_H2O_for_298 = 45.11; // [cal/mol-K] – Entropy
      of formation of C2H6 at 298.15 K
33
34 // Cp_0 = delta_a + (delta_b *T) + (delta_c *T^(2)) + (
      delta_d * T^*(3) ;
35
36 // Standard entropy change of reaction at temperature
       T is given by,
37 //delta_S_rkn_T = delta_rkn_298 + delta_Cp_0*delta_T
38 delta_a = 1/6*(a_C2H6) + 3/2*(a_H2O) - a_CH4 - 3/4*(a_02 ;
39 delta_b = 1/6*(b_C2H6) + 3/2*(b_H2O) - b_CH4 - 3/4*(b_H2O)b_02 ;
40 delta_c = 1/6*(-C2H6) + 3/2*(-H2O) - c_CH4 - 3/4*(-C)c_0 02 ) ;
41 delta_d = 1/6*( d_C2H6 ) + 3/2*( d_H2O ) - d_CH4 - 3/4*(
      d_02 ;
42
43 delta_S_rkn_298 = 1/6*( delta_S_C2H6_for_298 ) + 3/2*(
      delta_S_H2O_for_298 ) - delta_S_CH4_for_298 -
      3/4*( delta_S_02_for_298); // [cal /K]
44 delta_S_rkn_600 = delta_S_rkn_298 + integrate(^{\prime}(
      delta_a +delta e lt a -b *T +delta e lt a -c *T^(2) +delta e lt a -d *T^(3) )/T', T', T_1, T_2); // |cal/K|45
46 printf (" Change in entropy of the reaction at 298.15K is \%f cal/K\n\n", delta_S_rkn_298);
47 printf (" Standard entropy change of reaction at 600
     K is \%f cal/K", delta_S_rkn_600);
```
Scilab code Exa 6.8 Calculation of standard enthalpy change and Gibbs free energy change

```
1 clear ;
2 clc ;
3
4 //Example – 6.8
5 //Page number -2256 printf ("Example – 6.8 and Page number – 225\langle n|\rangle n");
7
8 // Given
9 T_1 = 298.15; // [K] - Standard temperature10 T_2 = 973.15; // [K] - Reaction temperature
11
12 //At 298.15 K
13 delta_H_CH4_for_298 = -17.889*10^{\circ}(3); // [cal /mol] –
      Enthalpy of formation of CH4 at 298.15 K
14 delta_H_C_for_298 = 0.00; // [cal/mol] – Enthalpy of
      formation of C (s, graphite) at 298.15 K
15 delta_H_H2_for_298 = 0.00; // [cal/mol] – Enthalpy of
      formation of H2 at 298.15 K
16 delta_G_CH4_for_298 = -12.140*10^{\circ}(3); // [ cal /mol ] –
      Gibbs free energy change for formation of H2 at
      298.15 K
17 delta_G_C_for_298 = 0.00; // [cal/mol] - Gibbs free
      energy change for formation of C (s, graphite) at
       298.15 K
18 delta_G_H2_for_298 = 0.00; // [cal/mol] – Gibbs free
      energy change for formation of H2 at 298.15 K
19
20 ///Standaerd heat capacity data in cal/mol-K are
      given below, T is in K
21 // Cp 0 CH4 = 4.75 + 1.2*10^(-2)*T + 0.303*10^(-5)*T\hat{ } (2) – 2.63*10\hat{ } (-9)*T\hat{ } (3)
```

```
22 // Cp -0 C = 3.519 + 1.532 *10^(-3) *T - 1.723 * 10^(5) *T\hat{}(-2)23 // Cp _0 H2 = 6.952 - 0.04576*10^(-2)*T +
       0.09563*10^(-5)*T^(2) - 0.2079*10^(-9)*T^(3)24
25 // Therefore standard heat capacity of reaction is
       given by,
26 // C p 0 \text{ r} \cdot \text{kn} = 2 \cdot \text{C} \cdot \text{p} \cdot 0 \cdot \text{H} = 2 \cdot \text{C} \cdot \text{p} \cdot 0 \cdot \text{C} = 0 \cdot \text{C} \cdot \text{MR}27 //On simplification, we get the relation
28 // C p 0 \cdot \text{rk } n = 12.673 - 0.0113832 * T - 1.1174 * 10^(-6) * T\hat{I}^{\circ}(2) + 2.2142 * 10 \hat{(-9)} * T^{\circ}(3) - 1.723 * 10 \hat{(-5)} * T^{\circ}(-2)29
30 delta_H_rkn_298 = -delta_H_CH4_for_298;//\lceilcal \rceil -
       Enthalpy of reaction at 298.15 K
31 delta_G_rkn_298 = -delta_G_CH4_for_298; // [cal] -
       Gibbs free energy of the reaction at 298.15 K
32
33 delta_H_rkn_973 = delta_H_rkn_298 + integrate ( '
       12.673 - 0.0113832 * T - 1.1174 * 10^(-6) * T^(2)+2.2142*10^{\degree}(-9)*T^{\degree}(3)-1.723*10^{\degree}(5)*T^{\degree}(-2)', 'T',
       T_1, T_2 ; // [cal]34
35 printf (" Standard enthalpy change of reaction at
       973.15 K is %f cal\n\n", delta_H_rkn_973);
36
37 //Now determining the standard entropy change of
       reaction at 298.15 K
38 delta_S_rkn_298 = ( delta_H_rkn_298 - delta_G_rkn_298
       )/298.15; // [cal/K]39 delta_S_rkn_973 = delta_S_rkn_298 + integrate ( '
       (12.673 - 0.0113832 * T - 1.1174 * 10^(-6) * T^(2))+2.2142*10^(-9)*T^(3)-1.723*10^(5)*T^-(-2))/T, 'T'
       , T_1, T_2) ; // [cal/K]40
41 // Therefore, the standard Gibbs free energy change of
        the reaction is given by,
42 delta_G_rkn_973 = delta_H_rkn_973 - 973.15*
       delta_S_rkn_973; // [cal]
```

```
43
44 printf (" Standard Gibbs free energy change of
      reaction at 973 K is \%f cal\n", delta_G_rkn_973);
```
Scilab code Exa 6.9 Calculation of standard enthalpy change and Gibbs free energy change

```
1 clear ;
2 clc ;
3
4 //Example – 6.9
5 //Page number − 226
6 printf ("Example – 6.9 and Page number – 226\overline{\phantom{a}}\cdot n");
7
8 // Given
9 T_1 = 298.15; // [K] – Standard temperature
10 T_2 = 1000; // [K] - Reaction temperature
11
12 //At 298.15 K
13 delta_H_C_for_298 = 0.00; // [cal/mol] – Enthalpy of
      formation of C(s, graphite) at 298.15 K
14 delta_H_H2O_for_298 = -57.7979*10^(3); // [ \, \text{cal } / \text{mol } ] -
      Enthalpy of formation of H2O at 298.15 K
15 delta_H_CO_for_298 = -26.4157*10^(3); // [cal /mol] –
      Enthalpy of formation of CO at 298.15 K
16 delta_H_H2_for_298 = 0.00; // [cal/mol] – Enthalpy of
      formation of H2 at 298.15 K
17 delta_G_C_for_298 = 0.00; // [cal/mol] - Gibbs free
      energy change for formation of C(s, graphic) at
      298.15 K
18 delta_G_H2O_for_298 = -54.6357*10^(3); // [cal /mol] –
      Gibbs free energy change for formation of H2O at
      298.15 K
19 delta_G_CO_for_298 = -32.8079*10^{\circ}(3); // [cal /mol] –
      Gibbs free energy change for formation of CO at
```
298.15 K 20 delta\_G\_H2\_for\_298 =  $0.00$ ;  $// [cal/mol]$  – Gibbs free energy change for formation of  $H2$  at  $298.15$  K 21 22 ///Standaerd heat capacity data in cal/mol–K are given below,  $T$  is in  $K$ 23 // Cp  $_0C = 3.519 + 1.532 * 10^(-3) * T - 1.723 * 10^(5) * T$  $\hat{(-2)}$ 24 // Cp 0 H2O = 7.7 + 0.04594  $\ast$ 10^(-2)  $\ast$ T +  $0.2521*10^(-5)*T^(2) - 0.8587*10^(-9)*T^(3)$  $25$  //Cp 0 CO = 6.726 + 0.04001 \* 10  $(-2)$  \*T +  $0.1283*10^(-5)*T^(2) - 0.5307*10^(-9)*T^(3)$  $26$  // Cp 0 H2 = 6.952 - 0.04576\*10^(-2)\*T +  $0.09563*10^(-5)*T^(2) - 0.2079*10^(-9)*T^(3)$ 27 28 // Therefore standard heat capacity of reaction is  $given$  by,  $29$  // Cp  $0$  r k n = Cp  $0$   $-$  H2 + Cp  $0$   $-$  Cp  $0$   $-$  Cp  $-$  Cp  $-$  Cp  $-$  H2O  $30$  //On simplification, we get the relation  $31 / (Cp_0-rkn = 2.459 - 2.0489*10^(-3)*T 2.817*10^{\degree}(-7)*T^{\degree}(2) + 1.201*10^{\degree}(-10)*T^{\degree}(3) +$  $1.723 * 10^{\circ} (5) * T^{\circ} (-2)$ 32 33 delta\_H\_rkn\_298 = delta\_H\_CO\_for\_298 + delta\_H\_H2\_for\_298 - delta\_H\_C\_for\_298  $delta_H=H_2O_for_298$ ;  $// [cal]$  – Enthalpy of reaction at 298.15 K 34 delta\_G\_rkn\_298 = delta\_G\_CO\_for\_298 + delta\_G\_H2\_for\_298 - delta\_G\_C\_for\_298  $delta_G_H20_{for_298}$ ;  $// [cal] - Gibbs free energy$ of the reaction at 298.15 K 35 36 delta\_H\_rkn\_1000 = delta\_H\_rkn\_298 + integrate ( '  $2.459 - 2.0489 * 10^(-3) * T - 2.817 * 10^(-7) * T^(2)$  $+1.201*10^{\degree}(-10)*T^{\degree}(3)+1.723*10^{\degree}(5)*T^{\degree}(-2)^{\degree}$ , 'T',  $T_1, T_2$  );  $// [cal]$ 37

38 printf (" Standard enthalpy change of reaction at

```
1000 K is %f cal\n\n", delta_H_rkn_1000);
39
40 //Now determining the standard entropy change of
      reaction at 298.15 K
41 delta_S_rkn_298 = ( delta_H_rkn_298 - delta_G_rkn_298
      ) / 298.15; // [cal/K]42 delta_S_rkn_1000 = delta_S_rkn_298 + integrate ( '
      (2.459 - 2.0489 * 10^(-3) * T - 2.817 * 10^(-7) * T^(2))+1.201*10^(-10)*T^(3)+1.723*10^(5)*T^(-2))/T, 'T'
      , T_1, T_2 ) ; // \lceil cal/K]
43
44 // Therefore, the standard Gibbs free energy change of
       the reaction is given by,
45 delta_G_rkn_1000 = delta_H_rkn_1000 - 1000*
      delta_S_rkn_1000; // [cal]46
47 printf (" Standard Gibbs free energy change of
      reaction at 1000 K is %f cal\n", delta_G_rkn_1000)
      ;
```
Scilab code Exa 6.10 Determination of standard enthalpy change and Gibbs free energy change

```
1 clear ;
2 clc ;
3
4 //Example – 6.10
5 //Page number − 228
6 printf ("Example – 6.10 and Page number – 228\overline{\phantom{a}}\cdot\ln");
7
8 // Given
9 T_1 = 298.15; // [K] - Standard temperature10 T_2 = 1042; // [K] - Reaction temperature
11
12 //At 298.15 K
```
- 13 delta\_H\_CaCO3\_for\_298 =  $-289.5*10^(3)$ ;  $// [cal /mol]$  Enthalpy of formation of CaCO3 at 298.15 K
- 14 delta\_H\_CaO\_for\_298 =  $-151.7*10^(3)$  ;  $// [cal /mol]$  Enthalpy of formation of CaO at 298.15 K
- 15 delta\_H\_CO2\_for\_298 =  $-94.052*10^(3)$  ;  $// [cal /mol]$  Enthalpy of formation of CO2 at 298.15 K
- 16 delta\_G\_CaCO3\_for\_298 =  $-270.8*10^(3)$ ; //  $[$  cal /mol  $]$  -Gibbs free energy change for formation of CaCO3 at 298.15 K
- 17 delta\_G\_CaO\_for\_298 =  $-144.3*10^(3)$  ;  $// [cal /mol]$  Gibbs free energy change for formation of CaO at 298.15 K
- 18 delta\_G\_CO2\_for\_298 =  $-94.260*10^(3)$ ;  $// [cal /mol]$  Gibbs free energy change for formation of CO2 at 298.15 K
- 19
- 20 ///Standaerd heat capacity data in cal/mol–K are given below,  $T$  is in  $K$
- 21 // Cp 0 CO2 =  $5.316 + 1.4285 * 10^(-2) * T 0.8362*10^(-5)*T^(2) + 1.784*10^(-9)*T^(3)$
- 22 // Cp 0 CaO = 12.129 + 0.88 \* 10^(-3) \*T + 2.08 \* 10^(5) \*T  $\hat{(-2)}$
- $23$  //Cp 0 CaCO3 = 24.98 + 5.240  $*10$ ^ (-3)  $*T$  +  $6.199 * 10^{(5)} * T^{(-2)}$
- 24
- $25$  // Therefore standard heat capacity of reaction is given by,

```
26 // Cp \ell - Cp \ell = Cp \ell - Cp \ell - Cp \ell - Cp \ell - Cp \ell - Cp \ell - Cp \ell - Caccos
```
 $27$  //On simplification, we get the relation

$$
28 // Cp_0_rkn = -7.535 + 9.925*10^-(-3)*T - 0.8362*10^-(-5)*T^2(2) + 1.784*10^-(-9)*T^2(3) + 4.119*10^2(5)*T^(-2)
$$

29

30 
$$
\text{delta_H-rkn}_298 = \text{delta_H}Ca0_for_298 + \text{delta_H}C02_for_298 - \text{delta_H}Ca03_for_298
$$
;  
\n $\text{cal} - \text{Enthalpy of reaction at } 298.15 \text{ K}$   
\n31  $\text{delta_G-rkn}_298 = \text{delta_G}Ca0_for_298 + \text{S}$ 

$$
\verb"delta_GC02_for_298 - delta_GCaCO3_for_298; // [
$$

```
cal | − Gibbs free energy of the reaction at
      298.15 K
32
33 delta_H_rkn_1042 = delta_H_rkn_298 + integrate ('-7.535+9.925*10^(-3)*T-0.8362*10^(-5)*T^(2)+1.784*10^(-9)*T^(3)+4.119*10^(5)*T^-(-2), 'T', T<sub>-1</sub>
      ,T_2); // [cal]34
35 printf (" Standard enthalpy change of reaction at
      1042 K is %f cal\n\n", delta_H_rkn_1042);
36
37 //Now determining the standard entropy change of
      reaction at 298.15 K
38 delta_S_rkn_298 = ( delta_H_rkn_298 - delta_G_rkn_298
      )/298.15; // [cal/K]39 delta_S_rkn_1042 = delta_S_rkn_298 + integrate ( '
      (-7.535+9.925*10^{\degree}(-3)*T-0.8362*10^{\degree}(-5)*T^{\degree}(2)+1.784*10^(-9)*T^(3)+4.119*10^(5)*T^(-2))/T, 'T',
      T_1, T_2 ; // [ c a l /K]
40
41 // Therefore, the standard Gibbs free energy change of
       the reaction is given by,
42 delta_G_rkn_1042 = delta_H_rkn_1042 - 1042*
      delta_S_rkn_1042; // [ cal ]43
44 printf (" Standard Gibbs free energy change of
      reaction at 1042 K is %f cal", delta_G_rkn_1042);
```
## Chapter 7

# Thermodynamic property relations of pure substance

Scilab code Exa 7.1 Proving a mathematical relation

```
1 clear ;
2 clc ;
3
4 //Example – 7.1
5 //Page number -2356 printf ("Example – 7.1 and Page number – 235 \n\langle n \rangle");
 7
8 // This problem involves proving a relation in which
      no numerical components are involved.
9 // For prove refer to this example 7.1 on page number
       235 of the book.
10 printf (" This problem involves proving a relation in
       which no numerical components are involved. \langle n \rangle n"
      ) ;
11 printf (" For prove refer to this example 7.1 on page
       number 235 of the book.");
```
Scilab code Exa 7.2 Proving a mathematical relation

```
1 clear ;
2 clc ;
3
4 //Example – 7.2
5 //Page number − 236
6 printf ("Example – 7.2 and Page number – 236 \n\ln \n\ln");
 7
8 // This problem involves proving a relation in which
      no numerical components are involved.
9 // For prove refer to this example 7.2 on page number
       236 of the book.
10 printf (" This problem involves proving a relation in
       which no numerical components are involved. \n \n \begin{bmatrix}\n n \\ n \end{bmatrix}) ;
11 printf (" For prove refer to this example 7.2 on page
       number 236 of the book.")
```
Scilab code Exa 7.3 Proving a mathematical relation

```
1 clear ;
2 clc ;
3
4 //Example – 7.3
5 //Page number − 236
6 printf ("Example – 7.2 and Page number – 236\langle n \rangle n");
7
8 // This problem involves proving a relation in which
      no numerical components are involved.
9 // For prove refer to this example 7.3 on page number
       236 of the book.
10 printf (" This problem involves proving a relation in
       which no numerical components are involved. \ln \ln"
      ) ;
```
11 printf (" For prove refer to this example 7.3 on page number 236 of the book.")

Scilab code Exa 7.4 Proving a mathematical relation

```
1 clear ;
2 clc ;
3
4 //Example – 7.4
5 //Page number -2406 printf ("Example – 7.4 and Page number – 240\langle n \rangle n");
7
8 // This problem involves proving a relation in which
      no numerical components are involved.
9 // For prove refer to this example 7.4 on page number
       240 of the book.
10 printf (" This problem involves proving a relation in
       which no numerical components are involved. \n\cdot \n\cdot \mathbf{n}) ;
11 printf (" For prove refer to this example 7.4 on page
       number 240 of the book."
```
Scilab code Exa 7.5 Proving a mathematical relation

```
1 clear ;
2 clc ;
3
4 //Example – 7.5
5 //Page number -2406 printf ("Example – 7.5 and Page number – 240\langle n \rangle n");
7
8 // This problem involves proving a relation in which
     no numerical components are involved.
```
- 9 // For prove refer to this example 7.5 on page number 240 of the book.
- 10 printf (" This problem involves proving a relation in which no numerical components are involved.  $\n \n \begin{bmatrix}\n n \\ n \end{bmatrix}$ ) ;
- 11 printf (" For prove refer to this example 7.5 on page number  $240$  of the book.");

Scilab code Exa 7.6 Estimation of entropy change

```
1 clear ;
2 clc ;
3
4 //Example – 7.6
5 //Page number -2416 printf ("Example – 7.6 and Page number – 241\over{n}");
7
8 // Given
9 \text{ P}_1 = 1; // [MPa] - Initial pressure
10 \text{ P}_2 = 1.4; // [MPa] - Final pressure11
12 //We know that
13 // dS = (Cp/T)*dT - (dV/dT)*dP14 // Along an isothermal path, integration of above
       expression between states 1 and 2 yields
15 // S_2 - S_1 = - integral ((dV/dT) * dP) P16 // An estimate can be made by assuming that (dV/dT)P remains constant over the range of pressure
      from P_1 to P_2 and evaluating the derivative at
       average pressure of 1.2 MPa
17 P_avg = P_2;
18 // S -2 - S_1 = -\mathrm{int} \, \mathrm{e} \, \mathrm{grad} \, ((\mathrm{d}V/\mathrm{d}T) * \mathrm{d}P) - \mathrm{P} \, \mathrm{avg} * (\mathrm{P} \, 2 - P_1)\left| \right|19 // (dV/dT) P = = 1.2 MPa = ((V_350 - V_250) / (350 - 250))20 dV_dT = (0.2345 - 0.19234)/100; // [m^(3)/kg-K]
```

```
21 // Therefore
22 delta_S = -dV_dT * (P_2 - P_1) * 1000; // [kJ/kg-K] -Entropy change
23
24 printf ("The change in entropy is given by\n S_2-S_1
     = %f kJ/kg−K", delta_S);
25
26 // Let us compare this tabulated values. At 1MPA and
     300 C, S_1 = 7.1229 kJ/kg–K. At 1.4 MPa and 300 C
      , S_2 = 6.9534 kJ/kg–K.
27 // Therefore S_2 - S_1 = -0.1695 kJ/kg–K
```
Scilab code Exa 7.7 Determination of work done

1 clear ; 2 clc ; 3 4  $//$ Example – 7.7 5 //Page number − 241 6 printf ("Example – 7.7 and Page number –  $241\overline{\phantom{a}}\cdot n$ "); 7 8 // Given 9 T = 25 + 273.15;  $// [K]$  – Temperature of the surrounding  $10 \text{ P}_1 = 1$ ;  $// [\text{atm}] - \text{Initial pressure}$  $11 \text{ P}_2 = 1000$ ;  $// [\text{atm}] - \text{Final pressure}$ 12 13 //  $V = 18.066 - 7.15*10<sup>^</sup>(-4)*P + 4.6*10<sup>^</sup>(-8)*P<sup>^</sup>(2)$ where, V is in ' $\text{cm}^{\wedge}(3)/\text{mol}$ ' and P is in 'atm 14 //  $(dV/dT)$   $-P = 0.0045 + 1.4*10^(-6)*P$  ;//cm<sup>2</sup>(3)/ mol−K 15 16 // The work done by 1 mol is given by  $W = integral(P)$ ∗dV)  $17$  // Differentiating both sides of the expression for

```
V, we get
18 // dV = -7.15*10^(-4)*dP + 9.2*10^(-8)*(P*dP)19 // P*dV = -7.15*10^(-4)*P*dP + 9.2*10^(-8)*({P^2(2)}*dP)\left( \right)20
21 // The work done is given by
22 W = integrate ( 7 - 7.15*10 ( -4) *P + 9.2*10 ( -8) *(P<sup>2</sup>(2))\langle, 'P', P_1, P_2); // [atm-cm ^(3)/mol]
23 W = W*101325*10^(-6); // [J/mol]24
25 printf ("The necessary work to compress water from 1
      atm to 1000 atm is %f J/mol\n\times n", W);
26
27 // Let us calculate the amount of heat transfer
28 // q = integral (T*dS)29 // dS = ((ds/dT) P)*dT + ((dS/dP) T)*dP30 // Since the temperature is constant the first term
      is zero and
31 // dS = ((dS/dP) \_T) * dP = -((dV/dT) \_P) * dP32 // Thus, q = integral (T*dS) = T*(integral(dS)) (
       as temperature is constant )
33 // or, q = -T*(int \arg \arctan \left( \frac{dV}{dT} \right) P) * dP34
35 // Thus the heat transfer is given by
36 q = -T*integrate ('0.0045+1.4*10'(-6)*P', 'P', P_1, P_2); // [atm-cm (3) / mol]37 q = q * 101325 * 10 \degree (-6) ; // [ J/mol]
38
39 // q – W = delta_U
40 // Thus delta_U is given by
41 delta_U = q - W; // [J/mol]42
43 printf ("The change in internal energy is \%f J/mol",
      delta_U ) ;
```
Scilab code Exa 7.8 Proving a mathematical relation

```
1 clear ;
2 clc ;
3
4 //Example – 7.8
5 //Page number -2436 printf ("Example – 7.8 and Page number – 243\overline{\phantom{a}}\cdot n");
 7
8 // This problem involves proving a relation in which
      no numerical components are involved.
9 // For prove refer to this example 7.8 on page number
       243 of the book.
10 printf (" This problem involves proving a relation in
       which no numerical components are involved. \n \n \begin{bmatrix}\n n \\ n \end{bmatrix}) ;
11 printf (" For prove refer to this example 7.8 on page
       number 243 of the book.")
```
Scilab code Exa 7.9 Proving a mathematical relation

```
1 clear ;
2 clc ;
3
4 //Example – 7.9
5 //Page number − 244
6 printf ("Example – 7.9 and Page number – 244\overline{\phantom{a}}\cdot n");
7
8 // This problem involves proving a relation in which
      no numerical components are involved.
9 // For prove refer to this example 7.9 on page number244 of the book.
10 printf (" This problem involves proving a relation in
       which no numerical components are involved. \ln \ln"
      ) ;
```
11 printf (" For prove refer to this example 7.9 on page number  $244$  of the book.");

Scilab code Exa 7.10 Proving a mathematical relation

```
1 clear ;
2 clc ;
3
4 //Example – 7.10
5 //Page number -2456 printf ("Example – 7.10 and Page number – 245\ n\ n");
7
8 // This problem involves proving a relation in which
     no numerical components are involved.
9 // For prove refer to this example 7.10 on page
     number 245 of the book.
10 printf (" This problem involves proving a relation in
       which no numerical components are involved. \n\cdot \n\cdot \mathbf{n}) ;
11 printf (" For prove refer to this example 7.10 on
     page number 245 of the book.");
```
Scilab code Exa 7.11 Proving a mathematical relation

```
1 clear ;
2 clc ;
3
4 //Example – 7.11
5 //Page number -2466 printf ("Example – 7.11 and Page number – 246\overline{\phantom{a}}\cdot n");
7
8 // This problem involves proving a relation in which
     no numerical components are involved.
```
- 9 // For prove refer to this example 7.11 on page number 246 of the book.
- 10 printf (" This problem involves proving a relation in which no numerical components are involved.  $\n\ln^n$ ) ;
- 11 printf (" For prove refer to this example 7.11 on page number 246 of the book.");

Scilab code Exa 7.12 Evaluation of beta and K for nitrogen gas

```
1 clear ;
2 clc ;
3
4 //Example – 7.12
5 //Page number − 247
6 printf ("Example – 7.9 and Page number – 244\overline{\phantom{a}}\cdot\ln\frac{m}{s});
7
8 // given
9 T = 25+273.15; // [K] – Temperature
10 \text{ P} = 1; // [\text{atm}] - \text{Pressure}11 P = P * 101325; // [Pa]12 Tc = 126.2; // [K] - Critical temperature13 Pc = 34; // [bar] - Critical pressure
14 Pc = Pc * 10^{\circ} (5); // [ Pa ]15 R=8.314; // [J/mol*K] - Universal gas constant16
17 a = (27 * R^(2) * Tc^(2) / (64 * Pc); // [Pa-m^(6) / mol^(2)]18 b = (R*Tc)/(8*Pc); // [m^(3)/mol]19
20
21 // the cubic form of van der Walls equation of state
       i s
22 // V^(3) - (b+(R*T)/P) *V^(2) + (a/P) *V-(a*b)/P=023 // Solving the cubic equation
24 deff ( '[y]=f(V) ', 'y=V ^ (3) - (b+(R*T) /P) *V ^ (2) + (a /P) *V - (
```
 $a * b$  )  $(P'$  );  $25 \text{ V} = \text{fsolve}(1, f);$  $26$  //The above equation has 1 real and 2 imaginary roots. We consider only real root. 27 28 Beta = R/( $(P*V) - (a/V) + ((2*a*b)/V^(2)))$ ; // $[K^(-1)]$ 29 30 K\_t =  $(V - b) / ((P * V) - (a/V) + ((2 * a * b) / V^(2))) ; // [Pa^(-1)]$ ] 31 K\_t = K\_t \*101325;  $// [\text{atm}^(-1)]$ 32 33 printf (" Beta \t = \t \ \times \ff K^(-1) \n", Beta); 34 printf ("  $K_t \t = \t \frac{6}{5} \t \text{atm}^(-1)$ ",  $K_t$ ); 35 36 // For ideal gas, Beta =  $1/T = 0.0033354$  K<sup> $\degree$ </sup>(-1) and K \_t =  $1/P = 1$  atm<sup> $\hat{}(-1)$ </sup>  $37$  // So results obtained are convergent with those obtained assuming ideal gas.

Scilab code Exa 7.13 Calculation of temperature change and entropy change of water

```
1 clear ;
2 clc ;
3
4 //Example – 7.13
5 //Page number -2486 printf ("Example – 7.13 and Page number – 248 \n\ln \n\pi");
7
8 // Given
9 T = 45+273.15; // [K]10 \text{ P}_1 = 10; // [kPa] - Initial pressure
11 \text{ P}_2 = 8600; // [kPa] - Final pressure12 V = 1010; // [cm (3) / kg] - Specific volume fors a turated liquid water at 45 C
```

```
13 V = V*10^(-6); // [m^(3) / kg]14 // Beta = (1/V) * (dV/dT) P15 Beta = 4.25*10^{\degree}(-4); // [ k^{\degree}(-1) ]16 Cp = 4.178; // [kJ/kg-K] – Specific heat at constant
      p r e s s u r e
17 eff = 0.75; // Efficiency of the pump
18
19 // (1)20 //when efficiency of the pump is 100\%, W = −
      delta_Hs
21 // Now delta_H = T*dS + V*dP, therefore under
      is entropic conditions, dH = V * dP22 // Since the fluid is liquid, therefore the specific
       volume can be taken to be constant and
      integrating the above equaton we get
23 // delta_Hs = V*dP
24 delta_Hs = V*(P_2 - P_1); // [kJ/kg]25
26 // Actual pumps are not is entropic and therefore not
      100% efficient. Therefore actual work done by the
       pump is given by
27 W = -\text{delta_Hs/eff}; // [kJ/kg]28
29 printf (" (1). The work done by the pump is %f kJ/kg\n
      ", W) ;
30
31 \frac{1}{2}32 // We know that dH = Cp*dT + (1 - Beta*T)*V*dP)33 // Beta and V are weak functions of pressure in the
      case of liquids.
34 // Integrating the above equation we get
35 // delta_H = Cp*delta_T + (1 - \text{Beta*T})*V*(\text{delta.P})36 // Now from energy balance delta_H = q − W . But q =
       0. Therefore,
37 delta_H = -W; // kJ/kg38 // Solving for delta_T
39 delta_T = (delta_H - (1 - Beta*T)*V*(P_2-P_1))/Cp;
40
```

```
41 printf (" (2). The temperature of water change by,
      delta_T = \%f K\n", delta_T);
42
43 // (3)44 T_1 = T; // [K]45 T_2 = T + delta_T; // [K]
46 // dS = (Cp/T)*dT - Beta*V*dP47 // Beta and V are weak functions of pressure in the
      case of liquids. Integrating the above equation
      we get
48 delta_S = Cp * log(T_2/T_1) - Beta*V * (P_2 - P_1); //\lfloor kJ/2 \rfloorkg−K]
49
50 print(" (3). The entropy change of water is given by
       delta_S = \%f kJ/kg-K", delta_S);
```
Scilab code Exa 7.14 Estimation of change in entropy and enthalpy

```
1 clear ;
2 clc ;
3
4 //Example – 7.14
5 //Page number -2496 printf ("Example – 7.14 and Page number – 249\overline{\phantom{a}}\cdot n");
7
8 // Given
9 T = 270; // [K]10 P_1 = 381; // [kPa] - Initial pressure
11 \text{ P}_2 = 1200; // [kPa] - Final pressure12 V_liq = 1.55*10^(-3); // [m^(3) / kg] - Specific volumefor saturated water in liquid phase at 270 C
13 Beta = 2.095*10^(-3); // [K^(-1)]14
15 //dH = Cp*dT + [V - T*(dV/dT) P | * dP
16 // dS = (Cp/T)*dT - ((dV/dT)_P)*dP
```

```
17 // Since isothermal conditions are maintained we get
18 // dH = [V - T*(dV/dT) - P]*dP = V*(1 - Beta*T)*dP19 // For the liquid assuming V and Beta to remain
      constant during pressure change, and since
      temperature is constant we get
20 delta_H = V_{1}iq*(1 - Beta*T)*(P_2 - P_1); // [kJ/kg]21
22 printf ("The enthalpy change is given by delta H = \%fkJ/kg \n\cdot n, delta_H);
23
24 // Under isothermal conditions
25 // dS = -(\frac{dV}{dT})P +dP = -Beta*V liq *dP
26 // If Beta*V is assumed to remain constant during
      pressure change we get
27 delta_S = -Beta*V_{\text{liq}}(P_2-P_1); //[kJ/kg-K]28
29 printf ("The entropy change is given by delta S = \%ekJ/kg-K", delta_S);
```
Scilab code Exa 7.15 Calculation of percentage change in volume

```
1 clear ;
2 clc ;
3
4 //Example – 7.15
5 //Page number -2496 printf ("Example - 7.15 and Page number - 249 \n\langle n \rangle^n);
7
8 // Given
9 T_1 = 0; // [C] - Initial tempetaure
10 T_2 = 100; // [C] – Final temperature
11 // Beta = 1.0414*10^(-3) + 1.5672*10^(-6)*T +
      5.148*10^(-8)*T^(2), where T is in C
12 // At constant pressure (1/V)*(dV/dT) = Beta13 // or, d(log(V)) = Beta*dT
```

```
14 // Integrating we get log(V_2/V_1) = integral(Beta)dT) from limit T<sub>-1</sub> to T<sub>-2</sub>
15 integral = integrate ( 1.0414*10 ( -3) +1.5672*10 ( -6)*
      T+5.148*10^(-8)*T^(2), T,T, T_1, T_2);
16
17 / \log (V_2/V_1) = \text{integral}18 // (V_2/V_1) = \exp(i \pi t \exp(i \pi t))19 // (V_2 - V_1)/V_1 = \text{change} = \exp(\text{integral}) - 1;20 change = exp(integral) - 1;21 per\_change = 100 * change;22
23 printf ("The percentage change in volume = \%f \%",
      per_change ) ;
```
Scilab code Exa 7.16 Determination of enthalpy and entropy change

```
1 clear ;
2 clc ;
3
4 //Example – 7.16
5 //Page number -2506 printf ("Example – 7.16 and Page number – 250 \n\langle n \rangle^n);
7
8 // Given
9 T_1 = 25 + 273.15; // [C] - Initial temperature10 T_2 = 50 + 273.15; // [C] – Final temperature
11 P_1 = 1; // [bar] - Initial pressure
12 \text{ P}_2 = 1000; // [bar] - Final pressure13
14 Cp_T1_P1 = 75.305; // [J/mol-K]15 Cp_T2_P1 = 75.314; // [J/mol-K]16 V_T1_P1 = 18.071; // [cm (3) /mol]17 \text{ V}_T1\_{P2} = 18.012; // [cm (3) /mol]18 V_T2_P1 = 18.234; // [cm (3) /mol]19 V_T2_P2 = 18.174; // [cm (3) /mol]
```

```
20 Beta_T1_P1 = 256*10^{\circ}(-6); // [K^{\circ}(-1)]21 Beta_T1_P2 = 366*10^{\circ}(-6); // [K^{\circ}(-1)]22 Beta_T2_P1 = 458*10^{\degree}(-6); // [K^{\degree}(-1)]23 Beta_T2_P2 = 568*10^(-6); // [K^(-1)]24
25 // The entropy change is given by
26 // dS = (Cp/T)*dT - ((dV/dT)_P)*dP27 \frac{1}{2} The mean Cp between 25 and 50 C is
28 Cp_mean = (Cp_T1_P1 + Cp_T1_P1)/2; // [J/mol-K]29
30
31 // (dV/dT) P=1bar = (V_T2 P1 – V_T1 P1) / (50 - 25)32 \text{ dV}_dT_P1 = ((V_T2_P1 - V_T1_P1) / (50 - 25)) *10^(-6);
      \frac{1}{\sqrt{\pi}} [m<sup>o</sup>(-3) / mol–K]
33 \text{ dV}_dT_P2 = ((V_T2_P2 - V_T1_P2) / (50 - 25)) *10^(-6);
      // [m^(-3)/mol-K]34 // The mean value of (dV/dT) P between 1 and 1000
      bar is
35 dV_dT_mean = (dV_dT_P1 + dV_dT_P2)/2; / (m<sup>2</sup>(-3)/mol-K]
36 delta_S = Cp_mean*log(T_2/T_1) - dV_dT_mean*(P_2 -
      P_1 +10^(5) ; // J/mol-K]
37
38 printf (" The value of entropy change is given by,
      delta_S = \%f J/mol-K\n", delta_S);
39
40 // Now let us determine the enthalpy change. We know
       t h a t
41 // dH = Cp*dT + [V - T*(dV/dT) P]*dP42 // [V - T*(dV/dT) P] = (V - T*V*Beta) = val (say)43 // At state 1
44 val_1 = ((V_T1_P1) *10^(-6)) * (1 - (T_1) * (Beta_T1_P1)); // \, |m^(3) / mol|45 // At state 2
46 \text{ val}_2 = ((V_T2_P2) *10^(-6)) * (1 - (T_2) * (Beta_T2_P2)); // [m^(3)/mol]47 val_mean = (va1_1 + val_2)/2; // [m^(3)/mol]48
```

```
49 delta_H = Cp_mean*(T_2 - T_1) + val_mean*(P_2 - P_1)*10^{\degree}(5); // [ J/mol]
50
51 printf (" The value of enthalpy change is given by,
      delta_H = \%f J/mol", delta_H);
```
Scilab code Exa 7.17 Proving a mathematical relation

```
1 clear ;
2 clc ;
3
4 //Example − 7 . 1 7
5 //Page number – 253
6 printf ("Example – 7.17 and Page number – 253\ n\ n");
7
8 // This problem involves proving a relation in which
      no numerical components are involved.
9 // For prove refer to this example 7.17 on page
      number 253 of the book.
10 printf (" This problem involves proving a relation in
       which no numerical components are involved. \n \n \begin{bmatrix}\n n \\ n \end{bmatrix}) ;
11 printf (" For prove refer to this example 7.17 on
      page number 253 of the book.");
```
## Scilab code Exa 7.18 Proving a mathematical relation

```
1 clear ;
2 clc ;
3
4 //Example – 7.18
5 //Page number − 253
6 printf ("Example - 7.18 and Page number - 253 \n\times n");
```

```
7
8 // This problem involves proving a relation in which
      no numerical components are involved.
9 // For prove refer to this example 7.18 on page
      number 253 of the book.
10 printf (" This problem involves proving a relation in
       which no numerical components are involved. \n\cdot \n\cdot \n\cdot) ;
11 printf (" For prove refer to this example 7.18 on
```

```
page number 253 of the book.");
```
Scilab code Exa 7.19 Proving a mathematical relation

```
1 clear ;
2 clc ;
3
4 //Example − 7 . 1 9
5 //Page number -2546 printf ("Example – 7.19 and Page number – 254 \n\langle n \rangle");
7
8 // This problem involves proving a relation in which
      no numerical components are involved.
9 // For prove refer to this example 7.19 on page
      number 254 of the book.
10 printf (" This problem involves proving a relation in
       which no numerical components are involved. \n\cdot \n\cdot \mathbb{n}) ;
11 printf (" For prove refer to this example 7.19 on
      page number 254 of the book.");
```
Scilab code Exa 7.20 Proving a mathematical relation

1 clear ;

```
2 clc ;
3
4 //Example – 7.20
5 //Page number -2546 printf ("Example – 7.20 and Page number – 254\{n\}");
7
8 // This problem involves proving a relation in which
     no numerical components are involved.
9 // For prove refer to this example 7.20 on page
     number 254 of the book.
10 printf (" This problem involves proving a relation in
       which no numerical components are involved. \n\cdot \n\cdot \mathbb{n}) ;
11 printf (" For prove refer to this example 7.20 on
     page number 254 of the book.");
```
Scilab code Exa 7.21 Proving a mathematical relation

```
1 clear ;
2 clc ;
3
4 //Example – 7.21
5 //Page number – 255
6 printf ("Example – 7.21 and Page number – 255\n\langle n \rangle^n);
7
8 // This problem involves proving a relation in which
      no numerical components are involved.
9 // For prove refer to this example 7.21 on page
      number 255 of the book.
10 printf (" This problem involves proving a relation in
       which no numerical components are involved. \n\cdot \n\cdot \mathbf{n}) ;
11 printf (" For prove refer to this example 7.21 on
      page number 255 of the book.");
```
Scilab code Exa 7.22 Calculation of volume expansivity and isothermal compressibility

```
1 clear ;
2 clc ;
3
4 //Example − 7 . 2 2
5 //Page number – 256
6 printf ("Example – 7.22 and Page number – 256\overline{\phantom{a}}\cdot n");
7
8 // Given
9 T = 100 + 273.15; // [K]
10 P = 10; // [MPa]11
12 // The volume expansivity is defined as
13 // Beta = (1/V)*(del V/del T) P = (1/V)*(dV/dT) P14 // From compressed liquid water tables at 100 C and
      10 MPa,
15 \text{ V} = 0.0010385; // [m(3) / kg]16 Beta = (1/V)*((0.0010549 - 0.0010245)/(120 - 80));//
      [K<sup>^</sup>(-1)] // The values are obtained from the
      steam table as reported in the book.
17
18 printf ("The value of volume expansivity is Beta =\%e K^(-1)\n\in K, Beta);
19
20 //Isothermal compressibility is defined as
21 // K_t = -(1/V)*(del V/del T)_T = -(1/V)*(dV/dT)_T
22 K_t = -(1/V)*((0.0010361 - 0.0010410)/(15 - 5));//
      MPa^(-1) // The values are obtained from the
      steam table as reported in the book.
23
24 K_t = K_t *10^(-3) ; // [ kPa ]
25
```
26 printf ("The value of isothermal compressibility is  $K_t = \%e kPa^{-}(-1)\n\langle n'', K_t \rangle;$ 27 28 //  $Cp - Cv = (T*V*(Beta^(2))))/K_t$ 29 R =  $(T*V*(Beta^(2)))/K_t$ ; //  $[kJ/kg-K]$ 30 31 printf ("The value of the difference between Cp and Cv is  $Cp-Cv = %f kJ/kg-K"$ , R);

Scilab code Exa 7.23 Estimation of specific heat capacity

```
1 clear ;
2 clc ;
3
4 //Example − 7 . 2 3
5 //Page number − 257
6 printf ("Example – 7.23 and Page number – 257 \n\ln \n\pi");
7
8 // Given
9 T = 300 + 273.15; // [K]10 P = 4; // [MPa]
11
12 Cp_0 = 7.7 + 0.04594*10^(-2)*T + 0.2521*10^(-5)*T^(2) - 0.8587*10^(-9)*T^(3); //[cal/mol-K]
13 Cp_0 = (Cp_0 *4.186)/18.015; // [kJ/kg–K]
14
15 // Cp(T,P) = Cp_0(T,P=0) - T*integral((del^2 V/del T
      \hat{O}(2) ) P \ast dP from limit 0 to P
16 // Cp = Cp_0 - T*((del^2 V/del T^2) Pavg)*(P_2 - P_1)\lambda17
18 P_{avg} = (0+4)/2; // [MPa]19
20 // Using finite difference we get (del^2 V/del T^*(2)) = ((V_{-}(T+\text{delta }T) - 2*V_{-}T + V_{-}(T-\text{delta }T))/
```

```
d e l t a T ˆ ( 2 ) )
21 // ( de l ^{\circ} 2 V/ de l T^{\circ} ( 2) ) \lrcorner Pavg = ( V = (350 C) + V = (250 C)
      -2*V_{-}(300\text{ C}))/(delta_{-T}^{(2)}) = del_{-2}(say)22 del_2 = (0.13857 + 0.11144 - 2*0.12547) / (50^{\circ}(2)) ; //\min(3)/kg-K^2 // The values are obtained from the
       steam table as reported in the book.
23
24
25 Cp = Cp_0 - T*del_2*4000; //[kJ/kg-K]26
27 printf (" The value of constant pressure specific
      heat capacity is, Cp = \%f kJ/kg-K, Cp;
28
29 // At P = 4 MPa
30 // Cp = (del H/del T) P = (H_350 C – H_250 C)/(350 –
       250.4)31 // Cp = (3092.5 - 2801.4) / (350 - 250.4) = 2.923 [kJ/
      kg-K]
```
Scilab code Exa 7.24 Estimation of specific heat capacity

```
1 clear ;
2 clc ;
3
4 //Example − 7 . 2 4
5 //Page number – 257
6 printf ("Example – 7.24 and Page number – 257 \n\langle n \rangle");
7
8 // Given
9 T = 300 + 273.15; // [K]10 P = 2.0; // [MPa]
11
12 // At 2 MPa and 250 C
13 H_1 = 2902.5; // [ kJ/kg ]14 // At 2 MPa and 350 C
```

```
15 H<sub>-</sub>2 = 3137.0; // [ kJ/kg ]16
17 Cp = (H_2 - H_1) / (350 - 250); // [kJ/kg-K]18
19 printf (" The value of constant pressure specific
      heat capacity is, C_p = \%f kJ/kg-K, C_p;
```
Scilab code Exa 7.25 Calculation of volume expansivity and isothermal compressibility

```
1 clear ;
2 clc ;
3
4 //Example – 7.25
5 //Page number -2586 printf ("Example – 7.25 and Page number – 258\ n\ n");
7
8 // Given
9 T = 80 + 273.15; // [K]10 P = 10; // [MPa]11
12 // Beta = (1/V)*(del V/del T) P13
14 // Pressure is kept fixed at 10 MPa and (del V/del T
      ) P is evaluated. Looking in the compressed
      liquid water tables, at
15 // At 80 C and 10 MPa
16 \text{ V}_1 = 0.0010245; // [m^(3) / kg]17 // At 60 C and 10 MPa
18 \text{ V}_2 = 0.0010127; // [m^(3) / kg]19 // At 100 C and 10 MPa
20 V_3 = 0.0010385; // [m^(3) / kg]21
22 Beta = (1/V_1) * ((V_3 - V_2) / (100 - 60)) ; // [K<sup>0</sup>(-1)]23
```
24 printf ("The value of volume expansivity is Beta  $=$  $\%e K^(-1)\n\in K$ , Beta); 25  $26$  // Isothermal compressibility is given by 27 // K\_t =  $-(1/V)*(del V/del P)$  T 28 29 // Temperature is kept fixed at 80 C and different pressures are taken to calculate (del V/del P)\_T 30 // At 80 C and 5 MPa  $31 \text{ V}_-4 = 0.0010268$ ;  $// [m^(3) / kg]$ 32 // At 80 C and 10 MPa  $33 \text{ V}_-5 = 0.0010245$ ;  $// [m^(3) / kg]$ 34 // At 80 C and 15 MPa  $35 \text{ V}_6 = 0.0010222$ ;  $// [m^(3) / kg]$ 36 37 // K\_t =  $-(1/V)*(del V/del T) P$  $38 K_t = -(1/V_1) * ((V_4 - V_6) / (5 - 15)) ; // [MPa<sup>0</sup>(-1)]$ 39 K\_t = K\_t \*10^(-6) ; //  $\lceil \text{Pa}^(-1) \rceil$ 40 41 printf ("The value of isothermal compressibility is  $K_t = \%e \ Pa^(-1) \n\pi^*$ ,  $K_t$ ); 42 43 //  $Cp - Cv = (T*V*(Beta^(2))))/K_t$ 44 R =  $(T*V_1*(Beta^(2))))/K_t$ ; //  $J/kg-K$ 45 R = R \* 10^( -3) ; // [ kJ / kg–K] 46 47 printf ("The value of the difference between Cp and Cv is  $Cp-Cv = %f kJ/kg-K"$ , R);

Scilab code Exa 7.26 Calculation of mean Joule Thomson coefficient

1 clear ; 2 clc ; 3 4 //Example − 7 . 2 6

```
5 //Page number -2606 printf ("Example – 7.26 and Page number – 260 \n\ln \n\ln");
 7
8 // Given
9 \text{ P}_1 = 150; // [\text{bar}]10 \text{ P}_2 = 1; // [\text{bar}]11
12 T<sub>-</sub>1 = 300; // [K]
13 T_2 = 260; // [K]14 T_3 = 280; // [K]15 T_4 = 200; // [K]16 T_5 = 120; // [K]
17 T_6 = 140; // [K]18
19 H_P1_T1 = 271.8; // [ kJ/kg ]20 H_P2_T2 = 260.0; // [ kJ/kg ]21 H_P2_T3 = 280.2; // [ kJ/kg ]22 H_P1_T4 = 129.2; // [ kJ/kg ]23 H_P2_T5 = 118.8; // [kJ/kg]24 H_P2_T6 = 139.1; // [ kJ/kg ]25
26 //(a)
27 // During the Joule-Thomson expansion the enthalpy
      should remain constant
28 // Therefore at 1 bar the exit temperature is such
      that enthalpy is 271.8 kJ/kg
29 // The temperature at which enthalpy is 271.8 \text{ kJ/kg}is given by,
30 T_new = (( H_P1_T1 - H_P2_T2 ) /( H_P2_T3 - H_P2_T2 ) ) *(
      T_3 - T_2) + T_2; // [K]
31
32 // Therefore Joule-Thomson coefficient is given by,
33 meu = (T_1 - T_new) / (P_1 - P_2);//K/bar34
35 printf (" (a). The value of Joule-Thomson coefficient
      ( for initial T = 300 K) is %f J/bar\n", meu);
36
37 / (b)
```

```
38 // During the Joule-Thomson expansion the enthalpy
     should remain constant
39 // Therefore at 1 bar the exit temperature is such
     that enthalpy is 129.2 kJ/kg
40 // The temperature at which enthalpy is 129.2 kJ/kg
      is given by,
41 T_new_prime = (( H_P1_T4 - H_P2_T5 ) /( H_P2_T6 -
     H_P2_T5) *(T_6 - T_5) + T_5; // [K]42
43 // Therefore Joule-Thomson coefficient is given by,
44 meu_prime = (T_4 - T_{new\_prime})/(P_1 - P_2); // K/bar]
45
46 printf (" (b). The value of Joule-Thomson coefficient
     ( for initial T = 200 K) is %f J/bar", meu_prime);
47
48 // Therefore the Joule-Thomson coefficient is higher
      for low initial temperatures and therefore the
     drop in temperature is more.
```
Scilab code Exa 7.27 Estimation of Joule Thomson coefficient

```
1 clear ;
2 clc ;
3
4 //Example – 7.27
5 //Page number -2616 printf ("Example – 7.27 and Page number – 261\overline{\phantom{a}}\cdot\ln\overline{\phantom{a}});
7
8 //(a)
9 // This part involves proving a relation in which no
      numerical components are involved.
10 // For prove refer to this example 7.27 on page
      number 261 of the book.
```
11

```
12 //(b)
13 // This part involves proving a relation in which no
      numerical components are involved.
14 // For prove refer to this example 7.27 on page
      number 261 of the book.
15
16 //(c)
17 T = 300; // [K] – Temperature
18 P = 5; // [atm] - Pressure
19 P = P * 101325; // [Pa]
20 Cp_0 = 35.78; // [J/mol-K] - Standard specific heat
       capacity at constant pressure
21 B = -50; // [cm ^ (3) / mol]
22 B = B *10^{\circ} (-6) ; // \left[\text{m}^{\circ}(\text{3}) / \text{mol}\right]23
24 // (dB/dT) = 1.0 = dB_dT (say)
25 dB_dT = 1.0; // [cm (3) / mol-K]26 dB_dT = dB_dT*10^(-6); // [m^(3) / mol-K]27
28 // (d^2 2 B/d T^2) = -0.01 = dB_d T_2 (say)29 dB_dT_2 = -0.01; // [cm (3) / mol-K (2)]30 dB_dT_2 = dB_dT_2 *10^( -6) ; // [m^(3) / mol-K^(2) ]31
32 \text{ Cp} = \text{ Cp}_0 - \text{ P*T*}( \text{dB}_d \text{T}_2); // [[J/mol-K]] - \text{Specific}heat capacity at constant pressure
33
34 // Therefore Joule-Thomson coefficient is given by,
35 meu = (1/\text{Cp})*(-B + T*dB_dT); // [K/Pa]36 meu = meu *10^(5); // [K/bar ]37
38 printf (" (c). The value of Joule-Thomson coefficient
       is \%f J/bar", meu);
```
Scilab code Exa 7.28 Proving a mathematical relation

```
1 clear ;
2 clc ;
3
4 //Example – 7.28
5 //Page number – 262
6 printf ("Example – 7.28 and Page number – 262 \n\ln \n\pi");
7
8 // This problem involves proving a relation in which
      no numerical components are involved.
9 // For prove refer to this example 7.28 on pagenumber 262 of the book.
10 printf (" This problem involves proving a relation in
       which no numerical components are involved. \n\cdot \n\cdot \mathbb{n}) ;
11 printf (" For prove refer to this example 7.28 on
      page number 262 of the book.");
```
Scilab code Exa 7.29 Proving a mathematical relation

```
1 clear ;
2 clc ;
3
4 //Example − 7 . 2 9
5 //Page number – 263
6 printf ("Example – 7.29 and Page number – 263\langle n \rangle n");
7
8 // This problem involves proving a relation in which
      no numerical components are involved.
9 // For prove refer to this example 7.29 on page
      number 263 of the book.
10 printf (" This problem involves proving a relation in
       which no numerical components are involved. \n\cdot \n\cdot \mathbb{n}) ;
11 printf (" For prove refer to this example 7.29 on
      page number 263 of the book.");
```
Scilab code Exa 7.30 Calculation of pressure

```
1 clear ;
2 clc ;
3
4 //Example – 7.30
5 //Page number − 267
6 printf ("Example – 7.30 and Page number – 267\overline{\phantom{a}}\cdot n");
7
8 // Given
9 den_liq = 13690; // [kg/m<sup>^</sup>(3)] - Density of liquidmercury
10 den_solid = 14190; // [kg/m<sup>\hat{ }</sup> (3)] - Density of solid
      mercury
11 mp = -38.87; // [C] - Melting point of mercury atpressure of 1 bar
12 mp = mp + 273.15; // [K]13 T_req = 0; // [C] – Required temperature to which the
      melting point is to be raised
14 T_req = T_req + 273.15; // [K]15 H_fus = 11.62; // [kJ/kg] – Latent heat of fusion of
      mercury
16
17 V_liq = (1/\text{den\_liq}); // [m^(3)/kg] - Specific volume
      of liquid mercury
18 V_solid = (1/\text{den\_solid}); // [m^(3)/kg] - Specific
      volume of solid mercury
19
20 // ( delta P/ delta T) = ((P - 1) * 100) / (T_{req} - mp)21 // delta H/(T*delta V) = (H_liq - H_solid)/(T*(V_liq
       -V solid)) = del (say)
22 del = (H_fus) / (mp*(V_l)iq - V_solid)); // [kPa/K] -delta H/(T * delta V)23
```

```
24 // Equating the two sides and then solving we get
25 P = (\text{del}*(T_{\text{req}} - mp))/(100 + 1; // [\text{bar}])26
27 printf (" The required pressure should be \%f bar", P);
```
Scilab code Exa 7.31 Calculation of enthalpy change and entropy change

```
1 clear ;
2 clc ;
3
4 //Example − 7 . 3 1
5 //Page number – 268
6 printf ("Example – 7.31 and Page number – 268\overline{\phantom{a}}\cdot n");
7
8 // The clapeyron equation is
9 // (dP/dT) sat = delta H fus / (T*delta_V fus)
10
11 // (1)12 // At 1 bar
13 // Considering the data given at pressure 1 and 1000
       bar , we have
14 delta_H_fus_1 = ((1000-1) * 10^*(5) * (273.15 - 22.6)*3.97*10^{\degree}(-6) ) /(14.8+22.6) ; // [J/mol]15 delta_S_fus_1 = delta_H_fus_1/(273.15-22.6);// [J/mol]-K]
16
17 printf (" (1). The delta H fus at 1 bar is %f J/mol\n\begin{cases} n \end{cases}, delta_H_fus_1 );
18 printf (" The delta_S_fus at 1 bar is %f J/mol-K\
      n \n\cdot n", delta_S_fus_1);
19
20 \frac{1}{2} \left( 2 \right)21 // At 6000 bar
22 T_mean = (128.8+173.6)/2; // [C] - Mean temperature23 T_mean = T_mean + 273.15;//[K]
```

```
24 delta_V_fus_mean = (1.12+1.55)/2; // [cm (3)/mol]25
26 // Consider the data at pressure of 5000 and 7000bar we get,
27 delta_H_fus_2 = ((7000 - 5000) * 10^{6} (5) * (T_mean *delta_V_fus_mean*10^(-6)))/(173.6-128.8);//[J/mol]]
28 delta_S_fus_2 = delta_H_fus_2/T_mean;// [J/mol-K]29
30 printf (" (2). The delta H fus at 6000 bar is %f J/mol
      \n\langle n", delta_H_fus_2);
31 printf (" The delta S-fus at 6000 bar is %f J/mol
     -K\ln\ln", delta_S_fus_2);
```
Scilab code Exa 7.32 Estimation of ratio of temperature change and pressure change

```
1 clear ;
2 clc ;
3
4 //Example − 7 . 3 2
5 //Page number -2686 printf ("Example – 7.32 and Page number – 268 \n\ln^n);
7
8 // Given
9 H_fus = 80; // [cal/g] – Heat of fusion at 0 C and 1
     atm pressure
10 T = 0+273.15; // [K] – Temperature
11 vol_ratio = 1.091; // Ratio of the specific volume of
      ice and water.
12 sp_vol = 0.001; // [m^(3)/kg] - Specific volume of
      saturated liquid water.
13
14 // The clapeyron equation can be written as
15 // (dP/dT) sat = T*delta V_LS/(delta H_LS) = (T*(
```

```
V_iice – V_iwater) ) / (H_iice – H_iwater)
16 dP_dT = (T*(vol\_ratio - 1)*10^(-3)) / (-H\_fus *4.186);
      // [K/kPa]17
18 printf ("The value of (dT/dP) sat is %e K/kPa", dP_dT)
      ;
```
Scilab code Exa 7.33 Determination of boiling point of water

```
1 clear ;
2 clc ;
3
4 //Example − 7 . 3 3
5 //Page number -2686 printf ("Example – 7.33 and Page number – 268 \n\ln^n);
7
8 // Given
9 P = 2; // [atm] – Surrounding pressure
10 bp_water = 100 + 273.15; // [K] – Boiling point of
      water at 1 atm pressure
11 delta_H_vap = 2257; // [ kJ/kg ] - Enthalpy ofv a p o r i z a t i o n
12 delta_H_vap = delta_H_vap *18.015; // [J/mol]13 R = 8.314; // [J/mol*K] - Universal gas constant
14
15 // The clapeyron equation is given by
16 // log (P_2_sat/P_1_sat) = (-delta H_vap/R) *(1/T_2 -1/T_1)
17 P_1_sat = 1; // \lceil \text{atm} \rceil18 P_2_sat = P;
19 T_1 = bp_water;
20
21 // Solving the above equation
22 T_2 = 1/((\log(P_2_sat/P_1sat)) / (-delta_1\_H_trap/R) +(1/T_1) ) ; // [K]
```

```
23 T_2 = T_2 - 273.15; // [C]
24
25 printf (" The boiling point of water at a pressure of
       2 atm is \%f C", T_2);
```
Scilab code Exa 7.34 Calculation of enthalpy and entropy of vaporization of water

```
1 clear ;
2 clc ;
3
4 //Example − 7 . 3 4
5 //Page number -2696 printf ("Example – 7.34 and Page number – 269 \n\ln \n\ln");
7
8 // Given
9 T_1 = 0.01 +273.15; // [K]
10 T_2 = 1 + 273.15; // [K]11 P_sat_1 = 0.611; // [kPa] - P_sat at temperature T_1
12 P_sat_2 = 0.657; // [kPa] – P_sat at temperature T_2
13 Mol_wt = 18.015; // [g/mol] – Molecular weight of
      water
14 R = 8.314; // [J/mol*K] - Universal gas constant
15
16 // The clapeyron equation is given by
17 // \log (P_{sat.2}/P_{sat.1}) = (-\text{delta HLV/R)*(1/T.2 -}1/T_1)
18
19 // Solving the above equation
20 delta_H = -(\log(P_s \text{at}_2 / P_s \text{at}_1) / (1/T_2 - 1/T_1)) * R;
      // | J/mol |21 delta_H = delta_H/Mol_wt;//\lfloor kJ/kg \rfloor22
23 printf (" The enthalpy of vaporization is %f kJ/kg\n"
      , delta_H);
```

```
24
25 // Entropy of vaporization is given by
26 S_vap = delta_H/T_2;// kJ/kg-K]
27 printf (" The entropy of vaporization is %f kJ/kg-K",
     S_vap);
```
Scilab code Exa 7.35 Estimation of heat of vaporization of water

```
1 clear ;
2 clc ;
3
4 //Example − 7 . 3 5
5 //Page number -2696 printf ("Example – 7.35 and Page number – 269 \n\ln \n\ln");
7
8 // Given
9 T = 100 + 273.15; // [K]
10 // (dT/dP) sat = (1/27.12) K/mm
11 dT_dP = (1/27.12); // [K/mm]
12 dT_dP = dT_dP *(760/101325); // [K/Pa]
13
14 // The clapeyron equation is given by
15 // (dP/dT) sat = (-delta H_L/V)/(T*delta V_L/V)16 // delta HLV = T*delta VLV*(dP/dT) sat
17
18 // (dP/dT) sat = 1/(dT/dP) sat
19 dP_dT = 1/dT_dP; // [Pa/K]20
21 // From saturated steam table at 100 C
22 V_{av} = 1.6729; \frac{1}{\text{m}^2(3)/\text{kg}}23 V_liq = 0.001044; // [m^(3) / kg]24 delta_V = V_vap - V_liq;//[m^*(3)/kg]25
26 // Therefore delta_H_LV is given by
27 delta_H_LV = T*delta_V*(dP_dT);//[J/kg]
```

```
28 delta_H_LV = delta_H_LV *10^(-3) ; // [ kJ / kg ]29
30 printf (" The heat of vaporization of water is \%f kJ/
      kg \n\cdot n", delta_H_LV);
```
Scilab code Exa 7.36 Calculation of latent heat of vaporization

```
1 clear ;
2 clc ;
3
4 //Example − 7 . 3 6
5 //Page number − 270
6 printf ("Example – 7.36 and Page number – 270 \n\langle n \rangle^n);
7
8 // Given
9 T_1 = 100 + 273.15; // [K]10 \text{ P}_1 = 1.01325; // | \text{bar} |
11 T_2 = 98 + 273.15; // [K]
12 \text{ P}_2 = 0.943; // [\text{bar}]13 V_vap = 1.789; // [m^(3)] - Volume in vapour phase14 vessel_vol = 1.673; // [m^(3)] - Volume of the vessel15 R = 8.314; // [J/mol*K] - Universal gas constant
16
17 // The total volume remains constant as the walls
      are rigid. At 98 C we get
18 // vessel_vol = V_liq *(1 - x) + V_vap*x
19 // Since V<sub>-liq</sub> is negligible as compared to V<sub>-Vap</sub>,
      therefore
20 x = vessel_vvol/V_vap;21
22 // The quantity is given by x = m vap/(m-liq + m vap
      )
23 // Since (m\_liq + m\_vap) = 1, therefore at 98 C
      saturated vapour is x and saturated liquid is (1)
      − x )
```

```
24 m-vap = x; // [kg] - Mass of saturated vapour
25 m_liq = (1 - x); // [kg] – Mass of saturated liquid
26
27 printf (" The amount of vapour condensed is %f kg\n",
      m1iq);
28
29 // The clapeyron equation is given by
30 // log (P_2_sat/P_1_sat) = (-delta H_LV/R) *(1/T_2 -1/T_1)
31
32 // Solving the above equation
33 delta_H = -(\log(P_2/P_1) / (1/T_2 - 1/T_1)) * R;
34 delta_H = delta_H/18.015; // [ kJ/kg ]35
36 printf (" The latent heat of vaporization is \%f kJ/kg
      \ln", delta_H);
```
Scilab code Exa 7.37 Determination of temperature dependence

```
1 clear ;
2 clc ;
3
4 //Example – 7.37
5 //Page number − 270
6 printf ("Example – 7.37 and Page number – 270 \n\times n");
7
8 // Given
9 T_1 = 298.15; // [K] – Standard reaction temperature
10 delta_H_gas = -52.23; // [kcal/mol] – Enthalpy of
      formation of C2H5OH(gas)11 delta_H_liq = -66.35; // [kcal/mol] – Enthalpy of
      formation of C2H5OH(liq)
12
13 // For ethanol(g) [T is in K and Cp_0 in cal/mol-K]
14 // Cp_0 = 4.75 + 5.006 * 10^(-2) * T - 2.479 * 10^(-5) * T
```

```
\hat{ } (2) + 4.79*10\hat{ } (-9)*T\hat{ } (3)
15
16 // For ethanol(1) [T is in K and Cp_0 in cal/mol-K]
17 // Cp_0 = 67.29 - 0.343*T - 6.94*10<sup>0</sup>(-4)*T<sup>0</sup>(2)18
19 // The vaporization of a liquid can be written as
      C2H5OH( liq) – C2H5OH( gas)
20 // Since the pressure is 1 atm therefore the
      standard data can be used
21 delta_H_298 = delta_H_gas - delta_H_liq;//[kcal/mol]
22 delta_H_298 = delta_H_298*1000;//[cal/mol]
23 delta_a = 4.75 - 67.29;
24 delta_b = 5.006*10^(-2) - (-0.343);
25 delta_c = -2.479*10^(-5) - 6.94*10^(-4);
26 delta_d = 4.79*10^{\degree}(-9);
27
28 // The standard enthalpy of vaporization at a
      temperature T is given by
29 // delta_H_T = delta_H_298 + integrate ('delta_a +
      delta_b *T + delta_c *T^(2) + delta_d *T^(3)', 'T',
      T_1, T ; / / [ cal / mol]
30
31 // Therefore the standard enthalpy of vaporization
      at a temperature T = 283 K is given by
32 \text{ T}_2 = 283; // [K]
33 delta_H_283 = delta_H_298 + integrate ('delta_a+
      d e l t a -b *T+d e l t a -c *T^(2)+d e l t a -d *T^(3)', 'T', T_1,
      T_2); // \lceil c a l / mol \rceil34
35 // Therefore the standard enthalpy of vaporization
      at a temperature T = 348 K is given by
36 T_3 = 348; // [K]37 delta_H_348 = delta_H_298 + integrate ('delta_a+
      delta_b * T + delta_c * T^(2) + delta_c * T^(3), 'T', T_1,T_3 ; // [cal/mol]38
39 // From the values of standard enthalpy of
      vaporization obtained above at 283, 298, and 348
```

```
214
```

```
K, it is clear that enthalpy decreases with
      increase in temperature
40 printf (" The value of enthalpy of vaporization at
      283 K is \%f cal/mol\n", delta_H_283);
41 printf (" The value of enthalpy of vaporization at
      298.15 K is \%f cal/mol\n", delta_H_298);
42 printf (" The value of enthalpy of vaporization at
      348 K is \%f cal/mol\n", delta_H_348);
43 printf (" Therefore standard enthalpy of vaporization
       decrease with the increase in temperature\ln \ln");
44
45 // Solving the above equatio manually we get,
46 // delta_H_vap = 1.1975*10^(-9)*T^(4) -
      2.396*10^{\degree}(-4)*T^{\degree}(3) + 0.1965*T^{\degree}(2) - 62.54*T +2 1 6 3 9 . 5 4
47 // Solving for 'T' at which 'delta_H_vap' = 0
48 deff ( ' [y] = f(T)', ' y = 1.1975*10^(-9)*T^(4)-2.396*10^(-4)*T^(3)+0.1965*T^(2)-62.54*T +21639.54');
49 T_0 = fsolve (500, f); // [J/mol]50
51 // We know that at critical point (critical
      temperature and critical pressure) the enthalpy
      of vaporization is zero.
52 // Here we have made the standard enthalpy of
      vaporization equal to zero which is at standard
      pressure of 1 atm.
53 // Therefore following conclusions can be drawn
54 printf (" The temperature obtained by equating
      standard enthalpy of vaporization equal to zero
      is \%f K\n", T_0);
55 printf (" But the critical temperature of ethanol is
      513.9 K, which is far from the temperature
      obtained above \langle n" \rangle56 printf (" Therefore the temperature obtained by
      equating standard enthalpy of vaporization equal
      to zero is not the critical temperature")
```
Scilab code Exa 7.38 Calculation of fugacity of water

```
1 clear ;
2 clc ;
3
4 //Example − 7 . 3 8
5 //Page number − 276
6 printf ("Example – 7.38 and Page number – 276\ n\ n");
7
8 // Given
9 T = 300 + 273.15; // [K] – Temperature
10 \text{ P} = 9000; // [kPa] - \text{Pressure}11 P_sat = 8592.7; // [kPa] - Vapour pressure ofsaturated water at 300 C
12 f_sat = 6738.9; // [kPa] – Fugacity of saturated water
       at 300 C
13 V_liq = 25.28; // [cm \degree (3) /mol] – Molar volume of water
       in liquid phase
14 V\_liq = V\_liq * 10^(-6); // [m^(3) / mol]15 V_vap = 391.1; // [cm (3) /mol] - Molar volume of waterin vapour phase
16 V_{var} = V_{var} * 10^(-6) ; // [m^(3) /mol]17 R = 8.314; // [J/mol*K] - Universal gas constant
18
19 // At 300 C and 9000 kPa water is a compressed
      liquid and its fugacity is given by
20 // f = f_s a t * exp [ V_liq * (P - P_s a t ) /R*T]
21 fugacity = f_sat*exp((V_l_i + (P - P_s_i + 1000) / (R*T));
22
23 printf (" The fugacity of water at 9000 kPa is % kPa
      ", fugacity);
```
Scilab code Exa 7.39 Estimation of fugacity of saturated steam

```
1 clear ;
2 clc ;
3
4 //Example − 7 . 3 9
5 //Page number − 276
6 printf ("Example – 7.39 and Page number – 276\overline{\phantom{a}}\cdot n");
7
8 // Given
9 T = 200 + 273.15; // [K] - Temperature
10 R = 8.314; // [J/mol*K] - Universal gas constant11
12 // From steam table at 200 C as reported in the book
13 P_sat = 1.5538; // [MPa] – Vapour pressure of
      saturated steam
14 H_vap = 2793.2; // [ kJ/kg ] - \text{Enthalpy of saturated}steam in vapour phase
15 S_vap = 6.4323; // [ kJ/kg-K ] - Entropy of saturated
      steam in vapour phase
16 G_sat = H_vap - T*S_vap;//\lfloor kJ/kg \rfloor - Gibbs free
      energy
17 G_sat = G_sat *18.015; // [J/mol]18
19 // Now let us calculate the Gibbs free energy at the
       lowest pressure available in superheated steam
      tables at 200 C
20 // At 200 C and 0.01 MPa as reported in the book
21 H = 2879.5; // [kJ/kg] – Enthalpy
22 S = 8.9038; // [ kJ/kg-K ] - Entropy23 G_ig = H - T*S; // [kJ/kg] - Gibbs free energy
24 G_{ig} = G_{ig} * 18.015; // [J/mol]25
26 // Integrating from ideal gas state at 200 C and
```

```
0.01 MPa to saturated vapour at 200 C we get
27 // G_ssat – G_iig = R*T*\log(f_s + f_i)28
29 // Under the ideal gas condition the pressure is
      small therefore f_{sig} = P = 0.01 MPa
30 f_{ig} = 0.01; // [MPa]31
32 // Solving the above equation
33 f_sat = f_ig * (\exp((G_s \text{sat} - G_s \text{ig})/(R*T)))); // [MPa]
34
35 printf (" The fugacity of saturated steam at 200 C is
       \%f MPa", f_sat);
```
Scilab code Exa 7.40 Estimation of fugacity of steam

```
1 clear ;
2 clc ;
3
4 //Example – 7.40
5 //Page number − 277
6 printf ("Example – 7.40 and Page number – 277 \n\langle n \rangle^n);
7
8 // Given
9 T = 320 + 273.15; // [K]10 \text{ P}_1 = 70; // [\text{bar}]11 \text{ P}_2 = 170; // [bar]12 R = 8.314; // [J/mol*K] - Universal gas constant
13
14 // (a)15 // dG = R*T* dlog (f)
16 // G – G_ig = R*T*\log(f/f_{-}ig)17
18 // From steam table the low pressure that is
      available is 1 kPa.
19 f_ig = 1; // [kPa] – Assuming ideal gas behaviour at
```

```
such low pressure
20
21 // At 1 kPa (under saturated conditions)
22 P_sat = 112.891; // [bar]23 // Therefore at both 1 kPa and 70 bar the stem is
      superheated and byond a pressure of 112.891 bar
      it is compressed liquid.
24
25 // For superheated steam table at 1 kPa and 320 C,
      as repoted in the book
26 H_1 = 3117.08; // [kJ/kg] - Enthalpy
27 S_1 = 10.41232; // [ kJ/kg-K ] - Entropy28
29 \sqrt{2} For superheated steam table at 70 bar and 320 C,
      as repoted in the book
30 H_2 = 2916.92; // [ kJ/kg ] - Enthalpy31 S_2 = 6.0651; // [ kJ/kg-K ] - Entropy32
33 // At 70 bar and 320 C,
34 G = H_2 - T*S_2; // [kJ/kg] - Gibbs free energy35 // At 1 kPa and 320 C
36 G_ig = H_1 - T*S_1;//[kJ/kg] - Gibbs free energy
37
38 // log(f/f<sub>-1g)</sub> = (G - G_{ig})/(R*T)39 \text{ f} = f_{\text{sig}} * (\exp((G - G_{\text{rig}}) * 18 / (R * T))) ; // [kPa]40 f = f *10^(-2) ; // [ bar ]
41
42 // At 70 bar
43 phi = f/P_1;
44
45 printf (" (a). The fugacity of steam at 320 C and 70
      bar is \%f bar\n\timesn", f);
46 printf (" The fugacity coefficient at 320 C and
      70 bar is, phi = \%f\n\in\mathbb{R} , phi);
47
48 // (b)49 // Now consider saturated steam at 320 C. We have
50 P_sat = 112.891; // [bar]
```
- 51 V\_liquid =  $1.5$ ;  $//$  [cm  $\hat{ }$  (3) /mol] Molar vlume of saturated liquid
- 52 V\_liquid = V\_liquid \*10^(-6);  $// [m^(3) /mol]$
- 53 V\_vapour =  $15.48$ ;  $// [cm (3) /mol] Molar$  vlume of saturated vapour
- 54 U\_liqid = 1445.7;  $// [Kj/kg] Internal energy of$ s a tuarted liquid
- 55 U\_vapour =  $2528.9$ ;  $// [kJ/kg] International energy of$ satuarted vapour
- 56 H\_liquid =  $1462.6$ ;  $// [kJ/kg]$  Enthalpy of saturated liquid
- 57 H\_vapour = 2703.7;  $// [kJ/kg]$  Enthalpy of saturated vapou r
- 58 S\_liquid =  $3.45$ ;  $// [kJ/kg-K]$  Entropy of saturated liquid
- 59 S\_vapour = 5.5423;  $// [ kJ/kg-K ] Entropy$  of saturated vapou r

```
60
```

```
61 // Now let us calculate Gibbs free energy of
       saturated liquid and saturated vapour
62 G_liquid = H_liquid - T*S_liquid; // [ kJ/kg ]63 G_vapour = H_vapour - T*S_vapour; // [ kJ/kg ]64 // Note that under saturated conditions
65 // G<sub>-sat</sub> = G-liquid = G-vapour
66 G_sat = G_liquid; // [ kJ/kg ]67
68 // \log(f_{\text{-}} \text{sat}/f_{\text{-}} \text{ig}) = (G_{\text{-}} \text{sat} - G_{\text{-}} \text{ig})/(R \cdot T)69 f_sat = f_ig*(exp((G_sast - G_i))*18/(R*T)));//[kPa]
70 f_sat = f_sat *10^(-2) ; // \lceil \text{bar} \rceil71
72 phi_sat = f_sat/P_sat;
73
74 // And now the fugacity is to be determined at 320 C
        and P = 170 bar. We know the following relation
       for compressed liquid.
75 // f_CL = f_sat * exp(V_liquid *(P-P_sat)/(R*T))76 f_C L = f_s at * exp(V_l) = f_2 + 18 * (P_l - P_s) = f_3 + 10^{\circ} (5) /(R * T)); // [ bar ]
```

```
77
78 // Therefore the fugacity coefficient at 170 bar and
       320 C is given by
79 phi_2 = f_C L / P_2;
80
81 printf (" (b). The fugacity of steam at 320 C and 170
      bar is \%f bar\n", f_CL);
82 printf (" The fugacity coefficient at 320 C and
      170 bar is, phi = \frac{\partial f}{\partial n}, phi _ 2);
```
Scilab code Exa 7.41 Determination of fugacities at two states

```
1 clear ;
2 clc ;
3
4 //Example – 7.41
5 //Page number − 278
6 printf ("Example – 7.41 and Page number – 278\ n\ n");
7
8 // Given
9 T = 300 + 273.15; // [K]
10 \text{ P}_1 = 12500*10^{\degree} (3) ; // [ Pa ]
11 P_2 = 8581*10^(3); // [ Pa ]
12 P_3 = 300*10^{\circ}(3); // [ Pa ]
13 V_liq = 1.404; // [cm (3) / g] - Specific volume ofliquid
14 \text{ V}_liq = (V_liq/10^(6)) *18.015; // [m^(3) /mol]15 R = 8.314; // [J/mol*K] - Universal gas constant
16
17 // state 1: 300 C, 12500 kPa
18 // state 2: 300 C, 8581 kPa
19 // state 3: 300 C, 300 kPa
20
21 // From state 1 to state 2 the system is liquid
      water and if the molar volume of liquid is
```

```
assumed costant we can write
22 // G<sub>-</sub>2 – G<sub>-</sub>1 = V<sub>-liq</sub> * (P<sub>-2</sub> – P<sub>-1</sub>)
23 // G_2 - G_1 = R*Tlog (f_2/f_1)24 // Comparing the above two equations we get
25 // (f_2/f_1) = \exp((V_1) * (P_2 - P_1) / (R * T))26 f2_f1 = exp((V\_liq*(P_2 - P_1)/(R*T))); // (f_2/f_1)= f 2 -f1 (say)
27
28 // In state 2 the fugacity of liquid is same as that
        of saturated vapour and for the vapour phase
       change from state 2 to 3 the fugacity ratio is
       calculated using
29 // G<sub>-3</sub> – G<sub>-2</sub> = R*Tlog (f<sub>-3</sub>/f<sub>-2</sub>)
30
31 // At 300 C, 8581 kPa
32 \text{ H}_liq_2 = 2749.0;// \left[\frac{\text{kJ}}{\text{kJ}}\right]33 S_vap_2 = 5.7045; // [ kJ/kg-K ]34 \text{ G_vap}_2 = -520.53; // [ kJ/kg ]35 G_vap_2 = G_vap_2 *18.015; // [J/mol]36
37 // At 300 C, 300 kPa
38 H_3 = 3069.3; // [kJ/kg]39 S_3 = 7.7022; // [ kJ/kg-K ]40 G_3 = -1345.22; // [ kJ/kg ]41 \text{ G}_3 = \text{G}_3 * 18.015; // [\text{J/mol}]42
43 // Substituting and solving the equation G_3 - G_2= R*Tlog(f_3/f_2)44 f3_f2 = \exp((G_3 - G_1 \cdot \exp((R*T)))/((f_3/f_2))f3-f2 (say)
45
46 // (f - 3 / f - 1) = (f - 3 / f - 2) * (f - 2 / f - 1)47 \text{ f3}_1 = f3_f2*f2_f1;48
49 printf (" The ratio of fugacity in the final state to
        that in the initial state is given by f3/f2 = %f" , f3_f2 );
```
### Chapter 8

## Thermodynamic Cycles

Scilab code Exa 8.1 Calculation of work done

```
1 clear ;
2 clc ;
3
4 //Example – 8.1
5 //Page number − 287
6 printf ("Example – 8.1 and Page number – 287 \n\ln^n);
7
8 // Given
9 \text{ P}_1 = 30; // [\text{bar}]10 \text{ P}_2 = 0.04; // [bar]11
12 //(1). Carnot cycle
13 // It has been reported in the book that at 30 bar
      pressure (saturated) :
14 H\_liq_1 = 1008.42; // [kJ/kg]15 H_vap_1 = 2804.2;//[kJ/kg]16 S_liq_1 = 2.6457; // [ kJ/kg-K ]17 S_vap_1 = 6.1869; // [ kJ/kh–K ]18 // Therefore, H_1 = H_1 = 1, H_2 = H_2 = H_3, S_1 =S-liq-1 and S-2 = S-vap-1
19 H<sub>-</sub>1 = H<sub>-</sub>liq<sub>-1</sub>;
```

```
20 H_2 = H_vap_1;
21 S<sub>-</sub>1 = S<sub>-</sub>liq<sub>-1</sub>;
22 S_2 = S_varp_1;23
24 //At 0.04 bar pressure (saturated) :
25 H_liq_2 = 121.46; // [ kJ/kg ]26 H_vap_2 = 2554.4; // [ kJ/kg ]27 S_liq_2 = 0.4226; // [ kJ/kg-K ]28 S_vap_2 = 8.4746; // [ kJ/kh–K]29
30 //Dryness fraction at state 3 can be found the fact
       that S_3 = S_231 \text{ x}_3 = (S_2 - S_1) \cdot (S_2 \cdot S_2) - S_1 \cdot (S_2 \cdot S_1) - S_2 \cdot S_232 \text{ H}_3 = \text{H}_1 \text{iq}_2 * (1 - x_3) + x_3 * \text{H}_1 \text{vap}_2 ; // [kJ/kg]33
34 //Dryness fraction at state 4 can be found the fact
       that S_4 = S_135 \text{ x}_-4 = (S_1 - S_1 \text{iq}_2) / (S_1 \text{vap}_2 - S_1 \text{iq}_2);
36 H_4 = H_liq_2 *(1 - x_4) + x_4 * H_vap_2; // [kJ/kg]
37
38 //Work done by turbine W_tur = -delta_H = -(H_3 -H_2)
39 W_tur = H_2 - H_3; // [kJ/kg]40
41 // Work supplied by boiler,42 \text{ q}_H = H_2 - H_1; // [kJ/kg]43
44 //Work transfer in compressor is given by
45 W_com = -(H_1 - H_4); // [kJ/kg]46
47 // Efficiency can now be calculated as
48 //n = (Net work done/Work supplied by boiler)
49 n_{\text{carnot}} = (W_{\text{tur}} + W_{\text{com}})/q_{\text{H}};50
51 // Efficiency of the Carnot cycle can also be
       determined from the formula
52 // n = 1 - (T.L/T.H), Where T.L is saturated
       temperature at 0.04 bar and T<sub>-H</sub> is saturated
```

```
temperature at 30 bar
53
54 printf (" ( 1 ). Carnot cycle\n \overline{\n };
55 printf ("The work done by the turbine is %f kJ/kg\n\n
      ", W_ttur);
56 printf ("The heat transfer in the boiler is %f kJ/kg\
      n\backslash n", q_H);
57 printf ("The cycle efficiency is \frac{\partial f}{\partial n} \cdot n \cdot n, n_carnot);
58
59 // (2). Rankine cycle
60 //The enthalpies at state 2 and 3 remain as in the
      Carnot cycle
61 // Saturated liquid enthalpy at 0.04 bar is
62 H_4-prime = H_1liq_2;
63
64 // Saturated liquid volume at 0.04 bar as reported in
       the book is
65 V_liq = 0.001004; // [m^(3) / kg]66 //Work transfer in pump can be calculated as
67 W_pump = -V\_liq*(P_1 - P_2)*100; // [kJ/kg]68
69 //Work transfer around pump gives, W_pump = -delta_H= −(H 1 p rim e − H 4 p rim e ) ;
70 H_1_prime = H_4_prime - W_pump;//kJ/kg71
72 // Heat supplied to boiler is
73 q_H_prime = H_2 - H_1_prime; // [ kJ/kg ]74
75 //Work done by turbine is
76 W_tur_prime = H_2 - H_3;//[kJ/kg]77
78 // Efficiency can now be calculated as
79 //n = (Net work done/Heat input)
80 n_rankine = (W_tur_prim) / q_Hprime; //
81
82 printf (" ( 2 ). Rankine cycle \n\n");
83 printf ("The work done by the turbine is %f kJ/kg\n\n
      ", W_t-tur_prime);
```
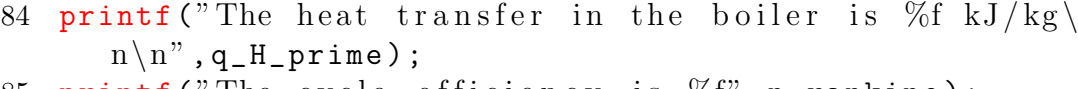

85 printf ("The cycle efficiency is  $\% f$ ", n\_rankine);

Scilab code Exa 8.2 Calculation of efficiency of Rankine cycle

```
1 clear ;
2 clc ;
3
4 //Example – 8.2
5 //Page number − 288
6 printf ("Example – 8.2 and Page number – 288 \n\ln^n);
7
8 // Given
9 T_max = 700+273.15; // [K] – Maximum temperature.
10 P_boiler = 10*10^{\degree}(6); // [Pa] – Constant pressure in
      the boiler
11 P_condenser = 10*10^{\degree}(3); // [Pa] - Constant pressurein the condenser
12
13 //At state 2 i.e, at 700 C and 10 MPa, it has been
      reported in the book that from steam table
14 S_2 = 7.1687; // [ kJ/kg-K ] - Entropy15 H_2 = 3870.5; // [ kJ/kg ] - Enthalpy16
17 //At state 3 i.e, at 700 C and 10 KPa,
18 S_3 = S_2; // [ kJ/kg-K ] - Entropy
19
20 // For sturated steam at 10 kPa, it has been reported
       in the book that from steam table
21 S_liq = 0.6493; // [ kJ/kg-K ] - Entropy of saturated
      liquid
22 S_vap = 8.1502; // [ kJ/kg-K ] - Enthalpy of saturated
      liquid
23 // Therefore steam is saturated and its dryness
```

```
factor can be calculated as
24 x = (S_2 - S_1)iq)/(S_1 \text{vap} - S_1)iq);
25
26 //The enthalpy at state 3 is now calculated. For
      steam at 10 kPa, it has been reported in the book
      that from steam table
27 H_liq = 191.83; // [ kJ/kg ]28 H_vap = 2584.7; // [ kJ/kg ]29 // Therefore enthalpy at state 3 is
30 H_3 = H_liq * (1-x) + H_vap * x; // [kJ/kg]31
32 //Work done by the turbine
33 W_tur = -(H_3 - H_2); // [kJ/kg]34
35 //Now we have to calculate work input to the pump
36 // State 4: Saturated liquid at 10 kPa
37 // State 4: Compressed liquid at 10 MPa
38 // Since volume of liquid does not get affected by
      pressure we take volume of saturated liquid at 10
       kPa ,
39 V_liq = 0.001010; // [m^(3) / kg]40
41 //Work transfer in the pump is
42 W_pump = -V\_liq * (P\_boiler - P\_condenser) * 10^(-3);//
      kJ/kg43
44 // Energy balance around pump gives, W_pump = -delta_H = -(H_1 - H_4)45 H_4 = H_liq; // Enthalpy at state 4 (saturated liquid
       at 10 \text{ kPa}46 H_1 = H_4 - W_pump; // [ kJ/kg ]47
48 // Heat supplied to boiler is
49 \text{ q}_H = H_2 - H_1; // [kJ/kg]50
51 // Efficiency can now be calculated as
52 //n = (Net work done/Heat input)
53 n_rankine = (W_tur + W_pump)/q_H;
```

```
54
55 printf ("The efficiency of the Rankine cycle is found
          to be \%f'', n_rankine);
56
57 //Now let us determine the efficiency of Carnot
         cycle. The maximun temperature is 700 C and
        minimum temperature is that of saturated steam at
          10 kPa ,
58 T_min = 45.81 + 273.15; // [K] - From steam table as
         reported in the book
59 n_{\text{1}} \text{0} n_{\text{2}} \text{1} \text{-} ( T_{\text{2}} \text{0}\text{1}\text{-} ( T_{\text{2}}\text{0}\text{1}\text{-}( T_{\text{2}}\text{0}\text{0}\text{1}\text{-}( T_{\text{2}}\text{0}\text{0}\text{-}( T_{\text{2}}\text{0}\text{-}T_{\text{2}}60 //Note that the efficiency of Rankine cycle is less
         than that of carnot cycle.
```
Scilab code Exa 8.3 Calculatrion of COP of carnot refrigerator and heat rejected

```
1 clear ;
2 clc ;
3
4 //Example – 8.3
5 //Page number – 291
6 printf ("Example – 8.3 and Page number – 291\ n\ n");
7
8 // Given
9 W = 1.1; // [kW] – Work done per ton of refrigeration
10 //1 ton refrigeration = 3.517 kW, therefore
11 H = 3.517; // [kW] - Heat absorbed
12 T_low = -30 + 273.15; // [K] - Low temperaturem ai n t ai n e d
13
14 //COP can be calculated as
15 //COP = (Heat absorbed/Work done)
16 COP = H/W;
17
```

```
18 // For reversed carnot cycle, COP = T_llow/(T_lhigh -T<sub>-low</sub>). Solving this we get
19 T_high = (T_l \text{low}/\text{COP}) + T_l \text{low}; // [K] - Highert emperature
20
21 // Heat rejected is
22 H_{\texttt{rej}} = W + H; // [kW];23
24 printf ("The COP is \frac{\partial f}{\partial n} \infty", COP);
25 printf ("The higher temperature of the cycle is \%f K\
       n \backslash n", T_{\text{high}});
26 printf ("The heat rejected per ton of refrigeration
       is %f kW\n\n", H_rej);
```
Scilab code Exa 8.4 Calculation of minimum power required

```
1 clear ;
2 clc ;
3
4 //Example – 8.4
5 //Page number − 292
6 printf ("Example – 8.4 and Page number – 292\ n\ n");
7
8 // Given
9 T_high = 20 + 273.15; // [K] - High temperature
10 T_low = 0 + 273.15; // [K] - Low temperature
11 Q_H = 10; // kW – Heat supplied
12
13 // If 'QH' is the rate at which heat is taken from
      surrounding and 'W' is the rate at which work is
      done, then
14 // Q_H = W + Q_L15 // (Q_H/Q_L) = (T_{high}/T_{low})16 // Also for a reversible cycle, (Q.H/Q.L) = 1 + (W/Q_{-}L). Solving we get,
```

```
17 Q_L = (T_l \omega / T_h \text{igh}) * Q_H ; // [kW]18 W = (Q_H - Q_L); \frac{1}{|kW|}19
20 printf ("The minimum power required is \%f kW", W);
```
Scilab code Exa 8.5 Determination of COP and power required

```
1 clear ;
2 clc ;
3
4 //Example – 8.5
5 //Page number − 292
6 printf ("Example – 8.5 and Page number – 292\ln\{n'');
7
8 // Given
9 T_high = 40 + 273.15; // [K] - High temperature
10 T_low = -20 + 273.15; // [K] - Low temperature11 C = 10; // [tons of refrigeration] – Capacity
12 //1 ton refrigeration = 3.517 kW, therefore
13 H = C*3.517; // [kW] – Heat absorbed
14
15 // For reversed carnot cycle, COP = T_l Iow / (T_l high -T low )
16 COP = T_low/(T_high - T_low);
17
18 // COP = (Refrigerating effect)/(Work input),
      therefore power required is given by
19 P = (H / COP); // [kW]20
21 printf ("The COP is \frac{\partial f}{\partial n} \cdot n", COP);
22 printf ("The power required is \%f kW", P);
```
Scilab code Exa 8.6 Determination of maximum refrigeration effect

```
1 clear ;
2 clc ;
3
4 //Example – 8.6
5 //Page number − 292
6 printf ("Example – 8.6 and Page number – 292 \n\ln \n\pi");
7
8 // Given
9 COP = 4; // Coefficient of performance
10 P = 10; // [kW] – Work done on the cycle
11
12 // For reversed carnot cycle, COP = T_l low / (T_l high -T low )
13 // ratio = (T_{\text{high}}/T_{\text{low}}), therefore
14 ratio = -1/(\text{COP} + 1);
15
16 // Refrigerating effect = (COP) * Work input,
      therefore refrigeration is given by
17 H = COP * P; // [kW]18
19 //Maximum refrigearation in tons is given by
20 H_{max} = (H/3.517);
21
22 printf ("The maximum refrigeration value is %f ton",
      H_max);
```
Scilab code Exa 8.7 Determination of refrigeration effect power consumed and COP of refrigerator

```
1 clear ;
2 clc ;
3
4 //Example – 8.7
5 //Page number − 292
6 printf ("Example – 8.7 and Page number – 292 \n\langle n \rangle^n);
```

```
8 // Given
9 m = 0.6; // [kg/s] - mass flow rate10 T_llow = -20+273.15; // [K] – Temperature at which
      vapour enters the compressor
11 T_high = 30+273.15; // [K] - Temperature at which
      vapour leaves the condenser
12
13 //From saturated refrigeration -12 tables we get, at
      −20 C
14 H_1 = 178.74; // [ kJ/kg ] - ( H_1 = H_Vap )15 \text{ P}_1 = 0.15093; // |\text{MPa}| - (\text{P}_1 = \text{P}_2 \text{ sat})16 P_4 = P_1;17 S_1 = 0.7087; // [ kJ/kg-K ] - ( S_1 = S_vap )18 S_2 = S_1;
19
20 //At 30 C
21 P_2 = 0.7449; // [MPa] - (P_2 = P_sat)22 P_3 = P_2;
23 H_3 = 64.59; // [ kJ/kg ] - ( H_3 = H_1]24 H<sub>-</sub>4 = H<sub>-</sub>3;
25 S_3 = 0.24; // [ kJ/kg-K ] - ( S_3 = S_1 i q )26
27 //It is assumed that presssure drop in the
      evaporator and condenser are negligible. The heat
       transfer rate in the evaporator is
28 Q<sub>-</sub>L = m *(H_1 - H_4);
29
30 printf ("The heat transfer rate in the evaporator is
      \%f kW\n\n",Q_L);
31
32 //At state 2 (P = 0.7449 MPa and S = 0.7087 kJ/kg–K)
       and looking in the superheated tables we have to
       calculate the enthalpy at state 2
33
34 //At P = 0.7 MPa and S = 0.6917 kJ/kg–K,
35 H_11 = 200.46; // [ kJ/kg ]36
```
7

37 //At  $P = 0.7$  MPa and  $S = 0.7153$  kJ/kg–K,  $38$  H\_12 = 207.73;  $// [ kJ/kg ]$ 39 40 // Thus at P = 0.7 MPa and S = 0.7087 kJ/kg–K, enthalpy is given by  $41$  H\_13 =  $((S_2 - 0.6917)/(0.7153 - 0.6917))*(H_12 H_11$  +  $H_11$ ;  $// [kJ/kg]$ 42 43 //At  $P = 0.8$  MPa and  $S = 0.7021$  kJ/kg–K, 44 H\_21 = 206.07;  $// [ kJ/kg ]$ 45 46 //At  $P = 0.8$  MPa and  $S = 0.7253$  kJ/kg–K, 47 H\_22 = 213.45;  $// [ kJ/kg ]$ 48 49 // Thus at P = 0.8 MPa and S = 0.7087 kJ/kg–K, enthalpy is given by  $50$  H\_23 =  $((S_2 - 0.7021) / (0.7253 - 0.7021)) * (H_22 H_2$ 1) +  $H_2$ 1;  $// [kJ/kg]$ 51  $52$  //At P = 0.7449 MPa, S = 0.7087 kJ/kg–K, the enthalpy is  $53$  H<sub>-</sub>2 = ((0.7449 - 0.7)/(0.8 - 0.7))\*(H<sub>-</sub>23 - H<sub>-</sub>13) +  $H_13$ ;  $// [kJ/kg]$ 54  $55$  //Power consumed by the compressor is 56  $W_{\texttt{comp}} = m * (H_{2} - H_{1})$ ; // [kW] 57 58 printf ("The power consumed by the compressor is  $\%$ f  $kW\langle n \rangle n$ ",  $W_{\text{comp}}$  ; 59 60 // Heat removed in evaporator/work done on compressor 61  $\text{CDP\_R} = Q_L / W_{\text{comp}}$ ; 62 63 printf ("The COP the refrigerator is %f kW\n\n", COP\_R ) ; 64 65 66 //At  $-20$  C, saturated conditions

```
67 H_liq = 17.82; // [ kJ/kg ]68 H_vap = 178.74; // [ kJ/kg ]69 x_4 = (H_4 - H_l) / (H_l \varphi - H_l \varphi);
70
71 printf ("The dryness factor of refrigerant after the
      expansion valve is \mathcal{C}\{\n\}<sup>n</sup>, x_4);
72
73 //The heat transfer rate in the condenser is
74 \text{ Q}_H = m * (H_3 - H_2); // [kW]
75
76 printf ("The heat transfer rate in the condenser is
      \%f kW\n\n",Q_H);
77
78 // If the cycle would have worked as a pump then,
79 //COPHP = (Heat supplied from condenser/Work doneon compressor)
80 COP_HP = (-Q_H) / W_{comp};
81
82 printf ("The COP if cycle would work as a heat pump
       is \%f kW\n\n",COP_HP);
83
84 // If the cycle would have been a reversed Carnot
      cycle then
85 COP_C = T_l \text{low} / (T_l \text{high} - T_l \text{low});
86
87 printf ("The COP if cycle would run as reversed
      Carnot cycle is \%f kW\n\n", COP_C);
```
#### Scilab code Exa 8.8 Calculation of amount of air

```
1 clear ;
2 clc ;
3
4 //Example – 8.8
5 //Page number − 300
```
6 printf ("Example – 8.8 and Page number –  $300 \n\times n$ "); 7 8 // Given 9 //From compressor to the expansion valve the pressure is 200 bar and from expansion valve to the inlet of compressor the pressure is 1 bar.  $10$  // Point 5 is saturated liquid at 1 bar and point 6 is saturated vapour at 1 bar 11  $12$  //It has been reported in the book that at state 1  $(310 K, 1 bar)$ 13 H\_1 = 310.38;  $// [ kJ/kg ]$ 14 //At state 2 (310 K, 200 bar) 15 H\_2 = 277.7;  $// [ kJ/kg ]$  $16$  //At state 5 (1 bar, saturated liquid) 17  $H_5 = -122.6$ ;  $// [kJ/kg]$  $18$  //At state 6 (1 bar, saturated vapur) 19 H\_6 = 77.8;  $// [ kJ/kg ]$ 20 21 //The enthalpy at point 3 is same at point 4 as the expansion is isenthalpic 22 23 //The mass condensed is 1 kg and therefore  $m-1 = m+6$ + 1 24 25 // Enthalpy balance around heat exchanger  $26$  //m  $2*H_2 + m_2*H_6 = m_3*H_3 + m_7*H_7$ 27  $28$  // Enthalpy balance around separator  $29$  //m  $4*H_4 = m_5*H_5 + m_6*H_6$ 30 // It can be seen that  $m_1 = m_2 = m_3 = m_4$  $31$  // and m  $-6 = m - 7 = m - 1 - 1$ 32 33 // Substituting the values for enthalpy balance around heat exchanger we get,  $34$  //m 1∗H  $-2$  + (m  $-1$  – 1)  $*(H_0)$  = m  $1*H_0^2$  + (m  $-1$ )  $*$  $H_1$  $35$  // and substituting the values for enthalpy balance

```
around seperator we get
36 //m 1*H .3 = (1) * (-122.6) + (m_1 - 1) * 77.837 // H_3 = ((1) * (-122.6) + (m_1 - 1) * 77.8) / m_138 // Substituting the expression for 'H<sub>-3</sub>' in the above
       equation and then solving for m-1, we get
39 deff ( ' [y] = f(m_1) ', ' y=m_1*H_2+(m_1-1) * (H_6)-m_1 * (((1))
      *(-122.6) + (m_1 - 1) * 77.8) / m_1) - (m_1 - 1) * H_1');
40 \text{ m}_1 = \text{fsolve}(4, f); // [kg]41 // Thus to liquify 1 kg of air compression of m_1 kg
      of air is carried out.
42
43 //Now substituting this value of m<sub>-1</sub> to get the
      value of H_3,
44 H_3 = ((1) *(-122.6) + (m_1 - 1) *77.8)/m_1;//[kJ/kg]
45
46 //From given compressed air table we see at 200 bar
      and 160 K,
47 H_3_1 = 40.2; // [ kJ/kg ]48
49 //At 200 bar and 180 K,
50 H_3_2 = 79.8; // [ kJ/kg ]51 //By interpolation we get,
52 T_3 = ((H_3 - H_3_1) * (180 - 160)) / (H_3_2 - H_3_1) +160; // [K]
53
54 printf ("Temperature before throttling is \%f", T_3);
```
#### Scilab code Exa 8.9 Calculation of amount of air and temperature

```
1 clear ;
2 clc ;
3 funcprot (0) ;
4
5 //Example – 8.9
6 //Page number – 304
```

```
7 printf ("Example – 8.9 and Page number – 304 \n\ln^n);
8
9 // Given
10 //At 1 bar , 310 K
11 H<sub>-</sub>1 = 310.38; // [kJ/kg]12 //At 200 bar , 310 K
13 H_2 = 277.7; // [ kJ/kg ]14 //At 1 bar, Saturday 1415 H_7 = -122.6; // [kJ/kg]16 //At 1 bar, Saturated vapour
17 H_8 = 77.8; // [kJ/kg]18 //At 200 bar , 200 K
19 H_3 = 117.6; // [ kJ/kg ]20 //At 1 bar , 100 K
21 H_11 = 98.3; // [kJ/kg]22
23 //(1)
24 // For 1 kg of liquid air obtained, the overall
      enthalpy balance is
25 //m 2*H_2 = W - 122.6 + (m_2 - 1)*H_126 //W = - 0.8 * m_2 * (H_11 - H_3)
27 // Overall enthalpy balance equation becomes
28 // H 2 \times m2 = 15.44 \times m2 - H2 - H2 + (m2 - 1) \times H21, solving
29 \text{ m}_2-prime = (H_7 - H_1) / (H_2 - 15.44 - H_1);
30
31 printf ("The number of kilograms of air compressed
      per kg of liquid air produced is %f kg\n\n",
      m_2-prime);
32
33 \frac{1}{(2)}34 // Enthalpy balance around separator is
35 //0.2 \times m_{-}2 \times H_{-}5 = -H_{-}7 + (0.2 \times m_{-}2 - 1) \times H_{-}8, solving
36 \text{ m}_2 = \text{m}_2 = \text{prime};
37 H_5_prime = ((0.2 * m_2 - 1) * H_8 - H_7) / (0.2 * m_2);
38
39 //At point 5, P = 200 bar and enthalpy is
40 H_5_1 = -33.53; // [kJ/kg]41 //From compressed air tables at 200 bar and 140 K,
```

```
42 \text{ H}_5_{2} = 0.2; // [kJ/kg]43 //At 200 bar and 120 K,
44 H_5_3 = -38.0; // [kJ/kg]45 // Solving by interpolation we get
46 T_5 = ((H_5_1 - H_5_3 + (140 - 120))/(H_5_2 - H_5_3)
      + 120; // [K]
47
48 printf ("The temperature of air before throttling is
      \%f K\n\n", T_5);
49
50 //(3)
51 // During mixing of streams 8 and 11 to produce
      stream 9, the enthalpy balance is
52 // (0.2 * m2 - 1) * H8 + 0.8 * m2 * H11 = (m2 - 1) * H9,
      Solving for H<sub>-9</sub>
53
54 H_9_pprime = ((0.2*m_2-1)*H_8+0.8*m_2*H_11)/(m_2 - 1);
55
56 //From given compressed air tables at 1 bar and 100K,
57 H_9_1 = H_11;58 //At 1 bar and 90 K59 H_9_2 = 87.9; // [kJ/kg]
60 // Solving by interpolation we get
61 T_9 = ((H_9_p^{\text{prime}} - H_9^{\text{}} - H_9^{\text{}} - 2) * (100 - 90)) / (H_9^{\text{}} - 1 -H_9_2 + 90; // [K]62
63 printf ("The temperature of stream entering second
      heat exchanger is \%f K\n\infty, T_9);
64
65 // (4)66 // Enthalpy balance around first heat exchanger is
67 // H_2 \times m_2 + (m_2 - 1) * H_1 = H_3 \times m_2 + (m_2 - 1) * H_1, solving for H<sub>-10</sub>
68
69 H_10_prime = ((m_2 - 1)*H_1 + H_3*m_2 - H_2*m_2) /m_2 - 1);
```

```
70
71 //From given compressed air tables at 1 bar and 140K,
72 \text{ H}_10_1 = 139.1; // [kJ/kg]73 //At 1 bar and 120 K74 H_10_2 = 118.8; // [ kJ/kg ]75 // Solving by interpolation we get76 T_10 = (( H_10_prime - H_10_2 ) *(140 - 120) ) /( H_10_1 -
       H_10_2 + 120; // [K]77
78 printf ("The temperature of stream exiting second
      heat exchanger is \%f K\n\n", T_10);
```
Scilab code Exa 8.10 Determination of temperature of air

```
1 clear ;
2 clc ;
3 funcprot (0) ;
4
5 //Example – 8.10
6 //Page number - 3077 printf ("Example – 8.10 and Page number – 307 \n\ln^n);
8
9 // Given
10 P_high = 40; // [bar]
11 P_low = 5; // [bar]12 \text{ m}_1 = 0.5; // [kg/s] – Rate of mass moving through the
       expander
13 m_2 = 0.1; // [kg/s] - Rate of mass of vapour mixing
      with air
14 e = 0.7; // Efficiency
15
16 //At state 3,(40 \text{ bar and } 200 \text{ K}), enthalpy and entropy
       is given by
17 H_3 = 179.7; // [ kJ/kg ]
```

```
18 S_3 = 5.330; // [ kJ/kg-K ]19
20 // If is entropic conditions exits in the turbine then
       state 11 is at 5 bar
21 S_11 = 5.330; // [ kJ/kg-K ]22 //From given compressed air tables at 5 bar and 120
     K,
23 H_11_1 = 113.6; // [ kJ/kg ]24 S_11_1 = 5.455; // [ kJ/kg-K ]25 //At 5 bar and 100 K
26 H_11_2 = 90.6; // [ kJ/kg ]27 S_11_2 = 5.246; // [ kJ/kg-K ]28 //The enthalpy has to be determined when S = S_329 // Solving by interpolation we get
30 H_11_s = ((H_11_1 - H_11_2) * (S_3 - S_11_2) ) / (S_11_1- S_11_2) + H_11_2;// [kJ/kg]
31
32 //The adiabatic efficiency of tyrbine is given by
33 // (H_3 – H_11_a) / (H_3 – H_11_s) = e
34 H_11_a = H_3 - e * (H_3 - H_11_s); // [kJ/kg] - Actualenthalpy
35
36 //At 5 bar, the saturated enthalpy is given to be
37 \text{ H}_{\odot}8 = 88.7; // [kJ/kg]38 //From enthalpy balance during mixing we get,
39 // 0.1 * H_8 + 0.5 * H_11_{a} = 0.6 * H_940 H_9 = (m_2 * H_8 + m_1 * H_1 1_{a}) / (m_1 + m_2); // [kJ/kg]41
42 //From given compressed air tables at 5 bar and 140K,
43 H_9_1 = 135.3; // [ kJ/kg ]44 //At 5 bar and 120 K
45 H_9_2 = 113.6; // | kJ/kg |46 //By interpolation we get
47 \text{ T}_9 = ((H_9 - H_11_1) * (140 - 120)) / (H_9_1 - H_11_1)+ 120; // [K]
48
49 printf (" The temperature of air entering the second
```
### Chapter 10

# Residual Properties by Equations of State

Scilab code Exa 10.1 Determination of expression for residual enthalpy internal energy and Gibbs free energy

```
1 clear ;
2 clc ;
3
4 //Example - 10.1
5 //Page number − 323
6 printf ("Example - 10.1 and Page number - 323\overline{\n}n^n);
7
8 // This problem involves proving a relation in which
      no mathematical components are involved.
9 // For prove refer to this example 10.1 on page
      number 323 of the book.
10 printf ("This problem involves proving a relation in
      which no mathematical components are involved. \langle n \ranglen");
11 printf ("For prove refer to this example 10.1 on page
       number 323 of the book.")
```
Scilab code Exa 10.2 Preparation of fugacity and fugacity coefficient

```
1 clear ;
2 clc ;
3
4 //Example - 10.2
5 //Page number − 334
6 printf ("Example – 10.2 and Page number – 334 \n\ln^n);
7
8 // Given
9 T = 40 + 273.15; // [C] – Temperature
10 P_1 = 0; // [bar]
11 \text{ P}_2 = 10; // [\text{bar}]12 V_liq = 90.45; // [cm (3) /mol]13 V\_liq = V\_liq * 10^(-6); // [m^(3) /mol]14 P_sat = 4.287; // [bar]15
16 // For butadiene
17 T_c = 425.0; // [K] - Critical temperature18 P_c = 43.3; // [bar] – Critical pressure
19 P_{c} = P_{c} * 10^{(5)}; // [N/m^{(2)}]20 w = 0.195; // Acentric factor
21 R = 8.314; // [J/mol*K] - Universal gas constant22
23 // Let us calculate second virial coefficient at 40
      \mathcal{C}24 Tr = T/T_c; // Reduced temperature
25 B_0 = 0.083-(0.422/(\text{Tr})^{(1.6)});
26 B_1 = 0.139-(0.172/ (Tr) (4.2));
27 //We know, (B*Pc)/(R*Tc) = B_0+(w*B_1)28 \text{ B} = ((B_0 + (w*B_1)) * (R*T_c)) / P_c ; // [m^(3)/mol] -Second virial coefficient
29
30 // \log (f/P) = (B*P)/(R*T)
```

```
31 // f = P*exp((B*P)/(R*T))32
33 printf (" The table is as follows \ln \frac{n}{")
34 printf (" P(\bar{bar}) \ \ t \ \ t \ \ f(\bar{bar}) \ \ \ t \ \ t \ \ phi \ n");
35
36 \text{ P} = [1, 2, 3, 4, 4.287, 5, 6, 8, 10];37 \text{ f} = \text{zeros}(9);
38 phi = zeros(9);
39 for i =1:5;
40 f(i) = P(i) * (exp((B*P(i)*10^*(5)) / (R*T))) ; // [bar]// Pressure inside the exponential term has
           to be in N/m^2(2)41 phi(i)= (f(i)/P(i));
42 printf (" %f \t %f \t\t\t %f\n",P(i),f(i),phi(i));
43 end
44 f _{sat} = f(5);
45
46 // From pressure of 4.287 bar onwards the valid
      equation to compute fugacity of compressed liquid
       is given by
47 // f = f_sat *exp [V_liq *(P-P_sat) /(R*T)]
48
49 for j = 6:950 f(j) = f_sat*exp((V_lliq*(P(j)-P_sat)*10^(5))/(R*
           T)); // [bar]  //  Pressure inside theexponential term has to be in N/m^2(2)51 phi(j) = f(j)/P(j);52 printf (" %f \ t %f \ t \ t \ t %f\n" ,P ( j) ,f ( j ) , phi ( j ) )
           ;
53 end
```
Scilab code Exa 10.3 Calculation of enthalpy entropy and internal energy change

1 clear ;

```
2 clc ;
3
4 //Example – 10.3
5 //Page number − 334
6 printf ("Example – 10.3 and Page number – 334 \n\langle n \rangle");
7
8 // Given
9 n = 100; // [mol] - No of moles
10 T_1 = 600; // [K] - Initial temperature
11 T_2 = 300; // [K] - Final temperature12 P_1 = 10; // [atm] - Initial pressure
13 P_1 = P_1 * 101325; // P_a14 P_2 = 5; // [atm] – Final presssure
15 P_2 = P_2 *101325; // [Pa]16 Tc = 369.8; // [K] – Critical temperature
17 Pc = 42.48; // [bar] - Critical pressure18 Pc = Pc * 10^{\circ} (5); // [ Pa ]19 \text{ w } = 0.152;
20 R = 8.314; // [J/mol*K] - Universal gas constant21
22 // At 600 K
23 Tr = T_1 / Tc; // Reduced temperature
24 B _0 = 0.083 - (0.422/(\text{Tr}) (1.6));
25 B_1 = 0.139-(0.172/ (Tr) (4.2));
26 //We know, (B*Pc)/(R*Tc) = B_0 + (w*B_1)27 B = ((B_0 + (w*B_1)) * (R*Tc))/Pc; // [m^(3)/mol] –
      Second virial coefficient
28 dB0_dT = 0.422*1.6*Tc^(1.6)*T_1^(-2.6); // (dB_0/dT)29 dB1_dT = 0.172*4.2*Tc^(4.2)*T_1^(-5.2); // (dB_1/dT)30 dB_dT = ((R*Tc)/(Pc))*(dB0_dT + w*dB1_dT); // dB/dT31
32 // Now let us calculate B and dB/dT at 300 K
33 Tr_prime = T_2/Tc; // Reduced temperature
34 B<sub>-</sub>O<sub>-</sub>prime = 0.083-(0.422/(Tr<sub>-</sub>prime)<sup>\hat{}</sup>(1.6));
35 B_1_prime = 0.139-(0.172/ (Tr_p^{\text{time}})^(4.2) );
36 //We know, (B*Pc)/(R*Tc) = B_0 + (w*B_1)37 B_prime = ((B_0_p^{\text{prime}} + (w*B_1^{\text{prime}}))^*(R*Tc))/PC; //[\text{m}^{\hat{ }}(3)/\text{mol}]- Second virial coefficient
```

```
38 dB0_dT_prime = 0.422*1.6*Tc (1.6)*T_2 ( -2.6) ; // (
      dB_0/dT)39 dB1_dT_prime = 0.172*4.2*Tc^(4.2)*T_2^*(-5.2);// (
      dB_1/dT)40 dB_dT_prime = (( R * Tc ) /( Pc ) ) *( dB0_dT_prime + w *
      dB1_dT_prime);// dB/dT41
42 // The change in enthalpy for ideal gas is given by
43 delta_H_ig = integrate (' -0.966 + 7.279 * 10^(-2) * T)-3.755*10^{\degree}(-5)*T^{\degree}(2)+7.58*10^{\degree}(-9)*T^{\degree}(3), 'T', T_1,
      T_2 ); // [cal /mol]44 delta_H_ig = delta_H_ig *4.184; // J/mol45
46 // We know that delta_H_ig = delta_U_ig + R*delta_T.
       Therefore change in internal energy is given by
47 delta_U_ig = delta_H_ig - R*(T_2 - T_1); // [J/mol]48
49 // The change in entropy of ideal gas is given by
50 // delta_S_ig = integrate ('Cp_0/T', 'T', T_1, T_2) - R*
      log(P_2/P_1);51 delta_S_ig = integrate (\degree ( -0.966+7.279*10^( -2)*T
      -3.755*10^{\degree}(-5)*T^{\degree}(2)+7.58*10^{\degree}(-9)*T^{\degree}(3) ) /T', 'T',
      T_1, T_2 +4.184 - R * log (P_2/P_1) ; // [J/mol-K]52
53 // Now let us calculate the change in enthalpy of
      gas. We know that
54 // delta_H = delta_H_ig + delta_H_R
55 // delta_H_R = H_2_R - H_1_R
56 H_2_R = B_prime*P_2 - P_2*T_2*dB_dT_prime;// [J/mol]57 H_1_R = B*P_1 - P_1*T_1*dB_dT; // [J/mol]58 delta_H_R = H_2_R - H_1_R;// [J/mol]59 delta_H = delta_H_ig + delta_H_R; // [J/mol]60
61 // Let us calculate the residual entropy of gas
62 S_2R = -P_2 * dB_dT_prime; // J/mol-K63 S_1_R = -P_1 * dB_dT; // [J/mol-K]64 delta_S = delta_S_ig + (S_2_R - S_1_R); // [J/mol-K]65
```

```
66 // Let us calculate the residual internal energy of
      ga s
67 U_2_R = -P_2*T_2*dB_dT_p^prime; // [J/mol-K]68 U_1_R = -P_1 * T_1 * dB_dT; // J/mol-K]
69 delta_U = delta_U_ig + (U_2_R - U_1_R); // [J/mol-K]70
71 // For 100 mol sample ,
72 delta_H_ig = delta_H_ig*n*10^(-3);// [\text{kJ/mol}]
73 delta_H = delta_H*n*10^(-3); // [kJ/mol]
74
75 delta_U_ig = delta_U_ig *n *10^(-3) ; // [ kJ /mol ]76 delta_U = delta_U*n*10^(-3); // [ kJ / mol ]
77
78 delta_S_ig = delta_S_ig*n*10^(-3);// [\text{kJ/mol}]
79 delta_S = delta_S*n*10^(-3); // [kJ/mol]
80
81 printf (" The value of delta_H = \%f kJ/mol\n", delta_H
      ) ;
82 printf (" The value of delta H ig (ideal gas) = \%f kJ/
      mol \n\ln", delta_H_ig);
83 printf (" The value of delta_U = \%f kJ/mol\n", delta_U
      ) ;
84 printf (" The value of delta_U_ig (ideal gas) = \%f kJ
      /\text{mol}\n\backslash n", delta_U_ig);
85 printf (" The value of delta_S = \%f kJ/mol\n", delta_S
      ) ;
86 printf (" The value of delta S-ig (ideal gas) = \%f kJ
      /\text{mol}\n\backslash n", delta_S_ig);
```
Scilab code Exa 10.4 Calculation of molar heat capacity

1 clear ; 2 clc ; 3 4  $//$ Example – 10.4

```
5 //Page number − 337
6 printf ("Example – 10.4 and Page number – 337 \n\ln \n\pi");
 7
8 // Given
9 T = 35 + 273.15; // [K] - Temperature
10 \text{ P} = 10; // [\text{atm}] - \text{Pressure}11 P = P * 101325; // [Pa]12 // Methane obeys the equation of state
13 // Z = 1 + (P*B)/(R*T)14
15 // At 35 C,
16 B = -50; // [cm ^ (3) / mol]
17 dB_dT = 1.0; // [cm ^(3) /mol-K] – dB/dT
18 dB_dT = dB_dT*10^(-6); // [m^(3) / mol-K]19 d2B_dT2 = -0.01; // [cm (3) / mol-K (2)] - d (2(B) / d (T^2))20 d2B_dT2 = d2B_dT2 *10^( -6) ; // [m^(3) / mol-K^(2) ]21
22 // Ideal gas molar heat capacity of methane is given
       by
23 // Cp = 4.75 + 1.2*10^(-2)*T + 0.303*10^(-5)*T^(2)-2.63*10^(-9)*T^(3)24
25 // The molar heat capacity is given by
26 // Cp = Cp_0 + Cp_R27 // For virial gas equation of state
28 Cp_R = -P*T*d2B_dT2; // [J/mol-K]29
30 // thus heat capacity is given by
31 // Cp = a + b*T + c*T^(2) + d*T^(3) - P*T*d2B_dT232 // Putting the values, we get
33 Cp = (4.75 + 1.2*10^(-2)*T + 0.303*10^(-5)*T^(2) -2.63*10^( -9) * T ^(3) ) *4.184 - P * T * d2B_dT2 ; // J/mol-K]
34
35 printf (" The molar heat capacity of methane is \%f J/
      mol-K\<sup>"</sup>, Cp);
```
Scilab code Exa 10.5 Calculation of final temperature after expansion

```
1 clear ;
2 clc ;
3
4 //Example – 10.5
5 //Page number − 338
6 printf ("Example - 10.5 and Page number - 338\overline{\n}n\cdot n");
7
8 // Given
9 T_1 = 360; // [K] - Initial temperature10 \text{ P}_1 = 10; // [bar] - Initial pressure11 \text{ P}_1 = P_1 * 10^{\circ}(5); // [ \text{ Pa} ]12 Tc = 408.1; // [K] - Critical temperature13 Pc = 36.48; // [bar] – Critical pressure
14 Pc = Pc * 10^{\circ} (5); // [ Pa ]15 \text{ w } = 0.181;16 R = 8.314; // [J/mol*K] - Universal gas constant
17 \text{ Cy}_0 = 106.0; // [J/mol-K]18
19 // At 360 K
20 \text{Tr} = \text{T}_1 / \text{Tc}; // Reduced temperature
21 B_0 = 0.083-(0.422/(\text{Tr}) (1.6));22 \text{ B}_1 = 0.139 - (0.172/(\text{Tr}) (4.2));23 //We know, (B*Pc)/(R*Tc) = B_0 + (w*B_1)24 B = ((B_0 + (w*B_1)) * (R*Tc))/Pc; // [m^(3)/mol] –
      Second virial coefficient
25 dB0_dT = 0.422*1.6*Tc^(1.6)*T_1^(-2.6); // (dB_0/dT)26 dB1_dT = 0.172*4.2*Tc^(4.2)*T_1^(-5.2); // (dB_1/dT)27 dB_dT = ((R*Tc)/(Pc))*(dB0_dT + w*dB1_dT);// dB/dT28
29 // Since system is adiabatic therefore no heat
      exchange will take place, q = 030 // and expansion takes place into vacuum, threfore W
```
 $= 0$ 31 // From first law delta  $U = 0$ . If the gas would have followed ideal gas equation of state the final temperature would have been the same as initial as  $delta.U = 0$  $32$  // But for real gases  $33$  // delta\_U = delta\_U\_ig + delta\_U\_R  $34$  // delta\_U = delta\_U\_ig + U\_2\_R - U\_1\_R 35 // For equation of state  $Z = 1 + (B*P)/(R*T)$ 36 //  $V = B + (R*T)/P$  $37$  // U\_R =  $-P*T*(dB/dT)$ 38  $39$  // delta\_U\_ig =  $Cv_0*(T_2 - T_1)$  $40$  // delta\_U = Cv\_0 \* (T\_2 - T\_1) - P\_2 \* T\_2 \* (dB/dT) \_2 +  $P_1 * T_1 * (dB/dT) - 1$ 41  $42$  // At state 1 43 V\_1 = B +  $(R*T_1)/P_1$ ;  $// [m^(3)/mol] - Molar volume$ 44 // At state  $1$  $45 \text{ V}_2 = 10*V_1; // [m^(3)/mol] - Molar volume$ 46  $47$  // From the equation delta\_U = 0  $48$  //  $Cv_0*(T_2 - T_1) - ((R*T_2)/(V_2 - B_2))*T_2*(dB)$ dT)  $-2 + P_1 * T_1 * (dB/dT) - 1 = 0$ 49  $50$  // Now we need to solve the above equation to get the value of T<sub>-2</sub>  $51$  // In above equation the magnitude of second term is much smaller as compared to the third term because the molar volume has become 10 times  $52$  // So neglecting second term, we have  $53$  //  $Cv_0*(T_2 - T_1) + P_1*T_1*(dB/dT)_1 = 0$ 54  $T_2 = -(P_1 * T_1 * (dB_dT))/Cv_0 + T_1; // [K]$ 55 56 // For exact calculation of final temperature, let us start with a temperature, say 57 T = 350;

58

```
59 fault = 10;
60 while ( fault >0.007)
61 Tr_prime = T/Tc; // Reduced temperature
62 B_0_prime = 0.083-(0.422/(\text{Tr\_prime})^{(1.6)});63 B_1_prime = 0.139-(0.172/ (Tr_p^{\text{time}})^(4.2) );
64 //We know , (B*Pe)/(R*Tc) = B_0 + (w*B_1)65 B_prime = ((B_0_p^{\text{prime}} + (w*B_1^{\text{prime}}))^*(R*Tc))/\text{Pc}; // [m^(3)/mol] - Second virial coefficient
66 dB0_dT_prime = 0.422*1.6*Tc^(1.6)*T_2^(-2.6); //
          (dB_0/dT)67 dB1_dT_prime = 0.172*4.2*Tc^(4.2)*T_2^(-5.2); //
          (dB_1/dT)68 dB_dT_prime = ((R*Tc)/(Pc))*(dB0_dT_prime + w*dB1_dT_prime);// dB/dT69 deff ( ' [y] = f(T) ', ' y = 106 * (T-T_1) + 972.72 - ((R*T^(2))) / (V_2 - B_1prime) ) *dB_dT_prime');
70 T_prime = fsolve (0.15, f);
71 fault=abs (T-T_prime);
72 T = T + 0.001;
73 end
74
75 printf (" The final temperature is \%f K\n", T);
```
Scilab code Exa 10.6 Calculation of fugacity of liquid benzene

```
1 clear ;
2 clc ;
3
4 //Example – 10.6
5 //Page number − 339
6 printf ("Example – 10.6 and Page number – 339 \n\langle n \rangle");
7
8 // Given
9 T = 220 + 273.15; // [K] – Temperature
10 Tc = 562.2; // [K] - Critical temperature
```
```
11 Pc = 48.98; // [bar] - Critical pressure12 Pc = Pc * 10^{\circ} (5); // [ Pa ]13 \text{ w } = 0.210;
14 R = 8.314; // [J/mol*K] - Universal gas constant
15 P_sat = 1912.86; // [kPa] - Saturnation pressure at 220\mathbf C16 P_sat = P_sat *10^(3) ; // [ Pa ]17 Mol_wt = 78.114; // [g/mol] – Molecular weight of
      benzene
18
19 // (1)20 // Since liquid and vapour are in equilibrium the
      fugacity is saturated fugacity (f_sat) and can be
       calculated using virial gas equation of state
21 // At 220 C
22 Tr = T/Tc; // Reduced temperature
23 B _0 = 0.083 - (0.422/(\text{Tr}) (1.6));
24 B_1 = 0.139 - (0.172/(Tr) (4.2));25 //We know, (B*Pc)/(R*Tc) = B_0 + (w*B_1)26 B = ((B_0 + (w*B_1)) * (R*Tc))/Pc; // [m^(3)/mol] -Second virial coefficient
27
28 // We know that \log(f/P) = (B*P)/(R*T)29 // Thus at saturated conditions
30 // log (f_s at /P_s at) = B*P_s at /(R*T)
31 f_sat = P_sat * (exp((B*P_sat)/(R*T)));//[Pa]32 f_sat = f_sat *10^(-3) ; // [kPa]
33
34 printf (" (1). The fugacity of liquid benzene is %f
      kPa\langle n \rangle n", f_sat);
35
36 // (2)37 P = 2014.7; \frac{1}{\sqrt{2}} [psia] – Total gauge pressure
38 \text{ P} = 138.94; // [\text{bar}]39 P = P * 10^{\circ}(5); // [ Pa ]40 den = 0.63; // [g/cm (3)] - density of benzene41 den = den *10^(3); // [\text{kg/m}^*(3)]42
```

```
43 // Therefore specific volume is
44 V = 1/\text{den}; // [m/^(3) / kg]45 // Molar volume is given by
46 \text{ V} = \text{V*Mol\_wt*10}^(-3); // [m^(3) /mol]47
48 // Thus fugacity at 220 C and pressure P is given by
49 f = f_sat * (exp((V*(P-P_sast))/(R*T)));
50
51 printf (" (2). The fugacity of liquid benzene is %f
      kPa\backslash n\backslash n",f);
```
Scilab code Exa 10.7 Calculation of molar enthalpy

1 clear ; 2 clc ; 3 4  $//$ Example – 10.7  $5$  //Page number – 341 6 printf ("Example – 10.7 and Page number –  $341\over{n}$ "); 7  $8$  // Given 9 //  $C = -0.067 + 30.7/T$  $10$  // D = 0.0012 - 0.416/T 11  $12$  T = 80 + 273.15;  $// [K]$ 13 P =  $30$ ;  $//$  [bar] 14  $//P = P$ ;  $//[N/m (2)]$ 15 R = 8.314;  $// [J/mol*K]$  - Universal gas constant 16  $17$  // We have the relation derived in the book 18 // d  $(G/(R*T)) = (V/(R*T)) dP - (H/(R*T^(2)))) dT$ 19  $//$  Writing the same equation for ideal gas and subtracting it from the above equation we get 20 //  $d(G.R/(R*T)) = (V.R/(R*T))dP - (H.R/(R*T^(2))))dT$ 21 // Therefore,  $H.R/(R*T^(2)) = -[del((G.R)/(R*T))/del]$   $(T)$  ]  $P$ 

29

22 23 // Substituting the relation  $G.R/(R*T) = log(f/P)$ , we get 24 //  $H_R/(R*T^(2)) = -[del(log(f/P))/del(T)]P = -[del]$ 

$$
(-C\overleftarrow{\ast P}-D\overleftarrow{\ast P}^2(2))/\det(T)]\_P
$$

25 // or , H R/ (R∗Tˆ ( 2 ) ) = P∗(dC/dT) + Pˆ ( 2 ) ∗dD/dT

 $26$  // Note that in the above equation the partial derivative is replaced by full derivative as C and D are functions of temperature. Therfore we g e t

27 
$$
// H.R/(R*T^(2)) = (30.7*P)/T^(2) + (0.416*P^(2))/T^(2)
$$

28 // H R/R = − 3 0 . 7 ∗P + 0 . 4 1 6 ∗Pˆ ( 2 )

30 // S u b s t i t u t i n g t h e g i v e n c o n d i t i o n s we g e t

$$
31 \text{ H\_R} = R*(-30.7*P + 0.416*P^(2)); // [J/mol]
$$
  
32

33 printf (" The molar enthalpy of the gas relative to that of the ideal gas at 80 C and 30 bar pressure is, H\_R =  $\%f$  J/mol\n", H\_R);

Scilab code Exa 10.8 Determination of second and third virial coefficients and fugacity

```
1 clear ;
2 clc ;
3 funcprot (0) ;
4
5 //Example – 10.8
6 //Page number -3417 printf ("Example – 10.8 and Page number – 341\over{n}");
8
9 // Given
10 // (1)
```

```
11 T = 311; // [K] - Temperature
12 R = 8.314; // [J/mol*K] - Universal gas constant13 // Pressure in 'bar' is given below
14 P =
      [0.690 ,1.380 ,2.760 ,5.520 ,8.280 ,11.034 ,13.800 ,16.550];
15 // Molar volume in 'm<sup>\hat{m}</sup> (3)/mol' is given below
16 \text{ V} =[0.0373 ,0.0186 ,0.00923 ,0.00455 ,0.00298 ,0.00220 ,0.00175 ,0.00144];
17
18 // Z = 1 + (B/V) + (C/V<sup>2</sup>)19 // (Z-1)*V = B + (C/V)20
21
22 Z = zeros(8);
23 k =zeros(8);
24 t = zeros(8);
25 for i=1:8;
26 Z(i) = (P(i) * 10^*(5) * V(i)) / (R * T);
27 k(i) = (Z(i) - 1) * V(i);28 t(i) = 1/V(i);29 end
30 [C, B, sig] = \text{reglin}(t', k');
31
32 //From the regression, we get intercept = B and
      slope = C, and thus,
33
34 print(" (1). The second virial coefficient of CO2 is
       given by B = \%e m^(3)/mol \nvert n, B);
35 printf (" The thied virial coefficient of CO2 is
      given by C = \%e \ m^{(6)}/mol^{(2)} \n\ln^n, C);
36
37 \frac{1}{(2)}38 P_final = 13.8; // bar39 // We know that R*T*log(f/P) = integrate('V-(R*T)/P)', 'P', (0, P)40 // Therefore we have to plot V - (R*T)/P versus P
```
and calculate the area beneath the curve from 0 to 13.8 bar

```
41 // For this we need the value of the term V - (R*T)/P at P = 0. At low pressure the virial equation
     becomes
```

```
42 // Z = 1 + (B/V)
43 // and V – (R*T)/P = (Z*R*T)/P - (R*T)/P = (1 + (B/V))) * ((R*T)/P) - (R*T)/P = (B*R*T)/(P*V) = (B/Z)44 // Thus lim P tending to zero (V - (R*T)/P) = B (
       as P tend to zero, Z tend to 1)
45
46 P_prime =
      [0.000 ,0.690 ,1.380 ,2.760 ,5.520 ,8.280 ,11.034 ,13.800];
47 V_prime =
      [0.000 ,0.0373 ,0.0186 ,0.00923 ,0.00455 ,0.00298 ,0.00220 ,0.00175];
48 summation = 0;
49 x = zeros(8);
50 \text{ y} = \text{zeros}(8);
51 z = zeros(8);
52 for j = 2:8;
53 x ( j ) = V_prime ( j ) - ( R * T ) / ( P_prime ( j ) * 10^{\degree} ( 5 ) ) ; // [m
           \hat{\ } (3)/mol]
54 y(j) = (x(j) + x(j-1))/2;55 z(j)=y(j)*( (P\_prime (j)-P\_prime (j-1)))*10^(5);56 summation = summation + z(i); // [J/mol]57 end
58
59 summation = summation + 2*z(2) - z(2); // Because in
      the above calculation, in order to calculate the
      average a summation of z(2) is not included, only
      half of it gets added
60
61 // Now we have, area = integrate (V - (R*T)/P', P
      \langle 0, 13.8*10(5) \rangle = summation
62 // R∗T∗ log (f/P) = summation
63 f = P_{final}*(exp(summation/(R*T))); //[bar]
```
64 65 printf ("  $(2)$ . The fugacity of steam at 311 K and 13.8 bar pressure is %f bar", f);

Scilab code Exa 10.9 Determination of second and third virial coefficients

```
1 clear ;
2 clc ;
3
4 //Example – 10.9
5 //Page number − 344
6 printf ("Example – 10.9 and Page number – 344\overline{\phantom{a}}\cdot\ln");
7
8 // Given
9 T = 0 + 273.15; // [K] - Temperature
10 R = 8.314; // [J/mol*K] – Universal gas constant
11 // Pressure in 'atm' is given below
12 P = [100 ,200 ,300 ,400 ,500 ,600 ,700 ,800 ,900 ,1000];
13 // The compressibility factor values are
14 Z =
       [1.069 ,1.138 ,1.209 ,1.283 ,1.356 ,1.431 ,1.504 ,1.577 ,1.649 ,1.720];
15
16 // Z = 1 + (B/V) + (C/V<sup>2</sup>)17 // (Z-1)*V = B + (C/V)18
19
20 \text{ V} = \text{zeros} (1, 10);
21 k = zeros(1, 10);
22 t = zeros(1, 10);
23 for i = 1:10;
24 V(1, i) = Z(i) * R * T / (P(i) *101325); // [m^(3)/mol]25 k(1, i) = (Z(i) - 1) * V(i);26 t (1, i) = 1/V(i);27 end
```

```
28 [C, B, sig] = \text{reglin}(t, k);29
30 //From the regression, we get intercept = B and
      slope = C, and thus,
31
32 printf (" (1). The second virial coefficient of H2 is
      given by B = \%e m^(3)/mol \n\infty, B);
33 printf (" The thied virial coefficient of H2 is
      given by C = \%e m^(6)/mol^(2)\n\ln n, C);
34
35 // (2)36 // We know that, limit P tending to zero (V-(R*T)/P)= B, therfore P = 0, V-(R * T)/P = B37 // Now let us tabulate V-(R*T)/P and determine the
      in t e g r a l in t e g r a t e (' (V-(R*T)/P) ', 'P', 0, 1000)38
39 P_prime =
       [0 ,100 ,200 ,300 ,400 ,500 ,600 ,700 ,800 ,900 ,1000];
40 Z_prime =
       [0 ,1.069 ,1.138 ,1.209 ,1.283 ,1.356 ,1.431 ,1.504 ,1.577 ,1.649 ,1.720];
41
42 summation = 0;
43 V_p^{\text{prime}} = \text{zeros}(1, 11);
44 x = zeros(1, 11);
45 \text{ y} = \text{zeros} (1, 11);
46 \text{ z} = \text{zeros} (1, 11);
47 for j = 2:11;
48 V_prime (1 , j ) = Z_prime ( j ) * R * T /( P_prime ( j ) *101325) ;
           // [m^(3)/mol]49 x(1, j) = V_prime (j) - (R*T) / (P_prime (j) *101325);
50 y(1, j) = (x(j) + x(j-1))/2;51 z(1, j) = y(j)*( (P\_prime ( j) - P\_prime ( j - 1)) *101325;52 summation = summation + z(i); // [J/mol]53 end
54
55 summation = summation + 2*z(2) - z(2); // Because in
      the above calculation, in order to calculate the
```

```
average a summation of z(2) is not included, only
      half of it gets added
56
57 // Now we have
58 // R*T*\log(f/P) = summation
59 P_dash = 1000; // [atm] - Pressure at which fugacity
      is to be calculated
60 T_dash = 273.15; // [K] – Temperature at which
      fugacity is to be calculated
61 f = P_dash*exp(summation/(R*T_dash));//{\text{atm}}62
63 printf (" (2). The fugacity of H2 at 0 C and 1000 atm
      pressure is, f = \frac{\%f}{\%f} \cdot \frac{1}{n}, f;
```
Scilab code Exa 10.10 Determination of work done and the exit temperature

```
1 clear ;
2 clc ;
3
4 //Example - 10.10
5 //Page number -3456 printf ("Example – 10.10 and Page number – 345\{n\}n");
7
8 // Given
9 P_1 = 1*10^(6) ; // [Pa] - Initial pressure10 T_1 = 200 + 273.15; // [K] - Initial temperature
11 P_2 = 8*10^{\circ}(6); // [Pa] – Final pressure
12 Tc = 647.1; // [K] - Critical temperature of water
13 Pc = 220.55; // [bar] – Critical pressure of water
14 Pc = Pc * 10^{\circ} (5); // [ Pa ]15 \text{ w} = 0.345;16 R = 8.314; // [J/mol*K] - Universal gas constant
17
18 // For the virial gas the following are the
```
relations for residual enthalpy and entropy 19 // H\_R = B\*P – P\*T\*(dB/dT) 20 // S\_R =  $-P*(dB/dT)$ 21 // Where,  $(dB/dT) = ((R*Tc)/Pc)*( (dB_0/dT) + w*(dB_1)$  $\langle dT \rangle$ ) 22 // dB0\_dT =  $0.422*1.6*$ Tc  $\hat{ }$  (1.6)  $*$ T $\hat{ }$  (-2.6);// (dB\_0/dT) 23 // dB1\_dT =  $0.172*4.2*$ Tc  $\hat{ }$  (4.2)  $*$ T $\hat{ }$  (-5.2);// (dB\_1/dT) 24  $25$  //  $(1)$  $26$  Cp\_0 = 29.114;  $// [J/mol-K]$  – Specific heat capacity at constant pressure  $27$  // For the isentropic process entropy change is zero , thus  $28$  // delta  $S = Cp_0 * log(T_2/T_1) - P_2 * (dB/dT_2) - P_1$  $*(dB/dT) - 1 = 0$ 29  $30$  // At state 1,  $31$  Tr\_1 = T\_1/Tc;  $32$  BO<sub>-</sub>1 = 0.083 - 0.422/(Tr<sub>-</sub>1<sup>-</sup>(1.6));  $33$  B1 $-1$  = 0.139 - 0.172/(Tr $-1$  (4.2)); 34 //  $(B*Pe)/(R*Tc) = B0 + w*B1$  $35 \text{ B}_1 = ((B0_1 + w*B1_1)*(R*Tc))/Pc$ ;  $/|\text{m}^(3)/\text{mol}|$  – Second virial coefficient at state 1  $36$  dB0\_dT\_1 = 0.422\*1.6\*Tc<sup>2</sup>(1.6)\*T\_1<sup>2</sup>(-2.6);// ( $\text{dB}_0 / \text{d}T$ )  $37 \text{ dB1}_dT_1 = 0.172*4.2*Tc^(4.2)*T_1^(-5.2); // (dB_1/dT)$ )  $38$  dB\_dT\_1 =  $((R*Tc)/PC)*(({dB0\_dT_1}) + w*(dB1_dT_1));$  $(dB/dT)$   $-1$ 39  $40$  // Now let us assume the exit temperature to be 870 K, at this temperature 41 // T  $2 = 870$ ; / / [K] − 42  $//$  At this temperature  $43$  // delta  $S = Cp_0 * log(T_2/T_1) - P_2 * (dB/dT) - 2 + P_1$  $*(dB/dT) - 1 =$ 44 45

```
46 T_2 = 860; // [K] - Exit temperature
47 // Therefore at state 2, we have
48 Tr_2 = T_2/Tc;
49 BO<sub>-</sub>2 = 0.083 - 0.422/(Tr<sub>-</sub>2<sup>-</sup>(1.6));
50 B1_2 = 0.139 - 0.172 / (Tr_2^2(4.2));51 // (B*Pe)/(R*Tc) = B0 + w*B152 \text{ B}_2 = ((B0_2 + w*B1_2)*(R*Tc))/Pc; /|\text{m}^(3)/\text{mol}| –
      Second virial coefficient at state 2
53 dB0_dT_2 = 0.422*1.6*Tc^(1.6)*T_2^(-2.6); // (dB_0/dT)\lambda54 dB1_dT_2 = 0.172*4.2*Tc^(4.2)*T_2^(-5.2); // (dB_1/dT))
55 dB_dT_2 = ((R*Tc)/Pc)*( (dB0_dT_2) + w*(dB1_dT_2)); //(dB/dT) -256
57 delta_H_s = Cp_0*(T_2 - T_1) + B_2*P_2 - P_2*T_2*(dB_dT_2 ) - B_1*P_1 + P_1*T_1*(dB_dT_1); // [J/mol]− Enthalpy change
58
59 // As no heat exchange is assumed to take place with
       the surroundings, work transfer is given by
60 W_1 = - delta_H_s; // [J/mol]61
62 printf (" (1). The exit temperature is %f K\n", T_2);<br>63 printf (" The required amount of work is %f J/n
                  The required amount of work is \%f J/mol
      \n\ln^n, W_1);
64
65
66 // (2)67 eff = 0.8; // Adiabatic efficiency
68 delta_H_a = delta_H_s/0.8; // Actual enthalpy change
69
70 // Now for calculating the value of T-exit
71 // delta_H_a = Cp_0 * (T_exit - T_1) + B*P_2 -P_2 *
      T _exit *(dB_dT) – B_1*P_1 + P_1*T_1*(dB_dT_1)72 // On simplification we get
73 // 29.114 * (T_2 - T_1) * B_2 * 8*10 ^ (6) -8*10 ^ (6) * T_2 * (dB)dT) -2 = 12643.77
```

```
74
 75 // Let us assume a temperature of say
 76 T = 900; // [K]77 fault =10;
 78
 79 while (fault > 0.3)80 Tr = T/Tc;
81 B0 = 0.083 - 0.422 / (Tr^(1.6));
 82 B1 = 0.139 - 0.172 / (Tr^{(4.2)});83 // (B*Pe)/(R*Tc) = B0 + w*B184 B = ((B0 + w*B1)*(R*Tc))/Pc; // [m^(3)/mol] –
              Second virial coefficient at state 2
 85 dB0_dT = 0.422*1.6*Tc (1.6)*T ( -2.6) ; // (dB_0/dT)\left( \frac{1}{2} \right)86 dB1_dT = 0.172*4.2*Tc^(4.2)*T^(-5.2); // (dB_1 /dT))
 87 \text{ dB}_dT = ((R*Tc)/Pc)*( (dB0_dT) + w*(dB1_dT)); //dB/dT) -188 deff (' | y | = f ( T _ e x i t ) ', ' y = d e l t a _ H _ a - C p _ 0 \ast (
              T_exit – T_1) + B*P_2 -P_2*T_exit *(dB_dT) –
             B_1 * P_1 + P_1 * T_1 * (dB_d T_1)');
 89 T<sup>\exists</sup> T<sup>\exists</sup> T \exists T \exists T \exists S \exists S \exists S \exists S \exists S \exists S \exists S \exists S \exists S \exists S \exists S \exists S \exists S \exists S \exists S \exists S \exists S \exists S \exists S \exists 
 90 fault = abs(T-T_exit);
91 T = T + 0.2;
92 end
93 Texit = T;
94
 95 // As no heat exchange is assumed to take place with
         the surroundings, work transfer is given by
96 W_2 = - delta_H_a; // [J/mol]97
98 printf (" (2). The exit temperature is %f K\n", Texit);
99 printf (" The required amount of work is %f J/mol
        \ln\ n", W_2);
100
101 \frac{1}{(3)}102 // Cp _0 = 7.7 + 0.04594 * 10^(-2) * T + 0.2521 * 10^(-5) * T\hat{C}(2) - 0.8587*10\hat{(-9)}*\text{T}^*(3)
```

```
103 // The entropy change for a gas following the virial
       equation of state is given by
104 // delta_S = integrate ('Cp_0/T', 'T', T_1, T_2) - R*log
      (P_2/P_1) - P_2*(dB/dT)_2 + P_1*(dB/dT)_1105 // For an isentropic process the entropy change is
      zero and substituting the various values in the
      above equation we get
106 // 32.2168 * log (T_2) + 0.1922 * 10^(-2) * T_2 +
      0.5274*10^(-5)*T_2^(2) - 1.1976*10^(-9)*T_2^(3)-8*10^(6)*(dB/dT) -2 -216.64 = 0107
108 // Let us assume a temperature of say
109 T_prime = 700; // [K]110 fault1 =10;
111
112 while (fault1 > 0.5)
113 Tr_prime = T_prime/Tc;
114 BO_prime = 0.083 - 0.422 / (Tr_p^{\text{time}}(1.6));115 B1_prime = 0.139 - 0.172/ (Tr_prime ^*(4.2));
116 // (B*Pe)/(R*Tc) = B0 + w*B1117 B_prime = ((B0\_prime + w*B1\_prime) * (R*Tc))/Pc; //
            [m<sup>^</sup>(3) / mol] – Second virial coefficient at
           state 2
118 dB0_dT_prime = 0.422*1.6*Tc^(1.6)*T_prime ~ (-2.6); // (dB_0/dT)119 dB1_dT_prime = 0.172*4.2*Tc^(4.2)*T_prime<sup>2</sup>(-5.2)
           ; // (dB_1/dT)120 dB_dT_prime = ((R*Tc)/PC)*( (dB0_dT_prime) + w*(dB1_dT_prime) ; // (dB/dT)_{1}121 deff (' | y]=f1(T_out), 'y = 32.2168 * log(T_out) +0.1922*10^(-2)*T_out + 0.5274*10^(-5)*T_2^(2)-1.1976*10^(-9)*T_out^(3)-8*10^(6)*dB_dT_p prime -216.64 ');
122 T_out = fsolve (10, f1);123 fault1=abs(T_prime-T_out);
124 T_prime = T_prime + 0.5;
125 end
126 T_out = T_prime;
```
128 // Now we have to calculate enthalpy change as  $W =$  $delta_H$ 129 delta\_H\_3 = integrate ( $(7.7 + 0.04594 * 10^{\circ}(-2) * T +$  $0.2521*10^(-5)*T^(2) - 0.8587*10^(-9)*T^(3)$  $*4.184'$ , 'T',  $T_1$ ,  $T_$ out) + B\_prime\*P\_2 - P\_2\* $T_$ out\*  $dB_dT_prime - B_1*P_1 + P_1*T_1*dB_dT_1 ; // [J/mol]$ 130 131  $W_3 = -$  delta\_H\_3; //  $[J/mol]$ 132 133 printf ("  $(3)$ . The exit temperature is %f K\n", T\_out); 134 printf (" The required amount of work is  $\%$ f J/mol  $\ln\ n$ ",  $W_3$  ; 135  $136$  //(4) 137  $n = 0.8$ ; // Adiabatic efficiency 138 delta\_H\_a\_4 = delta\_H\_3/n;  $// [J/mol]$ 139  $W_4 = -\text{delta_Ha}_4$ ; //  $[J/mol]$ 140 141 // Now we have to determine the exit temperature when the enthalpy is  $delta.H_aA_4$ 142  $\left| \begin{array}{c|c} \end{array} \right|$  7.7\*4.184\*(T\_2-T\_1) + ((0.04594\*4.184\*10^(-2))/2)  $*(T_2^{\texttt{'}(2)}-T_1^{\texttt{'}(2)}) + ((0.2521*4.184*10^{\texttt{'}(-5)})/3)*($  $T_2^{\circ}$  (3)−T<sub>-1</sub>  $^{\circ}$  (3)) – ((0.8587\*4.184\*10 $^{\circ}$  (-9))/4)\*  $T_2^(4) - T_1^(4) + B_2^* * 10^(6) - 8^*10^(6) * T_2^$  $*(dB/dT)$   $-2$  + 191.7 + 496.81 = delta  $-H_a$   $-4$ 143  $144$  // Let us assume a temperature of say 145  $T_p$ rime1 = 700; // [K] 146 fault2 =10; 147 148 while (fault2 > 0.5)  $149$   $Tr_p$ rime1 =  $T_p$ rime1/Tc; 150 BO\_prime1 = 0.083 - 0.422/(Tr\_prime1 ^(1.6)); 151 B1\_prime1 = 0.139 - 0.172/(Tr\_prime1 ^(4.2)); 152 //  $(B*Pc)/(R*Tc) = B0 + w*B1$ 153 B\_prime1 = (( B0\_prime1 + w \* B1\_prime1 ) \*( R \* Tc ) ) / Pc  $\frac{1}{2}$ ; //  $\lceil \frac{m^2(3)}{m^2} \rceil -$  Second virial coefficient

127

```
at state 2
154 dB0_dT_prime1 = 0.422*1.6*Tc^(1.6)*T_prime1
            \hat{C} (-2.6) ; // ( dB 0 / dT)
155 dB1_dT_prime1 = 0.172*4.2*Tc^(4.2)*T_p\hat{(-5.2)}; // ( dB \hat{1}/dT)
156 dB_dT_prime1 = ((R*Tc)/PC)*( (dB0_dT_prime1) + w*(dB1_dT_prime1));// (dB/dT)_{1}157 deff ( ' [y] = f2 (T_2) ', ' y = 7.7 * 4.184 * (T_2 - T_1) +((0.04594 * 4.184 * 10^(-2)) / 2) * (T_2^(2) - T_1^(2))+ ((0.2521*4.184*10^(-5))/3)*(T_2^*(3)-T_1)\hat{ } ( 3 ) ) – ( (0.8587*4.184*10^{\degree}(-9) )/4 ) *(T_2^{\degree}(4)T_1^{\frown}(4) ) + B_prime1 *8 * 10 ^{\frown}(6) - 8 * 10 ^{\frown}(6) * T_2 *
            dB_dT_p rime1 + 191.7 + 496.81 - delta_H_a_4')
            ;
158 T_out1 = fsolve (100, f2);
159 fault2 = abs(T_prime1 - T_out1);
160 T_prime1 = T_prime1 + 0.5;
161 end
162 T_out1 = T_prime1;
163
164 printf (" (4). The exit temperature is %f K\n", T_out1)
       ;
165 printf ("The required amount of work is \%f J/mol
       \n\ln^n, W_4);
```
Scilab code Exa 10.11 Calculation of temperature and pressure

```
1 clear ;
2 clc ;
3 funcprot (0) ;
4
5 //Example - 10.11
6 //Page number - 3487 printf ("Example – 10.11 and Page number – 348\overline{\phantom{a}}\cdot n");
8
```
9 // Given 10 Vol =  $0.15$ ;  $// [m^(3)] - Volume of the cylinder$ 11  $P_1 = 100$ ;  $// [bar] - Initial pressure$ 12  $P_1 = P_1 * 10^{\circ} (5)$ ; //  $[ Pa ]$ 13 T\_1 =  $170$ ;  $//$  [K] - Initial temperature 14 n\_withdrawn = 500;  $// [mol]$  – Withdrawn number of moles 15 R = 8.314;  $// [J/mol*K]$  - Universal gas constant 16 17  $18$  //  $(1)$ 19 Y = 1.4; // Coefficient of adiabatic expansion 20 n\_total =  $(P_1*Vol)/(R*T_1)$ ;  $// [mol] - Total number$ of moles 21  $n_2$  = n\_total - n\_withdrawn;  $// [mol]$  - Left number of moles  $22 V_1 = Vol/n\_total$ ;  $// [m^(3)/mol] - Molar volume at$ initial state.  $23$  // At final state 24  $V_2 = Vol/n_2$ ;  $// [m^(3)/mol] - Molar volume at final$ state 25 26 // During duscharging  $P_1*V_1^{\wedge}(Y) = P_2*V_2^{\wedge}(Y)$ , therefore 27 P\_2\_1 = P\_1\*( $(V_1/V_2)$  (Y));  $// [Pa]$  - Final pressure 28  $P_2_1 = P_2_1 * 10^(-5)$ ; // [  $bar$  ] 29  $T_2_1 = ((P_2_1 * 10^*(5)) * V_2) / R$ ;  $// [K] - Final$ temperature 30 31 printf ("  $(1)$ . The final temperature %f K\n", T\_2\_1); 32 printf (" The final pressure  $\%$ f bar $\ln \frac{\ln \pi}{2}$ , 33 34  $// (2)$  $35$  // Cp 0 = 27.2 + 4.2\*10^(-3)\*T  $36$  // For a discharge process entropy per mol of the gas that remains in the cylinder is constant,  $delta_S = 0$  $37$  // Therefore foe one mol of ideal gas integrate ('

```
Cp_0/T', 'T', T_1, T_2 + R*log(P_2/P_1) = 038 // Since the gas is assumed to be ideal, therefore
      P_2 * Vol = n_2 * R * T_239 // P 2 = (n_{2} * R * T_{2}) / V_{2}. Substituting in above
      equation after simplification we get
40 // 27.2 * log(T_2/T_1) + 4.2 * 10^(-3) * (T_2 - T_1) - R*log(P_2/P_1)41 // f (T) = 18.886 * log (T) + 4.2 * 10 ^ (-3) * T - 92.4
42 // f(T) -dash = 18.886/T + 4.2*10^(-3) // Derivative
       of the above function
43
44 // Starting with a temperature of 150 K
45 T_prime = 150; // [K]46 error = 10;
47 while (error >1)
48 f_T = 18.886* log ( T_prime ) + 4.2*10^( -3) * T_prime
          - 92.4;
49 f_T_dash = 18.886/T_prime + 4.2*10^(-3);
50 T_new = T_prime - (f_T/f_T_dash);
51 error=abs (T_prime - T_nnew);
52 T_prime = T_new;
53 end
54
55 T_2_2 = T_prime; // K – Final temperature
56 P_2_2 = ((n_2 * R * T_2)_/V_01) * 10^(-5); // [ bar ] - F in a l
      p r e s s u r e
57
58 printf (" (2). The final temperature %f K\n", T_2_2);
59 printf (" The final pressure \%f bar\ln \frac{\ln \pi}{2},
60
61 // (3)62 Tc = 126.2; // [K] – Critical temperature of nitrogen
63 Pc = 34.0; // [bar] – Critical pressure of nitrogen
64 Pc = Pc * 10^{\circ} (5); // [ Pa ]
65 w = 0.038; // Acentric factor
66
67 // Virial equation of state, Z = 1 + (B*P)/(R*T)68 // S_R = -P*(dB/dT)
```
69 70 dB0\_dT =  $0.422*1.6*Tc^(1.6)*T_1^(-2.6)$ ; //  $(dB_0/dT)$ at state 1 71 dB1\_dT =  $0.172*4.2*Tc^(4.2)*T_1^(-5.2)$ ; // (dB\_1/dT) at state 1  $72 \text{ dB_dT} = ((R*Tc)/PC)*( (dB0_dT) + w*(dB1_dT)); // (dB/$ dT) at state 1  $73$  // The residual entropy at the initial state is given by  $74$  S\_R\_1 =  $-P_1*(dB_dT)$ ;  $// [J/mol-K]$ 75 76 // Now let us calculate molar volume at initial state 77  $Tr = T_1 / Tc$ ; // Reduced temperature  $78$  B<sub>-</sub>0 = 0.083 - (0.422/(Tr)<sup>2</sup>(1.6));  $79 \text{ B}_1 = 0.139 - (0.172/(\text{Tr}) (4.2))$ ; 80 81 //We know,  $(B*Pc)/(R*Tc) = B_0 + (w*B_1)$ 82 B =  $((B_0+(w*B_1))*(R*Tc))/Pc$ ;  $// [m^(3)/mol]$ 83 84  $V_1_2 = B + (R*T_1)/P_1$ ; //  $[m^(3)/mol]$ 85 // Therefore number of moles in the initial state is  $86 \text{ n}_11_3 = \text{Vol/V}_11_3$ ;  $// \text{[mol]}$  $87$  // Therefore final number of moles is  $88 \text{ n}_22_3 = \text{ n}_12_3 - \text{ n}_w$ ithdrawn; 89 90 // Therefore molar volume at final state is 91  $V_2_3 = Vol/n_2_3$ ;  $// [m^(3) /mol]$ 92 93 // Now let us determine the relation between pressure and temperature in the final state  $94$  // P  $-2$   $-3$  =  $(R * T - 2 - 3) / (V - 2 - 3 - B - 2)$ 95 // delta  $S = 0$ , thus delta  $S_i$  ig + delta  $S_R = 0$  $96$  delta\_S\_R = - S\_R\_1; 97 // integrate (  $^{\circ}$  Cp\_0/T',  $^{\circ}$ T', T\_1, T\_2) - R\*log (P\_2/P\_1)  $- P_2 * (dB/dT) - 2 + S_R - 1$ 98 // On  $s$  implification, 99 // delta  $S = 27.2 * (\log (T_2_prime/T_1)) + 4.2 * 10^(-3)$ 

```
*(T_2_prime - T_1) - R*(log(P_2_3/P_1)) - P_2_3*(dB_dT_3 + delta S_R100 // Starting with a temperature of 135 K
101
102 T_2_prime = 135; // [K]
103 delta = 0.1;
104 error = 10;
105 while (error >0.01)
106 T_r = T_2_p \text{prime/Tc}; // Reduced temperature
107 B_0_3 = 0.083 - (0.422/ (T_r ) (1.6));108 B_1_3 = 0.139 - (0.172/ (T_r ) (4.2) );
109 B_3 = ((B_0_3 + (w*B_1_3)) * (R*Tc))/Pc; // [m^(3)/mol]
110 dB_0 dT_3 = 0.422 * 1.6 * Tc^(1.6) * T_2_p rime^(-2.6);
           // (dB_0/dT)111 dB1_dT_3 = 0.172*4.2*Tc^(4.2)*T_2_p^{\text{time}(-5.2)};
           // (dB_1/dT)112 dB_dT_3 = ((R*Tc)/Pc)*(({dB0_dT_3}) + w*(dB1_dT_3)); // (dB/dT)
113 P_2_3 = (R*T_2_pprime) / (V_2_3 - B_3);
114 delta_S = 27.2*(\log(T_2_p^{\text{prime}}/T_1)) +
           4.2*10^{\degree} (-3) *(T_2_p^{\prime}T^{\prime}m_e - T_1) - R * (log(P_2_3 /P_1 ) - P_2_3*(dB_dT_3) + delta_S_R;115 T_new = T_2_p^{\text{prime}} + delta;116 error=abs (delta_S);
117 T_2_prime = T_new;
118 end
119
120 T_2_3 = T_2_prime; // [K] - Final temperature121 // Therefore at T_2-3
122 P_2_3 = P_2_3 *10^(-5); // [bar] - Final pressure123
124 printf (" (3). The final temperature \%f K\n", T_2_3);
125 printf (" The final pressure \%f bar\ln \ln", P_2_3);
```
Scilab code Exa 10.12 Calculation of change of internal energy enthalpy entropy and exergy

```
1 clear ;
2 clc ;
3 funcprot (0) ;
4
5 //Example -10.126 //Page number – 351
7 printf ("Example – 10.12 and Page number – 351\overline{\phantom{a}}\cdot\overline{\phantom{a}});
8
9 // Given
10 \text{ P}_1 = 80; // [bar] - Initial pressure11 \text{ P}_1 = P_1 * 10^{\circ}(5); // [ Pa ]
12 T_1 = 300 + 273.15; // [T] - Initial temperature13 \text{ P}_2 = 40; // [bar] - Final pressure14 P_2 = P_2 * 10^{\circ} (5); // [ Pa ]15 T_2 = 300 + 273.15; // [K] – Final temperature
16 T_0 = 25 + 273.15; // [K] - Surrounding temperature17 P_0 = 1; // |atm| - Surrounding pressure18 P_0 = P_0 * 101325; // [Pa]19 Tc = 647.1; // [K]20 Pc = 220.55; // [bar]21 Pc = Pc * 10^{\circ} (5); // | Pa |22 R = 8.314; // [J/mol*K] - Universal gas constant23
24 // For van der Walls equation of state
25 a = (27 * R^{(2)} * Tc^{(2)}) / (64 * Pc); // [Pa-m^{(6)}/mol^{(2)}]26 b = (R*Tc) / (8*Pc); // [m^(3)/mol]27
28 // The cubic form of van der Walls equation of state
        is given by,
29 // V^{\hat{ }}(3) - (b + (R*T)/P) *V^{\hat{ }}(2) + (a/P) *V - (a*b)/P =0
30
31 // Solving the cubic equation
32 // At 80 bar and 300 K
33 deff ( ' [y] = f(V)', ' y=V^(3) - (b+(R*T_1)/P_1) *V^(2) + (a/\gamma)^2)
```

```
P_1 ) *V−(a*b) / P_1 ');
34 \, V_1_1 = f \, \text{solve} \, (0.1, f);
35 \text{ V}_1_2 = f \text{solve}(10, f);
36 \text{ V}_1_2 = f \text{solve} (100, f);
37 // The largest root is considered because of vapour
38 \text{ V}_1 = \text{V}_1_1 ;39
40 U_R_1 = -a/V_1; // [J/mol] - Internal energy41 H_R_1 = P_1 * V_1 - R * T_1 - a/V_1; // [J/mol] - Enthalpy
42 S_R_1 = R*log((P_1*(V_1-b))/(R*T_1));
43
44 // Now let us calculate the residual properties at
       state 2
45 // At 40 bar and 300 K
46 deff ( ' [y] = f1 (V)', ' y=V^(3) - (b+(R*T_2)/P_2) *V^(2) + (a/P_2 ) *V−(a*b) / P_2 ');
47 \text{ V}_2_{1} = f_{solve}(0.1, f_{1});48 \text{ V}_22_2 = f_{solve}(10, f1);49 \text{ V}_22 - 3 = \text{fsolve}(100, f1);50 // The above equation has 1 real and 2 imaginary
       roots. We consider only real root.
51 \quad V_2 = V_2_1;
52
53 \text{ U}_R_2 = -a/V_2; // [J/mol] - International energy54 H_R_2 = P_2 *V_2 - R * T_2 - a/V_2; // [J/mol] - Enthalpy
55 S_R_2 = R * log((P_2 * (V_2 - b))/(R * T_2));
56
57 delta_U_R = U_R_2 - U_R_1;//
58 delta_H_R = H_R_2 - H_R_1; //
59 delta_S_R = S_R = S_R - S_R1; //
60
61 delta_U_ig = 0; // [J/mol] – As temperature is
       c o n s t a n t
62 delta_H_ig = 0; // [J/mol] - As temperature is
       c o n s t a n t
63 // delta S_i = Cp_0 * log(T_2/T_1) - R * log(P_2/P_1)\frac{1}{2} / \left[\frac{\text{J}}{\text{mol}-\text{K}}\right]64 // Since T_{-1} = T_{-2}
```

```
65 // Therefore
66 delta_S_ig = - R*log(P_2/P_1); // [J/mol-K]67 delta_U = delta_U_R + delta_U_ig; // [J/mol]68 delta_H = delta_H_R + delta_H_ig; // [J/mol]69 delta_S = delta_S_R + delta_S_ig; // [J/mol-K]70
71 // Change in exergy is given by
72 // delta_phi = phi_1 - phi_2 = U_1 - U_2 + P_0*(V_1)
     - -V_2) - T_0*(S_1 - S_2)73 delta_phi = - delta_U + P_0 * (V_1 - V_2) - T_0 * (-
      delta_S); // [J/mol]74
75 printf (" The change in internal energy is %f J/mol\n\times", delta_U);
76 printf (" The change in enthalpy is \%f J/mol\n",
      delta_H ) ;
77 printf (" The change in entropy is %f J/mol-K\n",
      delta_S ) ;
78 printf (" The change in exergy is %f J/mol\n",
      delta_phi ) ;
```
Scilab code Exa 10.13 Calculation of change in enthalpy

```
1 clear ;
2 clc ;
3
4 //Example – 10.13
5 //Page number – 353
6 printf ("Example - 10.13 and Page number - 353\ n\ n");
7
8 // Given
9 T_1 = 500; // [K] - Initial temperature
10 \text{ P}_1 = 30; // [\text{atm}] - \text{Initial pressure}11 P_1 = P_1 * 101325; // [Pa]
12 \text{ P}_2 = 1; // \text{atm} – Final pressure
```

```
13 P_2 = P_2 * 101325; // P_a14 R = 8.314; // [J/mol*K] - Universal gas constant15 // For chlorine
16 Tc = 417.2; // [K] - Critical temperature17 Pc = 77.10; // [bar] – Critical pressure
18 Pc = Pc * 10^{\circ} (5); // [ Pa ]19
20 // Redlich Kwong equation of state,
21 a = (0.42748*(R^(2))*(Tc^(2.5)))/Pc; // [Pa*m^*(6)*K]\hat{\ } (1/2)/mol]
22 b = (0.08664*R*Tc)/Pc; / [m<sup>o</sup> (3)/mol]
23
24 // The cubic form of Redlich Kwong equation of state
        is given by,
25 // V^(3) - ((R*T)/P) * V^(2) - ((b_1^2) + ((b_1^2 + R*T)/P) - (a_1^2))/(T^{(1/2) * P)}) * V-(a * b)/(T^{(1/2) * P})=026 // Solving the cubic equation
27 // At state 1 (500 K, 30 atm)
28 deff ( ' [y] = f1(V)', ' y=V^(3) - ((R*T_1)/P_1) *V^(2) - ((b\hat{O}(2) ) +((b*R*T_1)/P_1) –(a/(T_1 \hat{O}(1/2)*P_1))) *V–(a*b
      ) /(\text{T}_1 \hat{~} (1/2) * P_1) ');
29 V_1 = f \text{solve}(1, f1);
30 \text{ V}_2 = f \text{solve} (10, f1);
31 \, V = 3 = f \, \text{solve} \, (100, f1);
32 // The above equation has 1 real and 2 imaginary
      roots. We consider only real root,
33 V = V_1; // [m^(3) / mol]34
35 // Thus compressibility factor is
36 \text{ Z } = (\text{P}_1 * \text{V}_1) / (\text{R} * \text{T}_1) ; // complex37
38 // The residual enthalpy at state 1 is given by
39 H_R_1 = (Z-1)*R*T_1 + ((3*a)/(2*b*T_1^(1/2)))*(log(V))/(V+b)) ; // [J/mol]40
41 // Since chlorine is assumed to behave ideally under
        the final condition, therefore
42 H_R_2 = 0; // Residual enthalpy at state 2
```

```
43 delta_H_R = H_R_2 - H_R_1;//[J/mol] - \rm Residualenthalpy change
44 // and since isothermal conditions are maintained,
      therfore
45 delta_H_ig = 0; // Enthalpy change under ideal
      c o n d i t i o n
46 delta_H = delta_H_R + delta_H_ig; // [J/mol]47
48 printf (" The change in enthalpy is given by, delta_H
       = %f J/mol\n\times", delta_H);
```
Scilab code Exa 10.14 Calculation of final temperature

1 clear ; 2 clc ; 3 4  $//$ Example – 10.14 5  $//Page number - 353$ 6 printf ("Example - 10.14 and Page number -  $353 \n\times n$ "); 7  $8$  //(1) 9 // This part involves proving a relation in which no mathematical components are involved. 10 // For prove refer to this example 10.14 on page number 354 of the book. 11 printf  $(" (1)$ . This part involves proving a relation in which no mathematical components are involved  $\ldots$  \ n") ; 12 printf (" For prove refer to this example 10.14 on page number 354 of the book.  $\ln \ln$ ") 13  $14$  //  $(2)$ 15 // Given 16 Vol\_1 =  $0.1$ ;  $// [m^(3)] - Initial volume of each$ compartment

```
17 \text{ n}_1 = 400; // [mol] - Initial number of moles incompartment 1
18 V_1 = Vol_1 / n_1; \frac{1}{m^2(3) / m_0} – Molar volume at
      state 1
19 T_1 = 294; // [K]20 Vol_2 = 0.2; // [m^(3)] - Final volume of thecompartment after removing the partition.
21 n_2 = n_1; // [mol] – Number of moles remains the same
22 V_2 = Vol_2 / n_2; // [m^(3) / mol] - Molar volume atstate 2
23
24 // For argon
25 a = 0.1362; // [Pa-m^(6)/mol^(2)]26 b = 3.215*10^{\circ}(-5); // [m^{\circ} (3) /mol]27 Cv_0 = 12.56; // [J/mol-K] - Heat capacity in idealgas state
28
29 // For overall system q = 0, and no work is done,
      therefore delta_U = 0
30 // Therfore from the relation proved in part (1), we
       have
31 T_2 = T_1 + (a/Cv_0) *(1/V_2 - 1/V_1); // [K]
32
33 printf (" (2). The final temperatutre is %f K\n", T_2)
```
Scilab code Exa 10.15 Proving a mathematical relation

```
1 clear ;
2 clc ;
3
4 //Example - 10.15
5 //Page number − 354
6 printf ("Example – 10.15 and Page number – 354 \n\ln^n);
7
8 // This problem involves proving a relation in which
```
no mathematical components are involved.

- 9 // For prove refer to this example  $10.15$  on page number 354 of the book.
- 10 printf (" This problem involves proving a relation in which no mathematical components are involved.  $\n\cdot$  n  $\langle n" \rangle$ ;
- 11 printf (" For prove refer to this example 10.15 on page number  $354$  of the book.")

Scilab code Exa 10.16 Proving a mathematical relation

```
1 clear ;
2 clc ;
3
4 //Example - 10.16
5 //Page number – 355
6 printf ("Example – 10.16 and Page number – 355\ n\ n");
7
8 // This problem involves proving a relation in which
      no mathematical components are involved.
9 // For prove refer to this example 10.16 on page
      number 355 of the book.
10 printf (" This problem involves proving a relation in
       which no mathematical components are involved. \n\cdot n
      \langle n" \rangle;
11 printf (" For prove refer to this example 10.16 on
```

```
page number 355 of the book.")
```
Scilab code Exa 10.17 Determination of work done and the exit temperature

1 clear ; 2 clc ;

```
3 funcprot (0) ;
4
5 //Example - 10.17
6 //Page number -3567 printf ("Example - 10.17 and Page number - 356\ n\ n");
8
9 // Given
10 \text{ P}_1 = 1*10^{\degree}(6); // \lceil Pa \rceil - In itial pressure11 T_1 = 200 + 273.15; // [K] - Initial temperature
12 \text{ P}_2 = 8*10^{\circ}(6) ; // [ Pa ]13 R = 8.314; // [J/mol*K] - Universal gas constant
14 Y = 1.4; // Index of expansion
15 Cp_0 = 29.114; // [J/mol-K]16 // For H20, the van der Walls constants are
17 a = 0.55366; // \left[ \text{Pa} - \text{m}^*(6) / \text{mol}^*(2) \right]18 b = 3.049*10^(-5); // [m^(3) /mol]19
20 // At state 1 (200 C, 1 MPa)
21 // The molar volume of steam following van der Walls
       equation of state (as reported in the book) is
22 V_1 = 3.816*10^(-3); // [m^(3) /mol]23 // And the compressibility factor is
24 Z_1 = (P_1 * V_1) / (R * T_1);
25
26 // Assuming ideal gas behaviour the exit temperature
       is given by
27 T_2 = T_1 * (P_2 / P_1) ^ (Y - 1) / Y; // [K]
28
29 // At 8 MPa and T_2,
30 // The molar volume of steam following van der Walls
       equation of state (as reported in the book) is
31 \text{ V}_2 = 8.41*10^{\degree}(-4); // [m^{\degree} (3) /mol]32 // And the compressibility factor is
33 \quad Z_2 = (P_2 * V_2) / (R * T_2);
34
35 // For van der Walls equation of state we know that
36 // delta S_R/R = \log (Z_2/Z_1) + \log ((V_2 - b)/V_2) -\log ((V_1 - b)/V_1)
```

```
37 delta_S_R = R*(\log(Z_2/Z_1) + \log((V_2 - b)/V_2) -
      log ((V_1 - b) / V_1) ); // [J/mol]38
39 // d e l t a \text{S} i g = C p \text{O} * l o g (T \text{I} 2/T \text{I}) = R * l o g (P \text{I} 2/P \text{I})
40 // The entropy change is therefore
41 // delta S = delta S_i ig + delta S_R42 // But during an isentropic process the total
      entropy change is zero
43 // Therefore we have to modify the exit temperature
      so that the entropy change is zero
44
45 // Let us assume a temperature, say T = 870 K
46 // At 870 K the molar volume of steam following van
      der Walls equation of state (as reported in the
      book) is
47 // V = 3 = 8.57 * 10^(-4); // [m^(3)/m0]48 // Therefore
49 // Z_3 = (P_2 * V_3) / (R * T_2);
50 // At this temperature,
51 // delta S = Cp_0 * log(T/T_1) - R * log(P_2/P_1) + R *\log (Z/Z_1) + R * \log ((V - b)/V) - R * \log ((V_1 - b)/V)V_1) )
52
53 T = 800; // [K]54 fault =10;
55
56 while ( fault >0.3)
57 // At T and 8 MPa
58 deff ( ' [y] = f1 (V)', ' y=V (3) - (b+(R*T)/P_2) *V (2) + (a(P_2) * V-(a*b) / P_2');
59 V = f_{\text{solve}}(1, f1);60 Z = (P_2 * V) / (R * T);
61
62 deff (' | y| = f1(T) ', ' y = Cp_0 * log(T/T_1) - R * log(P_2 / P_1 + R∗(log(Z/Z_1) + R∗(log((V - b)/V))
            - R*(\log ((V_1 - b)/V_1)) ) ;
63 T_{ext} = f_{solve}(0.1, f1);64 fault=abs (T-T\rule{0pt}{0pt} - T\rule{0pt}{0pt} - T\rule{0pt}{0pt}
```

```
278
```

```
65 T = T + 0.5;
66 end
67 Texit = T;
68
69 // Now applying the first law to an adiabatic
      process we get
70 // W = - delta_H
71
72 // For van der Walls gas the enthalpy change is
      given by
73 delta_H_s = Cp_0*(T_exit - T_1) + (Z - 1)*R*T_exit -a/V - (Z_1 - 1) * R * T_1 + a/V_1; // [J/mol]74 W = - delta_H_s; // [J/mol]75
76 printf (" (1). The exit temperature is \%f K\n", Texit);
77 printf (" The work required is given by, W = \%f J
      /\text{mol}\n\backslash\text{n}", W);
78
79 // (2)80 eff = 0.8; // Adiabatic efficiency
81 delta_H_a = eff*delta_H_s; // [J/mol] - Actualenthalpy change
82 W_2 = - delta_H_a;
83
84 // Let us assume a temperature, say
85 T_prime= 900; // [K]86 fault1 =10;
87
88 while (fault1>0.3)
89 // At T-prime and 8 MPa90 deff ( ' [y] = f2(V) ', ' y=V^(3) - (b+(R*T_prime)/P_2) *V\hat{O}(2) + (a/P_2) * V-(a*b)/P_2');
91 V_prime=fsolve (1, f2);
92 Z_prime = (P_2*V_prime)/(R*T_prime);
93
94 deff ( ' [y] = f3 ( T_prime ) ', 'y = Cp_0 *(T\_prime - T_1)+ ( Z_prime - 1) *R* T_prime - a/V_prime -
          13230.49<sup>'</sup>);
```

```
95 T_{ext1} = f_{solve}(100, f3);
96 fault1=abs(T_prime-T_exit1);
97 T_prime = T_prime + 0.2;
98 end
99 Texit1 = T_prime;
100
101 printf (" (2). The exit temperature is %f K\n", Texit1)
       ;
102 printf (" The work required is given by, W = \%f J
       /\text{mol}\n\backslash\text{n}", W_2);
```
Scilab code Exa 10.18 Proving a mathematical relation

```
1 clear ;
2 clc ;
3
4 //Example - 10.18
5 //Page number – 358
6 printf ("Example - 10.18 and Page number - 358 \n\langle n \rangle^n);
7
8 // This problem involves proving a relation in which
      no mathematical components are involved.
9 // For prove refer to this example 10.18 on page
      number 358 of the book.
10 printf (" This problem involves proving a relation in
       which no mathematical components are involved. \n\cdot n
      \langle n" \rangle;
11 printf (" For prove refer to this example 10.18 on
```

```
page number 358 of the book.")
```
Scilab code Exa 10.19 Calculation of molar volume and fugacity

## 1 clear ;

```
2 clc ;
3 funcprot (0) ;
4
5 //Example – 10.19
6 //Page number -3597 printf ("Example – 10.19 and Page number – 359 \n\ln \n\pi");
8
9 // Given
10 T = 100 + 273.15; // [K] – Temperature
11 Tc = 647.1; // [K] – Critical temperature of water
12 Pc = 220.55; // [bar] - Critical pressure of water13 Pc = Pc * 10^{\circ} (5); // [ Pa ]14 R = 8.314; // [J/mol*K] - Universal gas constant
15
16 // For van der Walls equation of state
17 a = (27 * R^{(2)} * Tc^{(2)}) / (64 * Pc); // [Pa-m^{(6)}/mol^{(2)}]18 b = (R*Tc)/(8*Pc); // [m^(3)/mol]19
20 // The cubic form of van der Walls equation of state
       is given by,
21 // V^(3) - (b + (R*T)/P) * V^(2) + (a/P) * V - (a*b)/P =\theta22
23 // For water vapour at 100 C under saturated
      conditions pressure is 1 atm, therefore
24 P = 1; // [atm]
25 P = P * 101325; // [Pa]26
27 // At 100 C and 1 atm
28 deff ( ' [y]= f (V) ', 'y=V ^ (3) - (b+(R*T) /P) *V ^ (2) + (a/P) *V - (
      a * b ) (P');
29 \text{ V}_1 = \text{fsolve}(0.1, f);
30 \text{ V}_1 = \text{fsolve}(10, f);31 \text{ V}_1 = f_{\text{solve}}(100, f);
32 // The largest root is considered because of molar
      volume of vapour phase is to determined
33 V = V_1; // [m^(3) / mol]34
```

```
35 // Now the figacity is given by
36 // l og (f/P) = \log((R*T)/(P*(V-b))) + b/(V-b) - (2*a)/(R*T*V);
37 f = P * (exp (log ((R*T)/(P*(V-b))) + b/(V-b) - (2*a)/(R*T*V)); // [Pa]
38 \text{ f} = f/101325; // \text{[atm]}39
40 printf (" The molar volume is \frac{\pi}{10} m<sup>o</sup> (3)/mol\n\n", V);
41 printf (" The fugacity is %f atm\ln\ln",f);
```
Scilab code Exa 10.20 Calculation of enthalpy and entropy change

```
1 clear ;
2 clc ;
3 funcprot (0) ;
4
5 //Example - 10.20
6 //Page number -3597 printf ("Example – 10.20 and Page number – 359 \n\langle n \rangle");
8
9 // Given
10 \text{ P}_1 = 6; // [bar] - Initial pressure11 P_1 = P_1 * 10^{\circ}(5); // [ Pa ]12 T_1 = 100 + 273.15; // [T] - Initial temperature13 \text{ P}_2 = 12; // [bar] - Final pressure14 P_2 = P_2 * 10^{\circ} (5); // [ Pa ]15 T_2 = 500 + 273.15; // [K] – Final temperature
16 R = 8.314; // [J/mol*K] - Universal gas constant
17 Y = 1.126; // Index of expansion
18 Cp_0 = (R*Y)/(Y-1); // J/mol-K]
19
20 // For propane
21 Tc = 369.8; // [K]22 Pc = 42.48; // [bar]23 Pc = Pc * 10^{\circ}(5);
```
 $24 \text{ w} = 0.152;$ 25  $26$  //  $(1)$  $27$  // For van der Walls equation of state 28 a =  $(27 * R^{(2)} * Tc^{(2)}) / (64 * Pc)$ ;  $// [Pa-m^{(6)}/mol^{(2)}]$ 29 b =  $(R*Tc)/(8*Pc)$ ;  $// [m^{(3)}/mol]$ 30  $31$  // The cubic form of van der Walls equation of state is given by,  $32 / / V^{(3)} - (b + (R*T)/P) * V^{(2)} + (a/P) * V - (a*b)/P =$  $\Omega$ 33  $34$  // At state 1 (100 C and 6 bar) 35 deff ( '  $[y]=f(V)$  ', '  $y=V^(3)-(b+(R*T_1)/P_1)*V^(2)+(a/A)$  $P_1$  ) \*V−(a\*b) /  $P_1$  ');  $36 \text{ V}_11_1 = f_{\text{solve}}(1, f)$ ;  $37 \text{ V}_1_2 = f_{\text{solve}}(10, f)$ ;  $38 \text{ V}_11_3 = \text{fsolve}(100,f);$  $39$  // The largest root is considered because of molar volume of vapour phase is to determined 40  $V_1 = V_1_1$ ;  $\frac{1}{\text{m}^2(3) / \text{mol}}$ 41 // Thus compressibility factor is 42  $Z_1 = (P_1 * V_1) / (R * T_1)$ ;  $\frac{\partial}{\partial z}$  /  $\frac{\partial}{\partial z}$  factor 43  $44$  H\_R\_1 =  $(Z_1 - 1) * R * T_1 - (a/V_1) ; // [J/mol]$  $45$  S\_R\_1 = R\*log(( $P_1*(V_1-b)$ )/( $R*T_1$ ));//  $[J/mol-K]$ 46 47  $//$  At state 2 (500 C and 12 bar) 48 deff ( '  $[y] = f1 (V)$ ', 'y=V ^ (3) - (b+(R\*T\_2) / P\_2) \*V ^ (2) + (a/  $P_2$  ) \*V−(a\*b) /  $P_2$ ');  $49 \text{ V}_2_1 = f_{\text{solve}}(1, f_1);$  $50 \text{ V}_22_2 = \text{fsolve}(10, f1);$  $51 \text{ V}_22_3 = \text{fsolve}(100, f1);$  $52$  // The largest root is considered because of molar volume of vapour phase is to determined 53  $V_2 = V_2_1$ ;  $// [m^(3) / mol]$  $54$  // Thus compressibility factor is 55  $Z_2 = (P_2*V_2)/ (R*T_2)$ ; //compressibility factor

```
57 H_R_2 = (Z_2 - 1) * R * T_2 - (a/V_2); // [J/mol]58 S_R_2 = R * log((P_2 * (V_2 - b))/(R * T_2)); // [J/mol–K]
59
60 // Ideal gas entropy change is given by
61 delta_S_ig = Cp_0 * log(T_2/T_1) - R * log(P_2/P_1); // [J_0]/mol−K]
62 // Entropy change is given by
63 delta_S = delta_S_ig + (S_R_2 - S_R_1); //[J/mol-k]64
65 // Ideal gas enthalpy change is given by
66 delta_H_ig = Cp_0*(T_2 - T_1); // [J/mol]67 // Enthalpy change is given by
68 delta_H = delta_H_ig + (H_R_2 - H_R_1); // [J/mol]69
70 printf ("(1). The change in enthalpy is \%f J/mol\n",
      delta_H ) ;
71 printf (" The change in entropy is %f J/mol-K\n\n"
      , delta_S ) ;
72
73 \frac{1}{2}74 // Virial equation of state
75
76 // At state 1 (372.15 K, 6 bar) let us calculate B
      and dB/dT
77 Tr = T_1 / Tc; // Reduced temperature
78 B<sub>-</sub>0 = 0.083 - (0.422/(Tr)<sup>\hat{}</sup>(1.6));
79 \text{ B}_1 = 0.139 - (0.172/(\text{Tr}) (4.2));
80
81 //We know, (B*Pc)/(R*Tc) = B_0 + (w*B_1)82 B = ((B_0+(w*B_1))*(R*Tc))/Pc; // [m^(3)/mol]83 dB0_dT = 0.422*1.6*Tc^(1.6)*T_1^(-2.6); // (dB_0 /dT)
      at state 1
84 dB1_dT = 0.172*4.2*Tc^(4.2)*T_1^(-5.2); // (dB_1/dT)at state 1
85 dB_dT = ((R*Tc)/Pc)*(({dB0_dT}) + w*(dB1_dT)); // (dB/dT) at state 1
86
```
56

```
87 H_R_1_2 = B*P_1 - P_1*T_1*dB_dT; // [J/mol] - Residualenthalpy at state 1
88 S_R_1_2 = -P_1 * (dB_dT); // [J/mol-K] - Residualentropy at state 1
89
90 // At state 2 (773.15 K, 12 bar)91 Tr_2 = T_2 / Tc; // Reduced temperature
92 B_0_2 = 0.083 - (0.422/ (Tr_2) ^(1.6) );93 B_1_2 = 0.139-(0.172/ (Tr_2) ^ (4.2) );
94
95 //We know, (B*Pc)/(R*Tc) = B_0 + (w*B_1)96 B_2 = ((B_0_2+(w*B_1_2))*(R*Tc))/Pc; // [m^(3)/mol]97 dB0_dT_2 = 0.422*1.6*Tc^(1.6)*T_2^(-2.6); // (dB_0/dT)) at state 1
98 dB1_dT_2 = 0.172*4.2*Tc^(4.2)*T_2^(-5.2); // (dB_1/dT)) at state 1
99 dB_dT_2 = ((R*Tc)/Pc)*(({dB0_dT_2}) + w*(dB1_dT_2)); //(dB/dT) at state 1
100
101 H_R_2_2 = B_2*P_2 - P_2*T_2*dB_dT_2;//[J/mol] -
      Residual enthalpy at state 1
102 \text{ S_R}_2 = -P_2*(dB_dT_2); // [J/mol-K] - Residualentropy at state 1
103
104 delta_H_2 = delta_H_ig + (H_R_2_2 - H_R_1_2); // [J/mol ]
105 delta_S_2 = delta_S_ig + (S_R_2_2 - S_R_1_2); //|J/mol ]
106
107 printf (" (2). The change in enthalpy is %f J/mol\{n",
      delta_H_2);
108 printf (" The change in entropy is %f J/mol-K\n",
      delta_S_2 ;
```
Scilab code Exa 10.21 Calculation of fugacity

```
1 clear ;
2 clc ;
3
4 //Example – 10.21
5 //Page number – 362
6 printf ("Example – 10.21 and Page number – 362 \n\ln \n\pi");
7
8 // Given
9 P = 2.76*10^{\degree}(6); // [N/m^{\degree}(2)] - Pressure
10 T = 310.93; // [K] – Temperature
11 R = 8.314; // [J/mol*K] - Universal gas constant12
13 // For n-butane
14 Tc = 425.18; // [K] - Critical temperature
15 Pc = 37.97; // [bar] - Critical pressure16 Pc = Pc * 10^{\circ} (5); // [ Pa ]17 \text{ w } = 0.193;18 den = 0.61; // [g/cm (3)]19 mol_wt = 58; // [g/mol] - Molecular weight of butane
20
21 // log (P_sat) = 15.7374 - 2151.63/(T-36.24)
22 P_sat = exp(15.7374 - 2151.63/(T-36.24)); // [mm Hg]
23 P_sat = (P_sast/760)*101325; // [N/m^(2)]24
25 // (1)26 // Let us determine the second virial coefficient at
        310.93 K
27 Tr = T/Tc; // Reduced temperature
28 B<sub>-</sub>0 = 0.083 - (0.422/(Tr)<sup>-</sup>(1.6));
29 B_1 = 0.139-(0.172/(\text{Tr})^{(4.2)});
30 //We know, (B*Pc)/(R*Tc) = B_0 + (w*B_1)31 B = ((B_0+(w*B_1))*(R*Tc))/Pc; // [m^(3)/mol]32
33 // Fugacity under saturated conditions is given by
34 // \log(f_{\text{-}} \text{sat}/P_{\text{-}} \text{sat}) = (B * P_{\text{-}} \text{sat})/(R * T)35 f_sat = P\_sat * (exp((B*P\_sat)/(R*T))); // [N/m^2(2)]36
37 // The molar volume is given by
```

```
38 \text{ V}-liq = (1/(\text{den*1000)}) *(mol_wt/1000); //[\text{m}^{(3)}/\text{mol}]39
40 f = f_sat*exp(V_liq*(P-P_sat)/(R*T));
41
42 printf (" (1). The fugacity of n-butane is %e N/m^2(2)n\backslash n", f);
43
44 // (2)45 // For van der Walls equation of state
46 a = (27 * R^{(2)} * Tc^{(2)}) / (64 * Pc); // [Pa-m^{(6)}/mol^{(2)}]47 b = (R*Tc)/(8*Pc); // [m^(3)/mol]48
49 // The cubic form of van der Walls equation of state
       is given by,
50 // V^(3) - (b + (R*T)/P) * V^(2) + (a/P) *V - (a*b)/P =0
51
52 // At 100 C and 1 atm
53 deff ( ' [y]= f (V) ', 'y=V ^ (3) – (b+(R*T) /P) *V ^ (2) + (a /P) *V – (
      a * b ) /P ');
54 \text{ V}_1 = f_{solve}(0.1, f);
55 V_1 = f_{solve}(10, f);
56 V_1 = f_{solve}(100, f);
57 // The above equation has only 1 real root, other
      two roots are imaginary
58 V = V_1; // [m^(3) / mol]59
60 // l og (f/P) = \log ((R*T)/(P*(V-b))) + b/(V-b) – (2*a)/(R*T*V)61 f_2 = P * (exp( log((R*T)/(P*(V-b))) + b/(V-b) - (2*a)/(R * T * V));
62
63 printf (" (2). The fugacity of n-butane is %e N/m^2(2)n\backslash n", f_2);
```
Scilab code Exa 10.22 Calculation of enthalpy change

```
1 clear ;
2 clc ;
3
4 //Example – 10.22
5 //Page number − 363
6 printf ("Example – 10.22 and Page number – 363 \n\times n");
7
8 // Given
9 T = 50+273.15; // [K] – Temperature
10 \text{ P} = 25*10^{\degree}(3); // \text{[Pa]} - \text{Press}11 y1 = 0.5; // [mol] – mole fraction of equimolar
      mixture
12 \text{ y2} = 0.5;13 R = 8.314; // [J/mol*K] - Universal gas constant
14
15 // For component 1 (methyl ethyl ketone)
16 Tc_1 = 535.5; // [K] - Critical temperature17 Pc_1 = 41.5*10^{\degree}(5); // [N/m^{\degree}(2)] - Critical pressure18 \text{Vc}_1 = 267; // \text{[cm}^(3)/\text{mol}] - \text{Critical volume}19 Zc_1 = 0.249; // Critical compressibility factor
20 w_1 = 0.323; // acentric factor
21
22 // For component 2 (toluene)
23 Tc_2 = 591.8; // [K]24 Pc_2 = 41.06*10^(5); // [N/m^(2)]25 \text{Vc}_2 = 316; // \text{[cm}^*(3) / \text{mol}26 Zc_2 = 0.264;
27 w_2 = 0.262;28
29 // For equation of state Z = 1 + B/V30 // For component 1, let us calculate B and dB/dT31 Tr_1 = T/Tc_1; //Reduced temperature
32 //At reduced temperature
33 B1_0 = 0.083 - (0.422/(Tr<sub>1</sub>) ^(1.6));
34 B<sub>1</sub> 1 = 0.139 - (0.172/ (Tr_1) (4.2));
35 //We know, (B*Pc)/(R*Tc) = B_0+(w*B_1)
```
 $36$  B\_11 =  $((B1_0+(w_1)*B1_1))*(R*Tc_1))/PC_1$ ;  $//$   $\lfloor m^2(3)/r \rfloor$ mol−K] 37 dB0\_dT\_1 =  $0.422*1.6*Tc_1^(1.6)*T^(-2.6)$ ; //  $\left[\text{m} (3) / \text{m} (3) \right]$  $mol-K$ ] − (dB\_0/dT)  $38$  dB1\_dT\_1 = 0.172\*4.2\*Tc\_1  $\hat{ }$ (4.2) \*T $\hat{ }$ (-5.2); //  $\left[\text{m}^{(3)}/\text{m}\right]$  $mol-K$ ] − (dB\_1/dT)  $39 \text{ dB}_dT_1 = ((R*Tc_1) / Pc_1) * ((dB0_dT_1) + w_1 *$ dB1\_dT\_1));  $// [m^(3) / mol-K] - (dB/dT)$ 40 41  $//$  Similarly for component 2 42  $Tr_2 = T/Tc_2$ ; //Reduced temperature 43 // $\text{At reduced temperature Tr-2}$ , 44 B2\_0 = 0.083 -  $(0.422/(\text{Tr}_2)^{(1.6)});$  $45 \text{ B}2_{1} = 0.139 - (0.172/(\text{Tr}_{2})^{(4.2)});$  $46$  B\_22 =  $((B2_0+(w_2*B2_1))*(R*Tc_2)))/Pc_2$ ;  $// [m^(3)]/$ mol ] 47 dB0\_dT\_2 =  $0.422*1.6*Tc_2 ^(1.6)*T^(-2.6) ; // [m^{(3)}/$  $mol-K$ ] − (dB\_0/dT)  $48$  dB1\_dT\_2 =  $0.172*4.2*Tc_2 ^(4.2)*T^(-5.2)$ ; //  $\left[\text{m} (3) / \text{m} (3) \right]$  $mol-K$  –  $(dB_1/dT)$  $49$  dB\_dT\_2 =  $((R*Tc_2)/PC_2)*( (dB0_dT_2) + w_2*($ dB1\_dT\_2));  $// [m^(3) / mol-K] - (dB/dT)$ 50 51 // For cross coeffcient, let us calculate B and  $dB/dT$  $52 \text{ Tc}_12 = (Tc_1*Tc_2)^(1/2)$ ; // [K]  $53 \text{ w}_12 = (\text{w}_1 + \text{w}_2)/2;$  $54$   $Zc_12 = (Zc_1 + Zc_2)/2;$ 55  $Vc_12 = (((Vc_1)^(1/3) + (Vc_2)^(1/3) )/2)^(3)$ ; //  $\lfloor$  cm  $\hat{\ }$  (3) / mol ]  $56 \text{ Vc}_1 12 = \text{Vc}_1 2*10^(-6)$ ;  $// [m^(3) /mol]$  $57 \text{ Pc}_12 = (Zc_12 * R * Tc_12) / Vc_12 ; // [N/m (2)]$ 58 59 //Now we have ,  $(B_1 12 * P_1 2) / (R * T_1 2) = B_0 + (w_1 2 * B_1 1)$  $\left( \right)$ 60 // where  $B_0$  and  $B_1$  are to be evaluated at  $Tr_1 12$ 61  $Tr_12 = T/Tc_12$ ; 62 //At reduced temperature  $Tr_1 12$ 63 B\_0 =  $0.083 - (0.422/ (Tr_112) ^ (1.6) )$ ;

64 B\_1 =  $0.139 - (0.172/ (Tr_12) ^ (4.2) )$ ; 65 B\_12 =  $((B_0 + (w_1 12*B_1))*R*Tc_1 2)/Pc_1 2$ ;  $// [m^(3)]/$  $mol$ 66 dB0\_dT\_12 =  $0.422*1.6*$ Tc\_12  $\hat{ }$ (1.6)  $*$ T $\hat{ }$  (-2.6) ; //  $\left[ m \right]$  (3)  $\text{/mol–K}$  – (dB\_0/dT) 67 dB1\_dT\_12 =  $0.172*4.2*Tc_12^(4.2)*T^(-5.2)$ ; //  $\left[\text{m}^*(3)\right]$  $\text{/mol–K}$  –  $(dB_1/dT)$ 68 dB\_dT\_12 =  $((R*Tc_12) / Pc_12) *((dB0_dT_12) + w_12 *()$ dB1\_dT\_12));  $// [m^(3) / mol-K] - (dB/dT)$  -12 69 70 // $\text{For the mixture}$  $71 \text{ B} = y1^(2) * B_11 + 2* y1 * y2 * B_12 + y2^(2) * B_22; // \text{m}$  $\hat{\ }$  (3) /moL] 72 73  $//$  The equation of state can be written as  $74$  // V<sup>o</sup> (2) – ( (R\*T) /P) – (B\*R\*T) /P = 0  $75 / / V^(2) - 0.1075*V + 1.737*10^(-4) = 0$ 76 deff ( '  $[y] = f(V)$  ', '  $y=V$  ^ (2) - 0.1075\*V + 1.737\*10^(-4)' ) ;  $77 \text{ V1} = \text{fsolve}(0.1, f)$ ; 78  $V2 = fsolve(1, f);$ 79 // We will consider the root which is near to  $R*T/P$ 80 V = V1 ;  $81$  // dB/dT = y\_1 ^(2) \*dB\_11/dT + y\_2 ^(2) \*dB\_22/dT + 2\*  $y_1 + y_2 + dB_12/dT$ 82 dB\_dT =  $y1^(2) * dB_dT_1 + y2^(2) * dB_dT_2 + 2*y1*y2*$ dB\_dT\_12 ;  $// [m^(3) / mol-K]$ 83 84 // For equation of state  $Z = 1 + B/V$ 85 H\_R =  $(B*R*T)/V - ((R*T^(2))/V)*dB_dT$ ; //[J/mol] 86 87 printf ("  $(1)$ . The value of H.R for the mixture using virial equation of state is  $\%f$  J/mol $\n\times\$ <sup>n</sup>, H\_R); 88 89  $// (2)$  $90$  // For van der Walls equation of state 91 a\_11 =  $(27 * R^{(2)} * Tc_1^{(2)}) / (64 * Pc_1)$ ; // $[Pa-m^{(6)} / mol$  $\hat{\ }$  (2) ]

```
92 a_22 = (27 * R (2) * Tc_2 (2) ) / (64 * Pc_2) ; // [Pa-m (6) /mol]\hat{ } (2) ]
 93 a_1 2 = (a_1 1 * a_2 2) ^ (1/2);
94 b_1 = (R*Tc_1) / (8*Pc_1); // [m^(3)/mol]95 \text{ b}_2 = (R*Tc_2) / (8*Pc_2) ; // [m^(3)/mol]96
97 // For the mixture
98 a = y1 ^(2) * a_11 + y2 ^(2) * a_22 + 2* y1* y2 * a_12 ; // [Pa-m
        \hat{\ } (6)/mol \hat{\ } (2)]
99 b = y1 * b_1 + y2 * b_2; // [m^(3)/mol]100
101 // From the cubic form of van der Walls equation of
        state
102 deff ( ' [y] = f1 (V)', 'y=V ^ (3) – (b+(R*T) /P) *V ^ (2) + (a/P) *V
        -(a*b)/P ');
103 \text{ V2}_1 = f_{solve}(0.1, f_1);104 \text{ V2}_2 = f_{\text{solve}}(10, f1);105 \text{ V2}_3 = \text{fsolve}(100, \text{f1});106 // The largest root is considered
107 \quad V_2 = V_2_1;
108
109 // The residual enthalpy is given by
110 H_R_2 = P*V_2 - R*T -a/V_2; // J/mol111
112 printf (" (2). The value of H<sub>-R</sub> for the mixture using
        van der Walls equation of state is %f J/mol\n\timesn",
        H_R_2);
```
#### Scilab code Exa 10.23 Calculation of fugacity of water vapour

```
1 clear ;
2 clc ;
3
4 //Example – 10.23
5 //Page number − 366
```

```
6 printf ("Example – 10.23 and Page number – 366\langle n\rangle n");
7
8 // Given
9 T = 320 + 273.15; // [K]
10 R = 8.314; // [J/mol*K] - Universal gas constant
11
12 // For water
13 Tc = 647.1; // [K]
14 Pc = 220.55; // [bar]15 Pc = Pc * 10^{\circ} (5); // [ Pa ]16
17 // The cubic form of Redlich Kwong equation of state
        is given by,
18 // V^(3) - ((R*T)/P) * V^(2) - ((b_1^2) + ((b_1 * R * T))(P) - (a/(\text{T}^{(1/2)} * \text{P})) * V - (a * b)/(\text{T}^{(1/2)} * \text{P}) = 019
20 // At 320 C and 70 bar pressure
21 P_1 = 70; // [bar]22 P_1 = P_1 * 10^(5); // [ Pa ]23
24 a = (0.42748*(R^(2))*(Tc^(2.5)))/Pc; // \frac{Pa*m^(6)}{K}\hat{\ } (1/2)/mol|
25 b = (0.08664*R*Tc)/Pc; // [m^(3)/mol]26 // Solving the cubic equation
27 deff ( ' [y] = f1(V)', ' y=V^(3) - ((R*T)/P_1) *V^(2) - ((b (2)))+((b*R*T)/P_1) - (a/(T^(1/2)*P_1)))*V-(a*b)/(T\hat{-(1/2)} * P_1)');
28 V1 = f \, solve \, (1, f1);
29 V2 = f \text{solve}(10, f1);30 V3=fsolve (100, f1);
31 // The largest root is considered because at 320 C
      and 70 bar vapour phase exists.
32 \text{ V}_1 = \text{V}_1; // [\text{m}^*(3) / \text{mol}]33 // Thus compressibility factor is
34 \text{ } Z_11 = (P_1 * V_1) / (R * T);35
36 // For Redlich – Kwong equation of state
37 // log(f/P) = Z - 1 - log(V_1/(V_1-b)) + (a/(b*R*(T)
```

```
\hat{O}(3/2)) ) ) *\log(V/(V+b))38 f_1 = P_1 * (exp(Z_1 - 1 - log(Z_1) + log(V_1 / (V_1 - b)) + (a / (b* R * (T^*(3/2)) ) * log(V_1 / (V_1 + b))) ; // [Pa]39 \text{ f}_1 = f_1 * 10^(-5); // [ bar ]
40
41 printf (" The fugacity of water vapour at 320 C and
       70 bar pressure is %f bar\ln \frac{n}{n}, f_1);
42
43 // At 320 C and 170 bar pressure, we have
44 P_2 = 170; // [bar]45 P_2 = P_2 * 10^{\circ} (5); // [ Pa ]46
47 // Solving the cubic equation
48 deff ( ' [y] = f2(V) ', ' y=V^(3) - ((R*T)/P_2) *V^(2) - ((b (2)))+((b*R*T)/P_2) - (a/(T^(1/2)*P_2)) ) *V-(a*b)/(T\hat{-(1/2)} * P_2)');
49 V4 = fso1ve(1, f2);
50 V5 = fso1ve(10, f2);
51 V6 = fso1ve(100, f2);
52 // The above equation has only 1 real root, other two
        roots are imaginary. Therefore,
53 \text{ V}_2 = \text{V6}; // [\text{m}^*(3) / \text{mol}]54 // Thus compressibility factor is
55 Z_2 = (P_2 * V_2) / (R * T);
56
57 // For Redlich – Kwong equation of state
58 // log (f/P) = Z - 1 - log(V_1/(V_1 - b)) + (a/(b*R*(T))\hat{O}(3/2)) ) \ast log (V/(V+b))
59 f_2 = P_2 * (exp(Z_2 - 1 - log(Z_2) + log(V_2 / (V_2 - b)) + (a / (b* R * (T^(3/2)) ) * log(V_2 / (V_2 + b))) ; // [Pa]60 f_2 = f_2 * 10^(-5); // [ bar ]
61
62 printf (" The fugacity of water vapour at 320 C and
       170 bar pressure is \%f bar\n\n", f_2);
```
Scilab code Exa 10.24 Determination of change in internal energy

```
1 clear ;
2 clc ;
3
4 //Example – 10.24
5 //Page number − 367
6 printf ("Example – 10.24 and Page number – 367 \n\ln^n);
7
8 // Given
9 Vol = 0.057; // [m^(3)] - Volume of car tyre10 \text{ P}_1 = 300; // [kPa] - Initial pressure11 P_1 = P_1 * 10^{\circ} (3); // [ Pa ]12 T_1 = 300; // [K] - Initial temperature13 P_2 = 330; // [kPa] – Finnal pressure
14 P_2 = P_2 * 10^{\circ} (3); // [ Pa ]15 R = 8.314; // [J/mol*K] - Universal gas constant16 Cv_0 = 21; // [J/mol-K] – Heat capacity for air
17
18 // For oxygen
19 Tc_02 = 154.6; // [K] - Critical temperature20 Pc_02 = 50.43; // [bar] - Critical pressure21 Pc_02 = Pc_02 *10^{\circ} (5) ; // [ Pa ]
22 \text{ y1} = 0.21; // – Mole fraction of oxygen
23 // For nitrogen
24 Tc_N2 = 126.2; // [K] - Critical temperature25 \text{ PC} N2 = 34.00; // [bar] - Critical pressure26 Pc_N2 = Pc_N2 * 10^{\circ} (5); // [Pa]27 \text{ y2} = 0.79; // - Mole fraction of nitrogen
28
29 // (1)30 // Assuming ideal gas behaviour. The volume remains
      the same, therefore, we get
31 / / P_1 / T_1 = P_2 / T_232 \text{ T}_2 = P_2 * (T_1 / P_1) ; // [K]33
34 n = (P_1 * Vol) / (R * T_1); // [mol] - Number of moles35 delta_U = n*cv_0*(T_2-T_1); // [J]
```
37 printf  $(" (1)$ . The change in internal energy (for ideal gas behaviour) is %f J\n\n", delta\_U); 38  $39 \frac{1}{2} \left( 2 \right)$  $40$  // For van der Walls equation of state 41 a\_02 =  $(27 * R^{(2)} * Tc_0^2 (2)) / (64 * Pc_0^2); // [Pa-m<sup>(6)</sup>]$  $mol (2)$ 42 a\_N2 =  $(27 * R^{(2)} * Tc_N (2) ) / (64 * Pc_N (2) ; // [Pa-m<sup>(6)</sup>]$  $mol (2)$  $43 a_12 = (a_02*a_N2)^(1/2)$ ;  $44$  b\_02 =  $(R*Tc_02) / (8*Pc_02)$ ;  $// [m^(3)/mol]$  $45$  b\_N2 =  $(R*Tc_N2) / (8*Pc_N2)$ ;  $// [m^(3) /mol]$ 46  $47$  // For the mixture 48 a =  $y1^-(2)*a_02 + y2^-(2)*a_N2 + 2*y1*y2*a_12; // [Pa-m]$  $\hat{\ }$  (6)/mol  $\hat{\ }$  (2)] 49 b =  $y1 * b_02 + y2 * b_N2$ ;  $// [m^(3) / mol]$ 50  $51$  // From the cubic form of van der Walls equation of state 52 // At 300 K and 300 kPa , 53 deff ( '  $[y] = f1(V)$ ', 'y=V ^ (3) – (b+(R\*T\_1) / P\_1) \*V ^ (2) + (a/  $P_1$  ) \*V−(a\*b) /  $P_1$  ');  $54 \text{ V}_1 = f_{solve}(0.1, f_1);$ 55  $V_2 = f_{\text{solve}}(10, f1)$ ;  $56 \text{ V } 3 = \text{fsolve}(100, \text{f } 1);$  $57$  // The above equation has only 1 real root, other two roots are imaginary  $58 \text{ V} = \text{V}_1$ ;  $\frac{1}{\text{m}^2}$   $\frac{3}{\text{mol}}$ 59 60 // Now at  $P = 330$  kPa and at molar volume V 61  $//$  The van der Walls equation of state is 62 //  $(P + a/V^(2)) * (V - b) = R*T$ 63 T\_2\_prime =  $((P_2 + a/V^2)(2))*(V - b))/R$ ;  $// [K]$ 64 n\_prime =  $Vol/V$ ;  $// [mol]$ 65  $66$  // Total change in internal energy is given by

36

```
67 // delta_U_prime = n_prime*delta_U_ig + n_prime*(
       U<sub>-R</sub> _{2} – U<sub>-R</sub><sub>-1</sub>)
68 // delta_U_prime = n_prime*Cv_0*(T_2_prime - T_1) +
      n_{\rm P} rime * a (1/V_{\rm -}2 - 1/V_{\rm -}1);
69 // Since V_1 = V_2 = V, therefore
70 delta_U_prime = n\_prime*Cv_0*(T_2\_prime = -T_1);
71
72 printf (" (2). The change in internal energy (for van
       der Walls equation of state) is \%f J \n\infty,
       delta_U_prime ) ;
```
Scilab code Exa 10.25 Calculation of enthalpy and entropy change

```
1 clear ;
2 clc ;
3 funcprot (0) ;
4
5 //Example – 10.25
6 //Page number − 369
7 printf ("Example – 10.25 and Page number – 369 \n\ln^n);
8
9 // Given
10 T_1 = 150 + 273.15; // [K] - Initial emperature
11 T_2 = T_1; // Isothermal process
12 \text{ P}_1 = 100*10^{\degree}(3); // [Pa] - Initial pressure13 P_2 = 450*10^(3); // [Pa] - Final pressure14 R = 8.314; // [J/mol*K] - Universal gas constant
15 // For water
16 Tc = 647.1; // [K] – Critical temperature
17 Pc = 220.55; // [bar] - Critical pressure18 Pc = Pc * 10^(5);
19 \text{ w} = 0.345;20 Mol_wt = 18.015; // [g/mol] – Molecular weight of
      water
21 Cp_0 = 4.18; // [J/mol-K] – Standard heat capacity of
```
water

```
22
23 // Both phases are superheated vapour phases because
        at 150 C the vapour pressure of steam is 4.67
       bar and both operating pressures are below
       saturated pressure.
24 // In Peng-Robinson equation of state
25 \text{ m} = 0.37464 + 1.54226 \text{**} - 0.26992 \text{**} \text{``(2)};
26 // At T<sub>-1</sub> and P<sub>-1</sub>, we have
27 Tr = T_1/Tc;
28 alpha = (1 + m*(1 - Tr^{(1/2)}))^c(2);
29 a = ((0.45724*(R*Tc)^(2))/Pc)*alpha; // [Pa*m^(6)/mol]\hat{ } (2) ]
30 \text{ b} = (0.07780 * R * Tc) / Pc; // [m (3) / mol]31
32 // Cubuc form of Peng-Robinson equation of stste is
       given by
33 // V^{\dagger} (3) +(b–(R*T) /P) *V ^(2) –((3*b ^(2)) +((2*R*T*b) /P)
       -(a/P) ) *V+b ^(3) +((R*T*(b ^(2)) /P) –((a*b) /P) =0;
34 // Solving the cubic equation
35 deff ( ' [y] = f(V) ', ' y=V^{(3)} + (b-(R*T_1)/P_1) *V^{(2)} - ((3*b\hat{p}(2) ) + ( (2*R*T_1*b) / P_1 ) – (a/P_1) ) *V+b (3) + ( (R*T_1)*(b^(2) ))/P_1) - ((a*b)/P_1)');
36 \text{ V1} = \text{fsolve}(-1, f);37 \text{ V2} = \text{fsolve}(0, f);38 \text{ V3} = \text{fsolve}(1, f);39 //The largest root is for vapour phase,
40 //The largest root is only considered as the
       systemis gas
41 V_1 = V_3; // [m^(3) / mol]42 // Thus compressibility factor is
43 Z_1 = (P_1 * V_1) / (R * T_1);
44
45 // At T_2 and P_2, we have
46 // Cubuc form of Peng-Robinson equation of stste is
       given by
47 // V^(3) + (b-(R*T)/P) *V^(2) - ((3*b^(2)) + ((2*R*T*b)/P)
```
 $-(a/P)$  ) \*V+b ^(3) +((R\*T\*(b ^(2)) /P) –((a\*b) /P) =0;

```
48 // Solving the cubic equation
49 deff ( ' [y] = f(V) ', ' y=V^{(3)} + (b-(R*T_2)/P_2) *V^{(2)} - ((3*b\hat{p}(2) ) + ( (2*R*T_2*b) / P_2 ) – (a / P_2 ) ) *V+b \hat{p}(3) + ( (R*T_2)*(b^(2) ))/P_2) - ((a*b)/P_2)');
50 V4 = fsolve(-1, f);51 V5 = fso1ve(0, f);52 V6 = fsolve(1, f);53 //The largest root is for vapour phase,
54 //The largest root is only considered as the
      systemis gas
55 V_2 = V6; // [m^(3) / mol]56 // Thus compressibility factor is
57 Z_2 = (P_2 * V_2) / (R * T_2);
58
59 // In the Peng-Robinson equation of stste
60 // da/dT = -(a*m)/((a1pha*T*Te)^(1/2))61 // The residual enthalpy is given by
62 // H_R = R*T*(Z-1) + ((T*(da_dT)) - a)/(2*2^(1/2)*b))* \log ((Z+(1+2^{(1/2)}*((P*b)/(R*T))))/(Z+(1-2^{(1/2)}*( (P*b) / (R*T) )) )63
64 // At state 1
65 da_dT_1 = -(a*m)/((\text{alpha*T_1*Tc})^{(1/2)}); // [Pa*m(6)]mol (2)66 H_R_1 = R*T_1*(Z_1 - 1) + (((T_1 * (da_dT_1)) - a)
      /(2*(2^{(1/2)}) * b) ) * log((Z_1 + (1+2^{(1/2)}) *((P_1 * b) )R*T_1) ) ) /( Z_1 + (1 - 2 ^ (1/2) ) *(( P_1 * b ) /(R*T_1 ) ) ) ;
67
68 // At state 2
69 da_dT_2 = -(a*m)/((alpha*T_2*Tc)^{(1/2)}); // [Pa*m^*(6)]mol (2)70 H_R_2 = R*T_2*(Z_2-1) + (((T_2*(da_dT_2))-a)
      /(2*2^{(1/2) * b)}) * log((Z_2 + (1+2^{(1/2)}) *((P_2 * b) / (R *T_1) ) ) /(Z_2+(1-2^{(1/2)}) *((P_2 * b) / (R * T_1 )) ;
71
72
73 // Since the temperature is the same, therefore ideal
       gas change in enthalpy is zero and thus
```

```
74 delta_H = H_R_2 - H_R_1;;//[J/mol]75 delta_H = delta_H/Mol_wt;\frac{1}{\sqrt{8}} [kJ/kg]
76
77 // The residual entropy relation for a substance
      following Peng − Robinson equation of state ia
78 // S_R = R * log (Z - (P * b) / (R * T)) + (da_dT / (2 * 2^{(1/2)} *b) ) * l o g ((Z+(1+2^{(1/2)})*(P*b)/(R*T)) ) / (Z
      +(1-2^{(1/2)}) * ((P*b) / (R*T)))79
80 \frac{1}{\pi} The residual entropy at state 1 is
81 S_R_1 = R*log(Z_1 - (P_1 * b) / (R * T_1)) + (da_dT_1)/(2*2^{(1/2) * b}) * log((Z_1 + (1+2^{(1/2)}) *((P_1 * b) / (R *T_1) ) ) /(Z_1 + (1 - 2^{(1/2)}) *((P_1 * b) / (R * T_1)) ) ;
82
83 // The residual entropy at state 2 is
84 S_R_2 = R*log(Z_2 - (P_2*b)/(R*T_2)) + (da_dT_2)/(2*2^(1/2) * b) ) * log ((Z_2 + (1+2^(1/2)) * ((P_2 * b) / (R *T_2)))/(Z_2+(1-2^{(1/2)}) *((P_2 * b)/(R * T_2 )));
85
86 delta_S_R = S_R_2 - S_R_1;//[J/mol-K]87
88 // The ideal gas change in entropy is
89 delta_S_ig = Cp_0 * log(T_2/T_1) - R * log(P_2/P_1);//[J
      /mol−K]
90
91 // Therefore
92 delta_S = delta_S_R + delta_S_ig; // [J/mol-K]93
94 printf (" The enthalpy change is given by, delta_H =
      \%f kJ/mol\n\n", delta_H);
95 printf (" The entropy change is given by, delta S =\%f J/mol-K\n\n", delta_S);
```
Scilab code Exa 10.26 Calculation of final temperature and pressure

```
1 clear ;
2 clc ;
3 funcprot (0) ;
4
5 //Example – 10.26
6 //Page number − 370
7 printf ("Example – 10.26 and Page number – 370 \n\langle n \rangle^n);
8
9 // Given10 Vol = 0.15; // [m^(3)]11 T_1 = 170; // [K] - Initial emperature
12 \text{ P}_1 = 100; // [\text{bar}] - \text{Initial pressure}13 P_1 = P_1 * 10^{\circ}(5); // [ Pa]14 R = 8.314; // [J/mol*K] - Universal gas constant
15 // For nitrogen
16 Tc = 126.2; // [K] – Critical tempeature
17 Pc = 34; // [bar] – Critical pressure
18 Pc = Pc * 10^{\circ} (5); // [ Pa ]19 w = 0.038;
20 // Cp_0 = 27.2+4.2*10^(-3)*T21
22 \frac{1}{1 \cdot 1}23 // For van der Walls equation of state
24 a = (27 * R^{(2)} * Tc^{(2)}) / (64 * Pc); // [Pa-m^{(6)}/mol^{(2)}]25 b = (R*Tc)/(8*Pc); // [m^{(3)}/mol]26
27 // The cubic form of van der Walls equation of state
       is given by,
28 // V^(3) - (b + (R*T)/P) *V^(2) + (a/P) *V - (a*b)/P =0
29 // On simplification the equation changes to
30 // V^(3) - 1.799*10(4)*V^(2) + 1.366*10(-8)*V -5.269*10^{\degree}(-13) = 031
32 // Solving the cubic equation
33 deff ( ' [y] = f(V) ', ' y=V^(3) - 1.799*10^(-4)*V^(2) +1.366*10^(-8)*V - 5.269*10^(-13) ');
34 \text{ V1} = \text{fsolve}(1, f);
```

```
35 \text{ V2} = \text{fsolve}(10, f);36 \text{ V3} = \text{fsolve}(100, f);37 // The above equation has only 1 real root, other
      two roots are imagimnary
38 \text{ V}_1 = \text{V}_1; \frac{\text{m}^{\text{c}}}{\text{m}^{\text{c}}}\frac{3 \text{ m o}}{1 \text{ m}^{\text{c}}}39 // Thus total number of moles is given by
40 n_1 = Vol/V_1; // [mol]41
42 // After 500 mol are withdrawn, the final number of
       moles is given by
43 \text{ n}_2 = \text{ n}_1 - 500; // [mol]44 // Thus molar volume at final state is
45 V_2 = Vol/n_2; //[m^(3)/mol]46
47 // The ideal entropy change is guven by
48 // delta_S_ig = integrate ('27.2+4.2*10^(-3)*T', 'T',T_1, T_2) – R*log(P_2/P_1);
49 // The residual entropy change is given by
50 // delta S_R = R * log((P_2 * (V_2 - b))/(R * T_2)) - R * log((P_1 * (V_1 - b)) / (R * T_1))51 // delta S = delta S_i ig = delta S_R52 // delta_S = integrate ('27.2+4.2*10^(-3)*T', 'T', T_1,
      T_2 ) + R∗ l o g ( ( V 2-b ) / ( V 1-b ) ;
53 // During discharging delta_S = 0, thus on
       simplification we get
54 // 18.886 * log(T_2) + 4.2 * 10^(-3) * T_2 - 92.937 = 055 // Solving the above equation we get
56 deff ( ' [y] = f1 (T_2) ', ' y = 18.886 * log(T_2) + 4.2 * 10^(-3) *T - 2 - 92.937');
57 T_2 = f_{solve}(1, f1);58
59 // Thus at T_2,
60 P_2 = (R*T_2) / (V_2-b) - a/V_2^(2) ; // [N/m^(2)]61 P_2 = P_2 *10^{\degree} (-5) ; // [ bar ]
62
63 printf (" (1). The final temperature is \%f K\n", T_2);
64 printf (" The final pressure is %f bar\ln \frac{\ln \pi}{2};
65
```
66  $// (2)$ 67 // In Peng-Robinson equation of state 68 m =  $0.37464 + 1.54226*w - 0.26992*w^2)$ ; 69 // At T<sub>-1</sub> and P<sub>-1</sub>, we have 70  $Tr = T_1 / Tc$ ; 71 alpha =  $(1 + m*(1 - Tr^{(1/2)}))^c(2)$ ; 72 a\_2 =  $((0.45724*(R*Tc)^(2))/Pc)*alpha; // [Pa*m^(6)]/$  $mol (2)$  $73 \text{ b}_2 = (0.07780 * R * Tc) / Pc$ ;  $// [m^(3)/mol]$ 74 75 // Cubuc form of Peng-Robinson equation of stste is given by 76 //  $V^(3) + (b-(R*T)/P) *V^(2) - ((3*b^(2)) + ((2*R*T*b)/P)$  $-(a/P)$  ) \*V+b ^(3) +((R\*T\*(b ^(2)) /P) –((a\*b) /P) =0;  $77$  // Solving the cubic equation 78 deff ( '  $[y]=f2(V)$ ', 'y=V^(3) +(b\_2-(R\*T\_1)/P\_1)\*V^(2)  $-(3*b-2^(2)) + ((2*B*T-1*b-2)/P-1) - (a-2/P-1) *V+$  $b_2^{\circ}(3) + ((R*T_1*(b_2^{\circ}(2))))/P_1) - ((a_2*b_2)/P_1)$ ') ;  $79 \text{ V4} = \text{fsolve}(-1, f2);$  $80 \text{ V5} = \text{fsolve}(0, f2);$  $81 \tV6 = fsolve(0.006, f2);$ 82 //The above equation has only 1 real root, the other two roots are imaginary 83  $V_1_2 = V_6$ ;  $/[\text{m}^(3)/\text{mol}]$ 84  $85$  // The number of moles in the initial state is given by 86  $n_1_2 = Vol/V_1_2$ ; // [mol] 87  $\frac{1}{1}$  After 500 mol are withdrawn, the final number of moles is given by  $88 \text{ n}_22_2 = \text{ n}_12_2 - 500$ ;  $// [mol]$  $89$  // Thus molar volume at final state is  $90 \text{ V}_22_2 = \text{Vol}/\text{n}_22_2$ ;  $// [\text{m}^*(3) / \text{mol}]$ 91  $92$  // At the final state the relation between pressure and temperature is 93 // P  $-2$   $-2 = (R*T - 2 - 2) / (V - 2 - 2 - 2) - a - 2 / V - 2 - 2 (2)$ 

```
94 // P_22_2 = 7.23*10^(4)*T_2 - 3.93*10^(7)*a_295
96 // Now let us calculate the residual entropy at
       initial state
97 Z_1 = (P_1 * V_1 - 2) / (R * T_1);
98 da_dT_1 = -(a*m)/((\text{alpha*T_1*Tc})^{(1/2)}); // [Pa*m^(6)]mol (2) | - da/dT
99
100 // The residual entropy change for Peng-Robinson
       equatiob of state is given by
101 // S_R = R * log (Z-(P*b)/(R*T)) + (da_dT/(2*2^(1/2)*b))) * l o g ((V+(1+2^{(1/2)}) * b )) / ((V+(1-2^{(1/2)*b)}));
102 S_R_1 = R*(\log (Z_1 - (P_1 * b_2) / (R * T_1))) + (da_dT_1
       /(2*2^(1/2) * b_2 )) * (log ((V_1_2 + (1+2^(1/2)) * b_2) ) (
       V_1_2 + (1 - 2^{(1/2)}) * b_2 ) ) ;
103
104 // The total entropy change is given by
105 // delta_S = delta_S_ig + delta_S_R
106 // where, delta_S_ig = integrate ('27.2+4.2*10^(-3)*T)\langle ' , 'T', T_{-1} , T_{-2-2} \rangle - R * \log (P_{-2-2} / P_{-1}) ;107 // and , P_2_2 = (R*T_2_2) / (V_2_2_2 - b_2) - a_2 / V_2_2\hat{ } (2)
108 // On simplification we get
109 // delta S = 27.2 * log(T_2_2 - T_1) + 4.2 * 10^(-3) * (T - 2 - T - 1 = R * log(P - 2 - 2 / P - 1) + R * log(Z - 2 - (P - 2 - 2 *b) / (R*T_222) + 6226 * (da_dT_2) + 9.22
110
111 // Now we have the determine the value of T_{-2-2} such
        that delta_S = 0112 // Starting with a temperature of 150 K
113 T_prime = 100; // [K]114 error = 10;
115 while (error >0.1)
116 Tr_prime = T_prime/Tc;
117 alpha_prime = (1 + m*(1 - Tr_p^{\text{time} (1/2)}))^{\hat{ }} (2);
118 a_prime = ((0.45724*(R*Tc)^(2)) / PC)*alpha\_prime;119 P_prime = 7.23*10^(4) * T_prime - 3.93*10^(7) *
            a_prime ;
```

```
120 Z_prime = (P_prime *V_22,2)/(R*T_prime);
121 da_dT_prime = -(a_prime*m)/( (alpha_prime*T_prime* Tc ) ^(1/2) );
122 delta_S = 27.2*log(T_prime/T_1) + 4.2*10^(-3)*(T_prime -T_1) - R * log(P_p)rime /P_1) + R * log(Q_p)Z_prime -(( P_prime * b_2 ) /( R * T_prime ) ) ) + 6226*(
           da_dT_prime + 9.22;
123 error=abs (delta_S);
124 T\_prime = T\_prime + 0.3;125 end
126
127 T_2_2 = T_prime; // [K] - Final temperature
128 P_2_2 = P_prime *10^(-5) ; // [bar] - Final pressure129
130 printf (" (2). The final temperature is \%f K\n", T_2_2)
       ;
131 printf (" The final pressure is \%f bar\ln", P_2_2);
```
Scilab code Exa 10.27 Calculation of vapour pressure

```
1 clear ;
2 clc ;
3 funcprot (0) ;
4
5 // Example - 10.276 //Page number - 3747 printf ("Example - 10.27 and Page number - 374\ n\ n");
8
9 // Given10 T = 373.15; // [K]11 Tc = 562.16; // [K]12 Pc = 48.98; // [bar]13 Pc = Pc * 10^{\circ} (5); // [ Pa ]14 R = 8.314; // [J/mol-K] – Universal gas constant
15
```
16 // The cubic form of Redlich Kwong equation of state is given by, 17 //  $V^(3) - ((R*T)/P) * V^(2) - ((b_1^2) + ((b_1 * R * T))$  $(P) - (a/(\text{T}^{(1/2)} * \text{P})) * V - (a * b)/(\text{T}^{(1/2)} * \text{P}) = 0$ 18 19 a =  $(0.42748*(R^*(2))*(Tc^*(2.5)))/Pc$ ; //  $\frac{Pa*m^*(6)}{K}$  $\hat{\ }$  (1/2)/mol] 20 b =  $(0.08664*R*Tc)/Pc$ ;  $// [m^(3)/mol]$ 21  $22$  // At 373.15 K, let us assume the pressure to be 2.5 bar and under these conditions 23 P\_1 = 2.5;  $//$  [bar] 24  $P_1 = P_1 * 10^{\circ} (5)$ ; // [  $bar$  ] 25 26 // Putting the values in Redlich Kwong equation of state, the equation becomes 27 //  $V^(3) - 0.0124*V^(2) + 8.326*10^(-6)*V 7.74*10^{\degree}(-10) = 0$  $28$  // Solving the cubic equation 29 30 deff ( '  $[y] = f(V)$  ', '  $y=V^(3) - 0.0124*V^(2) +$  $8.326*10^(-6)*V - 7.74*10^(-10)$ ;  $31 \text{ V1=fsolve}(-9, f);$  $32 \text{ V2} = f \text{solve}(10, f);$  $33 \text{ V3} = f \text{solve}(0.1, f);$  $34$  // The largest root and the smallest root is considered for liquid phase and vapour phase r e s p e c t i v e l y. 35 V\_liq = V1;  $// [m^(3)/mol] - Molar volume in liquid$ phase 36 V\_vap = V3;  $\frac{1}{\text{m}^2(3)}$  mol  $\text{I}$  – Molar volume in vapour phase 37  $38$  // Let us calculate the fugacity of vapour phase  $39$  // log( $f_{xy}$  ( $f_{xy}$ ) = b  $/(V_{xy}$ ) + log( $(R*T)/(P*(V_{xy}$ )) - (  $a / (R * T (1.5))) * (1 / (V + b) - (1 / b) * log (V / (V + b)))$ 40  $f_\text{vap} = P_1 * exp(b/(V_\text{vap} - b) + log((R*T))/(P_1 * (V_\text{vap} - b))$ b))) -  $(a/(R*T^(1.5)))*(1/(V_vap+b) - (1/b)*log($ 

```
V_{\text{v}} = \frac{V_{\text{v}} - V_{\text{v}} - V41
42 // Let us calculate the fugacity of the liquid phase
43 f_liq = P_1 * exp(b/(V_1 iq-b) + log((R*T)/(P_1 * (V_1 iq-b))))b))) - (a/(R*T^(1.5)))*(1/(V\_liq+b) - (1/b)*log(V_{\text{liq}} / ( V_{\text{liq}} + b ) ) ) );
44
45
46 // The two fugacities are not same; therefore
        another pressure is to be assumed. The new
        pressure is
47 P_new = P_1*(f_1iq/f_wap); // [Pa]48
49 // At P_new
50 deff ( ' [y] = f1(V) ', ' y=V^(3) - ((R*T)/P_new) *V^(2) - (b\hat{f}(2) + ((\frac{b*R*T}{P_new}) - a/(T^{(1/2)*P_new}) *V - (a * b ) / (T^{(1/2) * P_{new}) ');
51 V4 = f \text{solve}(-9, f1);52 V5 = fsolve(10, f1);53 V6 = fsolve(0.1, f1);54 // The largest root and the smallest root is
        considered for liquid phase and vapour phase
        r e s p e c t i v e l v.
55 V_liq_2 = V4; // [m^(3)/mol] - Molar volume in liquidphase
56 V_vap_2 = V6; // [m^(3)/mol] - Molar volume in vapourphase
57
58 f_vap_prime = P_{new*exp(b/(V_{vap_2-b) + log((R*T))/(P_{\text{new}}(V_{\text{vap}}-2-b)) ) - (a/(R*T^(1.5)))*(1/(V_{\text{vap}}-2)+b) - (1/b)*log(V_vap_2/(V_vap_2+b)));//[Pa]59 f_liq_prime = P_{new*exp(b/(V_{ling2-b}) + log((R*T))/(P_{\text{new}}(V_{\text{light}}-2-b)) ) - (a/(R*T^(1.5)))*(1/(V_{\text{light}}-2+b) - (1/b) * log(V\_ling_2 / (V\_ling_2 + b)));
60
61 // Since the fugacities of liquid and vapour
        phasesare almost same the assumed pressure may be
          taken as vapour pressure at 373.15 K
```

```
62 P_new = P_new *10^(-5) ; // [ bar ]
63
64 printf (" The vapour pressure of benzene using
       Redlich Kwong equation of state is %f bar\langle n^{\nu}, n^{\nu} \rangleP_new ) ;
```
Scilab code Exa 10.28 Determination of vapour pressure

```
1 clear ;
2 clc ;
3 funcprot (0) ;
4
5 //Example - 10.28
6 //Page number − 374
7 printf ("Example – 10.28 and Page number – 375\ n\ n");
8
9 // Given10 T = 150 + 273.15; // [K]11 Tc = 647.1; // [K]12 Pc = 220.55; // [bar]13 Pc = Pc * 10^{\circ} (5); // [ Pa ]14 \text{ w} = 0.345;15 R = 8.314; // [J/mol-K] – Universal gas constant
16
17 // Let us assume a pressure of 100 kPa.
18 P_1 = 100*10^{\circ}(3); // [ Pa ]
19
20 // At 100 kPa and 423.15 K, from Peng-Robinson
      equation of stste
21 \text{ m} = 0.37464 + 1.54226 \text{ *w} - 0.26992 \text{ *w}^(2) ;22 Tr = T/Tc;
23 alpha = (1 + m*(1 - Tr^{(1/2)}))^c(2);
24 a = ((0.45724*(R*Tc)^(2))/Pc)*alpha; // [Pa*m^(6)/mol]\hat{ } (2) ]
25 b = (0.07780 * R * Tc) / Pc; /[\text{m}^(3)/\text{mol}]
```
- 26 // Cubic form of Peng-Robinson equation of stste is given by
- 27 //  $V^(3) + (b (R*T)/P) * V^(2) ((3*b^(2)) + ((2*R*T*b)/P)$  $-(a/P)$  ) \*V+b ^(3) +((R\*T\*(b ^(2)) /P) –((a\*b) /P) =0;
- $28$  // Solving the cubic equation

29 def 
$$
f'_{y}=f(V)'
$$
,  $y=V^{(3)}+(b-(R*T)/P_1)*V^{(2)}-(3*b)$   
\n $(2) + ((2*B*T*b)/P_1) - (a/P_1))*V+b^{(3)}+(R*T*(b))$   
\n $(2)))/P_1) - ((a*b)/P_1)')$ ;

- $30 \text{ V1} = \text{fsolve}(-1, f);$
- $31 \, V2 = f \, \text{solve}(0, f)$ ;
- $32 \text{ V3} = \text{fsolve}(1, f);$
- 33 // The largest root and the smallest root is considered for liquid phase and vapour phase r e s p e c t i v e l y.
- $34 \text{ V}$ liq = V1;  $// [m^(3)/mol]$  Molar volume in liquid phase
- 35 V\_vap = V3;  $// [m^(3)/mol] Molar volume in vapour$ phase
- 36
- 37 // The compressibility factor is given by
- 38 Z\_vap =  $(P_1 * V_var) / (R * T)$ ; // For liquid phase
- 39 Z\_liq =  $(P_1 * V_1) / (R * T)$ ; // For vapour phase

```
40
```
41 // The expression for fugacity of Peng Robinson equation is

42 // 
$$
\log (f/P) = (Z-1) - \log (Z-((P*b)/(R*T))) - (a)/(2*2^(1/2)*b*B*T)) * log ((Z+(1+2^(1/2))*((P*b)/(R*T))))/((Z+(1-2^(1/2))*((P*b)/(R*T)))
$$

- 43 // For vapour phase
- 44 f\_P\_vap =  $exp((Z_vap 1) log(Z_vap ((P_1 * b) / (R * T)))$  $-$  (a/(2\*2<sup>^</sup>(1/2) \* b \* R \* T) ) \*  $log((Z_vap + (1+2^*(1/2)))$  $*((P_1 * b) / (R * T)) ) / (Z_1 vap + (1 - 2^{(1/2)}) * ((P_1 * b) / (R * T))$  $T))$ ));
- $45$  // For liquid phase
- $46$  f\_P\_liq =  $exp((Z_l) 1) log(Z_l) ((P_l * b)/(R * T)))$  $-(a/(2*2^{(1/2) * b * R * T)}) * log ((Z\_lig + (1+2^{(1/2)}))$  $*((P_1 * b) / (R * T)) ) / (Z_1 i q + (1 - 2^{(1/2)}) * ((P_1 * b) / (R * T))$  $T))$ ));

```
48 // Therefore fliq/flvap can be calculated as
49 fL_fV = (f_P\_liq/f_P\_vap);
50
51 // The two values (f/P) vap and (f/P) vap are not
      same \left[ (f_P - 1iq/f_P - vap) >1 \right]; therefore another
      pressure is to be assumed. The new pressure be
52 P_new = P_1*(f_P_i)iq/f_P_ivap; //[Pa]53
54 // At P_new and 423.15 K, from Peng-Robinson
      equation of stste
55
56 // V^{\uparrow} (3) +(b–(R*T) /P) *V ^{\uparrow} (2) –((3*b ^{\uparrow} (2)) +((2*R*T*b) /P)
      -(a/P) ) *V+b ^(3) +((R*T*(b ^(2)) /P) –((a*b) /P) =0;
57 // Solving the cubic equation
58 deff ( ' [y]=f(V) ', ' y=V^(3)+(b-(R*T))/P_new ) *V^(2)-((3*b)\hat{p}(2)) + ((2*R*T*b)/P_new) - (a/P_new) ) *V+b (3) + ((R*T)*(b (2) ))/P_new) - ((a * b) / P_new);
59 V4 = fsolve(-1, f);60 V5 = fsolve(0, f);61 V6 = fsolve(1, f);62 // The largest root and the smallest root is
      considered for liquid phase and vapour phase
      r e s p e c t i v e l y.
63 V_liq_2 = V4; // [m^(3)/mol] - Molar volume in liquidphase
64 V_vap_2 = V6; // [m^(3) / mol] - Molar volume in vapourphase
65
66 // The compressibility factor is given by
67 Z_vap_2 = (P_new*V_vap_2) / (R*T); // For liquid phase
68 Z_liq_2 = (P_new*V\_liq_2) / (R*T); // For vapour phase
69
70 // For vapour phase
71 \text{ f}_P vap_2 = exp((Z_vap_2-1) - log(Z_vap_2-((P_new *b)
      /(R*T))) - (a/(2*2<sup>^</sup>(1/2) * b *R * T ) ) * log ((Z_vap_2)
      +(1+2^(1/2)) * ((P_new * b) / (R*T))) / (Z_vap_2+(1-2^{(1/2)}) * ((P_new * b) / (R*T)))) ;
```
47

```
72 // For liquid phase
73 f_Pliq_2 = exp((Z_iq_2-1) - log(Z_liq_2-((P_new * b))/(R*T))) - (a/(2*2<sup>^</sup>(1/2) * b *R * T ) ) * log ((Z_liq_2)
      +(1+2^(1/2)) * ((P_new * b) / (R*T))) / (Z\_liq_2+(1-2^{(1/2)}) *((P_{new} * b) / (R * T) )) ;
74
75 // Therefore fliq/f vap can be calculated as
76 fL_fV_2 = (f_P_i)iq_2/f_P_ivap_2;
77
78 // And new pressure is given by
79 P_new_prime = P_{new}*(f_{P_{align}}2/f_{P_{way}}2); //[Pa]80 P_new_prime = P_new_prime *10^(-5);
81
82 // Since the change in pressure is small, so we can
      take this to be the vapour pressure at 150 C
83
84 printf (" The vapour pressure of water using Peng-
      Robinson equation of stste is %f bar\n\ln",
      P_new_prime ) ;
```
### Chapter 11

## Properties of a Component in a Mixture

Scilab code Exa 11.1 Determination of volumes of ethanol and water

```
1 clear ;
2 clc ;
3
4 //Example – 11.1
5 //Page number − 385
6 printf ("Example – 11.1 and Page number – 385\ n\ n");
7
8 // Given9 Vol_total = 3; // [m^(3)] - Total volume of solution10 x_ethanol = 0.6; //Mole fraction of ethanol
11 x_water = 0.4; //Mole fraction of water
12
13 //The partial molar volumes of the components in the
       mixture are
14 V_ethanol_bar = 57.5*10^(-6); // [m^(3) /mol]15 V_water_bar = 16*10^{\degree} (-6) ; // [m^*(3) /mol]16
17 //The molar volumes of the pure components are
18 V_ethanol = 57.9*10^{\circ} (-6); // [m^*(3) /mol]
```

```
19 V_water = 18*10^{\degree}(-6); // [m^{\degree} ( 3 ) / mol ]20
21 //The molar volume of the solution is
22 V_sol = x_ethanol *V_ethanol_bar + x_water *
      V_{\texttt{water}\_\texttt{bar}}; // [m^(3)/mol]23 // Total number of moles can be calculated as
24 n_{\text{total}} = Vol_{\text{total}} / V_{\text{sol}}; // [mol]
25
26 // Moles of the components are
27 n_ethanol = n_total * x_ethanol ; // [mol]28 n_water = n_{\text{total}*x_{\text{water}}}; // [mol]
29
30 // Finally the volume of the pure components required
        can be calculated as
31 Vol_ethanol = V_ethanol*n_ethanol;
32 Vol_water = V_water * n_water;
33
34 printf ("Required volume of ethanol is %f cubic metre
      \n\ln^n, Vol_ethanol);
35 printf ("Required volume of water is %f cubic metre",
      Vol_water ) ;
```
Scilab code Exa 11.2 Developing an expression

```
1 clear ;
2 clc ;
3
4 //Example – 11.2
5 //Page number − 385
6 printf ("Example – 11.2 and Page number – 385\ n\ n");
7
8 // Given
9 T = 25+273.15; // [K] – Temperature
10 P = 1; // [atm]
11 // Component 1 = water
```

```
12 //component 2 = \text{methanol}13 a = -3.2; // [cm (3) / mol] - A constant14 V2 = 40.7; // [cm (3) / mol] - Molar volume of purecomponent 2 ( me thanol )
15 // V1_bar = 18.1 + a* x_2 ^(2)
16
17 //From Gibbs-Duhem equation at constant temperature
      and pressure we have
18 //x_1 * dV1_bar + x_2 * dV2_bar = 0
19 // dV2_bar = -(x_1/x_2) * dV1_bar = -(x_1/x_2) * a * 2 * x_2 *dx_2 = -2*a*x_1*dx_2 = 2*a*x_1*dx_120
21 //At x_1 = 0: x_2 = 1 and thus V2-bar = V222 //Integrating the above equation from x-1 = 0 to x-1in the RHS, and from V2-bar = V2 to V2 in the
      LHS, we get
23 // V2_bar = V2 + a *x_1^(2) - Molar volume of
      component 2 (methanol) in the mixture
24
25 printf ("The expression for the partial molar volume
      of methanol(2) is \nV2_bar = V2 + a*x_1^(2) [cm
      \hat{\ } (3)/mol \ln \ln");
26
27 //At infinite dilution, x_2 approach 0 and thus x_1approach 1, therefore
28 \text{ x}_1 = 1; // Mole fraction of component 1 (water) at
      infinite dilution
29 V2_bar_infinite = V2 + a*(x_1^(2));//[\text{cm}^*(3)/\text{mol}]30
31 printf ("The partial molar volume of methanol at
      infinite dilution is \%f cm^(3)/mol",
      V2_bar_infinite );
```
Scilab code Exa 11.3 Determination of partial molar volume

```
1 clear ;
2 clc ;
3
4 //Example – 11.3
5 //Page number − 386
6 printf ("Example – 11.3 and Page number – 386\overline{\phantom{a}}\cdot n");
7
8 // This problem involves proving a relation in which
      no mathematics and no calculations are involved.
9 // For prove refer to this example 11.3 on page
      number 386 of the book.
10 printf (" This problem involves proving a relation in
       which no mathematics and no calculations are
      involved \ . \ n\ n" ;
11 printf (" For prove refer to this example 11.3 on
```

```
page number 386 of the book.")
```
Scilab code Exa 11.4 Calculation of enthalpies

```
1 clear ;
2 clc ;
3
4 //Example – 11.4
5 //Page number − 387
6 printf ("Example - 11.4 and Page number - 387 \n\langle n \rangle^n);
7
8 // Given9 //H = a*x-1 + bx-2 +c*x-1*x-210
11 //The values of the constants are
12 a = 15000; // [J/mol]13 b = 20000; // [J/mol]14 c = -2000; // [J/mol]15
16 // (1)
```

```
17 // Enthalpy of pure component 1 = H1 is obtained at
      x_2 = 0, thus
18 \text{ x}_2 = 0;19 \text{ x}_1 = 1;20 H1 = a*x_1 + b*x_2 + c*x_1*x_2; // J/mol21 printf (" (a). The enthalpy of pure component 1 is %f J
      /\text{mol}\langle n", \text{H1} \rangle;
22
23 // Similarly for component 2,
24 // Enthalpy of pure component 2 = H2 is obtained at
      x-1 = 0, thus
25 x_1_p = 0;26 x_{2}prime = 1;27 H2 = a*x_1_prime + b*x_2_prime + c*x_1_prime*x_2-prime; // J/mol28 printf (" The enthalpy of pure component 2 is % f J
      /\text{mol}\n\backslash n", H2);
29
30 / / (b)31 // This part involves proving a relation in which no
      mathematics and no calculations are involved.
32 // For prove refer to this example 11.4 on page
      number 387 of the book.
33
34 //(c)
35 //From part (b), we have the relation
36 // H1_bar = a + c * (x_2 ^ (2))
37 // H2 bar = b + c * (x 1 ^ (2))
38
39 // For enthalpy of component 1 at infinite dilution,
      x_1 approach 0 and thus x_2 approach 1, therefore
40 \text{ x}_1/c = 0;41 \text{ x } 2 \text{ c } = 1;
42 H1_infinite = a + c * (x_2_c ^(2)) ; // [\text{cm}^*(3) / \text{mol}]43 printf ("C). The enthalpy of componenet 1 at infinite
       dilution (at x_1 = 0) is %f J/mol\n\ln", H1_infinite
      ) ;
44
```

```
45 //At x_1 = 0.246 \text{ x } 1 \text{ c } 1 = 0.2;
47 \text{ x } 2 \text{ - c } 1 = 0.8;
48 H1_bar_c1 = a + c*(x_2_c1^(2));//[J/mol]49 printf (" The enthalpy of componenet 1 at (at x_1)= 0.2) is %f J/mol\n", H1_bar_c1);
50
51 //\text{At } x_1 = 0.852 x_1 c2 = 0.8;53 x_2_2_2 = 0.2;
54 H1_bar_c2 = a + c*(x_2_c2^(2)); // [J/mol]55 printf (" The enthalpy of componenet 1 at (at x_1)
      = 0.8) is \%f J/mol", H1_bar_c2);
56
57 //As x<sub>-1</sub> increases, 'H<sub>1</sub>-bar' approaches the value of
       'H1 '
58
59 //(d)
60 // This part involves proving a relation in which no
      mathematics and no calculations are involved.
61 // For prove refer to this example 11.4 on page
      number 387 of the book.
```
Scilab code Exa 11.5 Developing an expression and calculation for enthalpy change of mixture

```
1 clear ;
2 clc ;
3
4 //Example – 11.5
5 //Page number − 389
6 printf ("Example – 11.5 and Page number – 389 \n\langle n \rangle^n);
7
8 // This problem involves proving a relation in which
     no mathematical components are involved.
```
- 9 // For prove refer to this example  $11.5$  on page number 389 of the book.
- 10 printf (" This problem involves proving a relation in which no mathematical components are involved.  $\n\cdot$  n  $\langle n" \rangle$ ;
- 11 printf (" For prove refer to this example 11.5 on page number 389 of the book.")

Scilab code Exa 11.6 Proving a mathematical relation

```
1 clear ;
2 clc ;
3
4 //Example – 11.6
5 //Page number – 390
6 printf ("Example – 11.6 and Page number – 390 \n\langle n \rangle^n);
7
8 // This problem involves proving a relation in which
     no mathematics and no calculations are involved.
9 // For prove refer to this example 11.6 on page
     number 390 of the book.
10 printf (" This problem involves proving a relation in
       which no mathematics and no calculations are
      involved \ . \ n\ n");
11 printf (" For prove refer to this example 11.6 on
      page number 390 of the book.")
```
#### Scilab code Exa 11.7 Proving a mathematical relation

1 clear ; 2 clc ; 3 4  $//$ Example – 11.7

```
5 //Page number − 393
6 printf ("Example – 11.7 and Page number – 393 \n\cdot n");
7
8 // This problem involves proving a relation in which
     no mathematics and no calculations are involved.
9 // For prove refer to this example 11.7 on page
     number 393 of the book.
10 printf (" This problem involves proving a relation in
       which no mathematics and no calculations are
     involved \ . \ n\ n");
11 printf (" For prove refer to this example 11.7 on
```

```
page number 393 of the book."
```
Scilab code Exa 11.8 Proving a mathematical relation

```
1 clear ;
2 clc ;
3
4 //Example – 11.8
5 //Page number − 394
6 printf ("Example – 11.8 and Page number – 394 \n\ln^n);
7
8 // This problem involves proving a relation in which
      no mathematics and no calculations are involved.
9 // For prove refer to this example 11.8 on page
     number 394 of the book.
10 printf (" This problem involves proving a relation in
       which no mathematics and no calculations are
      involved \ . \ n\ n" ;
11 printf (" For prove refer to this example 11.8 on
      page number 394 of the book.")
```
Scilab code Exa 11.9 Calculation of minimum work required

```
1 clear ;
2 clc ;
3
4 //Example – 11.9
5 //Page number − 395
6 printf ("Example – 11.9 and Page number – 395\{n\}n");
7
8 // Given
9 n = 1*10^{\circ}(3); // [ mol ] – No of moles
10 P = 0.1; // [MPa] – Pressure of the surrounding
11 T = 300; // [K] – Temperature of the surrounding
12 \text{ x}_1 = 0.79; // Mole fraction of N2 in the air
13 x_2 = 0.21; // Mole fraction of O2 in the air
14 R=8.314; // [J/mol*K]15
16 // Change in availability when x-1 moles of component
       1 goes from pure state to that in the mixture is
17 // x 1 * (s i 1 - si 2) = x 1 * [H1 - H1 bar - T_0 * (S1 -S1 bar |18 // Similarly change in availability of x_2 moles of
      component 2 is
19 // x 2*(\text{si}\_1 - \text{si}\_2) = x \_2*[H2 - H2 \_ \text{bar} - T_0*(S2 -S2<sub>-bar</sub>) \vert20
21 // and thus total availability change when 1 mol of
      mixture is formed from x_l mol of component 1 and
       x_2 mol of component 2 is equal to reversible
      work
22 //W_rev = x_1 * [H1 - H1_bar - T_0 * (S1 - S1_bar)] +x_2^2 * [H2 - H2_bar - T_0*(S2 - S2_bar)]23 //W_rev = -[x_1*(H1_bar - H1) + x_2*(H2_bar - H2)] +T_0 * [x_1 * (S_1_{bar} - S_1) + x_2 * (S_2_{bar} - S_2)]24 //W_rev = -[delta_H \text{min}] + T_0 * [delta_S \text{min}]25
26 // If T = T_0 that is, temperature of mixing is same
      as that of surroundings, W_rev = -delta_G_mix.
27 //W_rev = -\text{delta\_G\_mix} = \text{R*T*(x_1 * log(x_1) + x_2 * log(x_2))}(x_2)
```

```
28 W_{\texttt{rev}} = R * T * (x_1 * log(x_1) + x_2 * log(x_2)) ; // [J/mol]29
30 // Therefore total work transfer is given by
31 \text{ W-min} = (\text{n*W\_rev}) / 1000; // [kJ]32
33 printf ("The minimum work required is %f kJ", W_min);
```
Scilab code Exa 11.10 Calculation of fugacity 0f the mixture

```
1 clear ;
2 clc ;
3
4 //Example – 11.10
5 //Page number -4006 printf ("Example – 11.10 and Page number – 400 \langle n \rangle n");
7
8 // Given
9 x_A = 0.20; // Mole fraction of A
10 x_{B} = 0.35; // Mole fraction of B
11 x_C = 0.45; // Mole fraction of C
12
13 phi_A = 0.7; // Fugacity coefficient of A
14 phi_B = 0.6; // Fugacity coefficient of B
15 phi_C = 0.9; // Fugacity coefficient of C
16
17 \text{ P} = 6.08; // [MPa] - Pressure18 T = 384; // [K] - Temperature
19
20 //We know that
21 //log(phi) = x_1 *log(phi_) + x_2 *log(phi_2) + x_3 *
      \log(\text{phi}\cdot3)22 \text{ log}_phi = x_A * log(phi_A) + x_B * log(phi_B) + x_C * log(phi_C); // Fugacity coefficient
23 phi = exp(log_{p}hi);
24
```

```
25 // Thus fugacity is given by,
26 f_mixture = phi * P; // [MPa]
27
28 printf ("The fugacity of the mixture is \%f MPa",
      f_mixture ) ;
```
Scilab code Exa 11.11 Proving a mathematical relation

```
1 clear ;
2 clc ;
3
4 //Example − 1 1 . 1 1
5 //Page number -4006 printf ("Example – 11.11 and Page number – 400 \n\langle n \rangle^n);
7
8 // This problem involves proving a relation in which
      no mathematics and no calculations are involved.
9 // For prove refer to this example 11.11 on page
      number 400 of the book.
10 printf (" This problem involves proving a relation in
       which no mathematics and no calculations are
      involved \ . \ n\ n");
11 printf (" For prove refer to this example 11.11 on
      page number 400 of the book.")
```
#### Scilab code Exa 11.12 Proving a mathematical relation

```
1 clear ;
2 clc ;
3
4 //Example - 11.12
5 //Page number − 401
6 printf ("Example - 11.12 and Page number - 401\langle n\rangle^n);
```
7 8 // This problem involves proving a relation in which no mathematics and no calculations are involved. 9 // For prove refer to this example  $11.12$  on page number 401 of the book. 10 printf (" This problem involves proving a relation in which no mathematics and no calculations are  $involved \ . \ n\ n"$  ;

11 printf (" For prove refer to this example 11.12 on page number  $401$  of the book.")

Scilab code Exa 11.13 Proving a mathematical relation

1 clear ; 2 clc ; 3 4  $//$ Example – 11.13 5 //Page number  $-405$ 6 printf ("Example – 11.13 and Page number –  $405\langle n \rangle n$ "); 7 8 // This problem involves proving a relation in which no mathematics and no calculations are involved. 9  $//$  For prove refer to this example 11.13 on page number 405 of the book. 10 printf (" This problem involves proving a relation in which no mathematics and no calculations are  $involved \ . \ n\ n"$ ; 11 printf (" For prove refer to this example 11.13 on

```
page number 405 of the book.")
```
### Chapter 12

# Partial Molar Volume and Enthalpy from Experimental Data

Scilab code Exa 12.1 Calculation of partial molar volume

```
1 clear ;
2 clc ;
3
4 //Example – 12.1
5 //Page number – 419
6 printf ("Example – 12.1 and Page number – 419\over{n}");
7
8 // Given9 //component 1 = \text{methanol}10 // component 2 = water11 T = 0 + 273.15; // [K] – Temperature
12 P = 1; // [atm] - Pressure
13 x_methanol = 0.5; //Mole fraction of methanol at
      which molar volume is to be calculated
14 x_water = 0.5; //Mole fraction at which molar volume
      is to be calculated
15
```
```
16 //V = V1 at x1 = 1 and V = V2 at x1 = 0, therefore
17 V1 = 40.7; // [cm (3) / mol] - Molar volume of purecomponent 1
18 V2 = 18.1; // [cm (3) / mol] - Molar volume of purecomponent 2
19
20 \text{ x1} = [0.114, 0.197, 0.249, 0.495, 0.692, 0.785, 0.892]; //
      Values of mole fraction of component 1
21 V = [20.3, 21.9, 23.0, 28.3, 32.9, 35.2, 37.9]; // Values ofmolar volume
22 x2 = zeros(1,7); // Mole fraction of component 2
23 x_V = zeros (1,7); // x_N = x1*V_1 + x2*V_224 V_mix=zeros (1,7); // V_mix = V - x1*V_1 - x2*V_2
25 del_V=zeros(1,7); // del_V = V_mix /(x1*x2)26
27 for i = 1:7;
28 x2(1, i) = 1-x1(i);29 x_{V}(1,i) = x1(i) * V1 + x2(i) * V2;30 V_mix (1, i) = V(i) - x1(i) * V1 - x2(i) * V2;31 del_V(1, i) = V_mix( i )/( x 1( i ) * x 2( i ) );
32 end
33
34 //Now employing the concept of quadratic regression
      of the data (x1, del.V) to solve the equation
      of the type
35 //y = a0 + a1*x + a2*x (2)36 // Here the above equation is in the form of
37 // del_V = V_mix /(x1*x2) = a0 + a1 * x1 + a2 * x1 ^(2)
38
39 //From the matrix method to solve simultaneous
      linear equations, we have
40 a = [7 \text{ sum}(x1) \text{ sum}(x1^2); \text{sum}(x1) \text{ sum}(x1^2)] sum(x1^2);
      sum(x1^2) sum(x1^3) sum(x1^3)41 b = [sum(del_V); sum(x1.*del_V); sum((x1^2): *del_V)],42 soln=a\b;
43 a0 = soln(1);
44 a1 = soln(2);
45 a2 = soln(3);
```

```
47 // del V = V_{mix}/(x1*x^2) = a0 + a1*x^1 + a2*x^1 (2)
48 // V_mix = (a0 + a1*x1 + a2*x1^(2))*(x1*(1 - x1))49 // For x1 = 0.550 \text{ x1 } = 0.5;
51 V_mix_prime = (a0+(a1*x1)+(a2*x1^2))*(x1*(1-x1)); //\text{cm}^{\hat{ }}(3) / \text{mol}52
53 //Now differentiating the above equation with
      respect to x we get
54 / \frac{d}{dx} ( V_mix ) = (-4 \times a2 \times x1^{3}) + (3 \times (a2-a1) \times x1^{2}) +(2*(a1-a0)*x1)+a055 // Again for x1 = 0.556 x1_prime = 0.5;
57 del_V_mix_prime = (-4*a2*x1_p^p^m^2) + (3*(a2-a1) *x1 _prime 2) + (2 * (a1 - a0) * x1 _prime ) + a0;
58
59 // Finally, calculating the partial molar volumes
60 V1_bar = V1 + V_mix_prime + x_water*del_V_mix_prime;
      1/[\text{cm}^2(3)/\text{mol}]61 V2_bar = V2 + V_mix_prime - x_methanol*
      del_V_mix\_prime; //[cm^2(3)/mol]62
63 printf ("The partial molar volume of methanol (
      component 1) is %f cm \hat{ } (3) /mol\n\n", V1_bar);
64 printf ("The partial molar volume of water (component
       2) is \%f cm (3)/mol, V2_bar);
```
#### Scilab code Exa 12.2 Determination of volume of the mixture

```
1 clear ;
2 clc ;
3
4 //Example – 12.2
5 //Page number − 421
```
46

```
6 printf ("Example – 12.2 and Page number – 421\overline{\phantom{a}}\ln\overline{\phantom{a}}");
7
8 // Given
9 // component 1 = water10 // component 2 = \text{methanol}11 T = 25 + 273.15; // [K] - Temperature
12
13 // delta_V_mix = x_1*x_2*(-3.377 - 2.945*x_1 + 3.31*
      x - 1 (2)14 V1 = 18.0684; // [cm (3) /mol] - Molar volume of purecomponent 1
15 V2 = 40.7221; // [cm (3) / mol] - Molar volume of purecomponent 2
16 Vol_1 = 1000; // [cm \hat{ } (3)] - Volume of pure component 1
17 Vol_2 = 1000; // [cm (3)] - Volume of pure component 218
19 // Moles of the componenets can be calculated as
20 n_1 = Vol_1 / VI; // [mol]21 n_2 = Vol_2/V2; // [mol]22
23 // Mole fraction of the components
24 x_1 = n_1 / (n_1 + n_2);
25 \text{ x}_2 = n_2 / (n_1 + n_2);
26
27 delta_V_mix = x_1 * x_2 * (-3.377 - 2.945 * x_1 + 3.31 * x_1\hat{\;} (2) ) ; // \lceil \text{cm} \hat{\;} (3)/mol]
28
29 //Differentiating the above equation, we get
30 //d/dx (delta_V_mix) = (1 - 2*x_1)*(-3.377 - 2.945*)x - 1 + 3.31 * x - 1 (2) + (x - 1 - x - 1) (2) + (-2.945 +6.62 * x_131 del_delta_V_mix = (1 - 2*x_1)*(-3.377 - 2.945*x_1 +3.31*x_1^(2) + (x_1 - x_1^(2)) *(-2.945 + 6.62*)x_1 ); // \lceil \text{cm}^*(3)/\text{mol} \rceil32
33 //Now calculating the partial molar volumes
34 V1_bar = V1 + delta_V_mix + x_1*del_delta_V_mix;//
      cm \hat{c} (3) / mol ]
```

```
35 \text{ V2}_bar = V2 + delta_V_mix - x_2 * del_delta_V_mix; //
       \text{cm} \uparrow (3) / \text{mol}36
37 // Finally molar volume of the solution is given by
38 \text{ V}_\text{1} \text{sol} = x_\text{1}*V1_\text{1} \text{bar} + x_\text{1}*V2_\text{1} \text{bar}; // [cm^(3)/mol]39
40 // Total volume of the solution is given by
41 \text{ V\_total} = (n_1 + n_2) * V_sol; // [cm (3)]42
43 printf ("The molar volume of the solution is \%f cm
        \hat{\ } (3)/mol\n\n",V_sol);
44 printf ("The total volume of the solution is \%f cm
        \hat{ } (3)", V_{-}total);
```
Scilab code Exa 12.3 Determination of volumes

```
1 clear ;
2 clc ;
3
4 //Example – 12.3
5 //Page number -4226 printf ("Example – 12.3 and Page number – 422\{n\}");
7
8 // Given
9 //component 1 = \text{methanol}10 // component 2 = water11 Vol = 20; // [cm (3)] - Volume of the solution12 T = 22 + 273.15; // [K] – Temperature
13 W_bottle = 11.5485; // [g] - Weight of density bottle14 Mol_meth = 32.04; //Molecular weight of methanol
15 Mol_water = 18.015; // Molecular weight of water
16
17 // Density of pure components can be found out at 0\%and 100\% of volume percent.
18 den_meth = 0.7929; // \lfloor cm \binom{3}{1} mol \rfloor - Density of pure
```

```
me thanol
19 den_water = 0.9937; // [cm (3) / mol] - Density of purewater
20
21
22 Vol_{perc} = [5, 10, 20, 30, 40, 50, 60, 70, 80, 90, 95]; //Volumes percent of component 1 (methanol)
23 W_total
      =[31.2706, 31.1468, 30.8907, 30.6346, 30.3396, 30.0053, 29.5865, 29.1453// Weight of solution + weight of density bottle
24
25 W_sol=zeros(1,11);// Weight of 20 cm^(3) of solution
26 den = zeros (1,11); // density of the solution
27 x1 = zeros(1, 11); // Mole fraction of methanol
28 x2 = zeros(1, 11); // Mole fraction of water
29
30 for i = 1:11;
31 W_sol(1, i) = W_ttotal(i) - W_bottle;32 den (1, i) = W sol(i) / Vol;33 \quad x1(1, i) = ((Vol_{perc}(i) * den_{meth})/Mol_{meth})/((1, i) * con_{therc}(i) * con_{therc}(i))Vol_perc ( i ) * den_meth ) / Mol_meth ) +(((100 -
           Vol_perc(i)) * den_water / Mol_water ) );
34 \times 2(1, i) = 1 - x1(1, i);35 end
36
37 // Again we have,
38 V_kg = zeros (1, 11); // [cm (3)] - Volume of 1 kg of
      solution
39 n_mol=zeros(1,11); // [mol] – Number of moles in 1 kg
        of solution
40 \text{ V/mol} = zeros (1,11); // [cm (3) /mol] - Volume of 1 mol
      of solution
41 \text{ x,V=zeros (1,11)}; // [cm^(3)/mol] - x/V = x1*V_meth +x2 * V water
42 \text{ V\_mix} = \text{zeros} (1, 11); // [cm^(3)/mol] - V_mix = V_mol -
      x1*V meth – x2*V water
43 del_V=zeros(1,11); // [cm^2(3)/mol] - del_V = V_mix/(
      x1 * x2
```

```
44
45 //V_mol = V_meth at x1 = 1 and V_mol = V_water at x1
       = 0, therefore
46 V_meth = 40.4114; // [cm (3) /mol] - Molar volume ofpure component 1 (methanol)
47 V_water = 18.1286; // [cm (3) /mol] - Molar volume ofpure component 2 (water)
48
49 for i=1:11;
50 V_kg(1, i) = 1000/den(i);51 n_{m} = 1(1, i) = 1000/(x1(i) * Mol_meth + x2(i) * Mol_mstar);
52 V_{mod} (1, i ) = V_{kg} (i) / n_{mod} (i) ;53 x_{V}(1,i) = V_{m}e^{i\pi x}1(i) + V_{w}a^{i\pi x}2(i);54 V_mix (1, i) = V_mol (i) - x1(i) * V_meth -x2(i) * V_water;
55 del_V(1, i) = V_mix( i )/( x 1( i ) * x 2( i ) );
56 end
57
58 //Now employing the concept of quadratic regression
      of the data (x1, del.V) to solve the equation
      of the type
59 //y = a0 + a1*x + a2*x (2)60 // Here the above equation is in the form of
61 // del_V = V_mix / (x1*x2) = a0 + a1 * x1 + a2 * x1 ^ (2)
62
63 //From the matrix method to solve simultaneous
      linear equations, we have
64 a = [11 \text{ sum}(x1) \text{ sum}(x1^2); \text{sum}(x1) \text{ sum}(x1^2)] sum(x1^2) sum(x1^2);
      sum(x1^2) sum(x1^3) sum(x1^3)65 b = [sum(del_V); sum(x1.*del_V); sum((x1^2): *del_V)],66 soln = a \ b;
67 a0 = soln(1);
68 a1 = soln(2);
69 a2 = soln(3);
70
71 // del V = V_{\text{mix}}/(x1*x^2) = a0 + a1*x^1 + a2*x^1 (2)72 // V_mix = (a0 + a1*x1 + a2*x1^(2))*(x1*(1 - x1))73 // Solving the above equation for x1,
```

```
329
```

```
74 deff ( ' [y] = f(x1) ', ' y = (a0 + (a1 * x1) + (a2 * x1^2)) * (x1 * (1 - x1))));
75
76 //Now differentiating the above equation with
      respect to x we get
77 / \frac{d}{dx} ( V_mix ) = (-4 \times a2 \times x1^3) + (3 \times (a2-a1) \times x1^2) +(2*(a1-a0)*x1)+a078 // Again solving it for x179 deff ( ' [y]=f1(x1)', ' y=(-4*a2*x1^3)+(3*(a2-a1)*x1^2)+(2*(a1-a0)*x1)+a0');
80
81 //Now
82
83 x1_prime =[0 ,0.25 ,0.50 ,0.75 ,1.0];
84 V_mix_prime=zeros(1,5); // [cm (3) /mol] - V_mix = V -
       x1 * V meth – x2 * V water
85 del_V_prime=zeros(1,5); // [cm (3) /mol] - del_V =V_{mix} / (x1*x2)86 V1_bar=zeros (1,5); // [cm (3) /mol] - Partial molarvolume of component 1
87 V2_bar=zeros(1,5); // [cm (3) /mol] - Partial molarvolume of component 1
88
89 for j = 1:5;
90 V_mix_prime (j) = f (x1_prime (j));
91 del_V_prime (j) = f1(x1_prime (j));
92 V1_bar(j) = V_meth + V_mix_prime (j) +(1 - x1_prime (j)) *
           del_V_p^{\prime}93 V2_bar(j) = V_water + V_mix_prime (j) - x1_prime (j) *
           del_V_prime(j);
94 printf ("For x1 = \frac{\%f}{n}, x1_prime (j));
95 printf ("The partial molar volume of methanol (
           component 1) is \%f cm \hat{ } (3)/mol\ln", V1_bar (j));
96 printf ("The partial molar volume of water (
           component 2) is %f cm \hat{1} /mol\ln\ln", V2_bar(j))
           ;
97 end
```
Scilab code Exa 12.4 Determination of partial molar volumes

```
1 clear ;
2 clc ;
3
4 //Example – 12.4
5 //Page number -4246 printf ("Example – 12.4 and Page number – 424\overline{\phantom{a}}\cdot\ln");
7
8 // Given
9 // component 1 = formic acid
10 // component 2 = water11 T = 20 + 273.15; // [K] - Temperature
12 Mol_form = 46.027; //Molecular weight of formic acid
13 Mol_water = 18.015; // Molecular weight of water
14
15 Wt_perc=[10, 18, 30, 50, 72, 78]; //Weight percent of
       formic acid
16 den = \left[1.0246, 1.0441, 1.0729, 1.1207, 1.1702, 1.1818\right]; // \left|g\right|\lfloor \sqrt{cm^2(3)} \rfloor - Density of solution
17
18 V_g = 2eros (1,6); // [\text{cm}^2(3)/g] – Volume of 1 g of
       solution
19 x1 = zeros(1, 6); // Mole fraction of component 1
20 x2 = zeros(1,6); // Mole fraction of component 2
21 n = zeros(1, 6); // Number of moles in 1 g
22 V_mol=zeros(1,6);//[\text{cm}^*(3)/\text{mol}] - Volume of 1 mol of
        solution
23 x_V=zeros(1,6);//[\text{cm}^*(3)/\text{mol}] - x_V = x1*V_form + x2
       *V_ water
24 V_mix=zeros(1,6); // [cm^2 (3) /mol] - V_mix = V - x1*
       V_{\text{-}}form - x2*V_{\text{-}}water25 del_V=zeros(1,6); // [\text{cm}^*(3)/\text{mol}] - \text{del}_V = \text{V}_\text{mix}/(\text{x1})∗ x2 )
```

```
26
27 //V_mol = V_form at x1 = 1 and V_mol = V_water at x1
       = 0, therefore
28 V_form = 37.737; // [cm (3) /mol] - Molar volume ofpure formic acid (component 1)
29 V_water = 18.050; // [cm (3) /mol] - Molar volume ofpure water (component 2)
30
31 for i = 1:6;
32 V_g(i) = 1/ den (i);
33 \quad x1(1, i) = (Wt\_perc(i) / Mol\_form) / ((Wt\_perc(i)) /Mol_form + ((100 - Wt_perc(i)) / Mol_water ) ;
34 \quad x2(1, i) = 1 - x1(i);35 \qquad n(1,i) = ((Wt\_perc(i) / 100) / Mol\_form) + ((100 -Wt_perc(i) /100 /Mol_water ;
36 \qquad V_{mod}(1, i) = V_{g}(i) / n(i);37 \quad x_{v}V(1,i) = V_{r}form*x1(i) + V_{water}*x2(i);38 V_mix (1, i) = V_mol (i) - x1(i) * V_form -x2(i) * V_water;
39 del_V(1, i) = V_mix( i )/( x 1( i ) * x 2( i ) );
40 end
41
42 //Now employing the concept of quadratic regression
       of the data (x1, del.V) to solve the equation
       of the type
43 //y = a0 + a1*x + a2*x^(2)44 // Here the above equation is in the form of
45 // del V = V_{mix}/(x1*x^2) = a0 + a1*x^1 + a2*x^1^246
47 //From the matrix method to solve simultaneous
       linear equations, we have
48 a = [11 \text{ sum}(x1) \text{ sum}(x1^2); \text{sum}(x1) \text{ sum}(x1^2);sum(x1^2) sum(x1^3) sum(x1^3)49 \text{ b} = [\text{sum}(\text{del}_V);\text{sum}(x1.*\text{del}_V);\text{sum}((x1^2):* \text{del}_V)],50 soln = a \ b;
51 \quad a0 = \text{soln(1)};
52 a1 = soln(2);
53 a2 = soln(3);
54
```

```
332
```

```
55 // del V = V_{\text{mix}}/(x1*x^2) = a0 + a1*x1 + a2*x1^(2)56 // V_mix = (a0 + a1*x1 + a2*x1^(2))*(x1*(1 - x1))57 // Solving the above equation for x1,
58 deff ( ' [y] = f (x1) ', ' y = (a0 + (a1 * x1) + (a2 * x1^2)) * (x1 * (1 - x1))) ) ) ;
59
60 //Now differentiating the above equation with
      respect to x we get
61 //d/dx ( V_mix ) = (-4*a2*x1^3) + (3*(a2-a1)*x1^2) +(2*(a1-a0)*x1)+a062 // Again solving it for x163 deff ( ' [y]=f1(x1)', ' y=(-4*a2*x1^3)+(3*(a2-a1)*x1^2)+(2*(a1-a0)*x1)+a0');
64
65 //At 15 Wt% of formic acid, x1 is given by
66 x1_prime_1 = (15/Mol_form) / ((15/Mol_form) + ((100-15) /Mol_water ) ) ;
67 // Similarly at 75 Wt% of formic acid, x1 is given by
68 x1_prime<sub>-2</sub> = (75/Mol_form)/( (75/Mol_form) + ((100-75)/Mol_water ) ) ;
69
70 Wt_perc_prime =[15 ,75];
71 x1_prime =[ x1_prime_1 , x1_prime_2 ];
72 \text{ V\_mix\_prime} = \text{zeros} (1, 2); // [cm^(3) /mol] - V\_mix = V -x1*V meth – x2*V water
73 del_V_prime=zeros(1,2); // [cm (3) /mol] - del_V =V<sub>mix</sub> / (x1 \cdot x2)
74 V1_bar=zeros(1,2); // [cm (3) /mol] - Partial molarvolume of component 1
75 V2_bar=zeros(1,2); // [cm^(3) /mol] – Partial molar
      volume of component 1
76
77 for j = 1:2;
78 V_mix_prime ( j ) = f ( x 1_prime ( j )) ;
79 del_V_prime (j) = f1 (x1_prime (j));
80 V1_bar(j) = V_form + V_mix_prine(j) + (1 - x1_prine(j)) *del_V_prime(j);
81 V2_bar(j) = V_water + V_mix_prime (j) - x1_prime (j) *
```

```
del_V_p^{\prime}82 printf ("For weight percent of formic acid = %f
           percent \n\cdot n, Wt_perc_prine(j));
83 printf ("The partial molar volume of formic acid
           ( component 1) is \%f cm \hat{O}(3)/\text{mol}\langle n, V1 bar (j));
84 printf ("The partial molar volume of water (
          component 2) is %f cm \hat{1} /mol\ln\ln, V2_bar(j))
           ;
85 end
```

```
Scilab code Exa 12.5 Determination of enthalpy
```

```
1 clear ;
2 clc ;
3
4 //Example – 12.5
5 //Page number -4266 printf ("Example – 12.5 and Page number – 426\langle n \rangle n");
7
8 // Given
9 T = 40 + 273.15; // [K] – Temperature
10
11 x1
      =[0.083 ,0.176 ,0.268 ,0.353 ,0.428 ,0.720 ,0.780 ,0.850 ,0.900];
      // Mole fraction of component 112 delta_H_mix
      =[0.250 ,0.488 ,0.670 ,0.790 ,0.863 ,0.775 ,0.669 ,0.510 ,0.362];
      1/[\mathrm{kJ/mol}] – Enthalpy of the solution
13
14 x2 = zeros(1, 9); // Mole fraction of component 2
15 del_H = zeros (1, 9); // [kJ/mol] - del_H = delta_H_{mix}/(x1 \times x216
17 for i=1:9;
18 x2(1, i) = 1-x1(i);
```

```
19 del_H(1, i) = delta_H_{mix}(i) / (x1(i) * x2(i));20 end
21
22 //Now employing the concept of quadratic regression
      of the data (x1, del.H) to solve the equation
      of the type
23 //y = a0 + a1*x + a2*x^(2)24 // Here the above equation is in the form of
25 // del H = delta H mix / (x1 * x2) = a0 + a1 * x1 + a2 * x1
      \hat{ } (2)
26
27 //From the matrix method to solve simultaneous
      linear equations, we have
28 a = [9 \text{ sum}(x1) \text{ sum}(x1^2); \text{sum}(x1) \text{ sum}(x1^2)] sum(x1^2);
      sum(x1^2) sum(x1^3) sum(x1^3)29 b = [sum(del_H); sum(x1.*del_H); sum((x1^2):del_H);
30 soln=a\b;
31 \quad a0 = \text{soln}(1);
32 \text{ a1} = \text{soln}(2);
33 \text{ a}2 = \text{soln}(3);34
35 // del H = delta H mix /(x1 * x2) = a0 + a1 * x1 + a2 * x1
      \hat{ } (2)
36 // delta_H_mix = (a0 + a1 * x1 + a2 * x1^2(2) * (x1 * (1 - x1))) )
37 //At x1 = 0.25,
38 \text{ x}_1 = 0.25; // [mol]39 delta_H_mix = (a0+(a1*x_1)+(a2*x_1^2))*(x_1*(1-x_1)); // [kJ/mol]
40
41 //Now differentiating the above equation with
      respect to x we get
42 //d/dx(delta_H_mix) = del_delta_H_mix = (-4*a2*x1^3)+ (3*(a2-a1)*x1^2) + (2*(a1-a0)*x1) + a0
43 // Again for x1 = 0.2544 x_1_prime = 0.25; // [mol]
45 del_delta_H_mix = (-4*a2*x_1_prime^3)+(3*(a2-a1)*x_1_prime 2 +(2*(a1-a0)*x_1_prime ) + a0; // [kJ/mol]
```
335

```
46
47 //We have the relation
48 // H1_bar - H1 = delta_H_mix + x2*del_delta_H_mix,
      and
49 // H2_bar - H2 = delta_H_mix - x1*del_delta_H_mix
50
51 // Let us suppose
52 //k_1 = H1_bar - H1 , and
53 //k<sup>2</sup> = H2<sup>-bar</sup> - H2
54
55 k_1 = delta_H_mix + (1-x_1_p)rime)*del_delta_H_mix;//
      \lceil kJ/mol \rceil56 k_2 = delta_H_mix - x_1_prime*del_delta_H_mix;//\lfloor kJ/2 \rfloormol ]
57
58
59 printf ("The value of (H1-bar - H1) at x1 = 0.25 is
      %f kJ/mol\ln^n, k_1);
60 printf ("The value of (H2-bar - H2) at x1 = 0.25 is
      \%f kJ/mol", k_2);
```
### Chapter 13

## Fugacity of a Component in a Mixture by Equations of State

Scilab code Exa 13.1 Proving a mathematical relation

```
1 clear ;
2 clc ;
3
4 //Example – 13.1
5 //Page number -4326 printf ("Example – 13.1 and Page number – 432\langle n \rangle n");
7
8 // This problem involves proving a relation in which
     no mathematics and no calculations are involved.
9 // For prove refer to this example 13.1 on page
     number 432 of the book.
10 printf (" This problem involves proving a relation in
       which no mathematics and no calculations are
      involved \ . \ n\ n" ;
11 printf (" For prove refer to this example 13.1 on
      page number 432 of the book.")
```
Scilab code Exa 13.2 Caculation of fugacity coefficients

```
1 clear ;
2 clc ;
3
4 //Example – 13.2
5 //Page number − 433
6 printf ("Example – 13.2 and Page number – 433\langle n \rangle n");
7
8 // Given
9 T = 310.93; // [K] – Temperature
10 \text{ P} = 2.76*10^{\degree}(6); // [Pa] - Pressure11 y1 = 0.8942; // [mol] – mole fraction of component 1
12 y2 = 1 - y1; // [mol] - mole fraction of component 2
13 R=8.314; // [J/mol*K] - Universal gas constant14
15 // For component 1 ( methane )
16 Tc_1 = 190.6; // [K] - Critical temperature
17 Pc_1 = 45.99*10^{\degree} (5); // [N/m^{\degree}(2)] - Critical pressure18 Vc_1 = 98.6; // [cm^(3)/mol] - Critical molar volume19 Zc_1 = 0.286; // - Critical compressibility factor
20 \text{ w}_1 = 0.012; \text{/} / - Critical acentric factor
21 // Similarly for component 2 (n–Butane)
22 Tc_2 = 425.1; // [K]23 Pc_2 = 37.96*10^(5); // [N/m^( 2 )]24 \text{Vc}_2 = 255; // \text{[cm}^(3)/\text{mol}25 \text{ Zc}_2 = 0.274;26 \text{ W}_2 2 = 0.2;
27
28 // For component 1
29 Tr_1 = T/Tc_1; //Reduced temperature
30 //At reduced temperature
31 B1_0 = 0.083-(0.422/(Tr_1)^(1.6));
32 \text{ B1}_1 = 0.139 - (0.172/(\text{Tr}_1)^(4.2));33 //We know, (B*Pc)/(R*Tc) = B_0+(w*B_1)34 B_11 = ((B1_0+(w_1*B1_1))*(R*Tc_1)))/Pc_1; // [m^(3)]/mol ]
35
```
338

```
36 // Similarly for component 2
37 Tr<sub>-2</sub> = T/Tc<sub>-2</sub>; //Reduced temperature
38 //At reduced temperature Tr<sub>-2</sub>,
39 B2_0 = 0.083 - (0.422/(Tr_2) ^(1.6));
40 B2_1 = 0.139-(0.172/ (Tr_2)^(4.2) );
41 \text{ B}_22 = ((B_2_0 + (w_2 * B_2_1)) * (R * T_{c_2})) / P_{c_2}; // [m^(3)]mol ]
42
43 // For cross coeffcient
44 Tc_12 = (Tc_1*Tc_2)^(1/2); // [K]
45 \text{ w}_12 = (\text{w}_1 + \text{w}_2) / 2;46 \text{ Zc}_12 = (Zc_1+Zc_2)/2;47 Vc_12 = (((Vc_1)^(1/3) + (Vc_2)^(1/3)) / 2)^(3); // | cm
       \hat{\ } (3)/mol]
48 \text{ Vc}_1 12 = \text{Vc}_1 2 * 10^{\circ} (-6); // [m^(3) / mol]49 \text{ Pc}_12 = (Zc_12 * R * Tc_12) / Vc_12 ; // [N/m (2)]50
51 // Given, Z = 1 + (B*P)/(R*T)52 //Now we have , (B_1 12 * P_{c_1} 12) / (R * T_{c_1} 12) = B_0 + (w_1 12 * p_1 12)B_1)
53 // where B\geq 0 and B\geq 1 are to be evaluated at Tr\geq 1254 Tr_12 = T/Tc_12;
55 //At reduced temperature Tr_11256 B<sub>-</sub>0 = 0.083 - (0.422/(Tr<sub>-12</sub>) \hat{m}(1.6);
57 B 1 = 0.139 - (0.172/ (Tr_112) ^ (4.2) );
58 B_12 = ((B_0+(w_12*B_1))*R*Tc_12)/Pc_12; // [m^(3)/mol]
59 // For the mixture
60 B = y1 \hat{C}(2) * B_1 + 2 * y1 * y2 * B_1 + 2 + y2 \hat{C}(2) * B_2 + 22 ; // [m<sup>2</sup>(3)]mol ]
61
62 //Now del-12 can be calculated as,
63 del_12 = 2*B_12 - B_11 - B_22; // [m^(3)/mol]64
65 //We have the relation, log(phi_1) = (P/(R*T)) * (B_11)+ y2 (2) * \text{del.12}, therefore
66 phi_1 = exp((P/(R*T))*(B_11 + y2^(2)*del_12));67 //Similarly for component 2
```

```
68 phi_2 = exp((P/(R*T))*(B_22 + y1^(2)*del_12));69
70 printf (" The value of fugacity coefficient of
      component 1 ( p h i 1 ) i s %f\n\n" , phi_1 ) ;
71 printf (" The value of fugacity coefficient of
      component 2 ( phi_2) is %f\n\ln^n, phi_2);
72
73 // Finally fugacity coefficient of the mixture is
      given by
74 / \log(\pi \text{phi}) = y1 * \log(\pi \text{phi}1) + y2 * \log(\pi \text{phi}2);
75 phi = exp(y1*log(phi_1) + y2*log(phi_2));76
77 printf (" The value of fugacity coefficient of the
      mixture (phi) is %f ",phi);
78 //The fugacity coefficient of the mixture can also
      be obtained using
79 //\log(\text{phi}) = (B*P)/(R*T)
```
Scilab code Exa 13.3 Proving a mathematical relation

```
1 clear ;
2 clc ;
3
4 //Example – 13.3
5 //Page number – 435
6 printf ("Example – 13.3 and Page number – 435\langle n \rangle n");
7
8 // This problem involves proving a relation in which
      no mathematics and no calculations are involved.
9 // For prove refer to this example 13.3 on page
      number 435 of the book.
10 printf (" This problem involves proving a relation in
       which no mathematics and no calculations are
      involved \ . \ n\ n");
```

```
11 printf (" For prove refer to this example 13.3 on
```
Scilab code Exa 13.4 Proving a mathematical relation

```
1 clear ;
2 clc ;
3
4 //Example – 13.4
5 //Page number − 436
6 printf ("Example – 13.4 and Page number – 436\langle n \rangle n");
7
8 // This problem involves proving a relation in which
     no mathematics and no calculations are involved.
9 // For prove refer to this example 13.4 on page
     number 436 of the book.
10 printf (" This problem involves proving a relation in
       which no mathematics and no calculations are
      involved \ . \ n\ n");
11 printf (" For prove refer to this example 13.4 on
     page number 436 of the book.")
```
Scilab code Exa 13.5 Proving a mathematical relation

```
1 clear ;
2 clc ;
3
4 //Example – 13.5
5 //Page number -4426 printf ("Example – 13.5 and Page number – 442\langle n \rangle n");
7
8 // This problem involves proving a relation in which
     no mathematics and no calculations are involved.
```
- 9 // For prove refer to this example  $13.5$  on page number 442 of the book.
- 10 printf (" This problem involves proving a relation in which no mathematics and no calculations are  $involved \ . \ n\ n"$  ;
- 11 printf (" For prove refer to this example 13.5 on page number  $442$  of the book.")

Scilab code Exa 13.6 Proving a mathematical relation

```
1 clear ;
2 clc ;
3
4 //Example – 13.6
5 //Page number -4466 printf ("Example – 13.6 and Page number – 446\langle n \rangle n");
7
8 // This problem involves proving a relation in which
     no mathematics and no calculations are involved.
9 // For prove refer to this example 13.6 on page
     number 446 of the book.
10 printf (" This problem involves proving a relation in
       which no mathematics and no calculations are
      involved \ . \ n\ n");
11 printf (" For prove refer to this example 13.6 on
      page number 446 of the book.")
```
#### Scilab code Exa 13.7 Calculation of fugacity coefficients

```
1 clear ;
2 clc ;
3
4 // Example - 13.7
```

```
5 // Page number − 447
6 printf ("Example – 13.7 and Page number – 447 \n\langle n \rangle");
7
8 // Given
9 T = 460; // [K] - Temperature
10 \text{ P} = 40*10^{\degree}(5); // [Pa] - Pressure11 R = 8.314; // [J/mol*K] - Universal gas constant12 // component 1 = nitrogen
13 // component 2 = n-Butane14 y1 = 0.4974; // Mole percent of nitrogen
15 y2 = 0.5026; // Mole percent of n-Butane
16 Tc\_nit = 126.2; // [K]17 Pc_nit = 34.00*10^(5); // [ Pa ]
18 Tc\_but = 425.1; // [K]19 Pc_but = 37.96*10^{\degree} (5); // [ Pa ]20
21 // (1). van der Walls equation of state
22
23 // The fugacity coefficient of component 1 in a
       binary mixture following van der Walls equation
       of state is given by,
24 // log (phi_1) = b_1/(V-b) - log (Z-B) -2*(y1*a_11 +
      y2 * a_1 2 ) /(R * T * V)25 // and for component 2 is given by,
26 // log (phi<sub>-2</sub>) = b<sub>-2</sub> /(V-b) - log (Z-B) -2*(y1*a<sub>-</sub>12 +
      y2 * a_2 2) / (R * T * V)27 // Where B = (P * b) / (R * T)28
29 // For componenet 1 (nitrogen)
30 a_1 = (27 * R (2) * T c_{-n} it (2)) / (64 * P c_{-n} it) ; // [Pa-m (6)]mol (2)31 \text{ b}_1 = (\text{R*Tc}_\text{init}) / (8 * \text{Pc}_\text{init}); // [\text{m}^*(3) / \text{mol}]32
33 // Similarly for componenet 2 (n–Butane)
34 a_2 = (27 * R (2) * Tc_b) but (2) ) /(64* Pc_but); /|Pa-m (6) /mol (2)35 \text{ b}_2 = (R*Tc_but) / (8*Pc_but) ; // [m^(3)/mol]36
```
37 // He re  $38$  a\_11 = a\_1;  $39$  a\_22 = a\_2;  $40$  // For cross coefficient 41 a\_12 =  $(a_1 * a_2) ^ (1/2)$ ;  $// [Pa-m (6) / mol (2)]$ 42 43  $//$  For the mixture  $44$  a = y1^(2)\*a\_11 + y2^(2)\*a\_22 + 2\*y1\*y2\*a\_12;//[Pa-m  $\hat{\ }$  (6)/mol  $\hat{\ }$  (2)]  $45$  b = y1\*b\_1 + y2\*b\_2;  $// [m^(3)/mol]$ 46  $47$  // The cubic form of the van der Walls equation of state is given by,  $48$  // V<sup>o</sup> (3) – (b+(R\*T)/P) \*V<sup>o</sup> (2) + (a/P) \*V – (a\*b)/P = 0  $49$  // Substituting the value and solving for V, we get  $50$  // Solving the cubic equation 51 deff ( '  $[y] = f(V)$  ', ' y=V ^ (3) - (b+(R\*T) /P) \*V ^ (2) + (a/P) \*V - (  $a * b$  )  $/P'$  ); 52  $V_1 = f \text{solve} (-1, f)$ ; 53  $V_2 = f \text{solve}(0, f)$ ; 54  $V_3 = f \, \text{solve} \, (1, f)$ ; 55 // The molar volume  $V = V_3$ , the other two roots are imaginary  $56 \text{ V} = \text{V}_-3$ ;  $// [\text{m}^*(3) / \text{mol}]$ 57 58 // The comprssibility factor of the mixture is 59 Z =  $(P*V)/(R*T)$ ;  $60$  // And B can also be calculated as 61 B =  $(P * b) / (R * T)$ ; 62 63 // The fugacity coefficient of component 1 in the mixture is 64 phi\_1 =  $\exp(b_1/(V-b)) - \log(2-b) -2*(y1*a_11 + y2*)$  $a_12) / (R * T * V)$ ; 65 // Similarly fugacity coefficient of component 2 in the mixture is 66 phi\_2 =  $\exp(b_2/(\text{V}-b) - \log(Z-B) - 2*(y1*a_12 + y2*)$  $a_22$  ) / ( $R * T * V$ ) ;

```
67
68 // The fugacity coefficient of the mixture is given
       by ,
69 // \log(\pi) = y1 * \log(\pi) + y2 * \log(\pi) | 0 \log(\pi) | 0 \log(\pi) | 0 \log(\pi) | 0 \log(\pi) | 0 \log(\pi) | 0 \log(\pi) | 0 \log(\pi) | 0 \log(\pi) | 0 \log(\pi) | 0 \log(\pi) | 0 \log(\pi) | 0 \log(\pi) | 0 \log(\pi) | 0 \log(\pi) | 0 \log(\pi) | 0 \log(\pi70 phi = exp(y1*log(phi_1) + y2*log(phi_2));
71
72 // Also the fugacity coefficient of the mixture
       following van der Walls equation of state is
       given by,
73 // log (phi) = b/(V-b) - log (Z-B) -2*a/(R*T*V)
74 phi_dash = exp(b/(V-b) - log(Z-B) - 2*a/(R*T*V));75 // The result is same as obtained above
76
77 printf (" (1) van der Walls equation of state \langle n" \rangle;
78 printf (" The value of fugacity coefficient of
       component 1 (nitrogen) is \frac{\pi}{n}, phi_1);
79 printf (" The value of fugacity coefficient of
       component 2 (n-butane) is \%f\n", phi_2);
80 print f. The value of fugacity coefficient of the
       mixture is \mathcal{K} n", phi);
81 printf (" Also the fugacity coefficient of the
       mixture from van der Walls equation of state is
       %f (which is same as above)\n\times n, phi_dash);
82
83 // (2). Redlich – Kwong equation of state
84
85 // For component 1,
86 a_1_prime = (0.42748 * R^{(2)} * Tc_init (2.5)) / Pc_init ; //Pa-m^(6) / mol^(2)87 b_1_prime = (0.08664 * R * Tc_n it)/Pc_n it ; // [m<sup>^</sup>(3)/mol]88
89 // similarly for component 2,
90 a_2_prime = (0.42748 * R^{(2)} * Tc_b) but (2.5) ) / Pc_but; // [
       Pa-m^(6) / mol^(2)91 b_2_prime = (0.08664 * R * Tc_b) / Pc_b u t; \frac{m^2}{3} mol
92
93 // For cross coefficient
94 a_12_prime = (a_1_prime * a_2_prime) ^(1/2); //[Pa-m^(6)]
```

```
/\text{mol}^{\wedge}(2)95 // For the mixture
 96 a_prime = y1^(2) * a_1^pprime + y2^(2) * a_2^pprime +2* y1 *y2*a_12_prime; //[Pa-m^(6)/mol^(2)]97 b_prime = y1 * b_1_prime +y2*b_2_prime; // [m^(3)/mol]98
99
100 //The cubic form of Redlich Kwong equation of state
        is given by,
101 // V^(3) - ((R*T)/P) * V^(2) - ((b^(2)) + ((b * R*T)/P) - (a/(T\hat{-(1/2)} * P) *V-(a*b) / (T^(1/2) * P) = 0102 // Solving the cubic equation
103 deff ( ' [y]=f1(V)', 'y=V ^ (3) – ((R*T) /P) *V ^ (2) – ((b_prime
        ^{(2)}) + ((b_{\text{prime}} * R * T)/P) - (a_{\text{prime}} / (T^{(1/2)} * P)) * V-(a_{\text{-prime}} \cdot b_{\text{-prime}}) / (T^{(1/2) * P});
104 V_4 = f \text{solve}(1, f1);105 \text{ V}_- 5 = f \text{solve} (0, f1);
106 V_6 = f \text{solve}(-1, f1);107 // The molar volume V = V_4, the other two roots are
         imaginary
108 V_prime = V_4; // [m^(3)/mol]109
110 \sqrt{ } The compressibility factor of the mixture is
111 Z_prime = (P*V_prime)/(R*T);
112 // And B can also be calculated as
113 B_prime = (P*b\_prime) / (R*T);
114
115 // The fugacity coefficient of component 1 in the
        binary mixture is given by
116 // l og ( p h i _1 ) = b _1 / (V-b) - l og (Z-B) + ((a * b _1) / ((b)
        \hat{\ } (2)*R*T^(3/2)) ) ) *(log ((V+b)/V) - (b/(V+b))) - (2*(y1))* a_1+y2*a_12 ) /(R*T^(3/2) b) *(log (V+b)/b)117
118 phi_1_1prime = exp((b_1_1)rime/(V_1)rime-b<sub>-</sub>prime))-log(Z_prime - B_prime ) +(( a_prime * b_1_prime ) /(( b_prime
        (2)) * R *(T ^(3/2)))) *(log ((V_prime + b_prime) /V_prime ) - (b_prime /(V_p)rime + b_prime )) - (2*(y1*)a_1_prime + y2*a_12_prime ) / (R*(T^*(3/2))*b_prime) )*(
```

```
log ((V_prime + b_prime) / V_prime));
119
120
121 // Similarly fugacity coefficient of component 2 in
       the mixture is
122 phi_2_prime = exp((b_2prime/(V_prime-b_prime)) - log(Z_prime -B_prime ) + ((a_prime (b_q) + (b_q)(2)) * R *(T^(3/2)) )) *(log ((V_prime + b_prime) /V_prime ) - (b_prime / (V_prime + b_prime ) ) ) - (2*(v1*)a_1 2_prime + y2 * a_2_prime ) / (R * (T ^ (3/2) ) * b_prime ) ) * (
       log ((V_prime + b_prime) / V_prime));
123
124 // The fugacity coefficient of the mixture is given
       by ,
125 // log(phi) = y1 * log(phi_1) + y2 * log(phi_2)
126 phi_prime = exp(y1*log(phi_1-prime) + y2*log(phi_2_prime ) ) ;
127
128 // Also the fugacity coefficient for the mixture
       following Redlich-kwong equation of state is also
        given by
129 // l og ( p hi ) = b / (V-b ) − l og (Z-B) − (a/(R*T^(3/2)))
       *(1/(V+b)+(1/b)*log ((V+b)/V))130 phi_prime_dash = exp(b_p)rime/(V_p)rime-b_prime) - log
       (Z_p \text{prime -} B_p \text{prime}) - (a_p \text{prime} / (R * T^(3/2))) * (1/(R * T^2))V_prime + b_prime ) + (1/b_prime )*log ((V_prime + b_prime
       ) / V\_prime ) );
131
132 printf (" (2) Redlich – Kwong equation of state \langle n" \rangle;
133 printf (" The value of fugacity coefficient of
       component 1 (nitrogen) is \%f\n\infty, phi_1_prime);
134 printf (" The value of fugacity coefficient of
       component 2 (n-butane) is \%f\n\in", phi_2_prime);
135 printf (" The value of fugacity coefficient of the
       mixture is \%f\n\cdot", phi_prime);
136 printf (" Also the fugacity coefficient for the
       mixture from Redlich-kwong equation of state is
       %f (which is same as above)\n\timesn\n\times, phi_prime_dash);
```
### Chapter 14

# Activity Coefficients Models for Liquid Mixtures

Scilab code Exa 14.1 Determination of expression for activity coefficients

```
1 clear ;
2 clc ;
3
4 //Example – 14.1
5 //Page number -4556 printf ("Example – 14.1 and Page number – 455\ n\ n");
7
8 // This problem involves proving a relation in which
     no mathematics and no calculations are involved.
9 // For prove refer to this example 14.1 on page
     number 455 of the book.
10 printf (" This problem involves proving a relation in
      which no mathematics and no calculations are
     involved \ . \ n\ n" ;
11 printf (" For prove refer to this example 14.1 on
     page number 455 of the book.")
```
Scilab code Exa 14.2 Proving a mathematical relation

```
1 clear ;
2 clc ;
3
4 //Example – 14.2
5 //Page number -4566 printf ("Example – 14.2 and Page number – 456 \n\langle n \rangle n");
 7
8 // This problem involves proving a relation in which
      no mathematics and no calculations are involved.
9 // For prove refer to this example 14.2 on page
      number 456 of the book.
10 printf (" This problem involves proving a relation in
       which no mathematics and no calculations are
      involved \ . \ n\ n" ;
11 printf (" For prove refer to this example 14.2 on
```

```
page number 456 of the book.")
```
#### Scilab code Exa 14.3 Proving a mathematical relation

```
1 clear ;
2 clc ;
3
4 //Example - 14.3
5 //Page number -4586 printf ("Example – 14.3 and Page number – 458 \n\langle n \rangle");
7
8 // This problem involves proving a relation in which
      no mathematics and no calculations are involved.
9 // For prove refer to this example 14.3 on page
      number 458 of the book.
10 printf (" This problem involves proving a relation in
       which no mathematics and no calculations are
      involved \ . \ n\ n" ;
```
11 printf (" For prove refer to this example 14.3 on page number 458 of the book.")

Scilab code Exa 14.4 Determination of value of Gibbs free energy change and enthalpy change

```
1 clear ;
2 clc ;
3
4 //Example – 14.4
5 //Page number − 461
6 printf ("Example – 14.4 and Page number – 461\over{n}");
7
8 // Given,
9 T = 300; // [K] – Temperature
10 \text{ b} = 100; // [cal/mol]11 R = 1.987; // [cal/mol*K] - Universal gas constant
12 / / \mathbb{R} * T * \log (Y_1) = b * x_2^2 (2)13 // R*T*\log (Y_2) = b*x_1^(2)14
15 // For equimolar mixture
16 x_1 = 0.5; //Mole fraction of component 1
17 x_2 = 0.5; //Mole fraction of component 2
18
19 //The excess Gibbs free energy is given by
20 // G_excess = R*T*(x_1*log(Y_1) + x_2*log(Y_2)) = b*x_1 * x_2^(2) + b * x_2 * x_1^(2) = b * x_1 * (x_1 + x_2) =b*x_1*x_221 G_excess = b*x_1*x_2; //\lceil \text{cal/mol} \rceil22
23 //The ideal Gibbs free energy change of mixing is
      given by,
24 delta_G_id_mix = R*T*(x_1*log(x_1)+x_2*log(x_2)); //
      c al / mol ]25
```

```
26 //The Gibbs free energy of mixing is given by
27 delta_G_mix = delta_G_id_mix + G_excess; // [cal/mol]28
29 //It is given that entropy change of mixing is that
      of ideal mixture, therefore
30 // delta_S_mix = delta_S_id_mix = -R*sum(x_i * log(x_i)))x_i ) )
31
32 //delta_G_mix = delta_H_mix - T*delta_S_mix =
      delta.H_mix + R*T*(x_1*log(x_1)+x_2*log(x_2))33 delta_H_mix = b*x_1*x_2; //[cal/mol]34
35 printf ("The value of Gibbs free energy change for
      equimolar mixture formation is %f cal/mol\n\timesn",
      delta_G_mix ) ;
36 printf ("The value of enthalpy change for equimolar
      mixture formation is %f cal/mol\n\times<sup>n</sup>, delta_H_mix)
      ;
37
38 //Work required for separation of mixture into pure
      components is
39 \text{ W} = \text{delta_Gmin};
40 printf ("The least amount of work required for
      separation at 300 K is %f cal/mol\n\timesn",W);
```
Scilab code Exa 14.5 Proving a mathematical relation

```
1 clear ;
2 clc ;
3
4 //Example – 14.5
5 //Page number – 461
6 printf ("Example – 14.5 and Page number – 461\langle n\rangle^n);
7
8 // This problem involves proving a relation in which
```
no mathematics and no calculations are involved.

- 9  $//$  For prove refer to this example 14.5 on page number 461 of the book.
- 10 printf (" This problem involves proving a relation in which no mathematics and no calculations are  $involved \ . \ n\ n$ ");
- 11 printf (" For prove refer to this example 14.5 on page number  $461$  of the book.")

Scilab code Exa 14.6 Proving a mathematical relation

```
1 clear ;
2 clc ;
3
4 // Example - 14.65 //Page number -4636 printf ("Example – 14.6 and Page number – 463\langle n \rangle n");
7
8 // This problem involves proving a relation in which
     no mathematics and no calculations are involved.
9 // For prove refer to this example 14.6 on page
     number 463 of the book.
10 printf (" This problem involves proving a relation in
       which no mathematics and no calculations are
      involved \ . \ n\ n" ;
11 printf (" For prove refer to this example 14.6 on
```

```
page number 463 of the book.")
```
Scilab code Exa 14.7 Proving a mathematical relation

1 clear ; 2 clc ; 3

```
4 //Example – 14.7
5 //Page number – 464
6 printf ("Example – 14.7 and Page number – 464\langle n \rangle n");
7
8 // This problem involves proving a relation in which
      no mathematics and no calculations are involved.
9 // For prove refer to this example 14.7 on page
      number 464 of the book.
10 printf (" This problem involves proving a relation in
       which no mathematics and no calculations are
      involved \ . \ n\ n");
11 printf (" For prove refer to this example 14.7 on
```

```
page number 464 of the book.")
```
Scilab code Exa 14.8 Proving a mathematical relation

```
1 clear ;
2 clc ;
3
4 //Example – 14.8
5 //Page number – 465
6 printf ("Example – 14.8 and Page number – 465\ n\ n");
7
8 // This problem involves proving a relation in which
     no mathematics and no calculations are involved.
9 // For prove refer to this example 14.8 on page
     number 465 of the book.
10 printf (" This problem involves proving a relation in
       which no mathematics and no calculations are
      involved \ . \ n\ n" ;
11 printf (" For prove refer to this example 14.8 on
      page number 465 of the book.")
```
Scilab code Exa 14.9 Proving a mathematical relation

```
1 clear ;
2 clc ;
3
4 //Example – 14.9
5 //Page number -4656 printf ("Example – 14.9 and Page number – 465\langle n \rangle n");
7
8 // This problem involves proving a relation in which
      no mathematics and no calculations are involved.
9 // For prove refer to this example 14.9 on page
      number 465 of the book.
10 printf (" This problem involves proving a relation in
       which no mathematics and no calculations are
      involved \ . \ n\ n" ;
11 printf (" For prove refer to this example 14.9 on
```

```
page number 465 of the book.")
```
Scilab code Exa 14.10 Comparision of Margules and van Laar eqations

```
1 clear ;
2 clc ;
3
4 //Example - 14.10
5 //Page number -4666 printf ("Example – 14.10 and Page number – 466\overline{\phantom{a}}\cdot\ln\left(\frac{m}{n}\right)7
8 // Given,
9 T = 25 +173.15; // [K] – Temperature
10 \text{ x}_1=[0.0115, 0.0160, 0.0250, 0.0300, 0.0575, 0.1125, 0.1775, 0.2330, 0.4235,
```

```
11 \, y_1=[8.0640, 7.6260, 7.2780, 7.2370, 5.9770, 4.5434, 3.4019, 2.8023, 1.7694,
```

```
12 y_2
      =[1.0037, 1.0099, 1.0102, 1.0047, 1.0203, 1.0399, 1.1051, 1.1695, 1.4462,13
14 \text{ x}_2 = \text{zeros}(1,15); \frac{\text{y}}{\text{x}_2} = (1 - \text{x}_1)15 G_RT = zeros (1,15); // G.RT = G_{excess}/(R*T)16 \text{ x1x2_G.RT} = \text{zeros} (1, 15); // x1x2_G.RT = (x_1*x_2)/(x_1*x_1)G excess /(R*T))17 G_RTx1x2 = zeros (1,15); // G_RTx1x1 = G_excess /(R*T*)x - 1 * x - 218
19 for i=1:15;
20 x_2 (1, i) = (1 - x_1 (i));
21 G_RT(1, i) = (x_1(i) * log(y_1(i))) + (x_2(i) * log(y_2(i)))) ) ) ;
22 x1x2_G_RTT(1, i) = (x_1(i) * x_2(i))/G_RTT(i);23 G_RTx1x2(1, i)=1/x1x2_G_R_T(i);
24
25 end
26
27 //From Van Laar equation
28 // G_R T x 1 x 2 = (x_1 * x_2 / (G_e x c e s s / (R * T))) = 1/A + (1/A)B -1/A * x -1
29 // slope = (1/B -1/A) and intercept = 1/A30
31 /Now employing the concept of linear regression of
      the data (x_1, x_1, x_2, \ldots, x_n) to find the value of
        intercept and slope of the above equation
32 // Let slope = slop and intercept = intr
33
34 [slop, intr, sig]=reglin(x_1, x1x2_G_R);
35
36 A = 1/ intr;
37 \text{ B} = 1/(s \text{lop} + (1/A));
38 printf (" The value of van Laar parameters are \ln A =\%f and B = \%f\n\n", A, B);
39
```

```
40 // Now from Margules equation
41 // G_RTx1x2 = G_excess /(R*T*x_1*x_2) = B1*x_1 + A1*x - 1 = A1 + (B1 - A1) * x - 142 // slope = (B1 - A1) and intercept = A1
43
44 // Again employing the concept of linear regression
      of the data (x_1, x_2, ..., x_n) to find the value
      of intercept and slope of the above equation
45 // Let slope = slop1 and intercept = intr1
46
47 [slop1, intr1, sig1] = reglin(x_1, G_RTx1x2);
48
49 A1 = intr1;
50 B1 = slop1 + A1;
51 printf (" The value of Margules parameters are \ln A =\%f and B = \%f\n\n", A1, B1);
52
53 printf (" Because of the higher value of correlation
      factor for Van Laar model, it fits the data
      beta t t e r.");
```
Scilab code Exa 14.11 Calculation of activity coefficients

```
1 clear ;
2 clc ;
3
4 //Example − 1 4 . 1 1
5 //Page number − 470
6 printf ("Example – 14.11 and Page number – 470 \n\langle n \rangle n")
7
8 // Given,
9 T = 60 + 273.15; // [K] - Temperature
10 R = 1.987; // [cal/mol*K] - Universal gas constant11 // component 1 = \text{acetone}12 //component 2 = water
```

```
13 x_1 = 0.3; // Mole fraction of component 1
14 x_2 = 1 - x_1; // Mole fraction of component 2
15 V_mol_1 = 74.05; // [cm (3) /mol] - Molar volume ofpure component 1
16 \text{ V/mol}_2 = 18.07; // [cm (3) /mol] - Molar volume ofpure component 2
17
18 // for Wilson equation
19 a_12 = 291.27; / [ cal/mol]
20 a_21 = 1448.01; // [cal/mol]21
22 // For NRTL
23 b_12 = 631.05; // [cal/mol]24 b_21 = 1197.41; // [cal/mol]25 alpha = 0.5343;
26
27 //Froom wilson equation
28 A_12 = (V_mol_2 / V_mol_1 ) * (exp(-a_12 / (R*T)));
29 A_21 = (V_mol_1/V_mol_2) * (exp(-a_21/(R*T)));
30 Beta = A_12/((x_1+x_2*A_12) - A_21/((x_2+x_1*A_21));31 / \log (Y1) = -\log (x_1 + x_2 * A_1 2) + x_2 * Beta;32 \text{ } Y1 = \text{exp}(-\log(x_1 + x_2 + A_1 + A_2) + x_2 + \text{Beta});
33 //similarly for Y2
34 Y2 = \exp(-\log(x_2+x_1*A_21) - x_1*B35 printf ("The value of activity coefficients for
      Wilson equation are n Y1 = \%f \ t and Y2 = \%f\n
      \langle n", Y1, Y2);
36
37 //From NRTL equation,
38 t_12 = b_12/(R*T);
39 \text{ t}_21 = b_21 / (R*T);40 G_12 = exp(-alpha*t_12);
41 G_21 = exp(-alpha*t_21);42
43 // l o g (Y 1) = x _1 ^ (2) * [ t _1 2 * ( G _1 2 / ( x _1 + x _2 * G _12)) ^ (2)
      + ( G_12 * t_12 ) / ( ( G_12 / ( x_1+x_2 * G_12 ) ) ^ ( 2 ) ) ]
44 Y1_prime = exp(x_2^2)(2)*(t_2^1*(G_2^1/(x_1+x_2*G_21))\hat{-(2)} + (G_1 2 * t_1 2) / (((x_2 + x_1 * G_1 2) ) (2) ));
```

```
45 //S imilarly for Y246 Y2_prime = \exp(x_1^2)(2) * (t_1^2 * (G_1^2) / (x_2^2 + x_1^2 * G_1^2))\hat{-(2) + (G_2 1 * t_2 1) / (( (x_1 + x_2 * G_2 1) ) (2) ) );
47
48 printf ("The value of activity coefficients for NRTL
       equation are \n Y1 = \%f \t and \t Y2 = \%f\n\n",
       Y1_prime , Y2_prime );
```
Scilab code Exa 14.12 Calculation of the value of activity coefficients

```
1 clear ;
2 clc ;
3
4 //Example – 14.12
5 //Page number − 474
6 printf ("Example – 14.12 and Page number – 474\langle n\rangle^n);
7
8 // Given
9 T = 307; // [K]10 x_1 = 0.047;11 \text{ x}_2 = 1 - \text{ x}_1;12
13 // The subgroups in the two components are
14 // Acetone (1) : 1 CH3, 1 CH3CO
15 // n−pentane (2) : 2 CH3, 3 CH2
16
17 //Group volume (Rk) and surface area (Qk) parameters
       of the subgroup are
18 k_CH3 = 1;
19 k_CH2 = 2;
20 k_CHSCO = 19;21 Rk_CH3 = 0.9011;
22 Rk_CH2 = 0.6744;
23 Rk_CH3CO = 1.6724;
24 Qk_CH3 = 0.848;
```
```
25 Qk_CH2 = 0.540;
26 Qk_CH3CO = 1.4880;
27
28 // Interaction parameters of the subgroups in kelvin
        (K) are
29 a_1_1 = 0;
30 a_1_2 = 0;
31 a_1_19 = 476.40;
32 a_2_1 = 0;
33 a_2_2 = 0;
34 a_2_19 = 476.40;
35 a_19_1 = 26.76;
36 a_19_2 = 26.76;
37 \text{ a} 19 - 19 = 0;38
39 r_1 = 1* Rk_CH3 + 1* Rk_CH3CO ;
40 r_2 = 2*Rk_CCH3 + 3*Rk_CCH2;41 q 1 = 1*Qk CH3 + 1*Qk CH3CO;
42 \text{ q}_2 = 2*Qk_CCH3 + 3*Qk_CH2;
43
44 J_1 = r_1 / (r_1 * x_1 + r_2 * x_2);
45 J_2 = r_2 / (r_1 * x_1 + r_2 * x_2);
46 L_1 = q_1 / (q_1 * x_1 + q_2 * x_2);
47 \text{ L}_2 = q_2 / (q_1 * x_1 + q_2 * x_2);
48 t_1_1 = \exp(-a_1 - 1/T);
49 \text{ t}_12 = \exp(-a_1^2 - 2/T);50 \text{ t}_11_19 = \exp(-a_11_19/T);
51 t_2_1 = exp(-a_2_1/T);
52 t_2^2 = \exp(-a_2^2 - 2/T);
53 t_{219} = exp(-a_{219}/T);54 t_19_1 = exp(-a_19_1/T);
55 t_{19-2} = exp(-a_{19-2}/T);56 t_{19-19} = exp(-a_{19-19/T});57
58 \text{ e}_11_1 = 1 \cdot \text{Qk}_C \cdot \text{CH3}/q_1;59 \text{ e}_2_1 = 0;60 e_{19}1 = (1*Qk_{CK}CR3CO/q_{1});
61 \text{ e}_12 = 2*Qk_CHS / q_2;
```

```
62 \quad e_{22} = 3 \cdot Qk_{C} H2 / q_{2};63 \text{ e}_19_2 = 0;64
65 B_1_1 = e_1_1 *t_1_1 + e_2_1 *t_2_1 + e_119_1 *t_19_1;
66 B_11_2 = e_11_1*t_12 + e_21*t_22 + e_19_1*t_19_2;67 B_1_19 = e_1_1*t_1_19 + e_2_1*t_2_19 + e_119_1*
      t_{19} 19 ;
68 B_2_1 = e_1_2 *t_1_1 + e_2_2 *t_2_1 + e_19_2 *t_19_1;
69 B_2 = e_1_2 * t_1_2 + e_2_2 * t_2_2 + e_19_2 * t_19_2 ;
70 B_2_19 = e_1_2*t_1_19 + e_2_2*t_2_19 + e_19_2*
      t_{19} 19 ;
71
72 theta_1 = (x_1 * q_1 * e_1 - 1 + x_2 * q_2 * e_1 - 2) / (x_1 * q_1 +x_2 * q_2;
73 theta_2 = (x_1 * q_1 * e_2_1 + x_2 * q_2 * e_2^2_2) / (x_1 * q_1 +x_2 * q_2 ;
74 theta_19 = (x_1 * q_1 * e_1 q_1 + x_2 * q_2 * e_1 q_2) / (x_1 *q_{-1} + x_{-2} * q_{-2} ;
75
76 s_1 = theta_1*t_1_1 + theta_2*t_2_1 + theta_19*
      t_{19-1};
77 s_2 = theta_1*t_1_2 + theta_2*t_2_2 + theta_19*
      t_{19} 2 ;
78 s_19 = theta_1*t_1_19 + theta_2*t_2_19 + theta_19*
      t_{19-19};
79
80 // log (Y1_C) = 1 - J_1 + log (J_1) - 5*q_1*(1- (J_1)
      L_1 + \log (J_1 / L_1)81 // log (Y2_C) = 1 - J_2 + log (J_2) - 5*q_2*(1- (J_2)
      L_2 + \log ( J_2 / L_2 )82 Y1_C = \exp(1 - J_1 + \log(J_1) - 5 \cdot q_1 \cdot (1 - (J_1 / L_1))+ \log (J_1 / L_1) ));
83 Y2_C = \exp(1 - J_2 + \log(J_2) - 5 \cdot q_2 \cdot (1 - (J_2 / L_2))+ \log(J_2/L_2)) );
84
85 // For species 1
86 summation_theta_k_1 = theta_1 * (B_1_1 / s_1 ) + theta_2
      *(B_1_2 / s_2) + \theta_1 + theta_19*(B_1_1 19 / s_1 19);
```

```
87 summation_e_ki_1 = e_1_1*log(B_1_1/s_1) + e_2_1*log(
       B_1_2 / s_2 + e_19_1*log(B_1_19/s_19);
88
89 // For species 2
90 summation_theta_k_2 = theta_1 *(B_2_1 / s_1 ) + theta_2*(B_2_2 / s_2) + \theta_2 + theta_19*(B_2_1 / s_1);
91 summation_e_ki_2 = e_1_2*log(B_2_1/s_1) + e_2_2*log(
       B_2_2 / s_2 + e_19_2*log(B_2_19 / s_19);
92
93 // \log (Y1_R) = q_1(1 - summation_{\text{theta}}k_1 +sum m ation e _k i -1 )
94 // \log (Y2 \cdot R) = q_2 (1 - summation_{\text{theta}} k_2 +sum m m at i o n -e ki i -2 )95 Y1_R = exp(q_1 * (1 - summation_{theta_k} - k_1 +summation_e_ki_1));
96 \text{ Y2\_R} = \text{exp}(q_2 * (1 - \text{summation\_theta\_k\_2 + \dotssummation_e_ki_2));
97
98 // log(Y1) = log(Y1.C) + log(Y1.R)99 // \log (Y2) = \log (Y2_C) + \log (Y2_R)100 Y1 = exp( log(Y1_C) + log(Y1_R));101 Y2 = exp(log(Y2_C) + log(Y2_R));102
103 printf (" The activity coefficients are Y1 = \%f and
        Y2 = \%f\n", Y1, Y2);
```
Scilab code Exa 14.13 Calculation of the value of activity coefficients

```
1 clear ;
2 clc ;
3
4 //Example – 14.15
5 //Page number − 481
6 printf ("Example – 14.15 and Page number – 481\overline{\phantom{0}}\cdot\overline{\phantom{0}}")
7
```

```
8 // Given,
9 T = 25 + 273.15; // [K] – Temperature
10 R = 1.987; // [cal/mol*K] – Universal gas constant
11 // component 1 = \text{chloroform}12 // component 2 = \text{carbon tetrachloride}13 x_1 = 0.5; // Mole fraction of component 1 // Equimolar
        mixture
14 x_2 = 0.5; //Mole fraction of component 2
15 V_mol_1 = 81; // [cm (3) /mol] - Molar volume of purecomponent 1
16 \text{ V/mol}_2 = 97; // [cm (3) / mol] - Molar volume of purecomponent 2
17 del_1 = 9.2; // ((cal/cm<sup>2</sup>(3))<sup>2</sup>(1/2)] - Mole fraction
       of component 1
18 del_2 = 8.6; //[(cal/cm<sup>0</sup>(3))<sup>0</sup>(1/2)] - Mole fractionof component 2
19
20 // Scatchard − Hilderbrand model
21 phi_1 = (x_1 * V_{mod_1}) / (x_1 * V_{mod_1 + x_2 * V_{mod_2});
22 phi_2 = (x_2 * v_mod_2) / (x_1 * v_mod_1 + x_2 * v_mod_2);
23
24 //\log (Y1) = (V_{\text{mol}}1/(R*T)) * \text{phi1}.1^(2) * (del_1-del_2)\hat{ } (2)
25 Y1 = exp((V_mol_1/(R*T))*(phi_1^2^s)*(delta_1^s)-dell_2^s)^{\circ}(2) ) ) ;
26
27 // Similarly, for Y2
28 Y2 = exp((V_mol_2/(R*T))*(phi_2^c(2))*((del_1-del_2))^{\circ}(2) ) ) ;
29
30 printf ("The value of activity coefficients for
       Scatchard −Hilderbrand model are \n Y1 = \%f \t and
      \setminus t Y2 = %f\setminus n<sup>"</sup>, Y1, Y2);
```
Scilab code Exa 14.14 Calculation of the value of activity coefficients

```
1 clear ;
2 clc ;
3
4 //Example – 14.14
5 //Page number -4856 printf ("Example – 14.14 and Page number – 485\overline{\phantom{0}}\cdot\ln\left(\frac{m}{n}\right)7
8 // Given,
9 T = 25 + 273.15; // [K] - Temperature
10 mol_HCl = 0.001; // [mol/kg] – Molality of HCl
11 A = 0.510; // [(kg/mol)^{^{\circ}}(1/2)]12 Z_positive = 1; // Stoichiometric coefficient of 'H'
       i o n
13 Z_negative = -1; // Stoichiometric coefficient of 'Cl'
        ion
14 m_H-positive = mol_HCl; //
15 m_Cl_negative = mol_HCl ;
16
17 // I = 1/2 * ((Z_{\text{-}positive})^{\hat{ }} (2)) * m_H_positive + ((
       Z_{\text{negative}} ^{\circ} (2) ) * m _{\text{cl-negative}}18 I = 1/2*(((Z_{positive})^(2)) *m_H_positive + ((
       Z_negative ) (2) \astm_C1_negative );
19
20 //Using Debye-Huckel limiting law wee get,
21 // \log (Y1) = -A*(\text{abs} (Z_{\text{positive}} * Z_{\text{negative}})) *(I\hat{\ } (1/2))
22 Y = 10^{\circ} (-A * (abs (Z_positive * Z_negative)) *(I ^{^{\circ}}(1/2)));
23 printf ("The mean activity coefficient at 25 C using
       Debye–Huckel limiting law is Y = %f\n\n", Y);
24
25 //Using Debye–Huckel extended model we get
26 //log (Y_prime) = (-A*(abs(Z_{-}positive*Z_{-}negative))*(I))\hat{I} \left( \frac{1}{2} \right) ) ) / \left( 1 + \left( \frac{I \cdot (1/2)}{I} \right) \right);
27 Y_prime = 10^{\circ} ((-A * (abs (Z_positive * Z_negative)) *(I
       \hat{\cdot}(1/2)))/(1 + (I ^(1/2))));
28 printf ("The mean activity coefficient at 25 C using
       Debye-Huckel extended model is Y = %f\n\n",
       Y_prime ) ;
```
Scilab code Exa 14.15 Calculation of the value of activity coefficients

```
1 clear ;
2 clc ;
3
4 //Example – 14.15
5 //Page number -4856 printf ("Example – 14.15 and Page number – 485\overline{\phantom{a}}\cdot\ln\left(\frac{m}{n}\right)7
8 // Given,
9 T = 25 + 273.15; // [K] - Temperature
10 mol_CaCl2 = 0.001; // [mol/kg] - Molality of HCl11 A = 0.510; // [(kg/mol)^{^{\circ}}(1/2)]12 Z_positive = 2; // Stoichiometric coefficient of 'Ca'
       i o n
13 Z_negative = -1; // Stoichiometric coefficient of 'Cl'
        ion
14 m_Ca_positive = mol_CaCl2 ;
15 \text{ m\_Cl\_negative} = 2* \text{mol\_CaCl2};16
17 // I = 1/2 * ((Z_{\text{-}positive})^{\hat{ }} (2)) * m \text{-}Ca_{\text{-}}positive + ((
       Z_{\text{negative}} ^{\circ} (2) ) * m _{\text{cl-negative}}18 I = 1/2*(((Z_{\text{positive}})^(2)) *m_Ca_positive + ((
       Z_negative ) (2) \astm_C1_negative );
19
20 // Using Debye-Huckel limiting law wee get,
21 // log(Y1) = -A*(\text{abs} (Z_{\text{-}positive}*Z_{\text{-}}negative)) *(I\hat{\ } (1/2))
22 Y = 10^{\circ} (-A*(abs (Z_positive * Z_negative)) *(I^(1/2)));
23 printf ("The mean activity coefficient at 25 C using
       Debye–Huckel limiting law is Y = %f\n\n", Y);
```
Scilab code Exa 14.16 Proving a mathematical relation

```
1 clear ;
2 clc ;
3
4 //Example – 14.16
5 //Page number − 486
6 printf ("Example – 14.16 and Page number – 486\langle n\rangle n");
7
8 // This problem involves proving a relation in which
      no mathematics and no calculations are involved.
9 // For prove refer to this example 14.16 on page
      number 486 of the book.
10 printf (" This problem involves proving a relation in
       which no mathematics and no calculations are
      involved \ . \ n\ n" ;
11 printf (" For prove refer to this example 14.16 on
```

```
page number 486 of the book.")
```
## Scilab code Exa 14.17 Calculation of pressure

```
1 clear ;
2 clc ;
3
4 //Example - 14.17
5 //Page number − 488
6 printf ("Example – 14.17 and Page number – 488\langle n \rangle n");
7
8 // Given ,
9 T = 50 + 273.15; // [K] – Temperature
10 R=8.314; // [J/mol*K] - Universal gas constant11 x_1 = 0.3; // Mole fraction of component 1
12 \text{ x}_2 = (1 - x_1); // \text{Mole fraction of component } 213 // Increment of 1% means Y2 = 1.01*Y114
```

```
15 // Excess volume of the mixture is given by,
16 V_{\texttt{excess}} = 4 * x_{1} * x_{2}; //[\text{cm}^*(3) / \text{mol}]17 //Amd threfore
18 V_1_excess = 4*x_2*x_2*10^(-6); // [m^(3) /mol] - Excesvolume of component 1
19 V_2_excess = 4*x_1*x_1*10^(-6); // [m^(3) /mol] - Excesvolume of component 2
20
21 //We have from equation 14.89 of the book,
22 // V i excess /(R*T) = (del_log (Y_i)/del_P) T, x
23
24 // Rearranging above equation
25 / \frac{d(\log(Y1))}{f(\log(Y1))} = (V1 \text{excess}/(R*T))dP26 //Integrating the above equation at constant 'T' and
       'x' in the limit from 'Y1' to '1.01*Y1' in the
      LHS and from 'P' to 'P+delta<sub>-</sub>P' in the RHS
27 //On simplification we get
28 //log(1.01*Y1/Y1) = (V_1_exces/(R*T))*delta_P
29 delta_P = \log(1.01) / (V_1_{ex}excess/(R*T));\frac{1}{\log(1.01)}30 delta_P = delta_P*10^(-6); // [MPa]
31
32 printf ("The required pressure to increase the
      activity coefficient by 1\% is %f MPa", delta_P);
```
Scilab code Exa 14.18 Proving a mathematical relation

```
1 clear ;
2 clc ;
3
4 //Example − 1 4 . 1 8
5 //Page number − 488
6 printf ("Example – 14.18 and Page number – 488 \n\langle n \rangle^n);
7
8 // This problem involves proving a relation in which
     no mathematics and no calculations are involved.
```
- 9 // For prove refer to this example  $14.18$  on page number 488 of the book.
- 10 printf (" This problem involves proving a relation in which no mathematics and no calculations are  $involved \ . \ n\ n"$  ;
- 11 printf (" For prove refer to this example 14.18 on page number 488 of the book.")

Scilab code Exa 14.19 Determination of enthalpy

```
1 clear ;
2 clc ;
3
4 //Example – 14.19
5 //Page number − 489
6 printf ("Example – 14.19 and Page number – 489 \n\langle n \rangle");
7
8 // given
9 P = 2; // [bar] - Pressure
10 T = 310; // [K] – Temperature
11 R = 8.314; // [J/mol*K] - Universal gas constant12 A = (0.1665 + 233.74/T); // Margules parameter
13 B = (0.5908 + 197.55/T); // Margules parameter
14
15 // two parameter Margules equation is given by
16 // G excess /(R*T*x_1*x_2) = B*x_1 + A*x_217 //On simplification and putting the values we get
18 // G excess = ((0.5908 + 197.55/T) * x_1 (2) * x_2 +(0.1665 + 233.74/T) * x_2^2 (2) * x_1)19
20
21 // H excess / (R*T^(2)) = -[d/dT(G_eexcess/(R*T*x_1*x_2))) ]-P, x22 //On simplification and putting the values we get
23 // H _{\rm c} excess /(R*T^(2)) = (197.55/T^(2))*x_1^(2)*x_2 +
```
 $(233.74/T^*(2))*x_1*x_2^*(2))$ 24  $25$  //We know that enthalpy change of mixing is given by  $26$  // delta\_H\_mix = H - x\_1 \*H\_1 - x\_2 \*H\_2 =  $delta_H$ -id mix + H excess 27  $28$  //But, delta\_H\_id\_mix = 0 and H\_excess is positive, therefore enthalpy of muxture 29 // H >  $(x_1 * H_1 + x_2 * H_2)$  $30$  // Therefore heat is required during the formation of mixture 31 32 printf ("Since enthalpy of mixture formation (H) comes out to be positive, threfore steam is required to maintain the constant temperature.");

Scilab code Exa 14.20 Determination of an expression

```
1 clear ;
2 clc ;
3
4 //Example – 14.20
5 //Page number – 490
6 printf ("Example – 14.20 and Page number – 490 \n\langle n \rangle^n);
7
8 T = 40 + 273.15; // [K]
9 \text{ P} = 101.3; // \text{kPa}10
11 // G.E/(R*T) = A*x_1*x_212
13 // The parameter A at 101.3 kPa and various
      temperatures are
14 A_3 = 0.479; // A at 35 C
15 A_40 = 0.458; // A at 40 C
16 A_45 = 0.439; // A at 45 C
```
17 18 // At 40 C,  $G.E/(R*T)$  is given by 19 //  $G.E/(R*T) = A_40*x1*x2$ 20 // Therefore  $\log (Y1) = A_40*x^2 (2)$  and  $\log (Y2) =$  $A_40 \times x1^2$  (2) 21 22 dA\_dT =  $(A_45 - A_35) / (45 - 35)$ ;  $// [K^(-1)] - dA/dT$ 23 //  $H.E/(R*T^(2)) = -[del(G.E/(R*T))/del(T)] P, x = ($  $dA/dT$ )  $* x1 * x2$ 24 // H  $E/(R*T) = -T*(dA/dT) * x1 * x2 = 1.25 * x1 * x2$ 25 26 // S\_E =  $(H_E - G_E)/T = (-R*T^(2)*(dA/dT)*x1*x2 - A$  $*R*T*x1*x2)/T = -(R*T*(dA/dT) + A*B)*x1*x2$ 27 // Thus  $S.E/R = -(T*(dA/dT) + A)*x1*x2 = 0.795*x1*x2$ 28 29 printf (" The expressions are  $\text{H.E}/(\text{R*T}) = 1.25 * x1 * x2$  $\ln \ t \ t$  S\_E/R = 0.795 \* x1 \* x2");

Scilab code Exa 14.21 Calculation of enthalpy entropy and Gibbs free energy

```
1 clear ;
2 clc ;
3
4 //Example – 14.21
5 //Page number – 490
6 printf ("Example – 14.21 and Page number – 490 \n\langle n \rangle");
7
8 // given
9 T = 293.15; // [K] – Temperature
10 R=8.314; // [J/mol*K] - Universal gas constant11 A = 1280; // [J/mol]12
13 // (dA/dT) -P, x = del A (say)14 dA_dT = -7.0; // [J/mol-K]
```
15 16 // For equilomar mixture, 17  $x_1 = 0.5$ ; // Mole fraction of component 1 18  $x_2 = 0.5$ ; // Mole fraction of component 2 19 20 //  $\log (Y1) = (A/(R*T)) * x_2 ^ (2)$  $21 / log (Y2) = (A/(R*T)) * x_1 (2)$ 22 Y1 =  $exp((A/(R*T)) * x_2^-(2));$ 23 Y2 =  $exp((A/(R*T)))*x_1^(2));$ 24  $25$  // G excess  $/(R*T*) = x_1 * log(Y1) + x_2 * log(Y2) = (A/(A))$  $R*T)$  )  $* x_1 * x_2$ 26 G\_excess =  $A*x_1*x_2$ ;  $// [J/mol]$  - Excess Gibbs free energy 27 28 // H excess /  $(R*T^(2)) = -[d/dT(G_eexcess/(R*T))] P, x$ 29 // H \_ e x c e s s /  $(R * T (2)) = -((x_1 * x_2) / R) * [d/dT(A/T)] P$ , x  $30$  //On simplification and putting the values we get 31 H\_excess =  $A*x_1*x_2 - T*dA_dT*x_1*x_2$ ; // $[J/mol] -$ Excess enthalpy 32  $33$  //Now excess entropy is given by  $34$  S\_excess = (H\_excess - G\_excess)/T; $\frac{1}{\sqrt{3}}$   $\frac{1}{\sqrt{100}}$   $\frac{1}{\sqrt{10}}$   $\frac{1}{\sqrt{10}}$ Excess entropy 35 36 printf ("For equimolar mixture  $\ln \frac{n}{n}$ ; 37 printf ("Excess Gibbs free energy (G\_excess) is  $\%$ f J/  $\text{mol}\n\backslash n$ ",  $G$ <sub>excess</sub> ); 38 printf ("Excess enthalpy (H\_excess) is %f J/mol $\ln^n$ , H\_excess ) ; 39 printf ("Excess entropy (S\_excess) is %f J/mol $\n\times$ n", S\_excess ) ; 40 printf ("The value of activity coefficient Y1 is  $\frac{\partial f}{\partial n}$  $\langle n$ ", Y1); 41 printf ("The value of activity coefficient Y2 is  $\%$ f $\n\times$  $\setminus$ n", Y2);

Scilab code Exa 14.22 Determination of Gibbs free energy and enthalpy change

```
1 clear ;
2 clc ;
3
4 // Example - 14.22
5 // Page number − 491
6 printf ("Example – 14.22 and Page number – 491\n\n");
7
8 // Given
9 T = 60 + 273.15; // [K] – Temperature
10 R = 8.314;//[J/mol*K] - Universal gas constant
11
12 // \log (Y1 \text{ inf}) = \log (Y2 \text{ inf}) = 0.15 + 10/T13
14 // Since the two liquids are slightly dissimilar,
      we assume the activity coeffiecients to follow
      van Laar equation
15 // From van Laaar equation
16 // A = \log(Y1 \text{ in } f) and B = \log(Y2 \text{ in } f) and since it
      is given that \log (Y1 \text{ inf}) = \log (Y2 \text{ inf}),therefore A = B17 // ( x -1*x - 2 ) / ( G -excess/R*T) = x -1/B + x - 2/A = X - 1/A +x_2/A = 1/A18 // G_{\texttt{excess}}/(R*T) = A*x_1*x_219
20 // For equilomar mixture,
21 x_1 = 0.5; // Mole fraction of component 1
22 x_2 = 0.5; // Mole fraction of component 2
23
24 // Expression for A can be written as
25 // A = 0.15 + 10/T, where T is in C. Therefore
26 A = 0.15 + 10/(T - 273.15);
```

```
27 // Differentiating it with respect to temprature we
      g e t
28 dA_dT = - 10/((T-273.15) (2));
29
30 // The excess Gibbs free energy can be calculated as
31 G_excess = A*x_1*x_2*(R*T); // [J/mol]32
33 // The ideal Gibbs free energy change can be
      calculated as
34 delta_G_id_mix = R*T*(x_1*log(x_1) + x_2*log(x_2));// [J/mol]35
36 // Finally we have,
37 delta_G_mix = G_excess + delta_G_id_mix;\frac{1}{\frac{1}{\pi}} [J\frac{1}{\pi}]
38
39 printf ("The Gibbs free energy change of mixing for
      equimolar mixture is %f J/mol\n\n", delta_G_mix);
40
41
42 // Now let us determine the excess enthalpy. We know
       t h a t
43 // H excess /(R*T^(2)) = -[d/dT(G\_excess/R*T)]P, x =- x_1 * x_2 * [d/dT(A)] P, x44 // Therefore at 'T' = 60 C the excess enthalpy is
      given by
45 H_excess = -R * (T ^{(2)}) * x_1 * x_2 * dA_dT ; // [J/mol]46
47 delta_H_id_mix = 0; // J/mol - Enthalpy change of
      mixing for ideal solution is zero.
48
49 // Thus enthalpy change of mixing for an equimolar
      mixture at 333.15 K is given by
50 delta_H_mix = delta_H_id_mix + H_excess; // [J/mol]51
52
53 printf ("The enthalpy change of mixing for equimolar
      mixture is %f J/mol", delta_H_mix);
```
## Chapter 15

## Vapour Liquid Equilibria

Scilab code Exa 15.1 Calculation of number of moles in liquid and vapour phase

```
1 clear ;
2 clc ;
3
4 //Example – 15.1
5 //Page number – 503
6 printf ("Example – 15.1 and Page number – 503\ n\ n");
7
8 // Given
9 T = 90+ 273.15; // [K] – Temperature
10 \text{ P} = 1; // [\text{atm}] - \text{Pressure}11 x_1 = 0.5748; // Equilibrium composition of liquid
      phase
12 y_1 = 0.7725; // Equilibrium composition of vapour
      phase
13
14 // We start with 1 mol of mixture of composition z_1= 0.6, from marterial balance we get
15 // (L + V) * z_1 = L * x_1 + V * y_116 // Since total number of moles is 1, we get
17 // z -1 = L*x-1 + (1-L)*y-1
```
19  $z_1 = 1$  = 0.6; // – Mole fraction of benzene 20 L\_1 =  $(z_1 - z_1 - y_1) / (x_1 - y_1)$ ;  $21 \quad V_1 = 1 - L_1;$ 22 23 printf (" For  $z_1 = 0.6 \n\langle n" \rangle$ ; 24 printf (" The moles in the liquid phase is %f mol $\n \chi$ ",  $L_1$  ) ; 25 printf (" The moles in the vapour phase is %f mol $\n\times$ n  $"$ ,  $V_1$ ); 26 27  $z_1 z_2 = 0.7$ ; // – Mole fraction of benzene 28 L\_2 =  $(z_1^2 - y_1) / (x_1 - y_1)$ ;  $29 \text{ V}_2 = 1 - L_2;$ 30 31 printf (" For  $z_1 = 0.7 \n\langle n" \rangle$ ; 32 printf (" The moles in the liquid phase is  $\%$ f mol $\n\cdot$ n",  $L_2$  ) ; 33 printf (" The moles in the vapour phase is %f mol $\n\times$ n  $"$ ,  $V_2$ ); 34 35 36 // For  $z = 0.8$  $37$  // The feed remains vapour and the liquid is not formed at all as it is outside the two-phase region  $(x_1 = 0.5748$  and  $y_1 = 0.7725$ . 38 printf (" For  $z_1 = 0.8 \n\ln$ "); 39 printf (" The feed remains vapour and the liquid is not formed at all as it is outside the two-phase region  $(x_1 = 0.5748$  and  $y_1 = 0.7725)$ ")

Scilab code Exa 15.2 Calculation of pressure temperature and composition

1 clear ;

18

```
2 clc ;
3 funcprot (0) ;
4
5 //Example – 15.2
6 //Page number - 5157 printf ("Example – 15.2 and Page number – 515\ n\ n");
8
9 // Given10 // log (P<sub>-1-sat</sub>) = 14.39155 - 2795.817/(t + 230.002)
11 // log (P_2_sat) = 16.26205 - 3799.887/(t + 226.346)
12
13 // (a)
14 x_1 = 0.43; // Equilibrium composition of liquid
      p ha s e
15 t_a = 76; // [C] – Temperature
16 \text{ x}_2\text{ a} = 1 - \text{ x}_1\text{ a};17
18 // Since liquid phase composition is given we use
      the relation
19 // P = x_1 * P_1 = sat + x_2 * P_2 = sat20 // At t = 76 C
21 P<sub>-1-</sub>sat<sub>-</sub>a = exp(14.39155 - 2795.817/(t_a + 230.002));
22 P_2_sat_a = \exp(16.26205 - 3799.887/(t_a + 226.346));
23 // Therefore total pressure is
24 P_a = x_1a * P_1_s at_a + x_2_a * P_2_s at_a ; // [kPa]25 \text{ y}_1 = (x_1 - x + P_1 - x + P_2) / (P_2);
26 y_2_2 = (x_2_2 * P_2_3 * T_a) / (P_a);
27
28 printf ("(a). The system pressure is, P = \frac{\%f}{h} kPa \n\pi",
      P_a);
29 printf (" The vapour phase composition is, y_1 =\%f\ln\ln", y_1_a);
30
31 //(b)
32 \text{ y}_1\text{-}1\text{-}b = 0.43; // Equilibrium composition of vapour
      phase
```
 $33 \text{ y}_22_b = 1 - \text{ y}_1_b;$ 34 t\_b = 76;  $// [C]$  – Temperature 35  $36$  P\_1\_sat\_b =  $\exp(14.39155 - 2795.817/(\text{t\_b} + 230.002))$ ;  $37$  P<sub>-</sub>2<sub>-</sub>sat<sub>-</sub>b = exp (16.26205 - 3799.887/(t<sub>-</sub>b + 226.346)) ; 38  $39$  // Since vapour phase composition is given , the system pressure is given by 40 //  $1/P = y_1 / P_1$  sat +  $y_2 / P_2$  sat  $41$  P<sub>-</sub>b =  $1/(y_1)_b/P_1$  sat<sub>-</sub>b +  $y_2)_b/P_2$  sat<sub>-</sub>b); 42  $43 \text{ x}_1 - b = (\text{y}_1 - b * \text{y}_b) / \text{y}_1 - \text{sat}_b;$  $44 \times 2_b = (\gamma_2_b * P_b) / P_2_s$ 45 46 printf ("(b). The system pressure is,  $P = \frac{\%f}{h} kPa \n\cdot n$ ",  $P_b$ ); 47 printf (" The liquid phase composition is,  $x-1 =$  $\%\$ f \ n \ n", x \_ 1 \_ b ) ; 48 49  $// (c)$ 50  $x_1c = 0.32$ ; // Equilibrium composition of liquid phase  $51 \text{ x } 2 \text{ c } = 1 - x_1 c;$  $52 \text{ P}_c = 101.33$ ;  $// [kPa] - \text{Pressure of the system}$ 53 54 // We have,  $P = x_1 * P_1 = sat + x_2 * P_2 = sat$ 55  $t_1$ \_sat = 2795.817/(14.39155 -  $log(P_c)$ ) - 230.002; 56  $t_{-2}$  sat = 3799.887/(16.26205 -  $log(P_c)$ ) - 226.346;  $57$  t =  $x_1c*t_1_sat + x_2c*t_2_sat;$ 58 59 error = 10; 60 while (error >0.1) 61 P\_1\_sat =  $exp(14.39155 - 2795.817/(t + 230.002))$ ; 62 P\_2\_sat =  $\exp(16.26205 - 3799.887/(t + 226.346))$ ;

```
63 P = x_1c * P_1_s at + x_2c * P_2_s at ;64 error=abs (P - P_c);
65 t = t - 0.1;
66 end
67
68 P_1_sat_c = exp (14.39155 - 2795.817/(t + 230.002));
69 P_2_sat_c = \exp(16.26205 - 3799.887/(t + 226.346));70
71 \text{ y}_1_c = (x_1_c * P_1_s + x_c) / (P_c);
72 \text{ y}_22_c = 1 - \text{ y}_1c;
73
74 printf ("(c). The system temperature is, t = \frac{1}{6} C\ln", t
      ) ;
75 printf (" The vapour phase composition is, y_1 =\%f\ln\ln", y_1_c);
76
77 / (d)78 y_1_d = 0.57; // Vapour phase composition
79 \text{ y } 2 \text{ d} = 1 - \text{ y } 1 \text{ d};
80 P_d = 101.33; // [kPa] - Pressure of the system81
82 // Since vapour phase composition is given, we can
      use the relation
83 // 1/P = y_1 / P_1 sat + y_2 / P_2 sat
84 t_1_sat_d = 2795.817/(14.39155 - log(P_d)) -
      230.002;
85 \text{ t}_2_sat_d = 3799.887/(16.26205 - \log(P_d)) -
      226.346;
86 t_d = y_1_d *t_1_sat_d + y_2_d *t_2_sat_d;
87
88 fault = 10;
89 while (fault > 0.1)90 P_1_sat_prime = exp (14.39155 - 2795.817/( t_d +
           230.002) ) ;
91 P_2_sat_prime = exp (16.26205 - 3799.887/( t_d +
           226.346) ) ;
92 P_prime = 1/(y_1_d/P_1_s) = 1/d/P_1 = 1 = 1/2_d /
           P_2_sat_prime ) ;
```

```
93 fault=abs(P_prime - P_d);
94 t_d = t_d + 0.01;
95 end
96
97 P_1_sat_d = exp(14.39155 - 2795.817/(t_d + 230.002));
98 P_2_sat_d = exp(16.26205 - 3799.887/(t_d + 226.346));
99
100 x_1d = (y_1d * P_d) / (P_1_s + d);
101 \text{ x } 2 \text{ d } = 1 - x \text{ } 1 \text{ d};
102
103 printf ("(d). The system temperature is, t = \frac{\%f C}{n},
       t_d);
104 printf (" The liquid phase composition is, x-1 =\%\f\n\n", x_1_d);
```
Scilab code Exa 15.3 Calculation of pressure temperature and composition

```
1 clear ;
2 clc ;
3 funcprot (0) ;
4
5 //Example – 15.3
6 //Page number -5167 printf ("Example – 15.3 and Page number – 516\ n\ n");
8
9 // Given
10 // \log (P_{-1} sat ) = 14.3916 - 2795.82/(t + 230.00)11 // \log (P_{-}2_{-}sat) = 14.2724 - 2945.47/(t + 224.00)12 // log (P_3_sat) = 14.2043 - 2972.64/(t + 209.00)
13
14 //(a)
15 x_1 = 0.25; // Equilibrium composition of liquid
```
phase  $16 \text{ x } 2 \text{ a } = 0.35;$  $17 \text{ x } 3 \text{ a } = 1 - x_1 \text{ a } - x_2 \text{ a}$ ; 18 t\_a = 80;  $// [C] - Temperature$ 19 20 // At t = 80 C 21 P\_1\_sat\_a =  $exp(14.3916 - 2795.82/(t_a + 230.00));$ 22 P\_2\_sat\_a =  $exp(14.2724 - 2945.47/(t_a + 224.00));$ 23 P\_3\_sat\_a =  $exp(14.2043 - 2972.64/(t_a + 209.00));$ 24  $25$  // Since liquid phase composition is given we use the relation  $26$  P\_a =  $x_1a * P_1$ \_sat\_a +  $x_2a * P_2$ \_sat\_a +  $x_3$ \_a\*  $P_3$ \_sat\_a;  $//$  [kPa] 27 28  $y_1_2 = (x_1_2 * P_1_s * f_2)(P_a)$ ; 29  $y_2_a = (x_2_a * P_2_s * P_1 a) / (P_a)$ ;  $30 \text{ y } 3\text{ a } = (\text{x } 3\text{ a } * \text{ P } 3\text{ s } \text{ at } \text{ a })/(\text{ P } a);$ 31 32 printf ("(a). The system pressure is,  $P = \%f kPa\n\cdot n$ ",  $P_a$ ); 33 printf (" The vapour phase composition is given by ,  $y_1 = \%f$ ,  $y_2 = \%f$  and  $y_3 = \%f \cap \n \n \ln^n$ ,  $y_1 = a$ ,  $y_2_2_a$ ,  $y_3_2$ ,  $)$ ; 34  $35$  //(2)  $36 \text{ y}_-1_b = 0.50$ ; // Equilibrium composition of liquid phase  $37 \text{ y}_22_b = 0.30;$  $38 \text{ y } 3\text{-} b = 1 - \text{ y } 1\text{-} a - \text{ y } 2\text{-} a$ ; 39 t\_b = 85;  $// [C]$  – Temperature 40 41 // At t = 80 C  $42 P_1$ \_sat\_b =  $exp(14.3916 - 2795.82/(t_b + 230.00));$  $43 \text{ P}_2$ <sub>2</sub>sat<sub>\_</sub>b = exp (14.2724 - 2945.47/(t\_b + 224.00));  $44$  P\_3\_sat\_b =  $exp(14.2043 - 2972.64/(t_b + 209.00));$ 45 46 // Since vapour phase composition is given we use

the relation  $47$  P\_b =  $1/(y_1 b/P_1$ \_sat\_b +  $y_2 b/P_2$ \_sat\_b +  $y_3 b$  $P_3$ \_sat\_b);// $|kPa|$ 48 49  $//$  Therefore we have  $50 x_1_b = (y_1_b * P_b) / P_1_s$ 51  $x_2_b = (y_2_b * P_b) / P_2$  sat\_b;  $52 x_3_b = (y_3_b * P_b) / P_3_s$ 53 54 printf ("(b). The system pressure is,  $P = \frac{\%f}{h} kPa \n\pi$ ",  $P_b$ ); 55 printf (" The liquid phase composition is given by ,  $x-1 = \%f$ ,  $x-2 = \%f$  and  $x-3 = \%f \ln\ln$ ,  $x-1-b$ ,  $x_{-}2_{-}b$ ,  $x_{-}3_{-}b$  ); 56  $57 / (c)$ 58  $x_1c = 0.30$ ; // Equilibrium composition of liquid phase  $59 \text{ x } 2 \text{ c } = 0.45$ ; 60  $x_3_c = 1 - x_1_c - x_2_c$ ; 61 P\_c = 80;  $//$  [kPa] – Pressure of the system 62 63 // We have,  $P = x_1 * P_1 = s$  at  $x_2 * P_2 = s$  at  $x_3 *$  $P_3$  s at 64 t\_1\_sat =  $2795.82/(14.3916 - log(P_c)) - 230.00$ ; // ] 65 t\_2\_sat = 2945.47/(14.2724 -  $\log(P_{c})$ ) - 224.00;// ] 66 t\_3\_sat = 2972.64/(14.2043 -  $log(P_c)$ ) - 209.00;// $|C|$ ]  $67$  t =  $x_{-1}c*t_{-1}sat + x_{-2}c*t_{-2}sat + x_{-3}c*t_{-3}sat;$ 68 69 error = 10; 70 while (error >0.5) 71  $P_1$ \_sat =  $exp(14.3916 - 2795.82/(t + 230.00));$  $P_2$  sat = exp (14.2724 - 2945.47/(t + 224.00)); 73  $P_3$   $P_3$  at =  $exp(14.2043 - 2972.64/(t + 209.00));$  $74$  P =  $x_1c * P_1$  sat +  $x_2c * P_2$  sat +  $x_3c * P_1$ 

```
P_3_sat ;
75 error=abs (P - P_c);
76 t = t - 0.2;
77 end
78
79 \text{ P}_1_sat_c = \exp(14.3916 - 2795.82/(t + 230.00));80 P_2_ssat_c = exp(14.2724 - 2945.47/(t + 224.00));81 P_3_sat_c = \exp(14.2043 - 2972.64/(t + 209.00));82
83 y_1c = (x_1c * P_1_s * F_c) / (P_c);
84 \text{ y}_2c = (x_2c * P_2_s + c) / (P_c);85 y_3_c = 1 - y_1_c - y_2_c;86
87 printf ("(c). The system temperature is, t = \frac{6}{5} C\ln", t
       ) ;
88 printf (" The vapour phase composition is, y-1 =%f, y - 2 %f and y - 3 = %f\n\n", y - 1 - c, y - 2 - c, y - 3 - c);
89
90 // (d)91 y_1_d = 0.6; // Vapour phase composition
92 \text{ y } -2-d = 0.2;
93 y_3d = 1 - y_1d - y_2d;
94 P_d = 90; // [kPa] - Pressure of the system95
96 // Since vapour phase composition is given, we can
       use the relation
97 // 1/P = y_1 / P_1 sat + y_2 / P_2 sat + y_3 / P_3 sat
98 \text{ t}_1_sat_d = 2795.82/(14.3916 - \log(P_d)) - 230.00;
99 \text{ t}_2<sub>2</sub>sat_d = 2945.47/(14.2724 - \log(P_d)) - 224.00;
100 \text{ t} - 3 sat d = 2972.64/(14.2043 - \log(P_d)) - 209.00;
101 t_d = y_1_d*t_1_sat_d + y_2_d*t_2_sat_d + y_3_d*
       t_3_sat_d ;
102
103 fault = 10;
104 while (fault > 0.5)105 P_1_sat_prime = exp(14.3916 - 2795.82/(t_d +
           230.00) ) ;
106 P_2_sat_prime = exp(14.2724 - 2945.47/(t_d +
```

```
224.00) ) ;
107 P_3_sat_prime = exp(14.2043 - 2972.64/(t_d +209.00) ) ;
108 P_prime = 1/(y_1_d/P_1_ssat_prime + y_2_dP_2_sat_prime + y_3_d/P_3_sat_prime);
109 fault=abs (P_prime - P_d);
110 t_d = t_d + 0.2;
111 end
112
113 P_1_sat_d = exp(14.3916 - 2795.82/(t_d + 230.00));114 P_2_sat_d = exp(14.2724 - 2945.47/(t_d + 224.00));115 P_3_sat_d = exp(14.2043 - 2972.64/(t_d + 209.00));116
117 x_1_d = (y_1_d * P_d) / (P_1_s + d);
118 x_2_d = (y_2_d * P_d) / (P_2_s + d);
119 x_3_d = 1 - x_1_d - x_2_d;
120
121 printf ("(d). The system temperature is, t = \frac{\%f}{\%f} C\n\cdot n",
       t_d);
122 printf (" The liquid phase composition is, x-1 =\%f, x<sub>-</sub>2 = \%f and x<sub>-</sub>3 = \%f\n\n", x<sub>-</sub>1<sub>-</sub>d, x<sub>-</sub>2<sub>-</sub>d, x<sub>-</sub>3<sub>-</sub>d)
       ;
```
Scilab code Exa 15.4 Calculation of pressure and composition

```
1 clear ;
2 clc ;
3
4 //Example – 15.4
5 //Page number − 519
6 printf ("Example – 15.4 and Page number – 519\ n\ n");
7
8 // Given
9 T = 120; // [C] – Temperature
10 P_1 = 1; // [atm] - Initial pressure
```

```
11 \text{ P}_1 = P_1 * 101.325; // [kPa]
12 R = 8.314; // [J/mol*K] - Universal gas constant13
14 y_1 = 0.3; // Mole fraction of propane
15 y_2 = 0.5; // Mole fraction of butane
16 y_3 = 0.2; // Mole fraction of hexane
17
18 // log (P_1_sat) = 13.7713 - 1892.47/(t + 248.82)
19 // l og ( P -2 - s at ) = 13.7224 - 2151.63/(t + 236.91)
20 // log (P_3_sat) = 13.8216 - 2697.55/(t + 224.37)
21
22 //(a)
23 P_1_sat = exp(13.7713 - 1892.47/(T + 248.82));24 P_2_sat = exp(13.7224 - 2151.63/(T + 236.91));25 P_3_sat = \exp(13.8216 - 2697.55/(T + 224.37));26
27 // Since vapour phase composition is given we can
      use the relation,
28 P_2 = 1/(y_1 / P_1_sat + y_2 / P_2_sat + y_3 / P_3_sat);//
       |kPa|29
30 printf (" (a). The pressure of the mixture when first
       drop condenses is given by, P = \frac{\%f}{h} R^a \n\ln^n P_2;
31
32 //(b)
33 x_1 = (y_1 * P_2) / P_1 sat;
34 \text{ x}_2 = (\text{y}_2 * \text{P}_2) / \text{P}_2 sat;
35 \text{ x}_3 = \frac{\text{y}_3 + \text{y}_2}{\text{y}_3 + \text{y}_2} / P_3_sat;
36
37 printf (" (b). The liquid phase composition is given
       by, x<sub>1</sub> (propane) = \%f, x<sub>-2</sub> (butane) = \%f and x<sub>-3</sub>
        (hexane) = \%f \ \ln \n_x, x_1, x_2, x_3;
38
39 // (c)
40 // Work transfer per mol is given by
41 // W = integral (P*dV) = integral ((R*T/V)*dV) = R*T*\log (V_2/V_1) = R*T*log(P_1/P_2)42 \text{ w} = \text{R} * (\text{T} + 273.15) * \log(\text{P}_1 / \text{P}_2) ; // [J/mol]
```

```
43 // For 100 mol
44 W = w * 100; // [J]45 W = W * 10^{\circ} (-3); // [kJ]
46 print(" (c). The work required for 100 mol of
      mixture handeled is \%f kJ", W);
```
Scilab code Exa 15.5 Calculation of pressure temperature and composition

```
1 clear ;
2 clc ;
3 funcprot (0) ;
4
5 //Example – 15.5
6 //Page number -5207 printf ("Example – 15.5 and Page number – 520\langle n \rangle n");
8
9 // Given10 T = 27; // [C] - Temperature11
12 // log (P<sub>-1-sat</sub>) = 13.8216 - 2697.55/(t + 224.37)
13 // l og ( P -2 - s at ) = 13.8587 - 2911.32/(t + 216.64)
14
15 // (a)
16 x_1_2 = 0.2;17 \text{ x}_2\text{ a} = 1 - \text{ x}_1\text{ a};18
19 // At t = 27 C
20 P_1_sat = \exp(13.8216 - 2697.55/(T + 224.37));//[kPa
       ]
21 P_2_sat = \exp(13.8587 - 2911.32/(\text{T} + 216.64)); // [kPa
       ]
22 P_a = x_1_a * P_1_s sat + x_2_a * P_2_s sat; // [kPa]23
24 y_1 = x_1 - a * P_1 = sat/P_a;
```

```
25 y_22_a = x_22_a * P_22_s sat/P_a;
26
27 printf ("(a). The total pressure is, P = \frac{1}{2} kPa\ln", P_a
      ) ;
28 printf (" The vapour phase composition is given by
      , y_1 = \%f and y_2 = \%f\ln\ln, y_1 = a, y_2 = a;
29
30 //(b)
31 \text{ y}_11_b = 0.2;
32 \text{ y}_22_b = 1 - \text{ y}_1_b;33 // Since vapour phase composition is given we can
      use the relation
34 P_b = 1/(y_1_b/P_1_sat + y_2_b/P_2_sat);//[kPa]
35
36 // Therefore we have
37 x_1_b = (y_1_b * P_b) / P_1_s38 x_22_b = (y_2_b * P_b) / P_2 sat;
39
40 printf ("(b). The total pressure is, P = \frac{1}{2} kPa\ln", P_b
      ) ;
41 printf (" The liquid phase composition is given by
      , x_1 = \%f and x_2 = \%f\ln\ln^n, x_1_b, x_2_b;
42
43 // (c)44 P_{c} = 30; // [kPa] - Total pressure45 \text{ x}_1 c = 0.2;46 \text{ x}_2c = 1 - x_1c;
47
48 // We have, P = x_1 * P_1 = sat + x_2 * P_2 = sat49 t_1_sat = 2697.55/(13.8216 - log(P_c)) - 224.37;
50 \text{ t}_2<sub>2</sub>sat = 2911.32/(13.8587 - \log(P_c)) - 216.64;
51 t = x_1c*t_1_sat + x_2c*t_2_sat;52
53 fault = 10;
54 while ( fault > 0.3)55 P_1_sat = \exp(13.8216 - 2697.55/(\text{t} + 224.37));56 P_2_sat = exp(13.8587 - 2911.32/(t + 216.64));57 P = x_1c * P_1_s at + x_2c * P_2_s at ;
```

```
58 fault = abs(P - P_c);
59 t = t - 0.1;
60 end
61
62 P<sub>1</sub>sat<sub>c</sub> = \exp(13.8216 - 2697.55/(t + 224.37));63 P_2_sat_c = \exp(13.8587 - 2911.32/(t + 216.64));64
65 y_1c = (x_1c * P_1_s * F_0' - (P_c);66 y_2c = 1 - y_1c;
67
68 printf ("(c). The system temperature is, t = \frac{\%f}{\%} C\n\cdot n", t
      ) ;
69 printf (" The vapour phase composition is, y-1 =%f and y_2 = %f \ \ln \n_y, y_1_c, y_2_c;
```
Scilab code Exa 15.6 Determinatin of DPT and BPT

```
1 clear ;
 2 clc ;
 3 funcprot (0) ;
 4
 5 //Example – 15.6
 6 //Page number – 521
 7 printf ("Example – 15.6 and Page number – 521\overline{\phantom{a}}\cdot\ln\overline{\phantom{a}});
 8
9 // Given
10 \text{ P} = 90; // [kPa] - Pressure11 R = 8.314; // [J/mol*K] - Universal gas constant12
13 // \log(P\_sat) = A - B/(t + C)14
15 // For benzene
16 A_1 = 13.8594;
17 \text{ B}_1 = 2773.78;18 \quad C_11 = 220.07;
```

```
19 // For ethyl benzene
20 \text{ A}_2 = 14.0045;21 B<sub>-</sub>2 = 3279.47;
22 \quad C_2 = 213.20;23
24 x_1 = 0.5; // Equimolar mixture
25 \text{ x}_2 = 0.5;26
27 // The bubble point temperature equation is
28 // P = x_1 * P_1 = sat + x_2 * P_2 = sat29
30 \text{ t}_1 \text{ sat} = B_1 / (A_1 - \log(P)) - C_1;31 \text{ t}_2_sat = B_2/(A_2 - log(P)) - C_2;
32 t = x_1 * t_1 sat + x_2 * t_2 sat;
33
34 fault = 10;
35 while (fault >0.3)
36 \qquad P_1_sat = exp(A_1 - B_1 / (t + C_1));
37 P_2_sat = exp(A_2 - B_2/ (t + C_2));
38 P_net = x_1 * P_1_sat + x_2 * P_2_sat;
39 fault=abs (P_{net} - P);
40 t = t - 0.1;
41 end
42
43 printf (" The bubble point temperature is \%f C\n\cdot n", t
      ) ;
44
45 // Now let us determine dew point temperature for
      y_1 = 0.5, and P = 90 kPa
46 y_1 = 0.5; // Equimolar mixture
47 \text{ y}_2 = 0.5;48
49 // 1/P = y_1 / P_1 sat + y_2 / P_2 sat
50 // Let us statrt with t = 104.0751 t_old = 104.07;
52 error = 10;
53 while (error >0.3)
54 P_1_sat_prime = exp(A_1 - B_1 / (t_1 - d + C_1));
```

```
55 P_2_sat_prime = exp(A_2 - B_2/ (t_1 - 1)d + C_2));
56 P_net_prime = 1/(y_1/ P_1_sat_prime + y_2/P_2_sat_prime ) ;
57 error=abs (P_net_prime - P);
58 t_0 = t_0 = t_0 = 0 + 0.1;
59 end
60
61 printf (" The dew point temperature is \%f C", t_old);
```
Scilab code Exa 15.7 Determination of range of temperature for which two phase exists

```
1 clear ;
2 clc ;
3 funcprot (0) ;
4
5 //Example – 15.7
6 //Page number - 5227 printf ("Example – 15.7 and Page number – 522\{n\}");
8
9 // Given10 \text{ P} = 1; // [bar] - \text{Pressure}11 P = P * 10^{\circ}(2); // [kPa]
12
13 // log (P<sub>-1-sat</sub>) = 13.8594 - 2773.78/(t + 220.07)
14 // log (P_2_sat) = 14.0098 - 3103.01/(t + 219.79)
15
16 // The bubble point equation is
17 // P = x_1 * P_1 = sat + x_2 * P_2 = sat;18
19 t_1_sat = 2773.78/(13.8594 - log(P)) - 220.07;
20 t_2_sat = 3103.01/(14.0098 - log(P)) - 219.79;
21
22 // For x-1 = 0.123 // t = x_{-}1_{-}1 * t_{-}1_{-}sat + x_{-}2_{-}1 * t_{-}2_{-}sat;
```

```
24 \text{ x}_1 = [0.1, 0.5, 0.9];25
26 for i=1:327 \text{ x } 2(i) = 1 - x_1(i);28 t = x_1(i)*t_1_sat + x_2(i)*t_2_sat;29 fault = 10;
30 while (fault >0.3)
31 P_1_sat = exp (13.8594 - 2773.78/(t + 220.07));
32 P_2_sat = exp (14.0098 - 3103.01/(\text{t} + 219.79));
33 P_net = x_1(i) * P_1_sat + x_2(i) * P_2_sat;
34 fault=abs (P_{net} - P);
35 t = t - 0.1;
36 end
37
38 printf (" The bubble point temperature (for x-1 = \%f)
       is \%f C\n", x_1(i), t);
39
40 end
41
42 printf (\sqrt[m]{n}\n);
43
44 // Now let us determine dew point temperature
45 // 1/P = y_1 / P_1 sat + y_2 / P_2 sat
46
47 \text{ y}_1 = [0.1, 0.5, 0.9];48
49 for j=1:350 \text{ y}_2^2(j) = 1 - \text{ y}_1(j);51 t_prime = y_1(j)*t_1_sat + y_2(j)*t_2_sat;52
53 error = 10;
54 while (error >0.3)
55 P_1_sat = exp (13.8594 - 2773.78/( t_prime +
          220.07) ) ;
56 P_2_sat = exp (14.0098 - 3103.01/( t_prime +
          219.79) ) ;
57 P_net = 1/(y_1(j)/P_1_sat + y_2(j)/P_2_sat);
58 error=abs (P_{net} - P);
```

```
59 t_prime = t_prime + 0.1;
60 end
61
62 printf (" The dew point temperature (for y_1 = \%f) is
        \%f C\n\overline{C}, y<sub>-</sub>1(j), t<sub>-</sub>prime);
63
64 end
65
66 printf (" \n\langle n \rangle n" );
67
68 // Therefore69 printf (" The temperature range for (z_1 = 0.1) which
        two phase exist is 105.61 C to 108.11 C\langle n" \rangle;
70 printf (" The temperature range for (z_1 = 0.5) which
        two phase exist is 91.61 C to 98.40 C\langle n" \rangle;
71 printf (" The temperature range for (z_1 = 0.9) which
        two phase exist is 81.71 C to 84.51 C\langle n" \rangle;
```
Scilab code Exa 15.8 Calculation of DPT and BPT

```
1 clear ;
2 clc ;
3 funcprot (0) ;
4
5 //Example – 15.8
6 //Page number -5247 printf ("Example - 15.8 and Page number - 524\ n\ n");
8
9 // Given10 x_1 = 0.20;11 \text{ x}_2 = 0.45;
12 x_3 = 0.35;13 P = 10; // [atm]
14 P = P * 101325 * 10^(-3); // [kPa]
15
```

```
16 // log (P<sub>-1-sat</sub>) = 13.7713 - 1892.47/(t + 248.82)
17 // l og ( P _ 2 _ s a t ) = 13.7224 - 2151.63/( t + 236.91)
18 // log (P_3_sat) = 13.8183 - 2477.07/(t + 233.21)
19
20 //(a)
21 // The bubble point equation is
22 // P = x_1 * P_1 = sat + x_2 * P_2 = sat + x_3 * P_3 = sat23
24 t_1_sat = 1892.47/(13.7713 - log(P)) - 248.82;
25 t_2_sat = 2151.63/(13.7224 - log(P)) - 236.91;
26 t_3_sat = 2477.07/(13.8183 - log(P)) - 233.21;
27 t = x_1 * t_1 = sat + x_2 * t_2 = sat + x_3 * t_3 = sat;28
29 fault = 10;
30 while (fault >0.1)
31 P_1_sat = exp(13.7713 - 1892.47/(t + 248.82));
32 P_2_sat = exp (13.7224 - 2151.63/(t + 236.91));
33 \qquad P_3_s P_3_sat = exp(13.8183 - 2477.07/(t + 233.21));
34 P_net = x_1 * P_1_sat + x_2 * P_2_sat + x_3 * P_3_sat;
35 fault=abs (P_{net} - P);
36 t = t - 0.003;
37 end
38
39 BPT = t ;
40 printf (" (a). The bubble point temperature is \%f C\ln\n", BPT);
41
42 // (b)
43 // Now let us determine dew point temperature for
      y_1 = 0.5, and P = 90 kPa
44 \text{ y}_1 = 0.20;45 \text{ y}_2 = 0.45;
46 \text{ y}_-3 = 0.35;47
48 // 1/P = y_1 / P_1 sat + y_2 / P_2 sat + y_3 / P_3 sat
49
50 t_0d = 90; // [C]51 error = 10;
```

```
52 while (error >0.1)
53 P_1_sat_prime = exp (13.7713 - 1892.47/( t_old +
          248.82) ) ;
54 P_2_sat_prime = exp (13.7224 - 2151.63/(t_0)d +236.91) ) ;
55 P_3_sat_prime = exp(13.8183 - 2477.07/(t_old +
          233.21) ) ;
56 P_net_prime = 1/(y_1/ P_1_sat_prime + y_2/P_2_sat_prime + y_3/P_3_sat_prime);
57 error=abs (P_net_prime - P);
58 t_old = t_old + 0.003;
59 end
60
61 DPT = t_old;
62 printf (" (b). The dew point temperature is \%f C\langle n \rangle n",
      DPT ) ;
63
64 // (c)65 // For the given composition and pressure the two
      phase region exists in the temperature range of
       DPT and BPT
66 // Therefore at 82 C two phase exists
67 // At 82 C and P = 1013.25 kPa pressure
68 T_c = 82; // [C]
69 P_{c} = 1013.25; // [kPa]
70 \text{ z}_1 = 0.20;71 \text{ } z = 2 = 0.45;
72 \text{ } z = 3 = 0.35;73
74 P_1_sat_c = exp(13.7713 - 1892.47/(T_c + 248.82));
75 \text{ P}_2_sat_c = exp (13.7224 - 2151.63/(T_c + 236.91));
76 P_3_sat_c = exp(13.8183 - 2477.07/(T_c + 233.21));
77
78 K_1 = P_1_s sat_c/P_c;
79 K_2 = P_2_s at_c / P_c;
80 K_3 = P_3_sat_c/P_c;
81
82 // We have to find such a V that the following
```

```
393
```

```
equation is satisfied.
83 // summation ( y_i ) = K_i * z_i /(1-V+V * K_i ) = 1
84 // K_1*z_1 /(1-V+V*K_1) + K_2*z_2 /(1-V+V*K_2) + K_3*
      z - 3/(1 - V + V * K - 3) = 185
86 deff ( ' [y]=f1 (V) ', ' y = K 1*z1/(1-V+V*K_1) + K_2*z_2/(1-V+V*K_2) + K_3*z_3/(1-V+V*K_3)-1;
87 \text{ V} = \text{fsolve}(0.4, f1);88
89 // Therefore now we have
90 y_1c = K_1*z_1/(1-V+V*K_1);91 y_2c = K_2*z_2/(1-V+V*K_2);
92 y_3c = K_3*z_3/(1-V+V*K_3);93 x_1c = y_1c / K_1;94 \times 2_c = \frac{y_2}{c} = \frac{y_2}{c}95 \text{ x } 3 \text{ c} = \text{ y } 3 \text{ c } / \text{ K } 3;96
97 printf (" (c). The proportion of vapour is given by, V
       = %f\n\n", V);
98 printf (" The composition of vapour foemed is
      given by, y_1 = \%f, y_2 = \%f and y_3 = \%f \n\n",
      y_1_2_2, y_2_2_2, y_3_2);
99 printf (" The composition of liquid formed is
      given by, x_1 = \%f, x_2 = \%f and x_3 = \%f \ln\{n",
      x_1c, x_2c, x_3c ;
```
Scilab code Exa 15.9 Calculation of range of pressure for which two phase exists

```
1 clear ;
2 clc ;
3
4 //Example – 15.9
5 //Page number – 526
6 printf ("Example - 15.9 and Page number - 526\langle n \rangle n");
```

```
7
8 // Given
9 T = 27; // [C] – Temperature
10 \text{ z}_1 = 0.4;11 \text{ } z_22 = 0.3;12 \text{ z}_3 = 0.3;13
14 // \log(P\_sat) = A - B/(t + C)15
16 // For propane
17 A_1 = 13.7713;18 B_1 = 1892.47;
19 C_1 = 248.82;
20 // For i-butane
21 \text{ A}_2 = 13.4331;22 B_2 = 1989.35;
23 C_2 = 236.84;
24 // For n-butane
25 A_3 = 13.7224;
26 B<sub>-</sub>3 = 2151.63;
27 C_3 = 236.91;
28
29 //(a)
30 // The pressure range for the existence of two phase
       region lies between dew point and bubble point
       p r e s s u r e s .
31 // At the dew point the whole feed lies in the
      vapour phase and a drop of liquid is formed,
      therefore
32 \text{ y}_1 = z_1;33 \text{ y}_22 = z_2;34 y_3 = z_3;
35
36 // At 27 C,
37 P_1_s sat = exp(A_1 - B_1 / (T + C_1));
38 P_2_sat = \exp(A_2 - B_2 / (T + C_2));
39 \text{ P}_3_sat = \exp(A_3 - B_3 / (T + C_3));
40
```
```
41 // The dew point pressure is given by
42 P_1 = 1/(y_1/2)P_1_sat + y_2/2P_2_sat + y_3/2P_3_sat);
43
44 // At the bubble point the whole feed lies in the
      liquid phase and an infinitesimal amount of
      vapour is formed, therefore
45 \text{ x}_1 = z_1 ;46 \text{ x}_2 = z_2;47 \text{ x } 3 = \text{z } 3;48
49 // The bubble point pressure is given by
50 P_2 = x_1 * P_1_sat + x_2 * P_2_sat + x_3 * P_3_sat;
51
52 printf (" (a). The two phase region exists between \%f
      and \%f kPa\n\n", P_1, P_2);
53
54 //(b)
55 // The mean of the two-phase pressure range is given
       by
56 P_mean = (P_1 + P_2)/2;
57
58 // Now let us calculate the K values of the
      components
59 K<sub>-</sub>1 = P<sub>-1-sat</sub>/P<sub>-mean;</sub>
60 K_2 = P_2_s sat/P_mean;
61 K_3 = P_3_sat/P_mean;62
63 // summation of y_i = 1, gives
64 // (K_1 * z_1) / (1 - V - K_1 * V) + (K_2 * z_2) / (1 - V - K_2 * V) + (K_3 * z_3 ) /(1 - V - K_3 * V) = 165 // Solving we get
66 deff ( ' [y] = f(V) ', ' y = (K_1 * z_1) / (1 - V + K_1 * V) + (K_2 * z_2)/(1-V+K_2*V) + (K_3*z_3)/(1-V+K_3*V)-1;
67 \text{ V} = f \text{solve}(0.1, f);
68
69 y_1_prime = (z_1 * K_1) / (1 - V + K_1 * V);
70
71 printf (" (b). The mole fraction of propane in vapour
```

```
phase is %f whereas in the feed is %f and
fraction of vapour in the system is \% f'', y_1_prime
, \mathsf{z}_\mathsf{\_1} , \mathsf{V}) ;
```
Scilab code Exa 15.10 Determination of vapour and liquid phase composition

```
1 clear ;
2 clc ;
 3
4 //Example – 15.10
5 //Page number − 527
6 printf ("Example – 15.10 and Page number – 527\overline{\phantom{0}}\cdot n");
7
8 // Given9 T = 50; // [C] – Temperature
10 \text{ P} = 64; // [kPa] - Pressure11 \quad z_1 = 0.7;
12 \text{ z}_2 = 0.3;13
14 // \log(P\_sat) = A - B/(t + C)15
16 // For acetone
17 \text{ A}_1 = 14.37824;18 B_1 = 2787.498;
19 \quad C_1 = 229.664;20 // For \alpha cetonitrile
21 \text{ A}_2 = 14.88567;22 B<sub>-</sub>2 = 3413.099;
23 C<sub>-</sub>2 = 250.523;
24
25 // At 50 C,
26 P_1_sat = \exp(A_1 - B_1 / (T + C_1)); // [kPa]27 P_2_sat = \exp(A_2 - B_2 / (T + C_2)); // [kPa]
28
```

```
29 // Now let us calculate the K values of the
       components
30 K_1 = P_1_s sat/P;
31 K_2 = P_2_s sat/P;
32
33 // summation of y_i = 1, gives
34 // (K_1 * z_1) / (1 - V - K_1 * V) + (K_2 * z_2) / (1 - V - K_2 * V) = 135 // Solving we get
36 deff ( ' [y]=f(V) ', ' y=(K_1*z_1)/(1-V+K_1*V) + (K_2*z_2)/(1-\text{V}+\text{K}_2*\text{V}) -1');
37 \text{ V} = \text{fsolve}(0.1, f);
38 L = 1 - V;
39 // Therefore
40 y_1 = (K_1 * z_1) / (1 - V + K_1 * V);
41 y_2 = (K_2 * z_2) / (1 - V + K_2 * V);
42
43 \text{ x}_1 = \text{y}_1 / \text{K}_1;44 \text{ x}_2 = \text{y}_2 / \text{K}_2;45
46 printf (" The value of V = \frac{\%f}{n}", V);
47 printf (" The value of L = \frac{\%f}{n \cdot n}, L);
48 printf (" The liquid phase composition is, x_1 = %f(x)and x_2 = \frac{\%f}{n^2}, x_1, x_2;
49 printf (" The vapour phase composition is, y_1 = \%fand y_2 = \%f'', y_1, y_2);
```
Scilab code Exa 15.11 Calculation of temperature

```
1 clear ;
2 clc ;
3 funcprot (0) ;
4
5 //Example – 15.11
6 //Page number -5287 printf ("Example – 15.11 and Page number – 528\ n\ n");
```
9 // Given 10 P = 12.25\*101325\*10^(-3) ;  $//$  [kPa]  $11 \text{ z}_1 = 0.8$ ;  $12 \text{ } z_22 = 1 - z_1;$  $13 \quad V = 0.4$ ;  $14$  // log (P\_1\_sat) = 13.7713 - 2892.47/(T + 248.82)  $15$  //  $\log(P_{2}$ \_sat  $) = 13.7224 - 2151.63/(T + 236.91)$ 16  $17$  // P  $-1$  sat = exp  $(13.7713 - 21892.47/(T + 248.82))$ ;  $18$  // P  $-2$   $-$  s at = exp  $(13.7224 - 2151.63/(T + 236.91));$ 19  $20$  // Let the total mixture be 1 mol 21 // We have to assume a temperature such that, 22 // y -1 + y -2 =  $(K_1 * z_1)/(1-V-K_1 * V) + (K_2 * z_2)/(1-V_1 + V_2)$  $V-K_2*V = 1$ 23  $24$  // To assume a temperature we have to determine the BPT and DPT and take a temperature in between the range BPT to DPT 25  $26$  // At the bubble point the whole feed lies in the liquid phase and an infinitesimal amount of vapour is formed, therefore  $27 \text{ x}_1 = z_1 ;$  $28 x_2 = z_2 ;$ 29  $30$  // The bubble point pressure is given by 31 //  $P = x_1 * (exp(13.7713 - 21892.47/(T + 248.82))) +$  $x_{-2}*(\exp(13.7224 - 2151.63/(T + 236.91)));$ 32 33 deff ( '  $[y]=f(T)$ ', '  $y=x-1*(exp(13.7713 - 1892.47/(T +$  $248.82$ )) + x\_2 \* (exp (13.7224 - 2151.63/(T +  $(236.91)$ ) – P');  $34$  T\_1 = fsolve  $(0.1, f)$ ;  $35$  BPT =  $T_1$ ; 36  $37$  // At the dew point the whole feed lies in the

8

```
vapour phase and a drop of liquid is formed,
      therefore
38 \text{ y}_1 = z_1;39 \text{ y}_2 = z_2;
40
41 // The dew point equation is given by
42 // 1/P = y_1 / P_1 sat + y_2 / P_2 sat
43 deff('[y]=f1(T)','y=1/(y_1/(\exp{(13.7713\ - \ 1892.47/ (T+ 248.82)) + y_2/(exp(13.7224 - 2151.63/(T +
      236.91))) – P');
44 T_2 = f_{solve}(0.1, f1);45 DPT = T_2;
46
47 // Now the assumed temperature should be in the
     range of BPT and DPT
48 // Let the assumed temperature be 47 C
49 T = 47; // [C]50 error = 10;
51 while (error >0.001)
52 P_1_sat = exp (13.7713 - 1892.47/(T + 248.82));
53 P_2_sat = exp(13.7224 - 2151.63/(T + 236.91));54 K_1 = P_1_Sat/P;55 K_2 = P_2_s sat/P;
56 y1 = (K_1 * z_1) / (1 - V + K_1 * V);57 y2 = (K_2 * z_2) / (1 - V + K_2 * V);
58 y = y1 + y2;
59 error=abs (y - 1);
60 T = T - 0.0001;61 end
62
63 printf (" The temperature when 40 mol \% of mixture
      is in the vapour is \%f C", T);
```
Scilab code Exa 15.12 Determination of number of moles in liquid and vapour phase

```
1 clear ;
2 clc ;
3
4 //Example – 15.12
5 //Page number − 529
6 printf ("Example – 15.12 and Page number – 529 \n\langle n \rangle^n);
7
8 // Given
9 T = 105; // [C]10 P = 1.5; // [atm]11 P = P*101325*10^(-3); // [kPa]
12 z = [0.4, 0.3667, 0.2333]; // Feed composition
13 x = [0.3, 0.3, 0.4]; // Equation liquid phasec omposition
14 y = [0.45, 0.40, 0.15]; // Equilibrium vapour phase
      c o m p o sition
15
16 // From the material balance equation of component
      1, we get
17 // (L + V) * z_1 = L * x_1 + V * y_118
19 // Since total moles are one, therefore L + V = 1and thus
20 // z _1 = L \mathbf{x} \cdot \mathbf{x} = (1 - L) \cdot \mathbf{y} = 121
22 for i = 1:3;
23 L = (z(i) - y(i))/(x(i) - y(i));24 V = 1 - L;25 printf (" The number of moles in liquid phase (z
          = %f) is given by , L = %f \in L , z(i), L ;
26 printf (" The number of moles in vapour phase (z
          = %f) is given by , V = %f\n\infty, z(i), V ;
27 end
```
**Scilab code Exa 15.13** Determination of vapour and liquid phase composition

```
1 clear;
2 clc;
\mathcal{R}4 //Example - 15.135 //Page number -5306 printf ("Example - 15.13 and Page number - 530 \n\ln^n);
\overline{7}8 //Given
9 T = 90; // [C]
10 P = 1; // [atm]
11 P = P*101325*10^(-3); // [kPa]
12 \text{ z}_1 = [0.1, 0.5, 0.8];13
14 // \log(P_{-1\_sat}) = 13.8594 - 2773.78/(t + 220.07)
15 // \log(P_{2.}sat) = 14.0098 - 3103.01/(t + 219.79)16
17 //At T = 90 C18 P_1_sat = \exp(13.8594 - 2773.78/(T + 220.07));19 P_2_sat = exp(14.0098 - 3103.01/(T + 219.79));20 K_1 = P_1_sat/P;
21 K_2 = P_2_s sat/P;
22
23 // For z-1 = 0.124 // y1 = (K_1 * z_1(i)) / (1 - V + K_1 * V);25 // y2 = (K_2 * z_2)/(1 - V + K_2 * V);26 // We do not get a value between 0 and 1 such that,
      y = y1 + y2 = 1;27 // This means that at z_1 = 0.1 two phases do not
      exist.
28 // At given temperature and pressure, let us
      determine the equilibrium liquid and vapour
      phase compositions
29
30 x_1 = (P - P_2_{sat})/(P_1_{sat} - P_2_{sat});31 \text{ y}_1 = (x_1 * P_1_s * P_1_s * F_1)
```

```
32
33 // For two phase region to exist at 90 C and 101.325
       kPa, z_1 sholud lie between x_1 and y_134
35 printf (" For two phase region to exist at 90 C and
      101.325 kPa, z<sub>-1</sub> sholud lie between %f and %f\n\n
      "\,, x_1, y_1);
36 printf (" For z-1 = 0.1 and z-1 = 0.5, only liquid
      p ha s e e x i s t s (V = 0 ) . \ n\n") ;
37 printf (" For z-1 = 0.8, only vapour exists (V = 1).
      n")
```
Scilab code Exa 15.14 Preparation of table having composition and pressure data

```
1 clear ;
2 clc ;
3
4 //Example – 15.14
5 //Page number – 531
6 printf ("Example – 15.14 and Page number – 531\over{n}");
7
8 // Given
9 \text{ T} = 90; // [\text{C}]10 P = 1; // [atm]
11 P = P*101325*10^(-3); // [kPa]
12 \text{ } z_{-1} = [0.1, 0.5, 0.8];13
14 // log (P<sub>-1-sat</sub>) = 13.8594 - 2773.78/(t + 220.07)
15 // log (P_2_sat) = 14.0098 - 3103.01/(t + 219.79)
16
17 // (a)
18 //At T = 90 C19 P_1_sat = exp(13.8594 - 2773.78/(T + 220.07));20 P_2_sat = exp(14.0098 - 3103.01/(T + 219.79));
```

```
21 K_1 = P_1_sat/P;
22
23 \text{ x}_1 = [0, 0.1, 0.2, 0.3, 0.4, 0.5, 0.6, 0.7, 0.8, 0.9, 1.0];24 P_prime = zeros(1, 11);
25 x_2 = zeros(11);26 \text{ y}_1 = \text{zeros}(11);27
28 printf (" (a) . \n\cdot n^n);
29 printf (" x_1 \qquad \qquad \t \t P \t \t \t y_1 \n\n");
30
31 for i=1:11;
32 \quad x_2(i) = 1 - x_1(i);33 P_prime (i) = x_1(i)*P_1 sat + x_2(i)*P_2 sat;
34 \quad y_1(i) = (x_1(i)*P_1_sat) / P_1t \text{ (i)};35 printf (" \%f \ \text{ } \tImes (i), P_prime (
           i), y_1(i);
36 end
37
38 //(b)
39 T_1_sat = 2773.78/(13.8594 - log(P)) - 220.07; // [C]40 T_2_sat = 3103.01/(14.0098 - log(P)) - 219.79; //[C]
41
42 T_prime =
       [110.62 ,107 ,104 ,101 ,98 ,95 ,92 ,89 ,86 ,83 ,80.09];
43
44 P1_sat = zeros(11);
45 P2_sat = zeros (11);
46 x_1 = zeros(11);47 \text{ y}_1 = \text{zeros}(11);48
49 printf (" \n\ln \n\ln ( b ) . \n\ln \n");
50 printf (" T(C) \{t \mid t \in P_1 \text{ sat } (kPa) \} \{t \mid t \in P_2 \text{ sat } (kPa) \}kPa ) \t t \ x_1 \ \t t \ t \ y_1 \ \n n^n;
51
52 for j = 1:11;
53 P1_sat(j) = exp(13.8594 - 2773.78/(T_prime(j) +220.07) ) ;
54 P2_sat(j) = exp(14.0098 - 3103.01/(T\_prime(j) +
```

```
219.79) ) ;
55 x_1(j) = (P-P2_sat(j))/(P1_sat(j)-P2_sat(j));56 y_1(j) = (x_1(j) * P1_s + (j))/P;57 printf (" \%f \t %f \t %f \t %f \t
         t \%f \setminus n", T_prime (j), P1_sat (j), P2_sat (j)
         , x_{-1}(j), y_{-1}(j);
58 end
```
Scilab code Exa 15.15 Calculation of DPT and BPT

```
1 clear ;
2 clc ;
3 funcprot (0) ;
4
5 //Example – 15.15
6 //Page number − 533
7 printf ("Example – 15.15 and Page number – 533\ n\ n");
8
9 // Given10 // \log (Y1) = 0.95 * x_2^2 (2)11 // log (Y2) = 0.95 * x -1 ^ (2)
12 P_1_sat = 79.80; // [kPa]
13 P_2_sat = 40.45; // [kPa]
14
15 // (1)16 T = 373.15; // [K]17 \text{ x}_1 = 0.05;18 \text{ x}_2 = 1 - \text{ x}_1;19 Y1 = \exp(0.95*x_2^(2));20 Y2 = exp(0.95*x_1^*(2));21
22 // The total pressure of the system is given by
23 P = x_1 * Y1 * P_1 sat + x_2 * Y2 * P_2 sat; // [kPa]
24 \text{ y}_1 = x_1 * Y1 * P_1 \text{ sat}/P;
25 \text{ y}_2 = x_2 * Y2 * P_2\_sat/P;
```

```
26
27 printf (" (1). The first bubble is formed at %f kPa
      and the composition, y_1 = \frac{\partial f}{n \cdot n}, P, y_1;
28
29 // (2)30 T = 373.15; // [K]31 \text{ y_11}-prime = 0.05;
32 \text{ y } 2 \text{ prime} = 1 - y \text{ 1 } p \text{ nine};33
34 // Let us assume a value of x_1,
35 \text{ x_1}-prime = 0.0001;
36
37 error = 10;
38 while (error >0.001)
39 \, x_22_p \text{prime} = 1 - x_12_p \text{prime};
40 Y1_prime = exp(0.95*x_2)_prime (2) );
41 Y2\_prime = exp(0.95*x_1\_prime^2(2));42 P_prime = x_1_prime * Y1_prime * P_1_sat + x_2_prime
           * Y2_prime * P_2_sat ;
43 x_1 = (y_1_prime * P_prime) / (Y_1_prime * P_1_s * P_1_s * P_244 error=abs(x_1_{\text{prime}} - x_1);
45 x_1_prime = x_1_prime + 0.00001;
46 end
47
48 P_2 = x_1_prime * Y1_prime * P_1_sat + x_2_prime *
      Y2_prime * P_2_sat ;
49
50 printf (" (2). The first drop is formed at %f kPa and
      has the composition, x_1 = \% f'', P_2, x_1_prime);
```
### Scilab code Exa 15.16 Calculation of pressure

```
1 clear ;
2 clc ;
3 funcprot (0) ;
```

```
4
5 //Example – 15.16
6 //Page number -5347 printf ("Example – 15.16 and Page number – 534 \n\ln^n);
8
9 // Given10 T = 78.15; // [C]11 P_1_sat = 755; // [mm Hg]
12 P_2_sat = 329; // [mm Hg]
13
14 \text{ z}_1 = 0.3;15 \text{ V} = 0.5;16
17 // \log (Y1) = 0.845/(1 + 0.845*(x_1/x_2))^{\gamma}(2)18 // \log (Y2) = 1/(1 + 1.183 * (x_{-2}/x_{-1})) ^(2)
19
20 // A value of x-1 is to determined for which V =0 . 5
21 // Let us assume a value of x-1, say x-1 = 0.15022 x_1 = 0.150;23
24 error = 10;
25 while (error >0.001)
26 x_2 = 1 - x_1;27 Y1 = exp(0.845/(1 + 0.845*(x_1/x_2))^{2});
28 \gamma_2 = \exp(1/(1 + 1.183*(x_2 / x_1)) \hat{ }(2));29 P = x_1*Y1*P_1_sat + x_2*Y2*P_2_sat;30 y_1 = (x_1 * Y_1 * P_1\_sat) / P;31 V_prime = (z_1 - x_1) / (y_1 - x_1);
32 error=abs (V_prime - V);
33 x_1 = x_1 + 0.00001;34 end
35
36 P_prime = x_1 * Y1 * P_1_sat + x_2 * Y2 * P_2_sat; // [mm hg]
37
38 // At x<sub>-1</sub>, V = 0.5,
39 // Therefore when the mixture is 50 \% vaporized at
      78.15 C the mole fraction of component 1 in the
```

```
liquid phase is x_1 and the system pressure is
      P<sub>-prime</sub>
40
41 printf (" The required pressure is %f mm Hg\n\n",
      P_prime ) ;
42 printf (" and the mole fraction of component 1 in the
       liquid phase for this pressure is x_1 = \frac{\pi}{n} \n\pi,
      x_1 );
```
Scilab code Exa 15.17 Calculation of van Laar activity coefficient parameters

```
1 clear ;
 2 clc ;
 3
4 //Example – 15.17
 5 //Page number − 536
6 printf ("Example – 15.17 and Page number – 536\ n\ n");
 7
8 // Given
9 T = 25; // [C] – Temperature
10 P =
        [118.05, 124.95, 137.90, 145.00, 172.90, 207.70, 227.70, 237.85, 253.90, 253.// [mm Hg]
11 \times 1 =[0.0115, 0.0160, 0.0250, 0.0300, 0.0575, 0.1125, 0.1775, 0.2330, 0.4235, 0.556, 0.556, 0.556, 0.556, 0.556, 0.556, 0.556, 0.556, 0.556, 0.556, 0.556, 0.566, 0.566, 0.566, 0.566, 0.566, 0.566, 0.566, 0.566, 0.566, 0.566, 12 \text{ y}_1 =[0.1810 ,0.2250 ,0.3040 ,0.3450 ,0.4580 ,0.5670 ,0.6110 ,0.6325 ,0.6800 ,0.7050 ,0.7170 ,0.7390 ,0.8030 ,0.8580 ,0.9160];
13
14 // Pressure value for which x-1 = y-1 = 0,
        corresponds to P_2_sat, therefore
15 P_2_sat = 97.45; // [mm Hg]
16 // Pressure value for which x-1 = y-1 = 1,
```

```
corresponds to P<sub>-1-sat</sub>, therefore
17 P_1_sat = 230.40; // [mm Hg]
18
19 x_2 = zeros(1, 15);20 \text{ y}_2 = \text{zeros}(1, 15);21 \text{ } Y1 = \text{zeros}(1, 15);22 \text{ } Y2 = \text{zeros}(1, 15);
23 GE_RT = zeros(1, 15);24 x1x2_GE_RT = 0 zeros (1, 15);
25 for i=1:15;
        x_2(1,i) = 1 - x_1(i);26
27
        y_2(1,i) = 1 - y_1(i);Y1(1, i) = (y_1(i)*P(i))/(x_1(i)*P_1_sat);28
29
        Y2(1,i) = (y_2(i)*P(i))/(x_2(i)*P_2sat);30
        GE_RT(1,i) = x_1(i)*log(Y1(i)) + x_2(i)*log(Y2(i)))); // G_{-}E/(R*T)x1x2_GE_RT(1,i) = (x_1(i)*x_2(i))/GE_RT(i);31
32 end
33
34 [M, N, sig]=reglin(x_1, x1x2_GE_RT);
35
  // Linear regression between x_1 and x_1*x_2/(G.E/R*)36
      T) gives intercept =N and slope =M37
   // van Laar equation is x_1*x_2/(G.E/R*T) = 1/A +38
      (1/B - 1/A)1/A = N39
40 A = 1/N;
41 B = 1/(M + 1/A);
42
43 printf (" The value of Van Laar coefficient A =\%f\ n
      \langle n'', A);
44 printf (" The value of Van Laar coefficient B =
                                                          \%f\ n
      ", B);
```
Scilab code Exa 15.18 Prediction of azeotrrope formation

```
1 clear ;
2 clc ;
3
4 //Example – 15.18
5 //Page number – 5416 printf ("Example – 15.18 and Page number – 541\overline{\phantom{a}}\cdot\frac{1}{\overline{\phantom{a}}});
7
8 // Given
9 T = 343.15; // [K] – Temperature
10 // At 343.15 K
11 // log(Y1) = 0.95*x_{-2} (2)12 // \log (Y2) = 0.95 * x_1^2 (2)
13 P_1_sat = 79.80; // [kPa]14 P_2_sat = 40.50; // [kPa]
15
16 // At x_1 = 0,
17 \text{ Y1}_infinity = \exp(0.95);
18 alpha_12_x0 = (Y1_infinity * P_1_sat)/(P_2_sat);
19 // At x_1 = 1,
20 Y2_infinity = exp (0.95) ;
21 alpha_12_x1 = (P_1_sast) / (Y_2_{infinite} * P_2_sast);
22
23 // Within the range alpha12 \text{ m} and alpha12 \text{ m}, the
       relative volatility continuously decrease and
      thus a value of 1.0 is obtained and thus
      a z e o trope is formed.
24 // At a zeotrope, Y1*P1_sat = Y2*P2_sat
25 // Y2/Y1 = P_11_sat/P_2_sat26 // Taking logarithm of both sides we get
27 // log (Y2) - log (Y1) = log (P_1_sat/P_2_sat)
28 // 0.95 * x_1' (2) - 0.95 * x_2' (2) = log (P_1_s (P_2_s\lambda29 // Solving the above equation
30 deff ( ' [y] = f(x_1)', ' y = 0.95*x_1^(2) - 0.95*(1-x_1^2)^(2)- log(P_1_sat/P_2_sat)');
31 \text{ x}_1 = \text{fsolve}(0.1, f);
```

```
32
33 // At x_134 \times 2 = 1 - x_1;35 \text{ Y1} = \text{exp}(0.95*x_2^*(2));36 Y2 = exp(0.95*x_1^2(2));37 P = x_1 * Y1 * P_1 sat + x_2 * Y2 * P_2 sat; // [kPa] -
      Azeotrope pressure
38 \text{ y}_1 = (x_1 * Y_1 * P_1 \text{ sat})/P;39
40 // Since x_1 = y_1, (almost equal) , the above
      condition is of azeotrope formation
41
42 // Since alpha<sub>-12</sub> is a continuous curve and in
      between a value of alpha-12 = 1, shall come and
      at this composition the azeotrope shall get
      formed.
43
44 printf (" Since (alpha<sub>-12-x</sub>=0) = \%f and (alpha<sub>-12-x</sub>)
      =1) = \%f \n", alpha_12_x0, alpha_12_x1);
45 printf (" and since alpha-12 is a continuous curve
      and in between a value of alpha-12 = 1, shall
      come and at this composition the azeotrope shall
      get formed \ln n")
46 printf (" The azeotrope composition is x_1 = y_1 = \%\langle n \rangle n", x_1);
```

```
47 printf (" The azeotrope presssure is % f kPa\n", P);
```
Scilab code Exa 15.19 Tabulation of activity coefficients relative volatility and compositions

```
1 clear ;
2 clc ;
3
4 //Example – 15.19
5 //Page number – 541
```

```
6 printf ("Example – 15.19 and Page number – 541\overline{\phantom{a}}\cdot\frac{1}{\overline{\phantom{a}}});
 7
 8 // Given
 9 T = 45; // [C] – Temperature
10
11 \times 1 =[0.0455, 0.0940, 0.1829, 0.2909, 0.3980, 0.5069, 0.5458, 0.5946, 0.7206, 0.8158, 0.8145, 0.8145, 0.8145, 0.8145, 0.8145, 0.8145, 0.8145, 0.8145, 0.8145, 0.8145, 0.8145, 0.8145, 0.8145, 0.8145, 0.8145, 0.8145, 0.8145, 0.812 \text{ y}_1 =[0.1056 ,0.1818 ,0.2783 ,0.3607 ,0.4274 ,0.4885 ,0.5098 ,0.5375 ,0.6157 ,0.6913 ,0.7869 ,0.8916];
13 P =
        [31.957 ,33.553 ,35.285 ,36.457 ,36.996 ,37.068 ,36.978 ,36.778 ,35.792 ,34.372 ,32.331 ,30.038];
14
15 // Pressure value for which x-1 = y-1 = 0,
        corresponds to P_2-sat, therefore
16 P_2_sat = 29.819; // [kPa]17 // Pressure value for which x-1 = y-1 = 1,
        corresponds to P<sub>-1</sub>-sat, therefore
18 P_1_sat = 27.778; // [kPa]
19
20 x_2 = zeros(1, 12);
21 \text{ y}_2 = \text{zeros}(1, 12);
22 Y1 = zeros(1, 12);
23 \text{ } Y2 = \text{zeros} (1, 12);
24 alpha<sub>12</sub> = zeros(1, 12);
25 GE_RT = zeros(1, 12);
26 x1x2_GE_RT = zeros (1 ,12) ;
27
28 printf (" x 1 \ t \ t y 1 \ t P \ t \ t Y1 \ t \
        tY2 \t alpha_12 \t G_E/RT \t x1*x2/(G_E/
        RT) \n\langle n \rangle^n;
29
30 for i = 1:12;
31 x_2(1, i) = 1 - x_1(i);32 y_2(1,i) = 1 - y_1(i);33 \text{Y1}(1, i) = (\text{y}_1(i) * \text{P}(i))/( \text{x}_1(i) * \text{P}_1\_sat);
```

```
Y2(1,i) = (y_2(i)*P(i))/(x_2(i)*P_2_sat);34
        \alphalpha_12(1,i) = (y_1(i)/x_1(i))/(y_2(i)/x_2(i));
35
        GE_RT(1,i) = x_1(i)*log(Y1(i)) + x_2(i)*log(Y2(i))36
            )); // G_{-}E/(R*T)x1x2_GE_RT(1,i) = (x_1(i)*x_2(i))/GE_RT(i);37
        printf (" \%f\t \%f\t \%f\t \%f\t \t\%f \quad \setminus t\%f \setminus t38
                \%f\t
                         \%f \setminus t\%f\setminus n\setminus n", x_1(i), y_1(i), P(i),
            Y1(i), Y2(i), alpha_12(i), GE_RT(i), x1x2_GE_RT(i
            )) ;
39 end
40
   [M, N, sig] = \text{reglin}(x_1, x_1x_2 \text{ -}GE_R T);41
42
43 // Linear regression between x_1 and x_1*x_2/(GE/R*)T) gives intercept = N and slope = M
44
45 // Now let us assume the system to follow van Laar
       activity coefficient model.
   \frac{1}{\sqrt{2}} x_1 * x_2 \frac{1}{\text{G-E}}(G_E \frac{1}{\text{R+T}}) = x_1 \frac{1}{\text{B}} + x_2 \frac{1}{\text{A}} = x_1 \frac{1}{\text{B}} + (1)
46
       - x_1 (A = 1/A + (1/B - 1/A) * x_1 = N + M * x_147
48 // 1/A = N49 A = 1/N;
50 // (1/B - 1/A) = M51 B = 1/(M + 1/A);
52
53 printf("\n\n")
54 printf ("The value of van Laar parameters are, A =\%f and B = \%f \n\n", A, B);
55
56 Y1_infinity = exp(A);
57 Y2_infinity = exp(B);
58
59
60 // Azeotrope is formed when maxima (or mainina) in
       pressure is observed and relative volatility
       becomes 1.
61 // This is the case for x-1 between 0.2980 and
```
 $0.5458.$ 

62 // The ezeotropr os maximum pressure (and thus minimum boiling) because at azeotrope the system pressure is greater than vapour pressure of pure components.

```
63
```

```
64 // Now let us calculate the azeotrope composition.
65 // At azeotrope, Y1*P1_sat = Y2*P2_sat
66 // \log (Y1/Y2) = \log (P_{-}2_{-}sat/P_{-}1_{-}sat)67 // From van Laar model we get
68 // \log (P_{-2-sat}/P_{-1-st}) = (A*B^(2)*2*x_{-2}^(2))/(A*x_{-1})+ B*x_2) (2) + (B*A (2)*2*x_1 (2)) / (A*x_1 + B*)x-2) (2)
69 // Solving the above equation
70 deff('|y|=f(x_1)','y= log(P_2_sat/P_1_sat) - (A*B)\hat{-(2)*(1-x_1)^(2)})/(A*x_1 + B*(1-x_1))^2) + (B*A)\hat{ } (2)*x-1 (2) / (A*x-1 + B*(1-x-1)) (2);
71 x_1 = fsolve(0.1, f);72
73 printf (" The azeotrope composition is given by x_1 =
       y_1 = \frac{\%f}{n}, x_1);
```
**Scilab code Exa 15.20** Tabulation of partial pressure and total pressure data of components

```
1 clear;
2 clc;
3<sup>1</sup>4 //Example - 15.205 //Page number - 541
6 printf ("Example - 15.20 and Page number - 543\ n\ n");
\overline{7}8 //Given
9 T = 25; // [C] - Temperature
10 P_1_sat = 230.4;//\text{[mm Hg]}
```

```
11 P_2_sat = 97.45; // \lceil \text{mm Hg} \rceil12 Y1_infinity = 8.6;
13 Y2_infinity = 6.6;
14
15 // Assuming ideal vpour behaviour means that phi = 1and since system pressure is low, therefore
16 // f_i = P_{i,sat}17 // Assuming the activity coefficients to follow van
      Laar model we get
18 A = \log(Y1 \_infinity);
19 \text{ B} = \log(Y2 \text{__infinity});
20
21 // \log (Y1) = A/(1 + (A*x_1)/(B*x_2) ) (2)22 // l o g (Y2) = B /(1+ (B * x - 2) / (A * x - 1) ) \hat{ } (2)
23
24 \text{ x}_1 = [0.1, 0.2, 0.3, 0.4, 0.5, 0.6, 0.7, 0.8, 0.9];25
26 x_2 = zeros(9);
27 \text{ } Y1 = \text{zeros}(9);
28 \text{ Y2} = \text{zeros}(9);
29 \text{ y1}_{P} = \text{zeros}(9);30 \text{ y2}_P = \text{zeros}(9);
31 P = zeros(9);
32 y_1 = zeros(9);
33
34 printf (" (a) . \n\cdot n^n);
35 printf (" x 1 \ t \ t Y1 \ t \ t Y2 \ t \ t
          y1 * P \qquad t \ t \qquad y2 * P \qquad t \ t \qquad P \qquad t \ t \qquad y_1\langle n \rangle n");
36
37 for i=1:9;
38 \quad x_2(i) = 1 - x_1(i);39 Y1(i) = exp(A/(1+(A*x_1(i))/(B*x_2(i)))^{(2)});40 \text{Y2}(i) = \exp(B/(1+(B*x_2(i)))/(A*x_1(i))) ^(2));
41 y1_P(i) = x_1(i) * Y1(i) * P_1_s42 \quad v^2_P(i) = x_2(i) * Y2(i) * P_2_s43 P(i) = x_1(i) * Y1(i) * P_11_sat + x_2(i) * Y2(i) *P_2_sat;
```

```
44 y_1(i) = (x_1(i) * Y1(i) * P_11(s) * P_1(s));
45 printf (" %f\ t \ t %f\ t \ t %f \ t \ t %f \ t \ t %f \ t \ t
           \%f \t \%f\n\n", x_1(i), Y1(i), Y2(i), y1_P(i),
           y2_P(i), P(i), y_1(i);
46
47 end
48
49 // (b)50 // The total system pressure versus x-1 shows a
      maxima and thus azeotrope is formed by the VLE
      s y s t em
51 // The maxima occurs in the range of x-1 = 0.6 to
      0.8, so an azeotrope is formed in this
      composition range
52
53 // At the azeotrope point, Y1*P1-sat = Y2*P2-sat
54 // log(Y1) - log(Y2) = log(P_2_sat/P_1_sat)
55 // On putting the values and then solving the above
      equation we get
56 deff ( ' [y]=f(x_1)', ' y=A/(1+1.14*x_1/(1-x_1)) ^ (2)-B/(1+0.877*(1-x_1)/x_1) (2) - log (P_2_sat/P_1_sat)
      '):
57 x_1_p-prime = fsolve (0.1, f);
58
59 // At x_160 x_{2}-prime = 1 - x_{1}-prime;
61 Y1_prime = exp(A/(1+(A*x_1_prime)/(B*x_2_prime))^{\circ}(2) ) ;
62 Y2_prime = exp(B/(1+(B*x_2_pprintm_e)/(A*x_1_pprintm_e))^{\circ}(2) ) ;
63 P_prime = x_1_prime * Y1_prime * P_1_sat + x_2_prime *
      Y2_prime * P_2_sat; // [kPa] – Azeotrope pressure
64 \text{ y_l-prine} = (x_l_1_p \text{rime} * Y1_p \text{rime} * P_l \text{sigma} * P_l \text{sigma}) / P_p \text{prime};
65
66 // Since x_1 = y_1, azeotrope formation will take
      place
67 printf (" (b) \ln \ln");
68 printf (" The total system pressure versus x<sub>-1</sub> shows
```

```
a maxima and thus azeotrope is formed by the VLE
      system\langle n\langle n" \rangle;
69 printf (" The azeotrope composition is x_1 = y_1 = \%\n\ln^n, x_1_prime);
70 printf (" The azeotrope presssure is %f mm Hg\n",
      P_prime ) ;
```
Scilab code Exa 15.21 Determination of azeotrope formation

```
1 clear ;
2 clc ;
3
4 //Example – 15.21
5 //Page number – 5446 printf ("Example – 15.21 and Page number – 544\overline{\phantom{a}}\cdot\ln");
7
8 // Given
9 T = 50; // [C]
10 // At 50 C
11 P_1_sat = 0.67; // [atm]
12 P_2_sat = 0.18; // [atm]
13 Y1_infinity = 2.5;
14 Y2_infinity = 7.2;
15
16 // (1)17 // alpha_12 = (y_1/x_1)/(y_2/x_2) = (Y1*P_1.sat)/(Y2*P_2_sat)18 // At x_1 tending to zero,
19 alpha_12_x0 = (Y1_infinite)*P_1_sat)/(P_2_sat);20 // At x_1 tending to 1,
21 alpha_12_x1 = (P_1_sat) / ((Y2_infinite)*P_2_sat);
22
23 // Since alpha<sub>-12</sub> is a continuous curve and in
      between a value of alpha-12 = 1, shall come and
      at this composition the azeotrope shall get
```

```
formed.
24 printf (" (1). Since (alpha_1) alpha<sub>-12-x</sub>=0) = \%f and (
      alpha_1 2_x = 1) = \%f \in \n \infty, alpha_12_x0, alpha_12_x1);
25 printf and since alpha<sub>-12</sub> is a continuous
      curve and in between a value of alpha-12 = 1,
      shall come and at this composition azeotrope
      shall get formed \ln \ln")
26
27 //(b)
28 // Since the activity coefficient values are greater
       than 1, therefore the deviations from Roult's
      law is positive
29 // and the azeotrope is maximum pressure (or minimum
       boiling)30 printf (" (2). Since the activity coefficient values
      are greater than 1, therefore the deviations from
       Roults law is positive \langle n" \rangle;
31 printf (" and the azeotrope is maximum pressure (
      or minimum boiling \ln\ln");
32
33 \frac{1}{(3)}34 // Let us assume the system to follow van Laar
      activity coefficient model
35 A = \log (Y1 \_infinity);
36 B = \log(Y2\_infinity);
37
38 / / \log (Y1) = A/(1 + (A*x_1) / (B*x_2) )^2 (2)39 // \log (Y2) = B/(1 + (B*x_2)/(A*x_1))^{\gamma}(2)40
41 // At the azeotrope point, Y1*P1_sat = Y2*P2_sat
42 // log(Y1) - log(Y2) = log(P_2_sat/P_2_sat)
43 // On putting the values and then solving the above
      equation
44 deff ( ' [y] = f(x_1)', ' y = A/(1 + (A*x_1) / (B*(1-x_1))') (2)- B/(1+ (B*(1-x_1)))/(A*x_1)) ^ (2) - log (P_2_sast/P_{-1-sat})');
45 x_1 = f_{solve}(0.1, f);
46
```

```
47 // At x_148 \text{ x}_2 = 1 - x_1 ;49 Y1 = \exp(A/(1+(A*x_1)/(B*x_2))^-(2));50 Y2 = \exp(B/(1+ (B*x_2)/(A*x_1))^-(2);
51 P = x_1 * Y1 * P_1 sat + x_2 * Y2 * P_2 sat; // [kPa] -
      Azeotrope pressure
52 \text{ y}_1 = (x_1 * Y_1 * P_1 \text{ sat})/P;53
54 // Since x-1 = y-1, the azeotrope formation will take
       place
55
56 printf (" (3). The azeotrope composition is x-1 = y-1= %f\n", x_1);
57 printf (" The azeotrope presssure is \%f atm\ln", P)
      ;
```
Scilab code Exa 15.22 Tabulation of pressure and composition data

```
1 clear ;
2 clc ;
3
4 //Example – 15.22
5 //Page number -5456 printf ("Example – 15.22 and Page number – 545\ n\ n");
7
8 // Given
9 T = 25; // [C]
10 // At 50 C
11 P_1_sat = 7.866;//[kPa]12 P_2_sat = 3.140; // [kPa]
13
14 // G.E/(R*T) = 1.4938*x_1*x_2/(1.54*x_1 + 0.97*x_2)15
16 // The excess Gibbs free energy expression can be
      written as
```

```
17 // x_1 * x_2 / (G_E / (R*T)) = 1.54 * x_1 / 1.4938 + 0.97 * x_2/1.4938 = x_1 / 0.97 + x_2 / 1.5418
19 // Comparing with the van Laar expression
20 // x_1*x_2/(G.E/(R*T)) = x_1/B + x_2/A, we get
21 \text{ A} = 1.54;
22 \text{ B} = 0.97;
23
24 // The activity coefficients are thus given by
25 // l o g (Y1) = A /(1 + (A*x_1) / (B*x_2) ) ^ (2)
26 // l o g (Y2) = B /(1+ (B * x - 2) /(A * x - 1) ) \hat{ } (2)
27
28 \text{ x}_1 = [0.1, 0.2, 0.3, 0.4, 0.5, 0.6, 0.7, 0.8, 0.9, 0.95];29
30 x_2 = zeros(1, 10);
31 \text{ } Y1 = \text{zeros} (1, 10);
32 \text{ } Y2 = \text{zeros} (1, 10);
33 \text{ P} = \text{zeros} (1, 10);
34 \text{ y}_1 = \text{zeros}(1, 10);
35
36 printf (" x_1 \t \t Y1 \t \t Y2 \t \t P(kPa) \qquad \t t \t y_1 \ \ln^n;37
38 for i =1:10;
39 \quad x_2(1, i) = 1 - x_1(i);40 Y1(1, i) = exp(A/(1+(A*x_1(i)))/(B*x_2(i)))^2(2));41 Y2(1, i) = exp(B/(1+(B*x_2(i)))/(A*x_1(i)))^2(2));42 P(1,i) = x_1(i) * Y1(i) * P_1_sat + x_2(i) * Y2(i) *P_2_sat;
43 y_1(1, i) = (x_1(i) * Y1(i) * P_11(s) * P_11(s);
44 printf (" %f\ t \ t %f\ t \ t %f \ t \ t %f \ t \ t %f \n\n"
           , x_1(i), Y1(i), Y2(i), P(i), y_1(i);
45
46 end
47
48 // The azeotrope is formed near x-1 = 0.95 as in
       this region a maxima in pressure is obtained.
49
```

```
50 // At the azeotrope point, Y1*P1 sat = Y2*P2 sat
51 / / \log (Y1) - \log (Y2) = \log (P_22 - sat / P_22 - sat)52 // On putting the values and then solving the above
      e quation
53 deff ( ' [y] = f(x_1)', ' y = A/(1+ (A*x_1)/(B*(1-x_1))) ^ (2)
      - B/(1+ (B*(1-x_1)))/(A*x_1)) ^ (2) - log (P_2_s +P_{-1} _{sat} ) ');
54 x_1_1-prime = fsolve (0.1, f);
55
56 // At x_157 x_2_prime = 1 - x_1_prime;
58 Y1_prime = exp(A/(1+(A*x_1_prime)/(B*x_2_prime))^{\circ}(2) ) ;
59 Y2_prime = exp(B/(1+(B*x_2_prime)/(A*x_1_prime))^{\circ}(2) ) ;
60 P_prime = x_1_prime * Y1_prime * P_1_sat + x_2_prime *
      Y2\_prime * P_2\_sat; // [kPa] - Azeotrope pressure
61 y_1-prime = (x_1-prime * Y1_prime * P_1_sat ) / P_prime;
62
63 // Since x_1-prime = y_1-prime, the azeotrope
      formation will take place
64
65 printf (" \n\ln\left\{n\in I I \ \ln\right\};
66 printf (" The azeotrope composition is x_1 = y_1 = \%\n\langle n" , x_1_prime \rangle;
67 printf (" The azeotrope presssure is \%f kPa \n\cdotn",
      P_prime ) ;
```
### Scilab code Exa 15.23 Determination of van Laar parameters

```
1 clear ;
2 clc ;
3
4 //Example – 15.23
5 //Page number − 547
```

```
6 printf ("Example – 15.23 and Page number – 546\overline{\phantom{a}}\cdot\ln\overline{\phantom{a}});
7
8 // Given
9 T = 58.7; // [C]10 P = 1; // [atm]11 P = P*101325*10^(-3); // [kPa]12
13 // log (P_sat) = 16.6758 - 3674.49/(t + 226.45) - For
        ethyl alcohol
14 // log (P_sat) = 13.8216 - 2697.55/(t + 224.37) - For
       he xane
15
16 // Let us take hexane as (1) and ethanol as (2)
17 // At 58.7 C
18 P_1_sat = \exp(13.8216 - 2697.55/(T + 224.37)); //[kPa
       ]
19 P_2_sat = exp (16.6758 - 3674.49/(T + 226.45)); // kPa
       ]
20
21 Y1 = P/P_1_sat;
22 \text{ Y2} = \text{P/P}_2 \text{ sat};
23
24 x_2 = 0.332; // Mol % of ethanol (given)
25 x_1 = 1 - x_2; // Mol % of hehane
26
27 // The van Laar parameters are given by
28 A = ((1 + (x_2 * log(Y2)) / (x_1 * log(Y1)))^2 (2) * log(Y1);
29 B = ((1 + (x_1 * log(Y1)) / (x_2 * log(Y2)))^2)(2) * log(Y2);
30
31 printf (" The value of van Laar parameters are, A =\%f and B = \%f \n\n", A, B);
32
33 // Now let us calvulate the distribution coefficient
       K
34 \text{ x_1_prime} = 0.5; // [given]35 \text{ x } 2 \text{ prime} = 1 - x_1 \text{ prime};36
37 // The activity coefficients are thus given by
```

```
38 // l og (Y1) = A/(1+ (A*x_1) / (B*x_2)) ^(2)
39 // \log (Y2) = B/(1 + (B*x_2)/(A*x_1))^{\wedge}(2)40
41 Y1_prime = exp(A/(1+(A*x_1_prime)/(B*x_2_prime))^{\sim}(2) );
42 Y2_prime = exp(B/(1+(B*x_2_pprintm_e)/(A*x_1_pprintm_e))^{\circ}(2) ) ;
43 P_prime = x_1_prime * Y1_prime * P_1_sat + x_2_prime *
       Y2_prime * P_2_sat ;
44
45 // We have, K_1 = y_1/x_1 = Y1*P_1.sat/P46 K<sub>-</sub>1 = Y1<sub>-</sub>prime * P<sub>-1-</sub>sat/P<sub>-</sub>prime;
47
48 printf (" The distribution coefficient is given by
       K_1 = \%f\in K_1, K_1)
```
# Chapter 16

## Other Phase Equilibria

Scilab code Exa 16.1 Determination of solubility

```
1 clear ;
2 clc ;
3 funcprot (0) ;
4
5 // Example - 16.1
6 // Page number − 564
7 printf ("Example – 16.1 and Page number – 564\ n\ n");
8
9 // Given
10 T = 0 + 273.15; // [K] - Temperature
11 P = 20*10^{\circ}(5); // [Pa] – Pressure
12 R = 8.314; // [J/mol*K] - Universal gas constant13
14 //componenet 1 : methane (1)15 //componenet 2 : methanol (2)16
17 H_constant = 1022; // [bar] - Henry's law constant18 H_constant = H_constant *10^(5) ; // [ Pa ]19
20 // The second virial coefficients are
21 B_11 = -53.9; // [cm (3) /mol]
```

```
22 B_11 = B_11 *10^{\circ} (-6) ; // \left[\text{m}^{\circ}(\text{3}) / \text{mol}\right]23 B_12 = -166; // [cm ^ (3) / mol]
24 B_12 = B_12 *10^{\circ} (-6) ; // [m^{\circ} ( 3 ) / mol ]25 B_22 = -4068; // [cm ^ (3) / mol]
26 B_22 = B_22 *10^{\circ} (-6) ; // \left[\text{m}^{\circ}(\text{3}) / \text{mol}\right]27
28 den_meth = 0.8102; // [g/cm<sup>2</sup>(3)] - Density of methanolat 0 \, C29 Mol_wt_meth = 32.04; // Molecular weight of methanol
30 P_2_sat = 0.0401; // [bar] – Vapour pressure of
       methanol at 0 C
31
32 //The molar volume of methanol can be calculated as
33 \text{ V}_2 liq = (1/(\text{den\_meth}/\text{Mol}_wt\_meth)) * 10^(-6) ; // [m]\hat{\ } (3) / mol ]
34
35 //The phase equilibrium equation of the components
       at high pressure
36 // y1 * phi_1 * P = x_1 * H_137 / y2 * \text{phi} - 2 * P = x - 2 * H - 238
39 // Since methane follows Henry's law therefore
       methanol follows the lewis-Rnadall rule
40 // f_2 is the fugacity of the compressed liquid which
        is calculated using
41 // f -2 = f -2 s at *exp [V -2 lig *(P - P s at -2)/(R*T)]
42 // where f_{-}2 sat can be calculated using virial
       e q u a t i o n
43 // log (phi<sub>-2-sat</sub>) = log (f<sub>-2-sat</sub> /P<sub>-2-sat</sub>) = (B<sub>-22</sub>*
       P_2 sat ) /(R*T)44
45 f_2_sat = P_2_sat*exp((B_22*P_2_sat*10^(5))/(R*T));
       // [bar]46
47 // Putting the value of 'f_2<sub>sat</sub>' in the expression
       of f_2, we get
48 f_2 = f_2_sat*exp(V_2_liq*(P - P_2_sat*10^(5))/(R*T)
       ); // [ bar ]
```

```
50 //Now let us calculate the fugacity coefficients of
      the species in the vapour mixture
51 del_12 = 2*B_12 - B_11 - B_22; //[m^(3)/mol]52
53 //log(phi_1) = (P/(R*T))*(B_11 + y2)(2)*del_12)54 //log(phi_2) = (P/(R*T))*(B_22 + y1^(2)*del_12)55
56
57 //The calculation procedure is to assume a value of
      y1, calculate 'phi_1' and 'phi_2' and calculate '
      x_1 and 'x_2' from the phase equilibrium
      equations and see whether x-1 + x-2 = 1, if not
      then another value of y1 is assumed.
58
59 y2 = 0.1;
60 error=10;
61
62 while (error > 0.001)63
       y1 = 1 - y2;
       phi_1 = exp((P/(R*T)) * ((B_11 + y2^(2)*del_12)));
64
       phi_2 = exp((P/(R*T)) * ((B_22 + y1^(2) *del_12)));
65
66
       x_1 = (y1 * phi_1 * P) / H_constant;x_2 = (y2 * phi_2 * P) / (f_2 * 10^(5));67
       x = x_1 + x_2;68
69
       error = abs(1-x);70
       y2=y2 - 0.000001;71 end
72
73 printf (" The solubility of methane in methanol is
      given by x1 = \frac{\%f}{n^2}, x_1);
```
Scilab code Exa 16.2 Determination of solubility

1 clear;

49

```
2 clc;
3
4 // Example - 16.2
5 // Page number -5666 printf ("Example - 16.2 and Page number - 566 \n\langle n \rangle^n);
\overline{7}8 // Given
9 x \texttt{C2H6_1} = 0.33*10^(-4); // Solubility of ethane in
      water at 25 C and 1 bar
10
11 //componenet 1 : ethane (1)12 //componenet 2 : water (2)13
14 // Z = 1 - 7.63 *10^{(3)} *P - 7.22 *10^{(-5)} *P^{(2)}15
16 //The phase equilibrium equation of ethane is
17 //f_1_V = x_1 \times H_1
18 //since vapour is pure gas, f_1V = x_1*H_1or,
      phi_1 * P = x_1 * H_1, where 'phi<sub>1</sub>' is fugacity
      coefficient of pure ethane
19 // \log(\text{phi}) = \text{integral}('Z-1)/P) from limit '0' to 'P
20
21 P1 = 0;
22 P2 = 1;
23 P3 = 35;
24 intgral = integrate('(1-7.63*10)(-3)*P-7.22*10(-5)*P^{\wedge}(2)-1/P^{\wedge}, 'P', P1, P2);
25 phi_1_1 = exp(intgrad); // - Fugacity coefficient of
      ethane at 1 bar
26 f_1_1 = phi_1_1*P2;//[bar] - Fugacity of ethane at 1
       bar
27
28 //Similarly
29 intgral_1 = integrate('(1-7.63*10^(-3)*P-7.22*10^(-5)*P(2)-1)/P, 'P', P1, P3);
30 phi_1_35 = exp(intgrad_1); // Fugacity coefficient ofethane at 35 bar
```

```
31 f_1_35 = phi_1_35*P3;// [bar] - Fugacity of ethane at
       35 bar
32
33 // At ethane pressure of 1 bar, x_C2H6_1*H_1 =
      phi_1_1_134 H_1 = phi_1_1/x_C2H6_1;// [bar] - Henry's constant
35
36 // At ethane pressure of 35 bar, x C2H6 35*H 1 =
      phi-1-3537 \text{ x\_C2H6\_35 = f\_1\_35/H\_1}; // Solubility of ethane at 35
       bar pressure
38
39 printf ("The solubility of ethane at 35 bar is given
     by x_C2H6 = %e^x, x_C2H6_35;
```
Scilab code Exa 16.3 Proving a mathematical relation

```
1 clear ;
2 clc ;
3
4 //Example – 16.3
5 //Page number – 567
6 printf ("Example – 16.3 and Page number – 567\overline{\phantom{a}}\cdot n");
7
8 // This problem involves proving a relation in which
      no mathematics and no calculations are involved.
9 // For prove refer to this example 16.3 on page
      number 567 of the book.
10 printf (" This problem involves proving a relation in
       which no mathematics and no calculations are
      involved \ . \ n\ n" ;
11 printf (" For prove refer to this example 16.3 on
      page number 567 of the book.")
```
Scilab code Exa 16.4 Determination of composition

```
1 clear ;
2 clc ;
3
4 //Example – 16.4
5 //Page number − 571
6 printf ("Example – 16.4 and Page number – 571\overline{\phantom{a}}\cdot n");
7
8 // Given
9 T = 200; // [K]10 R = 8.314; // [J/mol*K] - universal gas constant11 // G_E = A * x_1 * x_212 A = 4000; // [J/mol]13 x_1 = 0.6; // Mle fraction of feed composition
14
15 // Since A is given to be independent of temperature
16 UCST = A/(2 * R); // [K] - Upper critical solution
      t emperature
17 printf (" The UCST of the system is \%f K\n\cdot n", UCST);
18
19 // Since the given temperature is less than UCST
      therefore two phase can get formed at the given
      temperature.
20
21 / x1 alpha = 1 - x1 beta
22 // We know that, x1-alpha*Y-1-alpha = x2-alpha*Y_2_alpha23 // x1_alpha*exp [(A/(R*T))*(x2_a1pha)^(2)] = (1 -x1<sub>-a</sub>lpha) * exp ((A/(R*T))*(x1_{a}1pha)^(2))]24 // where use has beeen made of the fact that
      x1-alpha = 1 - x1-beta and x2-beta = 1 - x1-beta
      = x 1 alpha . Taking logarithm of both side we get
25 // log(x1_alpha) + (A/(R*T))*(1 - x1_a1pha) (2) =
```

```
\log (1 - x1_{\text{alpha}}) + (A/(R*T)) * x1_{\text{alpha}^2(2)}26 // log(x1_alpha/(1-x1_alpha)) = (A/(R*T))*(2*x1 _alpha -1)
27
28 deff ( '[y]=f(x1_alpha)', 'y= log(x1_alpha/(1-x1_alpha)
      ) – (A/(R*T))*(2*x1_-alpha - 1);
29 \text{ x1}_\text{alpha} = \text{fsolve}(0.1, f);
30 \text{ x1}<sub>-</sub>beta = fsolve (0.9, f);
31 // Because of symmetry 1 - x1-beta = x1-alpha
32
33 // It can be seen that the equation, \log(x1/(1-x1))= (A/(R*T)) * (2*x1 - 1) has two roots.
34 // The two roots acn be determined by taking
      different values
35 // Starting with x1 = 0.1, we get x1 = 0.169 as the
      solution and starting with x1 = 0.9, we get x1 =0.831 as the solution.
36 // Thus x1 = 0.169 is the composition of phase alpha
       and x1 = 0.831 is of phase beta
37 printf (" The composition of two liquid phases in
      equilibrium is given by, x1-alpha = %f and
      x1<sub>-</sub>beta = \frac{\pi}{n}<sup>n</sup>, x1<sub>-</sub>alpha, x1<sub>-</sub>beta);
38
39 // From the equilibrium data it is seen that if the
      feed has composition x1 less than 0.169 or more
      than 0.831 the liquid mixture is of single phase
40 // whereas if the overall (feed) composition is
      between 0.169 and 0.831 two phases shall be
      formed.
41 // The amounts of phases can also be calculated. The
       feed composition is given to be z1 = 0.642 \quad z1 = 0.6;
43 // z1 = x1 alpha * alpha + x1 beta * beta
44 // beta = 1 - alpha
45 alpha = (z1-x1_{beta})/(x1_{alpha-x1_{beta-x}); \lceil \bmod(46 Beta = 1 - alpha; // [mol]47 printf (" The relative amount of phases is given by,
      alpha = \%f mol and beta = \%f mol\n\ln\ln\ln, alpha,
```

```
430
```
48 49 // the relative amounts of the phases changes with the feed composition 50  $51 /(\log (x1/(1-x1)) = (A/(R*T)) * (2*x1 - 1))$  $52$  // If the above equation has two real roots of x1 ( one for phase alpha and the other for phase beta) then two liquid phases get formed 53  $\frac{1}{1}$  and if it has no real roots then a homogeneous liquid mixtures is obtained. 54 55 printf ("  $\log (x1/(1-x1)) = (A/(R*T)) * (2*x1 - 1) \n\ln$ "); 56 printf (" If the above equation has two real roots of x1 ( one for phase alpha and the other for phase beta) then two liquid phases get formed $\n\langle n^\nu \rangle$ ; 57 printf (" and if it has no real roots then a

Beta ) ;

### homogeneous liquid mixture is obtained  $\langle n^{\nu} \rangle$ ;

#### Scilab code Exa 16.5 Determination of equilibrium composition

```
1 clear ;
2 clc ;
3
4 //Example - 16.5
5 //Page number -5736 printf ("Example - 16.5 and Page number - 573\ n\ n");
7
8 // Given
9 T = 300; // [K]10 R = 8.314; // [J/mol*K] – universal gas constant
11 A = 7000; // [J/mol]12
13 // \log (x_1/(1-x_1)) = (A/(R*T)) * (2*x_1-1)14
```
```
15 deff ( '[y]=f(x_1)', 'y=log(x_1/(1-x_1)) –((A/(R*T)) *(2*
       x - 1 - 1))');
16
17 \times 1 _alpha=fsolve(0.1, f);
18
19 \text{ x1}<sub>-beta</sub> = 1 - x1<sub>-alpha</sub>;
20
21 printf ("The equilibrium compositin of the two liquid
         phase system is given by\n x1_alpha \t = \%f \n
       x1<sub>-</sub>beta \t = %f", x1<sub>-</sub>alpha, x1<sub>-</sub>beta);
```
Scilab code Exa 16.6 Proving a mathematical relation

```
1 clear ;
2 clc ;
3
4 //Example – 16.6
5 //Page number -5776 printf ("Example – 16.6 and Page number – 577 \n\langle n \rangle^n);
7
8 // This problem involves proving a relation in which
     no mathematics and no calculations are involved.
9 // For prove refer to this example 16.6 on page
     number 577 of the book.
10 printf (" This problem involves proving a relation in
       which no mathematics and no calculations are
      involved \ . \ n\ n" ;
11 printf (" For prove refer to this example 16.6 on
      page number 577 of the book.")
```
Scilab code Exa 16.7 Determination of freezing point depression

1 clear ;

```
2 clc ;
3
4 //Example – 16.7
5 //Page number − 579
6 printf ("Example – 16.7 and Page number – 579 \n\langle n \rangle");
7
8 // Given
9 R = 8.314; // [J/mol*K] - Universal gas constant10 M_wt_meth = 32; // Molecular weight of methanol
11 M_wt_water = 18; // Molecular weight of water
12 m_meth = 0.01; // [g] – Mass of methanol added per cm
      \hat{ } (3) of solution
13
14 // Since the concentration of methanol is very small
      therefore we can assume that the density of
      solution = pure water15 den_sol = 1; // [g/cm (3)]16
17 //The mole fraction of solute is given by
18 //x_2 = (moles of solute in cm<sup>0</sup>(3) of solution)moles of solute + moles of water) in 1 cm<sup>\hat{ }</sup>(3) of
      s o lution
19 \text{ x}_2 = (m_meth/M_wt_meth) / ((m_meth/M_wt_meth)+(1 -m_meth ) / M_wt_water )) ;
20
21 //We know that heat of fusion of water is
22 H_fus = -80; // [cal/g] - Enthalpy change of fusion at
       0\,C23 H_fus = H_fus *4.186 * M_wt_water ; // [J/mol]24
25 // Therefore freezing point depression is given by
26 // T – T_m = (R*(T^{(2)}) * x_2) / H_fus
27 T_f = 273.15; // [K] - Freezing point of water28 delta_T_f = (R * (T_f ^(2) ) * x_2 ) / H_fus ; // [K]29
30 printf ("The depression in freezing point is given by
       \n\pi delta_T = %f K", delta_T_f);
```
Scilab code Exa 16.8 Determination of freezing point

```
1 clear ;
2 clc ;
3
4 //Example – 16.8
5 //Page number – 580
6 printf ("Example - 16.8 and Page number - 580 \n\ln^n);
7
8 // Given
9 R = 8.314; // [J/mol*K] – universal gas constant
10 T_f = 273.15; // [K] – Freezing point of water
11 m_water = 100; // [g] - Mass of water
12 m_NaCl = 3.5; // [g] – Mass of NaCl
13 M_wt_water = 18.015; // Molecular weight of water
14 M_wt_Nac1 = 58.5; // Molecular weight of NaCl
15 mol_water = m_water/M_wt_water; // [mol] - Moles of
      water
16 \text{ mol}_NaCl = m_NaCl/M_wt_NaCl; // [mol] - Moles of NaCl
17
18 H_fus = -80; // [cal/g] - Enthalpy change of fusion at
       0<sup>o</sup>19 H_fus = H_fus *4.186 * M_wt_water ; // [J/mol]20
21 // Mole fraction of the solute (NaCl) is given by
22 x_2 = mol_Nac1/(mol_Nac1+mol_Water);
23
24 //But NaCl is compietely ionized and thus each ion
      acts independently to lower the water mole
      fraction.
25 x_2-act = 2*x_2; // Actual mole fraction
26
27 //Now depression in freezing point is given by
28 // T - T_m = (R*(T^(2))*x_2)_2_act )/H_f fus
```

```
29 delta_T_f = (R*(T_f^(2))*x_2act) / H_fus; // [C])30
31 // Thus freezing point of seawater = depression in
      freezing point
32
33 printf ("The freezing point of seawater is \%f C",
     delta_T_f );
```
Scilab code Exa 16.9 Proving a mathematical relation

```
1 clear ;
2 clc ;
3
4 //Example – 16.9
5 //Page number – 580
6 printf ("Example – 16.9 and Page number – 580 \n\langle n \rangle^n);
7
8 // This problem involves proving a relation in which
     no mathematics and no calculations are involved.
9 // For prove refer to this example 16.9 on page
     number 580 of the book.
10 printf (" This problem involves proving a relation in
       which no mathematics and no calculations are
      involved \ . \ n\ n");
11 printf (" For prove refer to this example 16.9 on
     page number 580 of the book.")
```
Scilab code Exa 16.10 Determination of boiling point elevation

1 clear ; 2 clc ; 3 4  $//$ Example – 16.10

```
5 //Page number − 583
6 printf ("Example – 16.10 and Page number – 583 \n\times n");
7
8 // Given
9 R = 8.314; // [J/mol*K] - universal gas constant
10 T_b = 373.15; // [K] - Boiling point of water11 m_water = 100; // [g] - Mass of water
12 \text{ m_C12H22} = 5; // [g] - Mass of glucose (C12H22)13 M_wt_water = 18.015; // Molecular weight of water
14 M_wt_C12H22 = 342.30; // Molecular weight of C12H22
15 mol_water = m_water/M_wt_water; // [mol] - Moles of
      water
16 \text{ mol\_C12H22 = m_C12H22/M_wt_C12H22; // [mol] - Moles of}C12H22
17
18 H_vap = 540; // [cal/g] - Enthalpy change of
      v a p o r i s a t i o n
19 H_vap = H_vap*4.186*M_wt_water; // [J/mol]20
21 // Mole fraction of the solute (C12H22) is given by
22 x_2 = mol_C12H22 / (mol_C12H22 + mol_Water);
23
24 //The boiling point elevation is given by
25 // T - T_b = (R*T_b^(2)*x_2^(2))(H_vap^(2)26
27 delta_T_b = (R*T_b^(2)*x_2) / (H_vap);
28
29 printf ("The elevation in boiling point is given by \setminusn delta<sub>-</sub>T = \%f C", delta<sub>-</sub>T_b);
```
## Scilab code Exa 16.11 Determination of osmotic pressure

1 clear ; 2 clc ; 3

```
4 //Example – 16.11
5 //Page number − 584
6 printf ("Example – 16.11 and Page number – 584\ n\ n");
7
8 // Given
9 R = 8.314; // [J/mol*K] - Universal gas constant
10 T = 25 + 273.15; // [K] – Surrounding temperature
11 den_water = 1000; // [kg/m^(3)] - Density of water12 m_water = 100; // [g] - Mass of water
13 \text{ m\_C12H22 = 5}; // [g] - Mass of glucose (C12H22)14 M_wt_water = 18.015; // Molecular weight of water
15 M_wt_C12H22 = 342.30; // Molecular weight of C12H22
16 mol_water = m_water/M_wt_water; // [mol] - Moles of
      water
17 \text{ mol\_C12H22 = m_C12H22/M_wt_C12H22; // [mol] - Moles of}C12H22
18
19 // Mole fraction of the water is given by
20 x_1 = mol_water / (mol_CI2H22 + mol_water);21
22 // Molar volume of water can be calculated as
23 V_1_water = (1/\text{den\_water}) * M_wt_w = \text{water} * 10^(-3); // \frac{m}{m}\hat{\ } (3) / mol ]
24
25 //The osmotic pressure is given by
26 pi = -(R*T*log(x_1)) / V_1_water; // [N/m^(2)]27 pi = pi*10^(-5); // [ bar ]
28
29 printf ("The osmotic pressure of the mixture is \%f
      bar", pi);
```
## Scilab code Exa 16.12 Determination of pressure

1 clear ; 2 clc ;

```
3
4 //Example - 16.12
5 //Page number – 585
6 printf ("Example – 16.12 and Page number – 585\ n\ n");
7
8 // Given
9 R = 8.314; // [J/mol*K] – universal gas constant
10 T = 25 + 273.15; // [K] - Surrounding temperature
11 den_water = 1000; // [kg/m^(3)] - Density of water12 m_water = 100; // [g] - Mass of water
13 m_NaCl = 3.5; // [g] – Mass of NaCl
14 M_wt_water = 18.015; // Molecular weight of water
15 M_wt_Nac1 = 58.5; // Molecular weight of NaCl
16 \text{ mol_water} = \text{m_water/M_wt_water}; \frac{1}{\text{mol}} - \text{Moles} of
      water
17 \text{ mol} MaCl = m_NaCl/M_wt_NaCl; // [mol] - Moles of NaCl
18
19 H_fus = -80; // [cal/g] - Enthalpy change of fusion at
       0 \, C20 H_fus = H_fus *4.186 * M_wt_water ; // J/mol21
22 // Mole fraction of the solute (NaCl) is given by
23 x_2 = mol_Nac1/(mol_Nac1+mol_Water);
24
25 //But NaCl is compietely ionized and thus each ion
      acts independently to lower the water mole
      fraction.
26 x_2-act = 2*x_2; // Actual mole fraction
27
28 x_1 = 1 - x_2 \cdot 2 - \text{act};
29
30 // Molar volume of water can be calculated as
31 V_1_water = (1/\text{den\_water}) * M_wt_w = \text{water} * 10^(-3); // \frac{m}{m}\hat{\ } (3) / mol ]
32
33 //The osmotic pressure is given by
34 pi = -(R*T*log(x_1)) / V_l_l_water; // [N/m^2(2)]35 pi = pi*10^(-5); // [ bar ]
```

```
36 //The minimum pressure to desalinate sea water is
     nothing but the osmotic pressure
37
38 printf ("The minimum pressure to desalinate sea water
       is \%f bar", pi);
```
Scilab code Exa 16.13 Determination of amount of precipitate

```
1 clear ;
2 clc ;
3
4 //Example - 16.13
5 //Page number − 586
6 printf ("Example – 16.13 and Page number – 586 \n\ln \n\ln");
7
8 // Given
9 R = 8.314; // [J/mol*K] - universal gas constant
10 T = 173.15; // [K] – Surrounding temperature
11 P = 60; // [bar]
12 P = P * 10^{\circ}(5); // [ Pa ]
13
14 //componenet 1 : CO2 (1)
15 //componenet 2 : H2 (2)16 P_1_sat = 0.1392; // [bar] – Vapour pressre of pure
       solid CO<sub>2</sub>
17 P_1_sat = P_1_sat *10^(5) ; // [ bar ]
18 V_s_1 = 27.6; // [cm (3) / mol] - Molar volume of solidCO2
19 \text{ V}_\text{-} \text{s}_\text{-} 1 = \text{V}_\text{-} \text{s}_\text{-} 1 * 10^{\circ} (-6); // \left[\text{m}^\circ (3) / \text{mol}\right]20 \text{ n}_1 = 0.01; // [mol] - Initial number of moles of CO221 \text{ n}_2 = 0.99; // [mol] - Initial number of moles of H222
23 // Let us determine the fugacity of solid CO2 (1) at
       60 C and 173.15 K
24 // f -1 = f - 1 - s a t * exp(V - s - 1 * (P - P - 1 - s a t) / (R * T))
```

```
25
26 // Since vapour pressure of pure solid CO2 is very
      small, therefore
27 f_1_sat = P_1_sat;
28 f_1 = f_1_s sat * exp (V_s_1 * (P-P_1_sat)/(R * T));
29
30 // Since gas phase is ideal therefore
31 // y1*P = f_132 \text{ y1} = f_1 / P;33
34 //Number of moles of H2 in vapour phase at
      equilibrium remains the same as initial number of
       moles.
35 //Number of moles of CO2 in vapour phase at
      equilibrium can be calculated as
36 //y1 = (n_1eq/(n_1eq + n_2)). Therefore
37 n_1eq = n_2*y1/(1-y1);38
39 // Therefore moles of CO2 precipitated is
40 n\_ppt = n\_1 - n\_1\_eq; // [mol]
41
42 printf ("The moles of CO2 precipitated is %f mol",
     n ppt);
```
Scilab code Exa 16.14 Calculation of pressure

```
1 clear ;
2 clc ;
3
4 //Example – 16.14
5 //Page number – 586
6 printf ("Example – 16.14 and Page number – 586\ n\ n");
7
8 // Given
9 R = 8.314; // [J/mol*K] - universal gas constant
```
10 T = 350;  $// [K]$  – Surrounding temperature 11  $12$  // componenet 1 : organic solid  $(1)$ 13 //componenet  $2 : CO2 (2)$ 14 15 P\_1\_sat =  $133.3$ ;  $// [N/m^(2)] - Vapour pressure of$ organic solid  $16 \text{ V}_\text{B} = 1 = 200$ ;  $// [cm^(3)/mol] - Molar volume of organic$ solid  $17 \text{ V}_\texttt{S}_\texttt{I} = V_\texttt{S}_\texttt{I} * 10^({\text{-}6}) ; // [m^({\text{-}3}) /mol ]$ 18 19  $// At 350 K, the values of the coefficients$ 20 B\_11 =  $-500$ ;  $//$  [cm ^ (3) / mol] 21 B\_22 =  $-85$ ;  $//$  [cm<sup> $\hat{ }$ </sup> (3)/mol] 22 B\_12 =  $-430$ ;  $// [cm (3) /mol]$ 23  $24$  //From phase equilibrium equation of component 1, we g e t 25 //  $y1 * P * phi_1 = f_1$ 26 // f  $-1 = f - 1 - s a t * exp(V - s - 1 * (P - P - 1 - s a t) / (R * T))$ 27  $28$  // Since vapour pressure of organic solid is very small, therefore 29  $f_1$ \_sat =  $P_1$ \_sat; 30  $31$  // Now let us determine the fugacity coefficient of organic solid in the vapour mixture. 32 // l o g ( p h i \_1 ) =  $(P/(R*T)) * (B_1 1 + y2 (2) * del_1 12)$ 33 del\_12 =  $(2*B_12 - B_11 - B_22)*10^(-6)$  ;  $// [m^(3) /mol$ ] 34  $35$  //It is given that the partial pressure of component 1 in the vapour mixture is  $1333 \text{ N} \text{/m}^{\,\,\circ} (2)$ 36 //  $y1*P = 1333$  N/m<sup>2</sup> (2) or,  $y1 = 1333$ /P 37 //  $y2 = 1 - 1333/P$  $38$  // log (phi<sub>-1</sub>) =  $(P/(R*T))*(B_11 + (1-1333/P)^{2})$  $del_1 1 2)$ 39

 $40$  //The phase equilibrium equation becomes

41 // 
$$
y1*P*phi1_1 = f_1_sat*exp(V_s_1*(P-P_1_sat)/(R*T))
$$

- $42$  // Taking log on both side we have
- $43$  // log(y1\*P) + log(phi\_1) = log(f\_1\_sat) + (V\_s\_1\*(P))  $-P_1$  sat  $)/(R*T)$

44 // 
$$
(V_{-S-1} * (P-P_1 Sat)/(R*T)) - log (phi_1) = log (1333/133.3) = log (10)
$$

- 45
- 46 // substituting for  $log (phi-1)$  from previous into the above equation we get

47 // 
$$
(V_{-S-1} * (P-P_1\_sat) / (R*T)) - (P / (R*T)) * (B_1 1 + (1 - 1333/P)^(2) * del_1 2) - log(10) = 0
$$

48 // On  $simplification$  we get,

$$
49 // 975*P^(2) - 6.7*10^(9)*P + 4.89*10^(8) = 0
$$

```
50 // Solving the above qyadratic equation using
      sh r e e dhar charya rule
```
51

```
52 P3 = (6.7*10^(9) + ((-6.7*10^(9))^(2))-4*975*4.98*10^{\circ}(8) ) \hat{1}/2) /(2*975) ; // [ Pa ]
```

```
53 P4 = (6.7*10^{\circ}(9) - ((-6.7*10^{\circ}(9))^{\circ}(2))
```

```
-4*975*4.98*10^{\circ}(8) ) ^(1/2) ) /(2*975) ; // [ Pa ]
```

```
54 // The second value is not possible, therefore
     pressure of the system is P3
```

```
55 P3 = P3 * 10 ^ (-5) ; // [ bar ]
```
56

```
57 printf (" The total pressure of the system is \%f bar"
      , P3 );
```
## Chapter 17

## Chemical Reactions Equilibria

Scilab code Exa 17.1 Proving a mathematical relation

```
1 clear ;
2 clc ;
3
4 //Example – 17.1
5 //Page number − 595
6 printf ("Example – 17.1 and Page number – 595\ n\ n");
7
8 // This problem involves proving a relation in which
     no mathematical components are involved.
9 // For prove refer to this example 17.1 on page
     number 595 of the book.
10 printf ("This problem involves proving a relation in
     which no mathematical components are involved. \langle n \ranglen") ;
11 printf ("For prove refer to this example 17.1 on page
      number 595 of the book.")
```
Scilab code Exa 17.2 Determination of number of moles

```
1 clear ;
2 clc ;
3
4 //Example – 17.2
5 //Page number − 598
6 printf ("Example – 17.2 and Page number – 598 \n\langle n \rangle^n);
7
8 // Given
9 \text{ P} = 1; // [\text{atm}] - \text{Reactor pressure}10 T = 749; // [K] – Reactor temperature
11 K = 74; // Equlibrium constant
12
13 // SO2 + (1/2)*02 – SO3
14
15 Kp = P^{\hat{ }}(1);
16 Ky = K/Kp;
17
18 // (1)19 // Initial number of moles of the components are
20 n_SO2_1_in = 12;
21 n_02_1 in = 9;
22 n_S03_1_in = 0;23
24 // Let the reaction coordinate at equilibrium for
      the reaction be X
25 // At equilibrium, the moles of the components be
26 // n SO2 -1 eq = 12 - X
27 // n \Omega_{1} = 0 = 9 - 0.5*X
28 // n SO3 1 eq = X
29 // Total moles = 21 - 0.5*X30
31 // The mole fractions of the components at
      equilibrium are
32 // y-SO3 = X/(21-0.5*X)
33 // y_SO2 = (12-X)/(21-0.5*X)34 // y_O2 = (9-0.5*X)/(21-0.5*X)35
36 // Ky = y_\text{SO3}/(\text{y\_SO2*y\_O2}^*(2))
```

```
37 // Ky = (X*(21-0.5*X)^ (1/2) ) / ((12-X)*(9-0.5*X)^ (1/2) ))
38 deff ( ' [y] = f(X)', ' y = Ky-(X*(21-0.5*X)^ (1/2) ) / ((12-X)*(9-0.5*X)^(1/2));
39 X_1 = f_{solve}(11, f);40
41 y_S03_1 = X_1/(21-0.5*X_1);42 \text{ y } S02 \_1 = (12 - X \_1) / (21 - 0.5 * X \_1);43 \text{ y } 02 \ 1 = (9 - 0.5 \times X \ 1) / (21 - 0.5 \times X \ 1);44
45 printf (" (1). The moles of SO3 formed = \%f mol\n \chi_1, \chi_2) ;
46 printf (" The mole fractions at equilibrium are
      y_S03 = \%f, y_S02 = \%f and y_S02 = \%f\ln\ln", y_S03_1, y_SO2_1 , y_O2_1 );
47
48 //(2)
49 // Initial number of moles of the components are
50 n_S02_2 \text{ in } = 24;51 n_02_2_in = 18;
52 n_SO3_2_in = 0;
53
54 // At equilibrium, the moles of the components be
55 // n SO2 - 1 - eq = 24 - X56 // n \Omega_{1} eq = 18 - 0.5*X
57 // n_SO3_1_{eq} = X58 // Total moles = 42 - 0.5*X59
60 // The mole fractions of the components at
       equilibrium are
61 // y_SO3 = X/(42-0.5*X)62 // y_SO2 = (24-X)/(42-0.5*X)63 // y_O2 = (18-0.5*X)/(42-0.5*X)64
65 // Ky = y_\text{SO3}/(\text{y\_SO2*y\_O2}^*(2))66 // Ky = (X*(42-0.5*X)^ (1/2) ) / ((24-X)*(18-0.5*X)\hat{\ } (1/2))
67 deff ( \lceil y \rceil = 1 (X) \lceil y \rceil = Ky-(X*(42-0.5*X)^{(1/2)})/(24-X)
```
 $*(18 - 0.5 * X) (1/2))$ ; 68  $X_2 = fsolve(22, f1);$ 69  $70 \text{ y } S0322 = X2/(42-0.5*X2)$ ;  $71 \text{ y } S02\_2 = (24-X_2) / (42-0.5*X_2)$ ;  $72 \text{ y } 02 \cdot 2 = (18 - 0.5 \cdot \text{X} \cdot 2) / (42 - 0.5 \cdot \text{X} \cdot 2)$ ; 73 printf ("  $(2)$ . The moles of SO3 formed = %f mol\n", X\_2 ) ; 74 printf (" The mole fractions at equilibrium are  $y_S = \%f$ ,  $y_S = \%f$  and  $y_S = \%f \ln\ln$ ,  $y_S = 032$ , y\_SO2\_2 , y\_O2\_2 ); 75  $76$  //  $(3)$  $77$  // Initial number of moles of the components are 78 n\_SO2\_3\_in = 12; 79 n\_O2\_3\_in = 9; 80 n\_SO3\_3\_in = 0;  $81$  n\_N2 = 79; 82 83 // At equilibrium, the moles of the components be 84 // n  $SO2 - 1 - eq = 12 - X$  $85$  // n  $\Omega_{-1}$  eq = 9 - 0.5\*X  $86$  //  $n_S$  SO3  $-1$   $-$  eq = X 87 // Total moles =  $100 - 0.5*X$ 88 89  $\frac{1}{\pi}$  The mole fractions of the components at equilibrium are 90 //  $y$ \_SO3 = X/(100 – 0.5\*X) 91 // y\_SO2 =  $(12-X)/(100-0.5*X)$ 92 // y\_O2 =  $(9-0.5*X)/(100-0.5*X)$ 93 94 // Ky = y\_ $\text{SO3}/(\text{y\_SO2*y\_O2}^*(2))$ 95 // Ky =  $(X*(100-0.5*X)^{^(1/2)})/((12-X)*(9-0.5*X)$  $\hat{\ }$   $(1/2)$ 96 deff ( ' [y]= f2 (X) ', 'y= Ky-(X\*(100 -0.5\*X) ^(1/2))/((12 -X )  $*(9-0.5*X)^(1/2) )$ ');  $97 X_3 = f_{solve}(10, f2)$ ; 98

```
99 y_S03_3 = X_3/(100-0.5*X_3);100 y_S02_3 = (12 - X_3) / (100 - 0.5 * X_3);
101 \text{ y } 02 - 3 = (9 - 0.5 * X_3) / (100 - 0.5 * X_3);102
103 printf (" (3). The moles of SO3 formed = \%f mol\n\times", X_3
       ) ;
104 printf ("The mole fractions at equilibrium are
       y_S = \%f, y_S = \%f and y_S = \%f\ln\ln, y_S = 03, y_SO2_3 , y_O2_3 );
```
Scilab code Exa 17.3 Determination of equilibrium composition

```
1 clear ;
2 clc ;
3
4 //Example – 17.3
5 //Page number − 599
6 printf ("Example – 17.3 and Page number – 599 \n\langle n \rangle n");
7
8 // Given
9 T = 600; // [K] – Reactor temperature
10 P = 300; // [atm] – Reactor pressure
11 K = 0.91*10^(-4); // Equilibrium constant
12
13 // The fugacity coefficients of the components are
14 phi_CO = 1.0;
15 phi_H2 = 1.2;
16 phi_CH3OH = 0.47;
17
18 // CO + 2∗H2 − CH3OH
19
20 // For gas phase reactions the standard state is
      pure ideal gas and thus fi_0 = 1 atm and thus
21 // ai_cap = fi_cap/fi_0 = yi*P*phi_i_cap/1
22 // Thus K = Ky*Kp*K_phi
```

```
23 Kp = P^{(1-3)};
24 K_phi = phi_CH3OH/(phi_CO*phi_H2^(2));
25 Ky = K/(Kp *K_phi);
26
27 // Let the reaction coordinate at equilibrium for
      the reaction be X
28 // At equilibrium, the moles of the components be
29 // n CO = 1 – X
30 // n_H2 = 3 - 2*X
31 // n_CH3OH = X
32 // Total moles = 4 - 2*X33
34 // The mole fractions of the components at
      equilibrium are
35 // y_CO = (1-X)/(4-2*X)36 // y_H2 = (3-2*X)/(4-2*X)37 // y_CH3OH = (X)/(4-2*X)38
39 // Ky = y_CH3OH/(y_CO*y_H2 ^(2)) = (X/(4-2*X))/((1-X))) /(4-2*X) ) *((3-2*X)/(4-2*X)) ^{\circ} (2))
40 deff ( ' [y] = f(X)', ' y=Ky-(X/(4-2*X)) /(((1-X)/(4-2*X))
      *( (3-2*X)/(4-2*X) ) (2) )41 X = fsolve(0.1, f);
42
43 // Therefore at equilibrium
44 \text{ y }\_CO = (1-X) / (4-2*X);45 \text{ y } H2 = (3-2*X)/(4-2*X);46 y_CHSOH = (X)/(4-2*X);
47
48 printf (" The mole fractions at equilibrium are y_CO
     = %f, y_H2 = %f and y_CH3OH = %f", y_CO, y_H2,
      y_CH3OH ) ;
```
Scilab code Exa 17.4 Determination of the value of equilibrium constant

```
1 clear ;
2 clc ;
3
4 //Example – 17.4
5 //Page number – 600
6 printf ("Example – 17.4 and Page number – 600 \n\times n");
7
8 // Given
9 T = 600; // [K] - Reactor temperature
10 \text{ P} = 4; // [\text{atm}] - \text{Reactor pressure}11 K = 1.175; // Equilibrium constant
12
13 // (1/2)*N2 + (3/2)*H2 - NH314
15 // Initial number of moles of the components are
16 n_N2 = 1;
17 n_H2 = 3;18 n_HN3 = 0;
19
20 // Let the reaction coordinate at equilibrium for
      the reaction be X.
21 // At equilibrium, the moles of the components be
22 / / n N2 = 1 - 0.5*X23 // n H2 = 3 - 1.5 * X
24 // n_NH3 = X
25 // Total moles = 4 - X26
27 // We have, K = Ky*Kp28 Kp = P \hat{(-1-2)} ; // [\text{atm}^(-1)]29 Ky = K/(Kp);
30
31 // Ky = y_NH3/(y_N2 ^(1/2) *y_H2 ^(3/2)) = (X/(4-X))/ (((1 - 0.5*X)/(4-X)) (1/2) * ((3 – 1.5*X)/(4-X)) (3/2))
32 // Solving the above equation we get
33 deff ( ' [y] = f(X) ', ' y=Ky - (X/(4-X)) / ((1-0.5*X)/(4-X))\hat{\;} ( 1 / 2 ) * ( ( 3 – 1.5*X) / ( 4 – X) ) \hat{\;} ( 3 / 2 ) ) ' );
34 X = fsolve (0.1, f);
```
35  $36 \text{ y }$ NH3 = X/(4-X); // Mole fraction of NH3 at e quilibrium 37 38 printf (" The value of  $Kp = \%f$  and  $Ky = \%f \setminus n$ ",  $Kp$ ,  $Ky$ ) ; 39 printf (" The mole fractions of NH3 at equilibrium is  $\%$ f\n\n", y\_NH3); 40 41 // If reaction carried out at constant temperature and volume 42 43 // We know that for ideal gas,  $P*V = n*R*T$  and thus P is directly proportional to n at constant V and T. 44 // Let  $P = k*n$ 45 // Initially  $P = 4$  atm and  $n = 4$  moles, thus  $K = 1$ and we get  $p = n$ , where P is in atm. 46 // Thus at equilibrium  $P = 4 - X$ 47  $48$  // Ky = K/Kp = 1.175  $\ast$ P = 1.175  $\ast$  (4 – X) 49  $\left| \binom{X}{4-X} \right|$   $\left| \binom{((1-0.5*X)/(4-X))^2(1/2)*((3-1.5*X)/(4-X))}{(1/2)((1/2)*(1/2+1.5*X)} \right|$  $(X)$  )  $\hat{ }$  ( 3 / 2 ) ) = 1.175 \* ( 4 - X)  $50$  // Solving the above equation we get 51 deff ( '  $[y] = f1(X)'$ , '  $y=(X/(4-X)) / (( (1-0.5*X)/(4-X))$  $\hat{\;}$  ( 1 / 2 ) \* ( ( 3 − 1.5\*X) / ( 4 − X) )  $\hat{\;}$  ( 3 / 2 ) ) − 1.175\* ( 4 − X) ' );  $52$  X\_prime = fsolve $(1, f1)$ ; 53  $54$  // Therefore at equilibrium 55  $P_p$ rime = 4 - X\_prime;  $56$  y\_NH3\_prime = X\_prime/(4-X\_prime); 57 58 printf (" If reaction is carried out at constant temperature and volume, then  $\langle n^{\prime\prime}\rangle$ ; 59 printf (" The equilibrium pressure is %f atm $\ln$ ", P\_prime ) ; 60 printf (" The equilibrium mole fractions of NH3 in the reactor is  $\frac{\pi}{n} \n\cdot y_NHS_p$ rime);

Scilab code Exa 17.5 Determination of mole fraction

```
1 clear ;
2 clc ;
3
4 //Example – 17.5
5 //Page number – 601
6 printf ("Example – 17.5 and Page number – 601\overline{\phantom{a}}\cdot n");
7
8 // Given
9 T = 400; // [K] - Reactor temperature
10 \text{ P} = 1; // \text{[atm]} - \text{Reactor pressure}11 K = 1.52; // Equilibrium constant
12 y_H2 = 0.4; // Equilibrium mole fraction of hydrogen
13
14 // CO(g) + 2*H_2(g) – CH3OH(g)
15
16 // K = y_CH3OH / (y_CO*y_H2 \hat{ } (2)*P \hat{ } (2))17 // Let total number of moles at equilibrium be 1
18 // y_CH3OH = 0.6 - y_CO;
19 // (0.6 - y\_CO)/y\_CO = K *P^(2) * y_H^2^(2)20
21 y_C0 = 0.6/(1 + K*P^(2)*y_H2^(2));22 \text{ y } CH3OH = 0.6 - y CO;
23
24 printf (" The mole fractions are, y-CO = %f and
      y-CH3OH = \%f \n", y_CO, y_CH3OH);
```
Scilab code Exa 17.6 Determination of number of moles

1 clear ;

```
2 clc ;
3
4 //Example - 17.6
5 //Page number – 602
6 printf ("Example – 17.6 and Page number – 602\langle n \rangle n");
7
8 // Given
9 T = 749; // [K] – Reactor temperature
10 \text{ P} = 1; // [\text{atm}] - \text{Reactor pressure}11 K = 74;
12
13 Kp = P \degree (-1/2) ; // \left[\alpha \frac{1}{2}\right]14 Ky = K/Kp;
15
16 // SO2 + (1/2)*02 – SO3
17
18 // Initial number of moles of the components are
19 n_SO2_1_in = 10;
20 n_02_1 in = 8;
21 n_S03_1_in = 0;22
23 // Let the reaction coordinate at equilibrium for
      the reaction be X
24 // At equilibrium, the moles of the components be
25 // n SO2 -1 eq = 10 - X
26 // n \Omega_{-1} eq = 8 - 0.5*X
27 // SO3_1_eq = X
28 // Total moles = 18 - 0.5*X29
30 // The mole fractions of the components at
      equilibrium are
31 // y_SO3 = X/(18 – 0.5*X)
32 / / y SO2 = (10-X) / (18-0.5*X)33 // y_O2 = (8-0.5*X)/(18-0.5*X)34
35 // Ky = y_SO3/(y_SO2 *y_O2 ^(2))
36 // Ky = (X*(18-0.5*X)^ (1/2) ) / ((10-X)*(8-0.5*X)^ (1/2) )\lambda
```

```
37 deff ( ' [y]=f(X) ', ' y= Ky-(X*(18-0.5*X)^ (1/2) )/((10-X))*(8-0.5*X)^(1/2))');
38 X_1 = f_{solve}(11, f);
39
40 n _SO3 = X_1;
41 n - S02 = 10 - X_1;42 n_02 = 8 - 0.5*X_1;43
44 printf (" (1). The moles of the components at
      equilibrium are, n SOS = \%f mol, n SOS = \%f mol
      and n_{-}O2 = \%f mol\ln^n, n_SO3, n_SO2, n_O2);
45
46 // Now for the reaction
47 // 2∗SO2 + O2 − 2∗SO3
48
49 // The equilibrium constant for this reaction is KP
      \hat{ } (2)
50 Ky_prime = Ky^-(2);
51
52 // At equilibrium, the moles of the components be
53 // n SO2 - 1 - eq = 10 - 2*X54 // n \Omega_{-1} eq = 8 – X
55 // SO3_1_eq = 2*X56 // Total moles = 18 - X57
58 // The mole fractions of the components at
      equilibrium are
59 // y_SO3 = 2*X/(18–X)
60 // y_SO2 = (10-2*X)/(18-X)61 // y_O2 = (8 - X)/(18-X)62
63 // Ky_prime = y_SOS^2(2)/(y\_SO2^2(2)*y\_O2)64 // Ky_prime = ((2*X)^ (2)*(18-X))/(10-2*X)^ (2)*(8-X)\left( \right)65 deff ( ' [y] = f1(X) ', ' y = Ky_prime -((2*X) (2)*(18-X))/(( (10-2*X) (2)) * (8-X))66 X_2 = fso1ve(6, f1);67
```

```
68 n_S = S_0prime = 2 * X_2;
69 n_S02_prime = 10 - 2*X_2;
70 n_O2_prime = 8 - X_2 ;
71
72 printf (" (2). The moles of the components at
      equilibrium are, n_S = % mol, n_S = % mol
      and n_{-}O2 = \%f mol\n\langle n \rangle n", n_SO3_prime, n_SO2_prime,
      n_O2_prime ) ;
73 printf (" Thus the number of moles remains the
      same irrespective of the stoichoimetry of the
      reaction")
```
Scilab code Exa 17.7 Calculation of mole fraction

```
1 clear ;
2 clc ;
3
4 //Example – 17.7
5 //Page number – 603
6 printf ("Example – 17.7 and Page number – 603 \n\times n");
7
8 // Given
9 T = 500; // [K]10 // For the reaction, 0.5*A2 + 0.5*B2 - AB11 delta_G = -4200; // [J/mol]12 \text{ R} = 8.314; // [J/mol*K] - Universal gas constant13
14 \frac{\pi}{1}15 // A2 + B2 - 2*AB
16
17 // We know delta_G_rkn_0 = -R*T*log(K)18 delta_G_1 = 2 * delta_G;19 K_1 = exp(-delta_C_1/(\mathbb{R}^T)); // Equationat 500 K for the above reaction
20 // As can be seen the reaction is not affected by
```
pressure and therefore  $K = Ky$  as  $Kp = 1$  $21$  Ky = K\_1; 22  $23$  // Initial number of moles of the components are  $24$  n\_A2\_1\_in = 0.5;  $25$  n\_B2\_1\_in = 0.5;  $26$  n\_AB\_1\_in = 0; 27  $28$  // Let the reaction coordinate at equilibrium for the reaction be X 29 // At equilibrium, the moles of the components be  $30$  // n  $A2 - 1 - eq = 0.5 - X$  $31$  // n B 2 - 1 - eq = 0.5 - X  $32$  // n  $AB_1$  eq = 2\*X  $33$  // Total moles = 1 34 35 // Ky =  $(2*X)^{^{\wedge}}(2)/(0.5-X)^{^{\wedge}}(2)$ 36 deff ( ' [y]= f (X) ', 'y= Ky-(2\*X) ^ (2) / (0.5 - X) ^ (2) ');  $37 X_1 = f_{solve}(0.2, f)$ ; 38  $39$  // The mole fractions of the components at equilibrium are 40  $y_A2_1 = 0.5 - X_1$ ; 41  $y_B2_1 = 0.5 - X_1$ ;  $42 \text{ y}_-$ AB<sub>-1</sub> =  $2 * X_1$ ; 43 44  $print(" (1)$ . The mole fractions at equilibrium are  $y_A2 = \%f$ ,  $y_B2 = \%f$  and  $y_AB = \%f\ln\ln$ ,  $y_A2_1$ ,  $y$ <sub>-</sub> $B2$ <sub>-</sub>1,  $y$ <sub>-</sub> $AB$ <sub>-</sub>1); 45  $46$  //  $(2)$  $47$  //  $0.5*A2 + 0.5*B2 - AB$ 48 49 // We know delta\_G\_rkn\_0 =  $-R*T*log(K)$  $50$  delta\_ $G_2$  = delta\_ $G_$ ; 51 K\_2 =  $exp(-delta_C_2/(R*T)); // Equation$ at 500 K for the above reaction 52

53  $//$  As can be seen the reaction is not affected by pressure and therefore  $K = Ky$  as  $Kp = 1$  $54$  Ky<sub>-2</sub> = K<sub>-2</sub>; 55  $56$  // Initial number of moles of the components are  $57$  n\_A2\_2\_in = 0.5; 58 n\_B2\_2\_in = 0.5;  $59$   $n_A B_2_{in} = 0$ ; 60  $61$  // Let the reaction coordinate at equilibrium for the reaction be X 62 // At equilibrium, the moles of the components be 63 // n  $A2 - 2 - eq = 0.5 - 0.5 * X$ 64 // n B 2 - 2 - eq =  $0.5-0.5*$ X 65  $// n<sub>-AB-2-eq</sub> = X$ 66 // Total moles  $= 1$ 67 68 // Ky = y\_AB  $/ (y_A 2^{(1/2)} * y_B 2^{(1/2)} )$ 69 // Ky =  $X/(0.5 - 0.5*X)$  $70 \text{ X}_2 = 0.5*Ky_2 / (1+0.5*Ky_2);$ 71  $72$  // The mole fractions of the components at equilibrium are  $73 \text{ y}_A2_2 = 0.5 - 0.5 * X_2;$  $74 \text{ y } B2_2 = 0.5 - 0.5 \times X_2;$  $75 \text{ y}$   $\Delta B - 2 = X - 2$ ; 76 77 printf  $($ "  $(2)$ . The mole fractions at equilibrium are  $y.A2 = %f, y.B2 = %f and y.AB = %f\n\rightarrow y.A2_2$ ,  $y_B2_2, y_AB_2$  ; 78  $79 \frac{1}{(3)}$ 80 // 2∗AB – A2 + B2 81 82 K\_3 =  $1/K_1$ ; // Equilibrium constant at 500 K for the above reaction 83 // As can be seen the reaction is not affected by pressure and therefore  $K = Ky$  as  $Kp = 1$ 

```
84 Ky<sub>-</sub>3 = K<sub>-</sub>3;
85
86 // Initial number of moles of the components are
87 n_AB_3_in = 1;
88 n_A2_3_in = 0;
89 n_B2_3_in = 0;
90
91 // Let the reaction coordinate at equilibrium for
       the reaction be X
92 // At equilibrium, the moles of the components be
93 // n_AB_3_eq = 1 - X94 // n.A2.3eq = X/295 \frac{\pi}{9} n B2 3 eq = X/2
96 // Total moles = 197
98 // Ky = (X/2) (2) / (1-X) (2)99 deff ( ' [y] = f1(X)', 'y= Ky_3-(X/2) ^(2)/(1-X) ^(2)');
100 X_3 = f_{solve}(0.4, f_1);101
102 // The mole fractions of the components at
       equilibrium are
103 y_A2_3 = X_3/2;
104 \text{ y } B2 - 3 = X - 3/2;105 \text{ y}_A B_3 = 1-X_3;106
107 printf (" (3). The mole fractions at equilibrium are
       y_A2 = \%f, y_B2 = \%f and y_AB = \%f\ln\ln, y_A2_3,
       y_B2_3, y_AB_3 ;
```
Scilab code Exa 17.8 Calculation of heat exchange

1 clear ; 2 clc ; 3 4  $//$ Example – 17.8

```
5 //Page number − 606
6 printf ("Example – 17.8 and Page number – 606 \n\ln^n);
7
8 // Given
9 // P*P + q*Q - r*R + s*S10 // Let Cp_P = p, Cp_Q = Q, Cp_R = R and Cp_S = S11
12 // (1)13 // When reactants are heated from 10 to 25 C,
      reaction takes place at 25 C and products are
      raised from 25 C to 1500 K the heat exchange is
      given by
14 T<sub>-</sub>1 = 10 + 273.15; // [K]15 T<sub>-</sub>2 = 25 + 273.15; // [K]16 T_3 = 1500; // [K]
17 // Q = integrate ('(p * Cp P + q * Cp q) * dT', 'T', T<sub>-1</sub>, T<sub>-2</sub>)
       + delta_H_rkn_298 + integrate ('(r*Cp_R + s*Cp_S))
      *dT', 'T' T<sub>-2</sub>, T<sub>-3</sub>);
18 print(" (1). The expression for the heat exchange
      with the surrounding by the first path is given
      \text{below}(n");
19 printf (" Q = integrate ((p * Cp P + q * Cp q) * dT, T,T_1, T_2) + delta_H_rkn_298 + integrate ((r*Cp_R +
      s * Cp_S ) *dT, TT_2, T_3 ); \n \n"
20
21 \frac{1}{2} \cdot \frac{2}{2}22 // When reactants are heated from 10 C to 1500 K,
       reaction take place at 1500 K the heat exchange
       is given by
23 // Q = integrate ('(p * Cp P + q * Cp q) * dT', 'T', T<sub>-1</sub>, T<sub>-3</sub>)
       + delta_H_rkn_1500
24 // where, delta_H_rkn_1500 = delta_H_rkn_298 +
       integrate ('(r * Cp_R + s * Cp_S - p * Cp_P - q * Cp_q) * dT', ' T' T<sub>-2</sub>, T<sub>-3</sub>);
25 // Therefore
26 // Q = integrate ('(p * Cp - P + q * Cp - q) * dT', 'T', T<sub>-1</sub>, T<sub>-3</sub>)
       + delta_H_rkn_298 + integrate ('(r*Cp_R + s*Cp_S
      - p*Cp_P – q*Cp_q)*dT', 'T'T_2,T_3);
```

```
27 // Q = integrate ('(p * Cp P + q * Cp q) * dT', 'T', T<sub>-1</sub>, T<sub>-2</sub>)
       + delta_H_rkn_298 + integrate ('(r*Cp_R + s*Cp_S))
      *dT', 'T' T<sub>-2</sub>, T<sub>-3</sub>);
28
29 // which is same as in method (1). The total
      enthalpy change between two fixed ponts is a
      function only of state and not the path taken.
30
31 printf (" (2). The expression for the heat exchange
      with the surrounding by the second path is given
      \text{below}(n");
32 printf (" Q = integrate ((p * Cp P + q * Cp q) * dT, T,T_1, T_2 + delta_H_rkn_298 + integrate ((r*Cp_R +
      s * Cp_S ) *dT, TT_2, T_3); \n\n")
```
Scilab code Exa 17.9 Dtermination of heat of reaction

```
1 clear ;
2 clc ;
3
4 //Example – 17.9
5 //Page number – 606
6 printf ("Example - 17.9 and Page number - 606\langle n \rangle n");
7
8 // Given
9 // SO2 + (1/2) * O2 - SO310 \text{ R} = 1.987; // [cal/mol-K]11
12 delta_H_SO2_298 = -70.96; // [kcal/mol] – Enthalpy of
      formation of S02 at 298.15 K
13 delta_H_SO3_298 = -94.45; // [kcal/mol] – Enthalpy of
      formation of S03 at 298.15 K
14 delta_G_SO2_298 = -71.79; // [kcal/mol] - Gibbs freeenergy change for formation of SO2 at 298.15 K
15 delta_G_SO3_298 = -88.52; // [kcal/mol] - Gibbs free
```

```
energy change for formation of SO3 at 298.15 K
16
17 // Cp_0 = a + b*T + c*T^(2) + d*T^(3)18
19 \text{ a } S02 = 6.157;20 a -S03 = 3.918;
21 \text{ a } 02 = 6.085;22 b_SO2 = 1.384*10^(-2);
23 b_SO3 = 3.483*10^(-2);
24 b_02 = 0.3631*10^(-2);
25 c_SO2 = -0.9103*10^(-5);
26 c_SO3 = -2.675*10^(-5);
27 c_02 = -0.1709*10^(-5);
28 d_SO2 = 2.057*10^(-9);
29 d SO3 = 7.744*10^(-9);
30 \text{ d}_02 = 0.3133*10^(-9);
31
32 \frac{1}{1} (1)33 T_1 = 298.15; // [K]34
35 delta_H_rkn_298 = delta_H_SO3_298 - delta_H_SO2_298 ;
      // [ k c a l ]
36 delta_H_rkn_298 = delta_H_rkn_298 *10^(3) ; // [ cal ]37 delta_G_rkn_298 = delta_G_SO3_298 - delta_G_SO2_298 ;
      // kcal38 delta_G_rkn_298 = delta_G_rkn_298 *10^(3) ; // [ cal ]39
40 delta_a = a_SO3 - a_SO2 - (a_0/2);
41 delta_b = b_S03 - b_S02 - (b_02/2);
42 delta_c = c_SO3 - c_SO2 - (c_02/2);
43 delta_d = d_SO3 - d_SO2 - (d_0/2);
44
45 // delta_H_rkn_T = delta_H_rkn_298 + integrate ('
      delta_a+(delta_b*T)+(delta_c*xT^(2))+(delta_c*xT^(2))\hat{ }((3)), \dot{ }, \dot{T}, T_{-1}, T);
46 // On simplification we get
47 // delta_H_rkn_T = -22630.14 - 5.2815*T +0.9587*10^{\degree}(-2)*T^{\degree}(2) - 0.5598*10^{\degree}(-5)*T^{\degree}(3) +
```

```
1.3826*10^(-9)*T^(4)48
49 print(" (1). The expression for delta_H_rkn_T as a
      function of T is given by\n");
50 printf (" delta_H_rkn_T = -22630.14 - 5.2815*T +0.9587*10^(-2)*T^(2) - 0.5598*10^(-5)*T^(3) +1.3826*10^(-9)*T^(4)\n\ln^n;51
52 \frac{1}{2}53 // R*log (K.T/K.298) = integrate ('delta_H_rkn_T/T^(2)
      ', T, T_{-1}, T54 // First let us calculate K<sub>-</sub>298.
55 // delta_G_rkn_T = -R*T*log(K)56 K_298 = exp(-delta_G_rkn_298/(R*T_1));
57
58 // On substituting the values and simplifying we get
       the expression
59 // log(K) = 3.87 + 11380.10/T - 2.6580*log(T) +
      0.4825*10^{\degree}(-2)*T - 0.1409*10^{\degree}(-5)*T^{\degree}(2) +0.2320*10^(-9)*T^(3)60
61 printf (" (2). The expression for log(K) as a function
       of T is given by\langle n'' \rangle;
62 printf (" log(K) = 3.87 + 11380.10/T - 2.6580*log(T) + 0.4825 * 10^(-2) * T - 0.1409 * 10^(-5) * T^(2) +0.2320*10^(-9)*T^(3)\n\ln^n;63
64 // (3)65 P = 1; // [atm]
66 T = 880; // [K]67 K = exp(3.87 + 11380.10/T - 2.6580*log(T) +0.4825*10^(-2)*T - 0.1409*10^(-5)*T^(2) +0.2320*10^{\circ}(-9)*T^{\circ}(3) ;
68 Kp = P^{\uparrow}(-1/2); // \left[\alpha \frac{\dim (1/2)}{\dim (1/2)}\right]69 Ky = K/Kp;
70
71 // Let the reaction coordinate at equilibrium for
      the reaction be X
```

```
461
```
72 // At equilibrium, the moles of the components be  $73$  // n SO2 eq = 1 – X 74 // n\_O2\_eq =  $0.5-$  0.5\*X  $75$  //  $n_SO3_1_{eq} = X$ 76 // Total moles =  $1.5 - 0.5*X$ 77 78 // Ky =  $(X*(1.5-0.5*X)^{^2}(1/2))/((1-X)*(0.5-0.5*X))$  $\hat{\ }$   $(1/2)$ 79 deff ( '  $[y]=f(X)$  ', '  $y= Ky - (X*(1.5-0.5*X)^ (1/2) )/((1-X))$ )  $*(0.5-0.5*X)^(1/2)$  ) ');  $80 X = fsolve(0.8, f);$ 81 82 // The mole fraction of SO3 at equilibrium is given by 83  $y_S = X/(1.5-0.5*X)$ ; 84 85 printf ("  $(3)$ . The mole fraction of SO3 at equilibrium is given by,  $y$ -SO3 = %f\n",  $y$ -SO3);

Scilab code Exa 17.10 Tabulation of equilibrium constant values

```
1 clear ;
2 clc ;
3
4 //Example – 17.10
5 //Page number – 609
6 printf ("Example – 17.10 and Page number – 606\langle n \rangle n");
7
8 // Given
9 // (1/2) * N2 + (1/2) * O2 - NO10
11 R = 1.987; // [cal/mol-K]12
13 delta_H_NO_298 = 21.600; // [kcal/mol] – Enthalpy of
      formation of S02 at 298.15 K
```

```
14 delta_G_NO_298 = 20.719; // [kcal/mol] – Gibbs free
      energy change for formation of SO2 at 298.15 K
15
16 // Cp_0 = a + b*T + c*T^(2) + d*T^(3)17
18 a_N2 = 6.157;
19 \text{ a } 02 = 6.085;20 a_N0 = 6.461;21 b_N2 = -0.03753*10^(-2);
22 b_02 = 0.3631*10^(-2);
23 b_NO = 0.2358*10^(-2);
24 c_N2 = 0.1930*10^(-5);
25 c_02 = -0.1709*10^(-5);
26 c_NO = -0.07705*10^(-5);
27 d_N2 = -0.6861*10^(-9);
28 \text{ d}_02 = 0.3133*10^(-9);
29 d_NO = 0.08729*10^(-9);
30
31 \frac{1}{1} (1)32 \text{ T}_1 = 298.15; // [K]
33
34 delta_H_rkn_298 = delta_H_NO_298;// k \, \text{cal} |
35 delta_H_rkn_298 = delta_H_rkn_298 *10^(3) ; // [ cal ]36 delta_G_rkn_298 = delta_G_NO_298;//[kcal]
37 delta_G_rkn_298 = delta_G_rkn_298 *10^(3) ; // [ cal ]38
39 delta_a = a_NO - (a_N/2/2) - (a_0/2/2);
40 delta_b = b_NO - (b_N2/2) - (b_02/2);
41 delta_c = c_NO - (c_N/2)/2 - (c_0/2)/2;
42 delta_d = d_NO - (d_N/2) - (d_0/2)/2;
43
44 // delta_H_rkn_T = delta_H_rkn_298 + integrate ('
      delta_a+(delta_b*T)+(delta_c*T^*(2))+(delta_c*T^*(3))\hat{ } (3))', 'T', T<sub>-1</sub>, T);
45 // On simplification we get
46 // delta_H_rkn_T = 21584.63 - 0.033*T +
      0.0365*10^(-2)*T^(2) - 0.0293*10^(-5)*T^(3) +0.0685*10^(-9)*T^(4)
```
47 48 printf (" The expression for delta\_H\_rkn\_T as a function of T is given by $\langle n'' \rangle$ ; 49 printf (" delta\_H\_rkn\_T =  $21584.63 - 0.033*T +$  $0.0365*10^(-2)*T^(2) - 0.0293*10^(-5)*T^(3) +$  $0.0685*10^(-9)*T^(4)\n\ln^n;$ 50 51 // Now let us calculate  $K_2$ 98 (at 298 K)  $52$  // We know delta\_G\_rkn\_298 =  $-R*T*log(K_298)$ 53 K\_298 =  $exp(-delta_C_rkn_298/(R*T_1))$ ; // Equilibrium constant at 298.15 K 54 55 //  $\log (K_2/K_1) = \text{integrate} ('delta_1-K_1K_2/8/(R*T))$  $\hat{C}(2)^{n}$ ,  $T$ ,  $T$ ,  $T$ ,  $T$ ,  $T$  $56$  // On substituting the values and simplifying we get the expression  $57$  // l og (K) = 1.5103 - 10862.92/T - 0.0166\*l og (T) +  $1.84*10^{\degree}(-4)*T - 7.35*10^{\degree}(-8)*T^{\degree}(2) +$  $1.15*10^{\degree}(-11)*T^{\degree}(3)$ 58 59 printf (" The expression for  $log(K)$  as a function of T is given by  $\langle n'' \rangle$ ; 60 printf ("  $\log(K) = 1.5103 - 10862.92/T - 0.0166 * \log(T)$ ) +  $1.84*10$   $(-4)*T - 7.35*10$   $(-8)*T$   $(2) +$  $1.15*10^(-11)*T^(3)\n\ln\ln\ln"$ 61  $62$  T =  $[500, 1000, 1500, 2000, 2500]$ ; 63 K =  $zeros(5)$ ; 64 65 printf (" T (K)  $\setminus t \setminus t$  K  $\setminus n \setminus n$ "); 66 67 for  $i = 1:5$ ; 68 K(i) =  $exp(1.5103 - 10862.92/T(i) - 0.0166 * log(T(i)$ ) ) +  $1.84*10^(-4)*T(i) - 7.35*10^(-8)*T(i)$  $\hat{C}(2) + 1.15*10\hat{(-11)} * T(i) \hat{C}(3)$ ; 69 70 printf (" %f \t\t %e \n\n",T(i),K(i)); 71 end

```
72
73 printf (" \n\langle n \rangle n" );
74
75 // It can be seen that for endothermic reactions
      equilibrium constant increases with temperature.
76 printf (" It can be seen that for endothermic
      reactions equilibrium constant increases with
      temperator(h");
```
Scilab code Exa 17.11 Determination of mean standard enthalpy of reaction

```
1 clear ;
2 clc ;
3
4 //Example – 17.11
5 //Page number – 611
6 printf ("Example – 17.11 and Page number – 611\over{n}");
7
8 // Given
9 // SO2 + (1/2)*02 - SO310 R = 8.314; // [J/mol-K]11
12 K_800 = 0.0319; // Equilibrium constant at 800 K
13 K_900 = 0.153; // Equilibrium constant at 900 K
14 T_1 = 800; // [K]15 T_2 = 900; // [K]16
17 // We have the relation
18 // log (K_2/K_1) = -(\text{delta_H} \cdot \text{H}_1/\text{R}) * (1/T_2 - 1/T_1)19 // log (K_900/K_800) = -(delta_H_rkn_850/R) *(1/T_2 -
      1/T_1)
20 delta_H_rkn_850 = -R*log(K_900/K_800) / (1/T_2 - 1/T_1); // [ J ]
21 delta_H_rkn_850 = delta_H_rkn_850*10^(-3); // [ kJ ]
```

```
22
23 printf (" The mean standard enthalpy change of
      reaction in the region 800 t0 900 is given by
      delta.H_rkn_850 = %f \n\pi, delta_H_rkn_850);
```
Scilab code Exa 17.12 Derivation of expression for enthalpy of reaction

```
1 clear ;
2 clc ;
3
4 //Example – 17.12
5 //Page number – 611
6 printf ("Example – 17.12 and Page number – 611\n\n");
7
8 // Given
9 // log(K) = -2.61 + 23672.62/T - 7.17 * log(T) +
       1.24*10^{\degree}(-2)*T - 0.148*10^{\degree}(-5)*T^{\degree}(2) +0.039*10^(-9)*T^(3)10
11 // We know that
12 // dlog (K) /dT = delta_H_rkn / (R*T<sup>^</sup>(2))
13
14 // Differentiating the above expression of log(K), we
        g e t
15 // dlog (K) \text{/dT} = -23672.62/T^{(2)} - 7.17/T +1.24*10^{\degree}(-2) - 2*0.148*10^{\degree}(-5)*T +3*0.039*10^(-9)*T^(2)16
17 // On further simplification we get
18 // delta_H_rkn = -47037.5 - 14.24*T + 2.46*10<sup>0</sup>(-2)*T\hat{ } (2) - 0.59*10^(-5)*T^(3) + 0.23*10^(-9)*T^(4)
19 printf (" delta_H_rkn = -47037.5 - 14.24*T +2.46*10^{\degree}(-2)*T^{\degree}(2) - 0.59*10^{\degree}(-5)*T^{\degree}(3) +0.23*10^(-9)*T^(4)\n\ln");
```
Scilab code Exa 17.13 Determination of equilibrium composition

```
1 clear ;
2 clc ;
3
4 //Example – 17.13
5 //Page number – 611
6 printf ("Example - 17.13 and Page number - 611\over{n}");
7
8 // Given
9 T_1 = 298.15; // [K]10 T = 2600; // [K]11 R = 1.987; // [cal/mol-K] - Universal gas constant
12
13 // Cp_0 = a + b*T + c*T^(2) + d*T^(3)14 delta_H_CO_298 = -26.416; // [kcal/mol] – Enthalpy of
      formation of CO at 298.15 K
15 delta_G_CO_298 = -32.808; // [kcal/mol] - Gibbs free
      energy change for formation of CO at 298.15 K
16 delta_H_CO2_298 = -94.052; // [kcal/mol] - Enthalpy of
       formation of C02 at 298.15 K
17 delta_G_CO2_298 = -94.260; // [kcal/mol] – Gibbs free
      energy change for formation of CO2 at 298.15 K
18
19 // CO + (1/2)*02 - CO220
21 a_CO = 6.726;
22 a_002 = 6.0685;23 a_CO2 = 5.316;
24 b_CO = 0.04001*10^(-2);
25 b_02 = 0.3631*10^(-2);
26 b_CO2 = 1.4285*10^{\circ}(-2);
27 c_CO = 0.1283*10^(-5);
28 c_02 = -0.1709*10^(-5);
```
```
29 c_CO2 = -0.8362*10^(-5);
30 d_CO = -0.5307*10^(-9);
31 \text{ d}_02 = 0.3133*10^(-9);
32 \text{ d } CO2 = 1.784*10^(-9);
33
34
35 delta_H_rkn_298 = delta_H_CO2_298 - delta_H_CO_298 ;
      // [ k c a l ]
36 delta_H_rkn_298 = delta_H_rkn_298 *10^(3) ; // [ cal ]37 delta_G_rkn_298 = delta_G_CO2_298 - delta_G_CO_298 ;
      // [kcal]38 delta_G_rkn_298 = delta_G_rkn_298*10^(3); // [ cal ]39
40 delta_a = a_C02 - (a_C0) - (a_02/2);
41 delta_b = b_CO2 - (b_CO) - (b_02/2);
42 delta_c = c_CO2 - (c_C) - (c_0)/2;
43 delta_d = d_CO2 - (d_CO) - (d_0/2);
44
45 // delta_H_rkn_T = delta_H_rkn_298 + integrate ('
      delta_a+(delta_b*T)+(delta_c*T^*(2))+(delta_c*T^*(3))\hat{ } (3) ) ', 'T', T<sub>-1</sub>, T);
46 // On simplification we get
47 delta_H_rkn_T = -66773.56 - 4.45*T + 0.605*10^(-2)*T\hat{C}(2) - 0.29*10^(-5) *T^(3) + 0.54*10^(-9) *T^(4);
48
49 // log(K/K_298) = integrate('delta_H_rkn_T/(R*T^(2))
      ', T, T, T, T, T)
50
51 // We know that delta_G_rkn_T = -R*T*log(K)52 // At 298.15 K
53 K_298 = exp(-delta_G_rkn_298/(R*T_1));
54
55 // Therfore on simplification we get
56 //\log (K) = 2.94 + 33605.2/T - 2.24 * log (T) +
      0.304*10(-2)*T - 0.073*10^{(-5)}*T^{(2)} +0.09*10^{\degree}(-9)*T^{\degree}(3)57 K = \exp (2.94 + 33605.2/T - 2.24*log(T) +
      0.304*10^{\circ}(-2)*T - 0.073*10^{\circ}(-5)*T^{\circ}(2) +
```

```
0.09*10^{\circ}(-9)*T^{\circ}(3);
58
59 printf (" The value of equilibrium constant at 2600
      K is given by, K-298 = \frac{\%f\ln\pi}{n}, K);
60
61
62 // (a)63 P_1 = 1; // [atm]
64 Kp_1 = P_1 ^(-1/2);
65 Ky_1 = K/Kp_1;66
67 // Let the reaction coordinate at equilibrium for
      the reaction be X
68 // At equilibrium, the moles of the components be
69 // n CO -1 eq = 1 - X70 / n \cdot 02 \cdot 1 \cdot eq = 0.5 - 0.5X71 // n-CO2-1-eq = X
72 // Total moles = 1.5 - 0.5*X73
74 // Ky = y_CO2/(y_CO \hat{1}/2) *y_CO)
75 // ky = (X*(1.5-0.5*X)^{(1/2)})/((1-X)*(0.5-0.5*X))\hat{\ } (1/2))
76
77 deff ( ' [y] = f(X) ', ' y= Ky_1-(X*(1.5-0.5*X)^(1/2))/(1-X)) *(0.5-0.5*X) (1/2) ) ');
78 \text{ X}_1 = f_{solve}(0.9, f);
79
80 y_C02_1 = X_1/(1.5-0.5*X_1);
81 y_CO_1 = (1 - X_1) / (1.5 - 0.5 * X_1);
82 \text{ y } 021 = (0.5 - 0.5 * X_1) / (1.5 - 0.5 * X_1);83
84 printf (" (a). The equilibrium composition (at 1 atm)is given by, y-CO2 = %f, y-CO = %f and y-O2 = %f
      n \nightharpoonup n", y_CO2_1, y_CO_1, y_O2_1);
85
86 // (b)87 P_2 = 10; // [atm]
88 Kp_2 = P_2<sup>\hat{(-1/2)}</sup>;
```

```
89 Ky_2 = K/Kp_2;
90
91 // Ky = y_CO2/(y_CO ^ (1/2) *y_CO)
92 // ky = (X*(1.5-0.5*X)^ (1/2) ) / ((1-X)*(0.5-0.5*X))\hat{ } (1/2)93
94 deff ( ' [y]=f1(X)', 'y= Ky_2-(X*(1.5-0.5*X) ^(1/2))/((1-
        (X) * (0.5 - 0.5 * X) (1/2))');
95 X_2 = f_{solve}(0.9, f_1);96
97 \text{ y } CO2_{-}2 = X_{-}2 / (1.5 - 0.5 * X_{-}2);
98 \text{ y } \text{-C}0 \text{-}2 = (1-X \text{-}2) / (1.5 - 0.5*X \text{-}2);
99 \text{ y } 02 \cdot 2 = (0.5 - 0.5 \cdot X \cdot 2) / (1.5 - 0.5 \cdot X \cdot 2);
100
101 printf (" (b). The equilibrium composition (at 10 atm)is given by, y-CO2 = %f, y-CO = %f and y-O2 = %f
        \ln\ln", y_CO2_2, y_CO_2, y_O2_2);
102
103 //(c)
104 \text{ P}_3 = 1; // [\text{atm}]105 Kp_3 = P_3 ^(-1/2);
106 Ky_3 = K/Kp_3;
107
108 // Ky = y_CO2/(y_CO \hat{1}/2) *y_CO)
109 //ky = (X*(1.5-0.5*X)^ (1/2)/((1-X)*(0.5-0.5*X))\hat{\ } (1/2))
110
111 // At equilibrium, the moles of the components be
112 // n CO 3 eq = 1 – X
113 // n 02 - 3 - e q = 0.5 - 0.5X114 // n<sub>-C</sub>O<sub>2</sub><sub>-3</sub><sub>-eq</sub> = X
115 // n.N2_eq = 1;116 // Total moles = 2.5 - 0.5*X117
118 deff ( ' [y] = f2 (X) ', ' y = Ky -3-(X*(2.5-0.5*X)^{2}(1/2))/((1-(X) * (0.5 - 0.5 * X) (1/2)119 X_3 = f_{solve}(0.9, f2);
120
```

```
121 y_C02_3 = X_3/(2.5-0.5*X_3);122 y_CO_3 = (1-X_3)/(2.5-0.5*X_3);123 y_02_3 = (0.5 - 0.5 * X_3) / (2.5 - 0.5 * X_3);
124 \text{ y }N2 = 1/(2.5-0.5*X-3);
125
126 printf (" (c). The equilibrium composition (at 1 atm
       and 1 mol N2) is given by, y-CO2 = %f, y-CO = %f
       , y_0 = \%f and y_N = \frac{\%f}{n \cdot n}, y_0 = 2, y_0 = 3,
       y_02_3, y_N2;
```
Scilab code Exa 17.14 Determination of equilibrium composition

```
1 clear ;
2 clc ;
3
4 //Example – 17.14
5 //Page number – 614
6 printf ("Example – 17.14 and Page number – 614\langle n\rangle n");
7
8 // Given
9 T = 25 + 298.15; // [K] - Temperature
10 R = 8.314; // [J/mol-K]11 delta_G_298 = -1000; // [J] - Gibbs free energy change
       at 298 K
12
13 // G.E/(R*T) = x_1*x_214
15 // We know that delta_G_rkn = -R*T*log(K),
      therefore
16 K = exp(-delta_G_298/(R*T));17
18 // (1)19 // Let x_1 is the mole fraction of A and x_2 be the
      mole fraction of B
20 // If A and B form an ideal mixture then,
```

```
21 Ky = 1;
22 // and K = Kx = x_2/x_123 // and at equilibrium x_2/x_1 = K24 // (1-x_1)/x_1 = K25 x_1 = 1/(1+K);
26
27 printf (" (1). The equilibrium composition (for ideal
       behaviour) is given by x_1 = \frac{\partial}{\partial x} \ln \n \frac{x_1}{\partial y};
28
29 //(2)
30 // The activity coefficients are given by
31 // \log (Y1) = [\text{del} (n * G_E/(R * T)) / \text{del} (n-1)] - T, P, n-2 =x - 2 (2)32 // similarly, log(Y2) = x_1^2(2)33
34 // The equilibrium constant for the liquid phase
       reaction is given by
35 // K = Kx*Ky = (x_{-2}*Y2)/(x_{-1}*Y1) = (x_{-2}*exp(x_{-1}^{\prime})(2))) /(\mathbf{x} \cdot 1 * \exp(\mathbf{x} \cdot 2^{\hat{-}}(2)))36 // Solving the above equation we get
37
38 deff ( '[y]= f2 (x_1)', 'y= K -((1-x_1) * exp (x_1 ^(2))) /(
       x - 1 * exp((1 - x - 1) (2) ))39 x_1_prime = fsolve(0.9, f2);40
41 printf (" (2). The equilibrium composition (for non-
       ideal behaviour) is given by x_1 = \frac{\partial}{\partial x} \ln \frac{\pi}{n},
       x_1_prime);
```
Scilab code Exa 17.15 Determination of the

1 clear ; 2 clc ; 3 4  $//$ Example – 17.15

```
5 //Page number – 615
 6 printf ("Example – 17.15 and Page number – 615\ n\ n");
 7
8 // Given
 9 T_1 = 298.15; // [K] - Standard reaction temperature
10 T_2 = 373; // [K] – Reaction temperature
11 P = 1; // [atm]
12 R = 1.987; // [cal/mol-K] – Universal gas constant
13
14 // CH3COOH ( l ) + C2H5OH ( l ) − CH3COOC2H5 ( l ) + H2O (
        \left| \ \right|15
16 delta_H_CH3COOH_298 = -116.2*10^(3) ; // [ cal / mol ]17 delta_H_C2H5OH_298 = -66.35*10^(3) ; // [cal /mol]18 delta_H_CH3COOC2H5_298 = -110.72*10^{\circ}(3); // \lceil c a l /mol ]
19 delta_H_H2O_298 = -68.3174*10^{\circ}(3); // [ cal /mol ]
20
21 delta_G_CH3COOH_298 = -93.56*10^{\circ}(3) ; // [ cal /mol ]
22 delta_G_C2H5OH_298 = -41.76*10^(3); // [ cal / mol ]23 delta_G_CH3COOC2H5_298 = -76.11*10^{\circ}(3); // [ cal /mol ]
24 delta_G_H2O_298 = -56.6899*10^(3) ; // [cal /mol]25
26 delta_H_rkn_298 = delta_H_CH3COOC2H5_298 +
        delta_H_H2O_298 - delta_H_CH3COOH_298 -
        delta_H_C2H5OH_298; // [cal/mol]27 delta_G_rkn_298 = delta_G_CH3COOC2H5_298 +
        delta_G_H2O_298 - delta_G_CH3COOH_298 -
        delta_G_C2H50H_298; // [cal/mol]28
29 // We know that delta_G_rkn_T = -R*T*log(K)30 // At 298.15 K
31 K_298 = exp(-delta_G_rkn_298/(R*T_1) );
32
33 // We know that d\log(K)/dT = delta_H_rkn/(R*T^(2))34 // If delta_H_rkn is assumed constant we get
35 // log (K_2/K_1) = (-\text{delta_H} \cdot \text{f} \cdot \text{f} \cdot \text36 // log (K_373/K_298) = (-delta1ta_H_rkn_298/R)*(1/T_2 -1/T_1)
```
38 K\_373 = exp (log( K\_298 ) + ( - delta\_H\_rkn\_298 / R ) \*(1/ T\_2  $-1/T_1$  ) ;  $39$  // Note that the equilibrium constant value rises becauses the reaction is endothermic 40 41 printf (" The value of equilibrium constant at 373 K is,  $K_373 = \frac{\pi}{n} \cdot K_373$ ; 42  $43$  // Let the reaction coordinate at equilibrium for the reaction be X 44 // At equilibrium, the moles of the components be 45 // n\_CH3COOH =  $1 - X$ 46 // n\_C2H5OH =  $1 - X$  $47$  // n\_CH3COOC2H5 = X 48  $// n_H20 = X$ 49 // Total moles  $= 2$ 50 51 // Kx =  $(x \text{CH3COOH} * x \text{C2H5OH}) / (x \text{CH3COOC2H5} * x \text{H2O})$  $52$  // Assuming the liquid mixture to be ideal, that is  $Ky = 1, therefore K_x = K$ 53  $K_x = K_373$ ; 54 //  $X^(2)/(1-X)^(2) = K_{-X}$  $55$  X =  $(K_x) (1/2) / (1+(K_x) (1/2))$ ; 56  $57$  // The mole fraction of ethyl acetate is given by  $58 \times _C$ CH3COOC2H5 =  $X/2$ ; 59 60 printf (" The mole fraction of ethyl acetate in the equilibrium reaction mixture is given by,  $x$ \_CH3COOC2H5 = %f\n",  $x$ \_CH3COOC2H5);

Scilab code Exa 17.16 Calculation of the value of Gibbs free energy

1 clear ;

37

2 clc ; 3 4  $//$ Example – 17.16  $5$  //Page number – 617 6 printf ("Example - 17.16 and Page number -  $617 \n\langle n \rangle$ ; 7 8 // Given 9 //  $CaCO3$  (s1) –  $CaO$  (s2) +  $CO2$  (g) 10  $T_1 = 898 + 273.15$ ; // [K]  $11$  T<sub>-</sub>2 = 700 + 273.15; // [K]  $12 \text{ R} = 8.314$ ;  $// [J/mol-K] - Universal gas constant$ 13 14 P\_CO2\_T\_1 =  $1$ ;  $//$  [atm] – Decomposition pressure of CO2 over CaCO3 at 898 C 15 P\_CO2\_T\_2 =  $0.0333$ ;  $// [atm] - Decomposition pressure$ of CO2 over CaCO3 at 700 C 16  $17$  // The equilibrium constant of the reaction is given by 18 // K =  $(a\_CO2*a\_CaO)/a\_CaCO3$ 19  $20$  // Since the pressure is small therefore carbon dioxide can be assumed to behave as ideal gas and t h u s 21 //  $a\_CO2 = y\_CO2*P/1 = P\_CO2$ 22  $23$  // The activity of CaO is (CaO is pure) 24 // a\_CaO = f\_CaO/f\_0\_CaO = exp  $V_{ca}$ CaO\*(P - P\_0)/(R\*T)  $\vert = 1$  (since pressure is low) 25  $26$  // The activity of CaCO3 is (CaCO3 is pure) 27 //  $a$ -CaCO3 = f-CaCO3/f-0-CaCO3 =  $exp[V-CaCO3*(P P_0$  )  $/(R*T)$  ] = 1 (since pressure is low) 28 29 // Since pressures are around 1 atm, therefore Poynting factors are also near 1, and thus activity of CaO and CaCO3 is unity and equilibrium constant is given by

```
30 //K = P_CO2 , therefore
31
32 // At 898 C
33 K_T_1 = P_CO2_T_1 ;
34 delta_G_T_1 = -R*T_1*log(K_T_1);
35
36 // At 700 C
37 K_T_2 = P_C02_T_2;38 delta_G_T_2 = -R*T_2*log(K_T_2);
39
40 printf (" The value of delta_G_rkn at 700 C is %f J\n
      \n\langle n", delta_G_T_1);
41 printf (" The value of delta_G_rkn at 898 C is %f J\n
      \n\langle n", delta_G_T_2);
```
Scilab code Exa 17.17 Calculation of nu

```
1 clear ;
2 clc ;
3
4 //Example − 1 7 . 1 7
5 //Page number − 618
6 printf ("Example - 17.17 and Page number - 618\overline{\phantom{a}}\cdot\ln\cdots);
7
8 // Given
9 T = 700 + 273.15; // [K]10 K = 7.403; // Equilibrium constant for the reaction
      at 700 C
11
12 // CH4 – C (s) + 2*H2
13
14 // The equilibrium constant of the reaction is given
       by
15 // K = (a_C * a_H 2^(2)) / a_C H416
```

```
17 // Since carbon is pure therefore its activity is
      given by
18 // a_C = f/f_0 = 1 as pressure is 1 atm.
19 // Since the pressure is low, therefore the gas phase
       can be taken to be ideal, therefore
20 // K = (y_H2^(2)*P^(2))/(y_CHA*P) = y_H2^(2)/y_CHA(as P = 1 atm)21 Ky = K; // (Kp = 1 \text{ atm})22
23 // Initial moles of the species are
24 n _ CH4 = 1;
25 n_H2 = 0;26 n_C = 0;
27
28 // Let the reaction coordinate at equilibrium for
      the reaction be X
29 // Moles at equilibrium be
30 // n_CH4_eq = 1 -X31 // n_H2_eq = 2*x32 // n_C_eq = X
33
34 // Moles present in gas phase
35 // n CH4 gas = 1 –X
36 // n H2 gas = 2*x
37 // Total moles = 1 + X38
39 // gas phase mole fraction
40 // y_CH4_gas = (1 -X)/(1+X)41 // y_H2_gas = 2*x/(1+X)42
43 // Ky = y_H2_gas \hat{ } (2)/y_CH4_gaS
44 X = (K/(4+K)) \hat{-(1/2)};
45
46 printf (" The number of moles of carbon black formed
      from one mole of methane is %f mol\n\langle n \rangle,X);
47
48 // Therefore mole fraction of components in the gas
      phase at equilibrium is
```

```
49 y_CCH4 = (1-X)/(1+X);50 y_H2 = 2*X/(1+X);51
52 printf (" The mole fraction of components in the gas
      phase at equilibrium is given by y_CCH4 = \%f and
      y_H2 = \%f \ (n'', y_CHA, y_H2;
```
Scilab code Exa 17.18 Determination of value of the equilibrium constant

```
1 clear ;
2 clc ;
3
4 //Example – 17.18
5 //Page number – 619
6 printf ("Example – 17.18 and Page number – 619\n\n");
7
8 // Given
9 T_1 = 298.15; // [K] – Standard reaction temperature
10 T_2 = 1042; // [K] – Reaction temperature
11 R = 1.987; // [cal/mol-K] – Universal gas constant
12
13 // CaCO3 (s1) – CaO (s2) + CO2 (g)
14
15 delta_H_CaCO3_298 = -289.5; // [kcal/mol] - Enthalpy
      of formation of CaCO3 at 298.15 K
16 delta_H_CaO_298 = -151.7; // [kcal/mol] – Enthalpy of
     formation of CaO at 298.15 K
17 delta_H_CO2_298 = -94.052; // [kcal/mol] - Enthalpy of
       formation of CO2 at 298.15 K
18 delta_G_CaCO3_298 = -270.8; // [kcal/mol] - Gibbs free
       energy change for formation of CaCO3 at 298.15 K
19 delta_G_CaO_298 = -144.3; // [kcal/mol] - Gibbs free
     energy change for formation of CaO at 298.15 K
20 delta_G_CO2_298 = -94.260; // [kcal/mol] - Gibbs freeenergy change for formation of CO2 at 298.15 K
```
21  $22$  // The standard heat capacity data as a function of temperature are given below 23 // Cp CO2 =  $5.316 + 1.4285 * 10^{\degree} (2) * T - 0.8362 * 10^{\degree} (-5)$  $*T^(2) + 1.784 * 10^(-9) * T^(3)$ 24 // Cp CaO = 12.129 +  $0.88*10^(-3)*T - 2.08*10^(5)*T$  $\hat{}(-2)$ 25 //  $Cp_CaCO3 = 24.98 + 5.240*10^(-3)*T - 6.199*10^(5)$  $*T^(-2)$  $26$  // Therefore Cp<sub>-0</sub> is given by  $27$  // Cp 0 = Cp CO2 + Cp CaO – Cp CaCO3 28 // Cp  $_0 = -7.535 + 9.925 * 10^(-3) * T - 0.8362 * 10^(-5) *$  $T^{(2)} + 1.784*10^{(-9)}*T^{(3)} + 4.119*10^{(5)}*T^{(-2)}$ 29  $30$  // The standard enthalpy change of the reaction at 298.15 K is given by 31 delta\_H\_rkn\_298 = delta\_H\_CO2\_298 + delta\_H\_CaO\_298  $-$  delta\_H\_CaCO3\_298;// $\lceil k \cdot c \cdot a \rceil$ 32 delta\_H\_rkn\_298 = delta\_H\_rkn\_298 \*10^(3) ; //  $[$  c a l  $]$ 33 delta\_G\_rkn\_298 = delta\_G\_CO2\_298 + delta\_G\_CaO\_298  $-$  delta\_G\_CaCO3\_298;// $\lceil k \cdot c \cdot a \rceil$ 34 delta\_G\_rkn\_298 = delta\_G\_rkn\_298 \*10^(3) ;  $// [ cal ]$ 35 36 // The standard enthalpy change of the reaction at temperature T is given by  $37$  // delta\_H\_rkn\_T = delta\_H\_rkn\_298 + integrate  $(' -7.535 + 9.925 * 10^(-3) * T - 0.8362 * 10^(-5) * T^(2))$  $+ 1.784*10^{\degree}(-9)*T^{\degree}(3) + 4.119*10^{\degree}(5)*T^{\degree}(-2)^{\degree}$ , 'T  $'$ , T<sub>-1</sub>, T<sub>)</sub>;  $38$  // On simplification we get  $39$  // delta\_H\_rkn\_T = 47005.3 - 7.535\*T +  $4.9625*10^{\degree}(-3)*T^{\degree}(2) - 0.2787*10^{\degree}(-5)*T^{\degree}(3) +$  $0.446*10^(-9)*T^(4) - 4.119*10^(5)*T^(-1)$ 40 41  $42$  // log(K\_2/K\_1) = integrate('delta\_H\_rkn\_T/(R\*T^(2))  $\langle \cdot\,,\, \cdot \mathrm{T}\, \cdot \,,\, \mathrm{T}$   $\_1\,,\, \mathrm{T}$ 43  $log_K2_K1 = integrate' (17005.3 - 7.535 * T)$ 

479

$$
f_{\rm{max}}
$$

```
+4.9625*10^(-3)*T^(2)-0.2787*10^(-5)*T^(3)+0.446*10^(-9)*T^(4) - 4.119*10^(5)*T^(-1)) /T^(2)\langle, 'T', T_1, T_2); // log (K_2/K_1)
44
45 // We know that delta_G_rkn_T = -R*T*log(K)46 // At 298.15 K
47 K_298 = exp(-delta_G_rkn_298/(R*T_1) );
48
49 // Putting the values in the above expression we get
50 // \log (K_1 042/K_2 98) = \log K_2 K_1 / R51 K_1042 = K_298 * exp(log_K2_K1/R);
52
53 printf (" The value of equilibrium constant at 1042 K
       is, K<sub>-1042</sub> = \sqrt{f} \ln \ln, K<sub>-1042</sub>);
54
55 // Since for the given reaction K = P_{0}CO2, where P is
       in atm, therefore,
56 P_CO2 = K_1042;
57 // and thus decomposition takes place till the
      partial pressure of CO2 reaches 0.095 atm
58 // After that the decomposition in the closed vessel
       stops as equilibrium is achieved.
59
60 printf (" The equilibrium pressure of CO2 is, P_{C}CO2 =\%f atm \n", P_CO2);
```
Scilab code Exa 17.19 Determination of the value of equilibrium constant

```
1 clear ;
2 clc ;
3
4 //Example − 1 7 . 1 9
5 //Page number – 620
6 printf ("Example – 17.19 and Page number – 620 \n\ln \n\pi");
7
```

```
8 // Given
9 T_1 = 298.15; // [k] - Standard reaction temperature
10 T_2 = 1200; // [K] – Reaction temperature
11 R = 1.987; // [cal/mol-K] – Universal gas consatnt
12
13 // C (s) + CO2 (g) – 2*CO2 (g) // Reaction 1
14 // CO2 + H2 – CO + H2O // Reacction 2
15
16 K_1 = 63; // Equilibrium constant for the first
      reaction
17 K<sub>2</sub> = 1.4; // Equilibrium constant for the secind
      reaction
18
19 delta_G_H2O_298 = -54640; // [cal/mol] - StandardGibbs free energy of formation of water vapour
20 delta_H_H2O_298 = -57800; // [cal/mol] - Standard
      enthalpy change of formation of water vapour
21 delta_G_rkn_298 = delta_G_H2O_298 ;
22
23 // The standard heat capacity data of the components
      in cal/mol–K are given below
24 // Cp H2 = 6.947 - 0.2*10^(-3)*T + 4.8*10^(-7)*T^(2)25 // Cp \Omega = 6.148 + 3.1*10^(-3)*T - 9.2*10^(-7)*T^(2)
26 // Cp H2O = 7.256 + 2.3 *10^(-3) *T + 2.8*10^(-7) *T\hat{ } (2)
27
28 // Let us consider two more reactions
29 // C (s) + (1/2)*02 - 00 // Reaction 3
30 // H2 + (1/2)*O2 - H2O // Reaction 4
31
32 // Considering the above 4 reactions, it can be
     shown that reaction (3) = reaction (1) + reaction
      (4) – reaction (2)33 // Thus, delta_G_rkn_3 = delta_G_rkn_1 +
      delta_Grkn-4 - delta-Grkn-234 // or, -R*T*log(K.3) = -R*T*log(K.1) + -R*T*log(K.4)- -R*T*log(K_2)35 // K 3 = (K_1 * K_4 / K_2)
```

```
36
37 // Now we have to determine K.4 at 1200 K.
38 // The standard enthalpy change of reaction (4) as a
       fuction of temperature is given by
39 // delta_H_rkn_T = -57020 - 2.765 *T + 0.475 * 10^(-3) *T^{\hat{ }}(2) + 8.67*10^{\hat{ }}(-8)*T^{\hat{ }}(3);40
41 // log(K_4_2/K_4_1) = integrate('delta_H_rkn_T/(R*T)
      \hat{ } (2)), \langle, \rm{T}, \rm{T}_{-1}, \rm{T}_{-1}42 \log_K2_K1_4 = \text{integrate} ('(-57020 - 2.765 * T)+0.475*10^{\degree}(-3)*T^{\degree}(2)+8.67*10^{\degree}(-8)*T^{\degree}(3)) /T^{\degree}(2)',
      T', T_1, T_2;
43
44 // We know that delta_G_rkn_T = -R*T*log(K)45 // At 298.15 K
46 K_4_298 = exp(-delta_Cfrac_G_rkn_298/(R*T_1) );
47
48 // Putting the values in the above expression we get
49 // log (K_41200/K_4298) = log_K2_K1_R/R50 K_4_1200 = K_4_298*exp(log_K2_K1_4/R);
51 K_4 = K_4_1200;
52
53 // Therefore the equilibrium constant for reaction
      (3) at 1200 K is given by
54 K_3 = (K_1 * K_4) / K_2;
55
56 printf (" The equilibrium constant at 1200 K for the
      given reaction is, K = \%e \n\cdot n, K_3;
```
Scilab code Exa 17.20 Calculation of standard equilibrium cell voltage

 clear ; clc ; //Example − 1 7 . 2 0

```
5 //Page number – 622
6 printf ("Example – 17.20 and Page number – 622\langle n \rangle n");
 7
8 // Given
9 delta_G_H2O_298 = -237.034; // [kJ/mol] - StandardGibbs free energy of formation of H2O (1) at 298K
10 F = 96485; // [C/mol] – Faraday constant
11
12 // (1)13 // For the reaction
14 // H2 (g) + (1/2)*O2 (g) – H2O (1)
15 n = 2; // Number of electrons transferred in the
      reaction
16
17 // The standard Gibbs free energy change of the
      reaction is given by
18 // delta_G_rkn = delta_G_for_H2O(1) - delta_G_for_H2
      (g) - (1/2) * delta_G_{for_0} (g)
19 // Since delta_G_for_H2 = 0 and delta_G_for_O2 = 0
      ( pure components )
20 delta_G_rkn = delta_G_H2O_298;//[kJ]21 delta_G_rkn = delta_G_rkn *10^(3) ; // [ J ]22
23 // delta_G_rkn = -n*F*E_024 // Thus standard equilibrium cell voltage is given
     by
25 E_0 = - delta_G_rkn/(n*F);///[V]
26
27 print(" (1). The standard equilibrium cell voltage
      is \%f V\n\n", E_0);
28
29 //(2)
30 // For the reaction
31 // 2*H2 (g) + O2 (g) – 2*H2O (1)
32 n_prime = 4; // Number of electrons transferred in
      the reaction
33
```

```
34 // The standard Gibbs free energy change of the
     reaction is given by
35 // delta_G_rkn = 2∗delta_G_for_H2O(1) - 2∗
     delta_G for H_2(g) - delta_G for O_2(g)36 // Since delta_G_for_H2 = 0 and delta_G_for_O2 = 0
      (pure\ components)37 delta_G_rkn_prime = 2*delta_G_H2O_298;//[kJ]38 delta_G_rkn_prime = delta_G_rkn_prime*10^(3); // [ J ]39
40 // delta_G_rkn = -n*F*E_041 // Thus standard equilibrium cell voltage is given
     by
42 E_0_pprime = - delta_G_rkn_prime/(n_prime*F);///|V|43
44 print(" (2). The standard equilibrium cell voltage
      is %f V\n\in", E_O_prime);
45
46 // Thus the result obtained is same for both the
     reactions
```
Scilab code Exa 17.21 Calculation of number of chemical reactions

```
1 clear ;
2 clc ;
3
4 //Example – 17.21
5 //Page number – 624
6 printf ("Example – 17.21 and Page number – 624\langle n\rangle n");
7
8 // Given
9 P = 2; // Number of phases
10 C = 5; // Number of components
11
12 // First we write chemical equations for formation
      of each component from basic elements
```

```
13 // C + 2*H2 = CH4 // (reaction 1)
14 // H2 + (1/2)*O2 = H20 // (reaction 2)
15 // C + (1/2)*O2 = CO // (reaction 3)
16 // C + O2 = CO2 // (reaction 4)
17
18 // We do not have C in the equilibrium reaction
     mixture, therefore we have to eliminate it.
19 // Substituting for C from reaction (1) into
     reactions (3) and (4) we get the following set of
      reactions
20 // H2 + (1/2)*O2 = H2021 // CH4 − 2*H2 + (1/2)*O2 = CO
22 // CH4 – 2∗H2 + O2 = CO2
23
24 // or,
25 // H2 + (1/2)*O2 = H2O26 // CH4 + (1/2) * O2 = CO + 2 * H227 // CH4 + O2 = CO2 + 2∗H2
28
29 // We do not have O2 in the equilibrium reaction
     mixture, therefore we have to eliminateit
30 // Substituting for O2 from the first reaction of
     the above set into seecond and third reactions of
      the above set we get the following set of
      reactions.
31 // CH4 + H2O − H2 = CO + 2*H2
32 // CH4 + 2∗H20 - 2∗H2 = CO2 + 2∗H2
33
34 // Therefore one set of independent reactions is
35 // CH4 + H20 = CO + 3*H2
36 // CH4 + 2∗H2O = CO2 + 4∗H2
37
38 // Another set of independent reactions can be
     obtained by substituting for CH4 from the first
      reaction into second and we get
39 // CH4 + H2O = CO + 3*H2
40 // CO + 3*H2 − H2O + 2*H2O = CO2 4*H2
41
```

```
42 // Or,
43 // CH4 + H2O = CO + 3*H244 // CO + H2O = CO2 + H245 // This is another set of independent reactions.
      Thus whatever be the set of independent reactions
      , the number of independent reactions are two
46 // If different set of reactions are considered,
      then we get different equilibrium constants,
      different reaction coordinates but the final
      composition will be same
47 // Thus only 2 independent reactions occur, therefore
48 r = 2;
49
50 // and the number of degree of freedom becomes,
51 F = r - P + C;
52
53 printf (" The number of independent chemical
      reactions are \%f \ \ln \n", r);
54
55 printf (" The first set of independent reactions are
      given below \nightharpoonup n");
56 printf (" CH4 + H20 = CO + 3*H2\{n");
57 printf (" CH4 + 2*H2O = CO2 + 4*H2\n\n");
58
59 printf (" The second set of independent reactions are
       given below\langle n" \rangle;
60 printf (" CH4 + H20 = CO + 3*H2\{n");
61 printf (" CO + H2O = CO2 + H2");
```
Scilab code Exa 17.22 Calculation of number of chemical reactions

```
1 clear ;
2 clc ;
3
4 //Example − 1 7 . 2 2
```

```
5 //Page number − 626
6 printf ("Example – 17.22 and Page number – 626\langle n \rangle n");
 7
8 // Given
9 T = 400; // [K] – Temperature
10 \text{ P} = 1; // [\text{atm}] - \text{Pressure}11 R = 1.987; // [cal/mol-K] – Universal gas consatnt
12
13 delta_G_n_pentane_400 = 9600; // [cal/mol] – Standard
      Gibbs free energy of formation of n-pentane at
      400 K
14 delta_G_iso_pentane_400 = 8200;//\lceil \text{cal/mol} \rceil -
      Standard Gibbs free energy of formation of iso-
      pentane at 400 K
15 delta_G_neo_pentane_400 = 9000; // [cal/mol] –
      Standard Gibbs free energy of formation of neo-
      pentane at 400 K
16
17 // The three reactions for the formation of these
      isomers can be written as follows
18 // 5*C + 6*H2 = n-pentane19 // 5*C + 6*H2 = iso-pentane20 // 5*C + 6*H2 = neo-pentane21
22 // We can eliminate elemental carbon and hydrogen as
       they are not present in equilibrium reaction
      mixture and get the following two sets of
      independent reactions
23 // n-pentane = iso-pentane
24 // n-pentane = neo-pentane
25
26 // or,
27 // iso -pentane = n-pentane
28 // iso -pentane = neo-pentane
29
30 // or,
31 // noe-pentane = iso-pentane
32 // neo-pentane = n-pentane
```

```
34 // Let us take the following set of independent
      reactions
35 // iso -pentane = n-pentane // (reaction 1)
36 delta_G_rkn_1 = delta_G_n_pentane_400 -
      delta_G_iso_pentane_400;//[cal]37 K_1 = exp(-delta_G-rkn_1/(R*T));38 // iso -pentane = neo-pentane // (reaction 2)
39 delta_G_rkn_2 = delta_G_neo_pentane_400 -
      delta_G_iso_pentane_400;//[cal]40 K_2 = exp(-delta__G_rkn_2/(R*T));41
42 // Let the initial number of moles be
43 // n_i iso pentane = 1
44 // n_{\text{in}} pentane = 0
45 // n_neo_pentane = 0
46
47 // Let the reaction coordinate at equilibrium for
      the two reaction be X1 and X2 respectively
48 // At equilibrium, the moles of the components be
49 // n_iso_pentane_eq = 1 - X_11 - X_250 // n_n_pentane_eq = X_1
51 // n_neo_pentane_eq = X_252 // Total moles = 153
54 // Pressure has no effect on these reactions (P = 1atm) and therefore
55 Ky<sub>-1</sub> = K<sub>-1</sub>;
56 Ky<sub>-2</sub> = K<sub>-2</sub>;
57
58 // From reaction (1), we get
59 // Ky<sub>-1</sub> = X<sub>-1</sub>/(1-X<sub>-1</sub>-X<sub>-2</sub>)
60
61 // From reaction (2), we get
62 // Ky<sub>-</sub>2 = X<sub>-</sub>2/(1-X<sub>-</sub>1-X<sub>-</sub>2)
63
64 // Putting the value of X<sub>-1</sub> from first equation into
       the second we get
```

```
65 // X<sub>-1</sub> = (Ky_1*(1-X_2))/(1+Ky_1)66 // Now putting it into the second equation we grt
67 // Ky_2 = X_2 / (1 – ((Ky_1 * (1 – X_2 ) ) / (1 + Ky_1 ) ) – X_2 )
68 // Now solving for X_269 deff ( ' [y] = f(X_2) ', ' y = Ky_2 - X_2/(1 - ((Ky_1 * (1 - X_2)))/(1+Ky_1) )−X<sub>-2</sub> ) ');
70 X_2 = fsolve(0.8, f);71
72 // Therefore X<sub>-1</sub> can be calculated as
73 \text{ X}_1 = (Ky_1 * (1 - X_2)) / (1 + Ky_1);
74
75 // Finally the mole fractions of the components at
      e quilibrium
76 y_n_pentane = X_1;
77 \text{ y\_neo\_pentane} = X_2;
78 \text{ y} iso_pentane = 1 -X_1 - X_2;
79
80 printf (" The equilibrium composition is given by,
      y_n-pentane = \%f, y_n-neo-pentane = \%f and
      y iso pentane = %f\n\n\n", y_n-n pentane,
      y_neo_pentane , y_iso_pentane ) ;
81
82 // Let us consider another set of independent
      reactions
83
84 // n-pentane = iso-pentane // (reaction 3)
85 delta_G_rkn_3 = delta_G_iso_pentane_400 -
      delta_G_n_p pentane_400 ; // [cal]86 K_3 = exp(-delta_G_rkn_3/(R*T));87 // n-pentane = neo-pentane // (reaction 4)
88 delta_G_rkn_4 = delta_G_neo_pentane_400 -
      delta_G_n_ppentane_400;//[cal]89 K_4 = exp(-delta_C + r k n_4 / (R*T));90
91 // Let the initial number of moles be
92 // n_{\text{nn-pentane}} = 193 // n_i iso pentane = 0
94 // n n e o pentane = 0
```

```
96 // Let the reaction coordinate at equilibrium for
       the two reaction be X_3 and X_4 respectively
97 // At equilibrium, the moles of the components be
98 // n_n_pentane_eq = 1 - X_3 - X_499 // n\_iso\_pentane\_eq = X_4100 // n_neo_pentane_eq = X_4101 // Total moles = 1102
103 // Pressure has no effect on these reactions (P = 1atm ) and therefore
104 Ky -3 = K - 3;
105 Ky<sub>-</sub>4 = K<sub>-</sub>4;
106
107 // From reaction (3), we get
108 // Ky 3 = X 3/(1 - X 3–X 4)
109
110 // From reaction (4), we get
111 // Ky<sub>-4</sub> = X<sub>-4</sub>/(1-X_3-X_4)112
113 // Putting the value of X.3 from first equation into
        the second we get
114 // X_3 = (Ky_3*(1-X_4))/(1+Ky_3)115 // Now putting it into the second equation we grt
116 // Ky_4 = X_4 /(1 – ((Ky_1 * (1 – X_4)) /(1 + Ky_3)) – X_4)
117 // Now solving for X_4118 deff ( ' [y]= f1 (X_4) ', 'y= Ky_4 - X_4 / (1 - ( (Ky_3 * (1 - X_4))
       /(1+Ky_3) )−X<sub>-</sub>4 ) ');
119 X_4 = f_{solve}(0.8, f_1);120
121 // Therefore X.3 can be calculated as
122 X_3 = (Ky_3 * (1 - X_4)) / (1 + Ky_3);
123
124 // Finally the mole fractions of the components at
       e quilibrium
125 \text{ y}_n pentane1 = 1 - X_3 - X_4;
126 y_neo_pentane1 = X_4;
127 y_iso_pentane1 = X_3;
```
95

```
128
129 // The final composition does not depend on the set
       of reactions considered.
130
131 printf (" For another set of independent reactions
       considered \langle n" \rangle;
132 printf (" The equilibrium composition is given by,
       y_n_pentane = \%f, y_neo_pentane = \%f and
       y-iso-pentane = %f\n\n\n", y_n-pentane1,
       y_neo_pentane1 , y_iso_pentane1 ) ;
133 printf (" Thus the final composition does not depend
       on the set of reactions considered \n\ln\ln^n;
134 printf (" The number of independent reactions taking
       place is two");
```
Scilab code Exa 17.23 Calculation of equilibrium composition

```
1 clear ;
2 clc ;
3
4 //Example - 17.23
5 //Page number − 628
6 printf ("Example – 17.23 and Page number – 628\langle n \rangle n");
7
8 // Given
9 T = 600; // [K] – Temperature
10 P = 1; // [atm] - Pressure
11 R = 1.987; // [cal/mol-K] - Universal gas consatnt
12
13 // CH4 + H2O = CO + 3*H2 // (Reaction 1)
14 // CO + H2O = CO2 + H2 // (Reaction 2)
15
16 K_1 = 0.574; // Equilibrium constant of first
      reaction
17 K_2 = 2.21; // Equilibrium constant of second
```
reaction

  $\frac{1}{2}$  Initial number of moles of the components are // n CH4 = 1 // n\_H2O = 5 //  $n$ -CO = 0 // n\_H2 = O // n\_CO2 = 0 // Let the reaction coordinate at equilibrium for the two reaction be X and X $2$  respectively // At equilibrium, the moles of the components be // n CH4 eq = 1 – X 1 // n H20 eq = 5 – X 1 – X 2 // n CO eq = X 1 – X 2 31 // n\_H2\_eq =  $3*X-1 + X-2$  // n CO2 eq = X 2 33 // Total moles =  $6 + 2*X_1$  35 // Since the pressure is 1 atm,  $K = Kp$ ,  $Ky = Kq$  Ky<sub>1</sub> = K<sub>1</sub>; Ky<sub>-</sub>2 = K<sub>-</sub>2; // From reaction  $(1)$ , we get // Ky\_1 =  $((X_1-X_2)*(3*X_1+X_2)^(3))/((1-X_1)*(5 X_1 - X_2$  )  $*(6+2*X_1) (2)$  // From reaction  $(2)$ , we get 43 // Ky\_2 =  $(X_2*(3*X_1+X_2)) / ((X_1-X_2)*(5-X_1-X_2))$  45 // Let us assume a value of  $X_1$  $46 \text{ X}_1 = 0.1;$  fault = 10; while ( fault >0.05) 50 deff (  $\text{'}$  [ y]= f ( X -2 ) ', ' y = Ky -1 - (( X -1 - X -2 ) \* ( 3\* X -1+X -2 )  $\hat{ }$  (3) ) /((1 − X -1) \*(5 − X -1 − X -2) \*(6+2\* X -1)  $\hat{ }$  (2)) '); 51  $X_2 = f \text{solve}(0.8, f)$ ;

```
52 X_2_prime = X_2;
53 deff (' | y| = f1 (X_1_<u>prime</u>)', 'y= Ky<sub>-</sub>2-(X<sub>-</sub>2<sub>-</sub>prime *(3*
           X_1_1_1 prime+X_2_prime ) ) / ( (X_1_1_1 prime –X_2_prime)
           *(5-X_1_1_1_1\ldots-X_2_1_1\ldots))');
54 X_1_prime = fsolve(0.8, f1);55 fault = abs(X_1 - X_1_prime);
56 X_1 = X_1 + 0.001;57 end
58
59 n_CH4 = 1 - X_1;
60 n_H20 = 5 - X_1 - X_2;
61 n_C0 = X_1 - X_2;
62 n_H2 = 3*X_1 + X_2;63 n_CO2 = X_2;
64 Total_moles = 6 + 2*X_1;65
66 printf (" The equilibrium composition of the
      resulting mixture is given by\langle n^{\nu} \rangle;
67 printf (" n CH4 = % f mol\n n H2O = %f mol\n n CO =
      %f mol\n n H2 = %f mol and\n n CO2 = %f mol\n\n",
      n_CH4 , n_H20 , n_CO , n_H2 , n_CO2 ) ;
68 printf (" The total number of moles is %f mol\n \chi",
      Total_moles ) ;
```
Scilab code Exa 17.24 Determination of number of moles

```
1 clear ;
2 clc ;
3
4 //Example − 1 7 . 2 4
5 //Page number − 631
6 printf ("Example – 17.24 and Page number – 631\overline{\phantom{a}}\cdot n");
7
8 // Given
9 T = 600 + 273.15; // [K] - Reaction temperature
```
 $10 \text{ P} = 1$ ;  $// \text{[atm]} - \text{Reaction pressure}$ 11 12  $//$  The Gibbs free energy of formation of various species at 873.15 K are 13 delta\_G\_CH4\_RT =  $-2.82$ ; // delta\_G\_CH4/(R\*T) 14 delta\_G\_H2O\_RT =  $-29.73$ ; // delta\_G\_CH4/(R\*T) 15 delta\_G\_CO\_RT =  $-27.51$ ; // delta\_G\_CH4/(R\*T) 16 delta\_G\_H2\_RT =  $-1.46$ ; // delta\_G\_CH4/(R\*T) 17 delta\_G\_CO2\_RT =  $-56.68$ ; // delta\_G\_CH4/ $(R*T)$ 18  $19$  // Initial number of moles of the components are  $20$  // n\_CH4 = 1  $21$  // n\_H2O = 5  $22$  //  $n$ -CO = 0  $23$  // n\_H2 = O  $24$  // n\_CO2 = 0 25  $26$  // The del(F)/del(n\_i) = 0 equations for CH4 (1), H2O  $(2)$ , CO  $(3)$ , H2  $(4)$  and CO2  $(5)$  becomes 27 // delta\_G\_1\_T + R\*T\*log( $(n_1 * P)/n$ ) + lambda\_C + 4\*  $lambda_H = 0$  $28$  // delta\_G\_2\_T + R\*T\*log( $(n_2*P)/n$ ) + 2\*lambda\_C +  $lambda_0 = 0$ 29 // delta\_G\_3\_T + R\*T\*log(( $(n_3*P)/n$ ) + lambda\_c +  $lambda_0 = 0$ 30 // delta\_G\_4\_T + R\*T\*log( $(n_4*P)/n$ ) + 2\*lambda\_H = 0  $31$  // delta\_G\_5\_T + R\*T\*log( $(n_5*P)/n$ ) + lambda\_C + 2\*  $lambda_0 = 0$ 32  $33$  // Where n is the total number of moles in the equilibrium reaction mixture. Dividing the above equations by  $R*T$  we get 34 // delta\_G\_1\_T  $/(R*T) + log((n_1*P)/n) + lambda_C/(R*$  $T$ ) + 4 \* lambda\_H  $/(R*T) = 0$ 35 // delta\_G\_2\_T / (R\*T) + log ((n\_2\*P) /n) + 2\*lambda\_C / (  $R*T$ ) + lambda<sub>-</sub>O  $/(R*T) = 0$ 36 // delta\_G\_3\_T / (R\*T) + log ((n\_3\*P) /n) + lambda\_c / (R\*  $T$ ) + lambda<sub>-</sub>O  $/(R*T) = 0$ 

- $37$  // delta\_G\_4\_T / (R\*T) + log ((n\_4\*P)/n) + 2\*lambda\_H/(  $R*T = 0$
- 38 // delta\_G\_5\_T  $/(R*T) + log ((n_5*P)/n) + lambda_C/(R*$ T) + 2\*lambda\_O  $/(R*T) = 0$
- 39
- 40 // Substituting the values of delta\_G\_i\_T  $/(R*T)$  in the above equations, the full set of equations ( including elemental balance) becomes
- $41$  //  $-2.82$  + log(n\_1/n) + lambda\_C/(R\*T) + 4\*lambda\_H  $/(R*T) = 0$
- $42$  //  $-29.73 + \log(n_{2}/n) + 2* \lambda M b d^{2}$  H / (R\*T) + lambda O  $/(R*T) = 0$

43 
$$
// -27.51 + log(n.3/n) + lambda.C/(R*T) + lambda.O/(R*T)) = 0
$$

 $44$  //  $-1.46$  + log(n\_4/n) + 2\*lambda\_H/(R\*T) = 0

45 
$$
// -56.68 + log(n.5/n) + lambda.C/(R*T) + 2*lambda.O
$$
  
 $/(R*T) = 0$ 

- 46
- $47$  // The constraint equations are

48 // 
$$
n-1 + n-3 + n-5 = 1
$$
 // (moles of C in the reaction mixture = 1)

49 // 
$$
4*n-1 + 2*n-2 + 2*n-4 = 14
$$
 // (moles of H in the reaction mixture = 14)

50 // 
$$
n_2 + n_3 + 2*n_5 = 5
$$
 // (moles of O in the  
reaction mixture = 5)

```
51
```

```
52 // The total moles are given by
```

```
53 // n = n_1 + n_2 + n_3 + n_4 + n_5
```

```
54
55 function [f] = solution (x)
```

```
56 f (1) = -2.82 + \log(x(1)/x(6)) + x(7) + 4*x(8);
57 f(2) = -29.73 + log(x(2)/x(6)) + 2*x(8) + x(9);58 f(3) = -27.51 + log(x(3)/x(6)) + x(7) + x(9);59 f(4) = -1.46 + log(x(4)/x(6)) + 2*x(8);60 f(5) = -56.68 + log(x(5)/x(6)) + x(7) + 2*x(9);61 f(6) = x(1) + x(3) + x(5) - 1;
62 f(7) = 4*x(1) + 2*x(2) + 2*x(4) - 14;63 f(8) = x(2) + x(3) + 2*x(5) - 5;
```

```
64 f(9) = x(1) + x(2) + x(3) + x(4) + x(5) - x(6);65
66 funcprot (0) ;
67 endfunction
68 x = [0.01 ,3.5 ,0.2 ,3.0 ,0.5 ,5.0 ,2.0 ,1.0 ,25.0];
69 y = fsolve(x, solution);70
71 printf (" n_1 = \%f \text{ mol} \n\cdot y(1) ;
72 printf (" n_2 = \%f \text{ mol} \nmid n", y(2));
73 printf (" n_3 = \%f mol\ln", y(3));
74 printf (" n_4 = \%f \text{ mol} \n\cdot y(4));
75 printf (" n_5 = \%f \text{ mol} \n\cdot y(5));
76 printf (" n = \frac{\%f}{\%f} mol\ln", y(6));
77 printf (" \lambda lambda_C/RT = %f\n", y(7));
78 printf (" \lambda lambda_H /RT = %f\n", y(8));
79 printf (" lambda_O/RT = \frac{\pi}{n} \cdot y(9);
80
81 printf (" The Lagrange multiplier values do not have
       any physical significance \langle n" \rangle;
```
## Chapter 18

## Adiabatic Reaction Temperature

Scilab code Exa 18.1 Calculation of heat transfer

```
1 clear ;
2 clc ;
3
4 //Example – 18.1
5 //Page number − 650
6 printf ("Example – 18.1 and Page number – 648 \n\ln^n);
7
8 // Given
9
10 T_1 = 298.15; // [K] - Standard reaction temperature11 T_2 = 500; // [K] - Reaction temperature
12 P = 1; // [atm] - Pressure
13
14 a_CO2 = 5.316;
15 a_02 = 6.085;16 a_N2 = 6.903;
17 a_H2O = 7.700;
18 a_C3H8 = -0.966;
19 b_C02 = 1.4285*10^(-2);
```

```
20 b_02 = 0.3631*10^(-2);
21 b_N2 = -0.03753*10^(-2);
22 b_H2O = 0.04594*10^(-2);
23 b_C3H8 = 7.279*10^(-2);
24 c_CO2 = -0.8362*10^(-5);
25 c_02 = -0.1709*10^(-5);
26 c_N2 = 0.1930*10<sup>^</sup>(-5);
27 c_H2O = 0.2521*10^(-5);
28 c_C3H8 = -3.755*10^(-5);
29 d_CO2 = 1.784*10^(-9);
30 \text{ d}_02 = 0.3133*10^(-9);
31 \text{ d } N2 = -0.6861*10^(-9);
32 \text{ d}_H20 = -0.8587*10^(-9);
33 d_C3H8 = 7.580*10^(-9);
34
35 // The standard enthalpy of formation at 298.15 K is
       given by
36 delta_H_for_CO2 = -94.052; // [kcal/mol]37 delta_H_for_C3H8 = -24.820; // [kcal/mol]38 delta_H_for_H2O = -57.7979; // [kcal/mol]39
40 // The reaction with stoichiometric amount of air is
41 // C3H8 + 5(02 + 3.7N2) - 3CO2 + 4H2O + 18.8N242
43 // The reaction with 100\% excess air is
44 // C3H8 + 10(O2 + 3.7N2) - 3CO2 + 4H2O + 5O2 + 37.6
      N2
45
46 // The standard enthalpy change of reaction at
      298.15 K
47 delta_H_rkn_298 = 3* delta_H_for_CO2 + 4*
      delta_H_for_H2O - delta_H_for_C3H8 ;
48
49 // For exit stream
50 \text{ sum\_ai\_ni} = 3*a_C02 + 4*a_H20 + 5*a_O2 + 37.6*a_M2;51 sum_bi_ni = 3*b_C02 + 4*b_H20 + 5*b_02 + 37.6*b_N2;
52 sum_ci_ni = 3* c_CO2 + 4* c_H2O + 5* c_O2 + 37.6* c_N2 ;
53 sum_di_ni = 3* d_CO2 + 4* d_H2O + 5* d_O2 + 37.6* d_N2 ;
```

```
54
55
56 // To raise the exit species from 298.15 to 500 K
      the enthalpy change is
57 delta_H_rkn = integrate ('sum_ai_ni+sum_bi_ni*T+
      sum_c i_in i *T^(2) + sum_c i_in i *T^(3), 'T', T_1, T_2 ; //
      c a l |
58 delta_H_rkn = delta_H_rkn*10^(-3); // [kcal]59
60 // Therefore per mole of fuel the heat exchange is
61 // Q = Heat exchange in step 1 + Heat exchange in
     step 262 Q = delta_H_rkn_298 + delta_H_rkn;
63
64 printf (" The heat transfer from the combustion
      chamber per mole of fuel is %f kcal (per mol of
     C3H8 ", Q ;
```
Scilab code Exa 18.2 Calculation of adiabatic flame temperature

```
1 clear ;
2 clc ;
3
4 //Example – 18.2
5 //Page number – 650
6 printf ("Example – 18.2 and Page number – 650 \n\ln^n);
7
8 // Given
9
10 T_1 = 298.15; // [K] - Standard reaction temperature11
12 a_CO2 = 5.316;
13 a_H2O = 7.700;
14 \text{ a}_002 = 6.085;15 a_C2H6 = 1.648;
```

```
16 b_CO2 = 1.4285*10^(-2);
17 b_H2O = 0.04595*10^(-2);
18 b_02 = 0.3631*10^(-2);
19 b_C2H6 = 4.124*10^(-2);
20 c_CO2 = -0.8362*10^(-5);
21 c_H2O = 0.2521*10^(-5);
22 c_02 = -0.1709*10^(-5);
23 c_C2H6 = -1.530*10^(-5);
24 d_CO2 = 1.784*10^(-9);
25 d_H2O = -0.8587*10^(-9);
26 d_02 = 0.3133*10^(-9);
27 d_C2H6 = 1.740*10^(-9);
28
29 // The standard enthalpy of formation at 298.15 K is
       given by
30 delta_H_for_CO2 = -94.052; // [kcal/mol]31 delta_H_for_C2H6 = -20.236; // [kcal/mol]
32 \text{ delta_H for H20} = -57.7979; // [kcal/mol]33
34 // The reaction with stoichiometric amount of air is
35 // C2H6 + (7/2) O2 - 2CO2 + 3H2O
36
37 // The reaction with 4 mol of O2 and 10 mol CO2 is
38 // C2H6 + 4O2 + 10CO2 − 12H2O + 3H2O + 0 . 5O2
39 // The product consists of 12 mol of CO2, 3 mol of
      water vapour and 0.5 mol of oxygen
40 delta_H_rkn_298 = 2* delta_H_for_CO2 + 3*
      delta_H_for_H20 - delta_H_for_C2H6;//kcal41 delta_H_rkn_298 = delta_H_rkn_298 *10^(3) ; // [ cal ]42
43 // For exit stream
44 sum_ai_ni = 12* a_CO2 + 3* a_H2O + 0.5* a_O2 ;
45 sum_bi_ni = 12* b_CO2 + 3* b_H2O + 0.5* b_O2 ;
46 sum_ci_ni = 12*c_C02 + 3*c_H20 + 0.5*c_G2;
47 \text{ sum\_dij\_ni} = 12*d_C02 + 3*d_H20 + 0.5*d_G2;48
49 // From energy balance equation we get
50 // delta_H_rkn_298 + sum_ai_ni*(T_2 - T_1) + (
```

```
sum\_bi\_ni / 2 * (T_2^(2) - T_1^(2)) + (sum\_ci\_ni / 3)*(T_2^(3) - T_1^(3)) + (sum_i - i) / (T_2^(4) -T_{-1} (4)51 // Solving above equation for T_252 deff ( ' [y] = f(T_2) ', ' y=delta_H_rkn_298 +sum_ai_ni * (T_2)
      -T_1 + (sum bi_ni/2) * (T_2 ^(2) - T_1 ^(2)) + (sum ci_ni
      (3) * (T_2^(3) - T_1^(3)) + (sum_i^2 + 4^2 - T_2^(4) - T_1^0)\hat{ } (4) ) ');
53 T_2 = f_{\text{solve}}(-1, f);
54
55 printf (" The adiabatic flame temperature is \%f K",
      T_2);
```
Scilab code Exa 18.3 Calculation of mole fraction and average heat capacity

```
1 clear ;
2 clc ;
3
4 //Example – 18.3
5 //Page number – 651
6 printf ("Example – 18.3 and Page number – 651\ n\ n");
7
8 // Given
9 T_1 = 298.15; // [K] - Standard reaction temperature
10
11 // The reaction with theoritical air is
12 // CH4 + 2(O2 + 3.76N2) – CO2 + 2H20 + 7.52N2
13
14 // (1)15 n_product = (1 + 2 + 7.52); // Total number of moles
      of product
16 // The mole fraction of water vapour is
17 \text{ y_H20} = 2/(\text{n\_product});
18 printf (" (1). The mole fraction of water vapour is %f
```

```
\ln\ n", y_H2O);
19
20 \frac{1}{2} \left( \frac{2}{2} \right)21 delta_H_rkn_298 = -730*10^(3); // [ J/mol ]22 C = 40; // [J/mol-K] - Average molar heat capacity
23
24 // From energy balance we have
25 // delta_H_rkn_298 + n_product*C(T_2 - T_1) = 0
26 T_2 = - delta_H_rkn_298/(n_product*C) + T_1;//[K]
27 T_max = T_2 - T_1;
28
29 printf (" (2). The maximum temperature rise of the
      exhaust gases is \%f K\n", T_max);
```
Scilab code Exa 18.4 Determination of adiabatic flame temperature

```
1 clear ;
2 clc ;
3
4 //Example – 18.4
5 //Page number – 651
6 printf ("Example – 18.4 and Page number – 651\ n\ n");
7
8 // Given
9 T_1 = 298.15; // [K] – Standard reaction temperature
10
11 // The standard enthalpy of formation at 298.15 K is
       given by
12 delta_H_for_CO2 = -94.052; // [kcal/mol]13 delta_H_for_C8H18 = -59.780; // [kcal/mol]14 delta_H_for_H2O = -57.7979; // [kcal/mol]15
16 a_CO2 = 5.316;
17 a_H2O = 7.700;
18 a_N2 = 6.903;
```

```
19 b_CO2 = 1.4285*10^(-2);
20 b_H2O = 0.04595*10^(-2);
21 b_N2 = -0.03753*10^(-2);
22 c_CO2 = -0.8362*10^(-5);
23 c_H2O = 0.2521*10^(-5);
24 c_N2 = 0.1930*10<sup>o</sup>(-5);
25 d_CO2 = 1.784*10^(-9);
26 d_H2O = -0.8587*10^(-9);
27 d_N2 = -0.6861*10^(-9);
28
29 //(a)
30 // The reaction with stoichiometric amount of air is
31 // C3H18 + 12.5 (O2 + 3.76N2) – 8CO2 + 9H2O + 47N2
32
33 // The standard enthalpy change of reaction at
      298.15 K is
34 delta_H_rkn_298 = 8* delta_H_for_CO2 + 9*
      delta_H_for_H20 - delta_H_for_C8H18; // [kcal]35 delta_H_rkn_298 = delta_H_rkn_298 *10^(3) ; // [ cal ]36
37 // For exit stream
38 sum_ai_ni = 8* a_CO2 + 9* a_H2O + 47* a_N2 ;
39 sum_bi_ni = 8* b_CO2 + 9* b_H2O + 47* b_N2 ;
40 sum_ci_ni = 8* c_CO2 + 9* c_H2O + 47* c_N2 ;
41 sum_di_ni = 8* d_CO2 + 9* d_H2O + 47* d_N2 ;
42
43 // From energy balance equation we get
44 // delta_H_rkn_298 + sum_ai_ni*(T_2 - T_1) + (sum\_bi\_ni / 2 * (T_2^(2) - T_1^(2)) + (sum\_ci\_ni / 3)*(T_2^(3) - T_1^(3)) + (sum_i - i) / (T_2^(4) -T_{-1} (4)45 // Solving above equation for T_246 deff ( ' [y] = f(T_2) ', ' y = delta H r k n -298 + su m - a i n i *(T_2)-T_1 +(sum bi_ni/2) *(T_2 ^(2)-T_1 ^(2)) +(sum ci_ni
      (1/3) * (T_2^(3) - T_1^(3)) + (sum_i^2 + m_i^2) * (T_2^(4) - T_1)\hat{ } (4) ) ');
47 T_2 = f_{solve}(-1, f);
48
```
```
49 printf (" (1). The adiabatic flame temperature is %f K
      \ln\ n", T_2);
50
51 \frac{1}{2}52 // The mean standard heat capacity of various
      components over the temperature range from 25 to
      3000 C is
53 Cp_CO2 = 13.91; // [cal/mol-K]54 Cp_H20 = 10.16; // [cal/mol-K]55 Cp_02 = 7.88; // [cal/mol-K]56 Cp_N2 = 7.45; // [cal/mol-K]57
58 // From energy balance equation we get
59 // delta_H_rkn_298 + (8∗Cp_CO2 + 9∗Cp_H2O + 47∗Cp_N2
      (\text{T}_2 \text{ prime})60 T_2_prime = - delta_H_rkn_298 /(8* Cp_CO2 + 9* Cp_H2O +
       47 * Cp_N2 ; // [K]
61
62 printf (" (2). The adiabatic flame temperature is %f K
      ", T_2_prime );
```
Scilab code Exa 18.5 Calculation of conversion

```
1 clear ;
2 clc ;
3
4 //Example – 18.5
5 //Page number – 652
6 printf ("Example – 18.5 and Page number – 652\ n\ n");
7
8 // Given
9 // N2 + 3H2 - 2NH3
10 T_1 = 700; // [K] - Reaction temperature
11 Max_adia_rise = 100; // |K| - Maximum adiabatic rise
     in temperature
```

```
12 T_2 = T_1 + Max_adia_rise; // |K| -
13
14 delta_H_rkn_700 = -94.2; // [kJ] - Standard enthalpy
      of reaction at 700 K
15 delta_H_rkn_700 = delta_H_rkn_700*10^(3) ; // [ J ]16
17 // The mean standard heat capacity of various
      components over the temperature range from 700 to
       800 K is
18 Cp_N2 = 30.0; // [cal/mol-K]19 Cp_H2 = 28.9; // [cal/mol-K]20 Cp_NH3 = 49.2; // [cal/mol-K]21
22 // The energy balance equation is
23 // X*delta_H_rkn_700 + integrate ('(sum_ni_Cpi_exit)*
     dT', T', T_{-1}, T_{-2})
24
25 //At exit, let moles of NH3 = (1-X), moles of H2 =
      (3-3X), moles of NH3 = 2X. Therefore we have,
26 // delta_H_rkn_700*X + {(1−X)*Cp_N2 + (3−3X)*Cp_H2 +
       (2X) * Cp_NH3 *(T_2 - T_1)27 // On simplification we get, 960.3*X = 116.728 X = 116.7/960.3;
29
30 printf (" The maximum allowable conversion fraction
      in the reactor is given by, X = \mathcal{G}f \cap \mathcal{X};
```
## Scilab code Exa 18.6 Calculation of maximum pressure

```
1 clear ;
2 clc ;
3
4 //Example – 18.6
5 //Page number – 653
6 printf ("Example – 18.6 and Page number – 653 \n\langle n \rangle");
```

```
7
8 // Given
9 T_1 = 298.15; // [K] - Standard reaction temperature
10 V = 2.0*10^(-3); // [m^(3)] - Volume of calorimeter11 m = 10; // [g] - Mass of liquid octane
12 Mol_wt = 114; // [g/mol] – Molecular weight of octane
13 n = m/Mol_wt; // [mol] - No of moles of octane14 R = 8.314; // [J/mol*K] - Universal gas constant15
16 // The standard enthalpy of formation at 298.15 K is
       given by
17 delta_H_for_CO2 = -94.052; // [kcal/mol]18 delta_H_for_C8H18 = -59.780; // [kcal/mol]19 delta_H_for_H2O = -57.7979; // [kcal/mol]
20
21 // The standard molar heat capacity of various
      components in high temperature range from is
      given by
22 // Cp_H2O = 6.970 + 0.3464 * 10^(-2) *T –
      0.04833*10^(-5)*T^(2);23 // Cp \Omega = 6.732 + 0.1505 *10^(-2) *T –
      0.01791*10^(-5)*T^(2);24 // Cp CO2 = 18.036 - 4.474 *10 ( -5) *T - 158.08 / (T)\hat{ } (1/2) );
25 // Therefore we have
26 // Sum_ni_Cpi_exit = 249.09 + 0.04*T - 0.547*10^(-5)
      *T^(2) - 1264.64/(T^(1/2))27
28 // The reaction with stoichiometric amount of oxygen
       i s
29 // C8H18 + 12.5O2 - 8CO2 + 9H2O
30
31 // The reaction with 50\% excess oxygen is
32 // C8H18 + 18.75O2 - 8CO2 +9H2O + 6.25O2
33
34 // The standard enthalpy change of reaction at
      298.15 K is
35 delta_H_rkn_298 = 8* delta_H_for_CO2 + 9*
```

```
delta_H_for_H2O - delta_H_for_C8H18;//\lceilkcal
36 delta_H_rkn_298 = delta_H_rkn_298 *10^(3) ; // [ cal ]37
38 // From the energy balance equation we get
39 // delta_H_rkn_298 + integrate ('(sum_ni_Cpi_exit)*dT
      ', T, T, T, T, T, T, T40 // delta_H_rkn_298 + 249.09* (T_2 - T_1) + (0.04/2) * (
      T_2^{\wedge}(2) - T_1^{\wedge}(2) - ((0.547 * 10^{\wedge}(-5))/3) * (T_2^{\wedge}(3))-T_1^*(3) ) − (1264.64*2)*(T_2^*(1/2)-T_1^*(1/2))41 // Solving above equation for T_242 deff ( ' [y] = f(T_2) ', ' y =delta_H_rkn_298 + 249.09* (T_2 -
       T_1 ) + (0.04/2) * (T_2^(2)-T_1^(2)) –
      ((0.547*10^{\circ}(-5))/3)*(T_{-2}^{\circ}(3)-T_{-1}^{\circ}(3)) –
      (1264.64*2)* (T_2^(1/2)-T_1^(1/2))43 T_2 = f_{\text{solve}}(1000, f);
44
45 // When 1 mol of octane reacts the final number of
      moles in the calorimeter is 23.25
46 // When n mol of octane reacts the final number of
      moles in the calorimeter is
47 \text{ n\_total} = \text{n*}23.25; // [mol]48
49 // The maximum explosion pressure is calculated when
       no heat is dissipated to the surroundings and
      thus bomb calorimeter attains the adiabatic flame
       temperature
50 // Thus maximum explosion pressure is given by
51 P = (n_{total}*R*T_2)/V; // [N/m^(2)]52 P = P * 10^(-5); // [ bar ]
53
54 printf (" The maximum explosion pressure inside the
      bomb calorimeter is \%f bar", P);
```
Scilab code Exa 18.7 Calculation of number of moles

```
1 clear ;
2 clc ;
3
4 //Example – 18.7
5 //Page number – 656
6 printf ("Example – 18.7 and Page number – 656\langle n \rangle n");
7
8 // Given
9 T_1 = 400 + 273.15; // [K]
10 // SO2(g) + 1/2 *(02) (g) – SO3 (g)
11
12 a -502 = 6.157;
13 a_SO3 = 3.918;
14 a_02 = 6.085;
15 a_N2 = 6.903;
16 b_SO2 = 1.384*10^(-2);
17 b_SO3 = 3.483*10^(-2);
18 b_02 = 0.3631*10^(-2);
19 b_N2 = -0.03753*10^(-2);
20 c_SO2 = -0.9103*10^(-5);
21 c_SO3 = -2.675*10^(-5);
22 c_0 = -0.01709*10^(-5);
23 c_N2 = 0.1930;
24 d_SO2 = 2.057*10^{\circ}(-9);
25 d_SO3 = 7.744*10^(-9);
26 d_02 = 0.3133*10^(-9);
27 d_N2 = -0.6861*10^(-9);
28
29 // At 400 C, from the given expressions
30 delta_H_rkn_T_1 = -22630.14 - 5.2815*T_1 +
      0.9587*10^(-2)*T_1^(2) - 0.5598*10^(-5)*T_1^(3) +1.3826*10^(-9) * T_1 ^(4) ; // [ c a l ]
31 // This is the standard enthalpy change of reaction
      for 1 mol of SO2 reacted. Since X moles of SO2
      are reactants therefore
32 // delta_H_rkn_T_X (for X moles of SO2 reacted) =
      delta_H_rkn_T_1*X
33
```
 $34$  // Let the number of moles at equilibrium be  $35$  // n  $\Omega = 9 - 0.5 \times X$ 36 // n\_ $SO2 = 12-X$  $37$  //  $n_S = X$  $38$  //  $n_N^2 = 79$ 39 // Total moles at equilibrium =  $100-0.5X$ 40 // Ky = y\_ $\text{SO3}/(\text{y\_SO2*y\_O2}^*(1/2))$ 41 // Ky =  $(X*(100-0.5*X)^{^2}(1/2)) / ((12-X)*(9-0.5*X)$  $^{\hat{ }}(1/2)$ 42 // We know that  $K = Ky*Kp$ . Since  $P = 1$  atm,  $therefore$   $Ky = K$ 43  $44$  // Now we have to account for the heat required to raise  $9-0.5*X$  mol of O2, 12−X mol of SO2, X mol of SO3 and 79 mol of N2 from T to ART  $45$  // sum\_ni\_Cp\_i =  $(12-X)*(a + b*T + c*T^(2) + d*T^(3)$ ) +  $(9-0.5*X)*(a + b*T + c*T^(2) + d*T^(3)) + X*($ a + b\*T + c\*T^(2) + d\*T^(3)) + 79\*(a + b\*T + c\*T^  $(2) + d * T^(3)$ 46 47 // From energy balance equation we get  $48$  // delta\_H\_rkn\_T\_1 + integrate ('sum\_ni\_Cp\_i','T',T\_1  $(T)$ 49  $//$  The above equation on simplification becomes  $50$  //  $(673.99 - 5.2815*X)*(T-T_1) + (16.91 + 1.9175*X)$  $*(10^*(-2)/2)*(T^*(2)-T_1^*(2)) + (2.79-1.6793*X)$  $*(10^{\degree}(-5)/3)*(T^{\degree}(3)-T_1^{\degree}(3)) + (-26.70+5.5304*X)$  $*(10^(-9)$  /4  $*(T^(4)-T_1^(4)) =$  delta\_H\_rkn\_T\_1 ∗X 51  $52$  // Let us assume a temperature, say 53 T = 800;  $// [K]$ 54 fault = 10; 55 56 while ( fault >0.01) 57 K =  $\exp(3.87 + (11389.10/T) - 2.6580*log(T) +$  $0.4825*10^(-2)*T - 0.1409*10^(-5)*T^(2) +$  $0.2320*10^{\circ}(-9)*T^{\circ}(3)$  ;

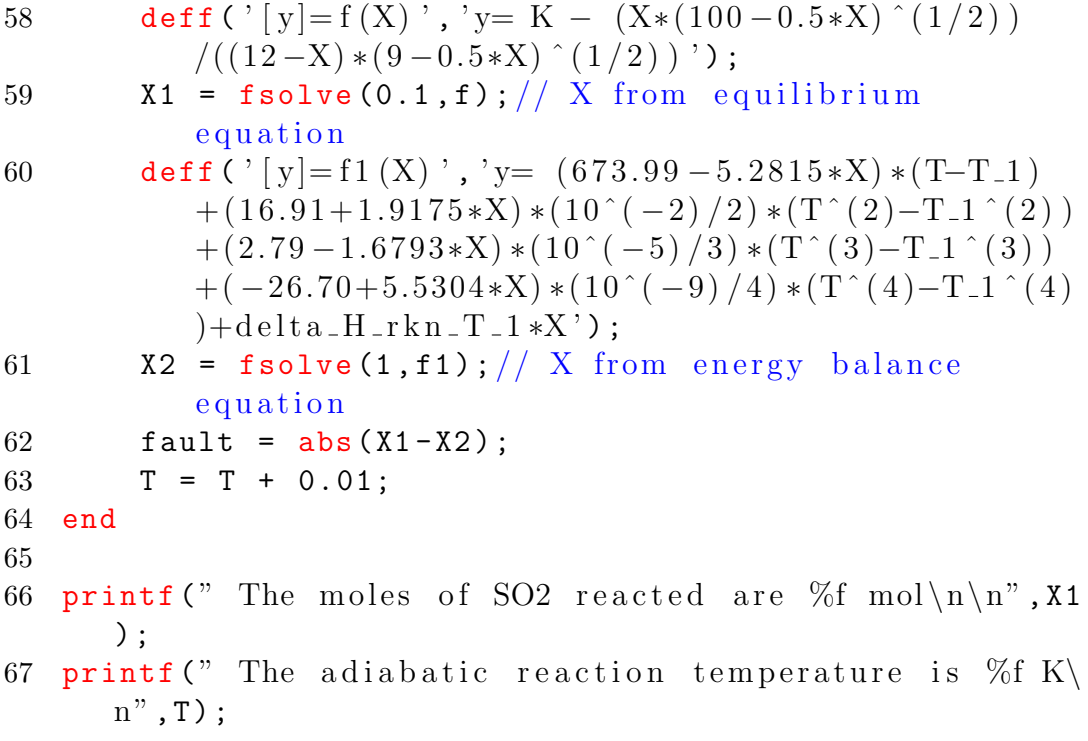